# **MERIK 3** Basic Version 4C

 $\mathcal{L}(\mathcal{L})$  . The set of  $\mathcal{L}(\mathcal{L})$  $\label{eq:2.1} \mathcal{L}(\mathcal{L}(\$ 

the contract of the contract of the contract of the contract of the contract of the contract of

 $\alpha = \bullet$ 

 $\mathcal{L}(\mathcal{L}(\mathcal{$ 

**Contractor** 医三角 医单位的 医血管静脉 医无子宫 医无子宫 医无子宫 医心包 医心包 医心包 医心包 医心包 医心包的

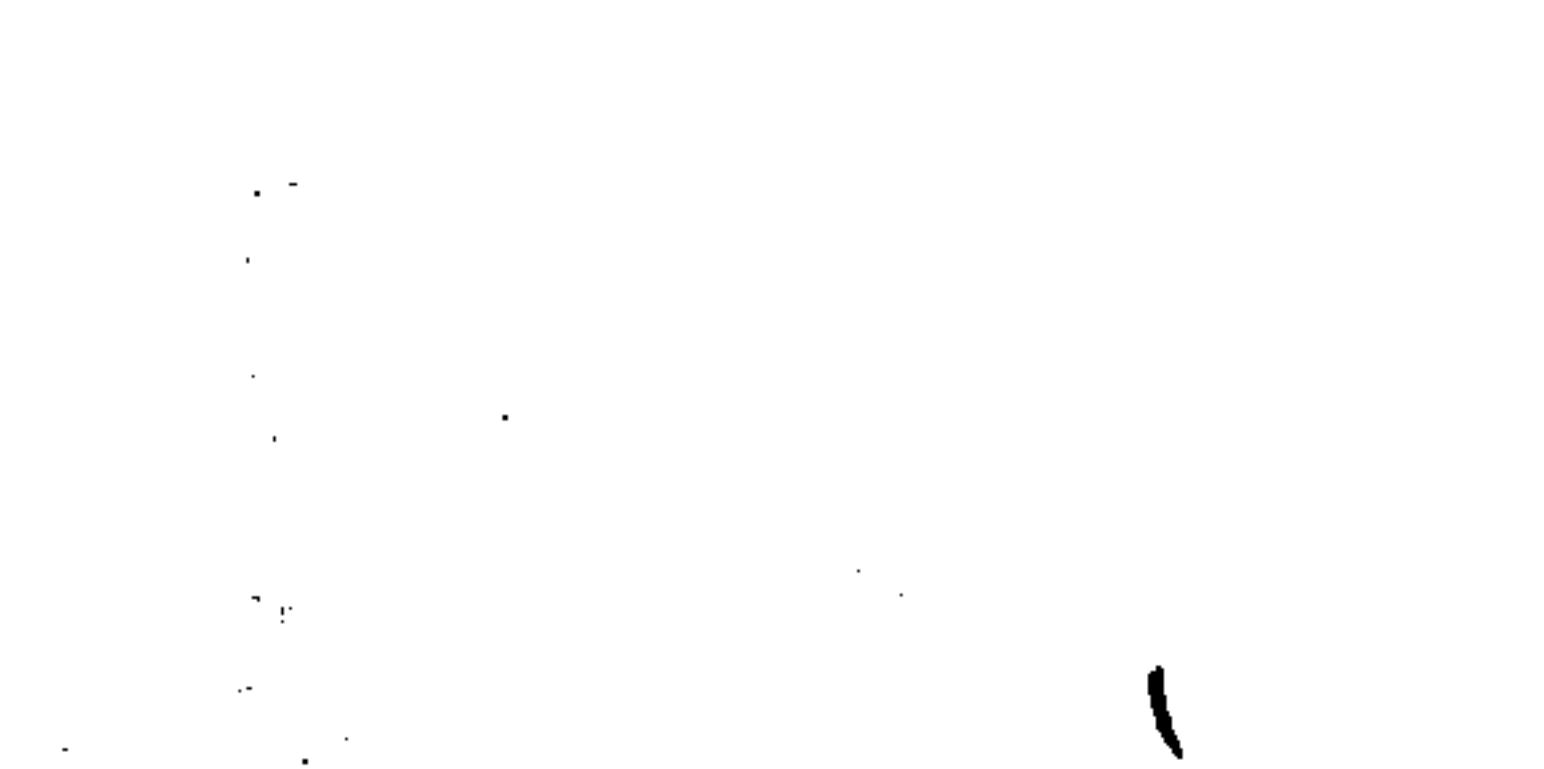

the contract of the contract of the contract of the contract of the contract of the contract of

**Programming<br>Guide** 

 $\mathbf{S}_{\text{max}}^{\bullet}$ 

 $\mathcal{A}$  .

 $\overline{\phantom{m}}$ 

# 

 $\sim 10^{-1}$ 

 $\mathcal{L}(\mathcal{L}(\mathcal{L}))$  and the contract of the contract of the contract of the contract of the contract of the contract of the contract of the contract of the contract of the contract of the contract of the contract of the

 $\mathcal{L}(\mathcal{L}(\mathcal{$ 

 $\mathcal{L}(\mathcal{L}^{\mathcal{L}})$  ,  $\mathcal{L}^{\mathcal{L}}(\mathcal{L}^{\mathcal{L}})$  ,  $\mathcal{L}^{\mathcal{L}}(\mathcal{L}^{\mathcal{L}})$ 

 $\sum_{\alpha} \left\langle \hat{a}_{\alpha}^{\dagger} \right\rangle_{\alpha}$ 

 $\mathcal{L}(\mathcal{L}^{\mathcal{L}})$  . The contract of  $\mathcal{L}^{\mathcal{L}}$ 

 $\mathcal{L}(\mathcal{L})$  and  $\mathcal{L}(\mathcal{L})$  . The set of  $\mathcal{L}(\mathcal{L})$ 

the contract of the contract of the contract of the

 $\mathbf{S}$  and  $\mathbf{S}$ 

 $\mathcal{L}_{\text{max}}$  and  $\mathcal{L}_{\text{max}}$  . We see that

 $\mathcal{L}(\mathcal{L}(\mathcal{$  $\mathcal{L}(\mathcal{L})$  and  $\mathcal{L}(\mathcal{L})$  and  $\mathcal{L}(\mathcal{L})$  and  $\mathcal{L}(\mathcal{L})$  and  $\mathcal{L}(\mathcal{L})$  and  $\mathcal{L}(\mathcal{L})$  and  $\mathcal{L}(\mathcal{L})$ 

 $\mathcal{L}(\mathcal{L}(\mathcal{$ 

 $\mathcal{L}(\mathcal{L}(\mathcal{L}))$  and  $\mathcal{L}(\mathcal{L}(\mathcal{L}))$  and  $\mathcal{L}(\mathcal{L}(\mathcal{L}))$  . The contribution of  $\mathcal{L}(\mathcal{L}(\mathcal{L}))$ 

**Edition** 

- 14  $\ddot{\phantom{1}}$  08.88

# SINUMERIK 3T/3TT **Basic Version 4C**

**Programming Guide** 

 $\mathbf{R}$ 

 $\sim$ 

 $\overline{\phantom{a}}$ 

**STATISTICS** 

سنبسط

والمستبقل والمتوازين

 $\mathcal{L}(\mathcal{L}(\mathcal{$ 

 $\hat{\bullet}$ 

 $\sim 100$ 

أجمدت

# Edition 08.88

(3) (0) p.d. (1)

stup.

 $\sim$  0.4 per .

 $\langle 0101, 0 \rangle$ 

aallihiga.

**Fild** 

Subject to change without prior notice

Functions extending beyond the scope of this Description may be capable of operating on the controller. However, we accept no responsibility for such functions for new equipment or equipment which has been serviced.

The reproduction, transmission or use of this document or its contents is not permitted without express written authority. Offenders will be liable for damages. All rights, including rights created by patent grant or registration of a utility model or design, are reserved.

<sup>©</sup> Siemens AG 1989

# General

Program format

Preparatory functions

Switching and miscellaneous functions M, S, T, H

 $\overline{c}$ 

 $\overline{0}$ 

П

 $\overline{4}$ 

# Parameters

# 5

# Automatic insertion of chamfers and radii

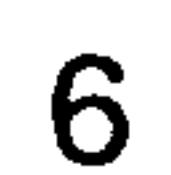

 $\overline{7}$ 

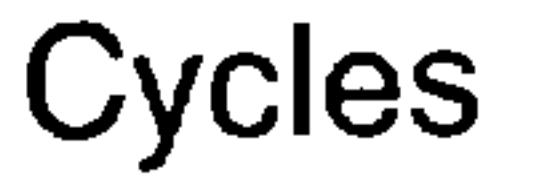

# Appendix

8

# SINUMERIK®-Documentation

**Contract Contract** 

Key to Editions

The Editions listed below have been published prior to the current Edition.

The column headed "Amendments" lists the amended sections, at all times with reference to the previous Edition.

**Edition** 

# Order No.

08.88

# 6ZB5 410-0AC02-0BA0

**Amendments** 

**New Edition** 

s se ima

#### 

stálilig.

**SAMRA** 

**1990年** 

 $\sim 0.4$  .

 $\sim 2000\,h_{\rm B}$ 

网络树

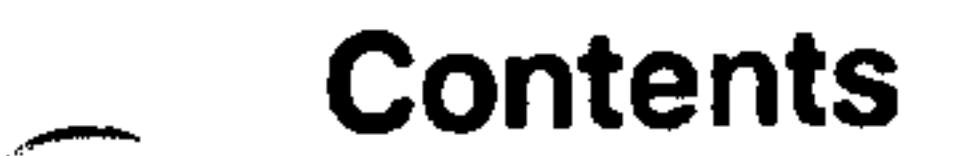

 $\sim 10^{-11}$ 

**STATISTICS** 

المستنقين

 $\mathcal{L}(\mathcal{L}(\mathcal{$ 

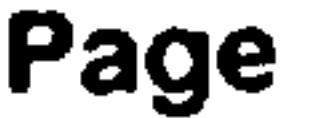

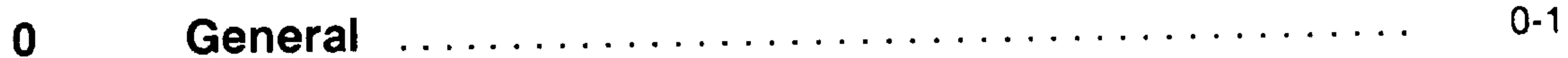

 $\mathcal{L}_{\text{max}}$  and  $\mathcal{L}_{\text{max}}$ 

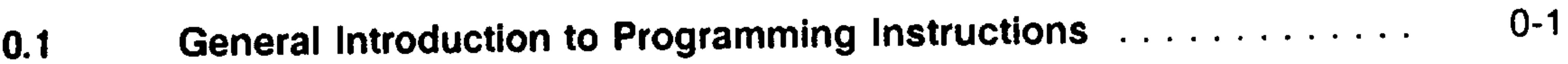

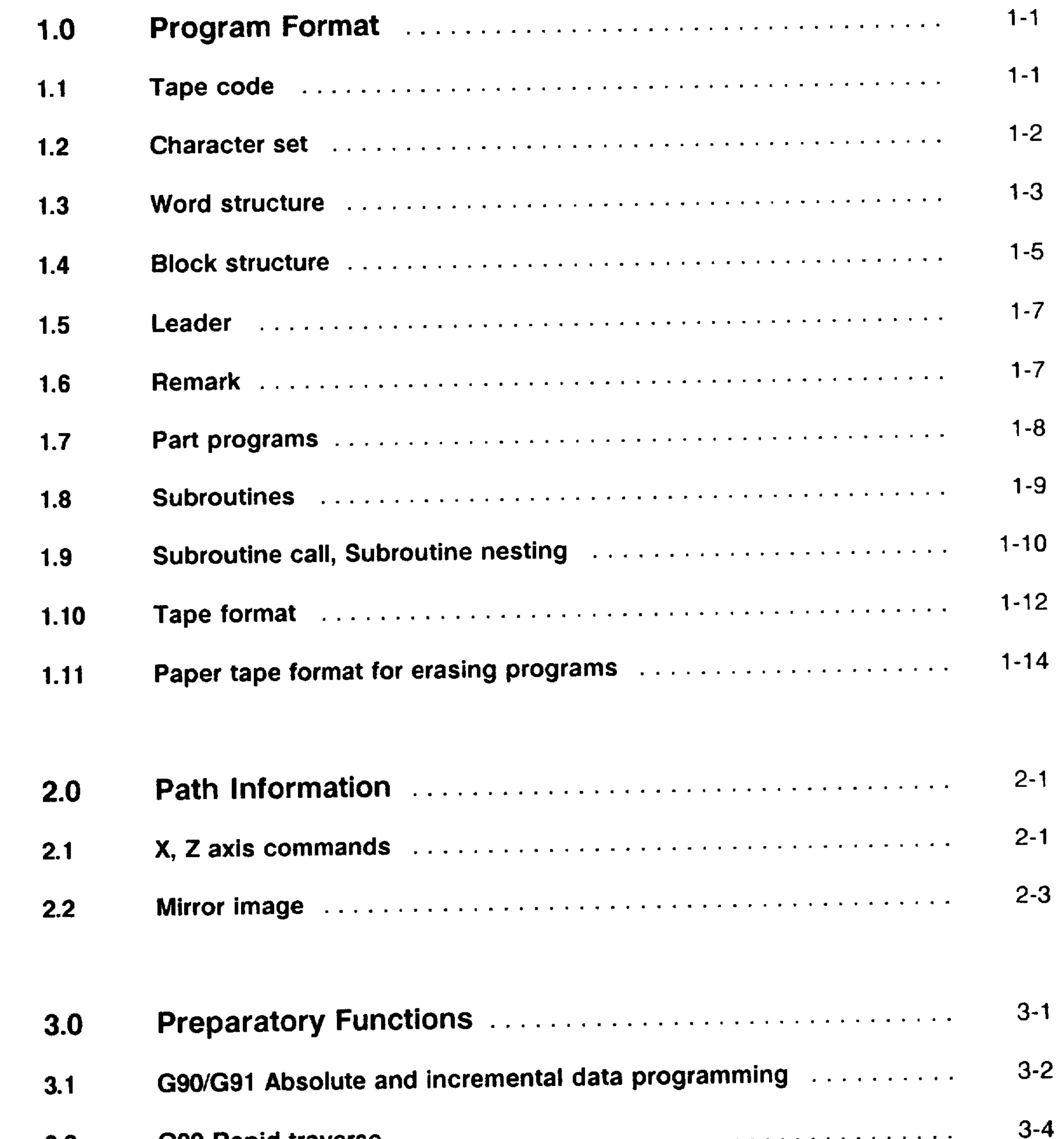

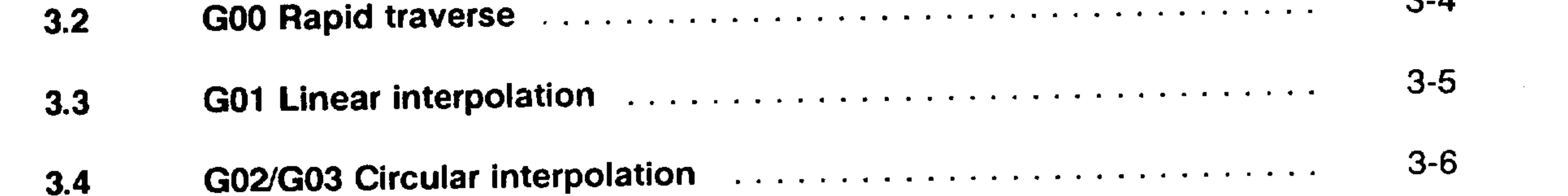

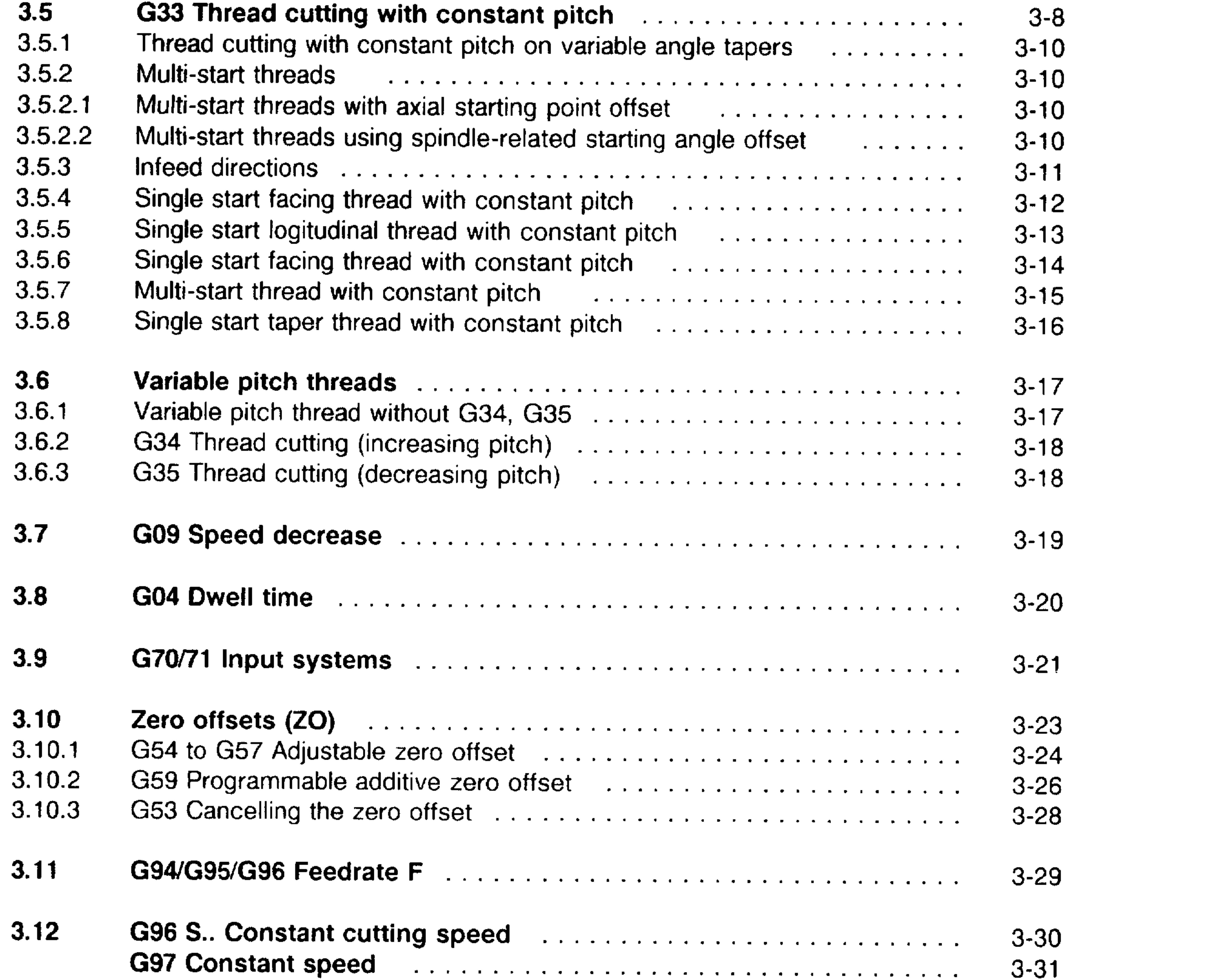

 $\sim 600\, \rm{Hz}$ 

 $\sim 1000$  and  $\sim 100$ 

Stolep.

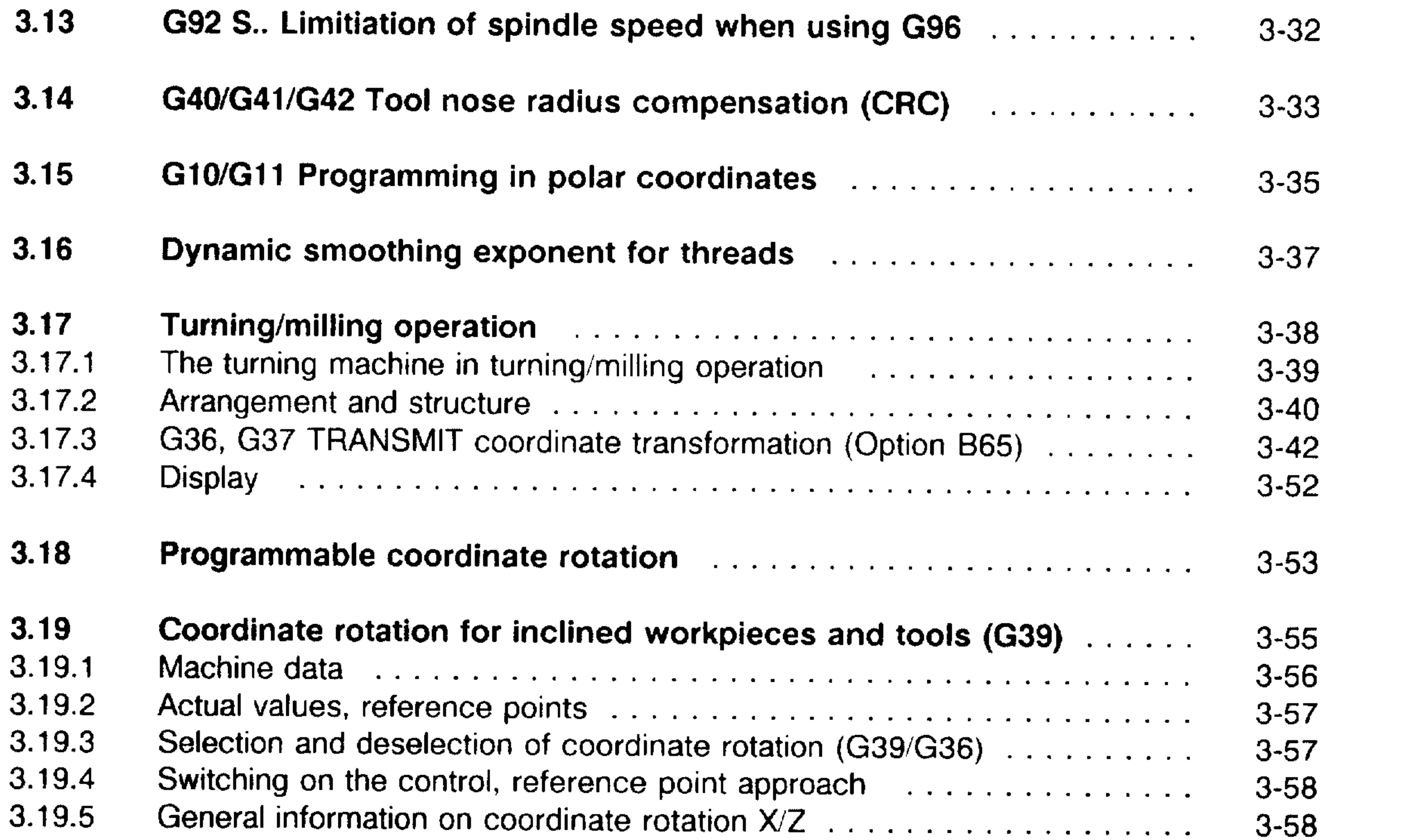

290a).

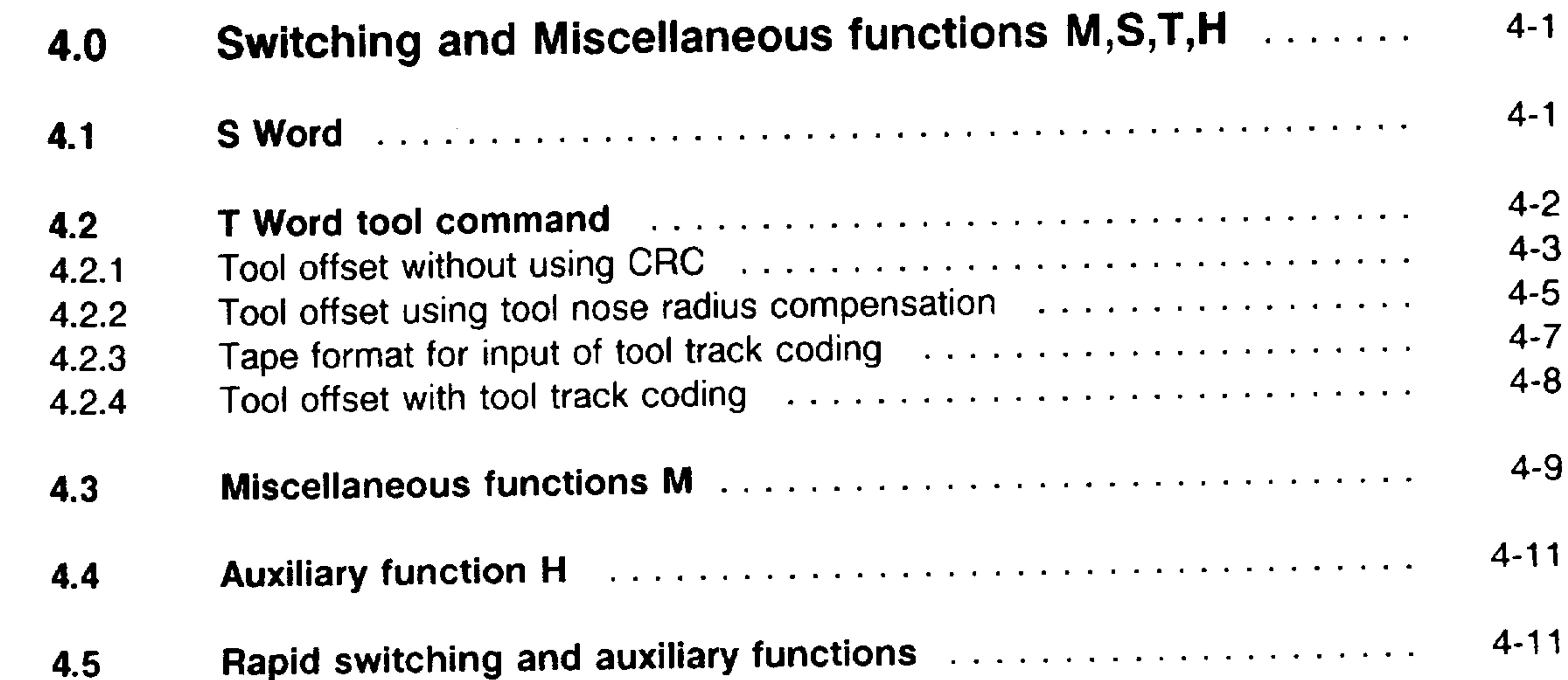

 $\sim 100$  km s  $^{-1}$ 

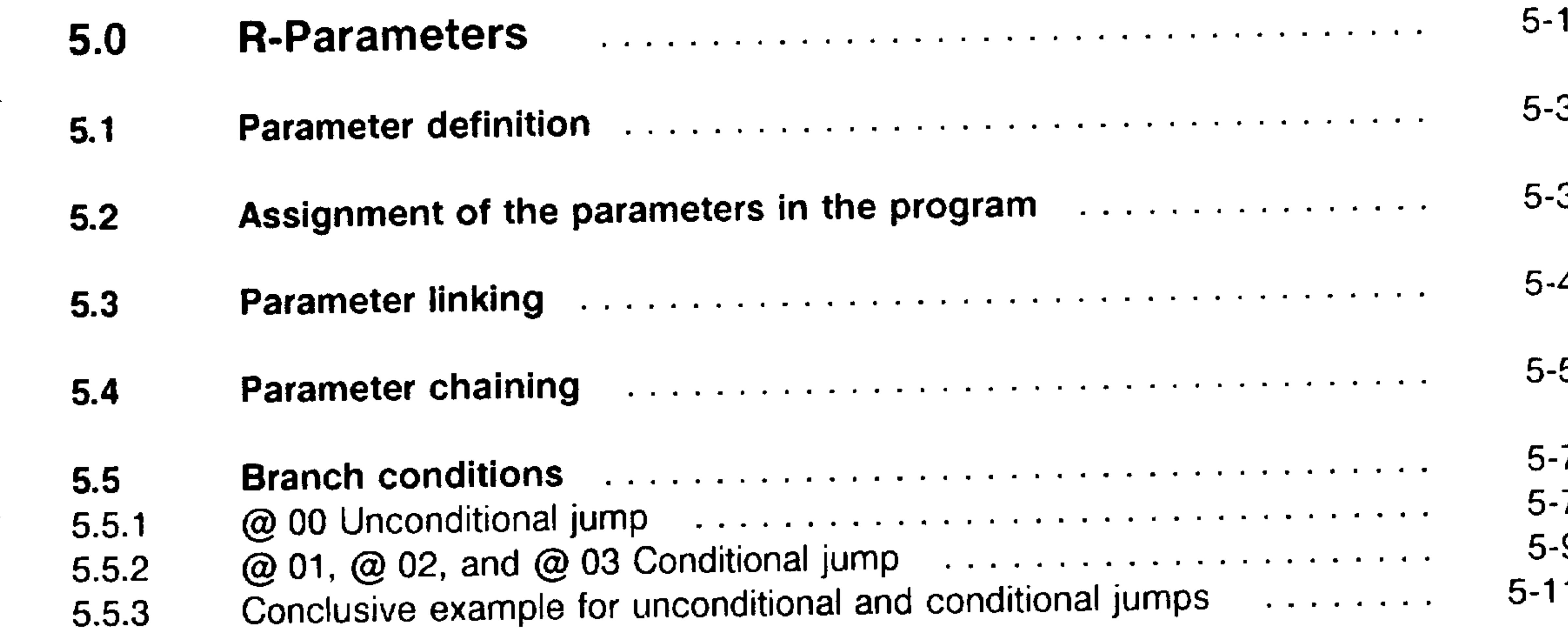

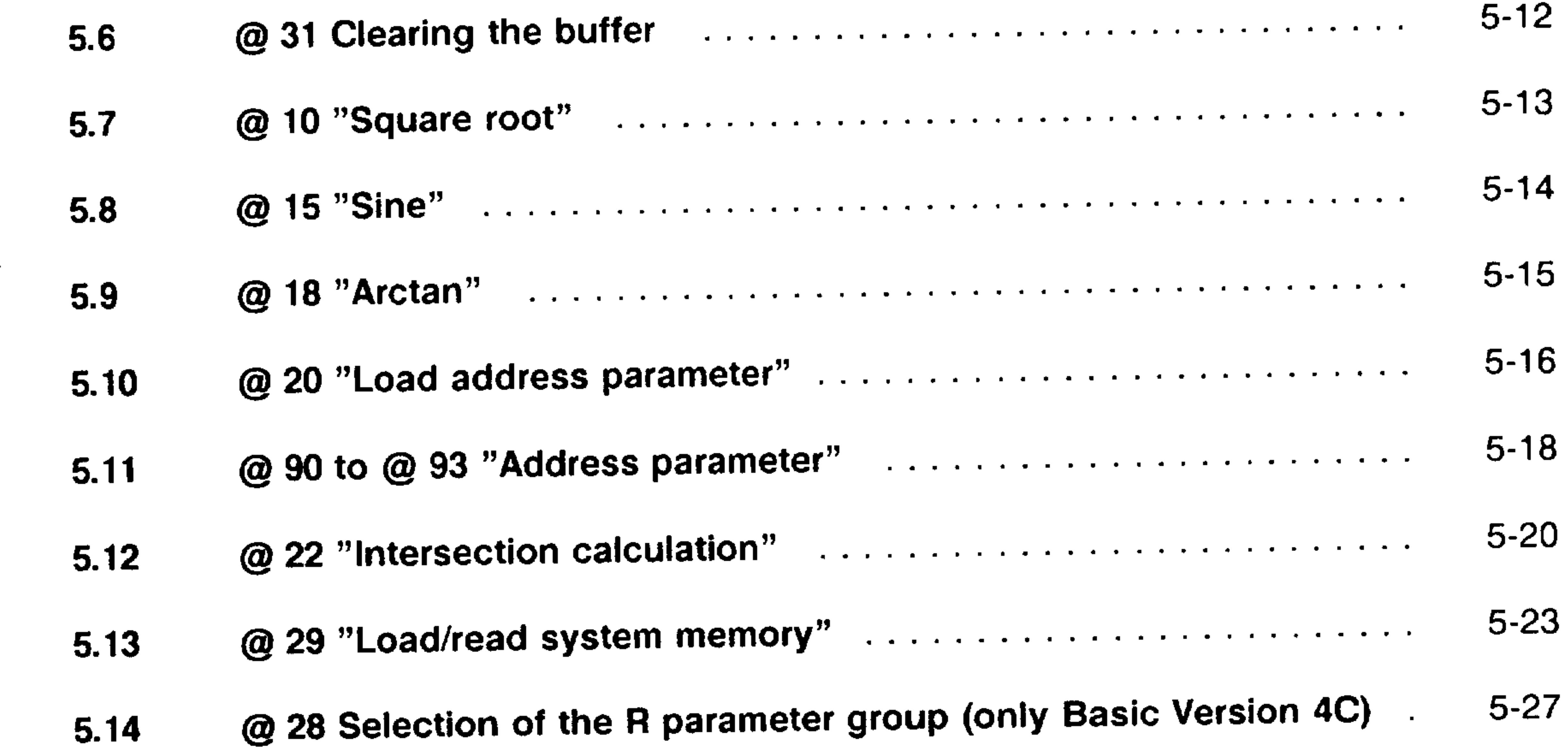

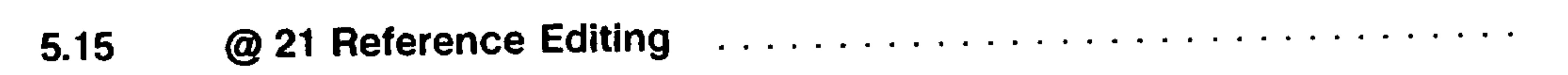

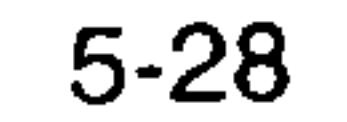

**STATISTICS** 

 $\overline{\phantom{a}}$ 

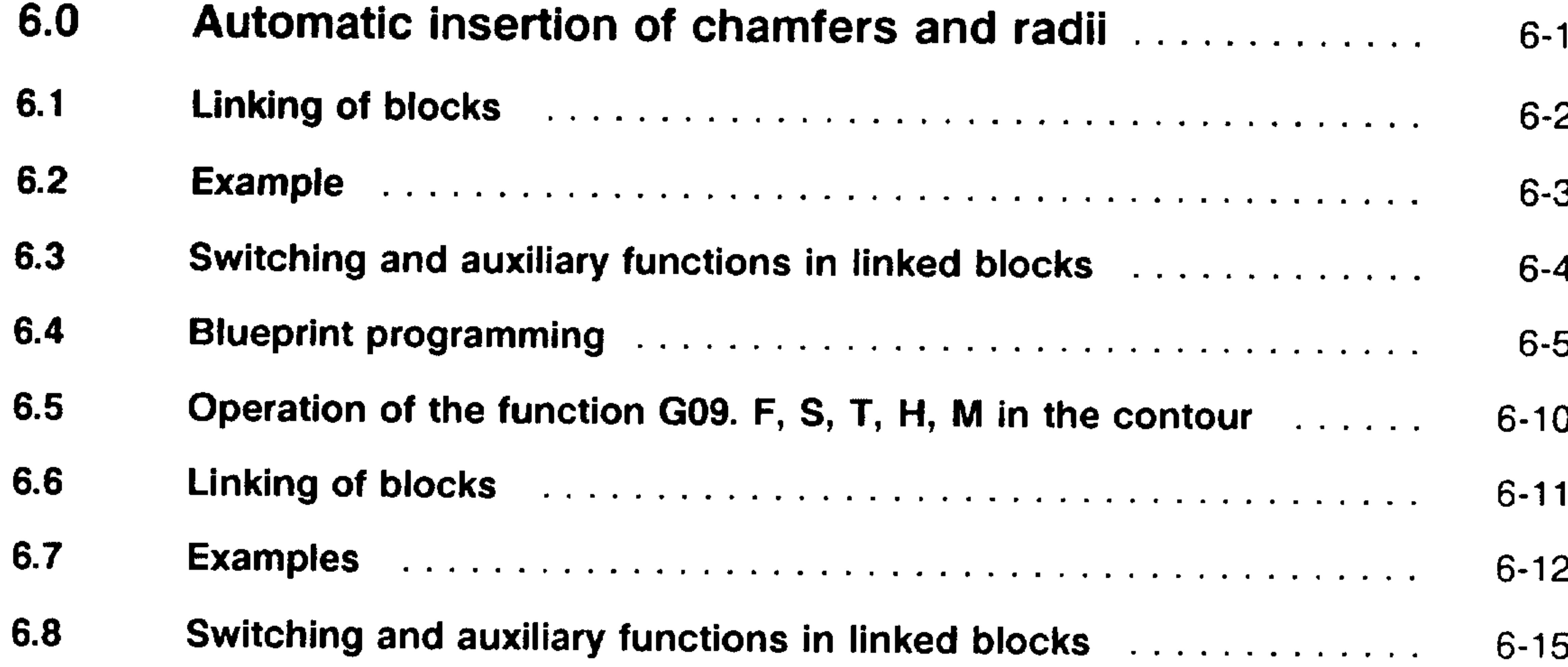

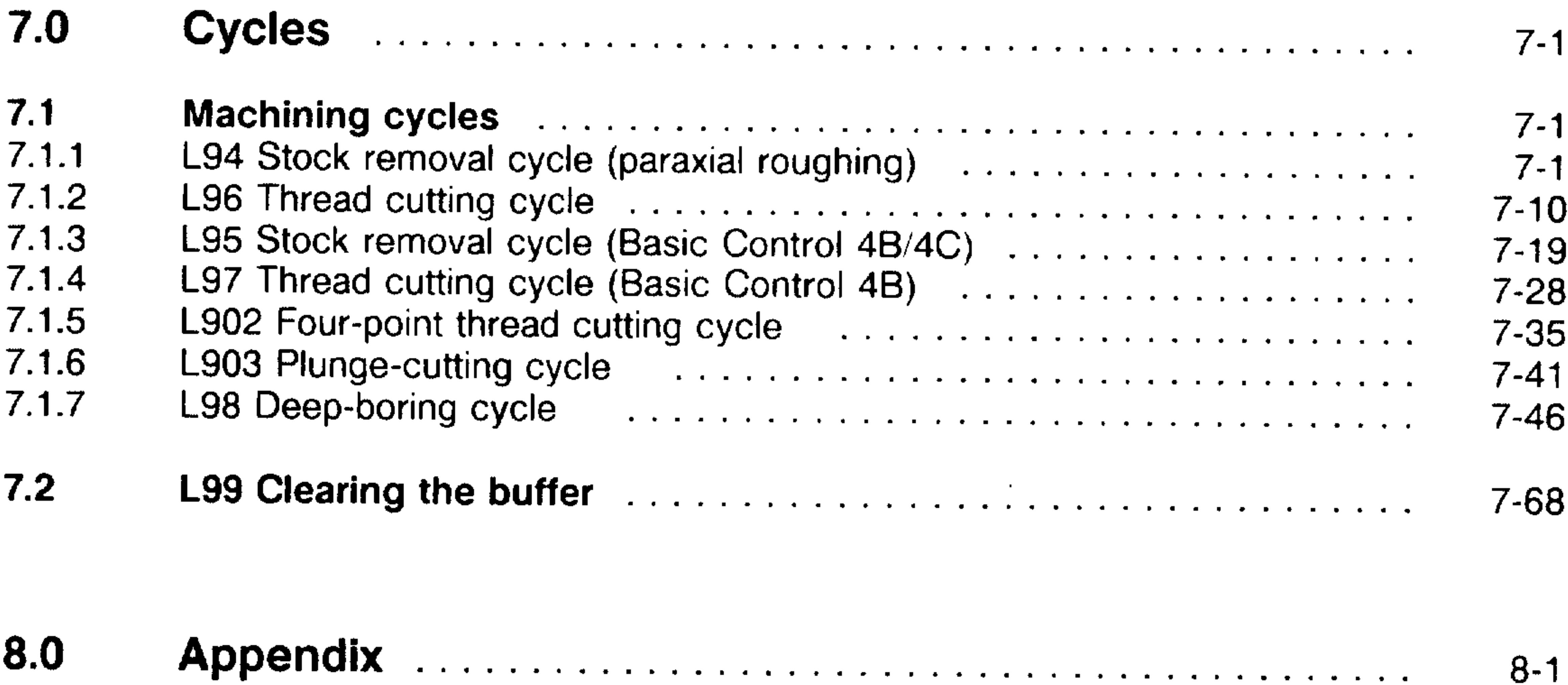

a calify

and the

 $\sim$  100  $\sim$  100  $\sim$ 

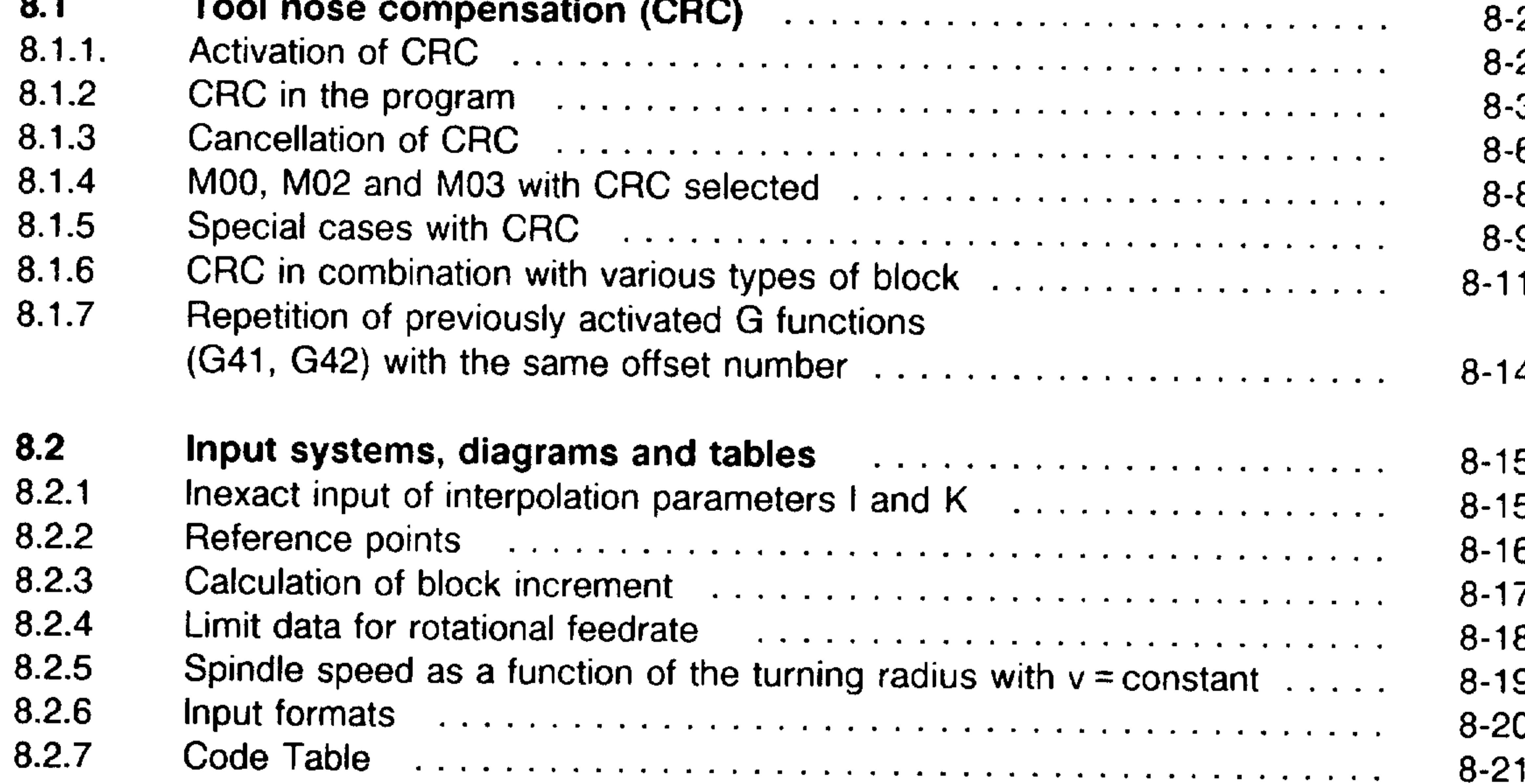

mbit<sub>a</sub>

神明

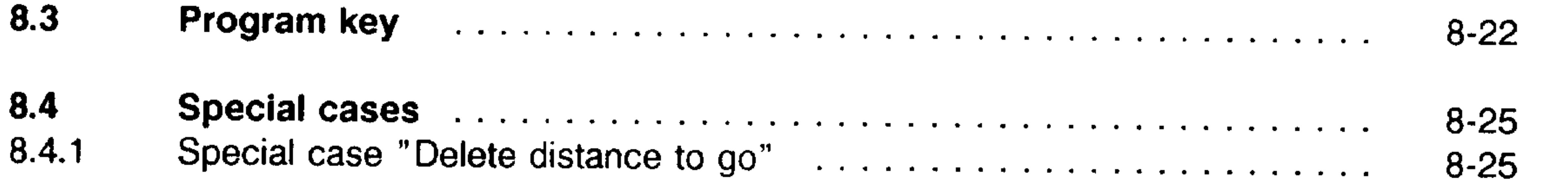

# 0.1 General introduction to Programming Instructions

*<u>ARINAL</u>* 

This programming guide applies to SINUMERIK 3T in basic controls 0, 1, 2, 3, 4, 4B and 4C for turning machines with one slide and for SINUMERIK 3TT for double-slide or double-spindle turning machines.

The appropriate sections of the 3M Programming Instructions apply to controller types 3T/3TT with the spindle as circular axis (C axis).

With the SINUMERIK 3TT, each carriage is assigned to its own control system. The machining programs, including all switching and auxiliary

functions are programmed separately for each control system (carriage) but with the same addresses. The machining program assigned to the carriage is stored in the program memory of the corresponding control system.

The functions described in these Programming Instructions are fully available to each control system of the SINUMERIK 3TT.

The programs in these Programming Instructions are based on the following preconditions:

1. Machining with only one carriage is described (SINUMERIK 3TT).

2. Machining always takes place behing the turning centre.

3. The decimal point is written even if it is automatically generated by the controller.

4. Block structure is in accordance with DIN 66024, DIN 66025, DIN 66217, ISO R 1056, ISO R 1057 and ISO R 1058.

### Siemens AG Order No.: 6ZB5410-0AC02-0BA0

E06.87

 $0 - 1$ 

- $5.$ The programming examples are written in ISO code.
- For absolute dimensions, X values are entered in diameter (machine  $6.$ data set).
- $7.$ All geometric values are metric.

For conversion to inches, see Sections 8.2.6 and 3.9.

- $8.$ For the sake of clarity, preparatory functions are programmed even if they are commands with reset positions.
- The specified maximum values are controller limits. They may be 9. restricted during operation by the machine, interface and input/ output devices.
- These Programming Instructions are intended for the entire range  $10.$ of functions of the controller in basic version 4 and of the SINUMERIK 3TT. Functional limitations affecting basic versions 0, 1, 2 and 3 are indicated by a footnote.
- The Table of Contents of these Programming Instructions can also 11. be found in the fold-out program key.

Functions beyond the scope of this manual may be executable in the controller. However, no guarantee is made in regard to these functions for new deliveries or maintenace.

We reserve the right to make changes to this manual as a result of technical modifications.

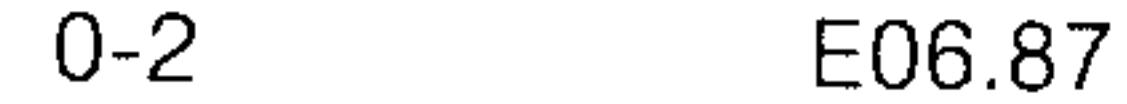

# Siemens AG Order No. 6ZB5410-0AC02-0BA0

**Sup** 

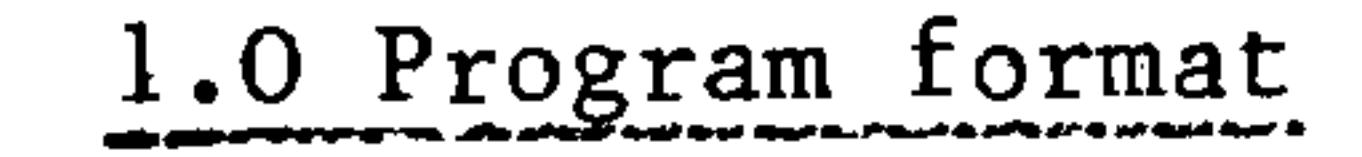

1.1 Tape code

 $\overline{\phantom{0}}$ 

The data on the tape is coded in accordance with defined standards, i.e., a given combination of holes always represents the same character. Two code structures are used.

> DIN 66025 (ISO)  $EIA-RS$  244-B

The controller automatically recognises the correct code. Code recognition results from the % character read or EOR. Each tape must be written in one of the permitted codes. A change of codes on a single tape or joining together of tapes with different codes is not permitted and results in activation of the character parity check.

The characters of a code have a common feature:

The number of holes is always even. ISO EIA The number of holes is always odd.

The criterion of even or odd number of holes is used from the second character of the program onwards for character parity check. Simple errors can be recognized to 100 %.

The block parity check monitors to ensure that the number of characters in a block is even. Uneven character counts are completed with "HT" or "SP". This test can be de-activated.

As an additional test program is read into the internal program memory twice and a complete program comparison made.

When the error is detected, the read operation is stopped and the error

is indicated on the operator panel.

Assignment of the word addresses is in accordance with DIN 66025 (ISO).

Siemens AG Order No.: 6ZB5410-0AC02-0BA0

E06.87

 $1 - 1$ 

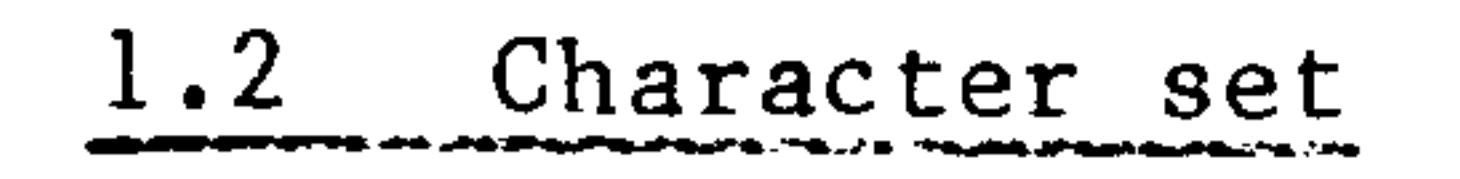

The controller reads every character contained in the tape code. However, only certain characters may be used for defining the programm - related, geometric and technological statements in the parts program.

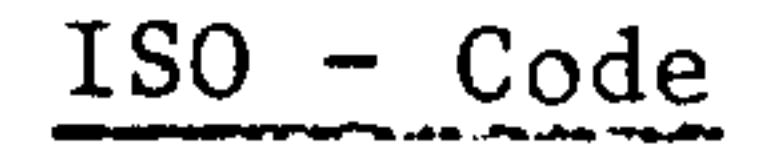

A, B, F, G, H, I, K, L, M, N, R, S, T, X, Z Address letters

 $\mathbf{D}$ 

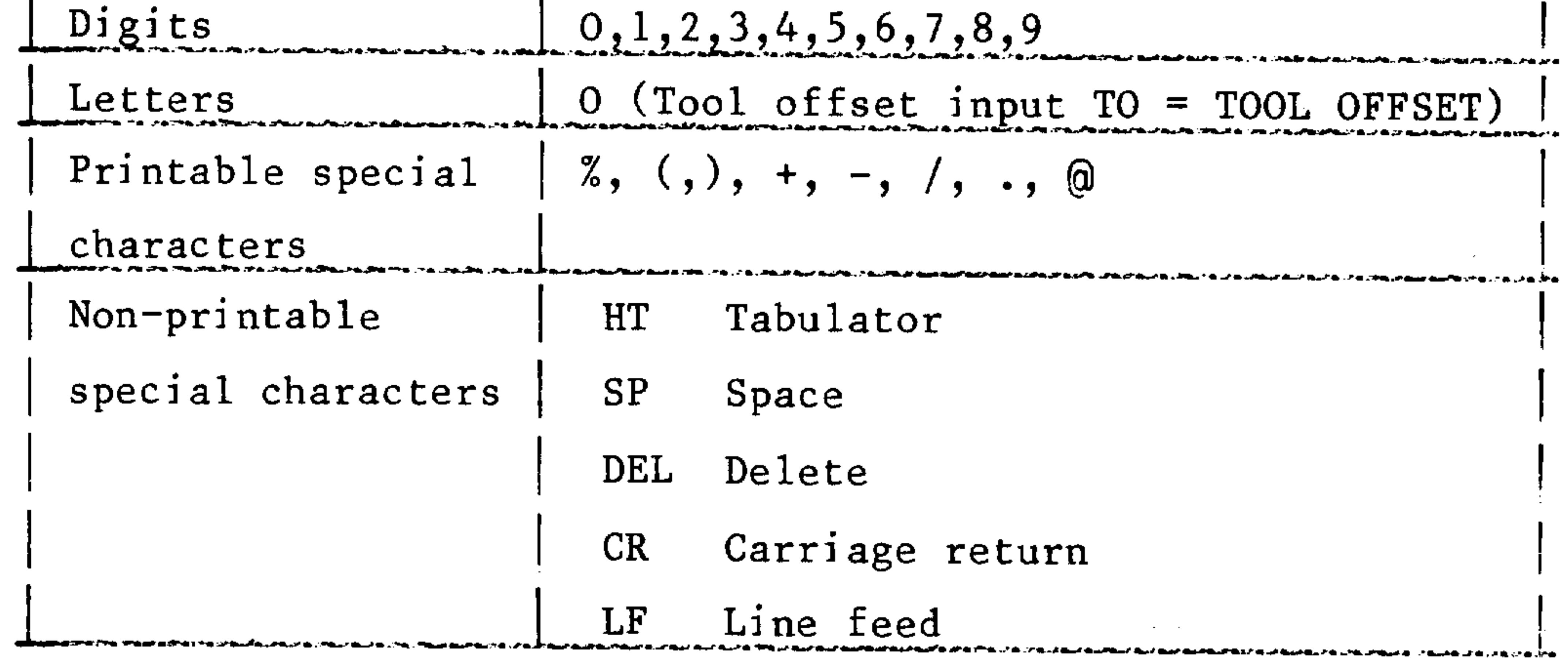

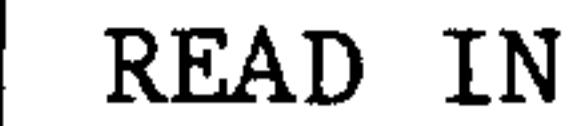

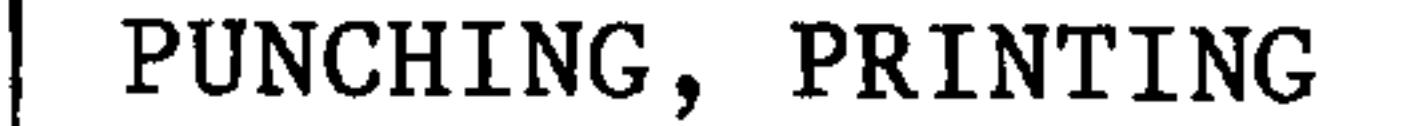

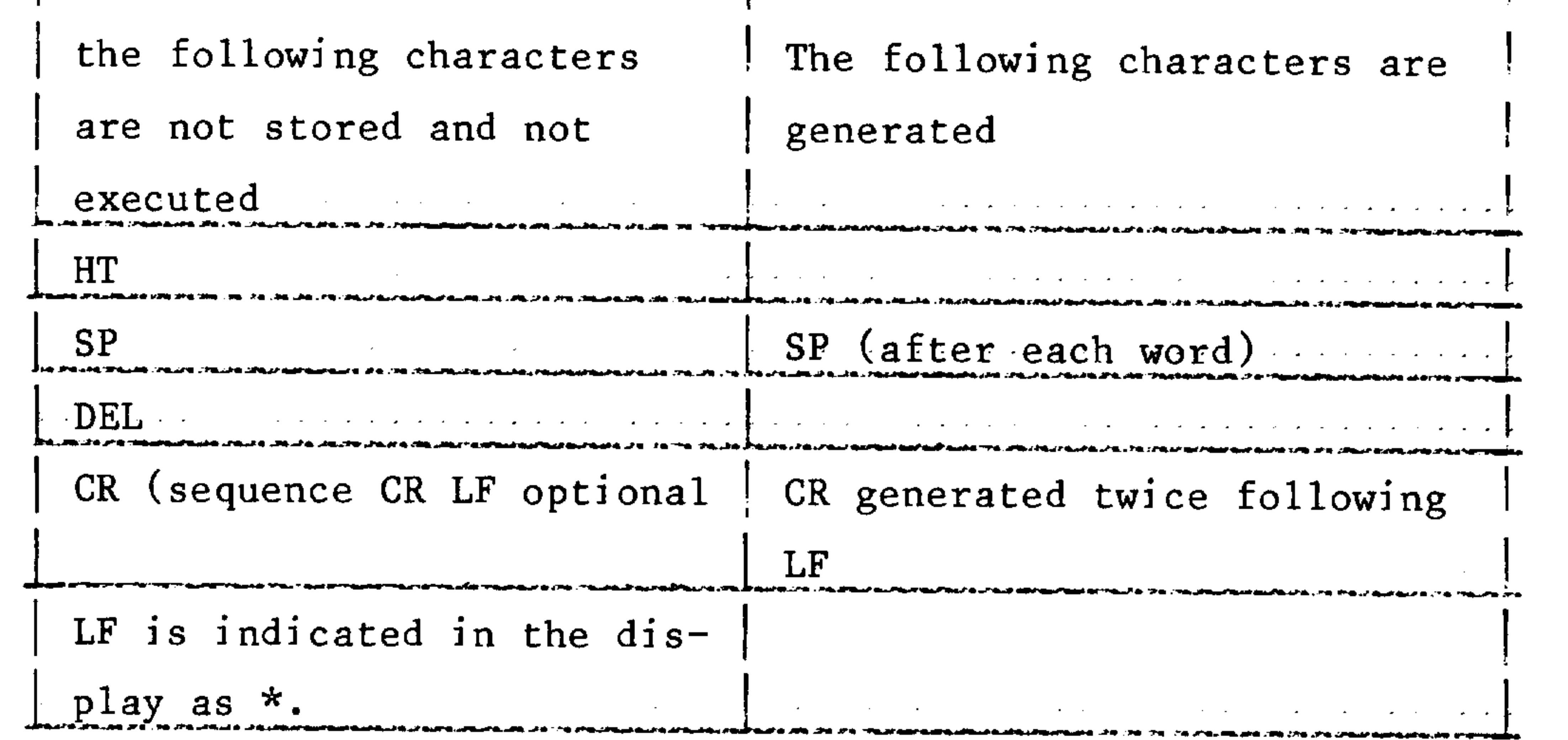

іінірі:

s tei p

#### E06.87  $1 - 2$

# Siemens AG Order No. 6ZB5410-0AC02-0BA0

saidig.

بمصير

**CONTRACTOR** 

A word consists of an address letter and a series of digits with or without a sign (address notation).

The word structure and therefore the input format are exactly defined by DIN 66025, Page 4.

The metric values are as follows:

%04 NO4 GO2 XL+43 ZL+43

Basic version 0,1,2:

ID043 KD043 F05 LF S04 T04 R2 RL+043 BD033 M02

Basic version 3:

%04 NO4 GO2 XL+053 Z1+053 ID053 KD053 F05 L4 S04 T04 R2 RL+053 BD033 M02

Basic Version 4, 4B, 3TT:

%04 NO4 GO2 XL+053 ZL+053 AL035 ID053 KD053 F05 L5 S04 T04 R2 RL+053 BD033 M02 H04

%04 NO4 GO2 XL+053 ZL+053 AL035 ID053 KD053 F05 L5 SO4 TO4 H+04 R2 RL+053 BD033 M+02

Basic Version 4C, 3TT:

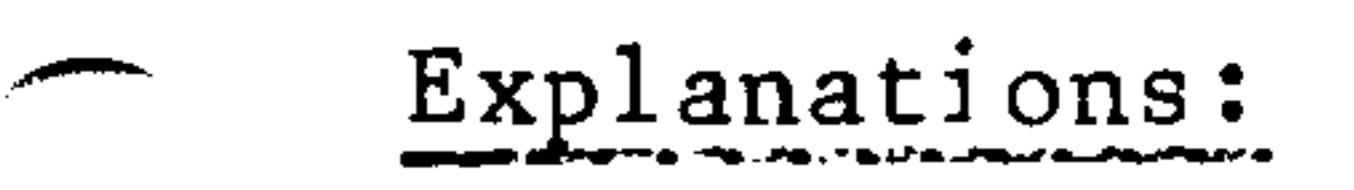

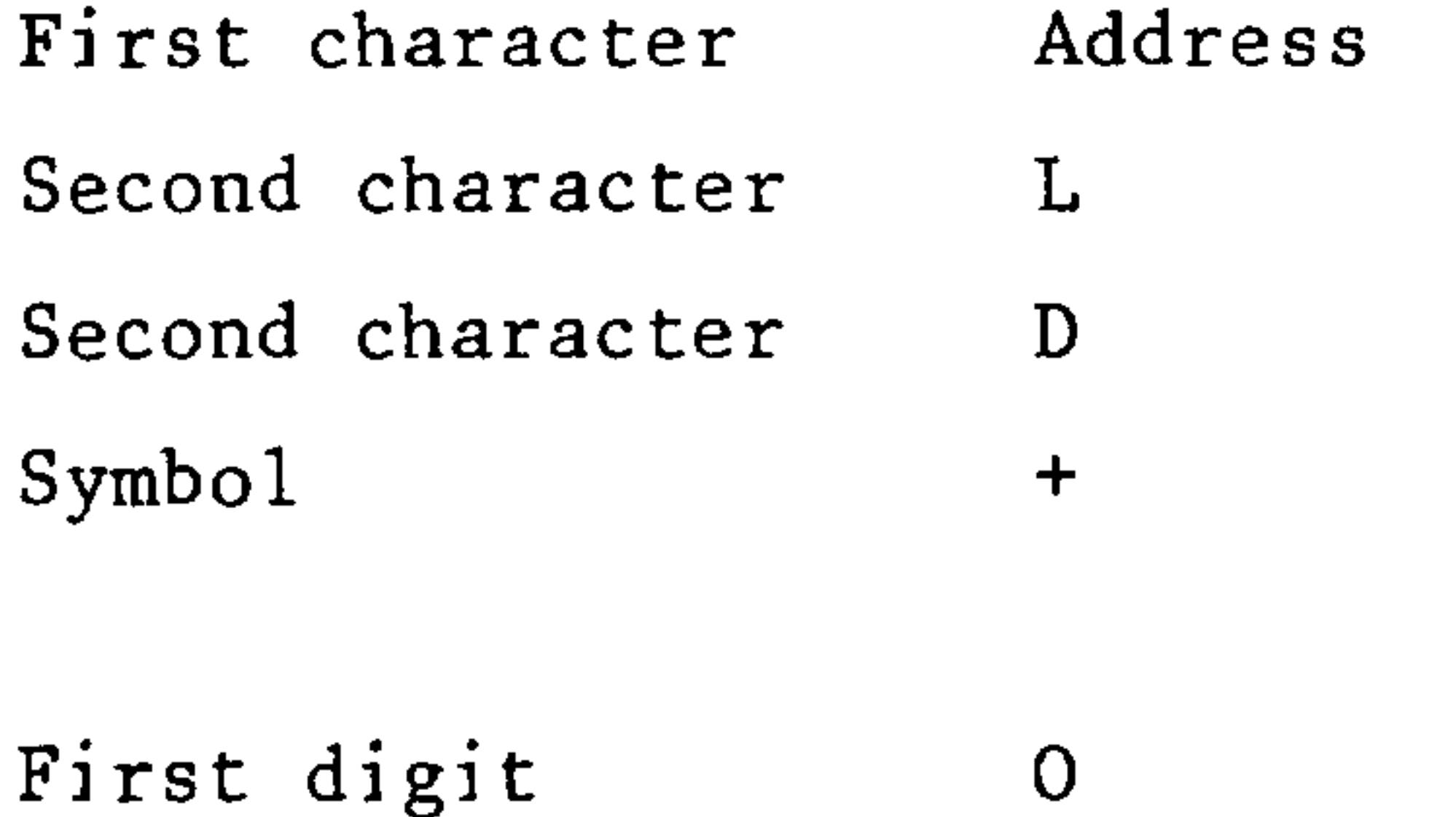

absolute/incremental incremental Absolute dimension with positive or negative sign leading zeros not required:

Second digit decade Second and third decade  $\mathcal{A}$ Symbol  $\ast$ 

variable word length positions in series of digits (Coordinate values  $X, Z, I, K$  $in$   $mm)$ Block end.

Siemens AG Order No.: 6ZB5410-0AC02-0BA0

 $1 - 3$ 

E08.88

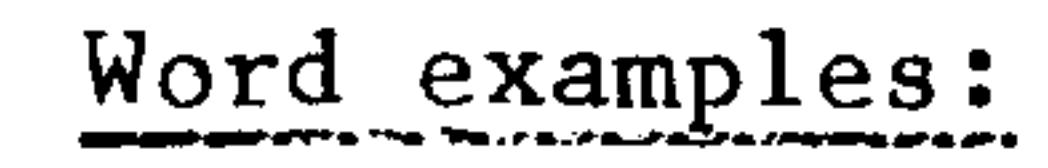

 $X + 2345.531$ 

GO9

Address  $\mathbf{X}$  $\mathsf G$ Address

Sign  $\pm$ 

 $\overline{2}$ Digits Digits 09

Decimal point  $5.5$ 

Digits  $\mathbf{1}$ 

> $L1 = A$  $\mathbf{D} = \mathbf{D} + \mathbf{A}$

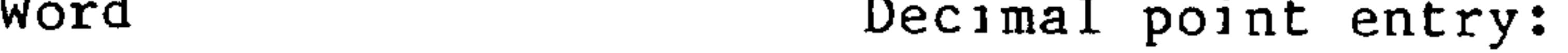

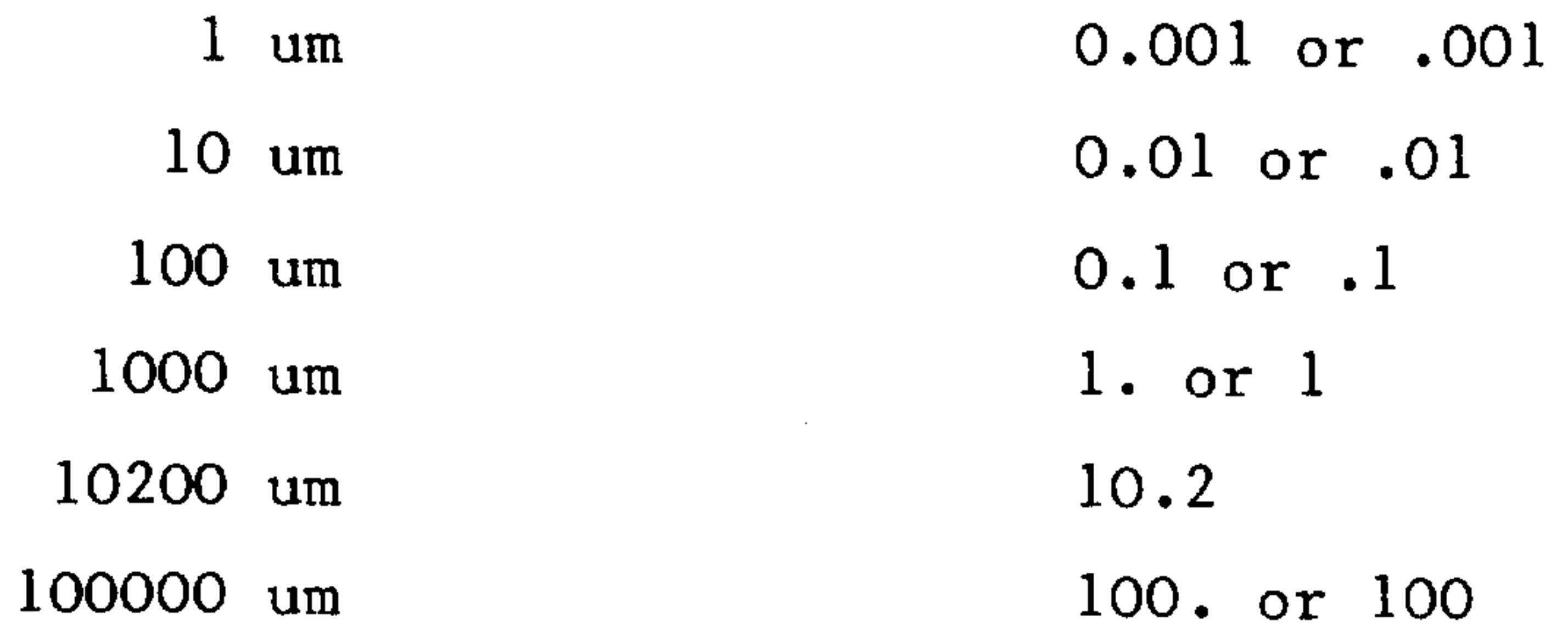

Decimal point entry is possible using the following addresses:

R, X, Z, I, K, R, B, F  $(mm/rev)$  see 8.2.6

2006 (35

**SOBILE** 

 $\sim 10^{-10}$  .

 $10\,\mathrm{Hz}$ 

 $\psi\log\phi$ 

#### E06.87  $1 - 4$

# Siemens AG Order No. 6ZB5410-0AC02-0BA0

空崩崩匪

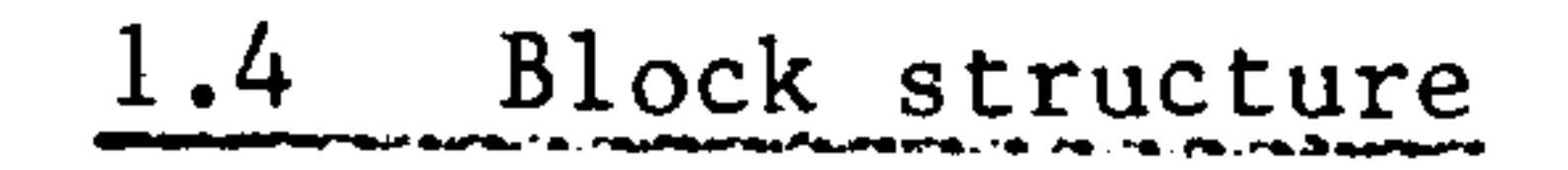

 $\overline{\phantom{a}}$ 

 $\overline{\phantom{0}}$ 

**STATISTICS** 

A block consists of two or more words and the "End of Block" character.

The block has a maximum possible length of 120 characters, but should be limited to 80 because this is the maximum number which can be displayed.

Example of a block: N9234 G.. X.. Z.. F.. S.. T.. M.. LF

- N Block number address
- 9234 Block number
- $G$ Preparatory function
	- Path data  $X \cdot \cdot Z \cdot \cdot$
	- $F \cdot \cdot$ Feedrate
	- $S \cdot \cdot$ Speed
	- $T_{\bullet}$ . Tool number (offset number
	- M.. Miscellaneous functions
- End of block LF

Jumps can occur in the sequence of block numbers, e.g. modified or newly introduced blocks can be designated by introducing a digit into the thousands position.

Siemens AG Order No.: 6ZB5410-0AC02-0BA0

E06.87  $1 - 5$ 

وويون المتعاملة المساوية المادان

By placing the "/" character in front of the block number the block so designated may be skipped by the controller. This function is dependent on the "Skip" - delete block - switch.

/N... skippable block

Thus it is possible to skip certain machining sections such as test cuts, dry runs for threadcutting or part cuts necessitated by inaccurately defined offsets, i.e. their execution is not required for ech workpiece of the series.

It is important to ensure that deletable blocks form a closed loop (i.e. with the same starting and finishing point).

 $A = Starting Point;$   $V = Pre-machined contour; WZW = Tool change point$ 

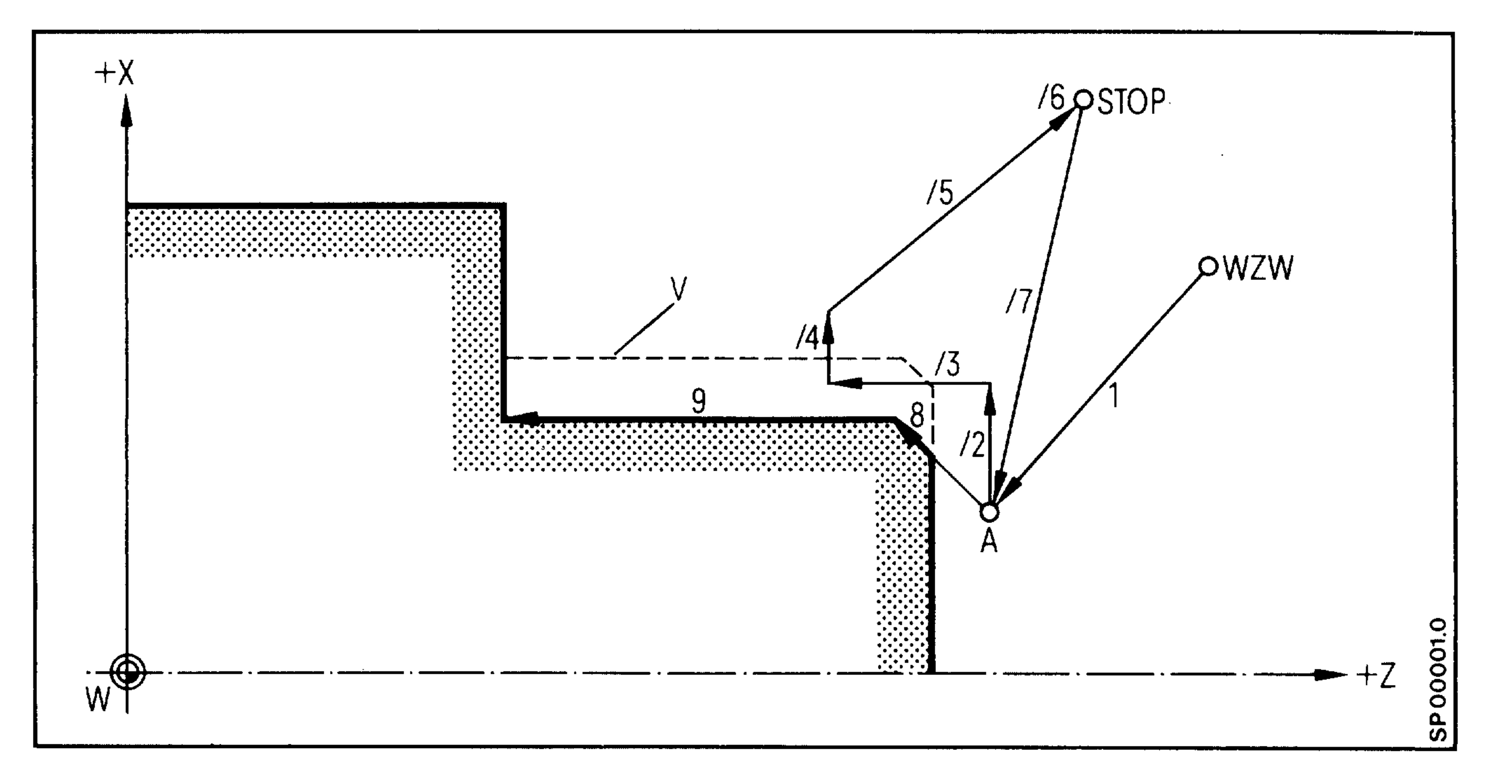

Blocks  $2 - 7$  can be deleted if necessary.

#### $1 - 6$ E06.87

# Siemens AG Order No. 6ZB5410-0AC02-0BA0

**POL** 

- Health<sub>a</sub>

and pr

2010/12

naet e

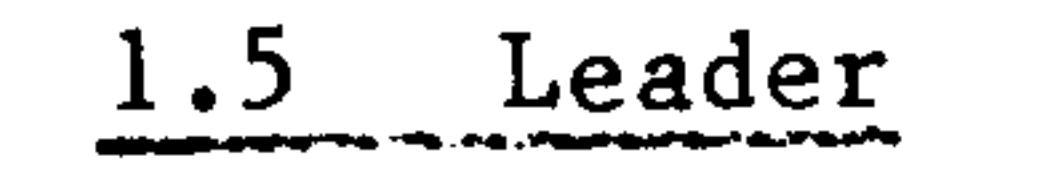

The leader is used to differentiate between different tapes. All characters

- except %, because the automatic code recognition is initiated by  $% (ISO code)$
- except EOR, because the automatic code recognition is initiated by EOR (EIA code)

are permitted in the tape reader. During execution of the program the leader is skipped by the controller. The leader is not stored.

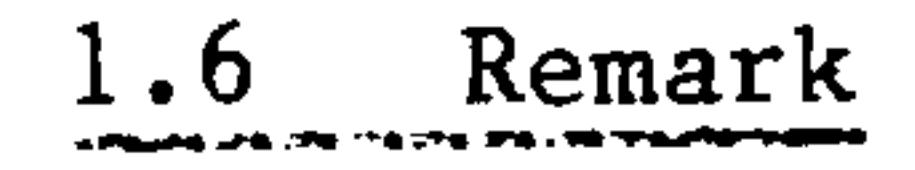

Program blocks can be more clearly defined using remarks. In this way

it is also possible to display operator instructions on the CRT. A remark must not contain the character % or LF or a block number used in the program as the text in brackets is read in branching functions and block search.

The maximum length for a remark is 20 characters. If more text is required, several consecutive remarks can be programmed.

A comment can be up to 29 characters long. If more text is required, several consecutive comments can be programmed.

# Example:

**Contract Contract Contract Contract Contract Contract Contract Contract Contract Contract Contract Contract Contract Contract Contract Contract Contract Contract Contract Contract Contract Contract Contract Contract Contr** 

**STATISTICS** 

N 25 G70 (all subsequent) (geometric values in inches)

Correct

# Incorrect

 $1 - 7$ 

E08.88

100. Z (remark)  $(remark) 2200.$ X100.  $Z$  100 (remark) RO1  $(remark) 2200.$ RO1 X100.

Address  $\mathbf{X}$ 

Digits 100.

RO1 R-parameter

- 
- Start of remark
- remark Remark
	- End of remark
- No remark may be inserted between the address and digits or between a word and its associated parameters.
	- Siemens AG Order No.: 6ZB5410-0AC02-0BA0

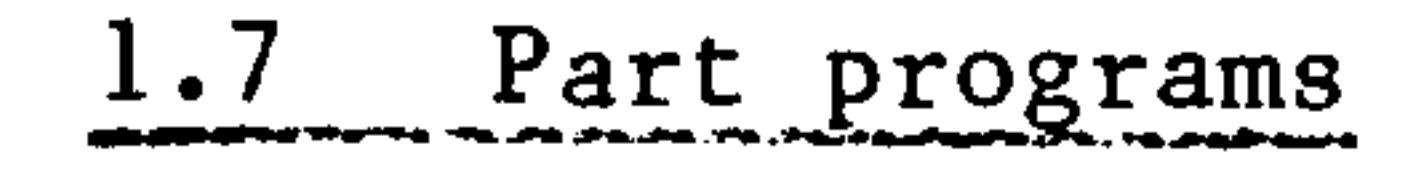

A part program describes the sequence of a machining process and consists of the part program itself and any subroutine and/or cycles which may be called within it.

The program memory has space for a maximum of 200 parts programs and subroutines  $\ast$ ) in total.

Program start when there is only one part program in the memory.

 $\%$  LF

# N5 G91 G01 X50. F100 LF

N10 Z100. LF N15  $X-30$ . LF N<sub>20</sub>  $Z-10$ . LF N25 M30 LF

Program start when there are two or more part programs in the memory  $(max. 4 decades 0 ... 9999)$ 

70a p

 $\langle 000 \rangle_0$ 

% 1357 LF

N5 G91 G01 X50. F100 LF Determination of preparatory function, path N1O  $X-30$ . LF data, speed, direction etc.  $N15$  $Z-10$ . LF N2O M3O M30 or M02 program end with return to program LF start.

\*) with basic control,  $0,1,2$ : max. of 20 parts programs and subroutines with basic control 3: max. of 100 parts programs and subroutines

#### $1 - 8$ E06.87

## Siemens AG Order No. 6ZB5410-0AC02-0BA0

2004

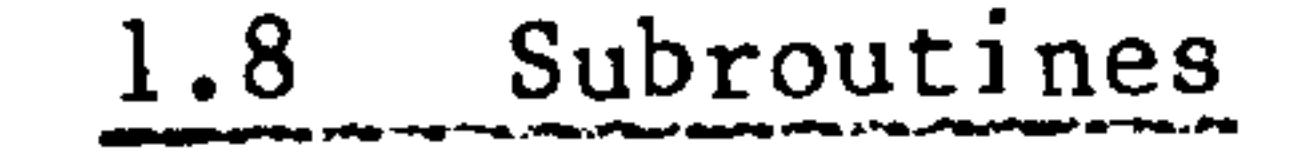

**AND REAL PROPERTY** 

Repetitive sequences of functions and movements can be entered as subroutines and called up at any time in the part program or by manual data input. Subroutines, which have to be called up at any time (e.g. grooving) must be programmed incrementally. The subroutine is defined by the subroutine number in two decades or 3 decades with 2 trailing zeros.

412 Subroutine LF L 41200  $\overline{\phantom{m}}$ Always without block number and M17 - Designation of preparatory functions, NO G91 GO Z-10. F100 LF traverse paths, directions and speeds.  $Z... X 10.$ LF  $N<sub>5</sub>$ LF

- End of program with M17 occurs in  $M17$ LF N15 the last block of the subroutine.

The subroutine is called from a part program or subroutine using the address L. Subroutines may be nested up to 3 times within the part program.

N<sub>1</sub>O

 $\sim$ 

**\_\_\_\_** 

 $X \cdot \cdot \cdot$ 

```
The number of the subroutine must be 2 or 3 decades
(001 \dots 999)^{1}.
Call, 3 to 5 decades
```
The number of passes must be programmed in two decades. No data specification signifies a single pass.

The subroutine call must not be programmed in the same block as MO2, M30 or M17.

Cycles have been assigned to L91-L99 and L900-L999  $2$ ). Automatic block search can be made up to the first subroutine.

- only 2 decades (01...99) 1) with basic version 0,1,2,3:
- only L91-L99 2) with basic version 0,1,2,3:

Siemens AG Order No.: 6ZB5410-0AC02-0BA0

E06.87

 $1 - 9$ 

#### Subroutine call, Subroutine nesting 1.9

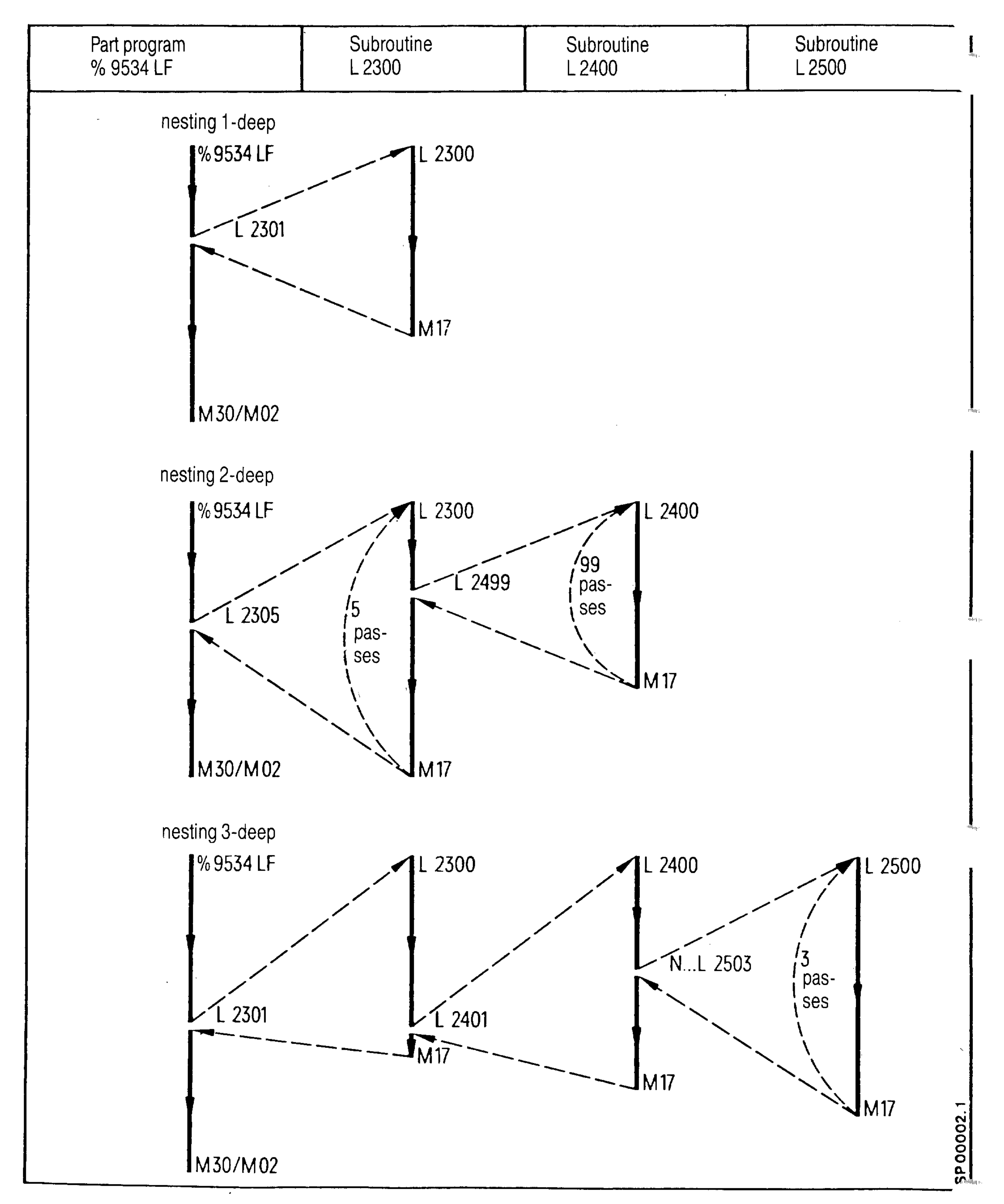

 $1 - 10$ E06.87

Siemens AG Order No. 6ZB5410-0AC02-0BA0

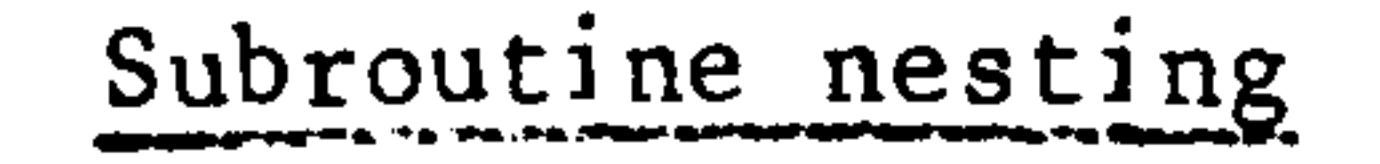

% 4011 LF N1 G90 G94 F.. S.. T1501 M.. LF N2 GOO X52. Z60. LF N3 L2301 LF  $\bullet$ N90 M30 LF

 $\mathbf{E}$ 

- Part program 4011
- Call, subroutine 23, single pass (L2301)

## L2300

يتعظمني

**Constitution** 

يتعقبني

N1 G91 G01 X-11.LF GOO X11. LF  $N2$ - Call, subroutine 24, N3 L2402 LF two passes (L2402) - End of subroutine LF  $M17$ - Subroutine 24 L2400 N1 G91 G00 Z5. LF  $X-16.LF$ N2 GO1 X 16.LF N3 GOO  $\sim$ - End of subroutine. N4 M17 LF

- Subroutine 23

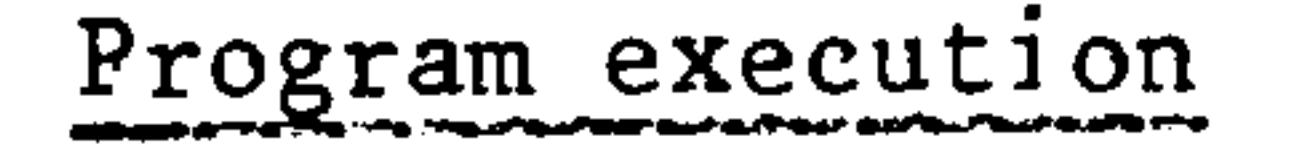

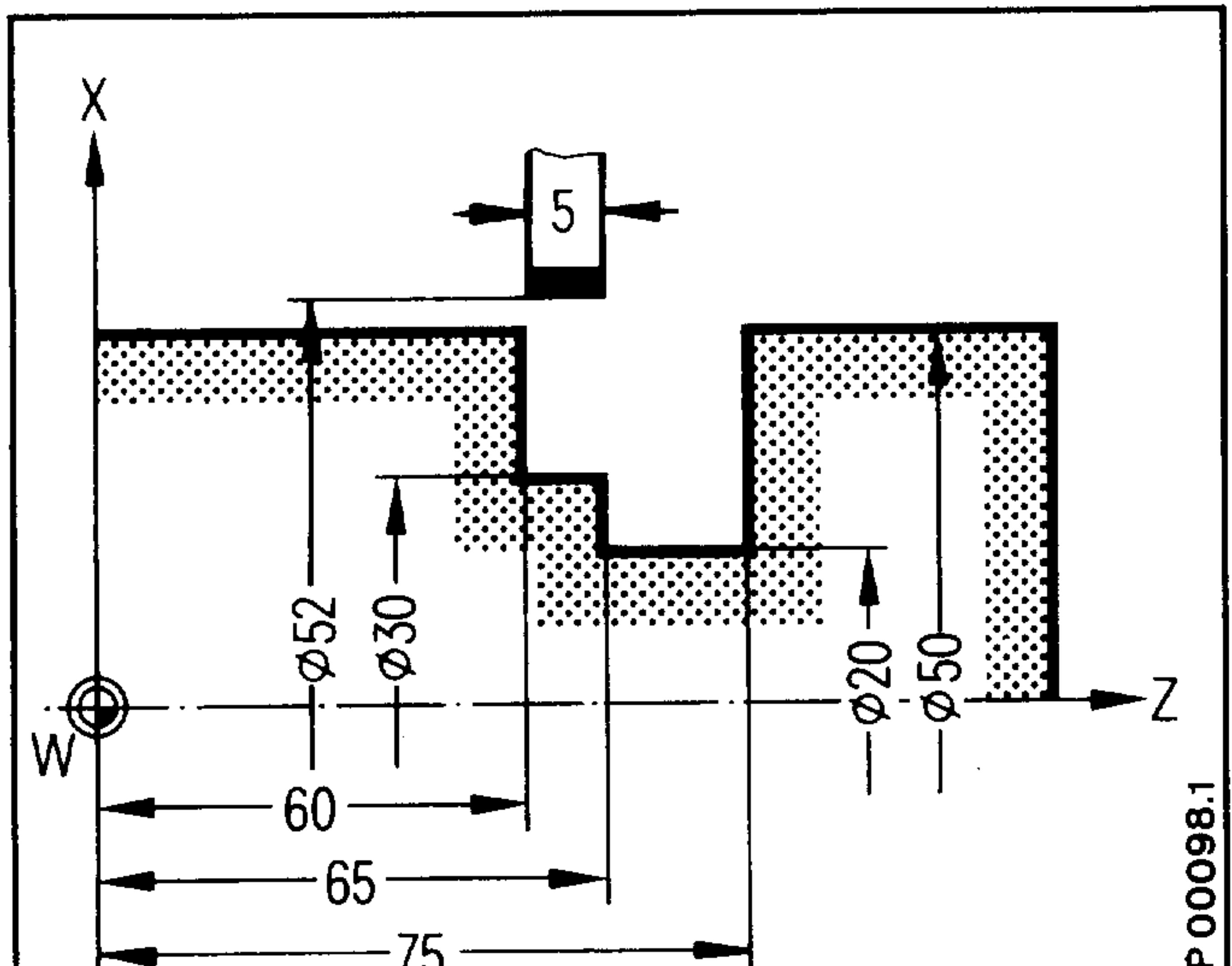

77 V  $|\bar{\bm{\omega}}|$ 

Siemens AG Order No.: 6ZB5410-0AC02-0BA0

 $1 - 11$ E06.87

The collection of the collection of the collection of the collection of the collection of the collection of the collection of the collection of the collection of the collection of the collection of the collection of the co

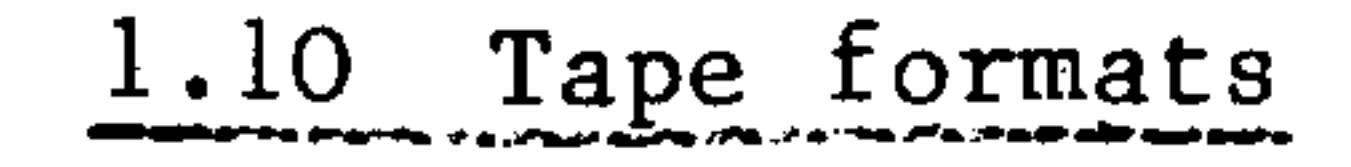

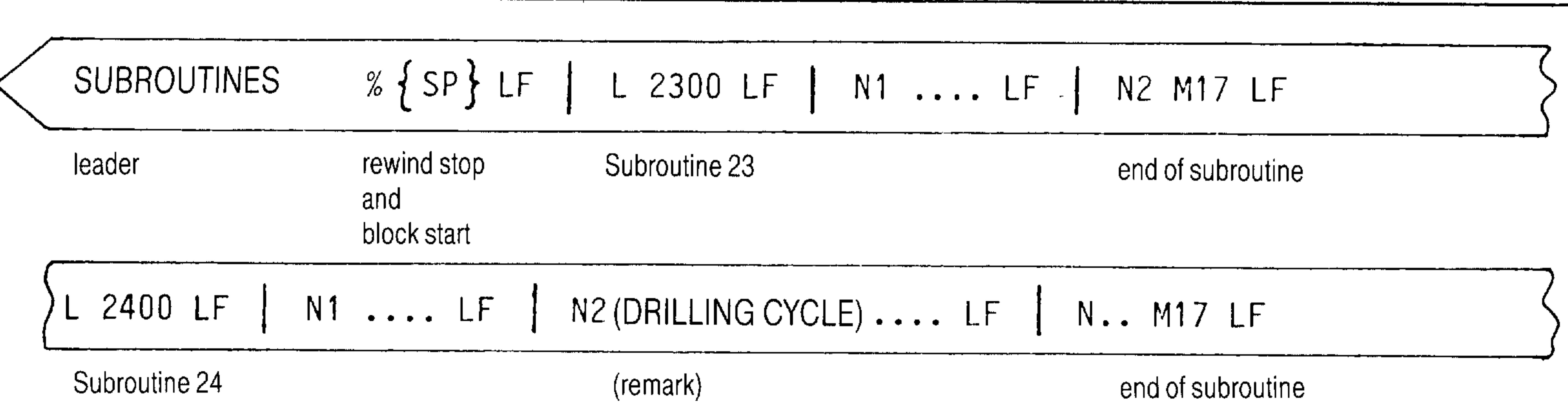

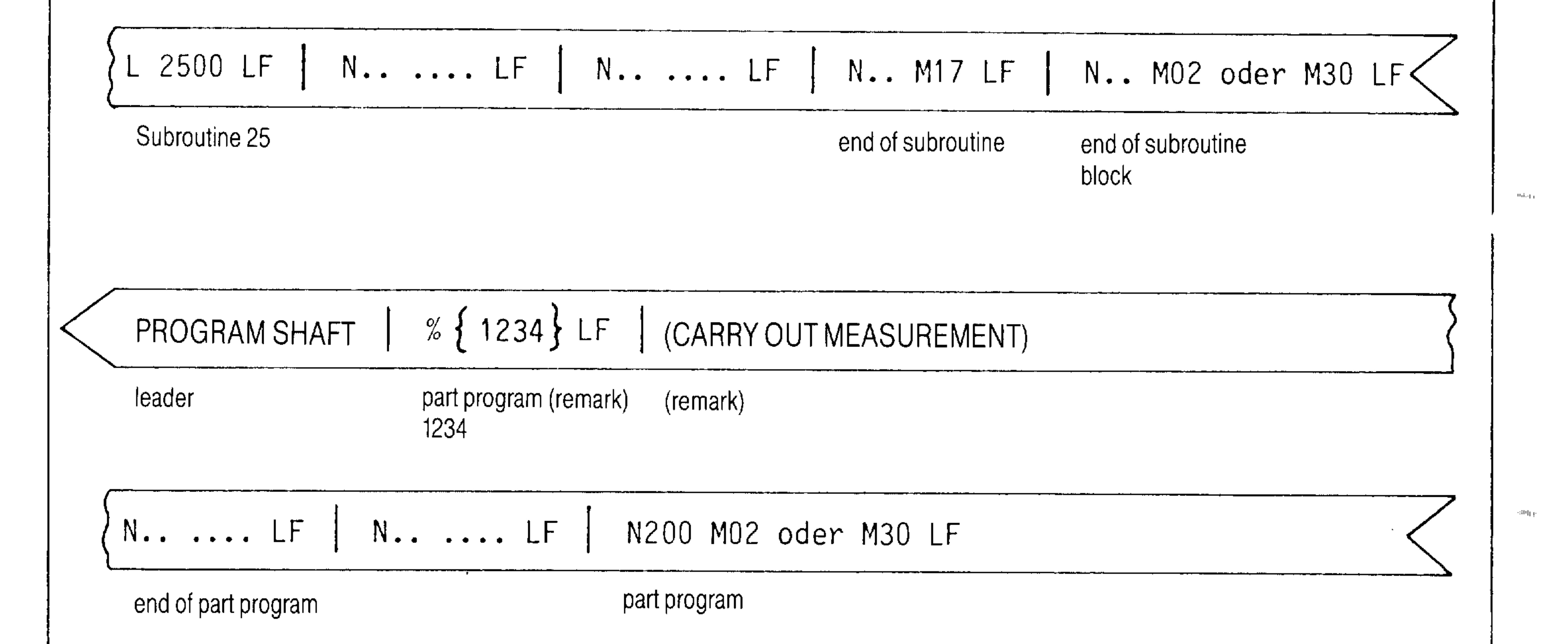

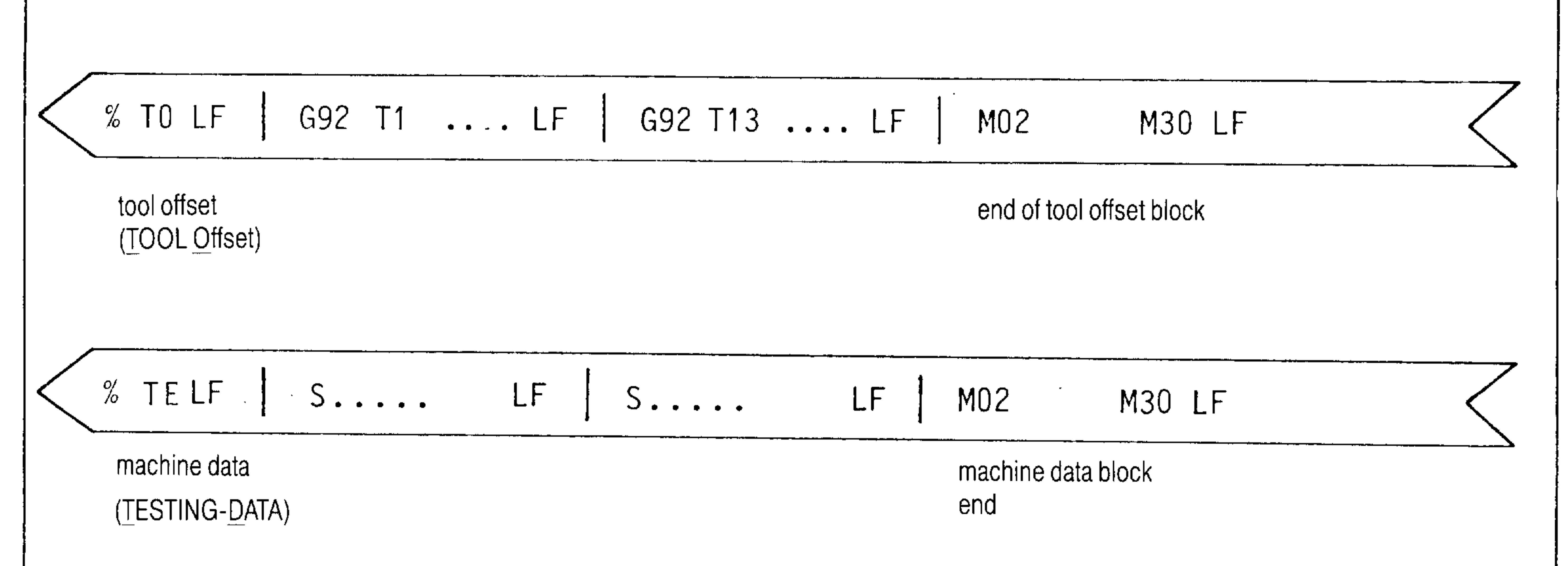

电阻电压

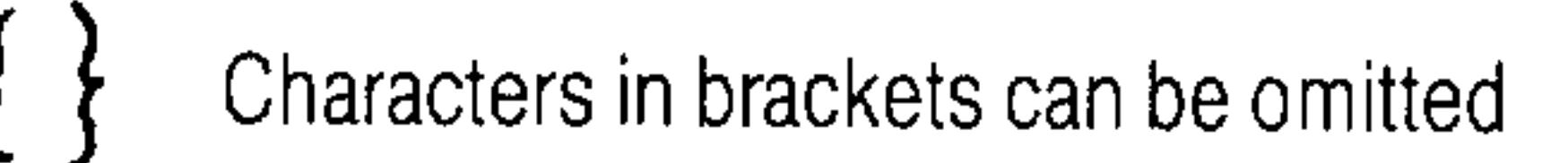

SP-subroutine (Sub-Program)

وباللائم

#### $1 - 12$ E06.87

 $\frac{1}{2}$  .

# Siemens AG Order No. 6ZB5410-0AC02-0BA0

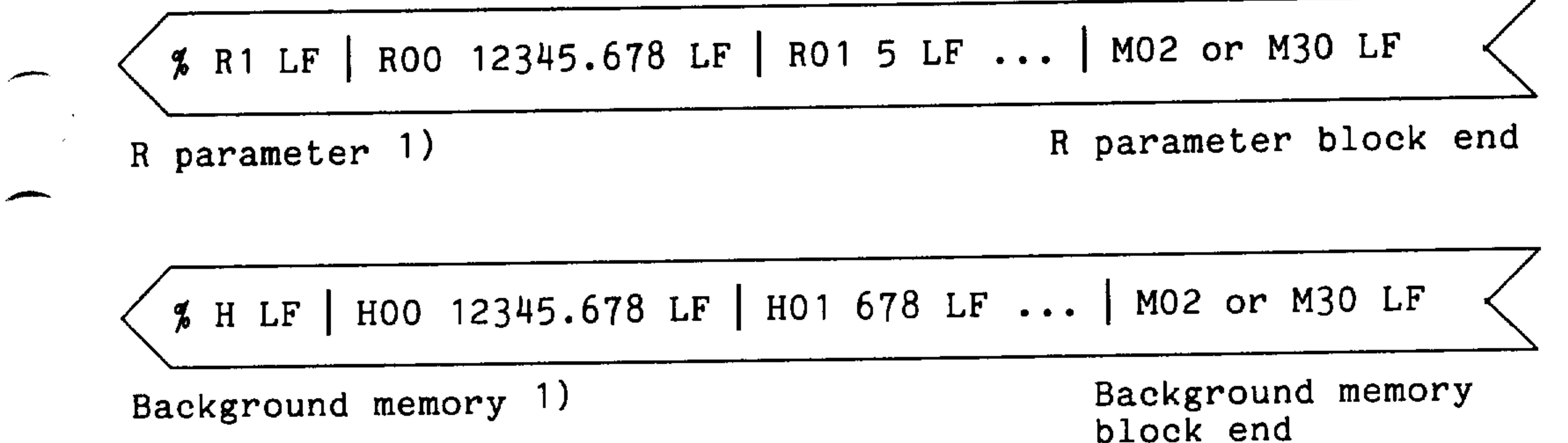

The sequence in which the punched tapes are input is optional.

Division of the memory into the area for part programs and the area for subroutines is automatic.

Tool offsets are entered in the appropriate memory areas using the designation TO (Tool Offset).

 $\bullet$ 

# 1) Basic Version 4C

 $\sim$  and  $\sim$ 

Siemens AG Order No.: 6ZB5410-0AC02-0BA0

 $1 - 13$ E08.88

 $\sim$ 

Main programs and subroutines can be erased in any order via the universal input/output interface with this program.

ERASE PROGRAM

% CL LF

% 1234 LF

% 1 % 1200 LF

L10 LF

 $L11 L79 LF$ 

- Leader

- Identifier (CLear)

- Erase parts program %1234
- Erase parts programs %1 to % 1200
- Erase subroutine LlO
- Erase subroutines Ll1 to L79

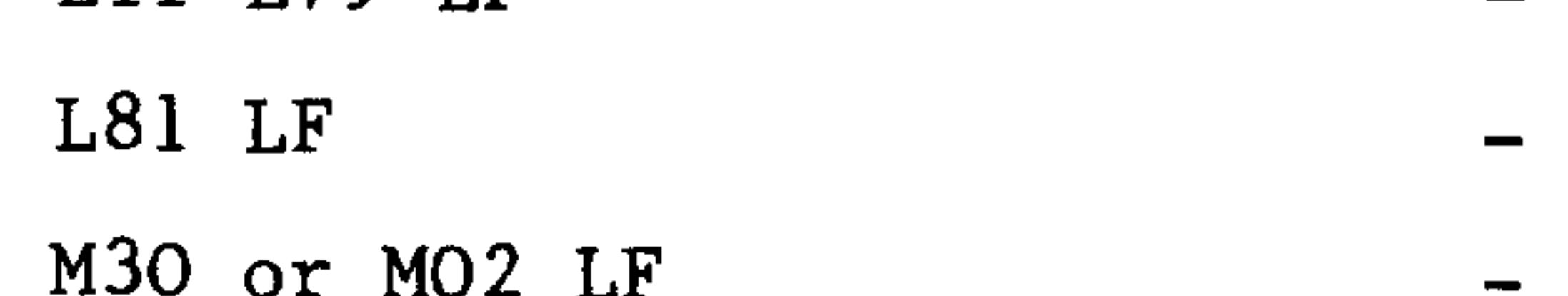

- Erase subroutine L81
- End identifier M30 or M02

Example:

- $\%$  CL LF  $\%$  1 LF  $L55$   $LF$ % 1 1200 LF
- L11 L79 LF  $L81$   $LF$  $M30$ (or MO2) LF

% CL LF Erase programs

 $\%$  1 LF Erase program % 1

L55 LF Erase subroutine L55

% 1 % 1200 LF Erase programs  $\%$  l to  $\%$  1200

סד 11 דלד

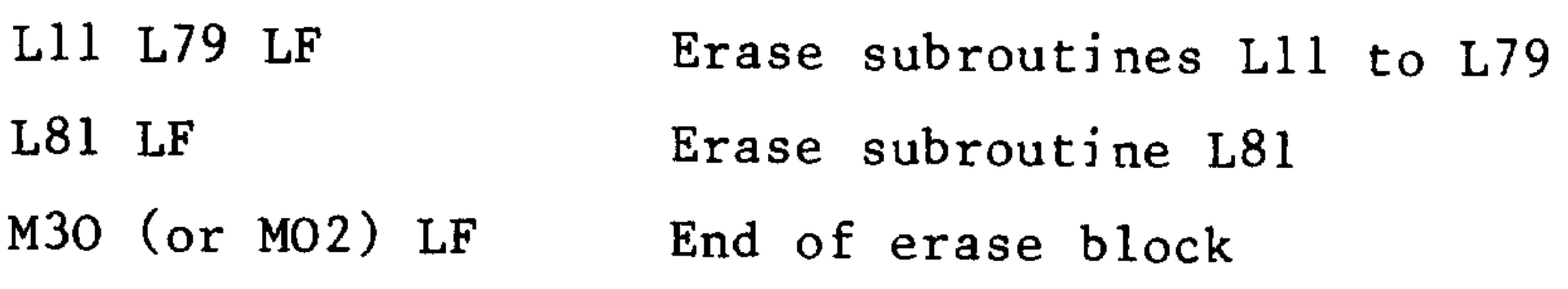

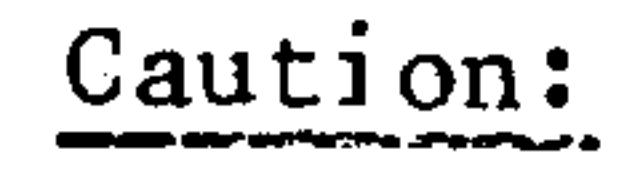

```
Basic version 0, 1, 2, 3:
Basic version 4 and
SINUMERIK 3TT:
```
Subroutines L80 - L99 must be erased individually

```
Subroutines L80-L99 and L900-L999 must
be erased individually. They cannot be
erased if cycle lock is on.
```
 $\langle 231\alpha\rangle_1$ 

. 249a).

流行事例

 $2000\,\mathrm{m}$ 

# Siemens AG Order No. 6ZB5410-0AC02-0BA0

利福山

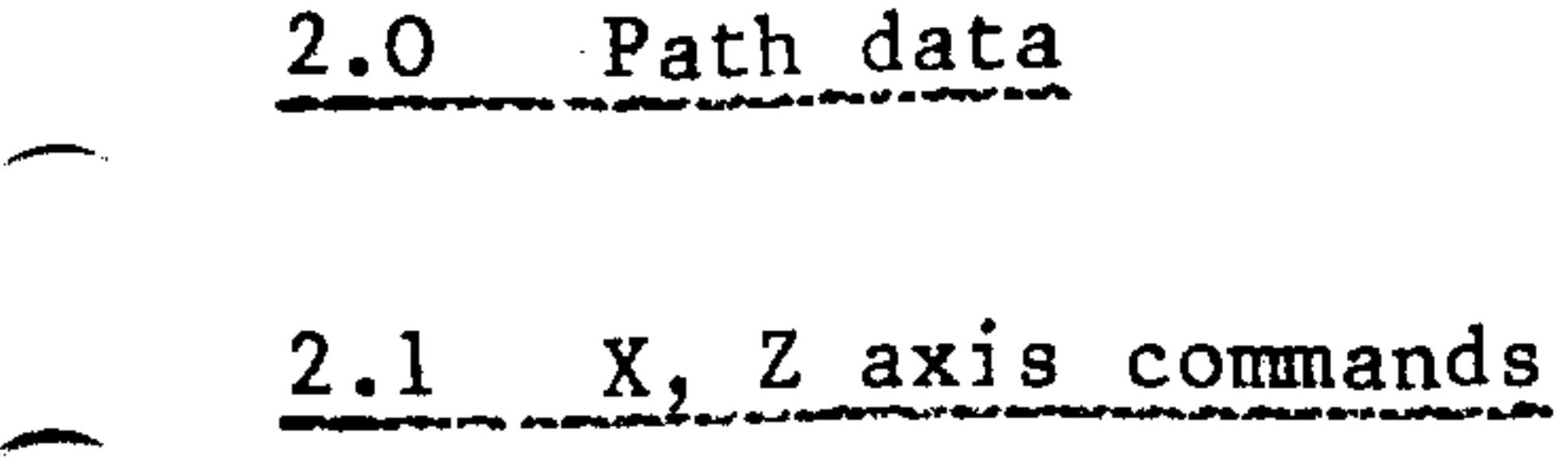

The address for the axis commands X and/or Z determines the axis which is to be traversed in accordance with the associated numerical value. When using absolute data input (G90), the values for the X axis are diameter values or radius values (machine parameter). With G91 the values always refer to the radius.

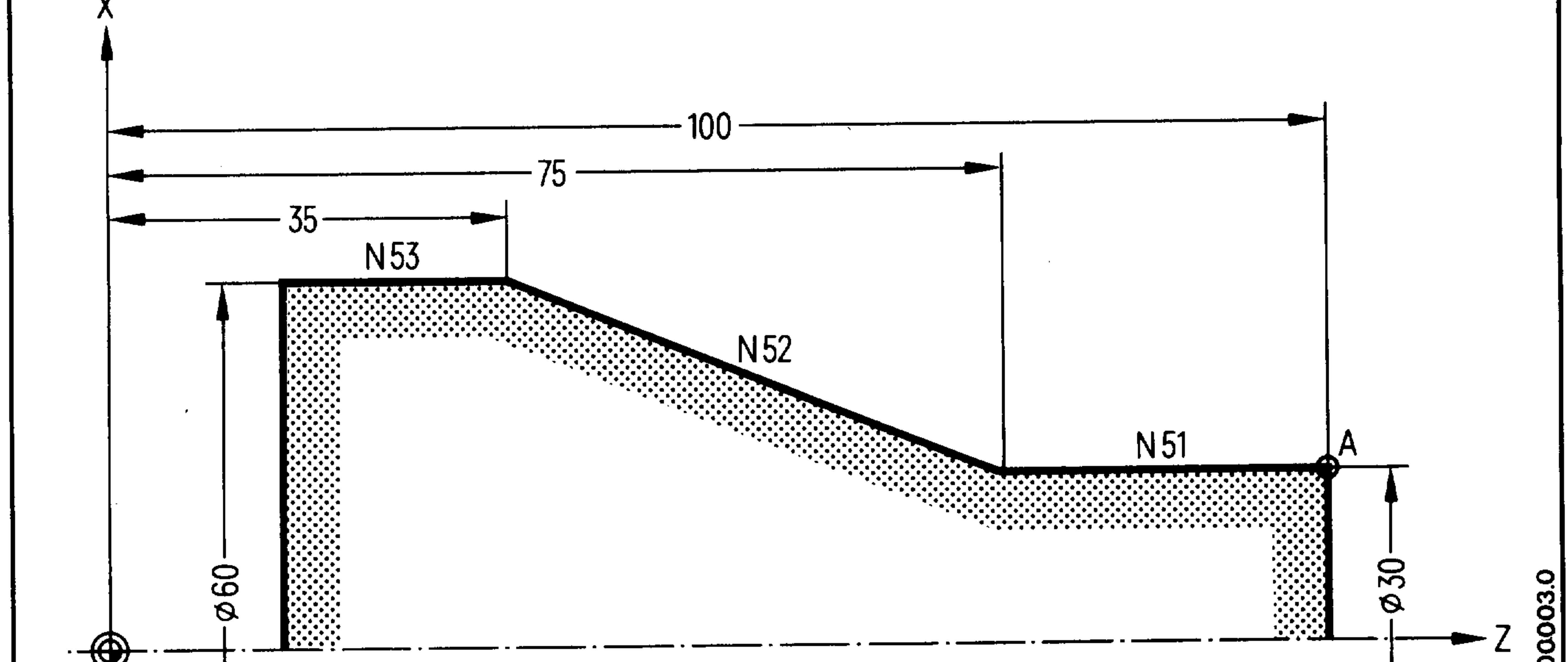

WP

فالمستعير

**SPO** 

Machining behind the turning axis.

Absolute data input N51 GO1 G90 Z75.LF X60.235.LF N52 LF  $N53...$ 

X values denote diameter

Incremental data input N51 GO1 G91 Z-25. LF N52 X15. Z-40. LF

X values denote radius

#### LF  $N53...$

Siemens AG Order No.: 6ZB5410-0AC02-0BA0

E06.87

 $2 - 1$ 

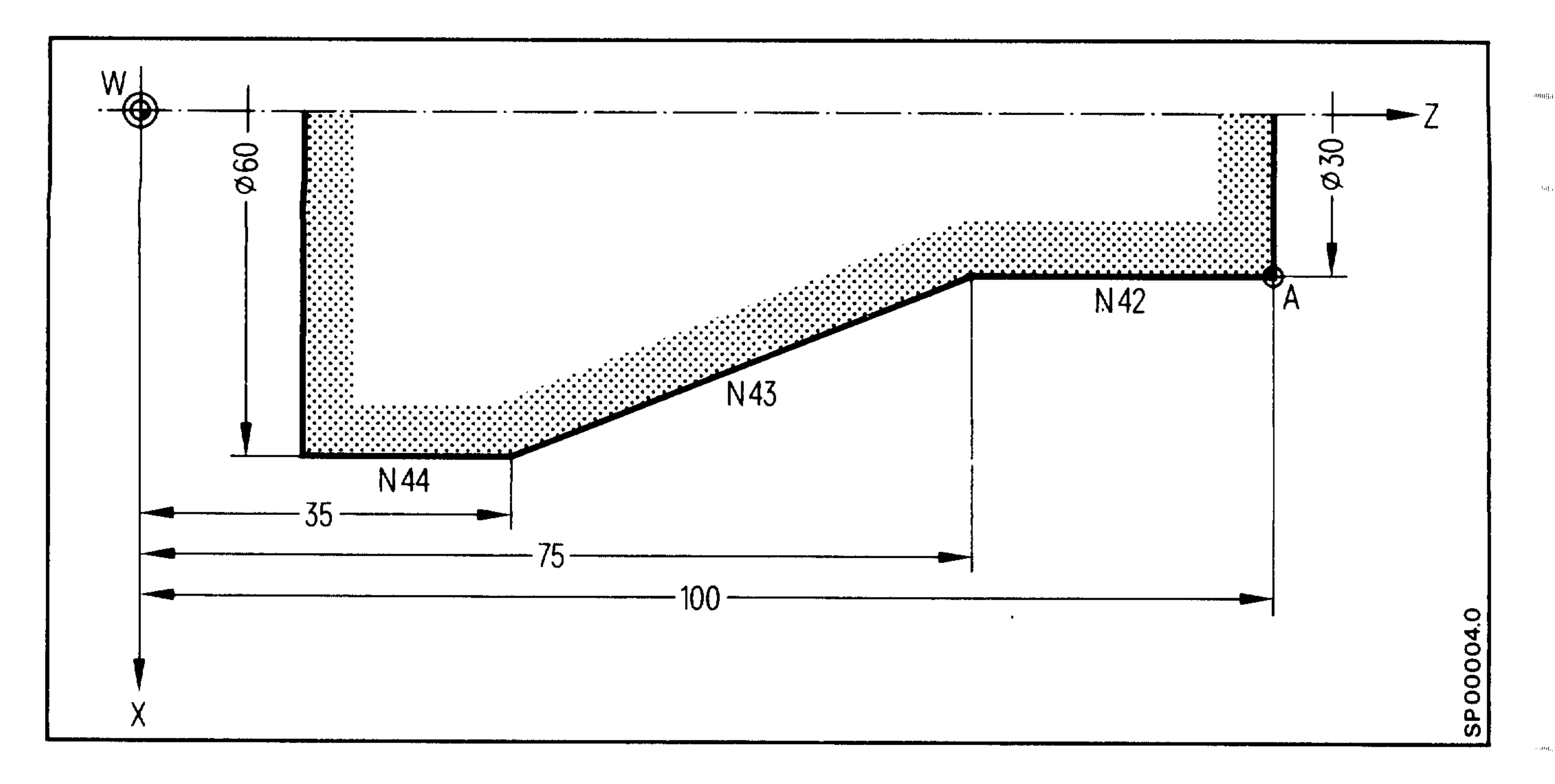

Machining in front of the turning axis.

Absolute data input N42 GO1 G90 Z75. LF N43 X60.Z35. LF N44... LF

X values denote diameter

**Prefile** 

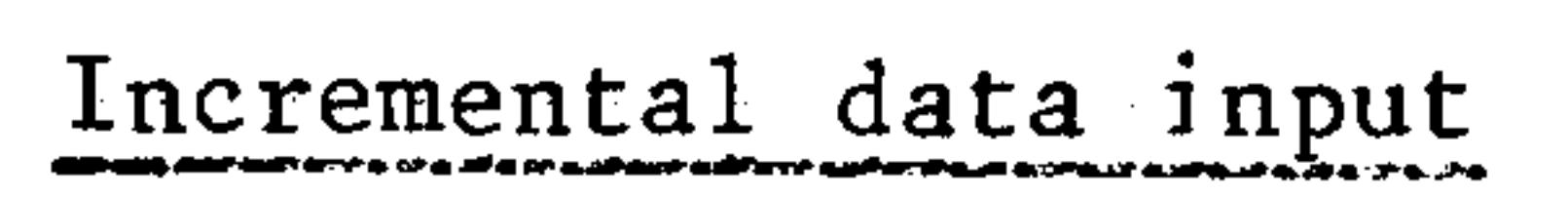

# N42 GO1 G91 Z-25.LF

#### N43 X15.  $Z-40. LF$

X values denote radius

N44... LF

#### $2 - 2$ E08.88

# Siemens AG Order No. 6ZB5410-0AC02-0BA0

进出口

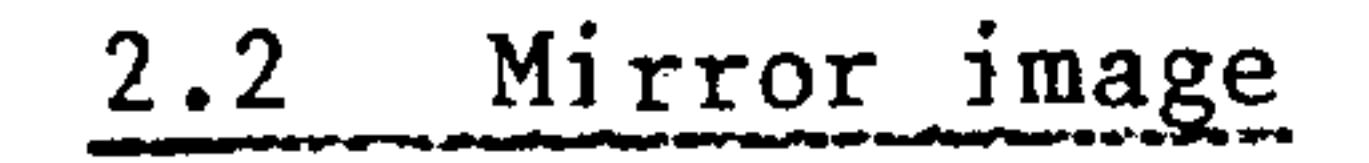

Using the input signals "Mirror Image X" and/or "Mirror Image Z" the following values are inverted or interchanged in the controller:

 $X$  Axis

المعصبين

**STATISTICS** 

Mirror image of

- Programmed axis commands with sign (X values)
- Direction of rotation GO2 GO3; GO3 GO2
- Tool nose radius compensation G41 G42 or G42 G44 (see Section
	-
	- $4.2.2)$
- Tool length compensation (see Section 4.2.1) (optional)
- Position of tool cutter point (see Section 4.2.2)

There is no mirror image of

- Zero offsets.
- Tool length compensation (optional)

 $Z$  Axis

Mirror image of

- Programmed axis commands with sign (Z values)
- Tool nose radius compensation  $G41 G42$ ,  $G42 G41$
- Direction of rotation GO2 GO3; GO3 GO2

no mirror image of

- Zero offsets
	- Tool length compensation
	- Position of the tool cutter point

The mirror image for the X axis is always the axis The mirror image for the Z axis always refers to the workpiece.

The machine tool manufacturer defines which M function initiates mirror

 $image.$ 

## Siemens AG Order No.: 6ZB5410-0AC02-0BA0

E08.88

 $2 - 3$ 

 $\sim 0.00_{\rm H{\odot}}$  $\sim 1000$  GeV  $\sim$ 

 $\sim$  100  $\rm g$  .

 $\sim 90\,{\rm erg\,s}$  .

برتك

in teachers

50期期间

لتستعين

**STATISTICS** 

 $\overline{\phantom{a}}$ 

The preparatory functions describe the movement of the machine slides, type of interpolation, type of dimensioning, time-related influences and activate certain operating conditions within the controller.

The preparatory functions are assigned to the groups Gl to G14 (see program key).

Only one preparatory function from each of the 14 groups may be included otherwise only the last value programmed is valid. Preparatory functions designated by \* in the program key, must not be included in a block with another function.

The reset data are only effective after switching on the controller, resetting or at the end of the program. They do not have to be programmed.

Modal preparatory functions can only be overwritten by words from the same group.

# Siemens AG Order No.: 6ZB5410-0AC02-0BA0

E06.87

 $3 - 1$ 

G90/G91 Absolute and incremental data programming  $3.1$ 

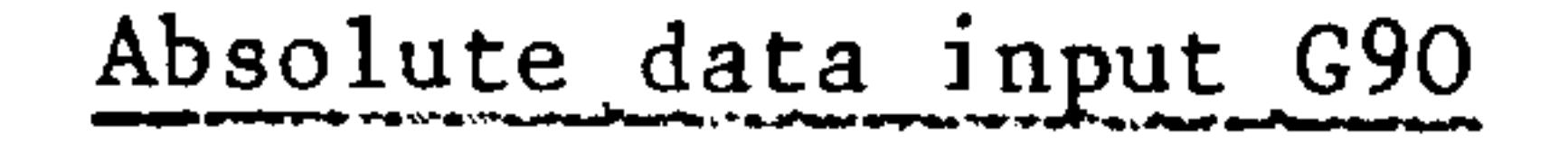

When using absolute data input all data are referred to the fixed zero point of the workpiece.

X values are effective in diameter or radius (machine parameter).

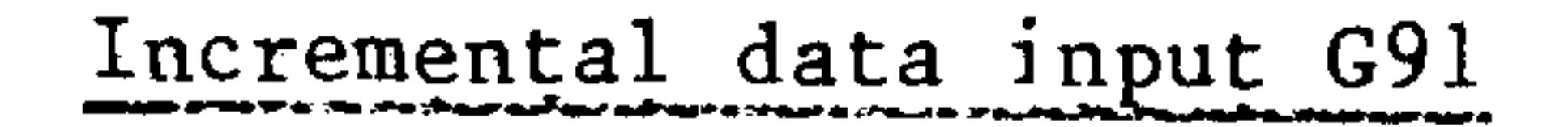

Incremental position data means that each dimension corresponds to the distance to be traversed. For this reason one refers to incremental dimensions or incremental data input. The numerical value of the axis command indicates the distance to be traversed in order to reach the end position. Incremental data are preferred for use with subroutines which have to be called up in different operating positions of the machine (recessing, etc.).

Tool offsets are taken into account for both incremental and absolute dimension programming, even with G91 in the first block. The first sentence after coordinate transformation within a program has the same effect as the first block in the program (see also block increment calculation in Section 8.2.3).

# Siemens AG Order No. 6ZB5410-0AC02-0BA0

e danya

**Golf** in

照明:

#### Absolute/Incremental dimension programming G90/G91

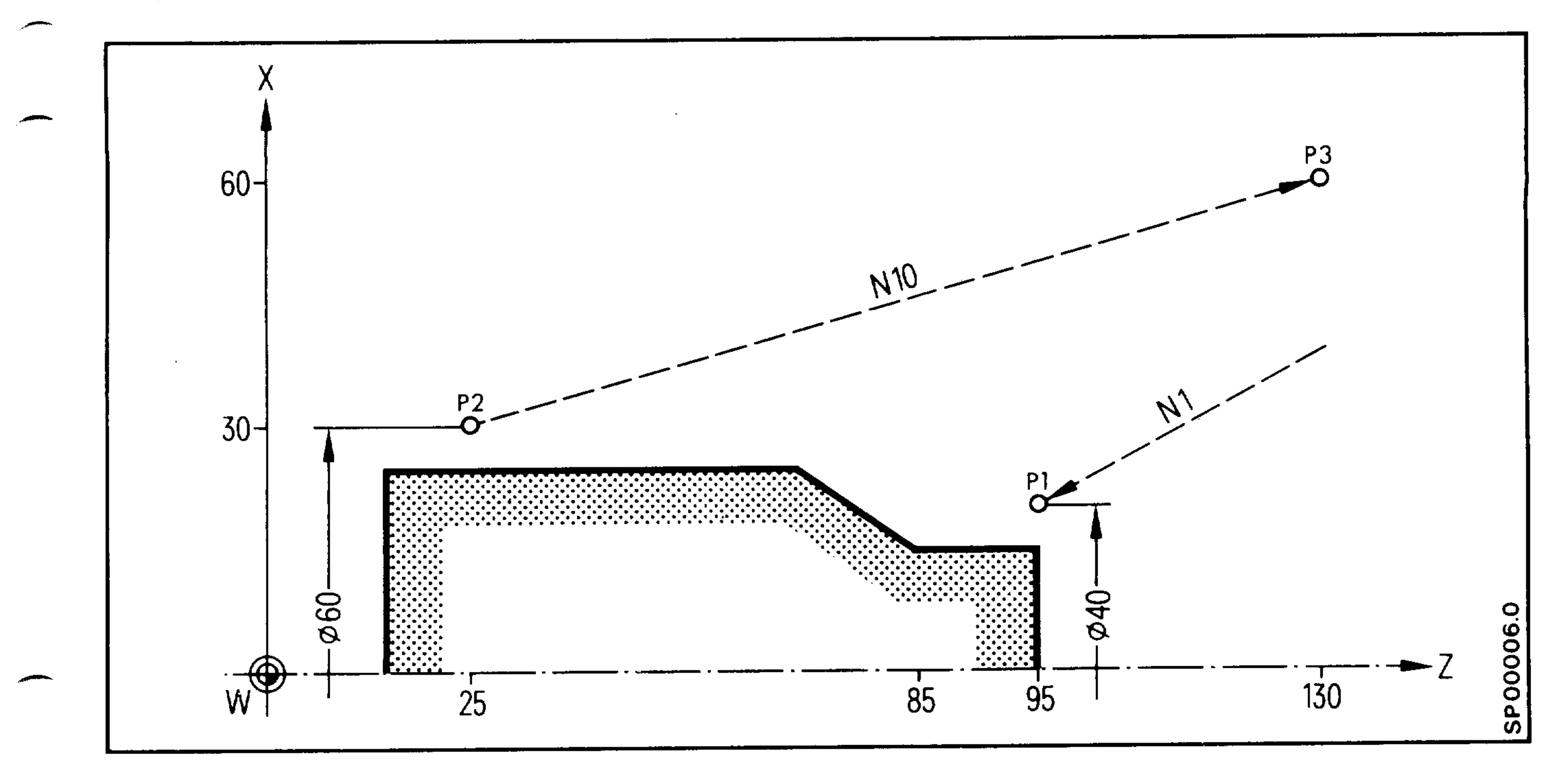

# Absolute data input G90

Tool travels from any position to the N 1 G90 G00 X 40. Z95. ... point Pl

 $N10...$ 

 $\bullet$ 

 $\bullet$ 

 $\bullet$ 

Incremental data input G91

 $\bullet$ N1 G90 NlO G91 G00 X30. ZlO5. .... Tool travels from  $P_2$  to  $P_3$ .

# Siemens AG Order No.: 6ZB5410-0AC02-0BA0

E06.87

 $3 - 3$ 

The distance programmed in a block with GOO is traversed at the highest possible rate, i.e. at rapid traverse, in a straight line. At the same time the controller monitors the axes in order to prevent them exceeding the maximum permissible rate (machine parameter).

The rapid traverse preparatory function (GOO) initiates automatic exact stop (GO9). When GOO is programmed, the value of the feedrate programmed under address F remains stored and can be reactivated with GO1, for

 $example.$ 

Example: Position approach using rapid traverse. (see G90/G91).

 $% 1234$ 

N1 G90 GOO X20. Z95. LF

 $N<sub>1</sub>$ Block number

G90 Absolute data input

GOO Rapid traverse

X20.295. Position (target)

LF End of block 平面に

s Puga

 $\{0,1,1\}$  .

#### $3 - 4$ E06.87

# Siemens AG Order No. 6ZB5410-0AC02-0BA0

中国士

يتزبب

# 3.3 GO1 Linear interpolation

The tool traverses at the preset feedrate along a straight line to the required final position.

Paraxial and traverse movements at any angle may be executed.

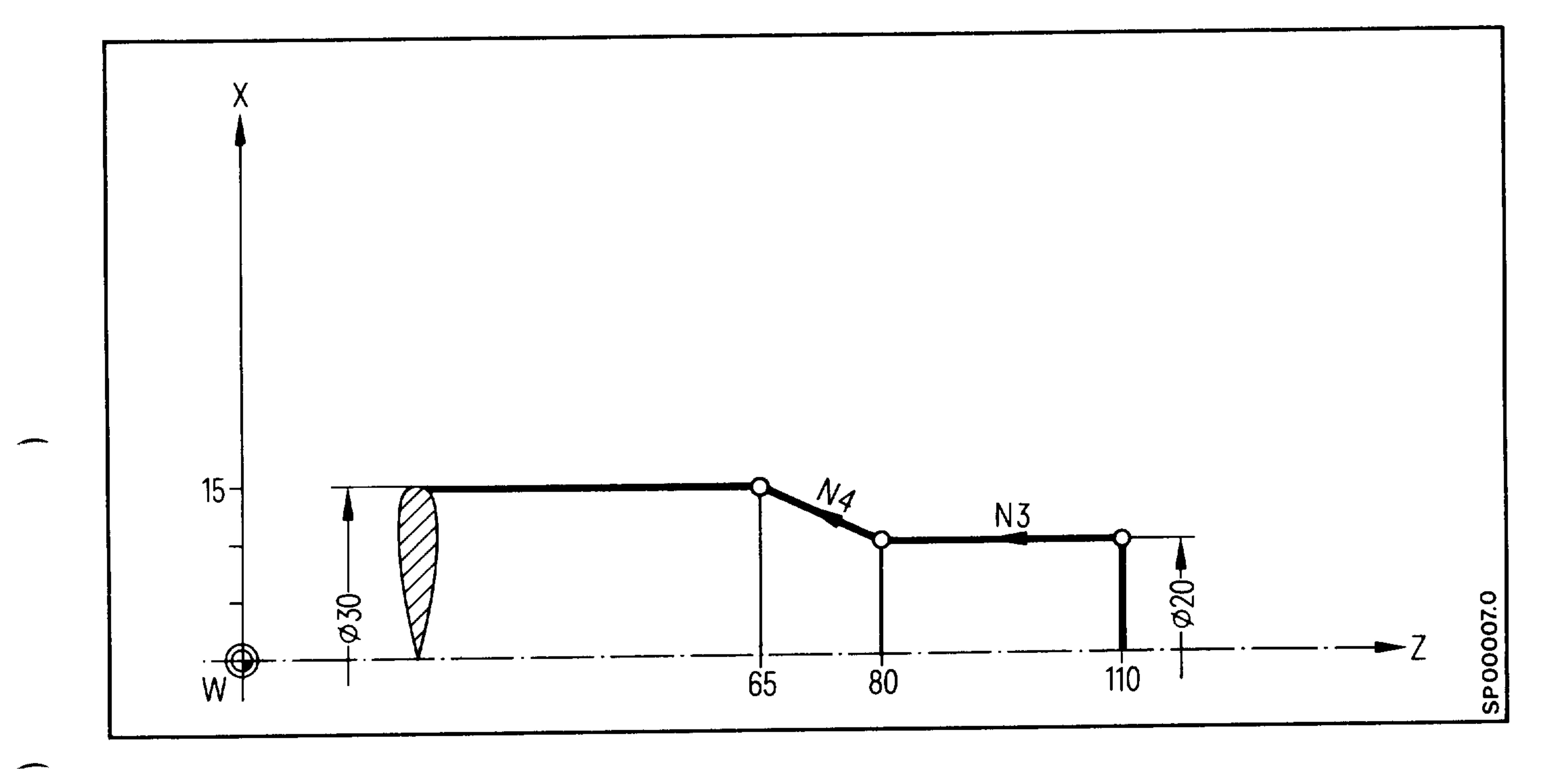

Absolute data input

 $N2 \ldots$ 

 $\bullet$ 

**STATISTICS** 

N3 GO1 G90 Z80. F10. LF

X30. Z65  $\mathbf{L}\mathbf{F}$  $N4$ 

Incremental data input  $N2 \ldots$ N3 GO1 G91 Z-30.F10. **LF**  $X5. Z-15. LF$  $N<sub>4</sub>$ 

# Siemens AG Order No.: 6ZB5410-0AC02-0BA0

E06.87

 $3 - 5$ 

and a contract of the companies with

#### GO2/GO3 Circular interpolation  $3.4$

Together with axis commands, the interpolation parameters determine the circle or arc. The starting point "KA" of the circle or arc is determined by the previous block and the end point "KE" is fixed by the axis values X and Z. The circle centre "KM" is determined:

a) Either by using the vectors I and K with sign over a range from O to 360°. I in X direction, K in Z direction: The sign is determined by the coordinate direction from the starting point to the

centre point.

b) Or directly by using the radius B (basic version 4)

+B angle less than or equal to 180<sup>0</sup> -B angle greater than 180<sup>o</sup>

Do not program radii if the traverse angle is  $0^{\circ}$  or 360 $^{\circ}$ . Thus circles must be programmed using the interpolation parameters I and K.

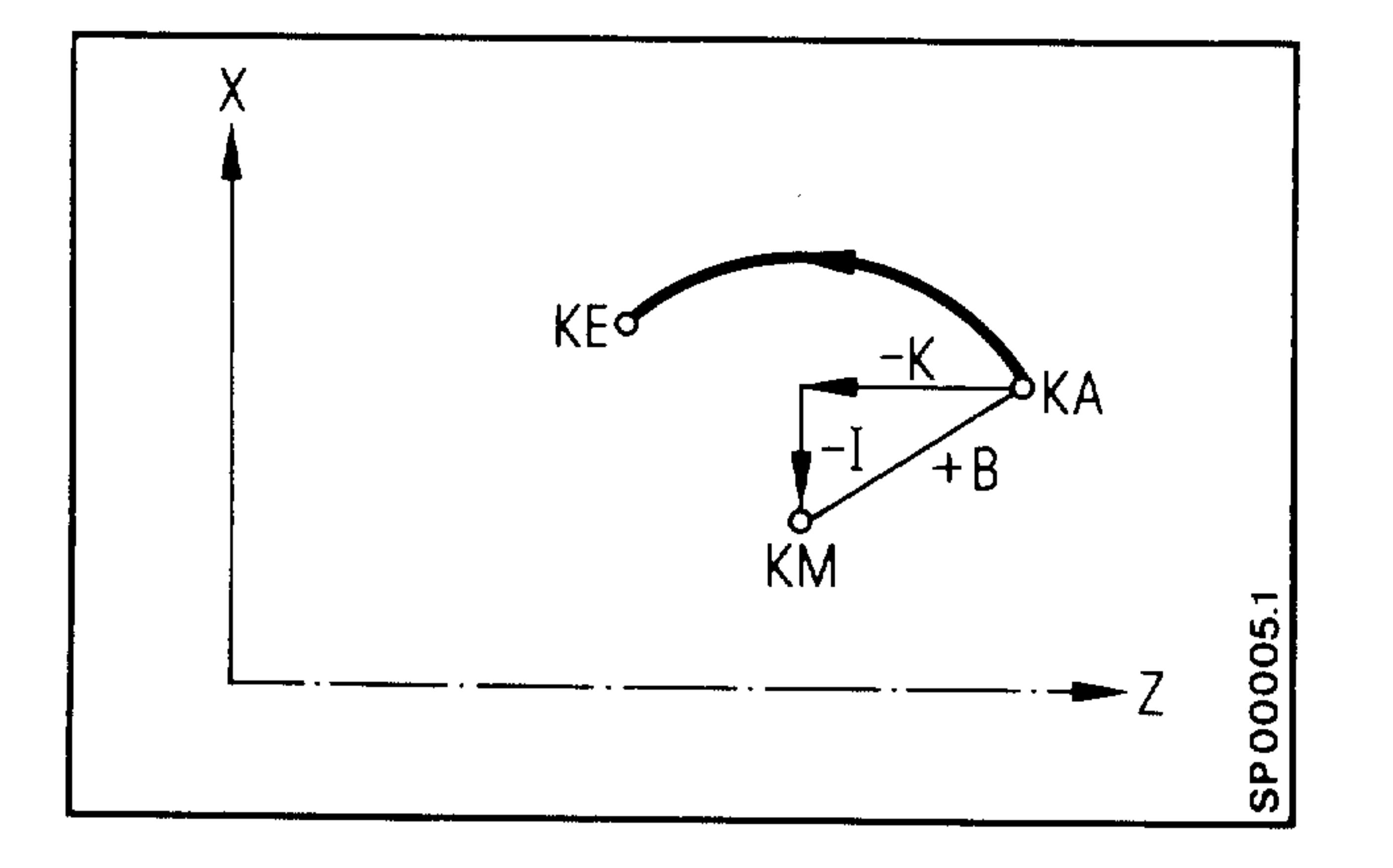

An interpolation parameter I or K with value O need not be programmed. If the end point coordinate has not changed with respect to the circle start, it does not have to be programmed. For a full circle, at least one axis must be programmed (XO or ZO).

# Siemens AG Order No. 6ZB5410-0AC02-0BA0

∗ ≌հղո,

**Contract** 

ima .

GO2/GO3 determine the traverse direction of the circle fixed by X,  $Z$ ,  $I$ ,  $K$ , or  $R$ . Right-hand co-ordinate system (DIN 66025)

GO2 in clockwise direction

GO3 in counter-clockwise direction

Operating area

المستنسب

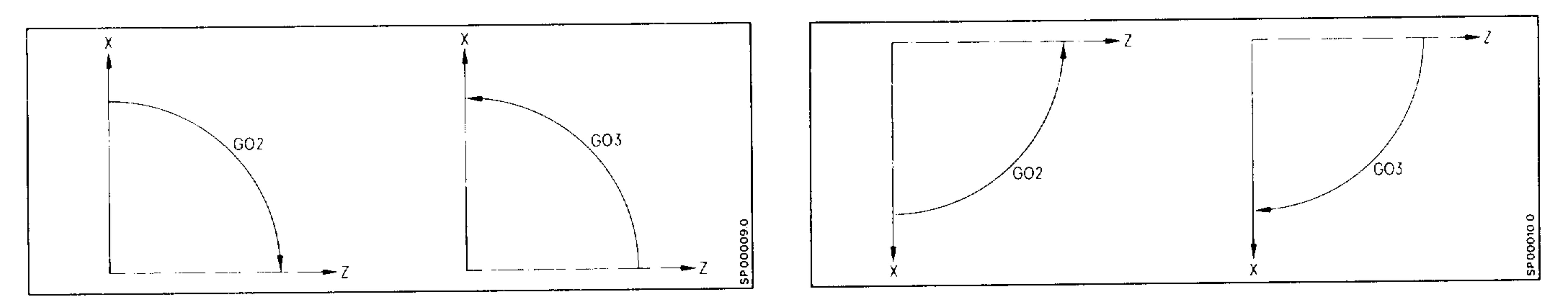

Behind the turning axis

In front of the turning axis

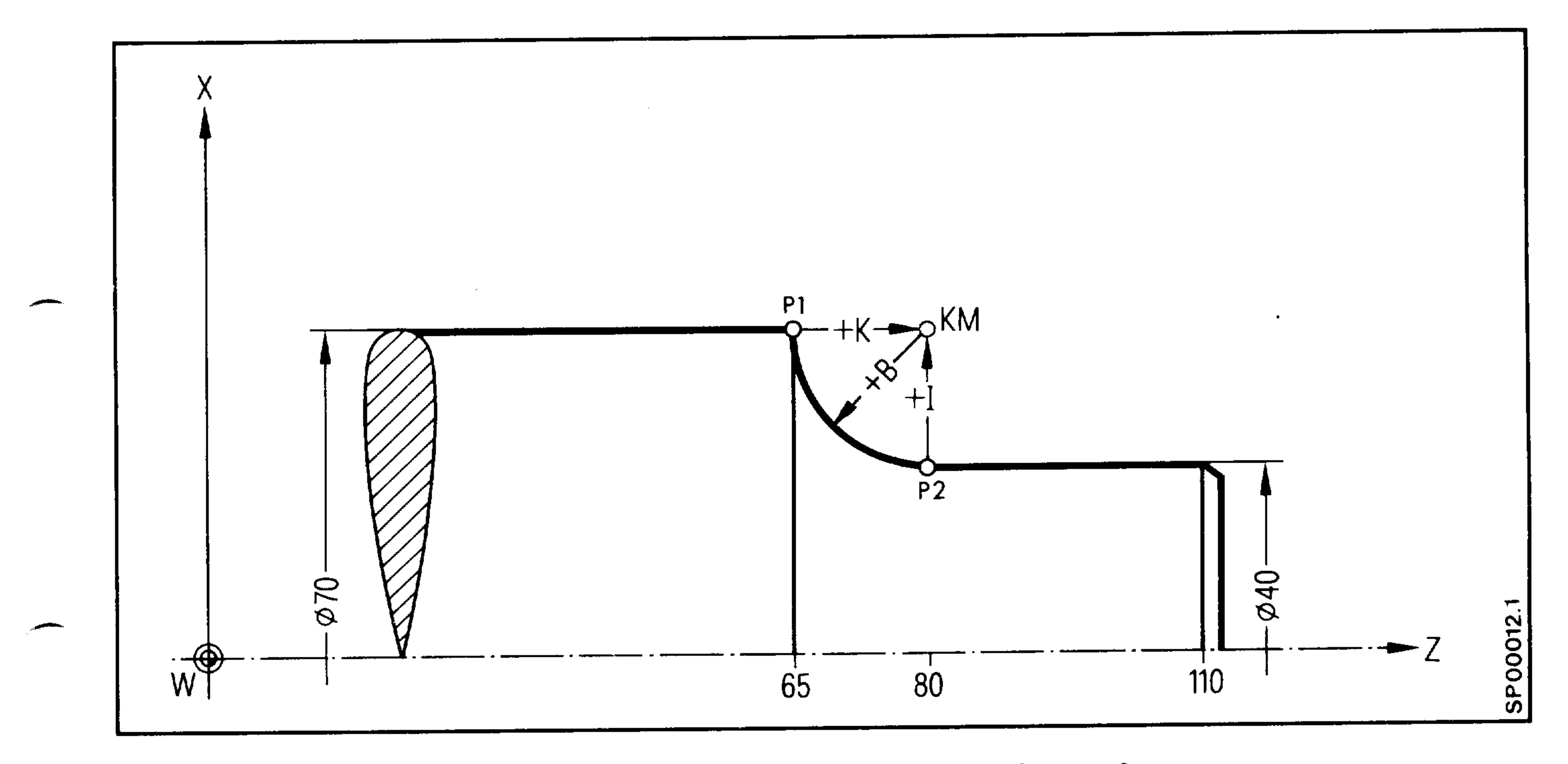

 $\sim$ 

N5 GO3 G90 X40.Z80.K15.IO. LF - Tool traverses from Pl to P2  $X70.265.K0.$  Il $5.LF$  - Tool traverses from P2 to Pl N10 GO2

or

GO3 G90  $X40.280.B+15.LF$  - Tool traverses from Pl to P2  $N5$  $X70.265.B+15.LF$  - Tool traverses from P2 to P1 N10 GO2

Siemens AG Order No.: 6ZB5410-0AC02-0BA0

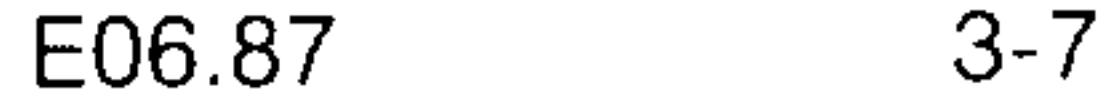
### 3.5 G33 Thread cutting with constant pitch

Single pass or multi-pass turning, facing and conical threads with constant pitch can be machined using G33.

G33 links the main spindle speed to the feedrate. An encoder generates 4096 pulses per spindle revolution and these are decoded in the controller and fed to the feed drives. Thus the feedrate is directly linked with the spindle speed and no feedrate programming is required.

During threadcutting the feedrate override switch, the "Feed off" button, the spindle speed override switch, and the "Single Block" mode are all non-operational. However, the feedrate under F remains stored and is re-activated the next time GO1, GO2 and GO3 are programmed. In order to produce threads requiring several passes the feedstart is initiated by the zero mark of the encoder. This ensures that the threadcutting is always started at the same angular position of the workpiece relative to the tool. All cuts must be carried out at the same spindle speed in order to avoid following errors.

The direction of rotation and spindle must be programmed before the threadcutting block in order to allow the spindle to reach its operating

speed.

stad.

 $\times 10^{12}$ 

19552

جراباليد

#### $3 - 8$ E06.87

### Siemens AG Order No. 6ZB5410-0AC02-0BA0

The thread length is entered under path addresses X and/or Z, taking into account the acceleration distance and overrun distance in which the feedrate is increased or decreased.

The values can be entered as absolute or incremental dimensions.

The thread pitch is entered under addresses I and K. For longitudinal threads the pitch is entered under K, for facing threads under I and for taper threads under I and K. I and K values must always be entered as incremental dimensions without sign.

Thread pitch:  $0.001$  mm to  $400.000$  mm, up to a maximum of

100000 rpm.

 $\overline{\phantom{0}}$ 

 $\overline{\phantom{0}}$ 

*Communist***y** 

Right or left-hand threads are programmed by specifying spindle rotation direction MO3, MO4.

Thread cutting with different speeds (Basic version 4B OPTION E35)

This function requires no additional operator input. The speed should be constant within a cut. This function ensures that the thread cut at high speed is the same as for a cut a low speed.

There is no longer an offset caused by the following error.

### Siemens AG Order No.: 6ZB5410-0AC02-0BA0

E06.87

 $3 - 9$ 

# 3.5.1 Thread cutting with constant pitch on variable angle tapers

The angle of the taper on which the thread is to be cut can be changed in steps. In the case of longitudinal threads, this permits a smooth run-out. Each taper cut is programmed as in Section 3.5.8.

#### Multi-start threads  $3.5.2$

3.5.2.1 Multi-start threads with axial starting point offset

Thread cutting always begins with the synchronization point of the encoder zero mark. Feed is only enabled when this signal is received from the digital encoder. An offset can be programmed for the position of the starting point for the thread. It is thus possible to cut threads using the right or left flank of the cutter as well as varying the offset to cut single, double or multi-start threads. A single pass for a multi-start thread is programmed in the same way as the single start thread. When the fist pass has been completed, the starting point is offset by h and the next pass is initiated.

Thread pitch h. Number of passes

See also the example for "Multi-start threads" (3.5.7).

The individual passes must be executed at the same spindle speed in order avoid different following errors.

3.5.2.2 Multi-start threads using spindle-related starting angle offset (basic version 4B, Option E35)

A multi-start thread can be cut with this function. The spindle-related starting angle for the pass should be programmed with G92 A... "A" represents the letter for the angle.

Example: Three-start thread

 $(0^{\circ}, 120^{\circ}, 240^{\circ})$ 

1st pass with G92 AO 2nd pass with G92 A120 3rd pass with G92 A240

면이 :

e Alban

للوائسو

eriati,

 $3 - 10$ E06.87

Siemens AG Order No. 6ZB5410-0AC02-0BA0

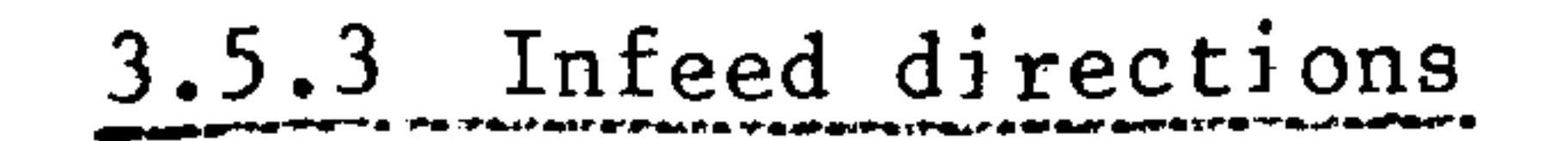

一

**COMMERCIAL CONTINUES.** 

The tool can approach at right angles to the cutting direction or along the flank.

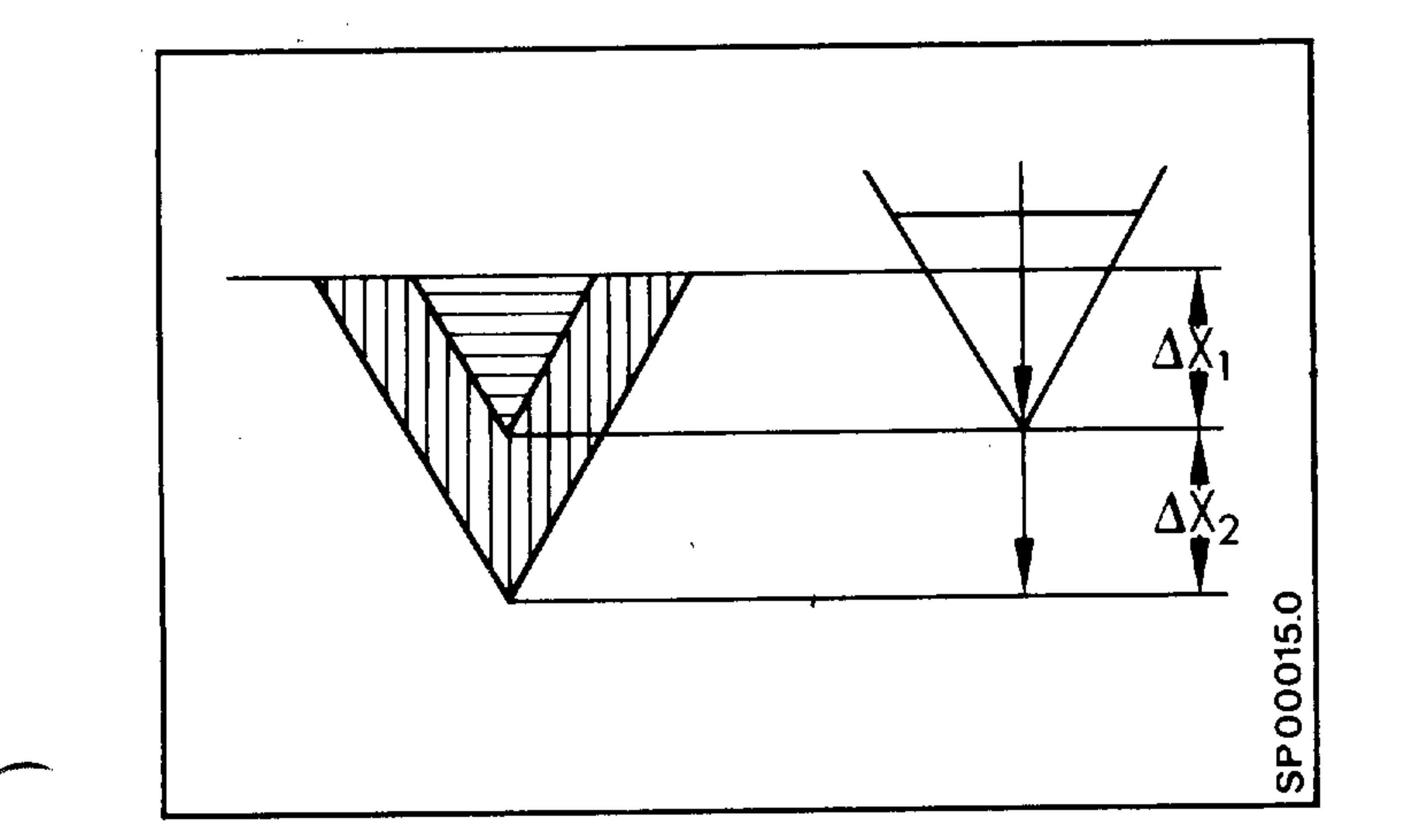

Infeed direction "at right angles to the cutting direction"

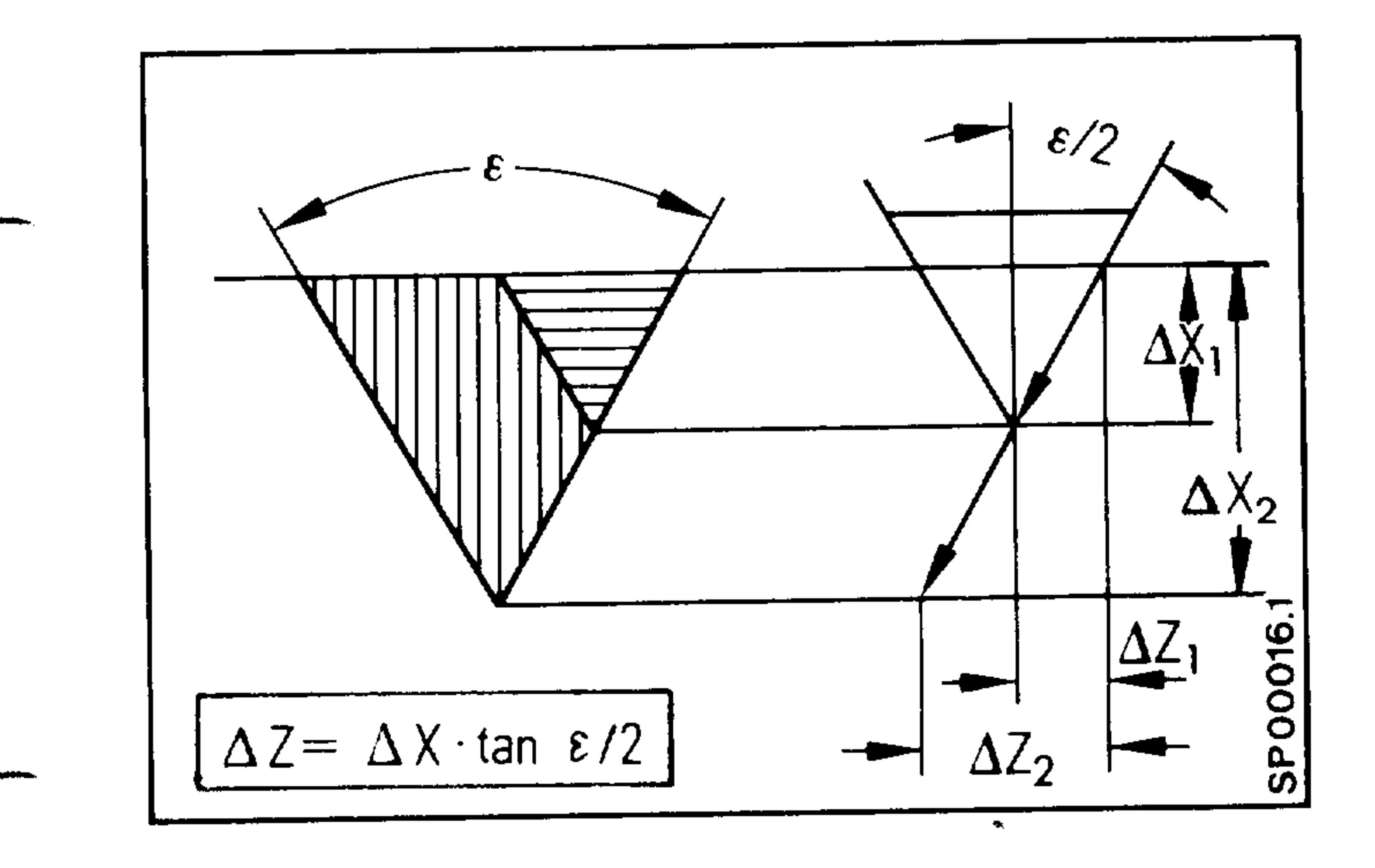

"Infeed along flank".

 $Z = X \cdot \tan E/2$ 

### Siemens AG Order No.: 6ZB5410-0AC02-0BA0

 $3 - 11$ E06.87

3.5.4 Single start, cylindrical thread

```
Pitch h = 2 mm; thread depth t = 1.3 mm
Radial infeed direction
```
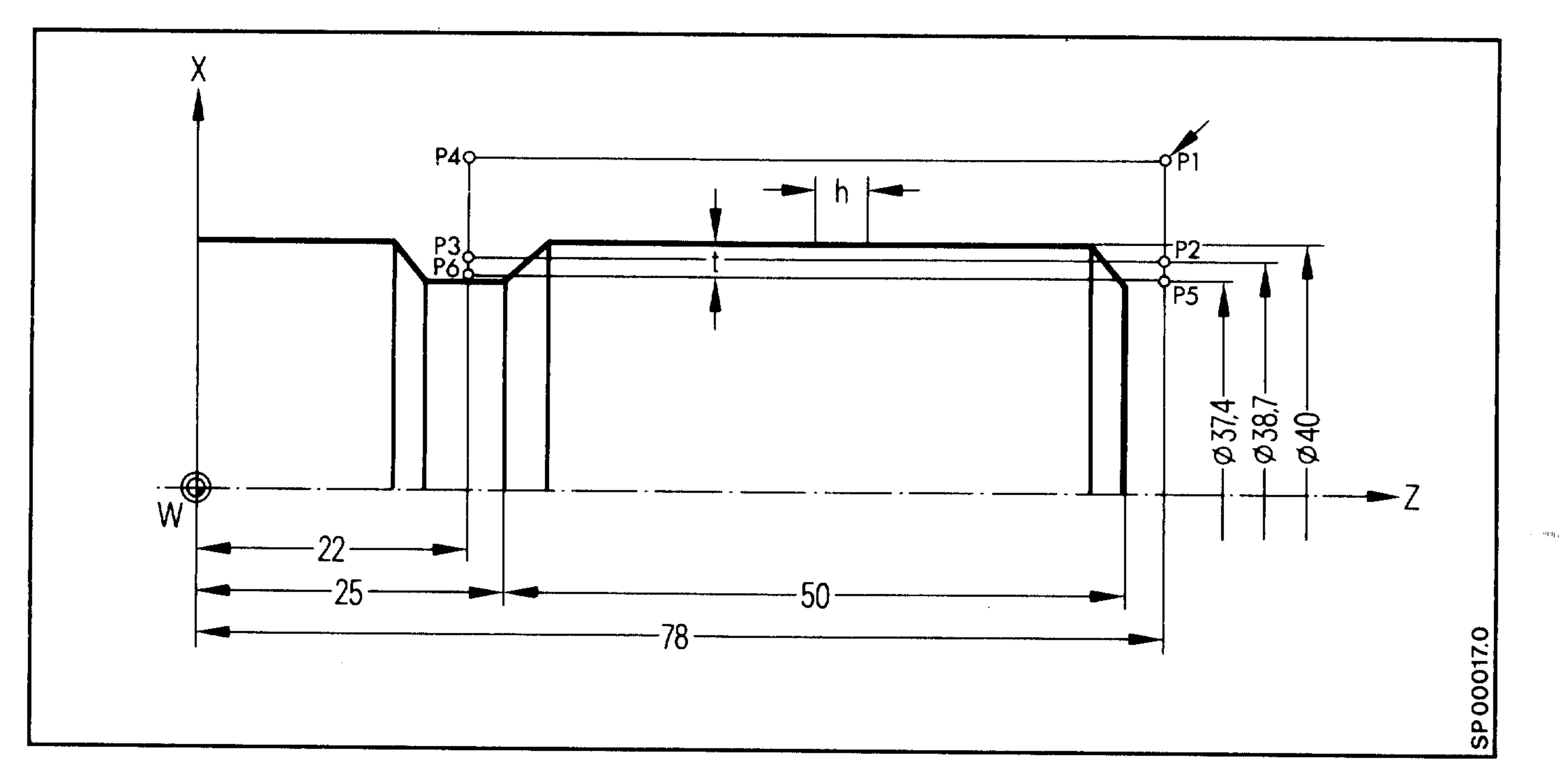

# Absolute data input

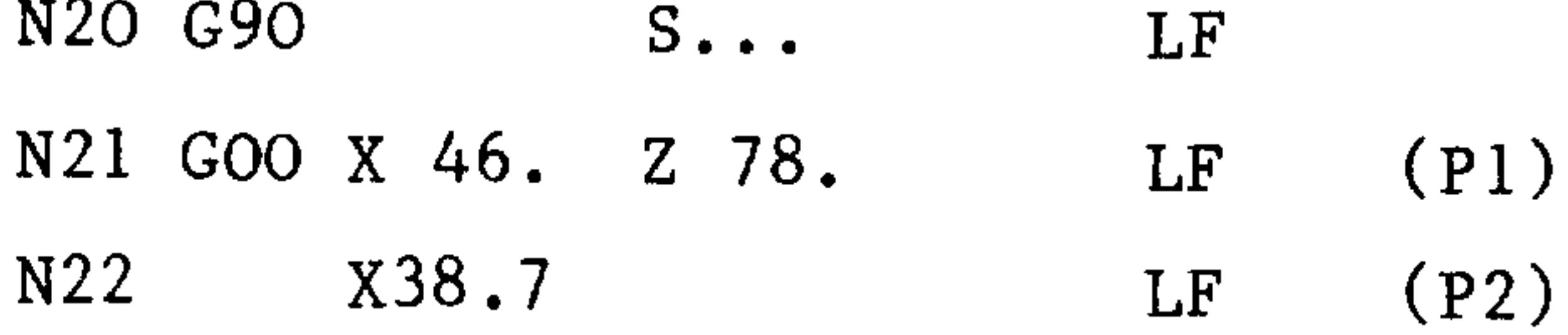

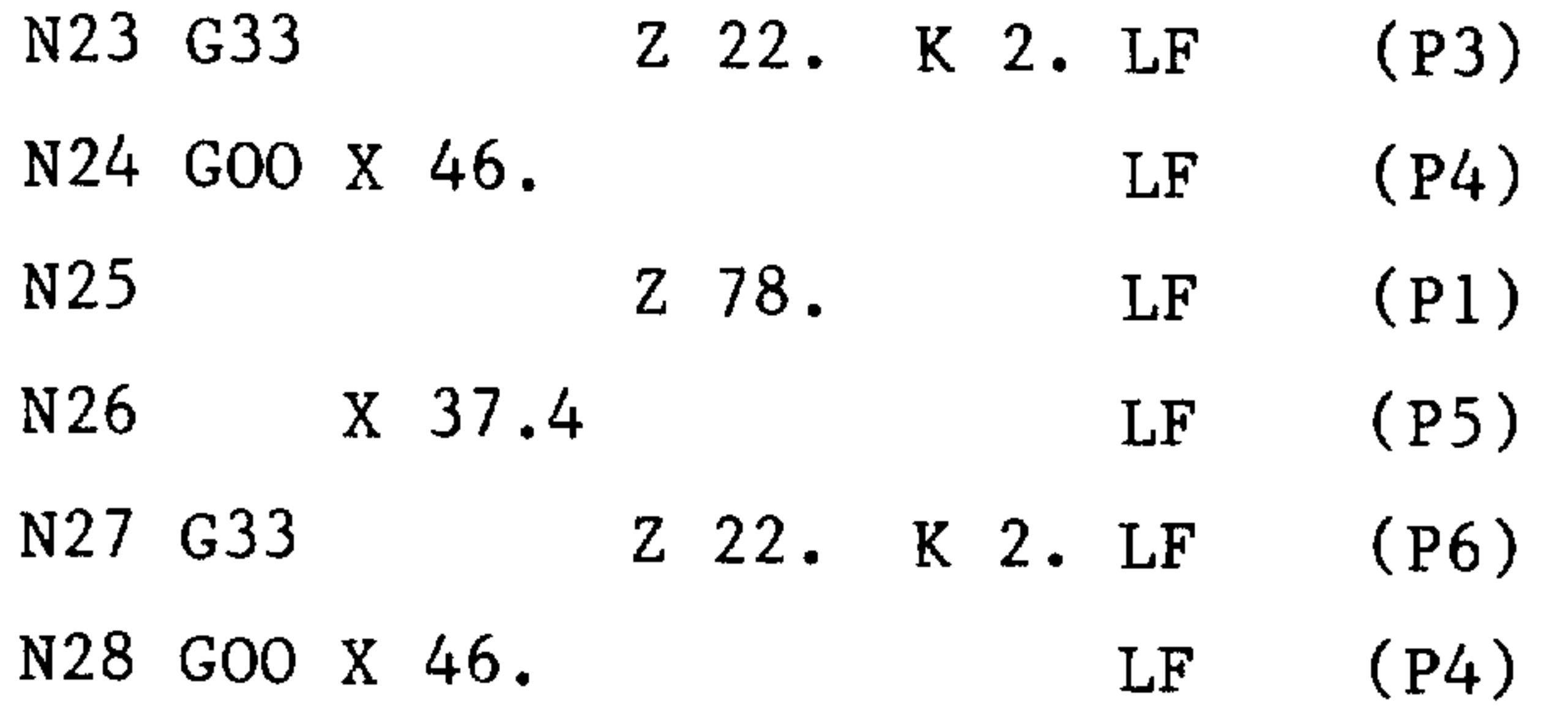

Incremental data input N2O G91  $S \cdot \cdot \cdot$ LF  $N21$  GOO  $X-$ ...  $Z-$ ...  $(P1)$ LF  $X-3.65$  $N22$  $(P2)$ LF N23 G33  $Z-56$ .  $(P3)$  $K$  2.  $I.F$ 

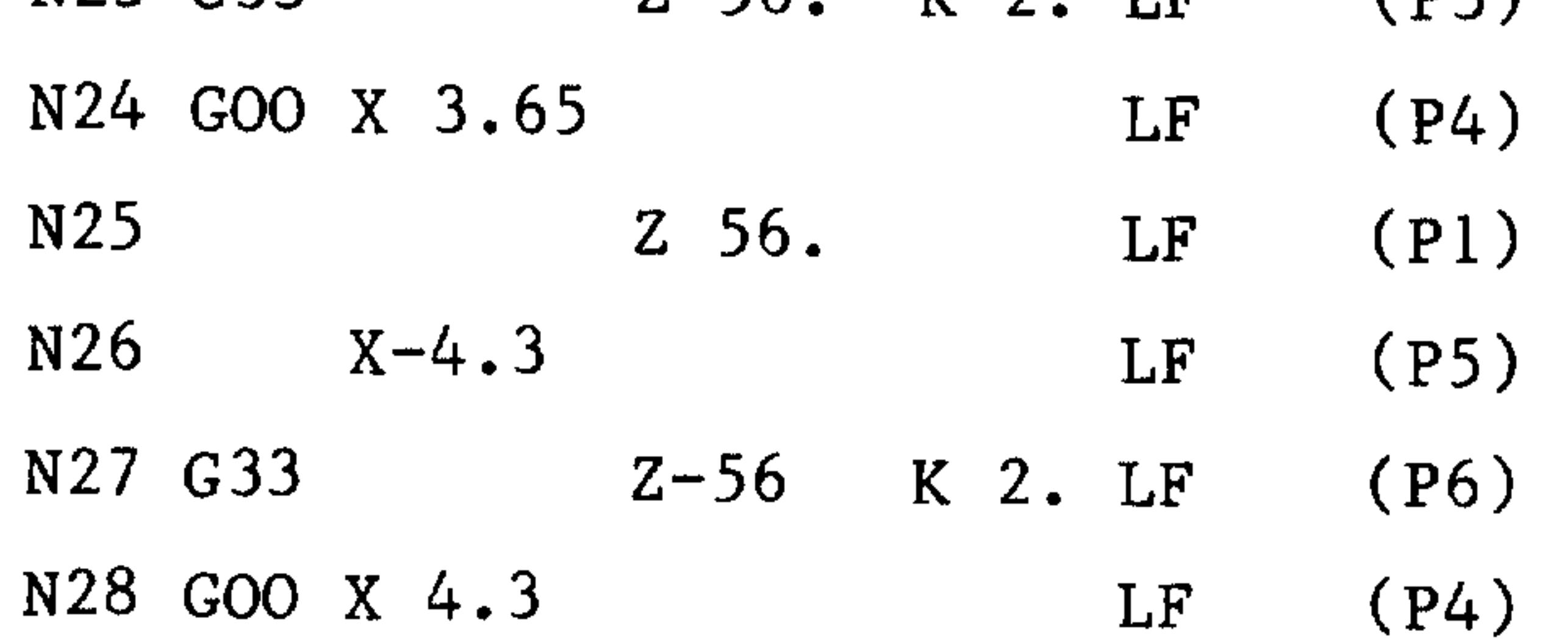

 $3 - 12$ E06.87

Siemens AG Order No. 6ZB5410-0AC02-0BA0

19. TORE

**Bilio** 

- 84 p

ascen.

 $\sim 0.6\, \mu_{\rm m}$ 

3.5.5 Single start longitudinal thread with constant pitch

Pitch h = 2 mm; Thread depth t = 1.3 mm; indeed angle = 
$$
60^{\circ}
$$
  
Infeed direction along flank.

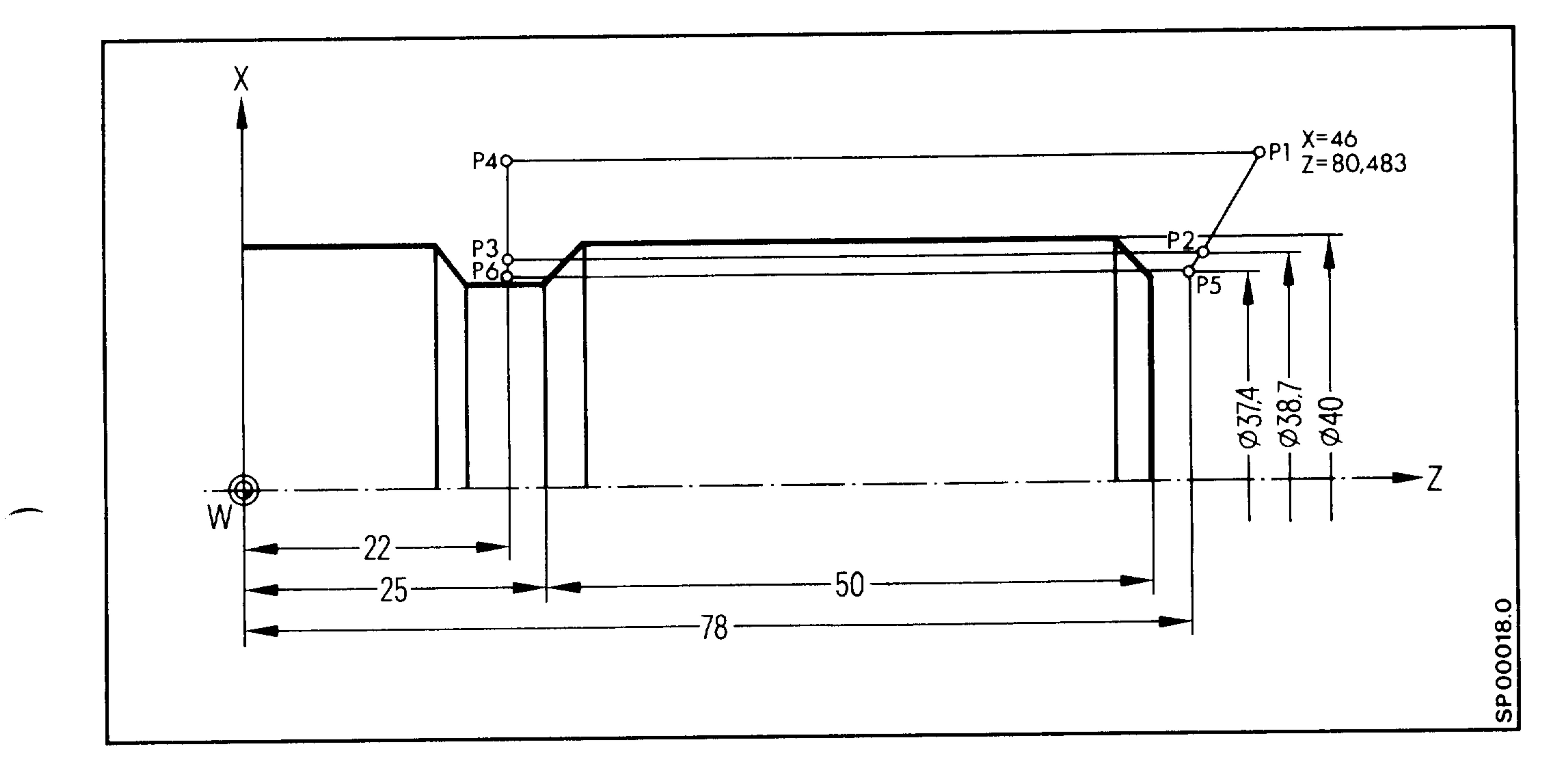

$$
X = (46-38.7)/2 = 3.7
$$
  
\n
$$
Z = 3.7 \times \tan /2
$$
  
\n
$$
Z = 3.7 \cdot \tan /2
$$
  
\n
$$
Z = 4.3 \cdot \tan /2
$$
  
\n
$$
Z = 4.3 \cdot \tan /2
$$
  
\n
$$
Z = 4.3 \cdot \tan /2
$$
  
\n
$$
Z = 4.3 \cdot \tan /2
$$

 $Z = 3.7 \cdot 0.5774$  $Z = 2.136$ 

لتستعير

 $Z = 4.3 \cdot 0.5774$ 

 $Z = 2.483$ **TIPAL VALUE SHOWSE** 

Absolute data input

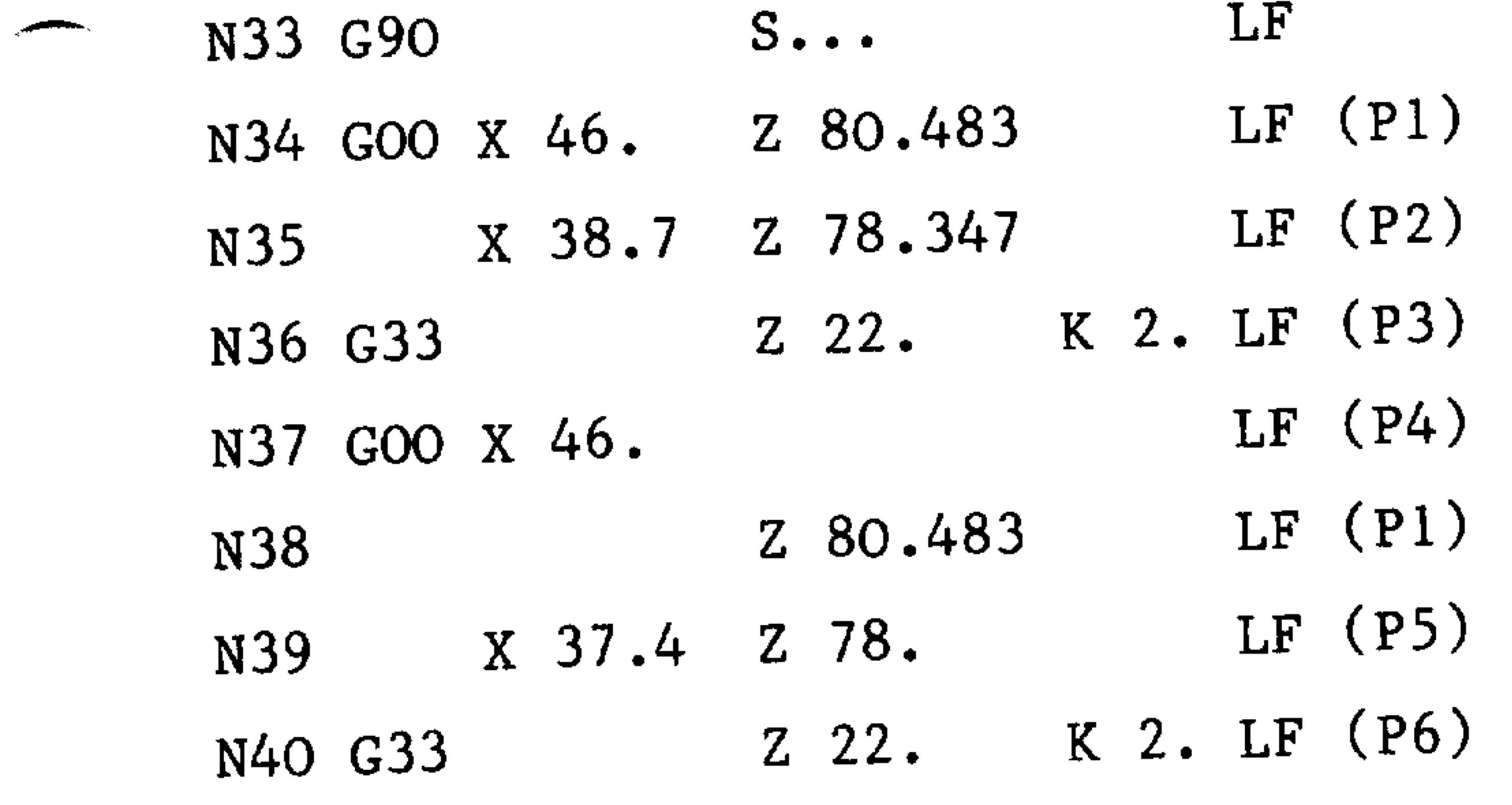

#### $LF(P4)$ N41 GOO X 46.

Siemens AG Order No.: 6ZB5410-0AC02-0BA0

 $3-13$ E06.87

 $\sim$   $\sim$   $\sim$   $\sim$ 

# 3.5.6 Single start facing thread with constant pitch

```
Pitch h = 2 mm; thread depth t = 1.3 mm
```
Infeed direction at right angles to cutting direction.

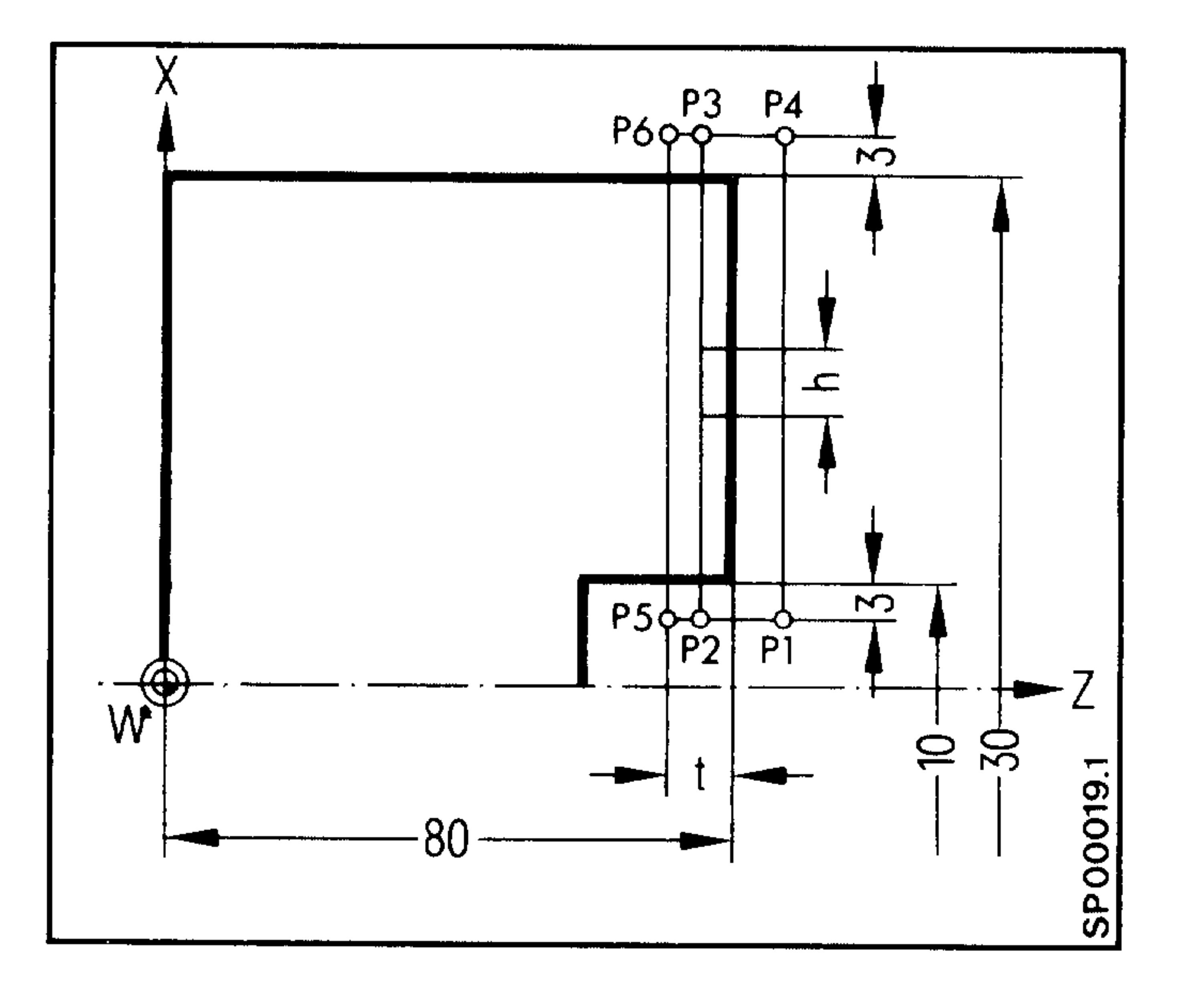

# Absolute data input

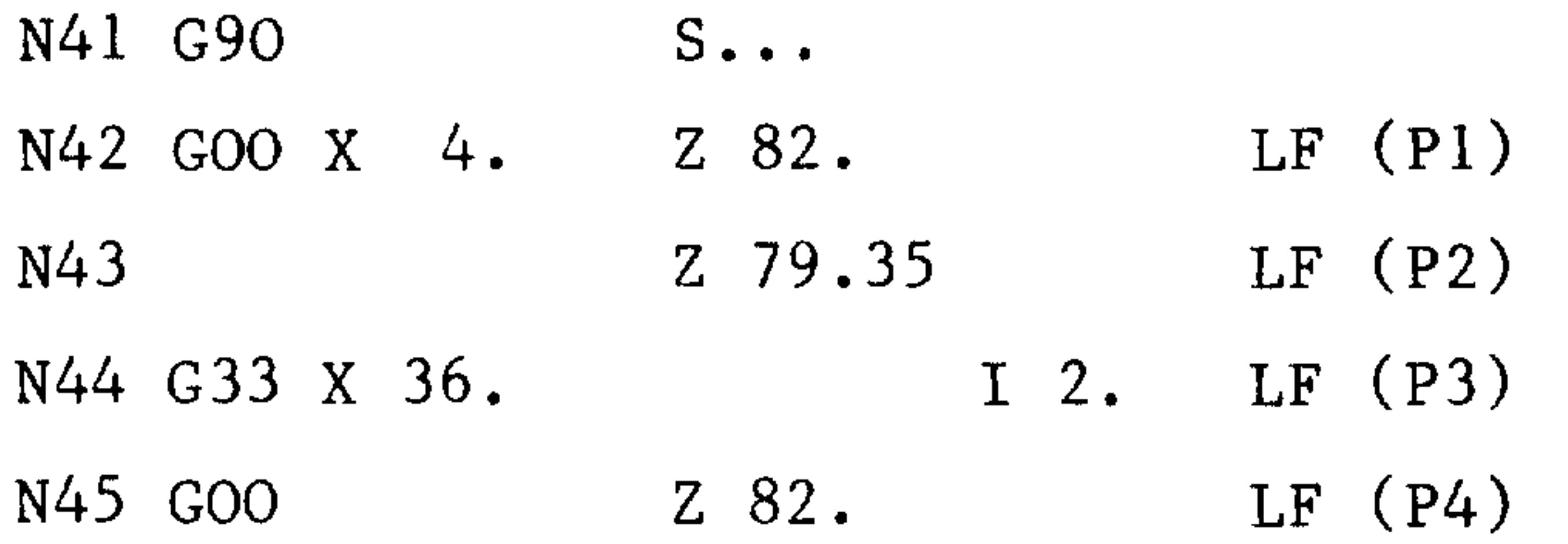

2991.

 $\sim 0.00\,\mathrm{g/s}$ 

<sup>onia</sup>ia

as estas

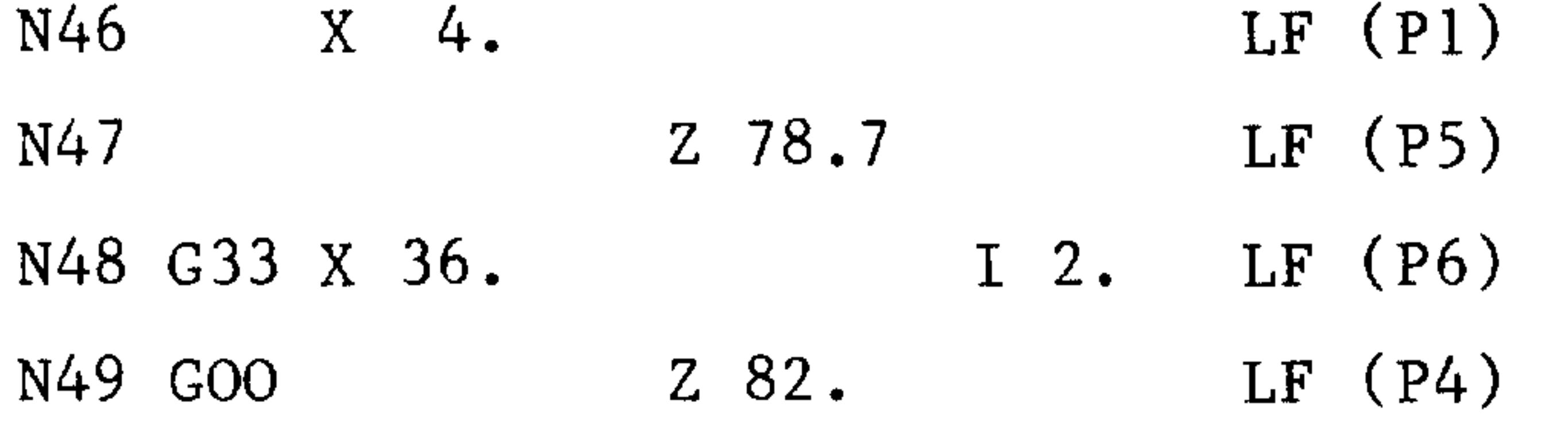

N50 etc.

#### Incremental data input AT & TRAN

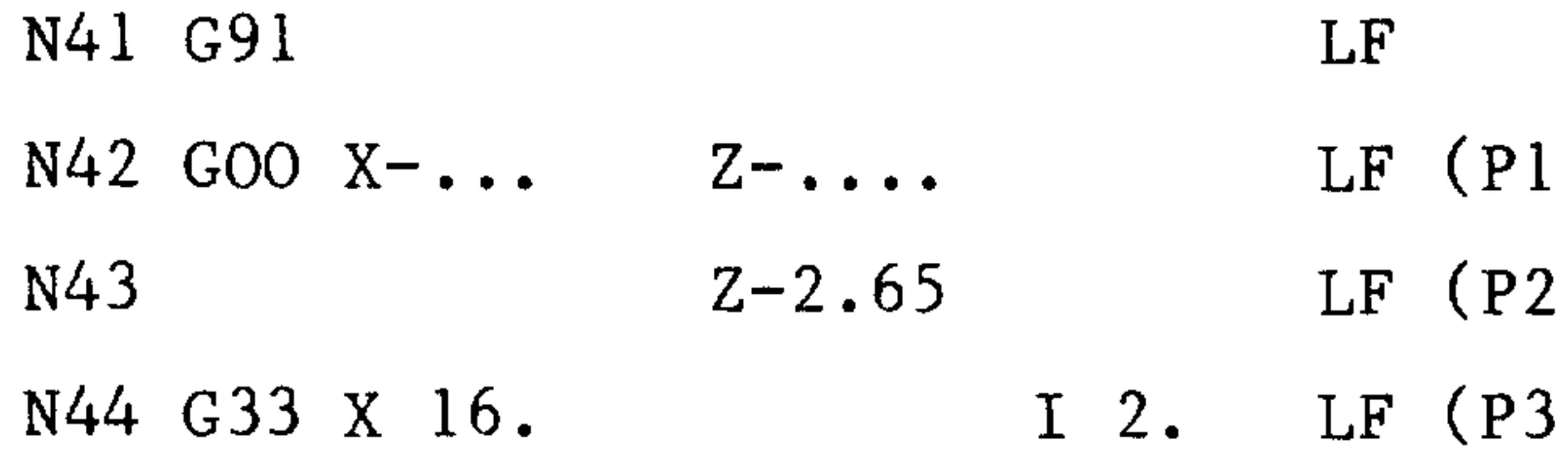

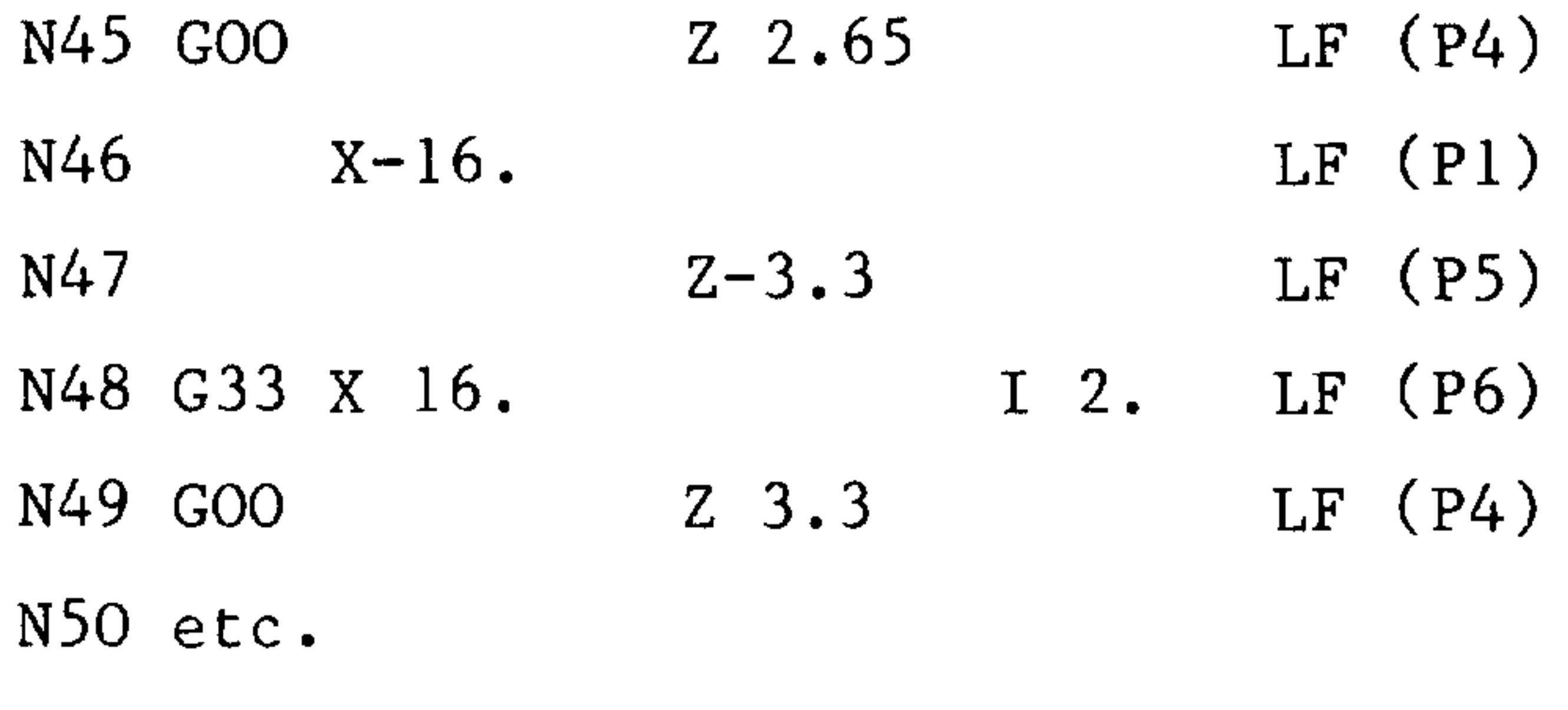

 $3 - 14$ E06.87

Siemens AG Order No. 6ZB5410-0AC02-0BA0

20世紀

# 3.5.7 Multi-start thread with constant pitch

```
Radial infeed direction; pitch h = 6 mm; thread depth t = 3.9 mm;
double start.
```
In the example, each thread start is machined in two passes. After the first start has been machined the second start is machined with the starting point displaced by h.

h = thread pitch/number of starts =  $6/2$  = 3 mm

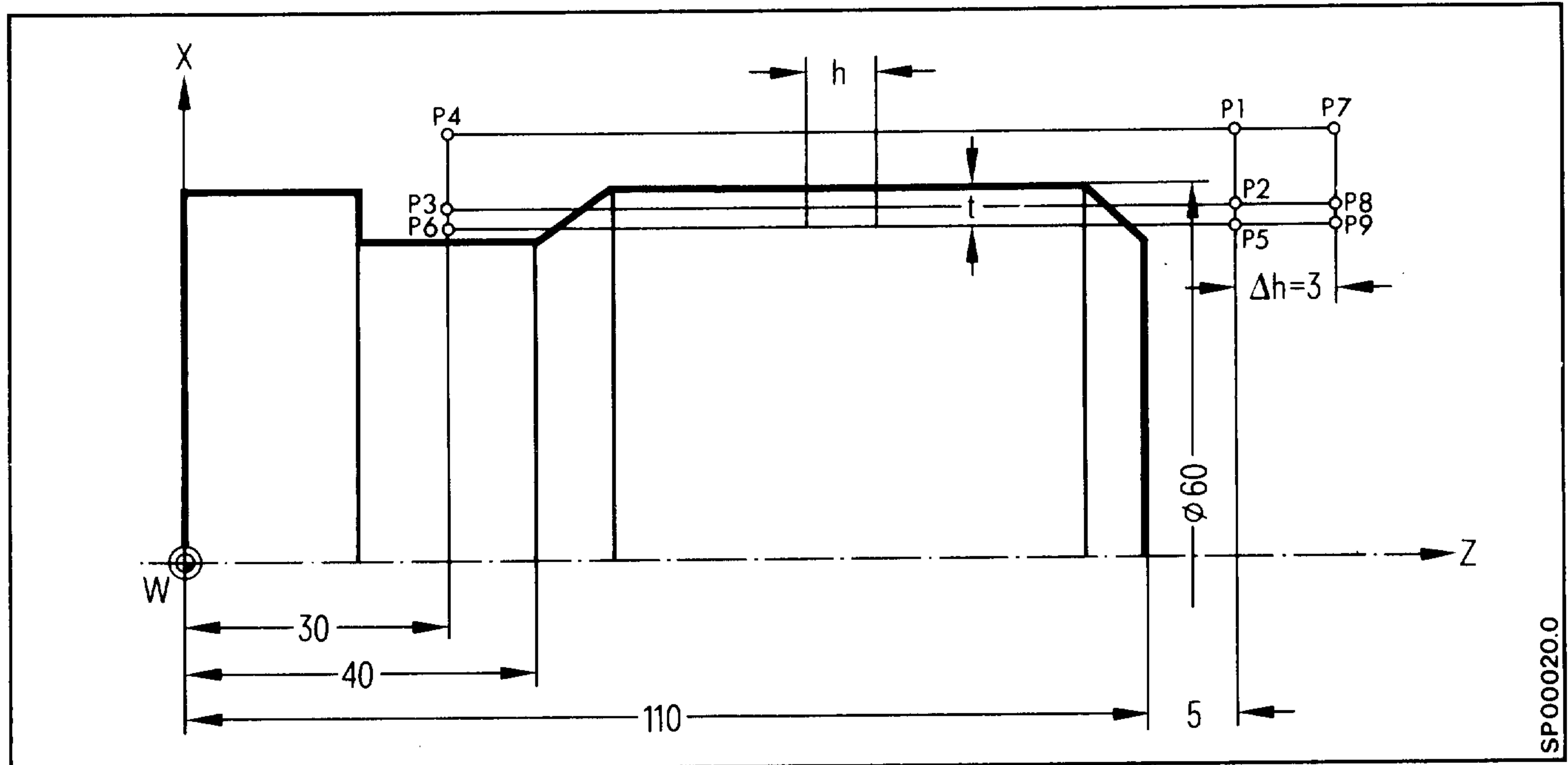

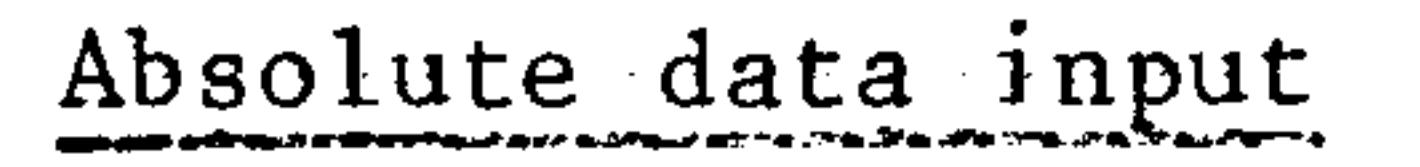

### N35 G90 S...

**Communication** 

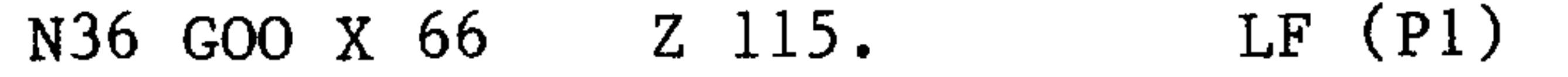

- $LF$  (P2) N37 X 56.
- N38 G33 Z 30. K 6. LF (P3)
- LF  $(P4)$ N39 GOO X 66.
- $LF(P1)$ Z 115.  $N40$
- $X$  52.2  $LF$  (P5)  $N41$
- Z 30. K 6. LF (P6) N42 G33
- $LF(P4)$ N43 GOO X 66.
- $LF$  (P7) Z 118.  $N44$
- $LF (P8)$  $X<sub>56</sub>$ .  $N45$

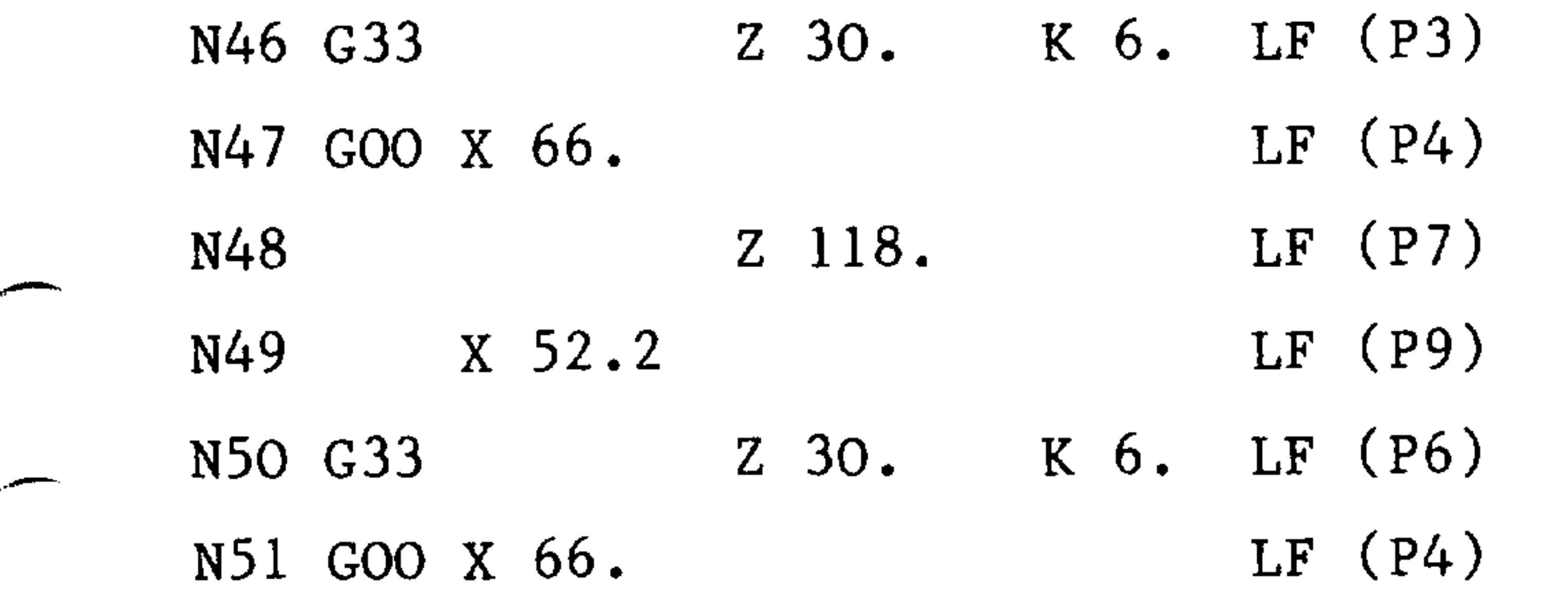

Siemens AG Order No.: 6ZB5410-0AC02-0BA0

 $3 - 15$ E06.87

3.5.8 Single start taper thread with constant pitch

```
Radial infeed direction
```

```
= 15^{\circ}Pitch h = 5 mm; thread depth = 1.73 mm;
```
Both end point coordinates must be written.

The pitch h is entered using K.

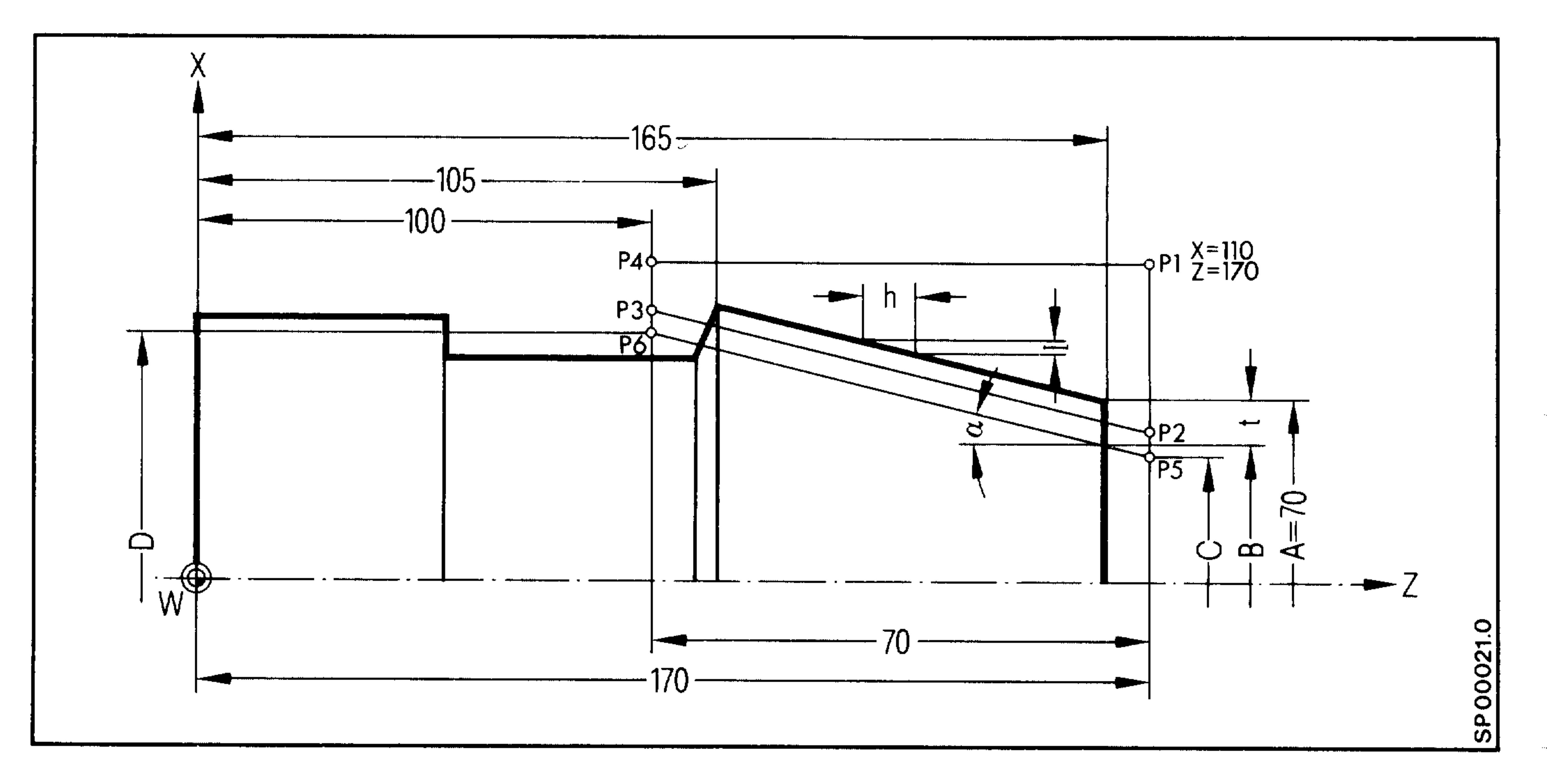

### Calculation of the start and end point coordinates for the thread

 $\sim 90\rm{m}$ 

odnostiji.

 $A = 70$ 

- $B = A 1.73$ . 2
- $B = 70 3.46$

 $B = 66.54$  mm

- $D = C + (70 \cdot tan)$ . 2
- $D = C + (70 \cdot 0.2679)$ . 2
- $D = 63.86 + 37.506$
- $D = 101.366$  mm

 $C = B - (5. tan)$ . 2 h = K = 5 mm  $C = 66.54 - (5 \cdot tan)$ . 2 I = K. tan  $C = 63.86$  mm  $I = 5 . 0.2679$  $I = 1.34$  mm

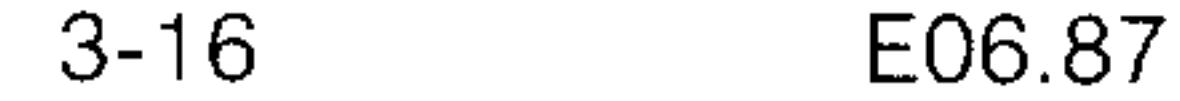

### Siemens AG Order No. 6ZB5410-0AC02-0BA0

**DOM:** 

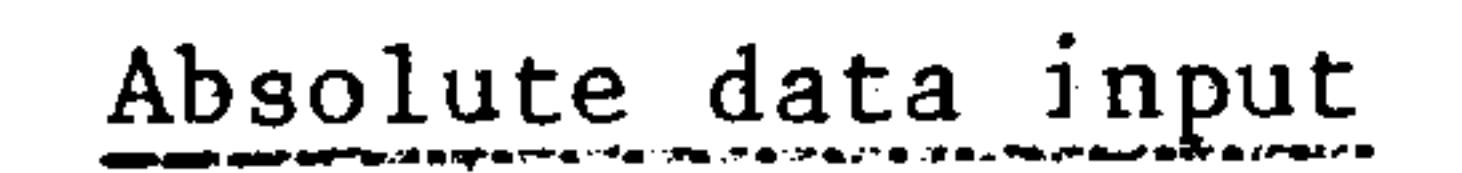

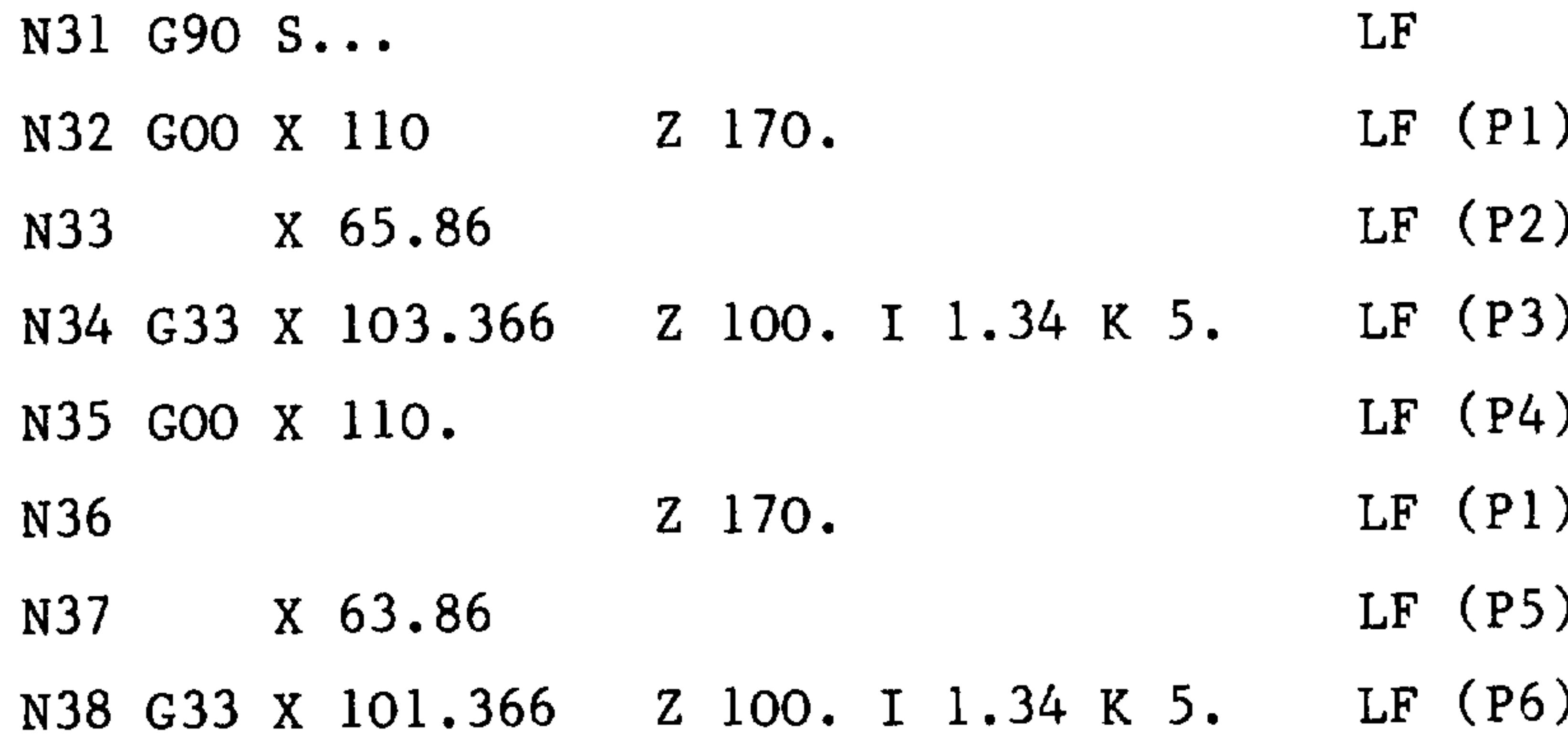

 $LF(P4)$ 

N39 GOO X 110.

 $\begin{picture}(20,20) \put(0,0){\line(1,0){10}} \put(15,0){\line(1,0){10}} \put(15,0){\line(1,0){10}} \put(15,0){\line(1,0){10}} \put(15,0){\line(1,0){10}} \put(15,0){\line(1,0){10}} \put(15,0){\line(1,0){10}} \put(15,0){\line(1,0){10}} \put(15,0){\line(1,0){10}} \put(15,0){\line(1,0){10}} \put(15,0){\line(1,0){10}} \put(15,0){\line(1$ 

 $\overline{\phantom{a}}$ 

**Continued States** 

Calculation of the points P2 and P3  $X(P2) = C + 2 mm$  $X(P2) = 63.86$  mm + 2 mm  $X(P2) = 65.86$  mm

 $X(P3) = D + 2 mm$  $X(P3) = 101.366$  mm + 2 mm  $X(P3) = 103.366$  mm

3.6.1 Variable pitch thread without G34, G35 The thread pitch can be varied in several consecutive blocks. In any one block the pitch is constant. The constant pitch range may be less than one revolution because blocks following consecutive thread cutting blocks do not wait for the marker pulse of the encoder.

Siemens AG Order No.: 6ZB5410-0AC02-0BA0

 $3 - 17$ E06.87

### 3.6.2  $G34$  Thread cutting (increasing pitch) \*

The thread pitch per turn increases by the value programmed under F, up to the maximum possible pitch.

# Example:

N... G 34 G 90 Z 17. K 2. F 0.1 LF

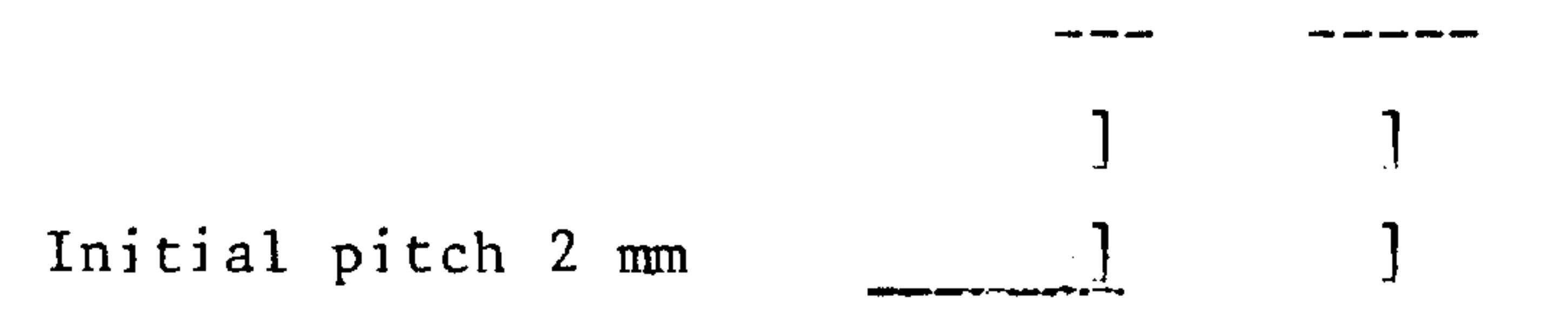

Pitch variation + 0.1 mm per turn

i.e. after 5 turns the thread pitch is:

 $2 \text{ mm} + 5 \times 0.1 \text{ mm} = 2.5 \text{ mm}$ 

### 3.6.3  $G35$  Thread cutting (decreasing pitch) \*

The thread pitch per turn decreases by the value programmed under F, down to the minimum possible pitch.

N .. G 35 G90 Z 17. K 200. F 0.5 LF

Initial pitch 200 mm

Pitch variation -0.5 mm per turn

i.e. after 10 revolutions the thread pitch is:

 $200$  mm -  $10 \times 0.5$  mm =  $195$  mm

Examples for G34/G35 are analogous to those for G33. It is merely necessary to program the thread cutting blocks differently, if the pitch for the relevant thread is to increase or decrease. The maximum pitch variation is 16 mm. It should be programmed without sign. With a known initial and final pitch, the value should be calculated as follows:

Initial pitch<sup>2</sup> - final pitch<sup>2</sup>

 $\mathbf{F}$  $\equiv$ 2 x thread length

With Basic Version 4B, 4C  $\ket*$ 

 $3 - 18$ E08.88

Siemens AG Order No. 6ZB5410-0AC02-0BA0

end tip.

いけ場所

市場時代

aist r

a konta

ta a pr

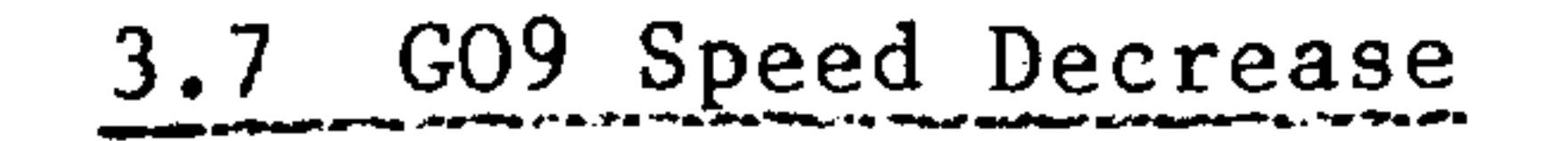

لمتعقبتهم

 $\overline{\phantom{a}}$ 

**Continued States** 

لتستعقبني

Using the function GO9 it is possible to traverse exactly to a target

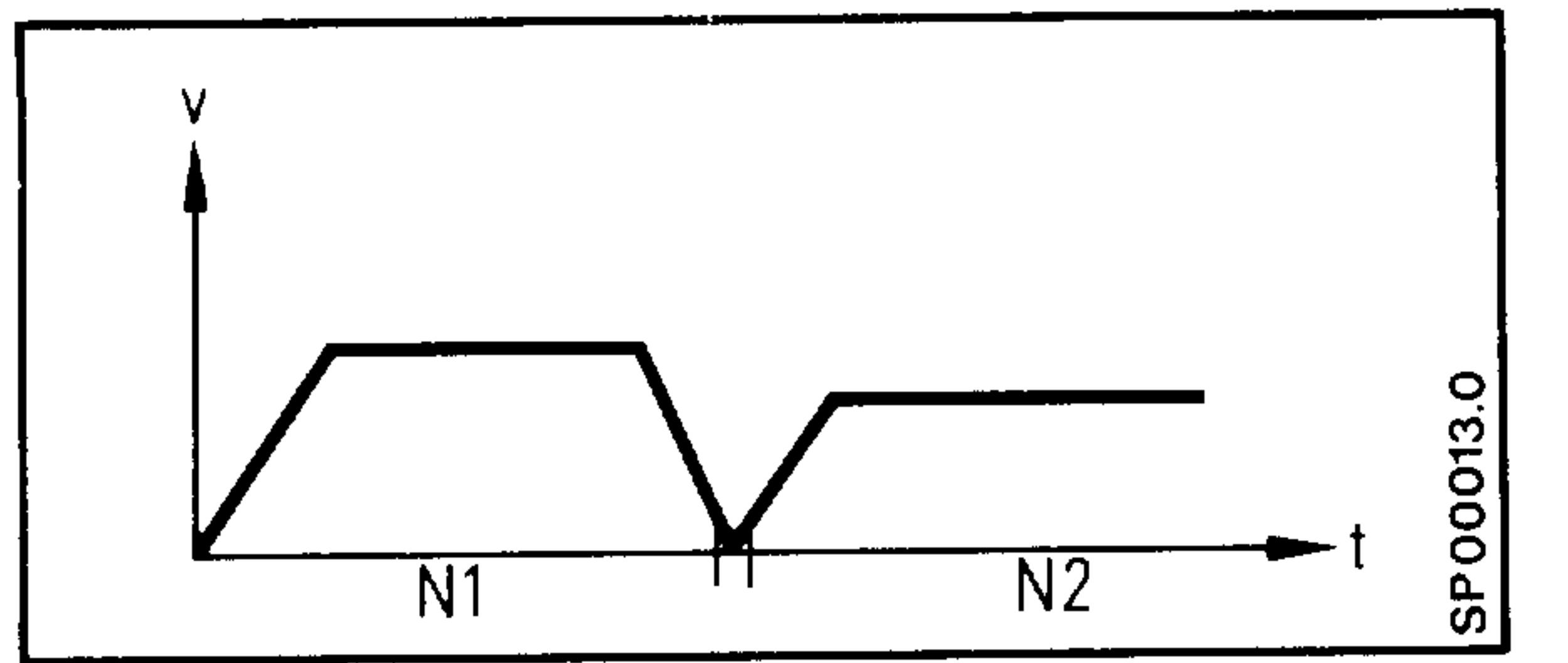

position (within the exact stop limit). In this case the feedrate and following error are reduced to zero.

The function GO9 can be used, e.g. when sharp corners are to be machined or for cutting grooves or reversing direction. In blocks with GOO it is not necessary to write GO9 since this is contained in GOO. GO9 is effective in blocks.

Examples of direction changes with and without speed reduction.

With GO9 Without GO9

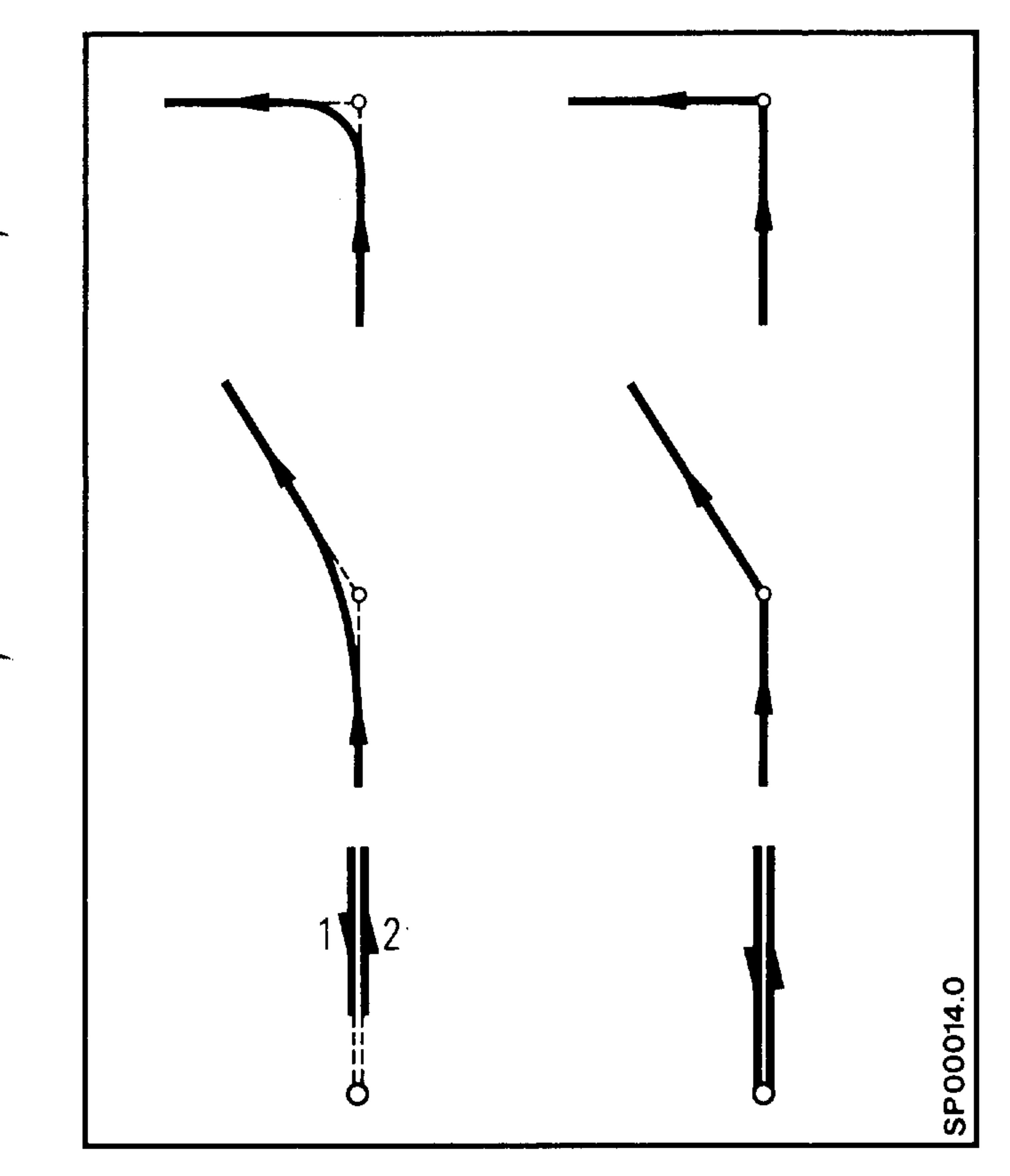

Change from G64 to G00 without programming G09

Machine data MD428 bit 3 makes it possible to change from continuous path control G64 to rapid traverse G00 without programming an exact stop GO9. Up to now GO9 was mandatory. This does not apply to the transition from G33 to G00.

Siemens AG Order No.: 6ZB5410-0AC02-0BA0

 $3 - 19$ E08.88

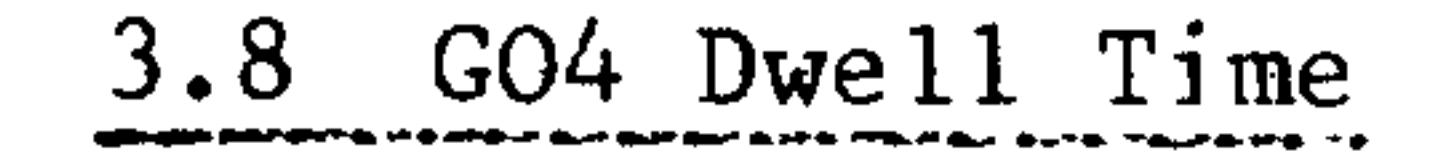

The dwell time is normally programmed using address X. The range is:  $0.001$  to  $99999.99$  sec<sup>1)</sup>

With the exception of GO4 no further preparatory functions may be written in a block containing a program dwell.

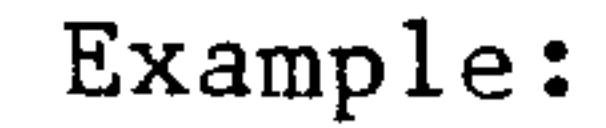

999);

**Dop**:

2017

 $\sim 10\,\mathrm{Hz}$ 

 $N<sub>•</sub>$ . GO4  $X11.5$  LF  $X11.5$ Dwell 11.5 s always without sign

Dwells may be required for relief cuts or possibly during changes in speed and machine switching functions (steadies, tail stock etc.). GO4 is effective in blocks.

29.000

### 1) with basic version  $0, 1, 2, : 0.001$  and 9999.999 sec

 $3 - 20$ E06.87

Siemens AG Order No. 6ZB5410-0AC02-0BA0

70 qui

动画

3.9 G70/71 Input Sytems

G70 Inch input system

G71 Metric input system

The reset state (basic state) is determined by a machine parameter during commissioning. The controller operates internally only with this predetermined inch or metric system, regardless of whether the input is in inches or metric.

If a value which does not correspond to the basic state, is input to the system, it must be preceded by the associated G function. The controller converts the input value into the other system defined in the basic state, so that the converted value is displayed in the system defined in the basic state when the block is executed.

A different input system to that defined in the basic state can be programmed for one or more blocks or for a complete program. The required G function must be programmed in the first block and the reset state must be programmed after the last block (the reset state is automatically selected after Mo2, M30 program end).

The following are dependent on the reset state of the input system:

```
Actual value display (also setpoint/actual value difference)
G54 to G57, G59 and external zero-point shift
Cutting speed G94, G95
Tool offset
```

```
The following are dependent on programmed G70 or G71 functions:
```

```
Path information X, Z
```

```
Interpolation parameters I,K
```

```
Chamfers/Radii B - / B
```
Parameters, which are not included under path information, inter-

### polation parameters, or chamfers/radii.

Siemens AG Order No.: 6ZB5410-0AC02-0BA0

E06.87

 $3 - 21$ 

## Example: G71 - Reset state (metric)

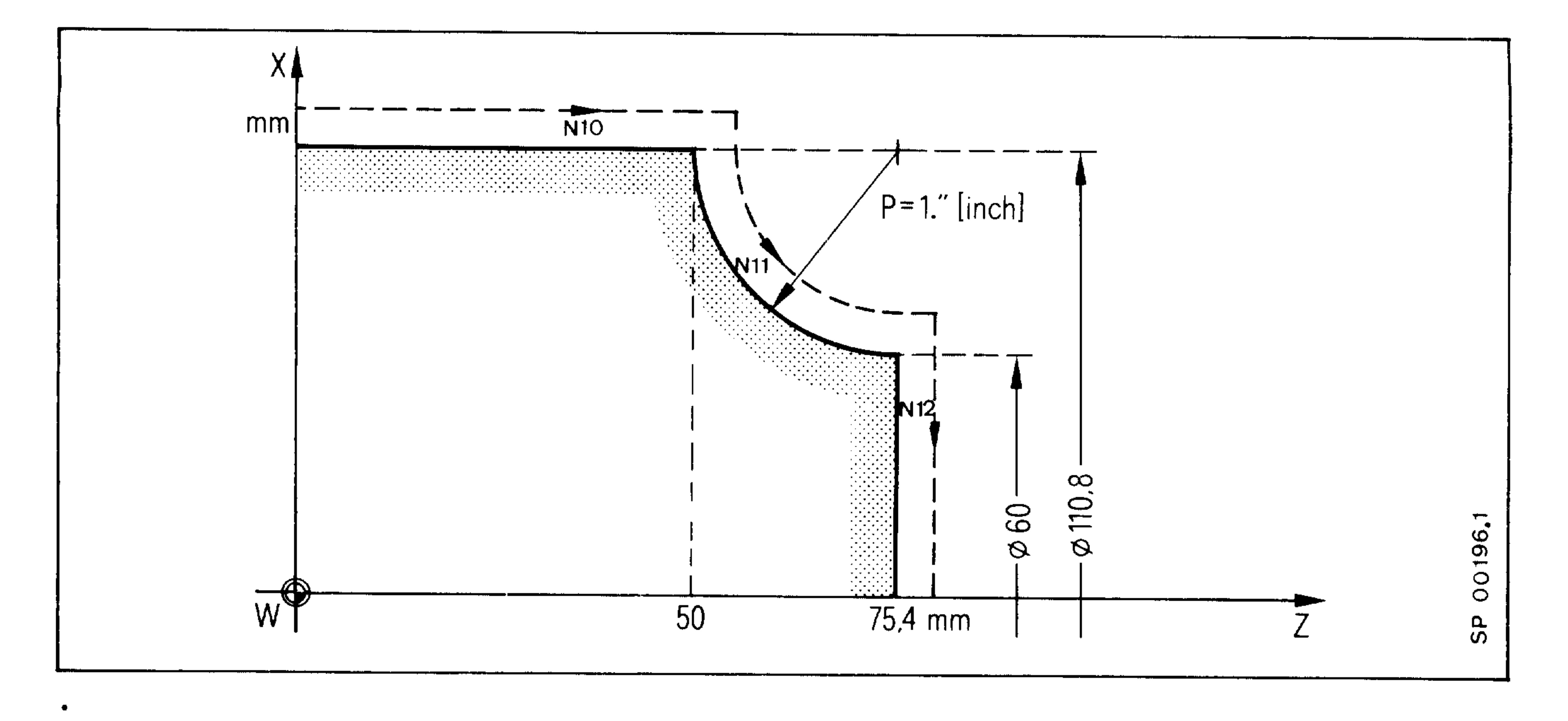

### N10 G91 Z50

 $\bullet$ 

 $\bullet$ 

```
N11 G03 G70 Z1. X-1. K1. IO. LF
N12 GO1 G71 X-30
                            LF
```
- 
- 

 $\sim 10\,\mathrm{G}$ 

 $\mathsf{Hul}_\mathsf{F}$ 

 $\sim 60\,\mathrm{Hz}$ 

大概率

stoldb.

E06.87

Siemens AG Order No. 6ZB5410-0AC02-0BA0

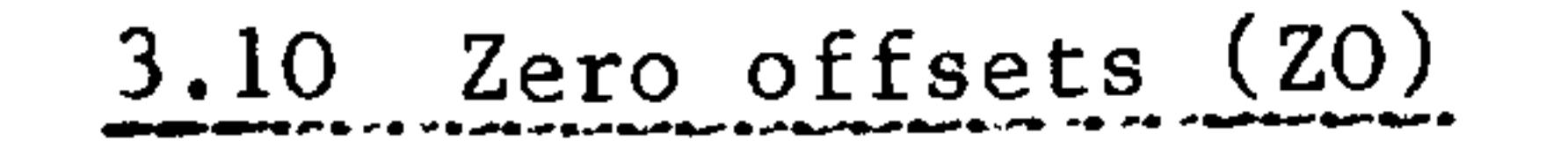

**\_\_** 

ستنتقص

*<u>ARTIFICATION COMMENT COMMENT COMMENT COMMENT COMMENT COMMENT COMMENT COMMENT COMMENT COMMENT COMMENT COMMENT COMMENT COMMENT COMMENT COMMENT COMMENT COMMENT COMMENT COMMENT COMMENT COM*</u>

### $20 = set$  ZO (G54 - 57) + add. ZO (G59) + ext. add. ZO

The zero offset is the difference between the workpiece zero point (to which the measurements are related) and the machine zero point.

Example of zero offset in one axis and a selected group\*:

**Additive** tool offset

Settable zero offset Activate: G 5 4 - G 5 7

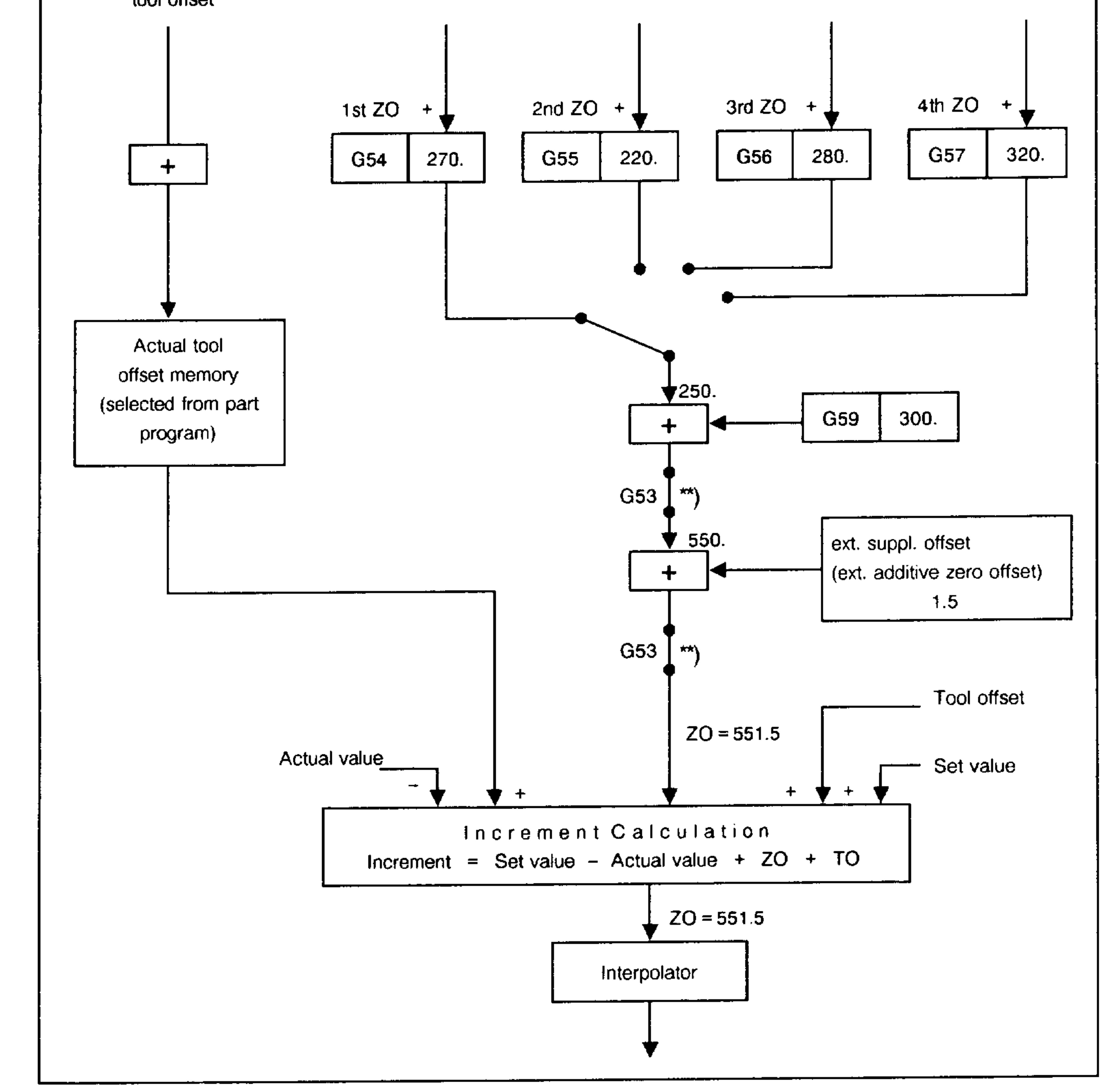

- \*) Basic control 4B, 4C
- \*\*) Can be selected via machine datum

Siemens AG Order No.: 6ZB5410-0AC02-0BA0

E08.88

 $3 - 23$ 

### 3.10.1 G54 to G57 Settable zero offset

Values for the zero offset for each axis are entered manually into the controller via the operator panel.

Absolute and incremental data blocks are used to calculate the block end point when the relevant axis is programmed. Any change in zero offset is also taken into account in incremental data blocks. Example: Change fom G54 to G55 in an incremental data block. The resulting difference between ZO (G55) and ZO (G54) is included in the calculation (see block increment calculation, Section 8.2.3).

4 or 12\* settable zero offsets (G54 to G57) can be selected for the individual axes.

Any external additive zero offset applied from the interface controller (external additional compensation) is added to the value, for example, of the ZO memory selected via G54; the same applies to any programmed  $20.$ 

The result corresponds to the entire zero offset.

Selecting the adjustable zero offset

Adama

96 F

 $29.7$ 

N150 G54 X... Z... LF - Select zero offset 1

N180 G55  $X...$  Z... LF - Select zero offset 2

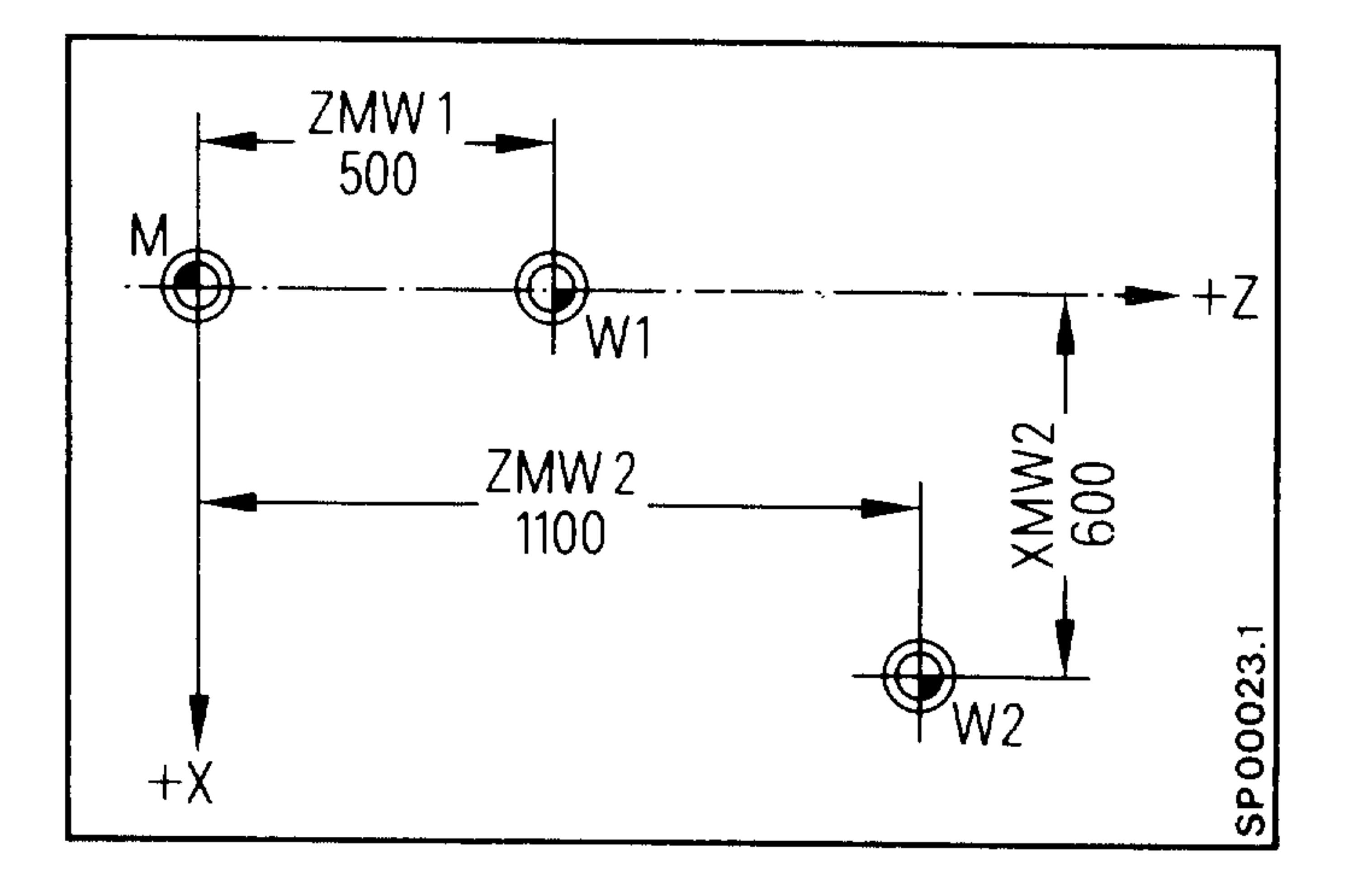

 $G54:$  Input values XMW =  $\overline{O}$ 

> $ZMW =$ 500

 $G55:$  Input values XMW = -600

 $ZMW = 1100$ 

 $\ket*$ Basic Version 4B, 4C

 $3 - 24$ E08.88

Siemens AG Order No. 6ZB5410-0AC02-0BA0

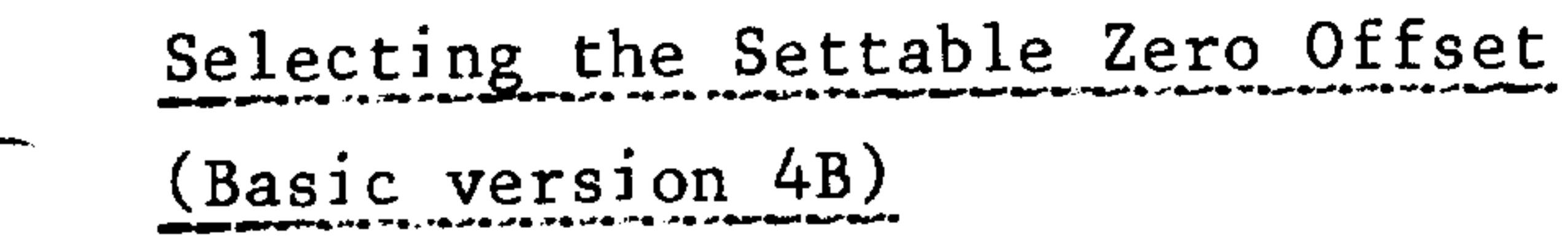

Selection of the settable zero offsets (201-2012) is carried out through G54 to G57 and through additional interface signals for the groups  $1$  to  $3$ .

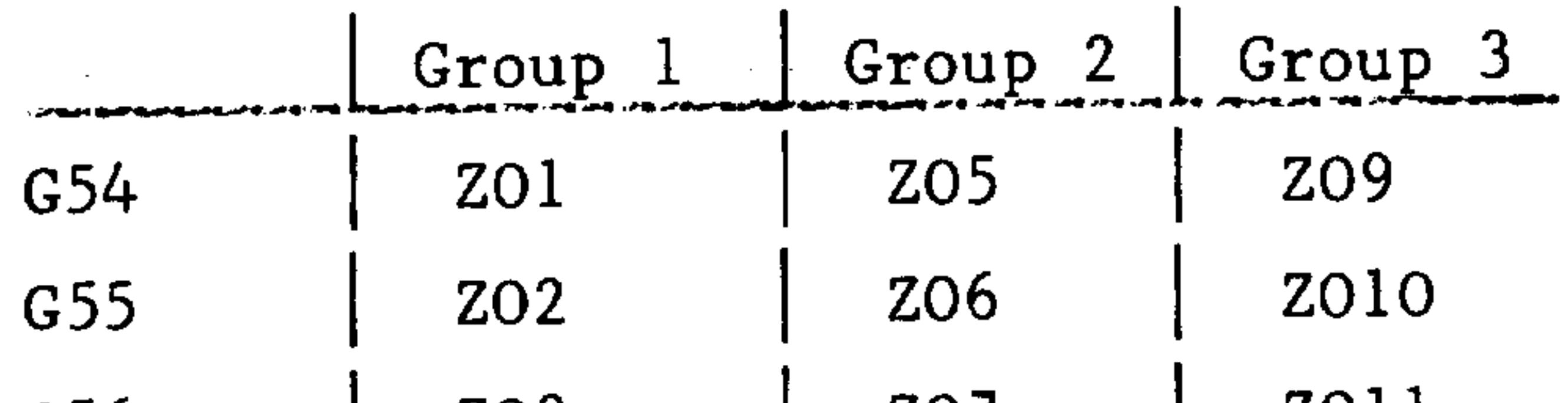

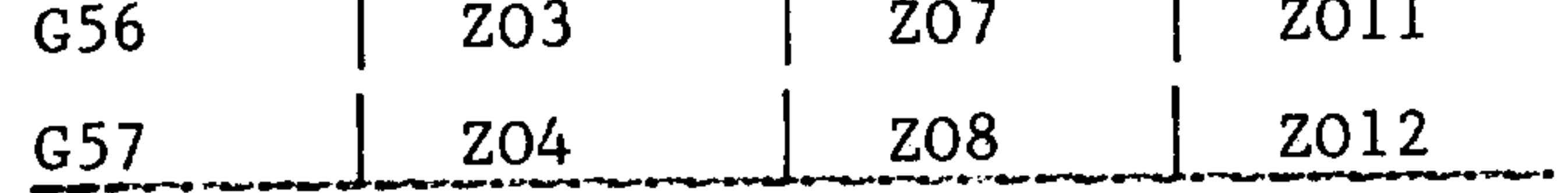

Activation of the interface signals, for example, via M function. For clarity, L99 (empty buffer) must be programmed and the cutter radius offset must be cancelled.

Example:

**ANTIQUE DE LA CARACCEAN DE LA CARACCEAN DE LA CARACCEAN DE LA CARACCEAN DE LA CARACCEAN DE LA CARACCEAN DE LA** 

*<u>Alexandre de Característica de la característica de la característica de la característica de la característic*</u>

N10 G40 X... LF

N15 M.. ... LF Selection of the zero offset groups 1 to 3 with an M function

N2O L99..... LF Empty buffer

(see Sections 5.6 and 7.2)

N25 G56..... LF Selection of the zero offset

### Siemens AG Order No.: 6ZB5410-0AC02-0BA0

#### $3 - 25$ E06.87

 $\cdots$   $\cdots$   $\cdots$ 

# 3.10.2 G59 Programmable additive zero offset

G59 together with address X and Z can be used to program an additional zero offset. These programmed values are then added during the calculations to the values of the settable zero offset.

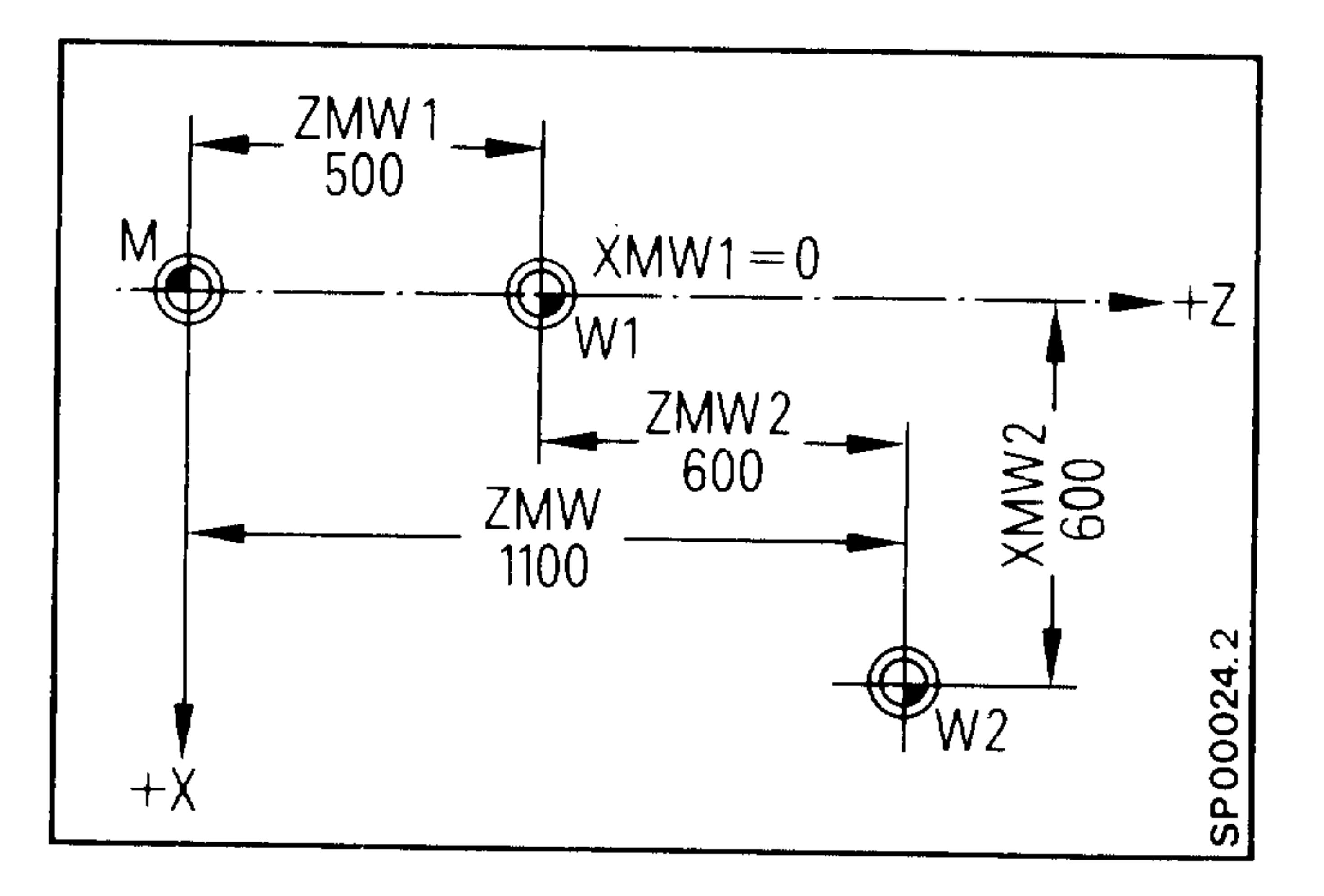

Settable zero offset:

Input values 
$$
XMW_1 = 0
$$
  
 $ZMW_1 = 500$ 

Programmable additive zero offset:

Input values 
$$
XMW_2 = 600
$$
  
\n $ZMW_2 = 600$   
\n $ZMW_2 = 600$ 

 $\sim 0.1$  ,  $\epsilon$ 

ورالاند

and a

Total zero offset:

 $XMW = 600$ 

 $ZMW = 1100$ 

E06.87

### Siemens AG Order No. 6ZB5410-0AC02-0BA0

 $\sim 0.31_{\rm vir}$ 

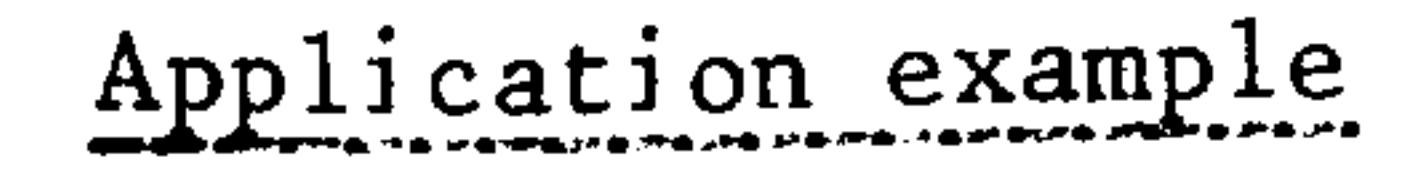

يستنقص

**Constitution** 

The contour has been programmed exclusively in absolute data. In order to achieve a finishing depth cut the entire contour can be offset in the coordinate direction X using programmable zero offsets (additive).

N .. G59 X.... LF Select: N .. G59 X O LF Cancel:

 $+{\bf X}$ 

Programmable additive

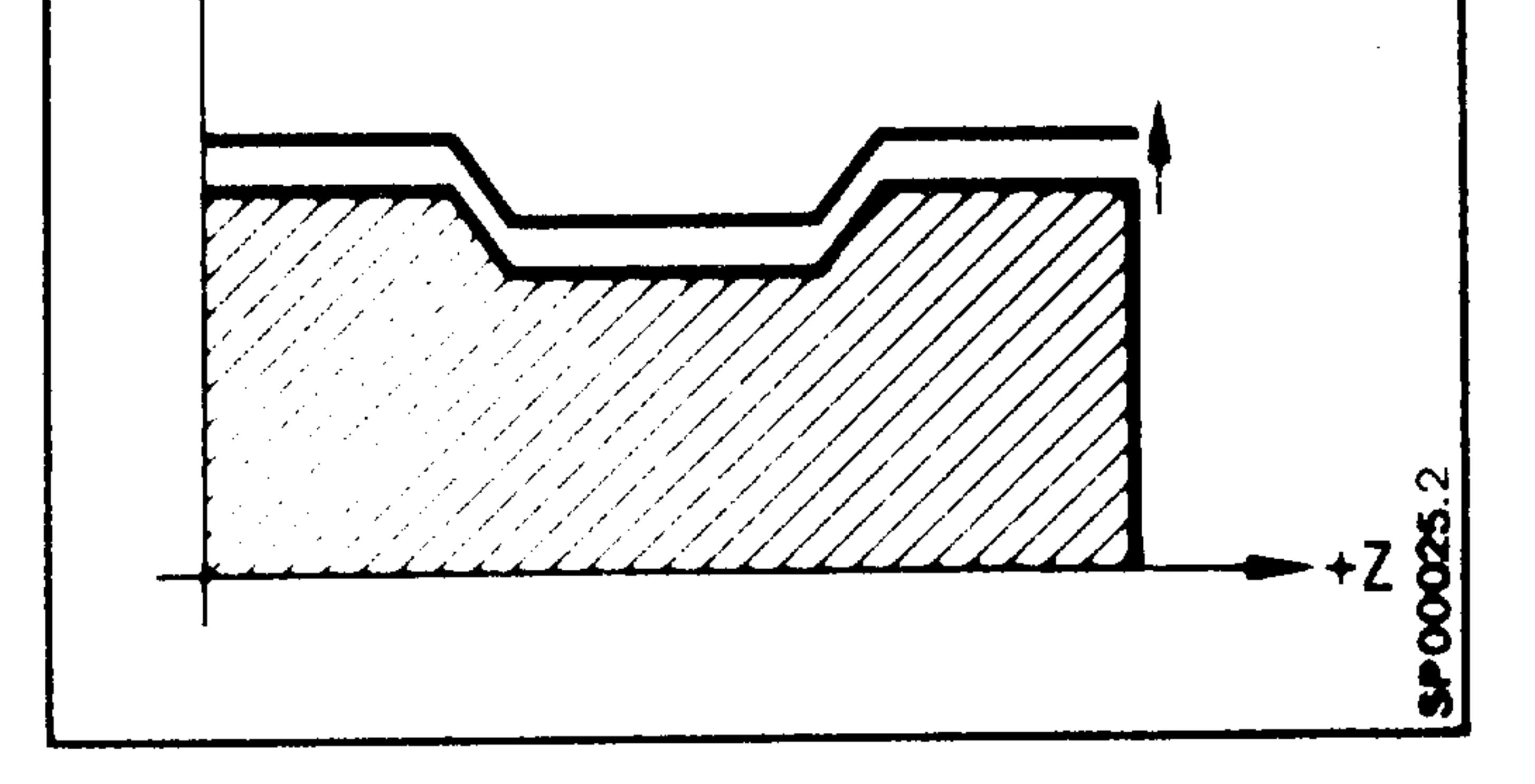

zero offset only in X

Following end of program MO2, M30 or program interrupt the values of the programmed zero offsets for X and Z are automatically cleared since they will be reset by the program upon program restart.

### Siemens AG Order No.: 6ZB5410-0AC02-0BA0

E06.87

 $3 - 27$ 

G53 suppresses in blocks the coordinate displacement from the machine zero point to the workpiece zero point achieved by

- $-$  settable ZO (G54 G57)
- programmable additive ZO (G59)  $\longrightarrow$
- external additive ZO (external additional compensation, optional  $\rightarrow$ according to preset value) \* Basic version 4 B

The tool offset must be separately cancelled.

In the block following G53 all zero offsets are again active.

referred to machine zero point  $Example:$ 

N1232 T1300 - cancellation of tool offset LF

N1233 G53 X... Z... LF - cancellation of all ZOs and traverse to position

 $\sim 10^{11}$  .

steine din

**Hope** 

 $\mathcal{L}^{\mathcal{L}}$  and  $\mathcal{L}^{\mathcal{L}}$  and  $\mathcal{L}^{\mathcal{L}}$  and  $\mathcal{L}^{\mathcal{L}}$ 

E08.88

### Siemens AG Order No. 6ZB5410-0AC02-0BA0

医阴极

医克斯福

The feedrate F can be programmed in mm/min or in mm/rev. G95 (F in mm/rev.) is always a reset state.

The programmed speed is maintained on the path of the cutter point "P" (imaginary tool point) also with tool nose radius compensation.

Using a feedrate override switch on the operator panel the programmed feedrate can be adjusted between 1% and 120%. The 100% position corres-

ponds to the programmed value. During threadcutting the feedrate input is omitted and the feedrate override switch is non-operational.

Example:

للمستعير

**Common** 

N5... G94 F10. LF  $G94$   $G94$  Feedrate F in  $(mm/min)$ G95 Feedrate F in (mm/rev) G96 Feedrate F in (mm/rev) and Constant cutting speed S in (m/min)

FlO. Feedrate

#### LF

The relationship between the rotational feedrate and the spindle speed and limit values is shown in the figure entitled "Limit data for ro-

tational feedrate" (see Section 8.2.4).

#### Siemens AG Order No.: 6ZB5410-0AC02-0BA0

E06.87

 $3 - 29$ 

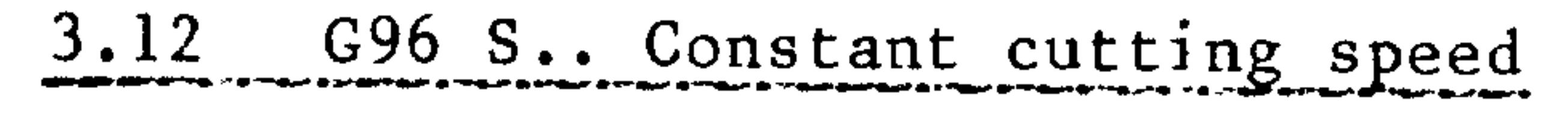

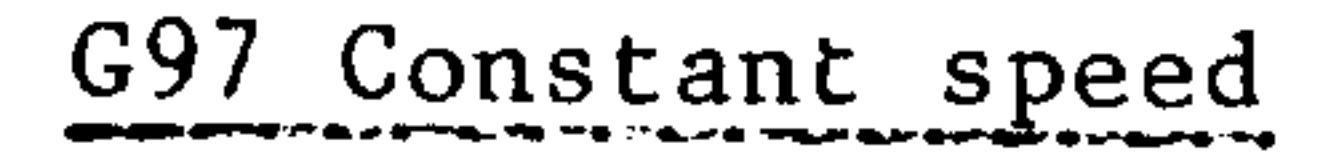

# G96 S.. Constant cutting speed

Depending on the programmed cutting speed, the controller determines the appropriate spindle speed for the latest turning diameter.

N5... G96 S... LF

 $G96$ Constant cutting speed

 $S...$  in  $(m/min)$ 

#### LF

The correlation between turning diameter, spindle speed and feedrate ensures optimum matching of the program to the machine, the workpiece material and the tool.

Ther zero point for the X axis must be the turning axis. This is ensured by reference point approach. When calculating the spindle speed for constant cutting speed, the following values are taken into account:

- Actual value
- Tool length compensation
- Zero offset in X direction  $\qquad \qquad \blacksquare$ 
	- . Settable zero offset G54, G55, G56, G57 (ZO)
	- . Additive ZO G59
	- . External additive compensation

The workpiece must not be shifted out of the turning axis by a zero offset in the X axis. The latter can be used to shift the tool holder. G96 S... always refers to the workpiece-related actual value.

E08.88

### Siemens AG Order No. 6ZB5410-0AC02-0BA0

966.

الرابل وجر

 $\mathcal{A}(\Phi_{\mathcal{X}_1})$ 

 $\langle \Psi_{\rm I} \rangle$ 

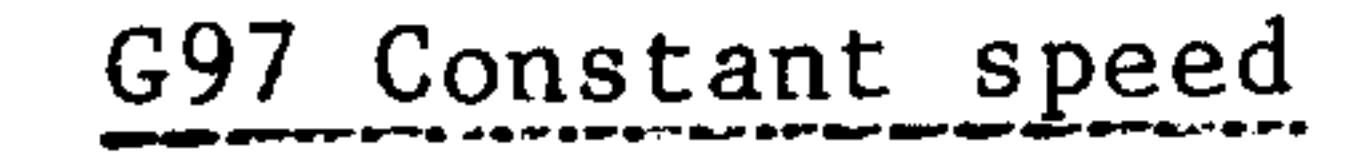

*<u>ARCHIVERY</u>* 

**Constitution** 

The constant cutting speed is frozen with function G97. The last actual speed value is used as the constant speed.

G97 is used to avoid undesirable changes in speed in the event of intermediate blocks in the X direction without machining. Additionally, an undesired change of speed, caused by the S word acknowledgement dependent on the PLC cycle time, can be avoided with G97.

Example of change from G95 to G96

N40 S120 M3 N45 G1 G95 X51 F1.2 N50 G97 S20 N55 G96 N60 X30 Z15

 $\bullet$ 

 $\bullet$ 

 $\bullet$ 

 $\bullet$ 

 $\bullet$ 

 $\bullet$ 

Change of gear

 $\mathbf{A}$ 

A gear is selected and used for constant cutting speed. Gear shifting at a suitable point in the program is possible at any time.

### Siemens AG Order No.: 6ZB5410-0AC02-0BA0

E08.88

 $3 - 31$ 

# 3.13 G92 S.. Limitation of spindle speed when using G96

It may become necessary (e.g. with constant cutting speed G96) to limit the rise in spindle speed at some point, i.e. to continue machining at a certain point with a constant spindle speed. The limitation is programmed in a separate block using address S in rev/min prior to the program section in which it is to be effective. The function G92 S... may be used more than once in the program.

#### $G92$ S300  $N_{\bullet}$ . LF

G92

S300 Spindle speed limited to 300 rev/min.

LF

No further commands in the same block

The limitation is not cancelled by G94 or G95 and remains effective only with G96. When constant cutting speed G96 S... is activated, the spindle speed is limited by the last value programmed using G92...

Cancellation of this limitation is also be achieved with G92 S..., whereby the maximum speed for the selected gear stage must be written

under S. G92 S O will stop the spindle.

**DESCRIPT** 

asi ta

me<sub>an</sub>

#### E06.87

### Siemens AG Order No. 6ZB5410-0AC02-0BA0

#### 3.14 G40/G41/G42 Tool nose radius compensation  $(CRC)$

Machining behind the turning axis Machining in front of the turning axis G40 Cancel CRC Cancel CRC Tool left of workpiece  $G41$ Tool right of workpiece Tool right of workpiece  $G42$ Tool left of workpiece

Machining behind the turning axis

**STATISTICS** 

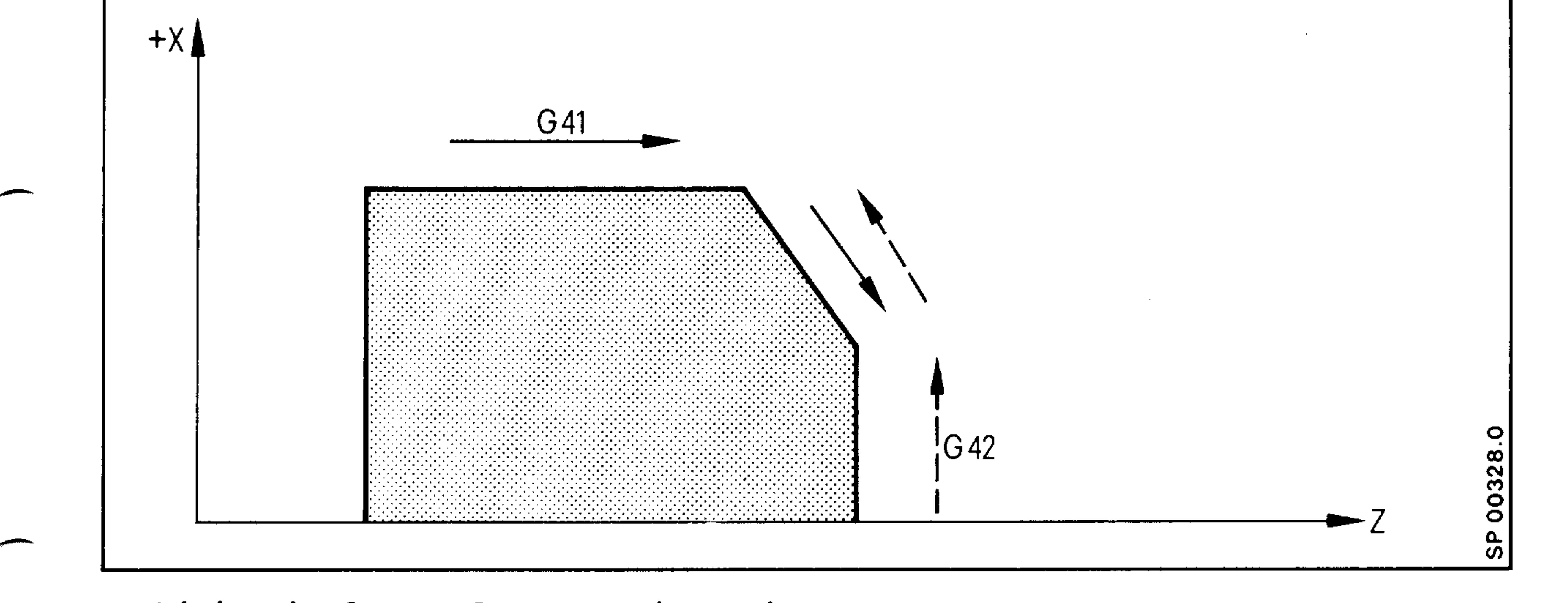

Machining in front of the turning axis

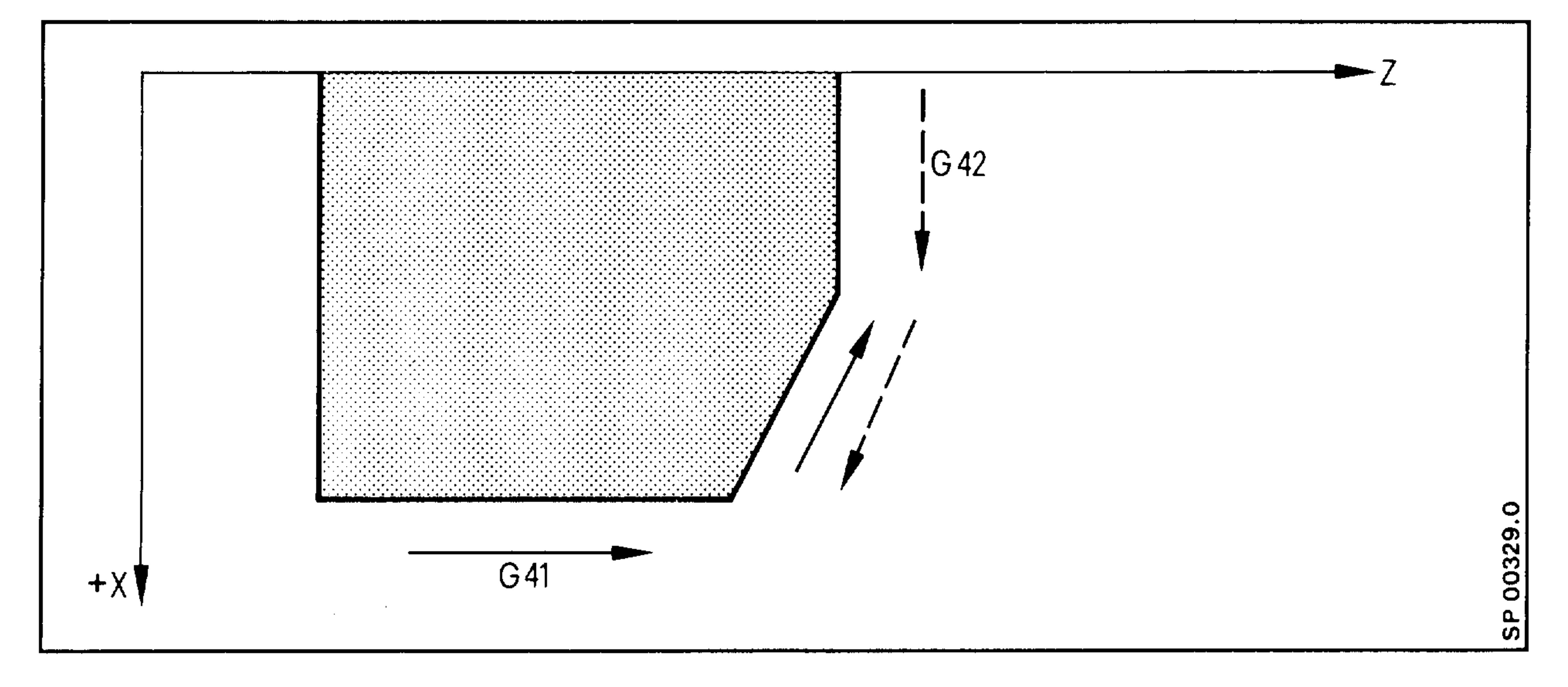

- The workpiece contour is programmed using CRC. The controller calculates the path for the tool nose radius centre (equidistant calculation) and the intersection points of these equidistant paths at acute
- transitions. CRC can be used for inside and outside contours, obtuse and acute angles and at acute and tangential transitions. There are no contouring errors.

Siemens AG Order No.: 6ZB5410-0AC02-0BA0

3.33 E06.87

Functions G40/41/42 can be entered with or without path data. After programming G41 or G42 the tool nose radius compensation becomes effective in the machining plane with the first movement  $(X \text{ and/or } Z)$ . Any tool length compensation is active in both axes for blocks containing G41,  $G42.$ 

Activation is only effective in blocks with GOO or GO1. Within the program (from block to block) a change from G41 to G42 or vice versa is possible. In this case the CRC does not have to be deactivated using  $G40.$ 

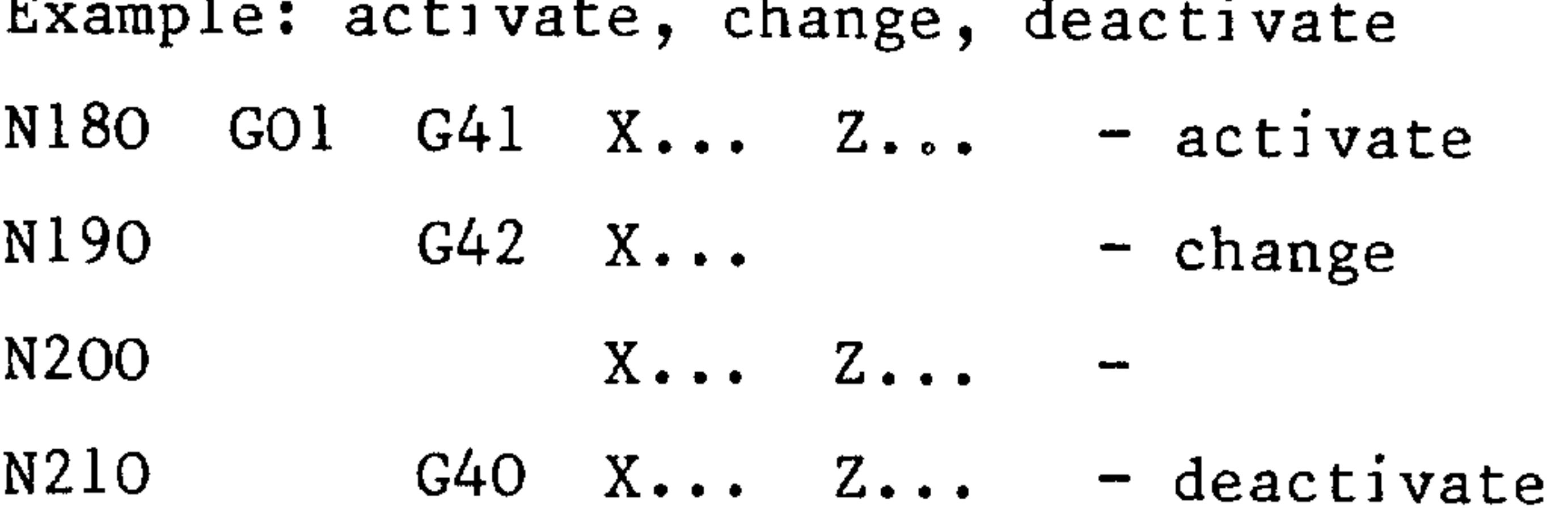

Example: activation and deactivation of the tool nose radius compensation % 5551 LF

N10  $T1212$  M.. LF - Select tool  $N2O$ GOO Z212.  $X100.$ S190  $MO4$  LF – and offset GO 1 G41 X90.  $N30$  $F5.$ Activation of CRC; the  $LF -$ 

corrected path is reached

 $\partial\mathbf{q}_\mathrm{H}$  .

mig .

 $\{x_{k+1},x_{k+1}\}$  .

atha is

**John** 

at the end of this block

N80 G00 G40 X200. Z350  $LF$  - Deactivation of CRC N<sub>90</sub>  $T2222$  M.. LF – Tool change N100 G00 X90. Z21.3 S220  $MO4$ LF N110 G42 G01 X80.  $F.5$  $LF$  - Activation of CRC; N120 Z150. LF the corrected path is reached at the of this block. N210 GOO  $X \cdot \cdot \cdot \cdot Z \cdot \cdot \cdot$ TOO SOO  $LF$ - Cancellation of N220 M30 tool offset using T..00 LF or TOO.

When CRC is selected, G92, G59, G33 must not be programmed. Remedy: Program the functions (G92, G59, G33) before selecting CRC. Alternatively cancel CRC, select G92, G59, G33, and then reselect CRC. In the case of selection of CRC, including the G40 block, the active 20 value must not be changed.

 $3 - 34$ E06.87

Siemens AG Order No. 6ZB5410-0AC02-0BA0

GlO Linear interpolation rapid traverse

Gll Linear interpolation feedrate (F)

Workpiece zero W

- Polar coordinate system  $P1$ centre point
- Angle  $\mathbf{A}$

Radius  $\mathbf{B}$ 

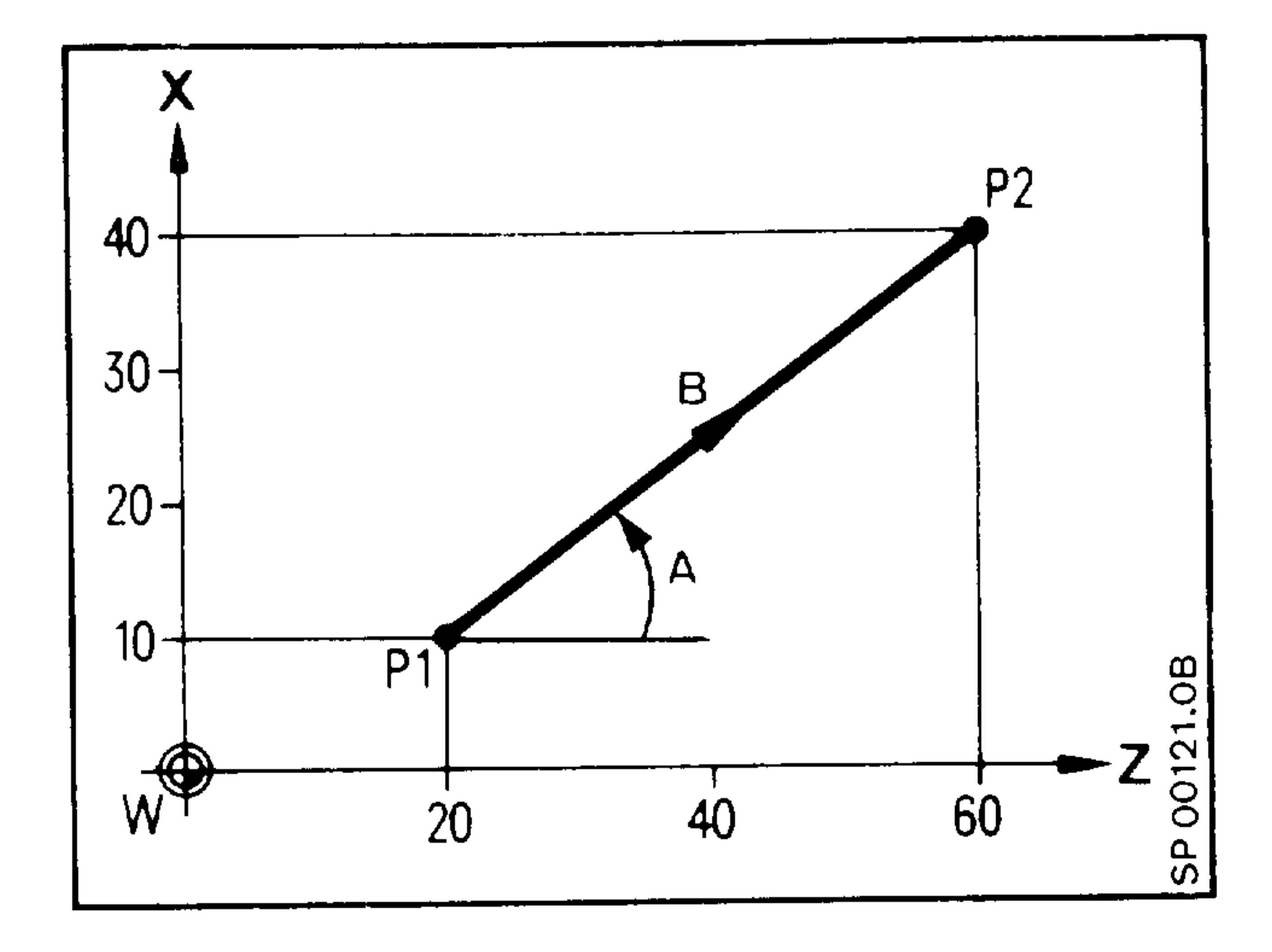

Example: traverse from Pl to P2

#### N... G.. Z20. X10. B50. A40.

- With rapid traverse G10 or feedrate G11  $G \cdot \cdot$
- Z20.X10. Polar coordinate system centre point
- Radius **B50.** 
	- A40. Angle
	- The angle is always referred to the first axis programmed in the block in the positive direction (in this example, from +Z to +X in the shortest direction).
		- The positive direction of the first programmed axis corresponds to an angle of  $0^\circ$ .
		- The positive direction of the second programmed axis corresponds to an angle of  $90^\circ$ .
	- The angular value is always absolute and positive. Input resolution  $10^{-5}$  degrees.

#### Siemens AG Order No.: 6ZB5410-0AC02-0BA0

 $3 - 35$ E06.87

- When programming in polar coordinates for the first time, both centre  $\frac{1}{2}$ point coordinates must be entered as absolute data.
	- It is recommended to always program both centre point coordinates.
- The centre point is modal until reprogrammed. At the end of the program (MO2/M30) the centre point is reset.
- The incremental data input of the centre point (using G91) always relates to the last programmed centre point.

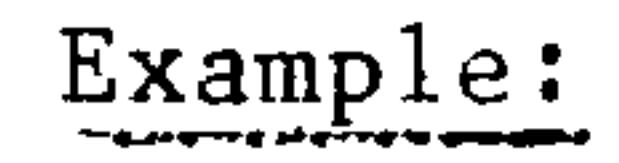

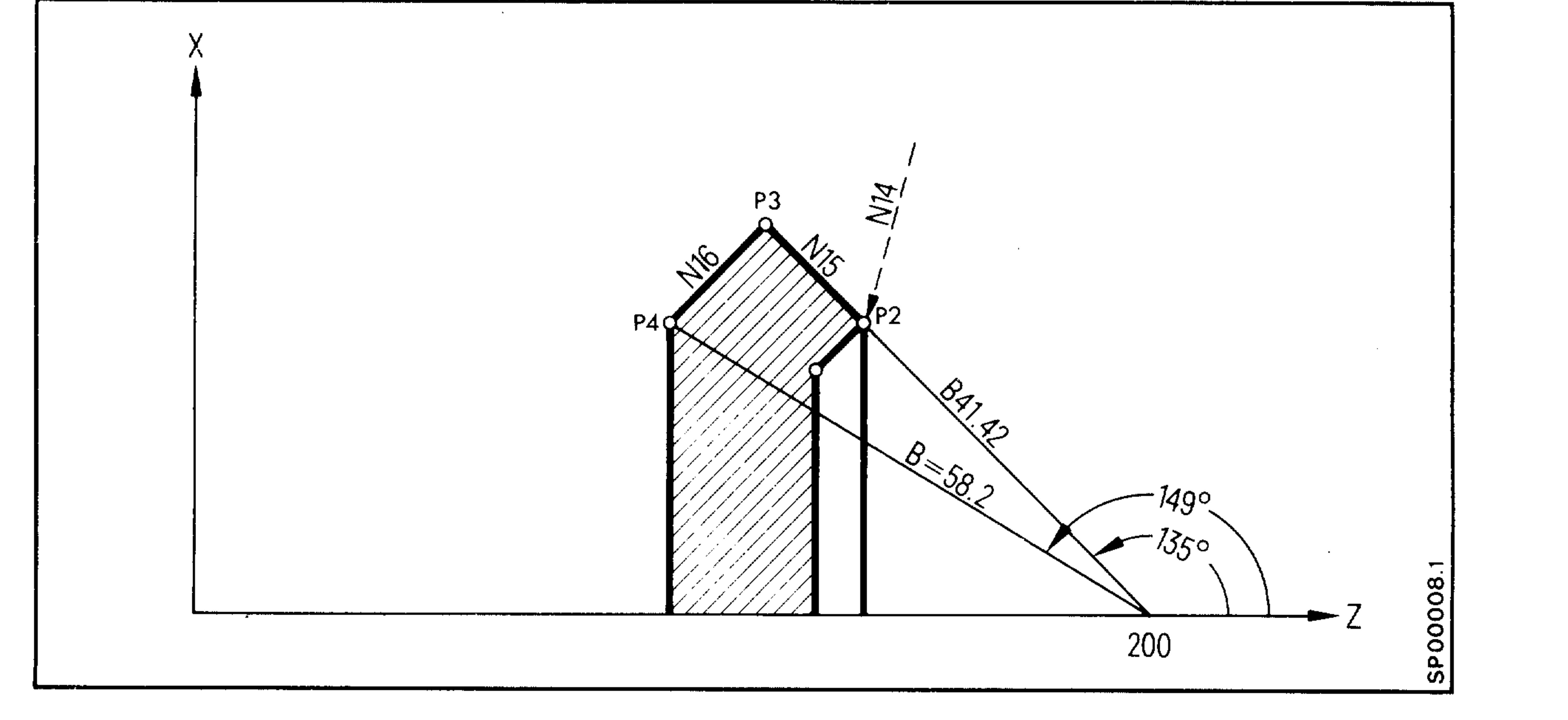

20.000

医下肌间

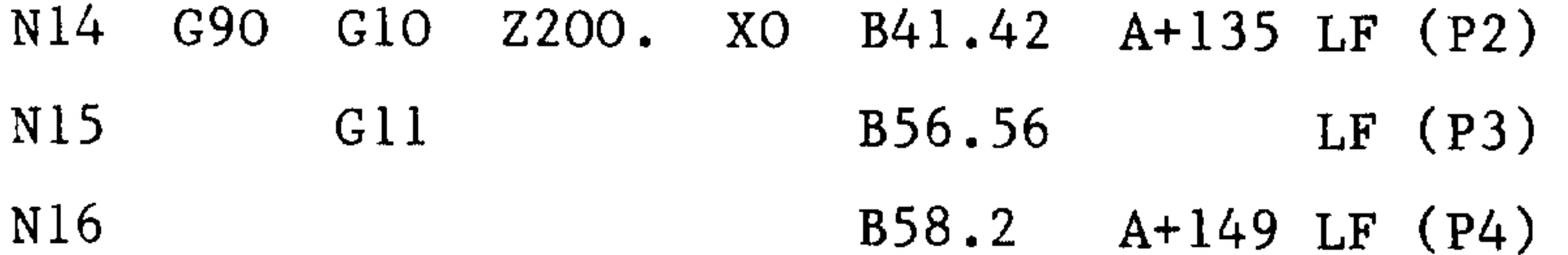

# B... A... Position in the polar coordinate system (A Angle, B Radius)

Z... X... Centre point of the polar coordinate system

#### E06.87

### Siemens AG Order No. 6ZB5410-0AC02-0BA0

'tila∟

### 3.16 Dynamic smoothing exponent for thread

The acceleration time of the feed drives for threads is overridden here, because machine data 120 - 123 are not effective when G33 is selected. The number of actual spindle value pulses for the speed of the feed axis is smoothed.

The smoothing and acceleration time is programmed as follows as a separate block:

$$
\begin{bmatrix} N & \cdots & G92 & T & LF \end{bmatrix}
$$

The value is written in machine parameter 358. The exponent may have the value 0 to 5. The value can also be programmed via an R parameter.

Programmed value

*<u>ARCHITEKTURE COMMUNISTIC COMMUNISTIC COMMUNISTIC COMMUNISTIC COMMUNISTIC COMMUNISTIC COMMUNISTIC COMMUNISTIC COMMUNISTIC COMMUNISTIC COMMUNISTIC COMMUNISTIC COMMUNISTIC COMMUNISTIC COM*</u>

**Communication** 

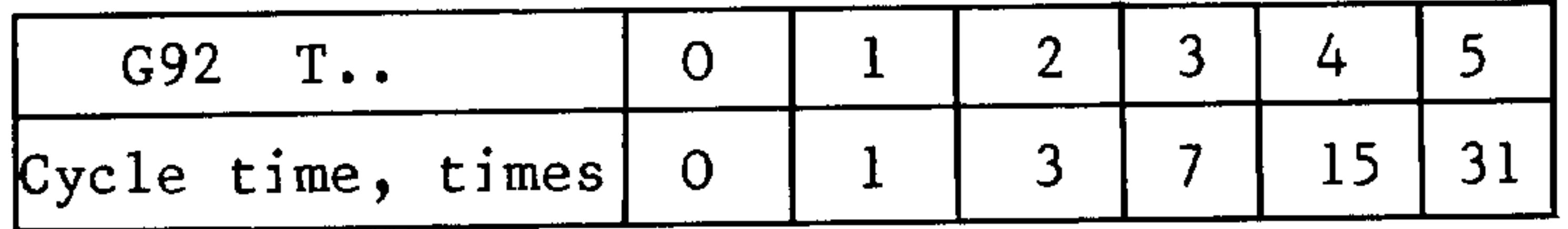

The actual value scan - cycle time should be used as the time-base.

### Siemens AG Order No.: 6ZB5410-0AC02-0BA0

 $3 - 37$ E06.87

#### Turning/milling operation  $3.17$

Advances in automation in the area of cutting machine tools have led to a far-reaching optimization of actual machining times. However, in mechanical production, many parts are clamped to a milling machine subsequently to a turning operation and, for example, given Vee-form surfaces or eccentrically related contours (outer polygon, eccentric, flange or cylindrical groove). In the course of this, considerable non-productive time is required for loading/unloading, clamping and, where necessary, alignment of the workpieces.

This control concept avoids this non-productive time and enables a considerably more cost-effective overall machining on one machine with one clamping operation by combining turning and milling operations:

The turning machine in milling operation can also make use of such milling functions as

- 3 D interpolation (Option B61)
- Cylindrical interpolation (Option B73)
- TRANSMIT coordinate transformation (G37) (Option B65)
- Cutter radius compensation
- Machining cycles (drilling and milling patterns) (Option B70) 1)

3.60

Plietą – <sub>1</sub>

 $\mathbf{u}_{\mathbf{ij}}$ 

1) If drilling and milling patterns are to be read into the parts program memory in addition to the 3T cycles, the subroutine numbers of the boring and milling patterns must be changed. This avoids assignments of M and T cycles to the same subroutine numbers. The drilling and milling patterns must be expanded for plane selection for C axis.

Machining is only possible outside the turning center.

E06.87

#### Siemens AG Order No. 6ZB5410-0AC02-0BA0

#### The lathe in turning and milling operation  $3.17.1$

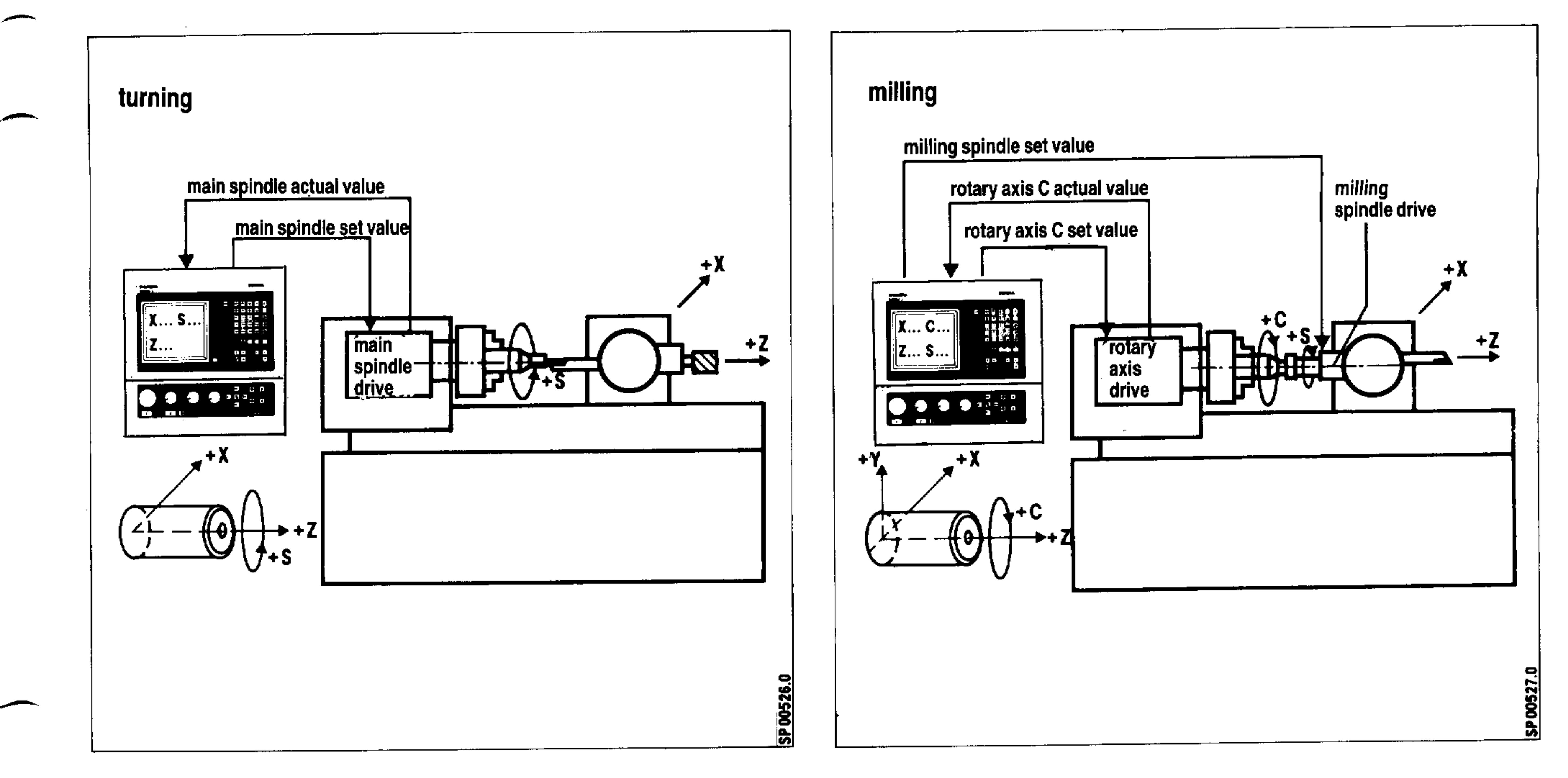

Turning

Milling

A standard lathe is characterized by the two linear axes X and Z and by a main spindle S . The missing Y-axis in milling operation is so-tospeak replaced by the main spindle as interpolating axis of rotation  $C$ .

The set speed value under address S is in this case preset for the

cutter spindle drive.

The machine can be switched over by manual operation or programming from turning to milling operation - and vice versa. Programming is in the "Turning" mode according to the Programming Instructions for

turning and has the programming features of a lathe control system, such as diameter programming, tool nose radius compensation and turning cycles. On switchover to milling operation, the main spindle functions as rotary axis C with interpolation. The set value under address S now belongs to the cutter spindle. The control system is now programmed in the milling mode according to the Programming Instructions with the following features: 3D linear interpolation, circular and helical interpolation, and drilling and milling patterns, cylindrical interpol-

ation and cutter radius compensation.

Siemens AG Order No.: 6ZB5410-0AC02-0BA0

E06.87

 $3 - 39$ 

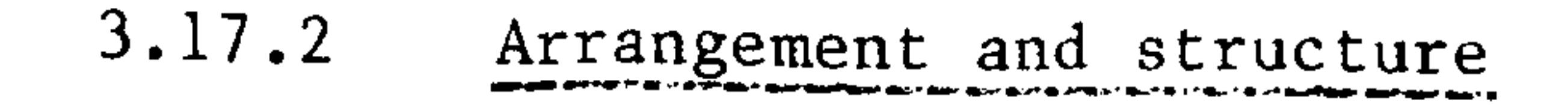

# Drive and encoder, pulse value C-axis

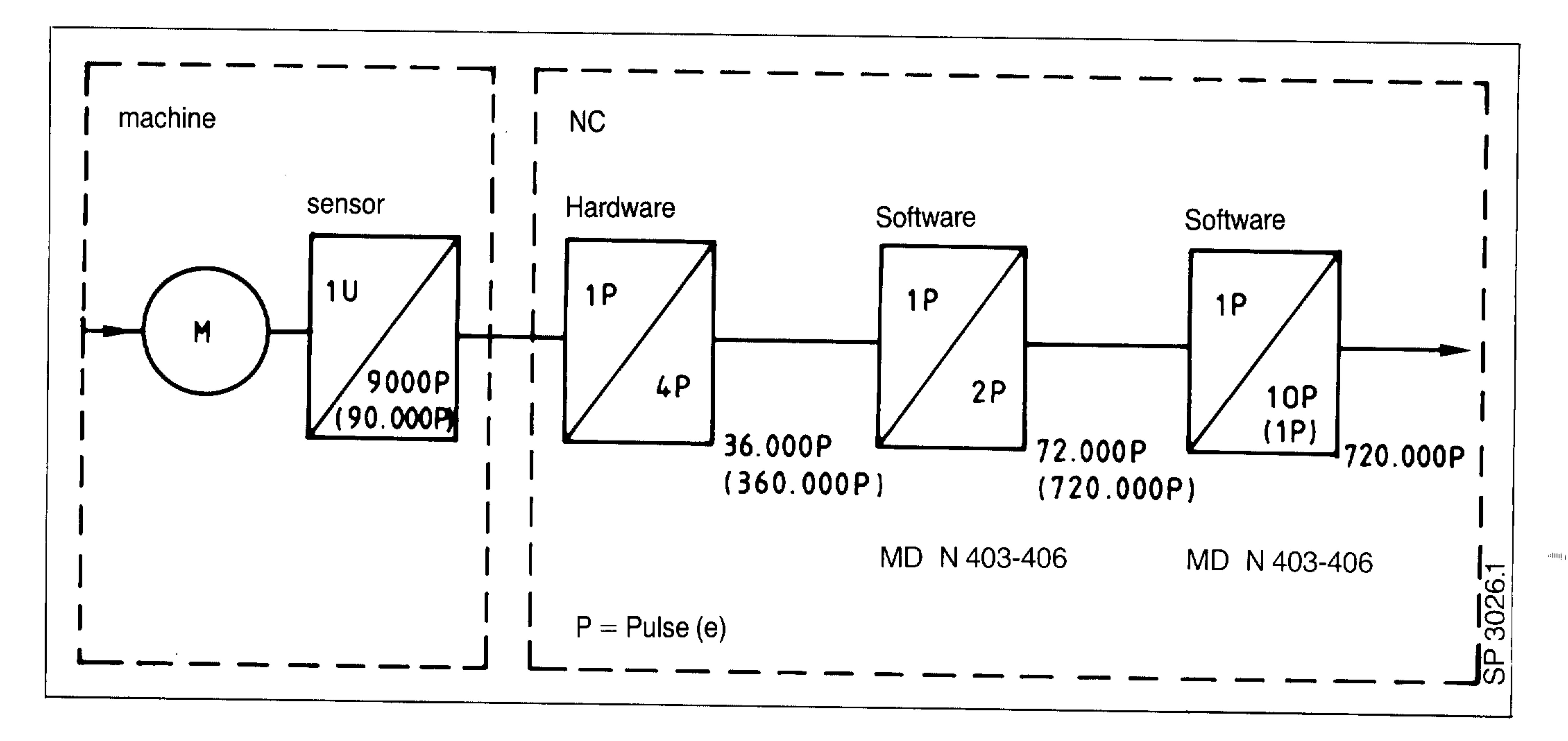

### $Pick-up:$

The double incremental shaft encoder 6FC9320-1EA is recommended for  $0.01$  <sup>o</sup> resolution.

For resolution  $0.001^{\circ}$  we recommend an encoder with 18,000 pulses followed by a five-fold EXE. The maximum speed of the C axis is 150 rev/min

# at resolution  $0.01^{\circ}$ , 50 rev/min at  $0.001^{\circ}$  (54600  $^{\circ}$ /min).

Drive:

Main drive for turning/milling with feed controller properties. For more sophisticated demands, an additional feed drive is available, which can be engaged mechanically.

Setting the direction of rotation of the C axis

The spindle and workpiece turning direction shown defines the relative movement +C'. For workpiece-related programming direction, +C applies.

The following allocation of direction thus applies for the spindle:

+ C' corresponds to M04 or M19 S ...

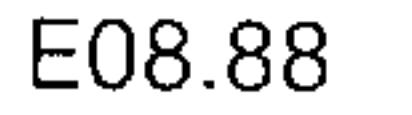

### Siemens AG Order No. 6ZB5410-0AC02-0BA0

and he

**STEP** 

niers.

- 三門船長

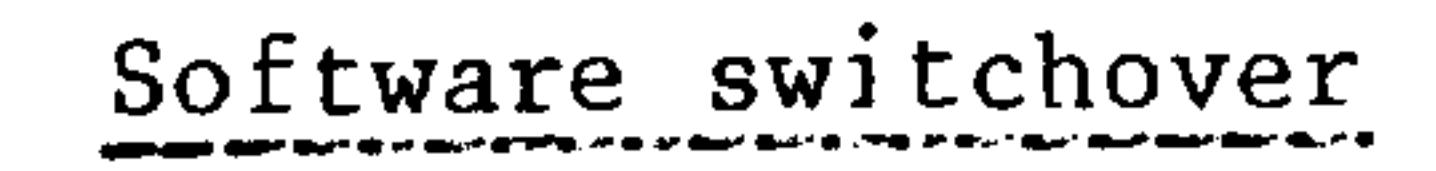

 $\overline{\phantom{0}}$ 

The NC is commissioned as a 3M and is therefore a 3M in the basic state. Graphics for milling operation (3T + C axis) are not possible. Tool offset can be entered or deleted in the NC system selected (T or  $T + axis (M)$ 

The switchover from turning to milling operation is effected via the NC-PLC interface with acknowledgment control The "Switchover to 3T" input signal is generated by the PLC. The switchover is only received by the NC in the "RESET" state (Warning 511). The NC acknowledges after switchover with the "Switched over to 3T" output signal.

Caution:

After switching from 3T + C axis (3M) to 3T, the "Reference point reached" signal in the third and fourth axis is removed (optionally via MD).

Machine control panel

It is recommended to enter the machine control panel signals into the appropriate flag area (Interface Description, Part 2, Section 5, Possibility  $2$ ).

When switching over from turning to milling operation, all direction keys in the machine control panel for the turning machine must be entered in the flag areas coded as a machine control panel for milling machines.

It is recommended to use the machine control panel of the 3M.

### Siemens AG Order No.: 6ZB5410-0AC02-0BA0

#### $3 - 41$ E08.88

#### G36, G37 "TRANSMIT" coordinate transformation  $3.17.3$

From the standpoint of the lathe concept, with its rotary C axis (main spindle) and one linear X axis, it should be treated in terms of programming like a system of polar coordinates, This consideration led, particularly for machining the outside contour of turned parts, to upgrading the lathe for milling operation on the numerical control side so that it can be handled in terms of programming like a milling machine when used for milling operation, i.e. using the system of cartesian coordinates.

Cartesian programming and traversing in polar coordinates means transforming the coordinates.

Coordinate transformation then makes it possible, for example, to program an outside polygon on the lathe in four NC blocks as in a standard milling machine.

Rotary motions are programmed using the appropriate tool offsets Tl to T16 or T32 following 3T/3TT Programming Instructions.

Milling operation is programmed using tool offsets D33 to D64 following 3 M Programming Instructions.

The "TRANSMIT" coordinate transformation is for milling turned part outer contours on faces (continuous path control, linear axis with rotary axis). The TRANSMIT function (Transformation Milling into Turning) permits contours to be programmed in a "fictitious" cartesian coordinate system while the machine movement is in the real coordinate system. The fictitious cartesian coordinate system is implemented by the first axis X and by the fourth axis C as rotary axis. Subsequently, the rotary axis is designated with address "C" with the symbolic address "Cf". The transformation is selected and deselected in the program via G functions. G37 is effective in the G17 plane.

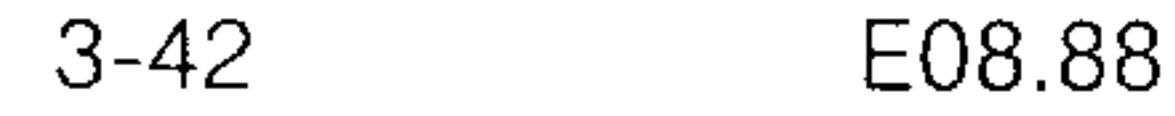

### Siemens AG Order No. 6ZB5410-0AC02-0BA0

estoja (

Programming as normal in real cartesian system (machine coordinate, rotary axis C in degrees, speed in degrees/min)

G37 Selection of TRANSMIT coordinate transformation

Programming is in the fictional system of cartesian coordinates. The 4th axis must be defined as main axis parallel to the Y axis.

**Common** 

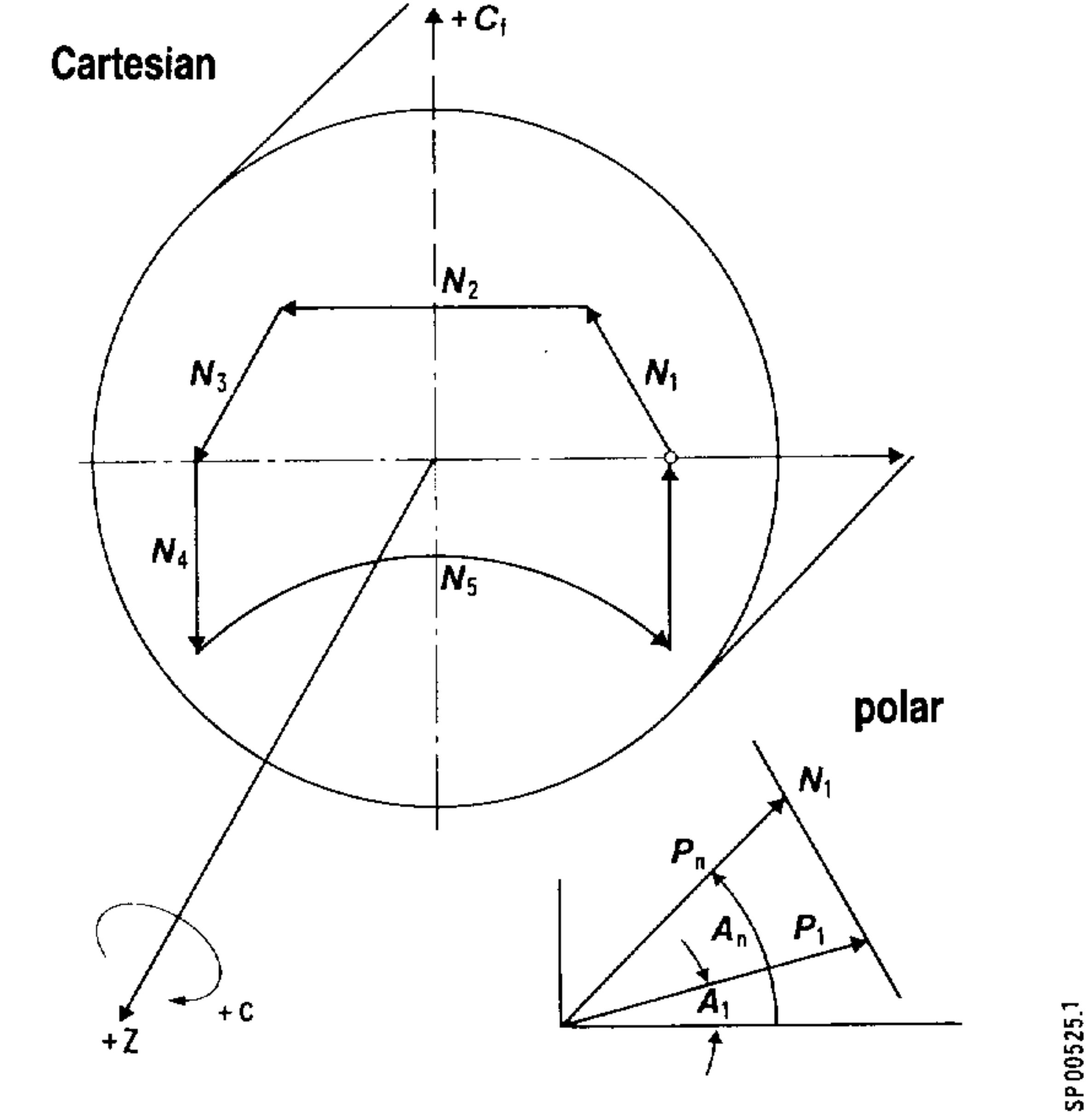

![](_page_71_Figure_6.jpeg)

### Siemens AG Order No.: 6ZB5410-0AC02-0BA0

 $\sim 100$  km s  $^{-1}$ 

 $3 - 43$ E06.87
- The missing axis of the current fictional plane is supplemented  $\frac{1}{2}$ with G17/18/19 if only one axis is programmed in the block and this axis is in the selected plane (example a and b).
- If only one axis in the fictional plane and one axis not belonging to the fictional plane are programmed, the control system generates Alarm 504 (example c).
- Both axes of the fictional plane must be programmed if further axes are programmed in this block in addition to axes in this plane

 $(example d).$ 

Example: G37 active,  $X - CF = fictional plane = GI7 - plane$ 

a) G17  $X$ .. LF = Cf is supplemented

b)  $G17$   $Cf$ .. LF  $= X$  is supplemented

c)  $GI7 X. Z.$  $LF$  $=$  Alarm 504

d) G17 X.. Cf.. Z.. LF

 $=$  No supplementing of axis No alarm

#### e) G17 Z..  $LF$  $=$  No alarm

- The achievable accuracy at the part when the C axis is used depends  $\frac{1}{2}$ on the current working radius (control in degrees) and the sensor resolution.
- Block search using G37 blocks is not permitted.
- The programmed G36/G37 system remains selected in automatic inter- $\overline{\phantom{a}}$ rupt status. It is therefore possible to traverse manually using the cartesian system.

#### $3 - 44$ E08.88

## Siemens AG Order No. 6ZB5410-0AC02-0BA0

ma<sub>r</sub>

清除し

and and

中国学

**Sec. 13** 

segita.

- The cutter centre must lie in the turning centre on the X axis.
- An offset in Cf direction cannot be balanced by the control system.
- The workpiece zero reference point lies in the centre of the plane axis.
- When G41/G42 cutter compensation has been selected, transformation may not be engaged or disengaged (change from G36/G37).

- Transformation may not be engaged or disengaged within a contour

definition block sequence (change from G36/G37).

- Rapid traverse motions should be programmed under GO1 or G11 with the appropriate F value.
- On changing from G36 to G37, the C axis actual value is set to 0 and the X axis actual value to the actual value of the machine, irrespective of the offsets present (zero offset). Zero offsets are included in cartesian calculations.

In the inch input system the external zero offsets for the C axis must

- be 0 as the position of the decimal point is different.
- After selecting or deselecting G37, the first block must be programmed  $\qquad \qquad \blacksquare$ in G90. If programming is to be made in G91, the last position reached can be repeated in the G90 block. Alternatively, the zero offsets can be deselected before the change.
- Tool path feed rate is programmed and retained constant in the system of X-Cf coordinates. This feed rate is monitored in the case of G37 so that the max. permissible C axis turning speed is not exceeded.
- If necessary, the NC reduces the programmed speed. If the actual speed 1 mm/min on the contour, an error message is output (FE 316). is

Siemens AG Order No.: 6ZB5410-0AC02-0BA0

E08.88

# Tool length compensation for "eccentric" cutter in TRANSMIT

An abitrary compensation number can be selected from the tool compensation memory by programming G37 D.... The geometrical data of the given D number result in a compensation to the current position value of the X axis so that this X axis has a reference as radius axis with respect to the cutter center. Programming of the G37 D... combination is binding.

Hit-E.

a setupa

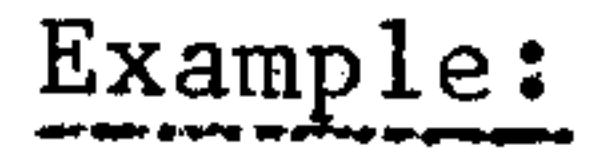

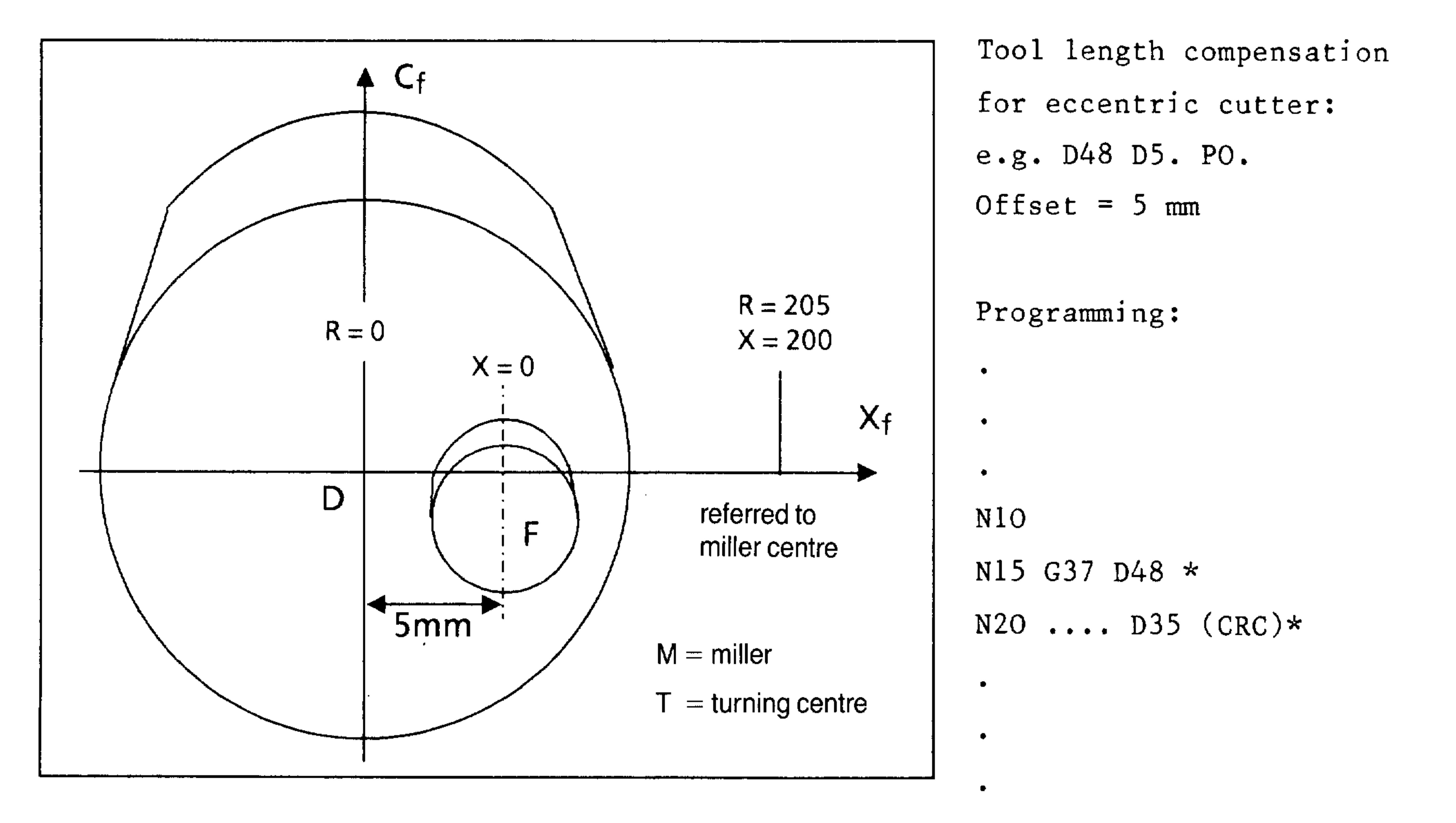

The compensation value is 5 mm.

Function G37 D... is comparable to setting an actual value. The new actual value is equal to the old actual value for the total of the tool offset.

Compensation is not active when programming G37 DOO. The G37 D..

function must not be programmed as first block in the program.

#### ्र होगा।

 $\cdots$ 

#### $3 - 46$ E08.88

### Siemens AG Order No. 6ZB5410-0AC02-0BA0

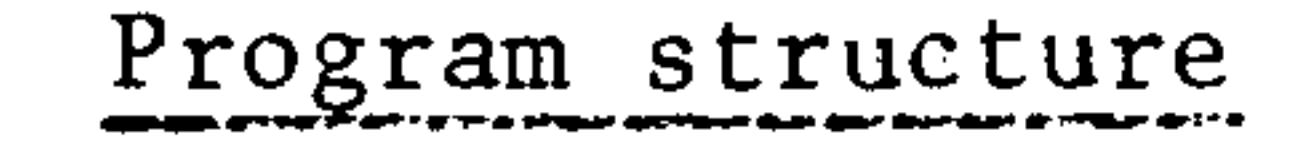

 $\overline{\phantom{a}}$ 

 $\overline{\phantom{a}}$ 

The parts programs for turning operations are clearly separated from the programs for milling operation. By linking the programs for turning and milling operation, an overall program of operation is created which can be executed by means of a single start. The programmer sets the next program to be called in the parts program. A freely selectable M function at the beginning of a parts program defines whether the program is for turning or milling. M function M02 marks the end of a parts program and M30 defines the end of the overall machining program. This

structure of the overall machining program enables re-entry into each

parts program after tool breakage.

### Siemens AG Order No.: 6ZB5410-0AC02-0BA0

 $3 - 47$ E06.87

Example for program organization

Program for complete machining

# Turning  $\%$  10

M71 N., X., Z.,  $\star$  $\mathbf{\dot{x}}$ 

Number of complete machining program turning and milling Start turning

 $\sim 3\,$  k  $^{-1}$ 

70 M

of chemical

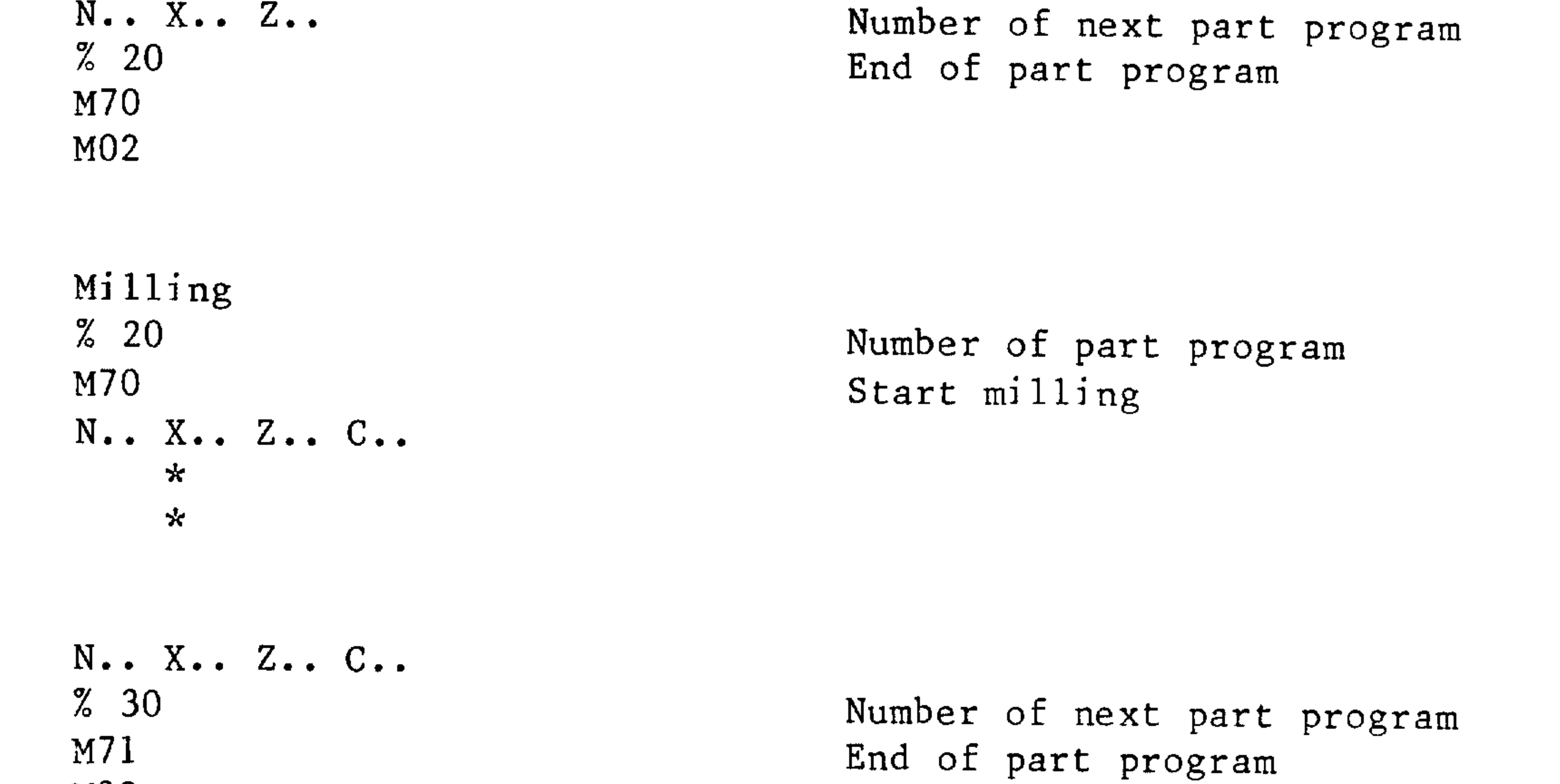

 $M02$ 

Turning  $\%$  30 M71 N.. X.. Z..  $\star$  $\star$ N.. X.. Z..  $% 10$ M30

Number of part program Start turning

Number of complete machining program for next pass End of complete machining program

#### $3 - 48$ E06.87

### Siemens AG Order No. 6ZB5410-0AC02-0BA0

恐らすに

Program structure with NC/PLC sequence description

```
NC programming PLC functions Remarks
% 100 (machining)
                                                 NC start by
program)
                                                 operator
Turning operation
N1 M71
N5 G.. G.. F.. X.. Z..
                                                  . Program section.
\bullet. "Turning" N245 % 110
                                                 * Program No. of
                                                next program N250 M70
                                 "RESET"
                          * M70
                          * "AUT 3T'' SWITCH-
                                                 * Switchover with
N255 M30
                                                 M70 from 3T 3T+over = 0 signal
                                                 C \text{ axis } (3M)* C axis not in
                            follow-upoperation
                          * Ref. point C axis
                          * S set value on
                            drive appliance
                            (C \; axis)* NC start
                                                 * % 110 program
                            \ldots . The set of the started in the start of \mathbf s started in the start of the
\% 110 (Milling operation)
N1 M70
N260 G.. G.. F.. Z.. C..
                                                  . Program section.
\bullet. "Milling"
```
N525 % 120

N530 M71

 $\overline{\phantom{a}}$ 

**Constitution of the Constitution of the Constitution of the Constitution of the Constitution of the Constitution** 

 $*$  M71 "RESET" \* Program No. of \* C axis in follow- next program up operation

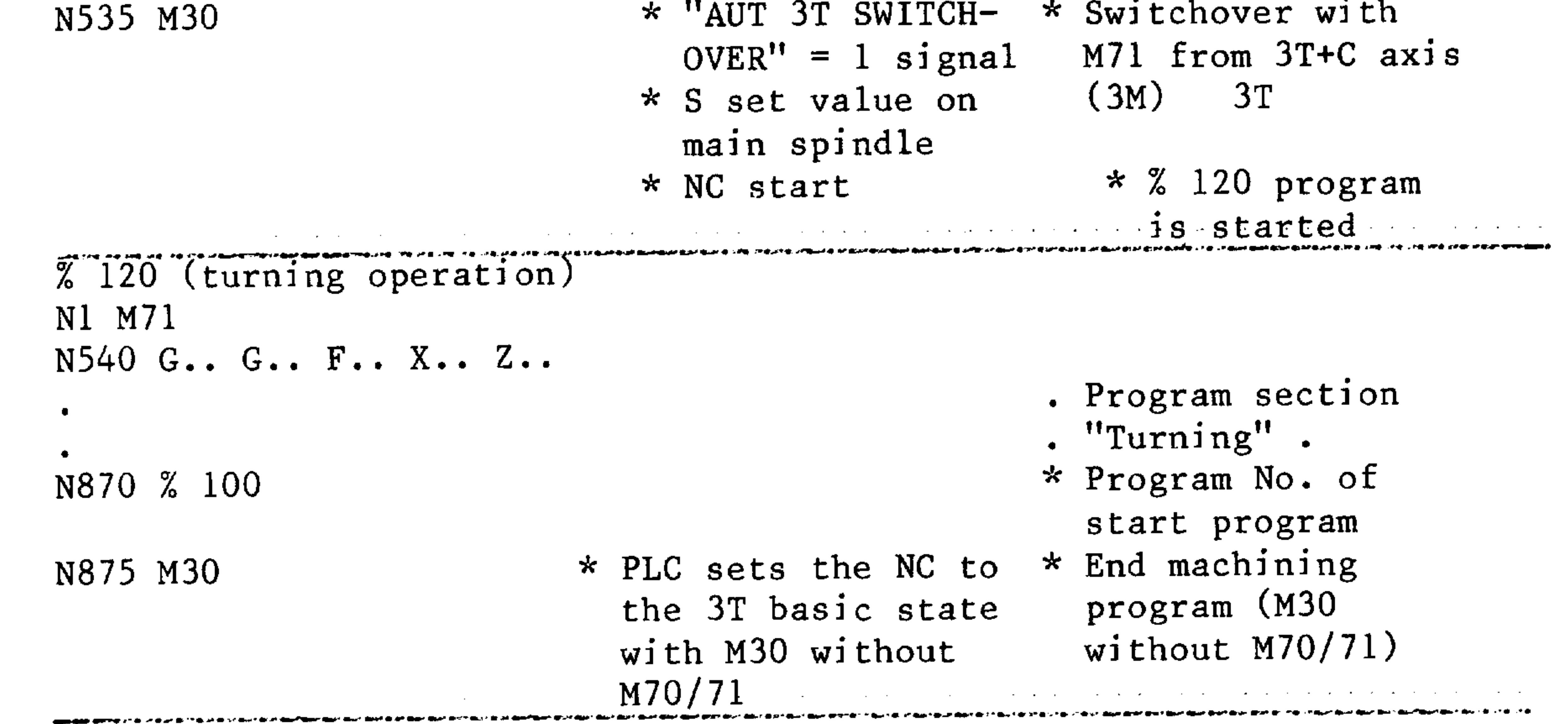

Other, freely selectable M functions can be used for M70/71. M02/M30 have the same effect in the NC. The end of this program must be evaluated in the PLC.

Siemens AG Order No.: 6ZB5410-0AC02-0BA0

 $3-49$ E06.87

# Example 1: "Milling of a contour on the plane surface" program

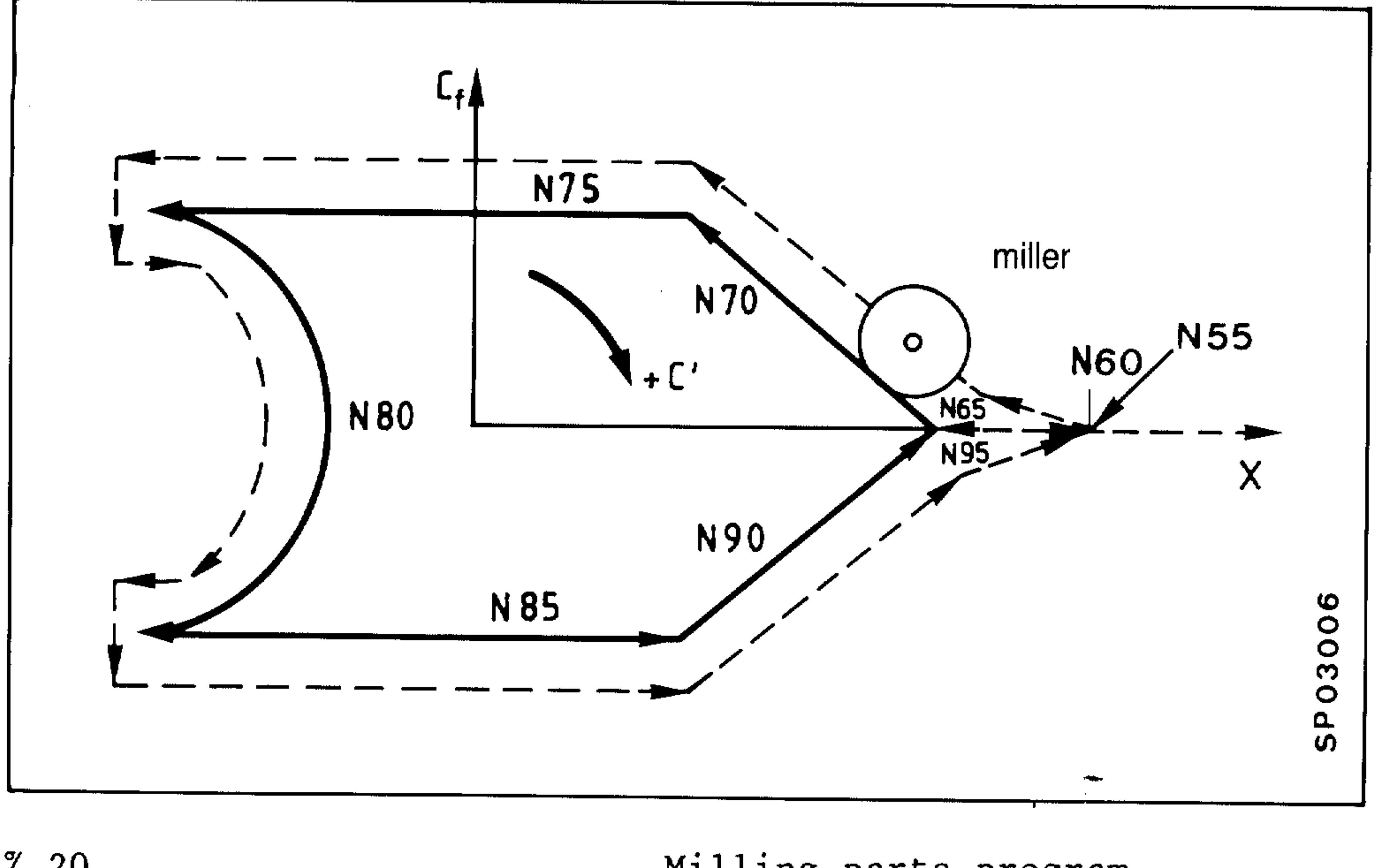

 $\%$  20 Milling parts program Engage milling operation M70

 $(a) 31$ 

N5 X.. C.. Z.. System of real coordinates

 $\star$ 

 $\mathbf{\mathbf{\hat{x}}}$ 

N50 X.. C.. Z..

N55 GO x 120 CO Z100 D50

Approach starting point

 $\approx 1.9\pm 1$ 

-991

动物的

 $\{z_i\}_{i\in I}$ 

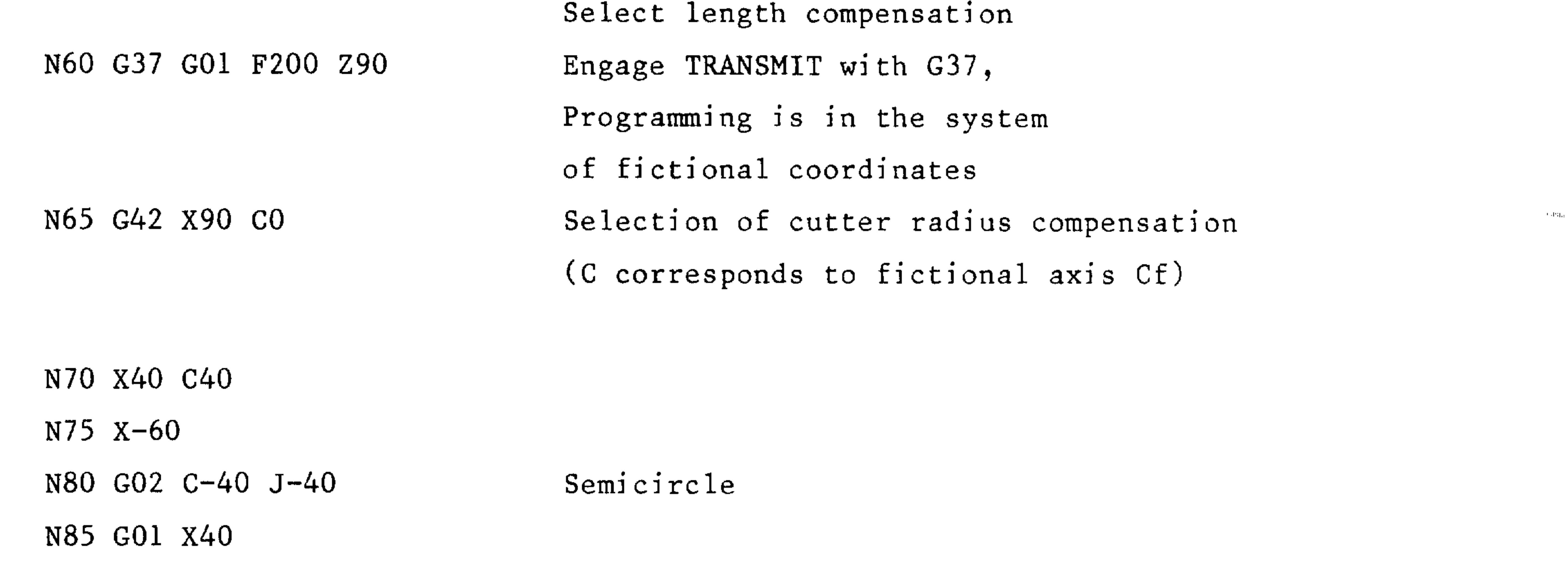

N90 X90 CO

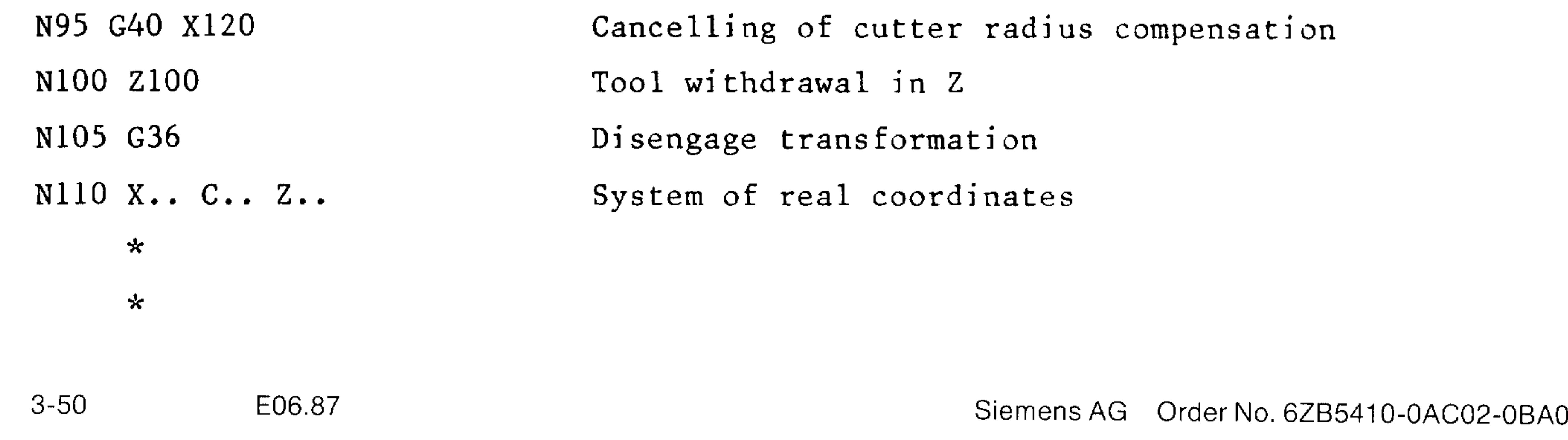

# Example 2: Milling a contour on a plane surface.

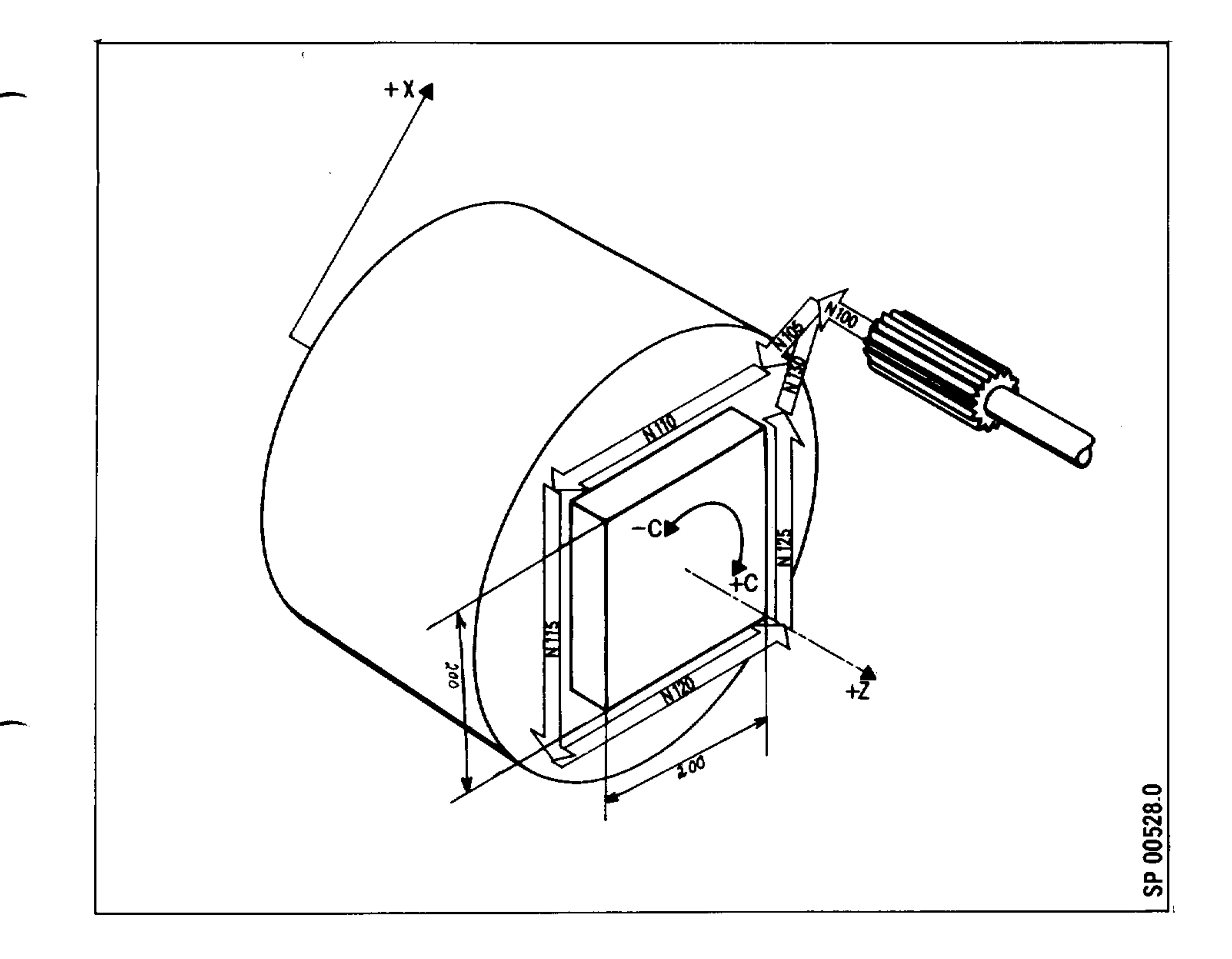

 $% 20$ Milling program section

 $\star$  $\star$ 

N100 Z200 G1 F5000 CO

 $\star$ 

N105 G37 G42 D49 X100 CO Engage coordinate transformation N110 X-100 F100 with G37 N115 C-100 N120 X+100  $\overline{\phantom{a}}$ N125 C100 N130 G42 DO X110 C110 F5000 Disengage coordinate transformation N135 G36  $\star$ 

### Siemens AG Order No.: 6ZB5410-0AC02-0BA0

 $3 - 51$ E06.87

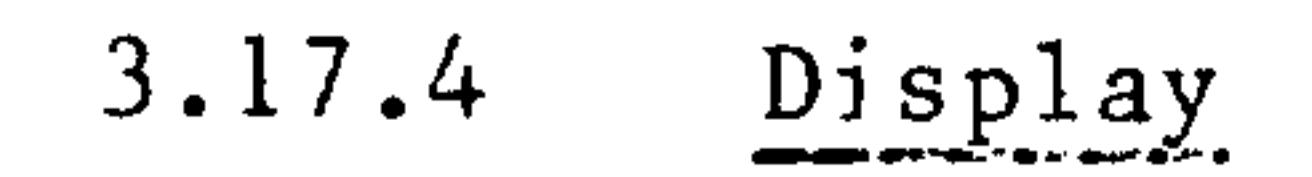

Display of actual values can either be in the real machine system (SE 2, Bit  $3 = 1$ ) or in the fictional cartesian system.

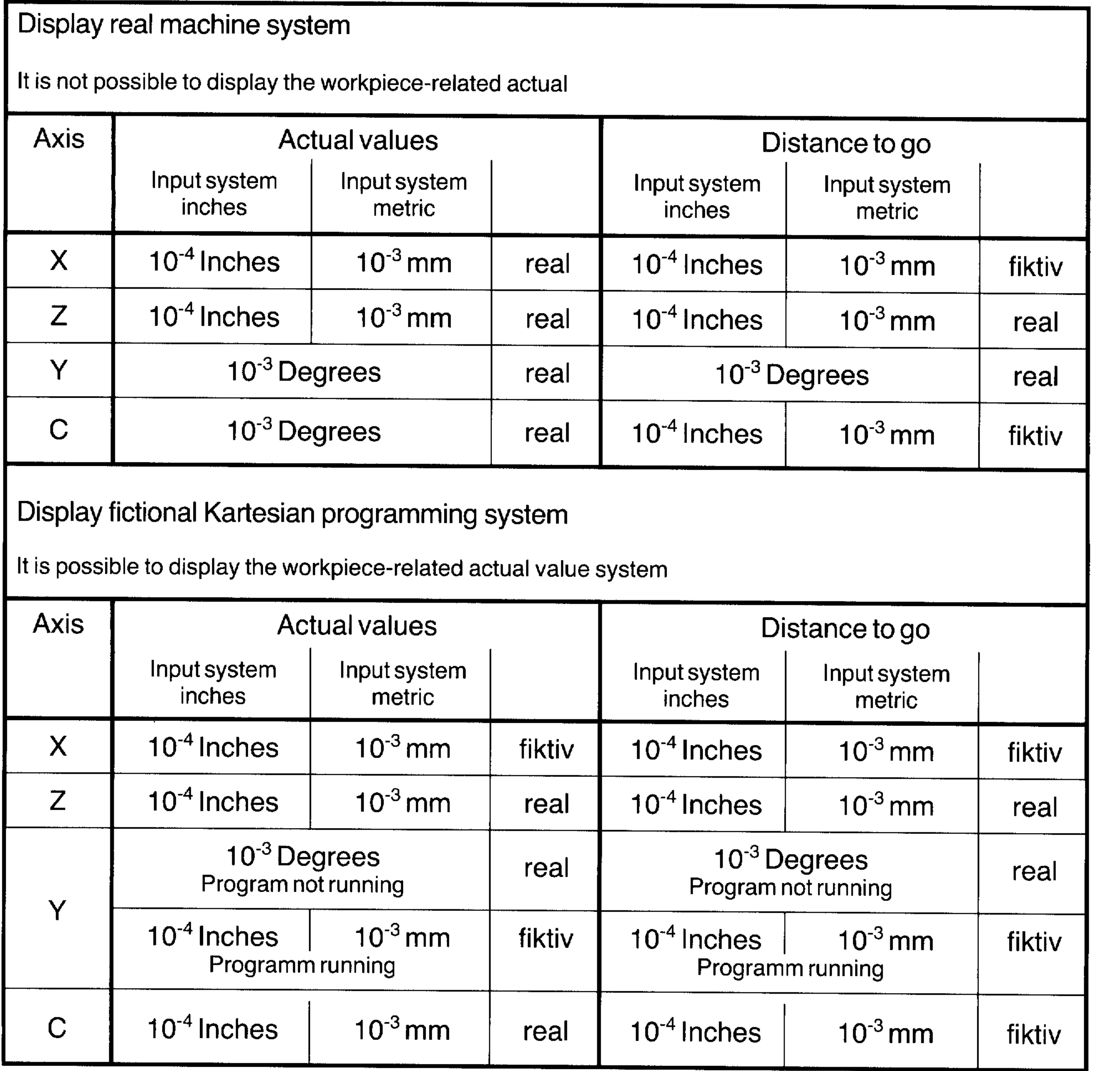

## E06.87

# Siemens AG Order No. 6ZB5410-0AC02-0BA0

1990.00

 $\sim$  -  $20\rm{g}$  .

 $\sim 0.4\pm 0.1$ 

大規則

 $\sim 290\,$  km  $^{-1}$ 

a addig

#### Programmable Coordinate Rotation  $3.18$

Programmable coordinate rotation permits a part program or part program section to be rotated by a certain angle. The turning center is the sum of all zero offsets.

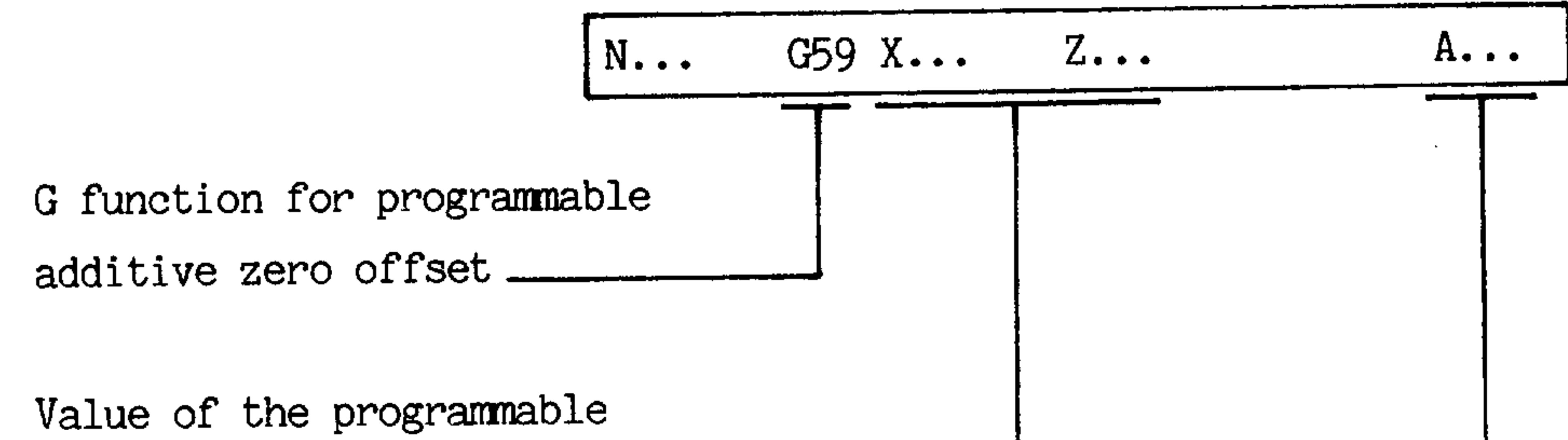

additive zero offset \_\_\_\_\_\_\_ Turning angle for coordinate \_\_\_\_\_\_\_\_\_ rotation

- The angle of rotation must not be negative or larger than 360  $^\circ$ .
- The angle of rotation can also be programmed by chaining R parameters.
- The angle of rotation is automatically deleted at the end of the program.
- The angle of rotation is displayed under G59.
- After a C59 block with an angle of rotation, traversing must be made in both axes to be rotated, to give the NC a new reference point.
- When mirroring an axis, the block to be traversed is first rotated  $\qquad \qquad \blacksquare$ and then mirrored.

- In a G53 block, coordinate rotation is not effective.
- If the angle of rotation is written via  $@29$ ,  $@31$  block must be programmed before the @29 block, so that the angle of rotation is effective from the following block.
- Direction of rotation

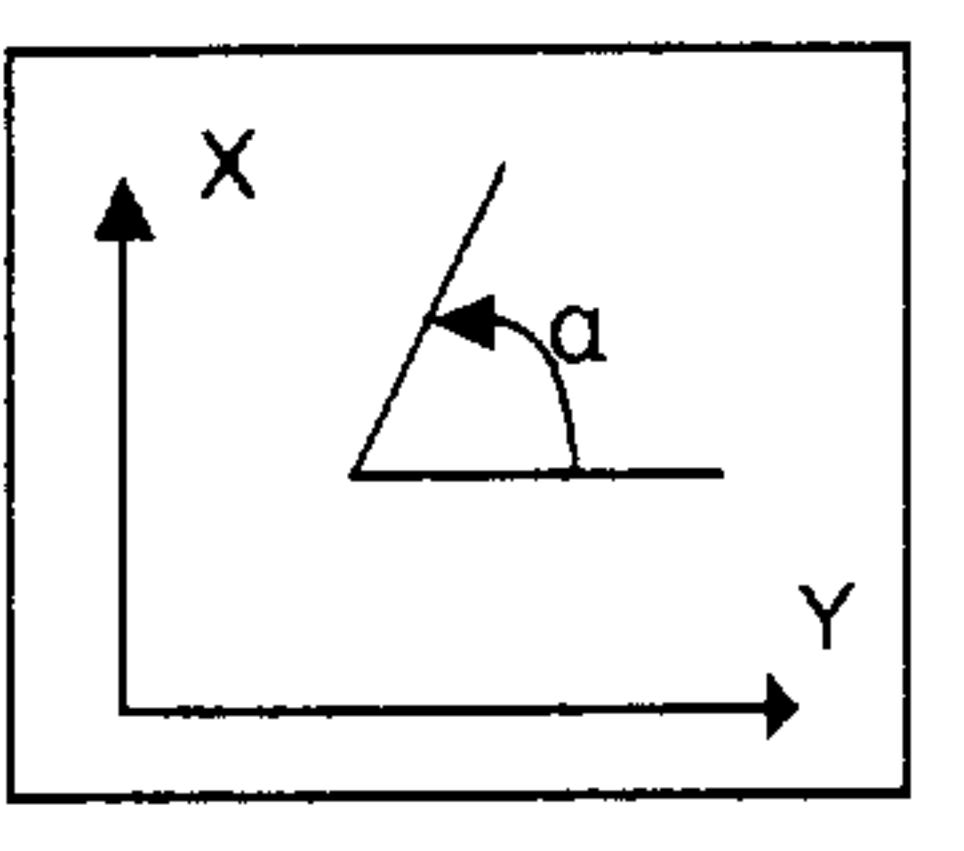

Option only Basic Version 4B, 4C  $\left( \begin{array}{c} 1 \end{array} \right)$ 

# Siemens AG Order No.: 6ZB5410-0AC02-0BA0

#### $3 - 53$ E08.88

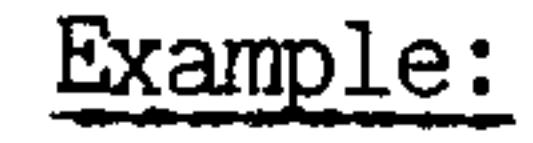

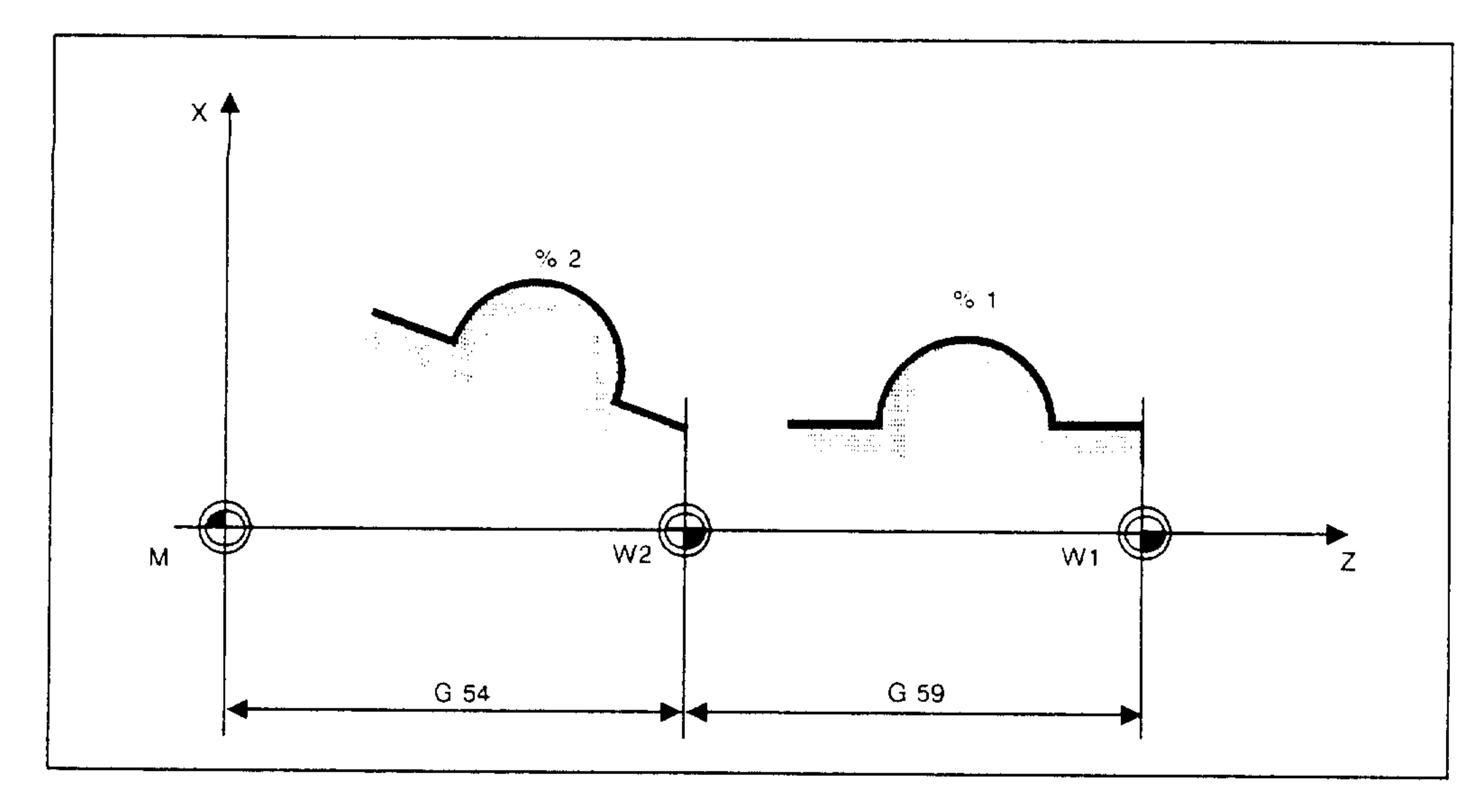

**Progress** 

 $\sim 0.400$ 

= Machine zero  $M$ 

 $W1$  = Workpiece zero of % 1 (without programmable coordinate rotation)

 $W2$  = Workpiece zero of % 2 (with programmable coordinate rotation)

### $% 1 LF$  $% 2 LF$  $\bullet$  $\blacksquare$  $\bullet$  $\bullet$

 $\bullet$  $\bullet$ N5 G54 LF N5 G54 Z55 F100 LF

N10 G59 X0 Z55 LF N10 G59 X0 Z0 A340 LF

 $\mathbf{M}$ 

Selection of co-

mothy

shq.

**Tresto** 

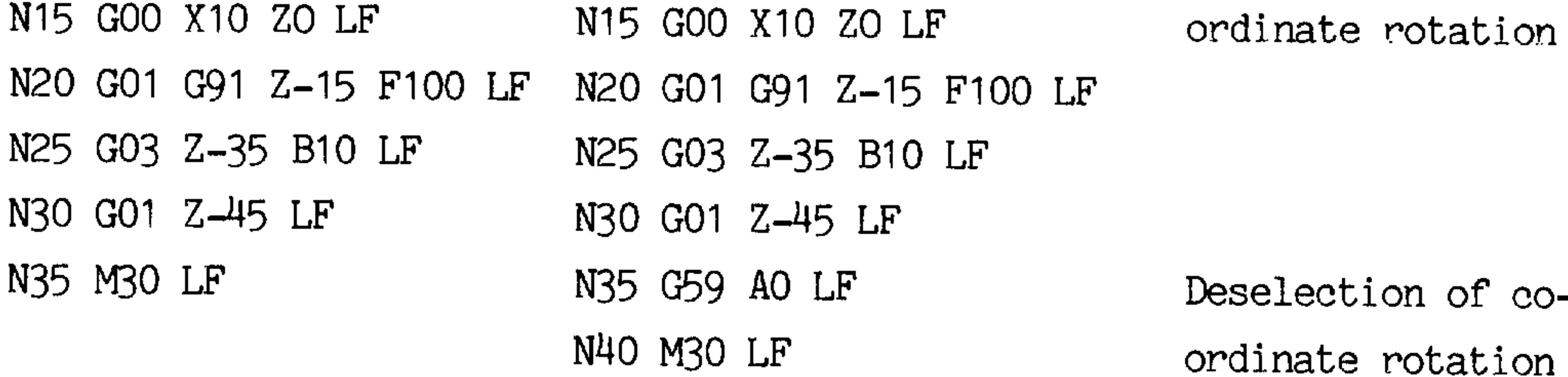

eselection of coordinate rotation

E08.88

Siemens AG Order No. 6ZB5410-0AC02-0BA0

中国军

#### Coordinate rotation for inclined workpieces and tools (G39 ) 1)  $3.19$

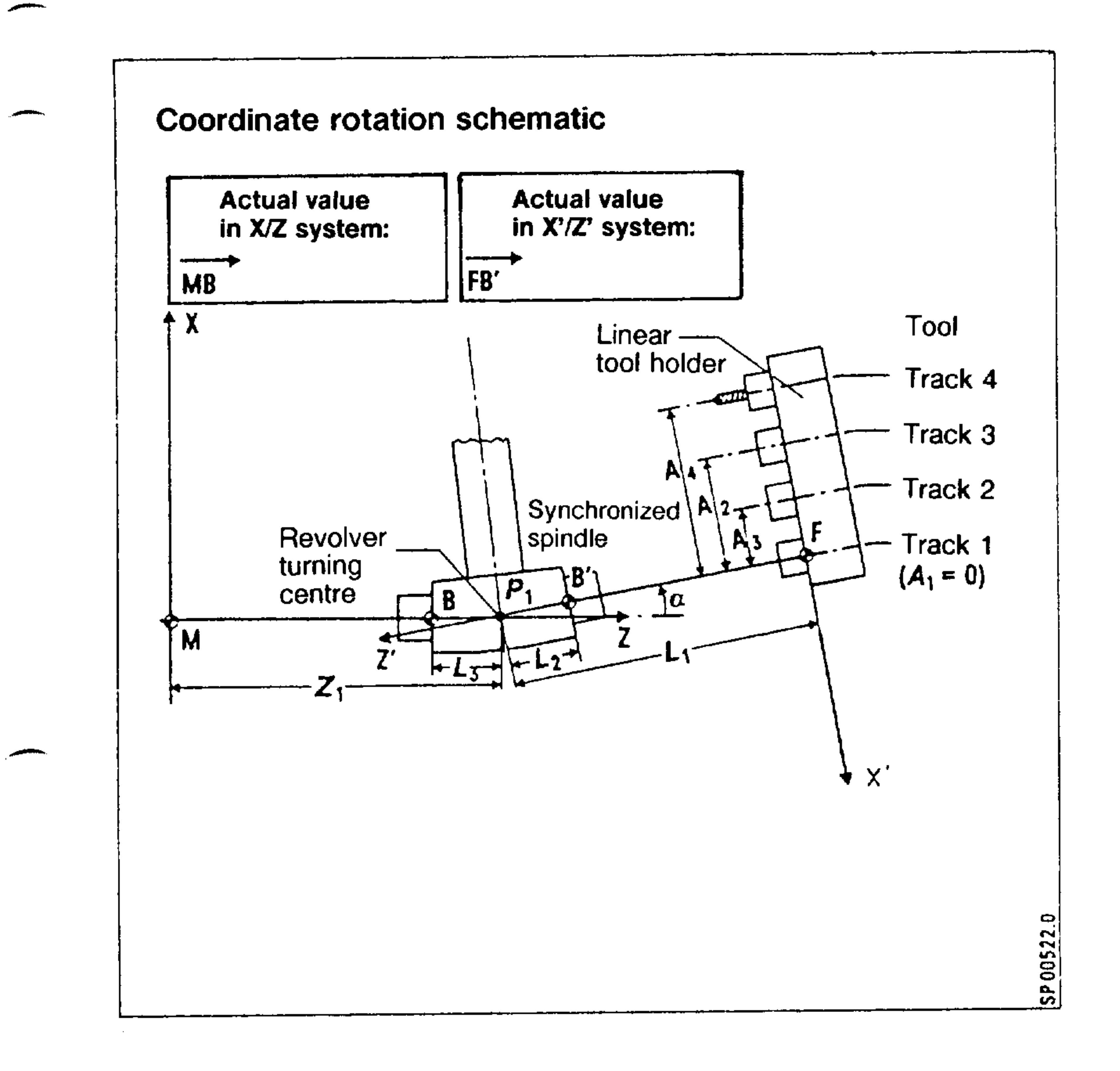

1) Option only Basic Version 4B, 4C

Siemens AG Order No.: 6ZB5410-0AC02-0BA0

E08.88

 $3 - 55$ 

the contract of the contract of the contract of the contract of the contract of the contract of the contract of the contract of the contract of the contract of the contract of the contract of the contract of the contract o

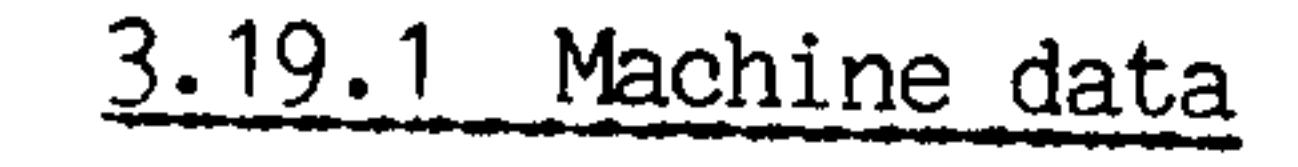

See schematic

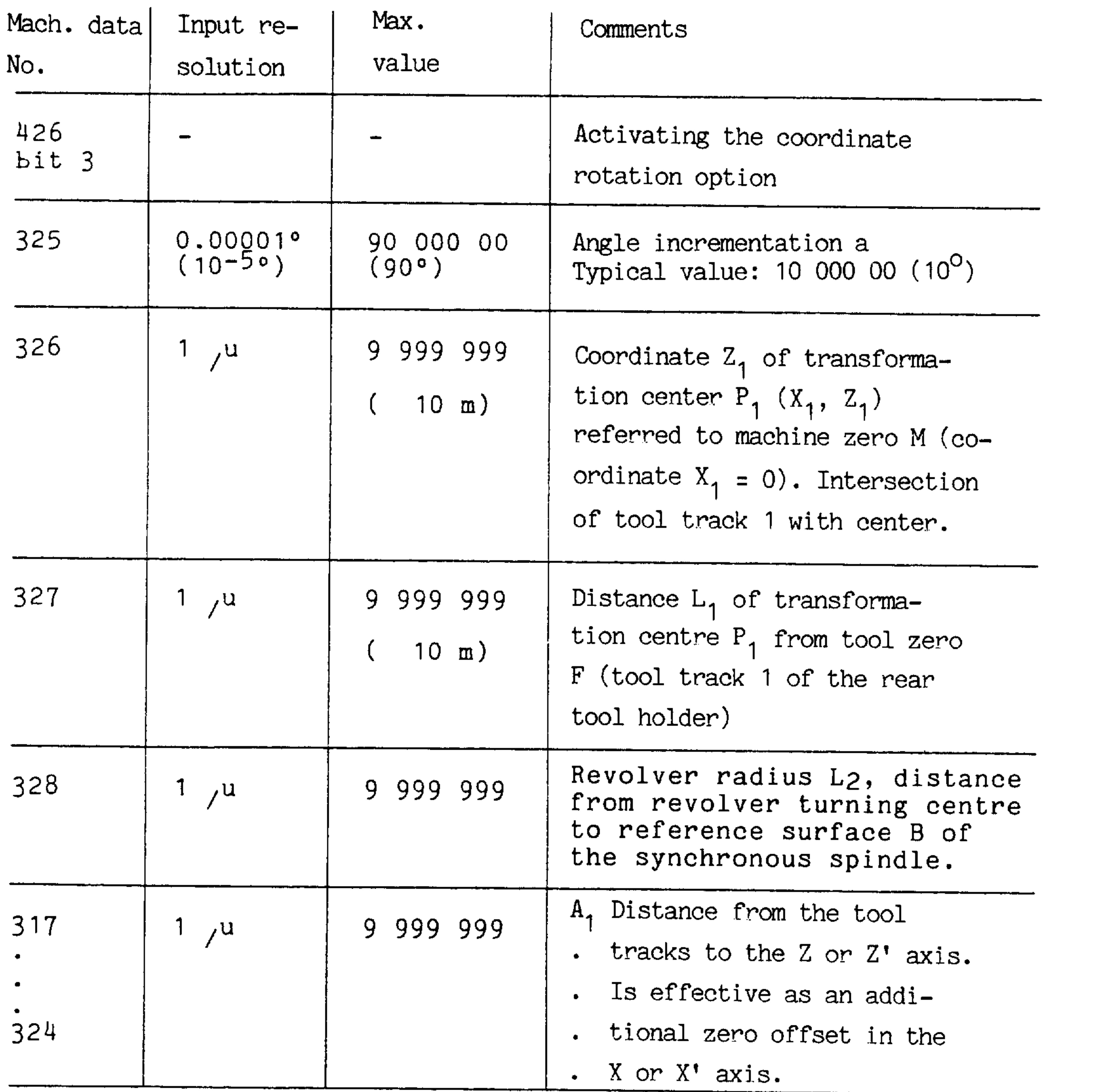

- . Selection of the effective value via interface signal (3 bit code) (byte 10, bit 3-5).
- . Can only be used in G39 mode.
- $.$   $@31$  must be programmed before each selection of a new machine datum (317-324) with a track change.
- . Calculate like zero offset in the X axis.
- . When programming G53, the offset is deselected.

### E08.88

# Siemens AG Order No. 6ZB5410-0AC02-0BA0

Den ski

 $\sim$ odają,

 $\sim 10^{-4}$  M  $_\odot$ 

 $\sim$  0.4  $\times$ 

other bear

 $\omega_{\rm{H}}$ 

3.19.2 Actual values, reference points

 $\overline{\phantom{0}}$ 

المستحجبين

In a rotated system, the new "machine zero"  $(X' = 0, Z' = 0)$  is defined by point F (i.e., point B' of the synchronous spindle and point F of the first tool track coincide).

The actual value of the rotated Z' axis mirrors actual value Z.

3.19.3 Selection and deselection of coordinate rotation (G39/G36)

G function G39 selects coordinate rotation in automatic and MD mode, G36 deselects it.

In the Reset state of the control, it is possible to activate coordinate rotation for JOG and INC modes via an interface signal.

When AUTO is interrupted in JOG/INC, the mode selected by the program (G36 or G39) is always effective, i.e. it cannot be modified by the PLC.

The PLC, however, always receives confirmation of the current mode (G36/G39) via an interface signal.

In G39 mode, the same interface signals are used for the traversing keys as in G36 mode. The direction is based on the selected actual value system.

### Siemens AG Order No.: 6ZB5410-0AC02-0BA0

E08.88

# 3.19.4 Switching on the control, reference point approach

After switching on the control in JOG and INC modes, traversing is possible in G39 mode via the PLC signal (G39) (without fixed reference point  $P_1$ ).

Reference point approach (REF mode) must always be in G36 mode.

3.19.5 General information on coordinate rotation X/Z

The "Define PATHS via PLC" function may only be executed in G36 mode, otherwise alarm 521.

th and

- Traversing commands in G39 mode are always effective in both axes  $\bullet$  .  $(X \text{ and } Z)$ .
- . Machine data, axis speeds always refer to the non-rotated system.
- TNRC G41/G42 must be deselected with G40 before each mode change G36/G39 and vice versa.
- Block search is possible for blocks in G36 mode and also in G39 mode, as an unambiguous transformation centre is available.
- The display of actual values can be both in a fictitious coordinate system and in real machine coordinates (SE 2, bit  $3 = 1$ ).

2000

出演生物」

e e fang

The distance to go is always displayed in fictitious coordinates.

E08.88

# Siemens AG Order No. 6ZB5410-0AC02-0BA0

# 4.0 Switching and miscellaneous functions M, S, T, H

The switching and miscellaneous functions are output in the block in which they are programmed. A maximum of one M, one S, one T and one H function can be programmed in a single block. The output to the interface is in the following sequence:

$$
M-S-T-H^{1}
$$

A machine parameter is used to determine whether or not the functions are output before or during axis movement. Exact specifications are given by the machine tool manufacturer. The following applies to output of the functions during axis movement:

If a new value is to become effective before axis movement, the new function must be written in the previous block.

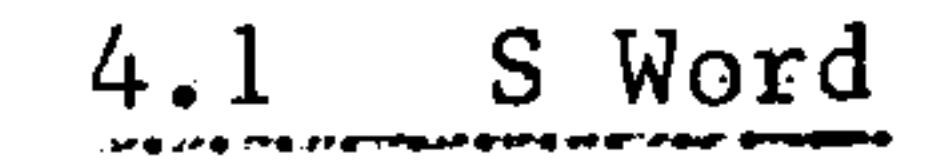

**STATISTICS** 

The S word can be used in the following ways:

Spindle speed in coded values Spindle speed in rev/min or 0.1 rev/min (preset during commissioning). Cutting speed in m/min or 0.1 m/min

(preset during commissioning).

The use of different forms of input for spindle speed and cutting speed is not possible.

H function with basic version 4 and SINUMERIK 3TT  $1)$ 

### Siemens AG Order No.: 6ZB5410-0AC02-0BA0

E06.87

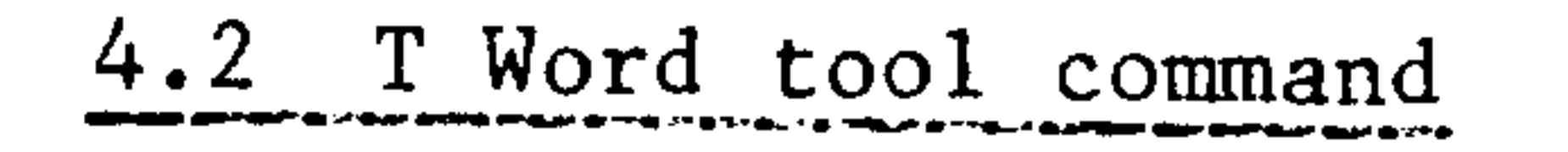

The tool command determines the tool (tool number) required for a particular machining section and also the relevant tool data (tool offset number).

- $T$ 12 16
- $T$ Tool command address
- Tool number 00 .. 99  $12<sup>7</sup>$ 
	- $(1 \text{ or } 2 \text{ decades})$

16 Tool offset number

(Tool offset selection: 01..32)

(Tool offset deselected: 00)

Tool offset number

The tool data are stored under a tool offset number. The offset values for 32 tools can be stored.

Tool offset:

Each of the 32 tool offsets (T01...T32) comprises:

X... tool length offset X axis

Z... tool length offset Z axis

B... tool nose radius

A... position of tool cutter point

1) max. of 32 tool offsets with basic version 4, SINUMERIK 3TT and software version 02

#### $4 - 2$ E08.88

# Siemens AG Order No. 6ZB5410-0AC02-0BA0

and the

**CONSTRUCTION** 

**A** 中国

2014.

 $\mathcal{H}(\mathcal{H})$  for  $\mathcal{E}$ 

a tapa

 $100\,\mathrm{kg}$ 

# 4.2.1 Tool offset without using CRC

مستحصين

The effective tool offset is the sum of the tool length compensation and any external length compensation. This sum corresponds to the dimension XSF or ZSF.

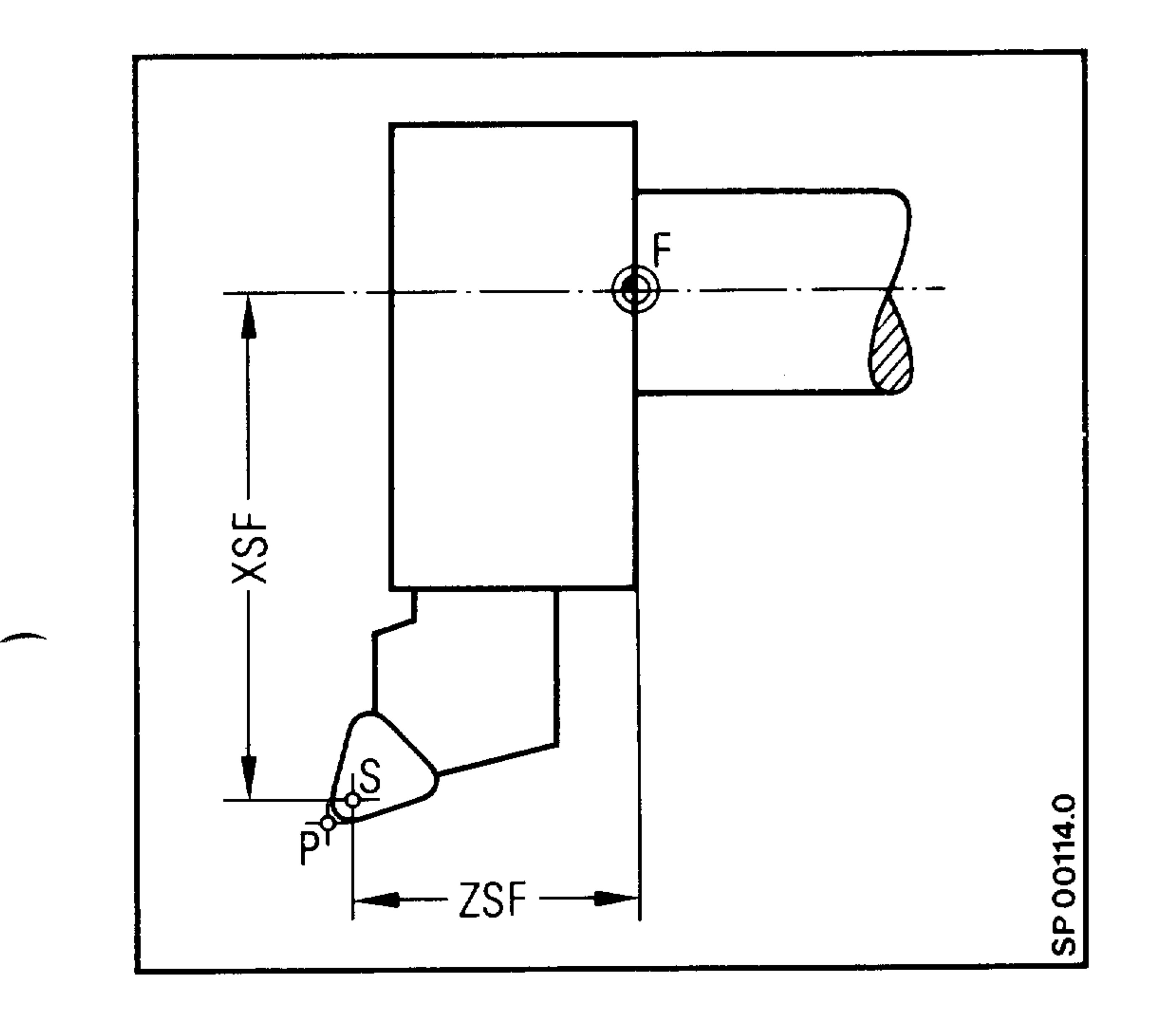

- $P =$  theoretical tool nose point
- $S = tool tip radius centre$
- $F = slide$  reference point

The path of the tool tip radius centre is programmed. The length compensation refers to the tool nose radius centre.

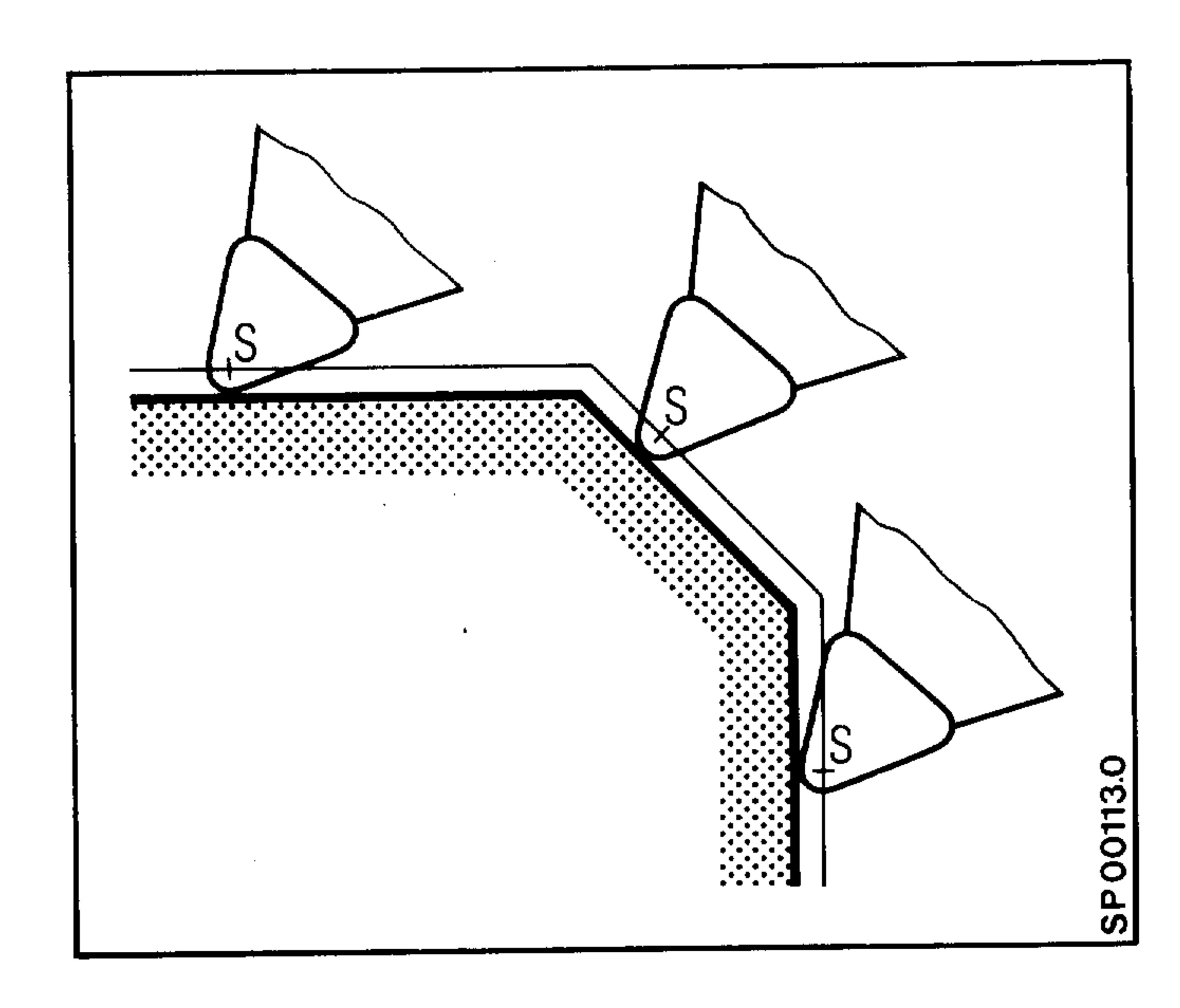

Tool nose radius centre path

Workpiece contour.

# Siemens AG Order No.: 6ZB5410-0AC02-0BA0

E06.87

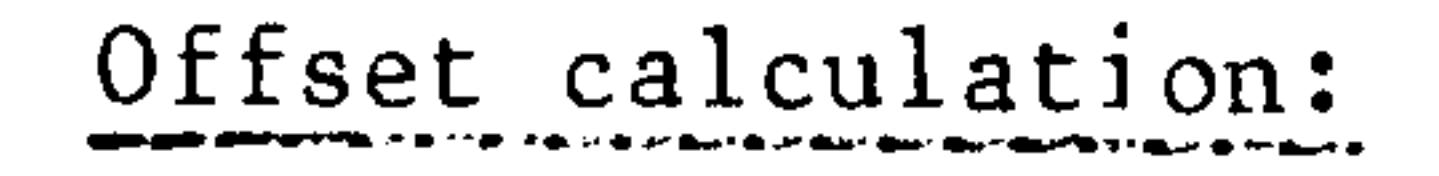

When changing the tool offset number the difference between the old and new values is calculated.

The following is determined during commissioning:

The resulting difference

- is traversed directly after the change in
	-

 $\pm 0\,$ 

offsets; no axis command is necessary for traverse of the tool offset or the difference;

- is first considered when traversing of the appropriate axis occurs.

Note: With CRC (G41, G42) the difference is traversed in both axes in addition to the tool nose radius.

→ 取り止止

 $\sim 0.01\sigma_0$ 

#### $4 - 4$ E06.87

## Siemens AG Order No. 6ZB5410-0AC02-0BA0

中国

# 4.2.2 Tool offset using tool nose radius compensation

Using tool nose radius compensation the workpiece contour can be programmed. The tool length compensation to be input refers to the tool nose point "p". Both the tool nose radius and the position of the tool nose point must be entered. The controller then calculates the path to be traversed. No contour errors occur.

The tool nose radius compensation is effective after execution of the block in which it is programmed (G41, G42), i.e., the following block

is traversed properly.

للمستعصب

لتستعيل

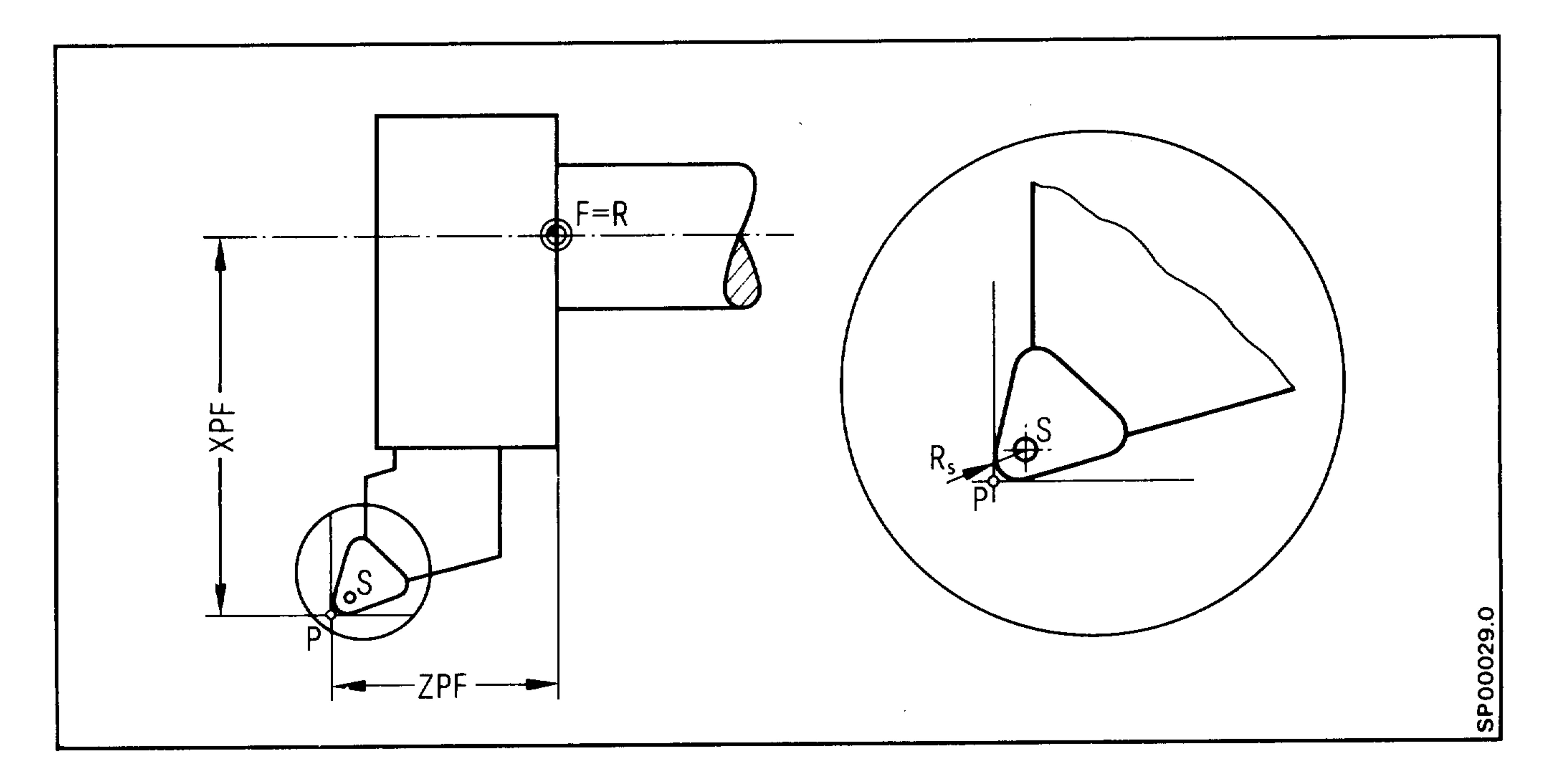

- $P =$  theoretical tool tip
- $=$  tool nose radius centre S.
- $=$  tool nose radius  $R_{\rm s}$
- $F = slide$  reference point

In the case where XSF and ZSF are selected as tool dimensions instead of XPF and ZPF (tool nose cutter point - slide reference point), the designation 9 must be used for each tool (see following page).

# Siemens AG Order No.: 6ZB5410-0AC02-0BA0

E06.87

In order to calculate the tool radius compensation, the controller requires some indication of the position of the tool cutter point. A total of nine designations are used to represent the theoretical line between the tool nose "P" to the tool nose radius centre "S".

Viewing is always from S to P.

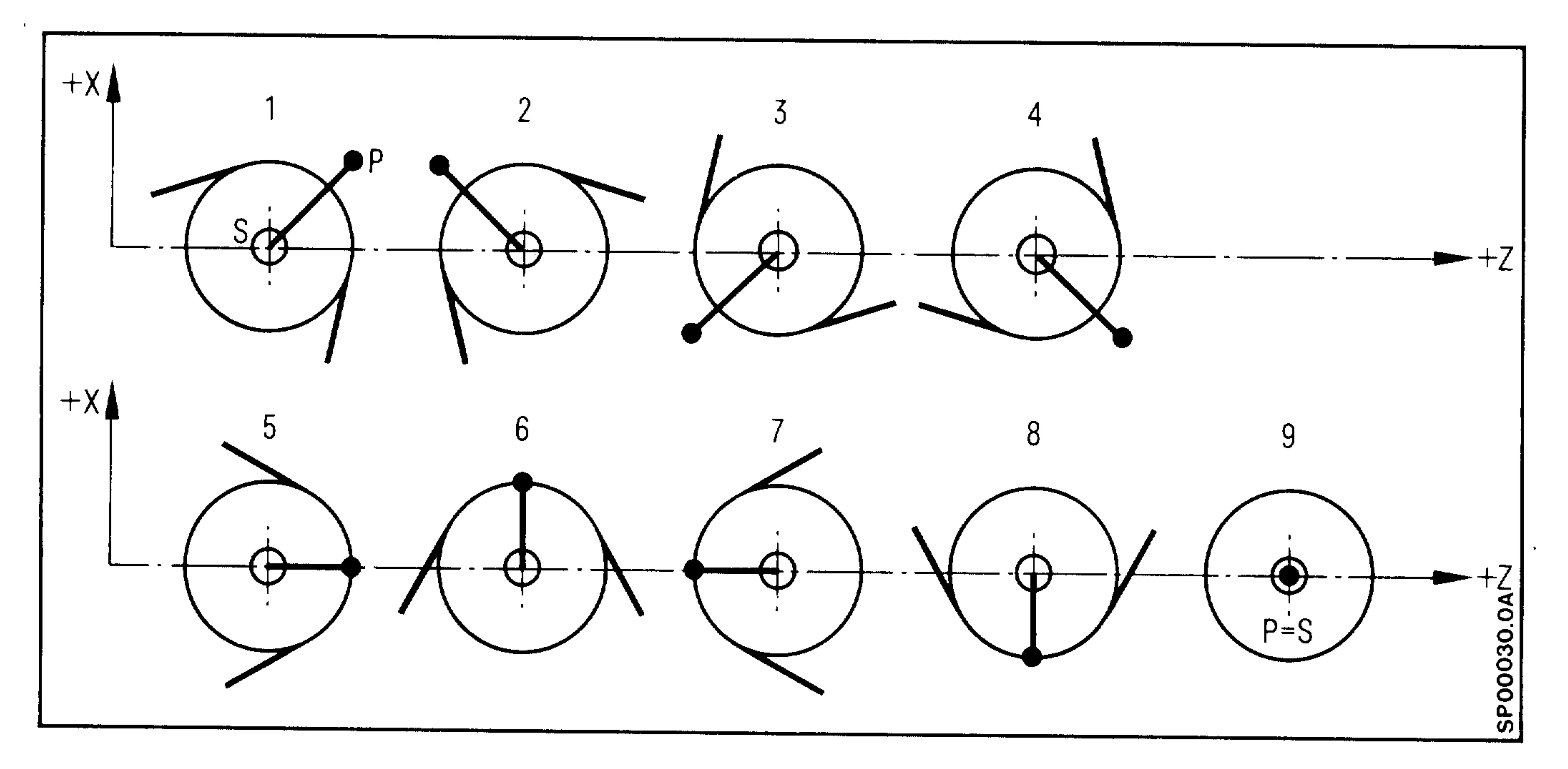

When the working area is in front of the turning axis the position identifications for the tool nose correspond to the new +X direction.

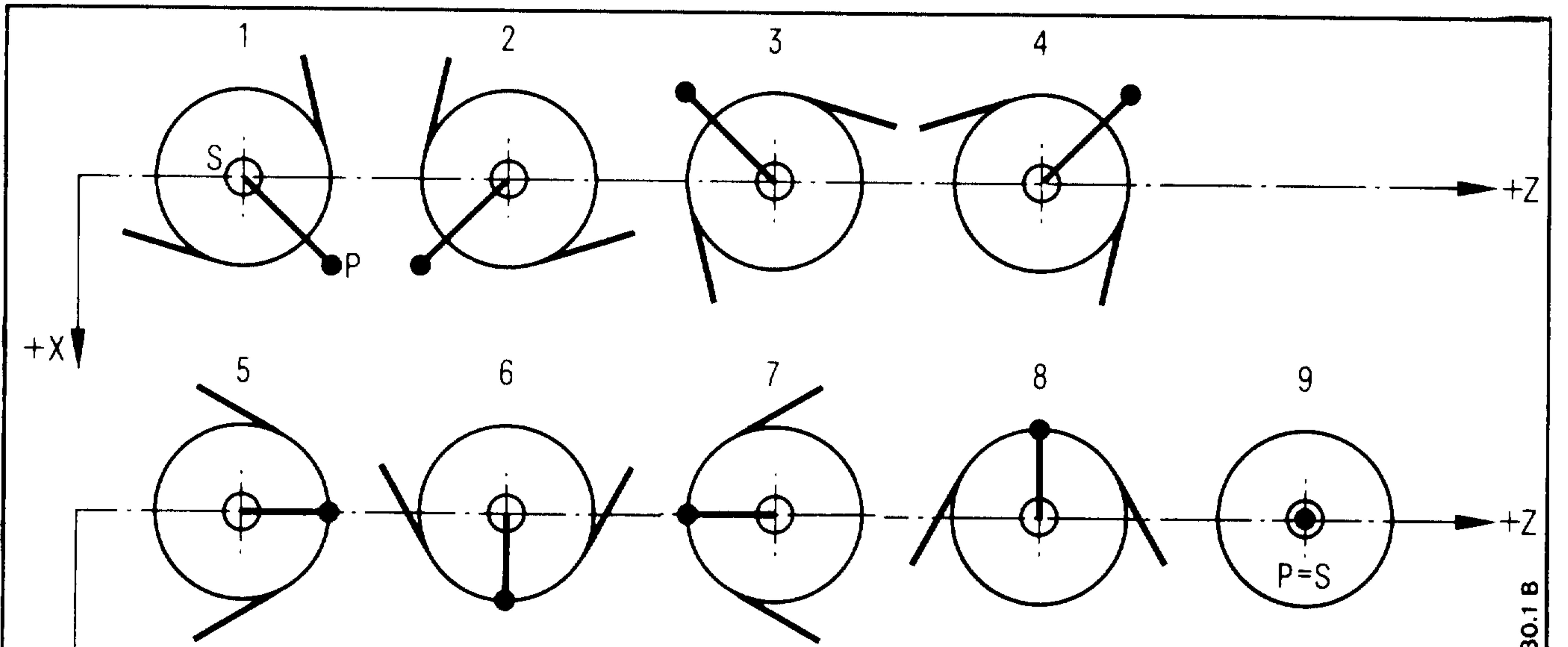

#### $4 - 6$ E06.87

# Siemens AG Order No. 6ZB5410-0AC02-0BA0

44 排序.

San E

edhin

# 4.2.3 Tape format for input of tool offsets

Tool offset values can be entered not only via the operator panel but also via the data input interface. In this case block numbers must not be programmed.

Leader TOOL OFFSETS FOR SHAFT % TO LF (TOOL OFFSET) Offset start G91 T1 X.. Z.. B.. A.. LF G92 T16 X.. Z.. B.. A.. LF G92 T13 X.. Z.. B.. A.. LF M02 or M30 LF

 $T = Tool$  offset number

**ANTINO A** 

يتعلين

 $X = Tool geometry in X axis$ 

 $\sim$   $-$ 

- $Z = Tool geometry in Z axis$
- $B = Tool$  nose radius
- $A = Tool$  nose position

### Siemens AG Order No.: 6ZB5410-0AC02-0BA0

 $4 - 7$ E06.87

4.2.3 Tool offset with tool track coding \*

The tool track values stored in the machine data are calculated into the X axis like additional zero offsets. The PLC selects the track value  $(train - 8)$ .

- program @ 31 before each track change
- G53 deselects the offset
- track selection via the interface signals

# Example:

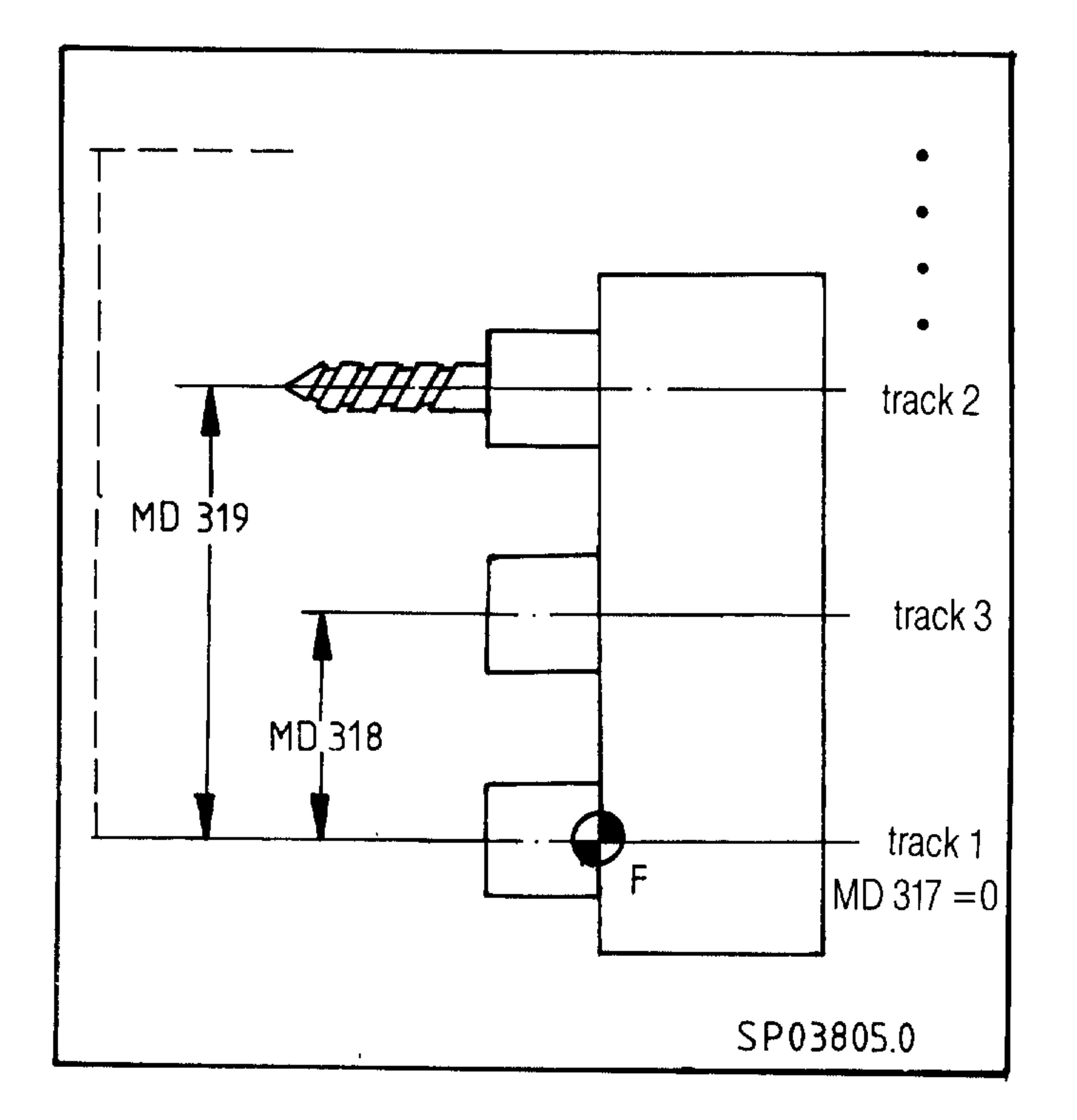

. ‼i∥,

分明论

 $\sim 100$ 

e bije

# Note:

For programs without tool track, a tool track with value 0 must be selected.

 $*)$ OPTION Basic Version 4B, 4C

#### $4 - 8$ E08.88

### Siemens AG Order No. 6ZB5410-0AC02-0BA0

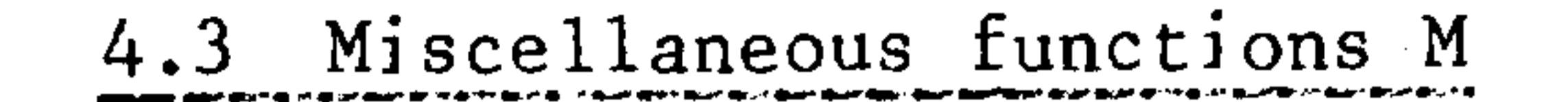

MOO Programmed stop (unconditional)

M00 makes it possible to interrupt the program in order to make a measurement or for some other similar purpose. After making the measurement the machine can be restarted by operating the "cycle" start key. The information stored in the controller is retained. The miscellaneous function M00 is operational in all automatic modes. Whether or not the spindle drive is stopped will be stated in the

special Programming Instructions from the machine tool manu-

facturer. MOO is also effective in a block without position data.

It is possible to program "MO".

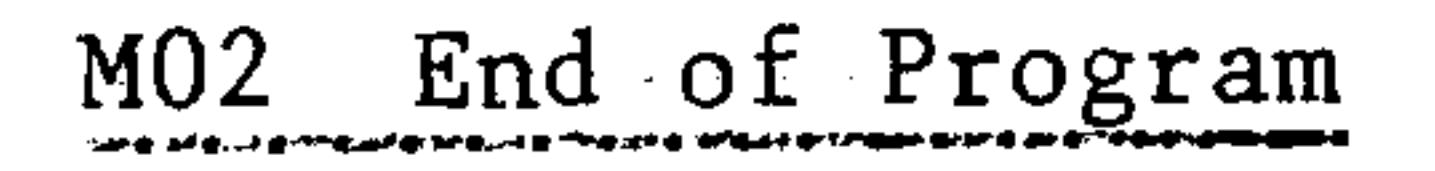

M02 with program return to program start is written in the last block of the program.

M02 can be programmed on its own or together with other functions. A read operation is stopped by MO2.

M2 notation is also permitted. The control is placed in the reset state (see program key).

Ml7 is written in the last block (alone or with other functions) of

a subroutine. M17 represents only the end of a subroutine. M17 may not be programmed in the same block in which a subroutine is called (when  $nesting$ ).

### Siemens AG Order No.: 6ZB5410-0AC02-0BA0

E06.87

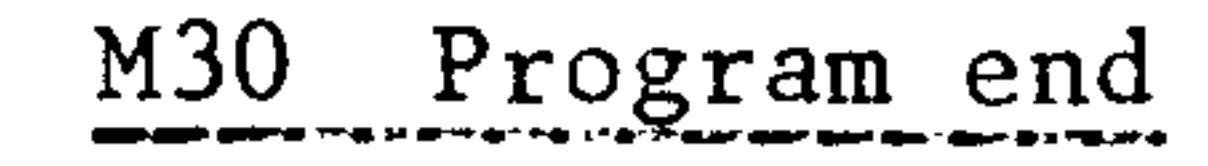

M30 is similar to M02; automatic tape rewind is not possible. This can only be carried out by operating the tape reader manually.

M03, M04, M05 Main Spindle Control (M19 only in conjunction with encoder on main spindle)

The following M words are defined for analog spindle control with analog spindle speed output:

- M03 Spindle rotation clockwise
- Spindle rotation counter-clockwise  $M04$
- Spindle stop  $M<sub>05</sub>$
- M19 Oriented spindle stop 1)

It is possible to stop the main spindle with orientation using M19 S. The angle can be programmed under address S in degrees (distance to the zero mark in M03 direction). The programmed angle under address S is modal. When M19 is programmed without S, the stored value for the angle is active. M19 does not deselect M03 or M04. The programming of M19 S123.4 LF is mandatory. M19 S must be alone

in the block.

# Unassigned auxiliary functions

All additional functions except for M00, M02, M03, M04, M05, M17, M19, M30 are available for use.

Exact information about the use of the individual functions is given

in the respective program key of the particular machine.

These functions are defined partially in DIN 66025.

1) Only with basic version 3, 4 and SINUMERIK 3TT

#### 网络牛乳

59911.

**Mag** 

spédia.

#### $4 - 10$ E08.88

### Siemens AG Order No. 6ZB5410-0AC02-0BA0

4.4 Auxiliary function H<sup>1</sup>

The address H is available for switching functions or motions not controlled by the NC. One auxiliary function is available per block, which can be used for programming a maximum of 4 decaeds. Please refer to the Programming Instructions of the machine tool manufacturer for further details.

If M-12, H-1234 is programmed, block processing in automatic mode is faster as PLC acknowledgement is not waited for. For S and T functions, all functions are output rapidly (can be selected via machine data). In the last block of a main program, no rapid auxiliary functions may be programmed.

1) Only with basic version 4 and SINUMERIK 3TT

2) Basic Version 4C

 $\sim 10^{-1}$ 

## Siemens AG Order No.: 6ZB5410-0AC02-0BA0

 $4 - 11$ E08.88

the contract of the contract of the contract of the contract of the contract of

istuaria.

 $\sim 1.31\, \rm{km}$ 

 $\times$  (Fq.

 $\sim 23140\,\mathrm{pc}$ 

 $\sim 0.04\,$  k  $^{-1}$ 

**SMELL** 

**Thi**a

للمستنجين

 $\overline{\phantom{0}}$ 

In part programs, parameters R00 to R99  $<sup>1</sup>$  can be assigned instead</sup> of numeric values to all addresses except N. For such a parameter, a certain numeric value is defined in the part programs or subroutines. R parameters must always be written in two decades. A maximum of 10 parameters may be written into a block.

From Basic Version 4C on, a maximum of 500 R parameters are available. They are divided into five groups of 100 R parameters each in groups 0 to 4. In each group, the parameters can be addressed via addresses R00 to R99. The groups can be selected via the  $28x$  function (X = 0

to 4 depending on the group). The following examples and sections 5.1 to 5.5 apply for Basic Version 4C for one R parameter group.

When cycles are used (L95 to L903), only R parameters R00 to Note: R49 are available. R parameters from R50 are used for cycle calculation.

## Siemens AG Order No.: 6ZB5410-0AC02-0BA0

E08.88

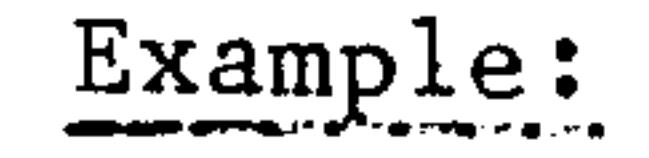

 $N1$ 

 $N2$ 

 $\bullet$ 

#### L 5100 Parameters RO1, RO5 and R29 LF  $Z-RO5$  $B-R01$ LF used in subroutine. **XR29** LF

 $\bullet$ N50 M17 LF

 $% 5772 \text{ LF}$ 

 $\bullet$ 

# $N1 \ldots LF$

# $\bullet$ N37 R01 10. R29-20.05 R05 50. LF N38 L5102 Call of subroutine 51 LF 2 passes

 $R01 = 10.$  $R05 = 50.$  $R29 = 20.05$ 

1) For basic versions 0,1,2: 50 parameters R00 to R49

250a.

#### $5 - 2$ E08.88

# Siemens AG Order No. 6ZB5410-0AC02-0BA0

e bagai

Pilipp

 $\sim 0.9$   $\sigma$ 

 $\cdot$  lop.

 $\mathbb{H}^1(\mathfrak{g}_1)$ 

 $\sim$ 

Defining the R parameter means that each R parameter is given a certain numeric value with sign. The definition of the R parameter can be made in the part program and/ or subroutine. Up to 10 parameter definitions can be programmed in any one block.

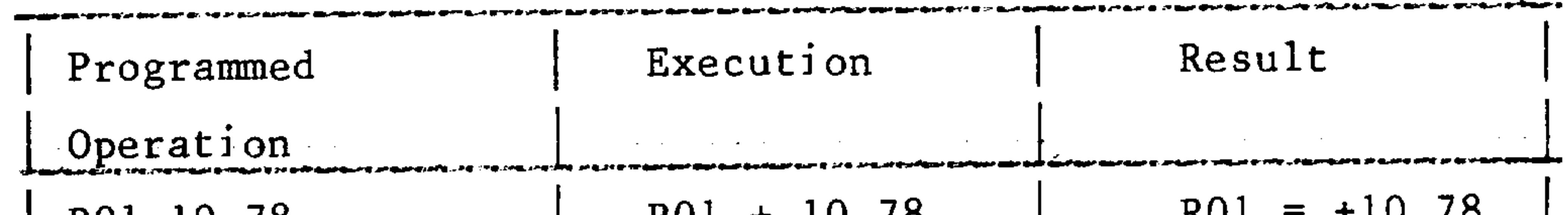

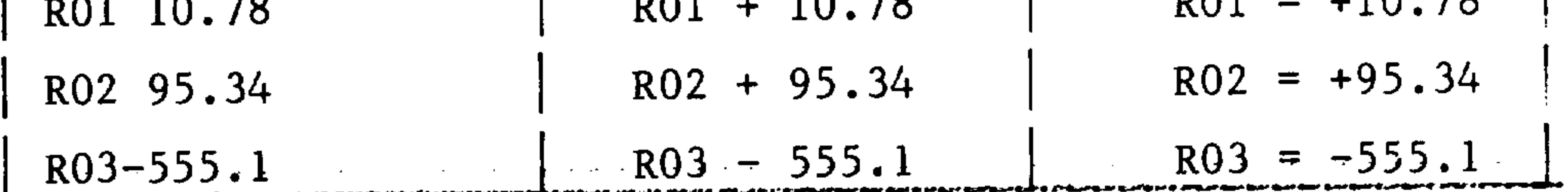

# 5.2 Assignment of the parameter in the program

the control of the control of the control of

# Direct assignment

An address is assigned directly to the value defined for an R parameter

,他们的人们也不会不会不会。<br>第1993章 我们的人们的人们的人们,我们的人们的人们的人们,我们的人们的人们的人们的人们的人们的人们的人们的人们的人们的人们的人们

 $\sim 100$  km s  $^{-1}$ 

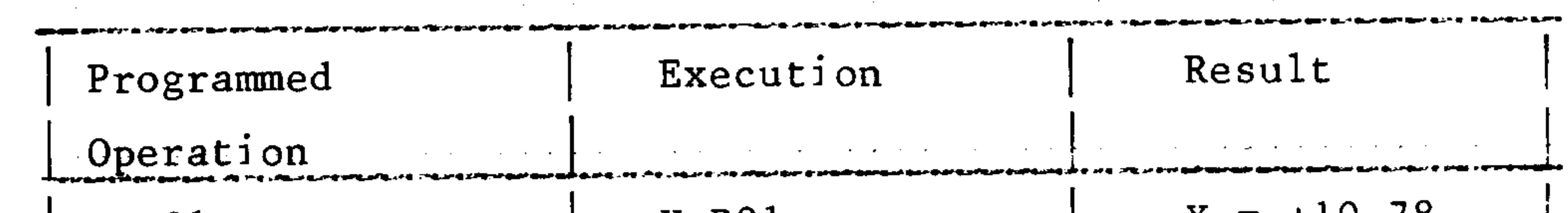

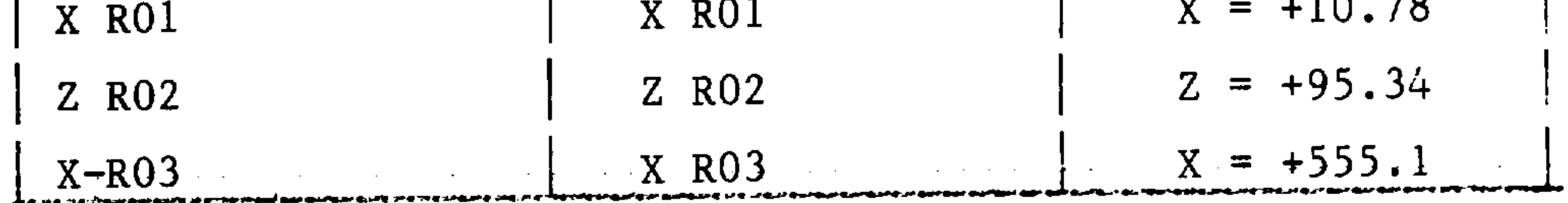

**Contractor** 

Additive assignment The defined value of an R parameter with the correct sign is assigned to the digital value of an address.

 $\sim 100$  km s  $^{-1}$ 

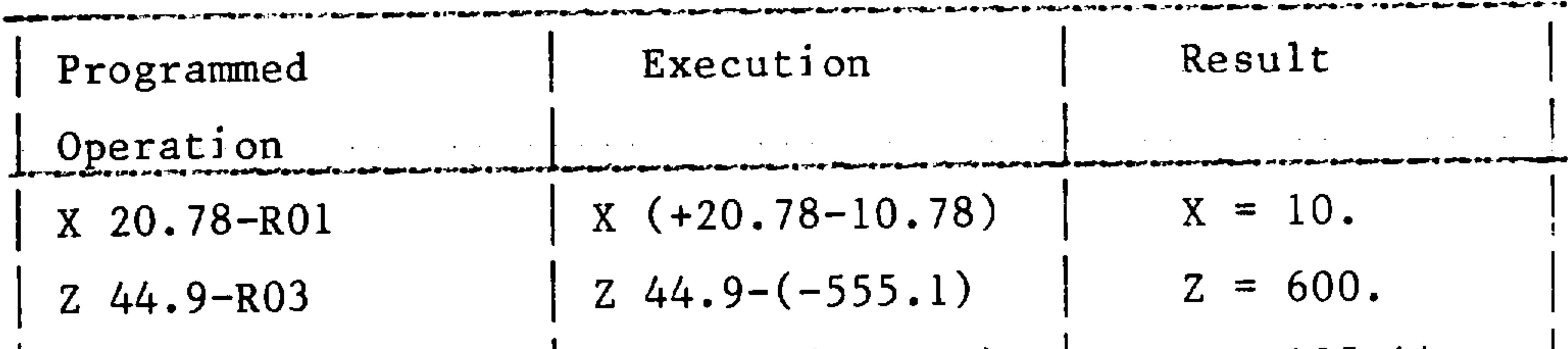

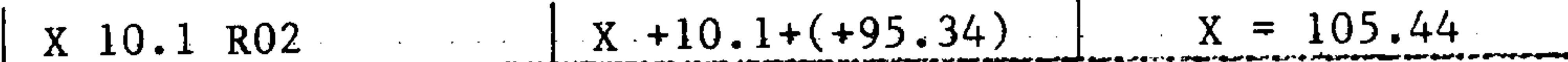

The sequence of address, numeric value, parameter must be observed. No sign is interpreted as  $(+)$ .

Siemens AG Order No.: 6ZB5410-0AC02-0BA0

E06.87

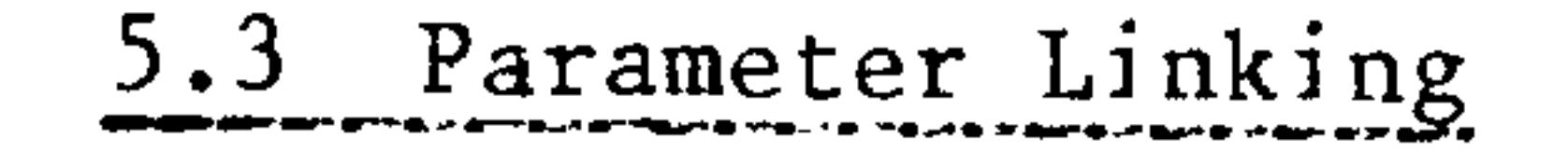

#### Type of calculation Programmed Execution Result found in calculation Adding RO1 RO2  $R01+RO2$  $\cdot$ RO 1 Subtracting  $RO1 - R02$  $RQ1 - RQ2$  $\therefore$  RO1 Multiplying R01.R02  $R01$ .  $R02$  $R01$ Dividing  $RO1/R02$  $RO1:RO2$  $-R01$ Definition + RO I  $10$  $=$

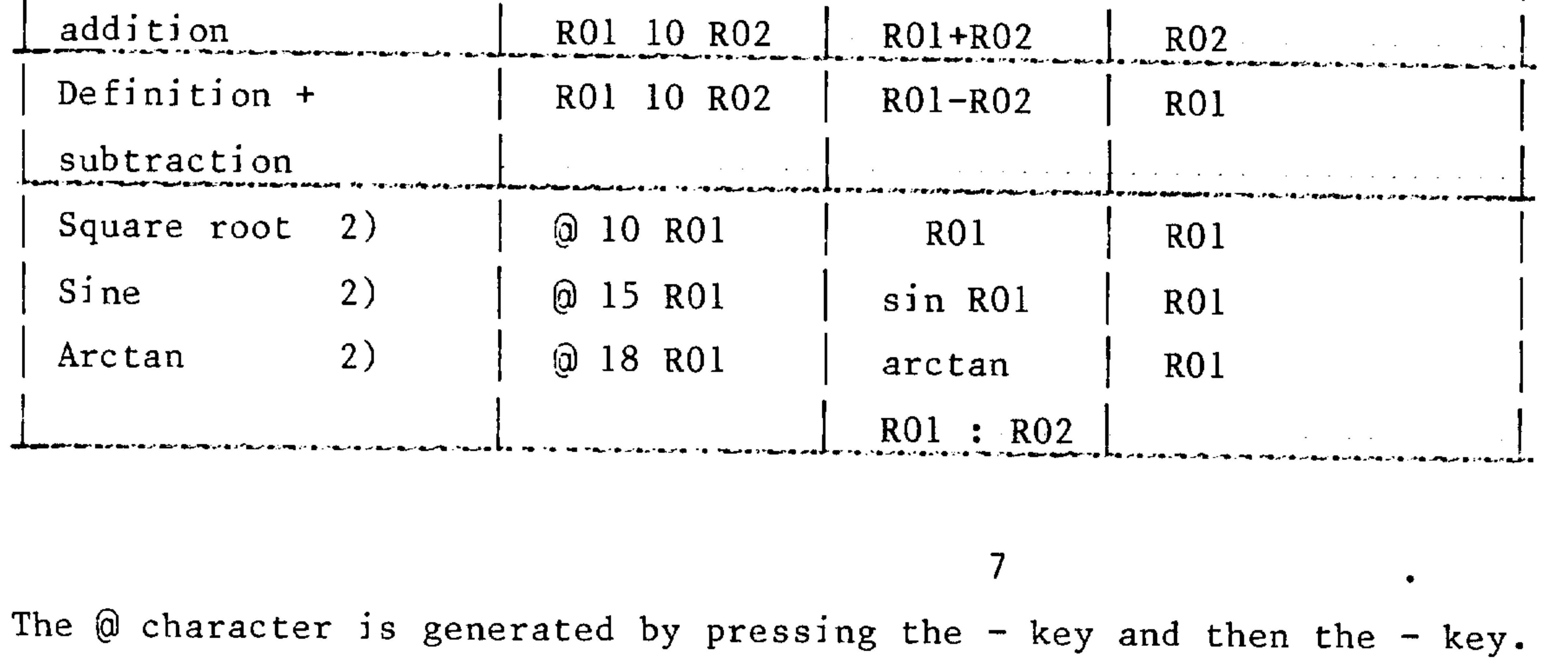

 $\mathcal{B}_{\mathbf{H},\mathbf{r}}$ 

in this

ona 1944.

During multiplication and division the linking of R parameters and absolute numbers is not permitted. The symbol for multiplication corresponds to that of the decimal point and the symbol for division corresponds to that for block delete. The sequence of links is decisive and not multiplication before addition. The calculation time per link is approx. 10 ms. One link may be programmed per block. @ 10, @ 15, and @ 18 must be in one block. Range of values: smallest value:  $1.10^{-8}$ 

largest value:  $22^{27}-1$ 

Floating point  $($   $+$   $.8)$  to  $($   $+$   $8$ .) Display:

℅

Note: The  $@$  symbol is produced by pressing the  $-$  key and then the  $-$  key. ℅  $\mathbf R$ 1) Basic versions 0, 1, 2  $(\pm 7.7)$  to  $(\pm 7.7)$ 

2) Only for basic versions 3, 4 and SINUMERIK 3TT

 $5 - 4$ E06.87

Siemens AG Order No. 6ZB5410-0AC02-0BA0

 $\mathbf{R}$ 

Using parameter chaining certain values can be continually changed during multiple repetition of a program section or subroutine. A calculation is made during each programmed run through a chain. The last parameter of the chain is stored.

Four-fold chaining of parameters is the maximum possible.

### Example:

**Contractor** 

**Continued States** 

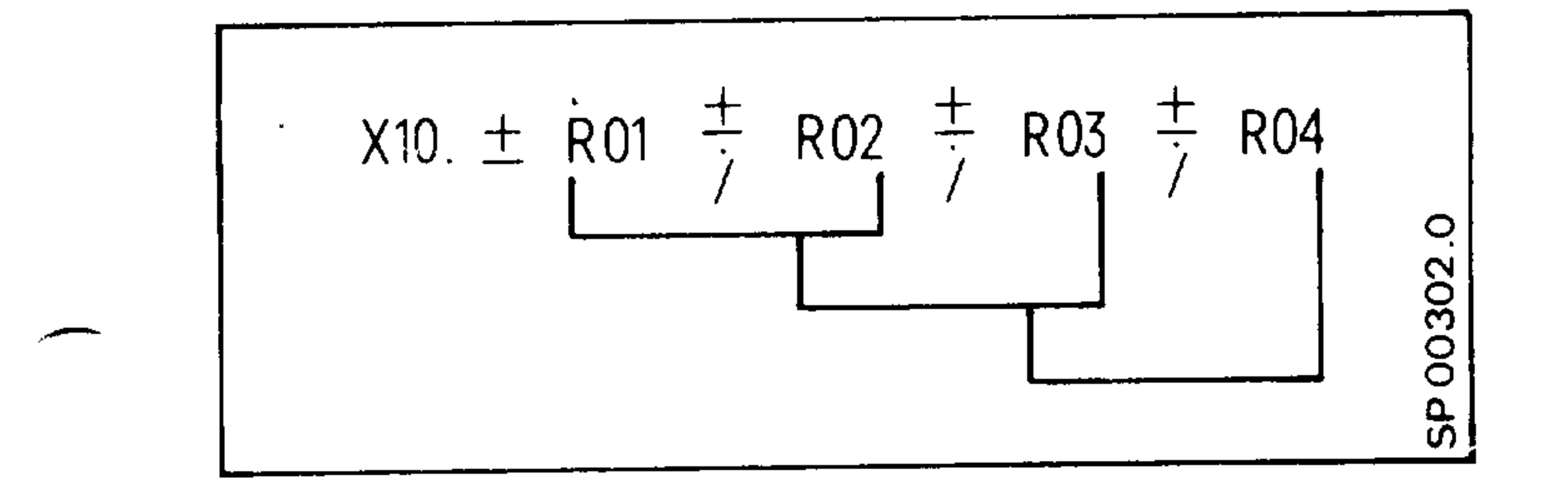

# Calculation:

During calculation of a new R parameter it is only the arithmetic sign between 2 parameters which is important. However, the parameter values do have a sign and can therefore be positive or negative.

# Example of chaining 2 parameters:

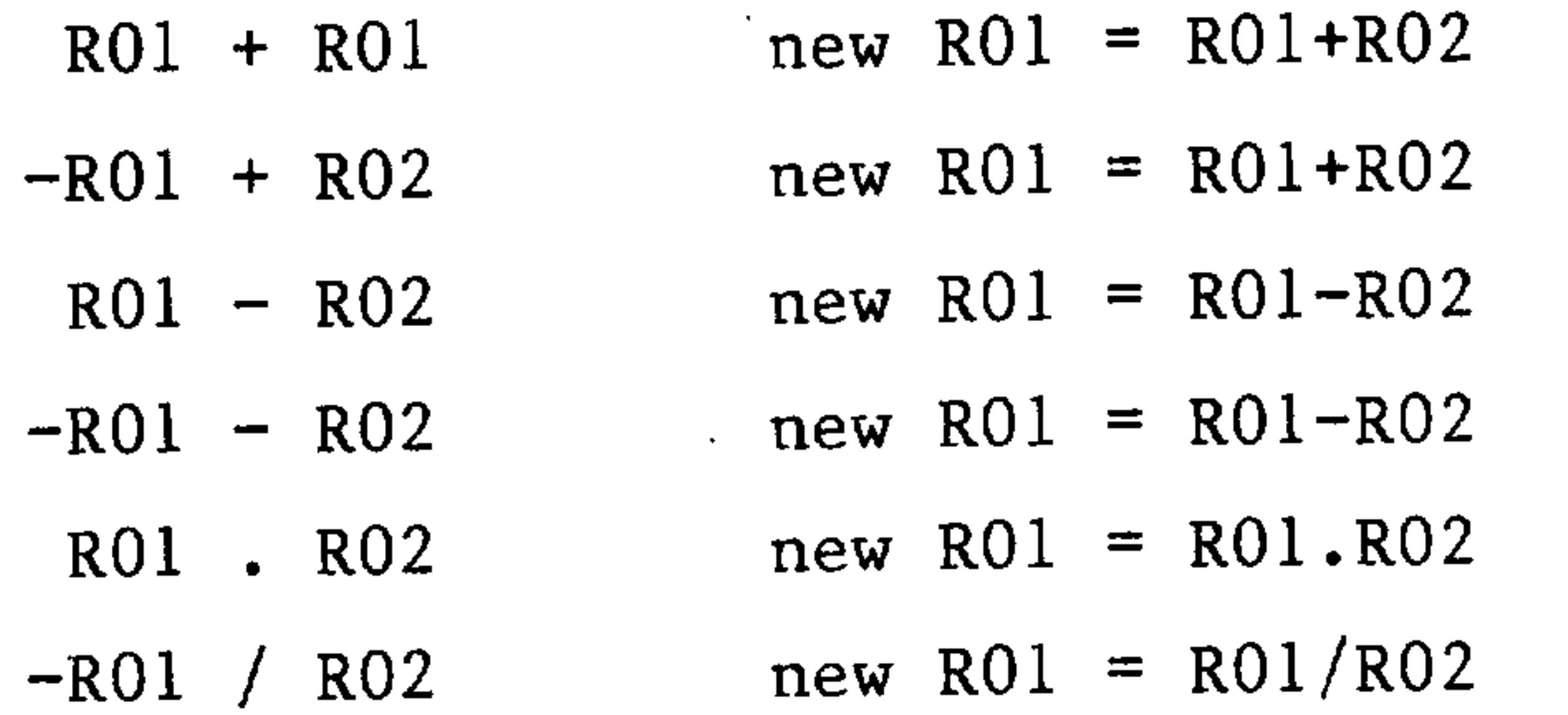

Example for chaining four parameters:

 $-R01+RO2.R03-R04$  new RO1 = RO1+RO2

 $new$  RO2 = RO2.RO3

 $new$  RO3 = RO3-RO4  $new$  RO4 = RO4

Siemens AG Order No.: 6ZB5410-0AC02-0BA0

 $5 - 5$ E06.87

# Example:

```
% 9534 LF
```

```
\bullet
```
 $\bullet$ 

```
N1 L0105 R01-10. R02 81. R03 3. LF
N6 L0204 R04-1.R05 4. R06-1. LF
```
N100 M30 LF

Subroutine call for the five or four passes and definition of the parameters.

 $R01 = -10$ .  $R02 = 81$ .  $R03 = 3$ .  $R04 = -1$ .  $R05 = 4$ .  $R06 = -1$ .

¤mą

Pigp.

hlop

西河口

N5 X1000.-R01+R02/R03 LF N10 M17 LF

Using the parameters in the

called subroutine.

L0200

N1 Z100.+R04.R05+R06 LF

N20 M17 LF

The following numerical values result

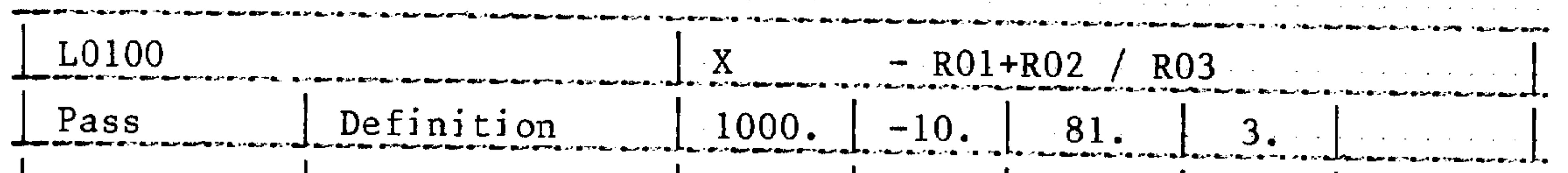

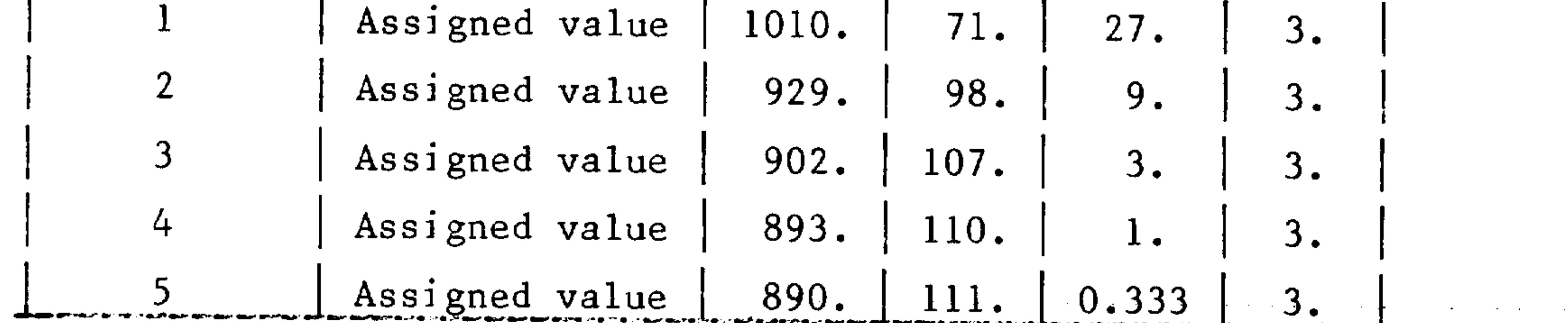

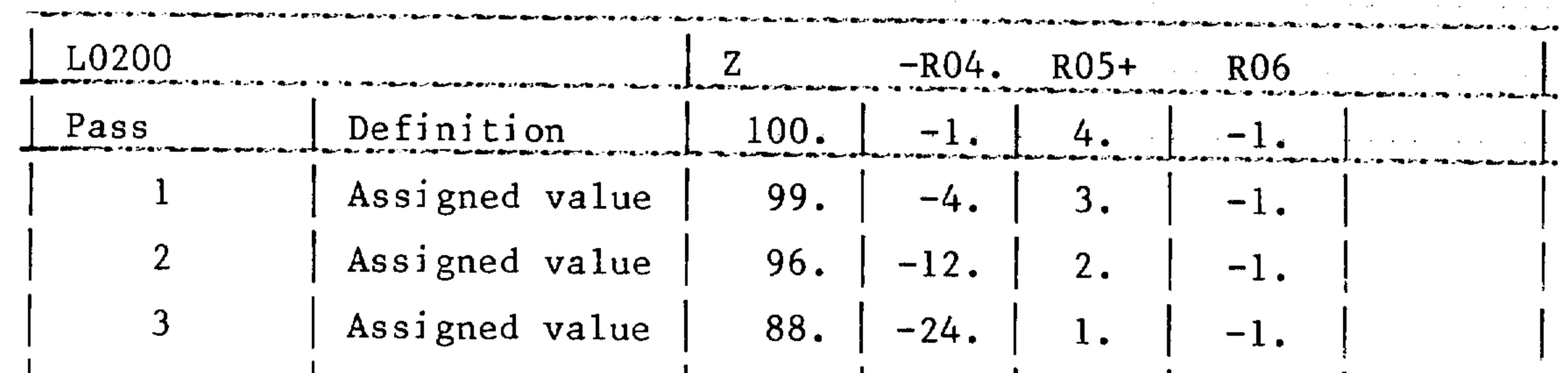

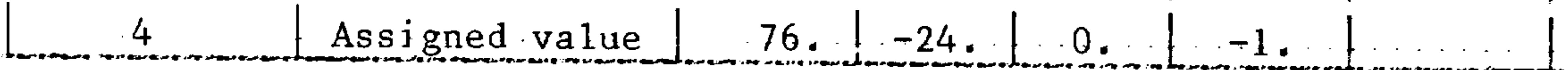

At the end of the program, the parameters are given the last value to be determined. The value is retained until a new definition or a further change of parameters occurs.

 $5-6$ E06.87

Siemens AG Order No. 6ZB5410-0AC02-0BA0

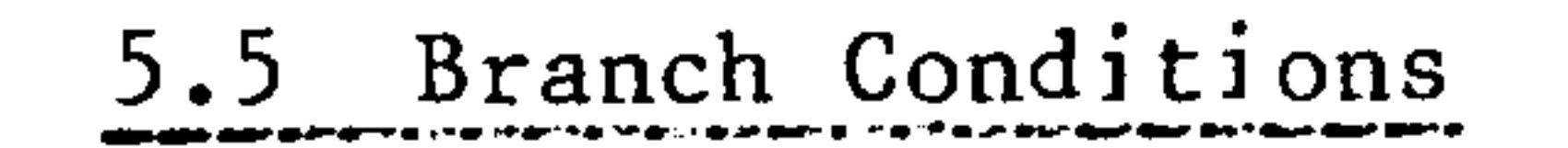

The  $@$  symbol is produced by pressing the - key and then the - key.  $\%$  $\mathbf R$ 

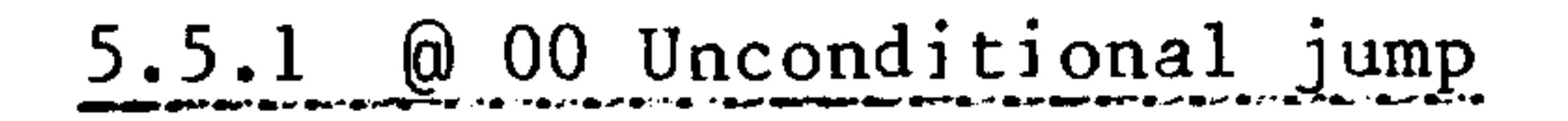

Application:

 $\overline{\phantom{a}}$ 

Program sections may be omitted using the unconditional (absolute) jump. Omitted blocks are not processed.

 $\overline{\prime}$ 

 $\bullet$ 

 $\frac{+}{-}$ 

Operation: unconditional jump @  $00\,$ 

Branch destination is located before  $(-)$  or after  $(+)$  the branch operation:

The operation is executed according

to the given direction.

Block no. of the branch 1234 destination: max. 4 digits

It is possible to vary the branch destination using signed R parameters.

An application of this special case is shown as follows.

### Siemens AG Order No.: 6ZB5410-0AC02-0BA0

E06.87

# Branch destination located before  $(-)$  branch operation

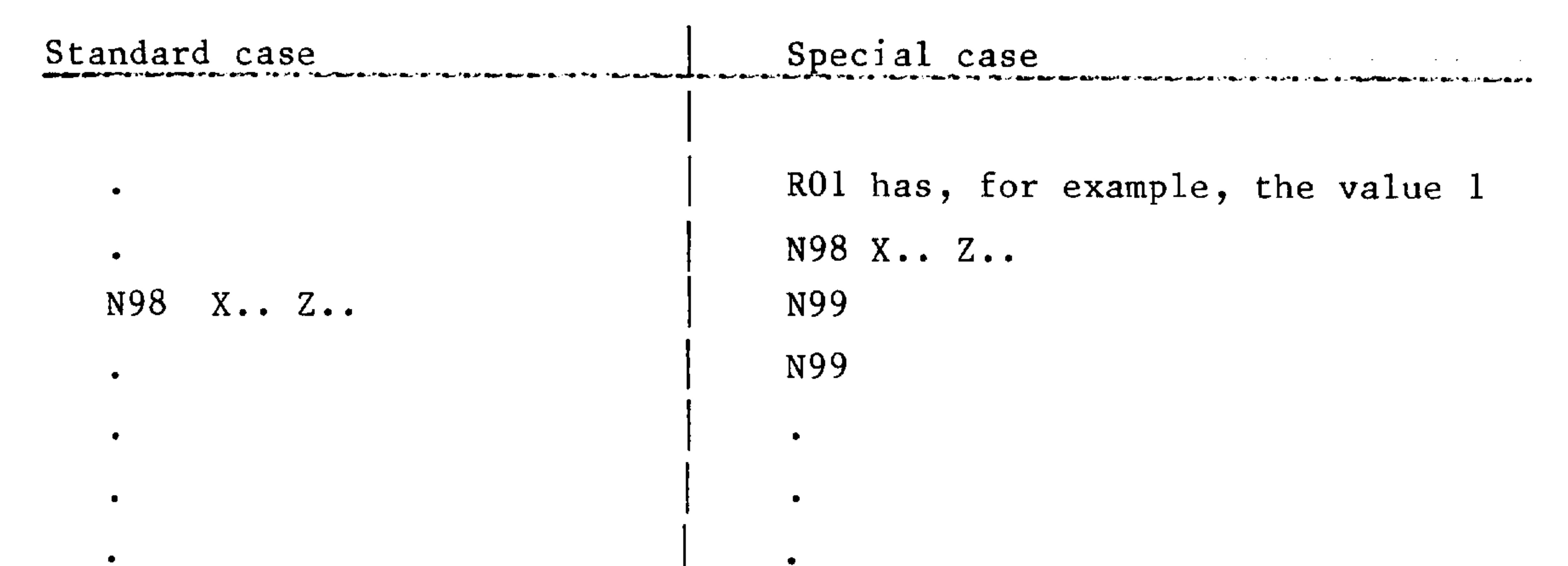

# $N215$  (a) 00 - 98  $N215$  @ 00 - 98 RO1  $\bullet$  $\bullet$

# Branch destination located after (+) branch operation

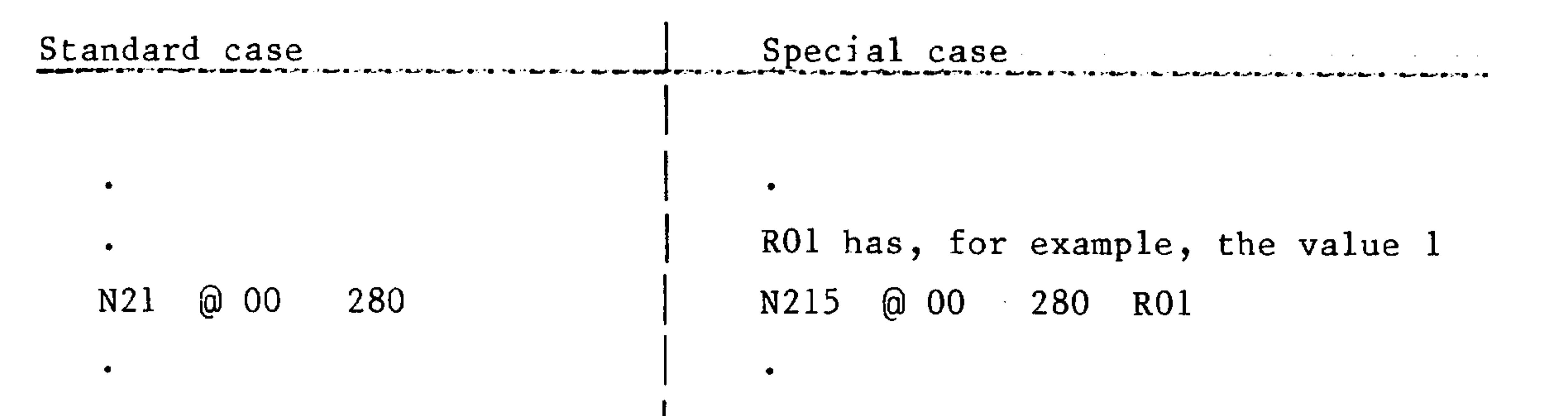

anitalis,

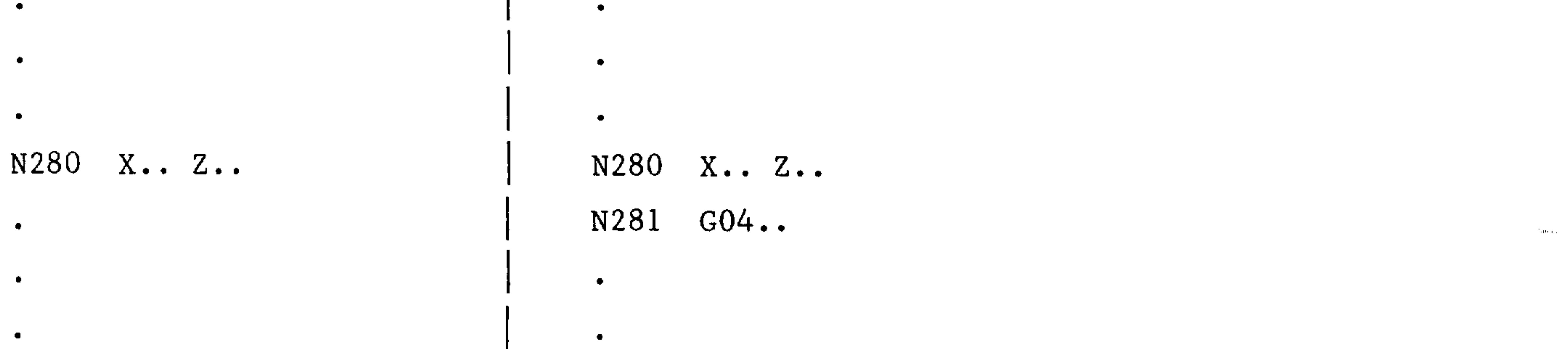

Note: Branch destinations must always be blocks with a block number. This also applies, when the branch destination is varied by the R parameter.

Branch operations require time (max. 10 msec. per skipped block).

#### $5 - 8$ E06.87

### Siemens AG Order No. 6ZB5410-0AC02-0BA0

mini

# 5.5.2 001, 002 and 003 Conditional jump

Application:

 $\overline{\phantom{a}}$ 

 $\overline{\phantom{a}}$ 

Branch operations may be executed according to the following conditions:

 $\odot$  01 equal to

<u>බ</u> 02 greater than

@ 03 greater than or equal to

 $R \cdot \cdot$ 1234  $R_{\bullet}$ . ⊚ .. Programming:

 $\frac{+}{-}$ 

 $\mathcal{A}$ 

Operation with conditional jump ⊚ ..

> Branch destination is located before  $(-)$  or after  $(+)$  the branch operation: The operation is executed according to the given direction

Block no. of the branch 1234 destination: max. 4 digits

R.. R.. R parameter comparison for the conditional jump:

1st parameter equal to 2nd parameter @ 01 1st parameter greater than 2nd parameter @ 02 1st parameter greater than or equal to 2nd parameter @ 03

It is possible to vary the branch destination using signed R parameters. An application of this special case is shown as follows:

Siemens AG Order No.: 6ZB5410-0AC02-0BA0

E06.87
## Branch destination located before  $(-)$  branch operation:

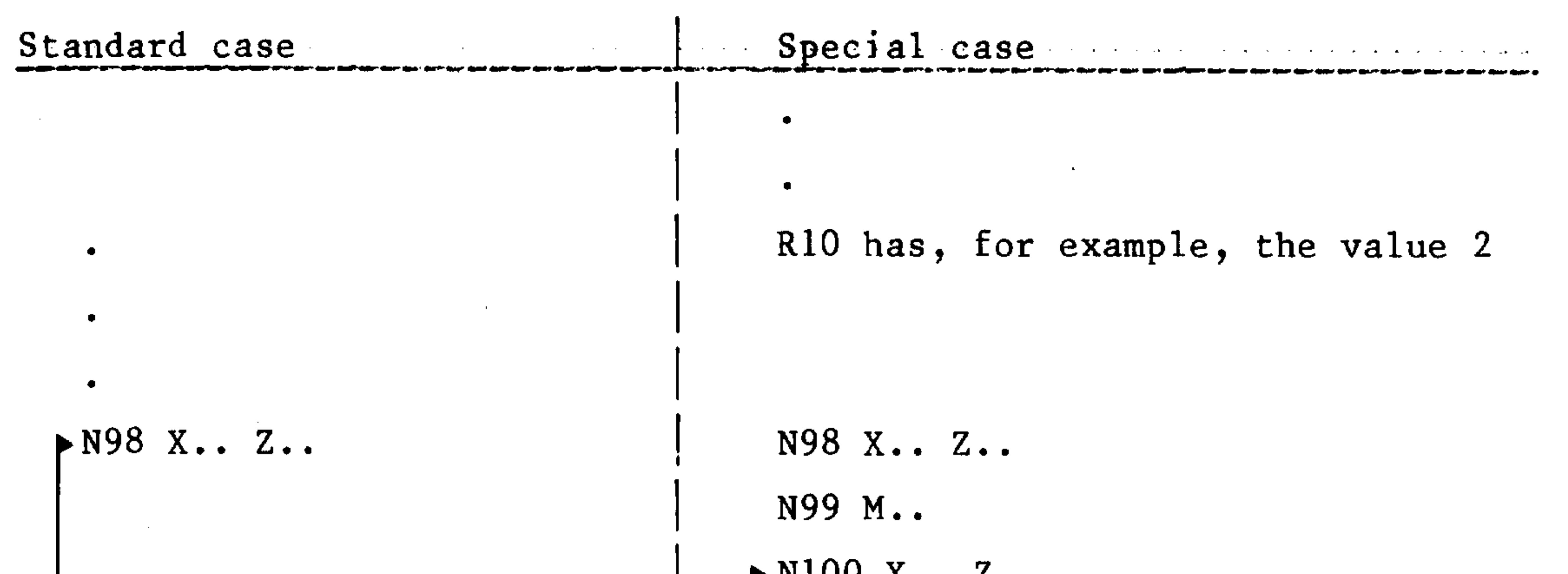

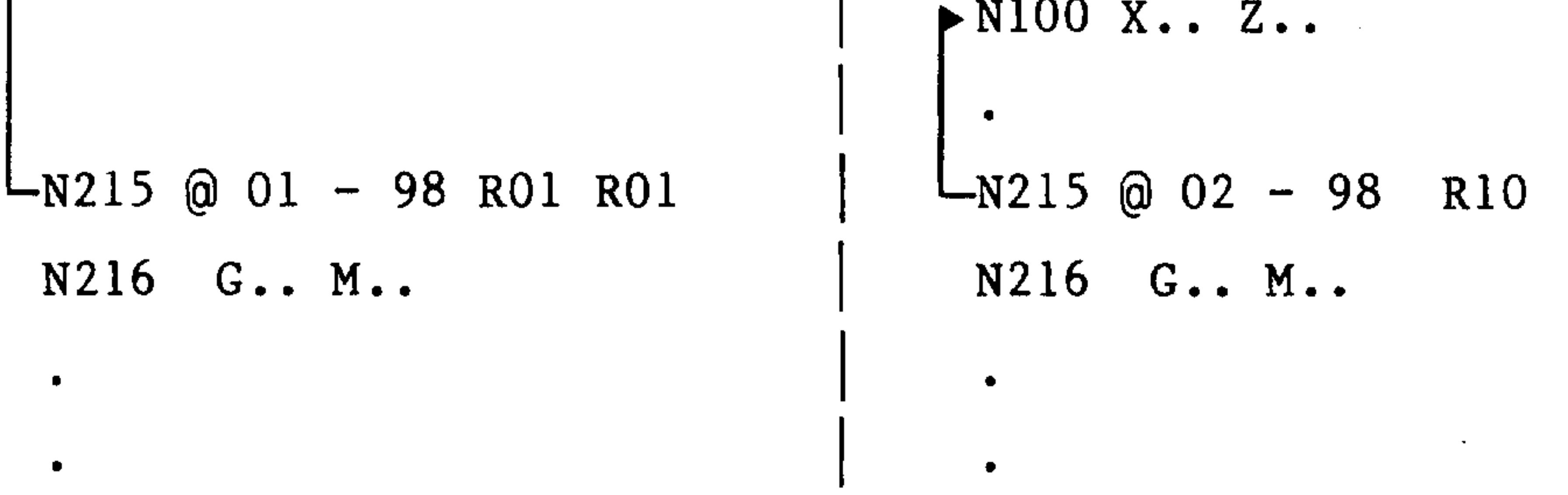

Branch destination located after (+) branch operation:

Standard case

R16 has, for example, the value 5

R01 R02

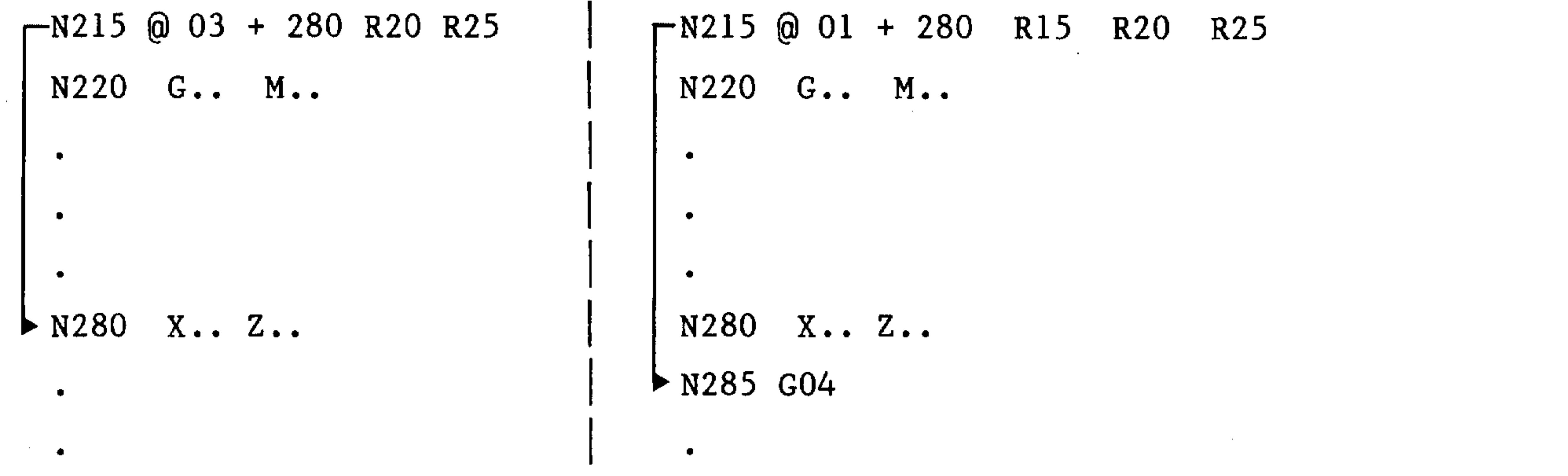

ik eking,

 $4.1$ 

所谓。

#### $5 - 10$ E06.87

## Siemens AG Order No. 6ZB5410-0AC02-0BA0

of the re-

## 5.5.3 Conclusive example for unconditional and conditional jumps

Requirement:

**STATISTICS** 

A branch to 2 programs within a program

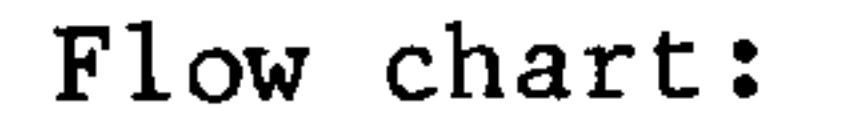

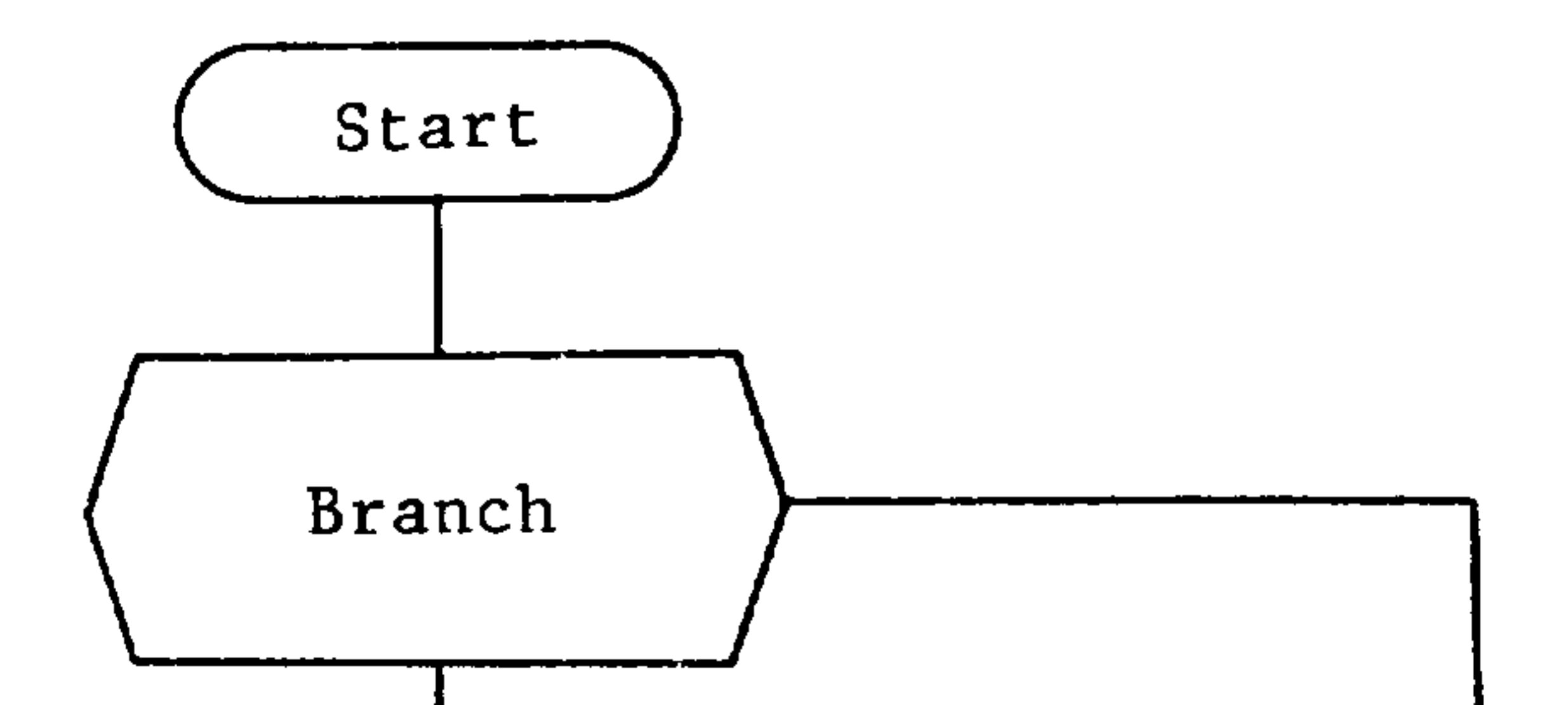

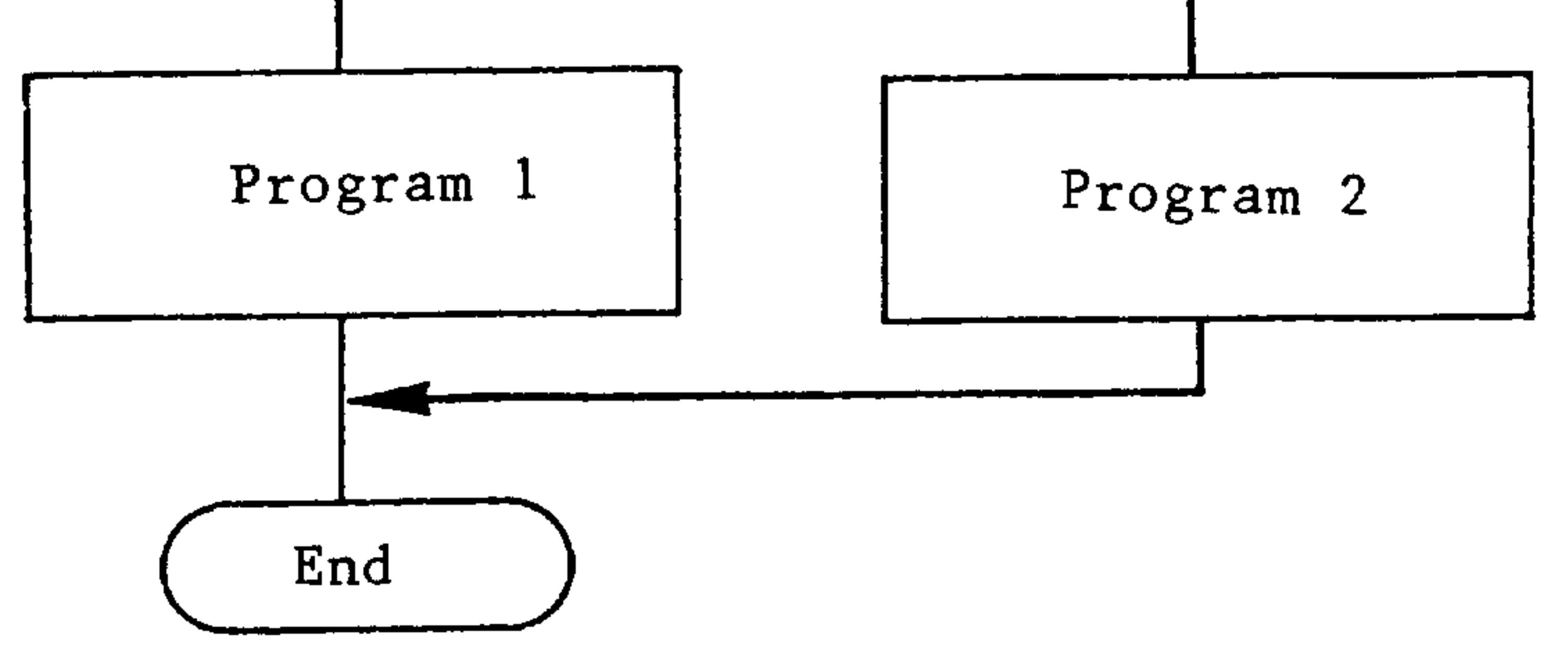

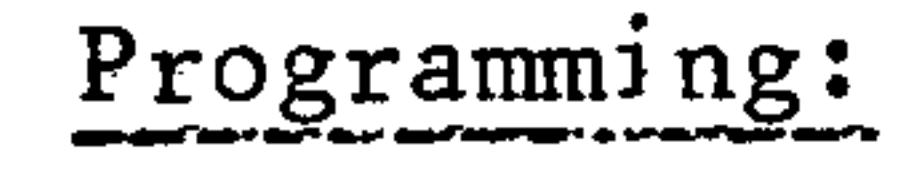

```
GO1 X...
NO05
-N010 @ 01 045 R10 R20
                            Conditional jumpt to program 2, if
```
 $R10 = R20$ 

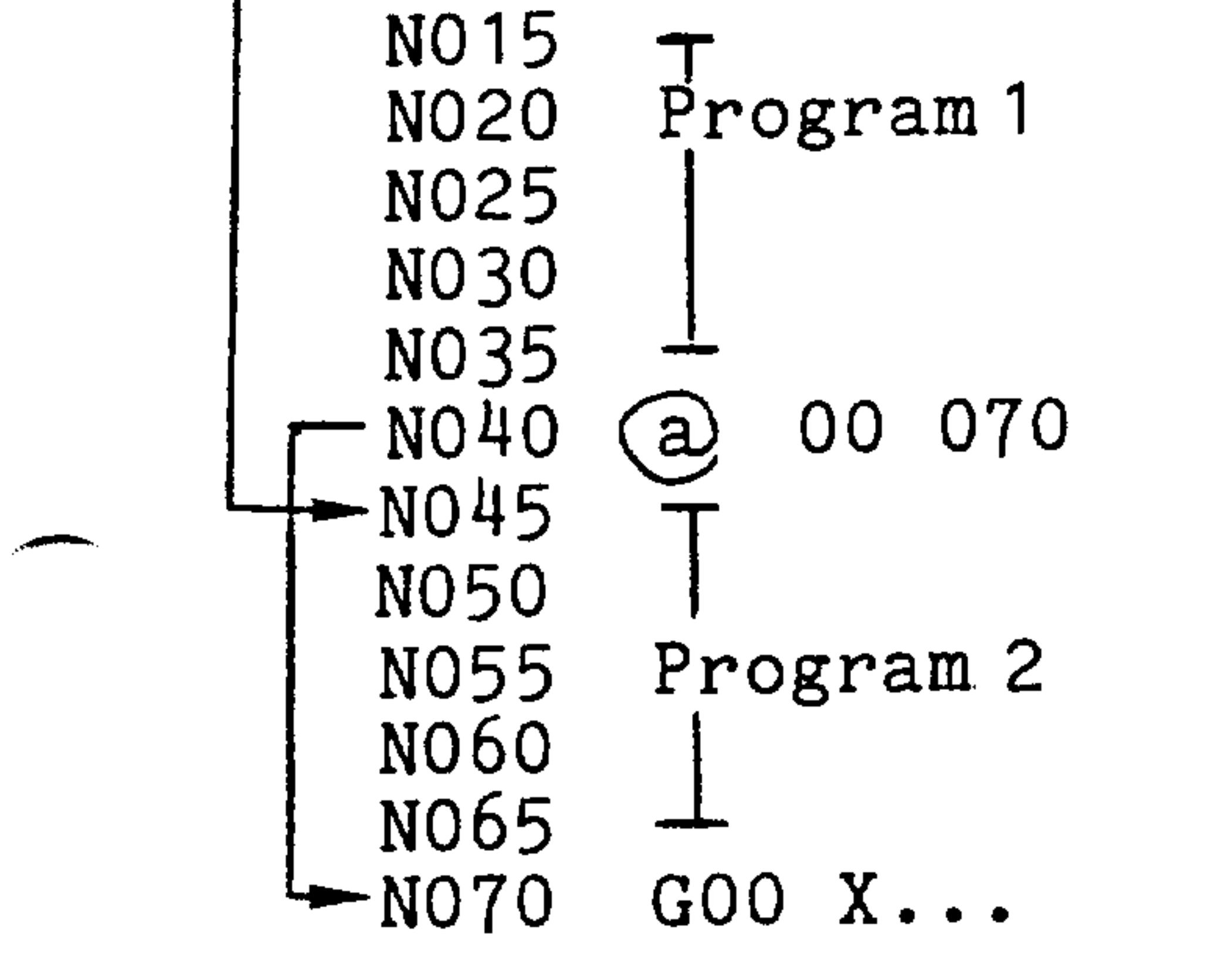

Unconditional jump to block 70, in order to skip program 2

Siemens AG Order No.: 6ZB5410-0AC02-0BA0

 $5 - 11$ E06.87

## 5.6 @31 Clearing the buffer

Application:

A series of control signals from the interface controller (parallel interface or PLC) are registered in the main memory of the NC indirectly via buffers. Associated with these control signals are the following functions:

- mirror image
- external zero offset
- R parameter input
- external tool offset

The control signals may be activated by using M functions.

If the functions actuated in the active program are to be effective in the block following their selection, the block buffers must be cleared, otherwise the selected control signal becomes active several blocks later.

The buffers may be cleared by using the function  $@31.$ 

E06.87

### Siemens AG Order No. 6ZB5410-0AC02-0BA0

والتلاف

adela.

**General** 

 $-90\%$ 

edate.

2025.

 $5.7 \, \textcircled{10} \, \text{^{13}Square} \, \text{root}^{\text{1}}$ 

Extract square root

Programming:

Application:

 $\overline{\phantom{a}}$ 

 $\begin{array}{c} \begin{array}{c} \begin{array}{c} \end{array} \\ \begin{array}{c} \end{array} \end{array} \end{array}$ 

 $\overline{\phantom{a}}$ 

 $@10$  $R_{\bullet}$ . .<br>Alaman Maria A

Operation: extract square root  $@10$ 

R parameter for value entry and result  $R...$ 

## Example:

#### R10 is loaded with 25 N10 R10 25

 $\bullet$  $\bullet$  $\bullet$ Extract square root of the value N75 @ 10 R10 defined in R10 R10 has the value 5 from N80. the next program block (here N80)  $\bullet$ 

Note: - Only positive values are to be entered

- Largest value 99999999.
- Smallest value .00000001

1) Only with basic versions 3, 4 and SINUMERIK 3TT

Siemens AG Order No.: 6ZB5410-0AC02-0BA0

 $5 - 13$ E06.87

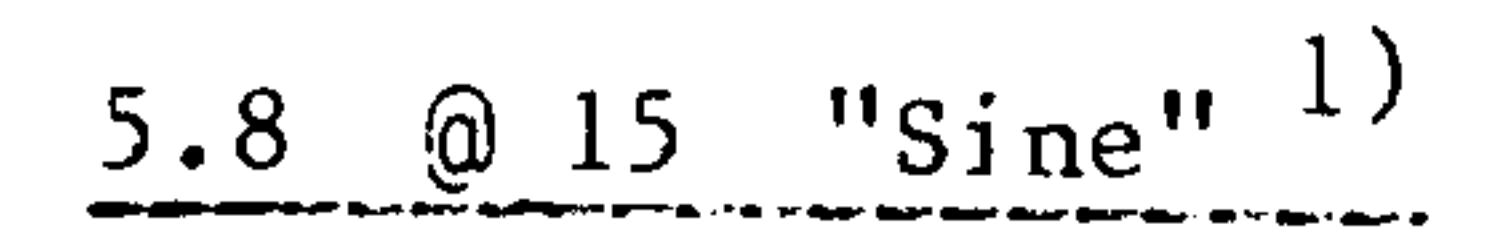

#### Application: Calculate the sine of an angle

Programming:

 $@15 R...$ 

- $@15$ Operation: calculate sine
- $R_{\bullet}$ . R parameter for value entry and result

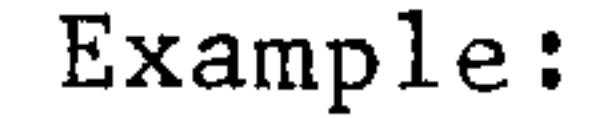

#### N10 R17 45 R17 is loaded with 45

- $\bullet$  $\bullet$
- $\bullet$
- N75 @ 15 R17 Calculate sine of value stored in R17.
- N80. R17 contains the value .7071067 from the next program block (here N80)  $\bullet$

Note: - Positive and negative values are permitted

- Largest value  $+359.99999$ 

onepp

 $\mathcal{A}^{\mathsf{H}}(\mathfrak{t}_{\mathsf{G}})$ 

ាម៉ែត្រ

 $\sim 1\,\mathrm{Hz}$ 

 $-$  Smallest value  $-359.99999$ 

## 1) Only with basic versions 3, 4 and SINUMERIK 3TT

#### $5 - 14$ E06.87

### Siemens AG Order No. 6ZB5410-0AC02-0BA0

Philippi

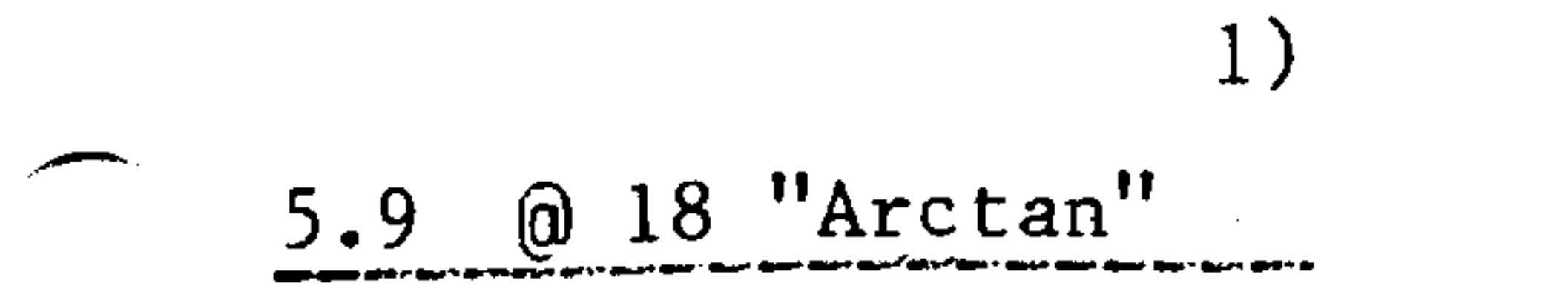

## Determination of an angle using the arctan Application: function

Programming:

 $\overline{\phantom{a}}$ 

**STATISTICS** 

 $@18$  $R_{\cdot}$ .

@18 Operation: calculate arctan

R.. First R parameter for value entry b and result

Subsequent R parameters for value entry a

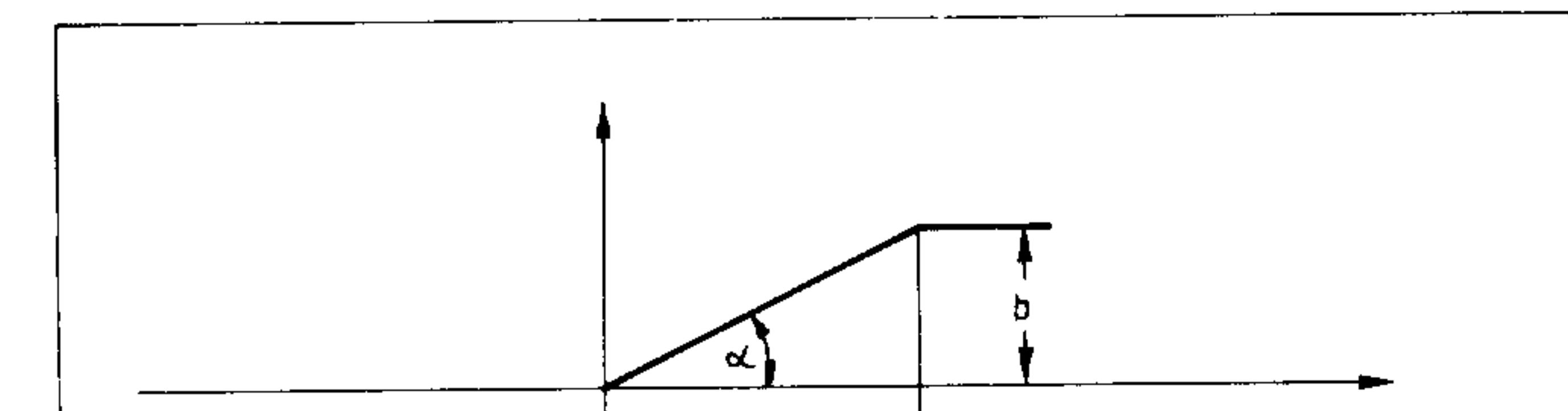

n Parameter No.

$$
\alpha = \arctan \frac{b}{a} = \arctan \frac{R10}{R11} = \arctan \frac{R0}{R11} \qquad \frac{c}{a} \qquad \frac{c}{a}
$$

## Example:

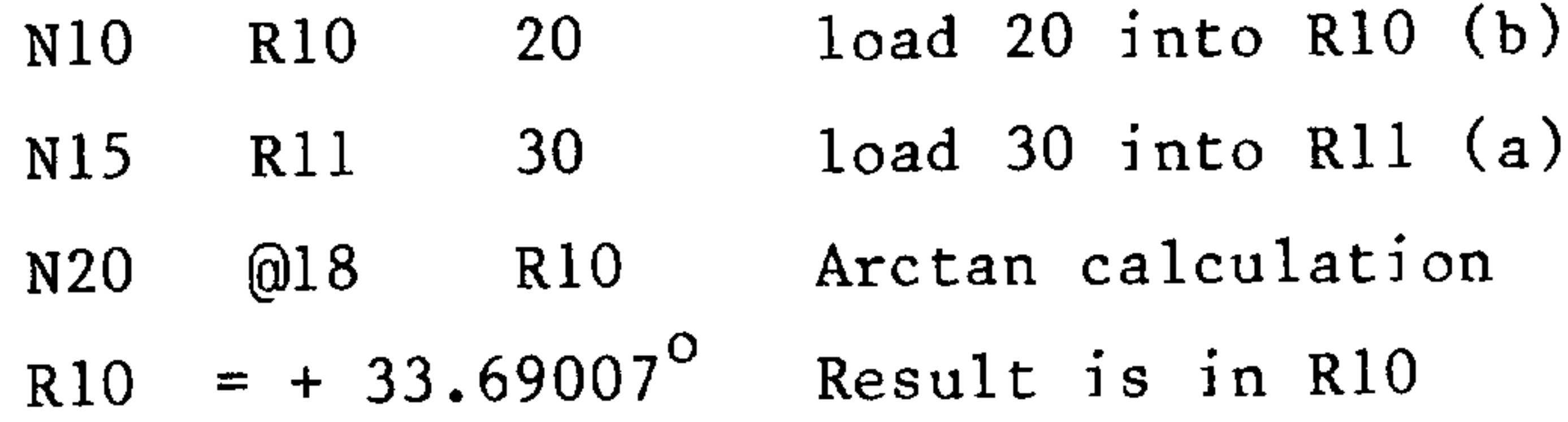

## 1) Only with basic versions 3, 4 and SINUMERIK 3TT

Siemens AG Order No.: 6ZB5410-0AC02-0BA0

 $5 - 15$ E06.87

# $5.10$  @ 20 "load address parameter"  $^{1}$ )

Application:

During measurement cycles for instance, it is necessary not only to program the numerical values of words as variables, but also the axis adrresses. By varying the axis addresses the measuring cycle can operate in all NC-axes. Similar values for the numeric values (R00 to R99) of several address parameters @90 to @93 are available. @20 issues the statement to the NC to load and

address the parameter with the address code (see table below).

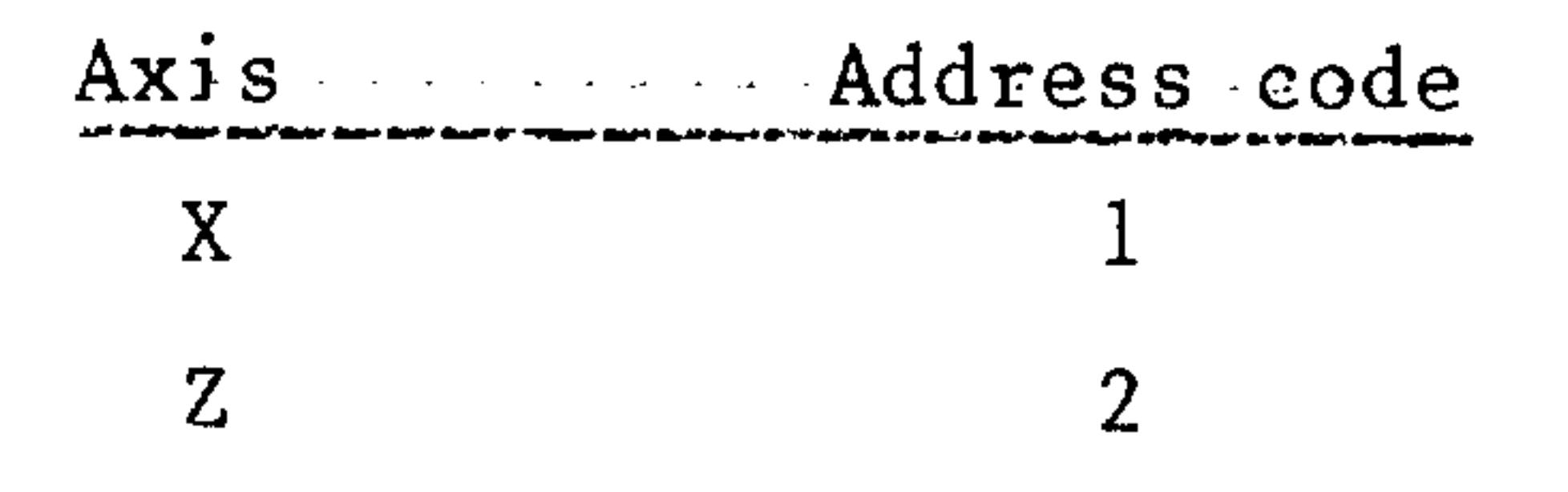

### Programming:

a) Load address parameter @90 to @93 by direct specification of address code via the axis No. (machine data)

#### N.. @ 20 @93  $+ 2 LF$

- @20 Load address parameter with address code (axis No.)
- @93 Address parameter
- $Sign + or allows$  $\pm$ 
	- direction changes when exchanged
- $\overline{2}$ Axis No. for Z e.g.
- LF

2004年

 $^{\rm 91m}$ 

and they

 $\mathrm{mH}\cdot\mathrm{s}$ 

## 1) Only with basic versions 3, 4 and SINUMERIK 3TT

#### $5 - 16$ E06.87

#### Siemens AG Order No. 6ZB5410-0AC02-0BA0

b) Address parameter @90 to @93 by indirect specification of the address via R parameter

## N.,  $@20$   $@93 + R49$  LF

## $@20$

 $\overline{\phantom{0}}$ 

 $\sim$ 

 $\overbrace{\phantom{aaaaa}}^{x}$ 

R49 is loaded before execution of this block  $@93 + R49$ with the address code of the required axis.

The address is allocated to the specified address parameter (@90 to @93) using this program. The axis direction can be reversed if required using the sign.

## Siemens AG Order No.: 6ZB5410-0AC02-0BA0

E06.87

 $5 - 17$ 

 $5.11$  @90 to @93 "address parameter"  $1)$ 

Application: Parameter for axis addresses, so that not only numerical values but also addresses can be programmed as variables. Instead of axes X and Z, the address parameters are programmed.

Programming in the user program.

## $Example:$

a) Address parameter without R parameter assignment

## $N... @90 + 12345.678$  LF

@90 Address parameter defined as X or Z axes. Sign for the axis value  $+$  $\overline{\phantom{a}}$ 12345.678 Axis value LF

b) Address parameter with R parameter assignment. Instead of a fixed numerical value, the axis value can be entered

via an R parameter.

 $N...$  RO1 12345.678 R01 12345.678 Value assignment LF

1) Only with basic versions 3, 4 and SINUMERIK 3TT

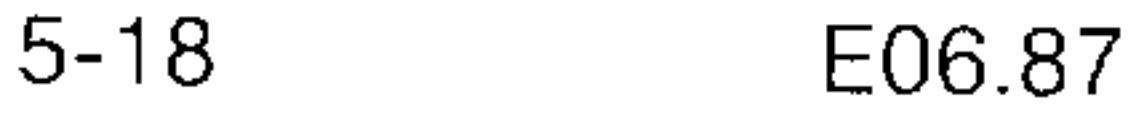

### Siemens AG Order No. 6ZB5410-0AC02-0BA0

∵!ma

 $\alpha=100$ 

ad, pr

of delph

 $N... @90 + 0 + R01$  LF

 $\overline{\phantom{0}}$ 

 $\mathcal{A}$  and the first value of  $\mathcal{A}$ 

Address parameter defined @90 as X or Z axis Sign  $\pm$  $\overline{0}$ Number value 0 cannot be **LEAD AT ENTIRE** eliminated Sign  $\pm$ R parameter is loaded with  $R01$ axis value

and the state of the state

Siemens AG Order No.: 6ZB5410-0AC02-0BA0

E06.87

 $\sim 10^{-1}$ 

 $5 - 19$ 

## 5.12 @22 Intersection calculation

The intersection calculation is a special function used for cutting cycles.

This function calculates the intersection between a circular interpolation block in R81 to R87 and a linear block which is programmed after @ 22. The result is stored in the R parameters R90, R91 and R92.

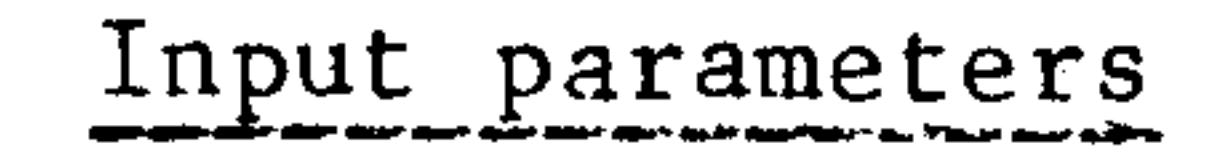

 $\sim 200\,\mathrm{m}$ 

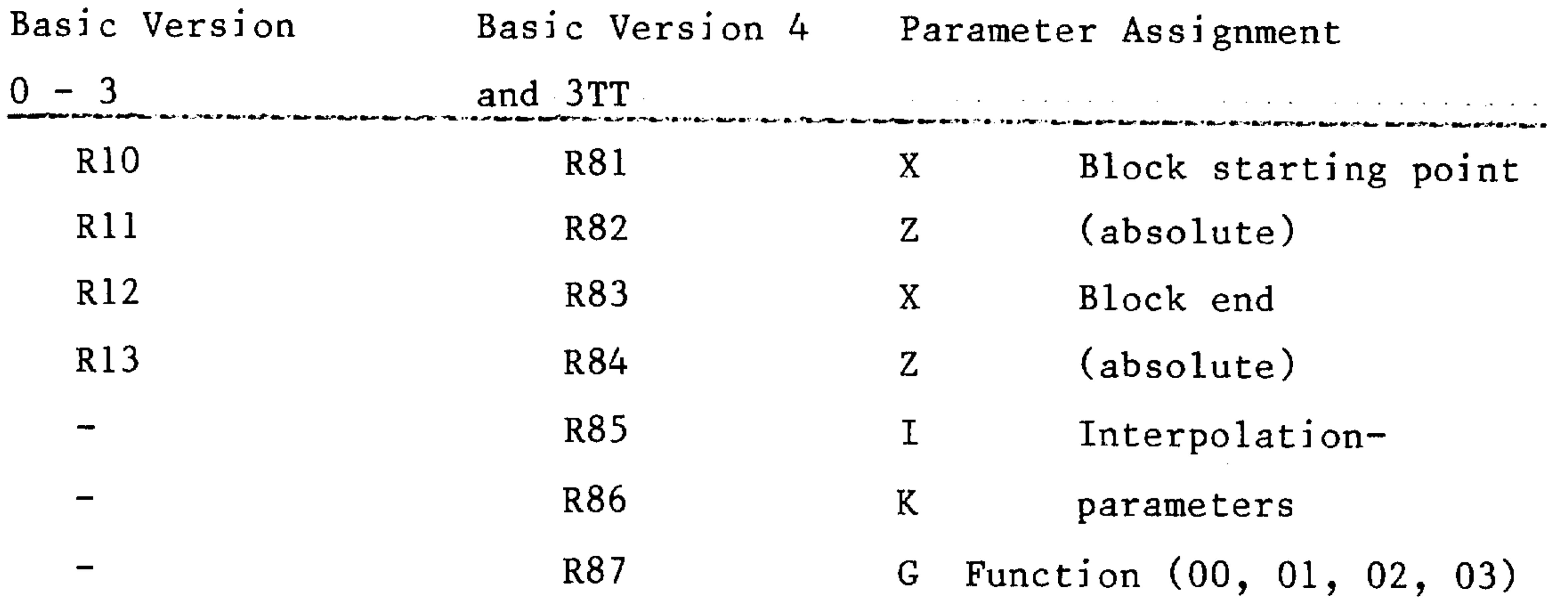

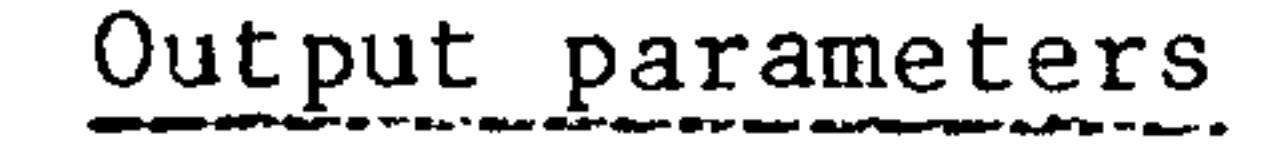

 $\sim 0.01\,\mu$ 

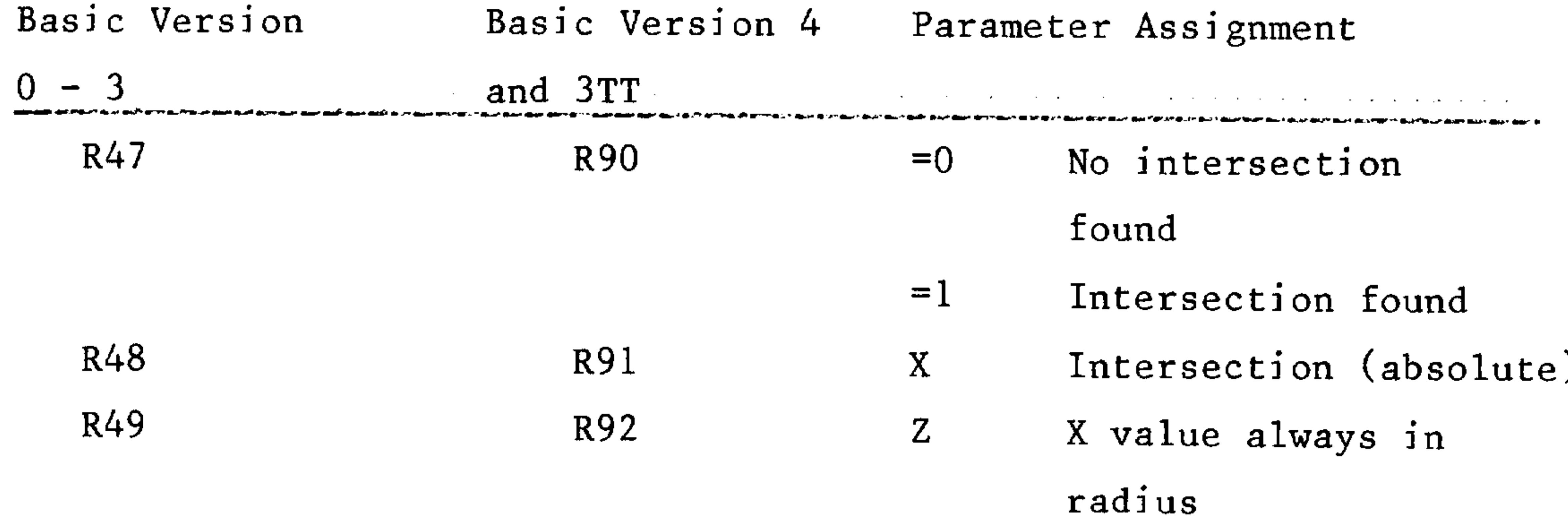

### E06.87

## Siemens AG Order No. 6ZB5410-0AC02-0BA0

**Subscribe** 

 $\log_2$ 

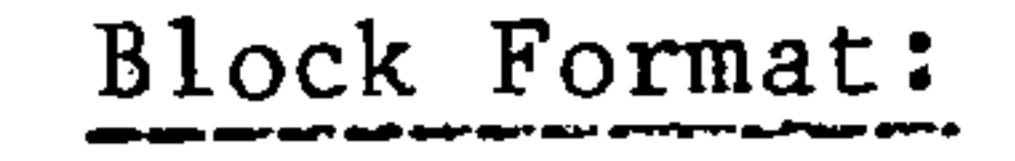

## N... G90 @ 22 G.. X.. Z..

G90

لتستعيش

 $\overline{\phantom{a}}$ 

- Intersection calculation @22
- G function (00, 01)  $G_{\bullet}$ .
- Axis parameter  $X \cdot \cdot Z \cdot \cdot$ 
	- (both axis parameters should always be programmed in ab-
		-

solute dimensions)

Siemens AG Order No.: 6ZB5410-0AC02-0BA0

E06.87

 $5 - 21$ 

Example: Calculate intersection of two blocks and store in R parameter

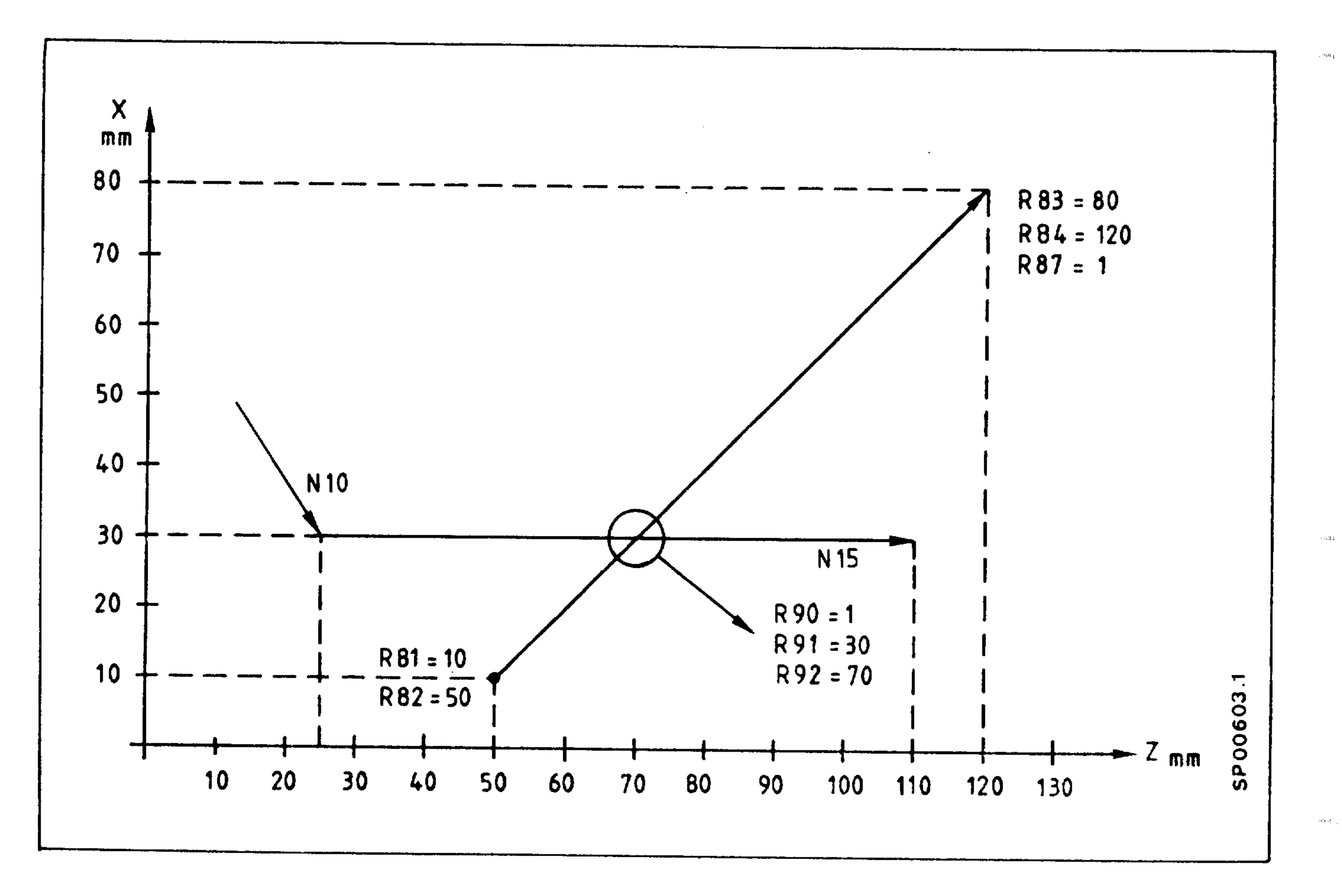

## Programming:

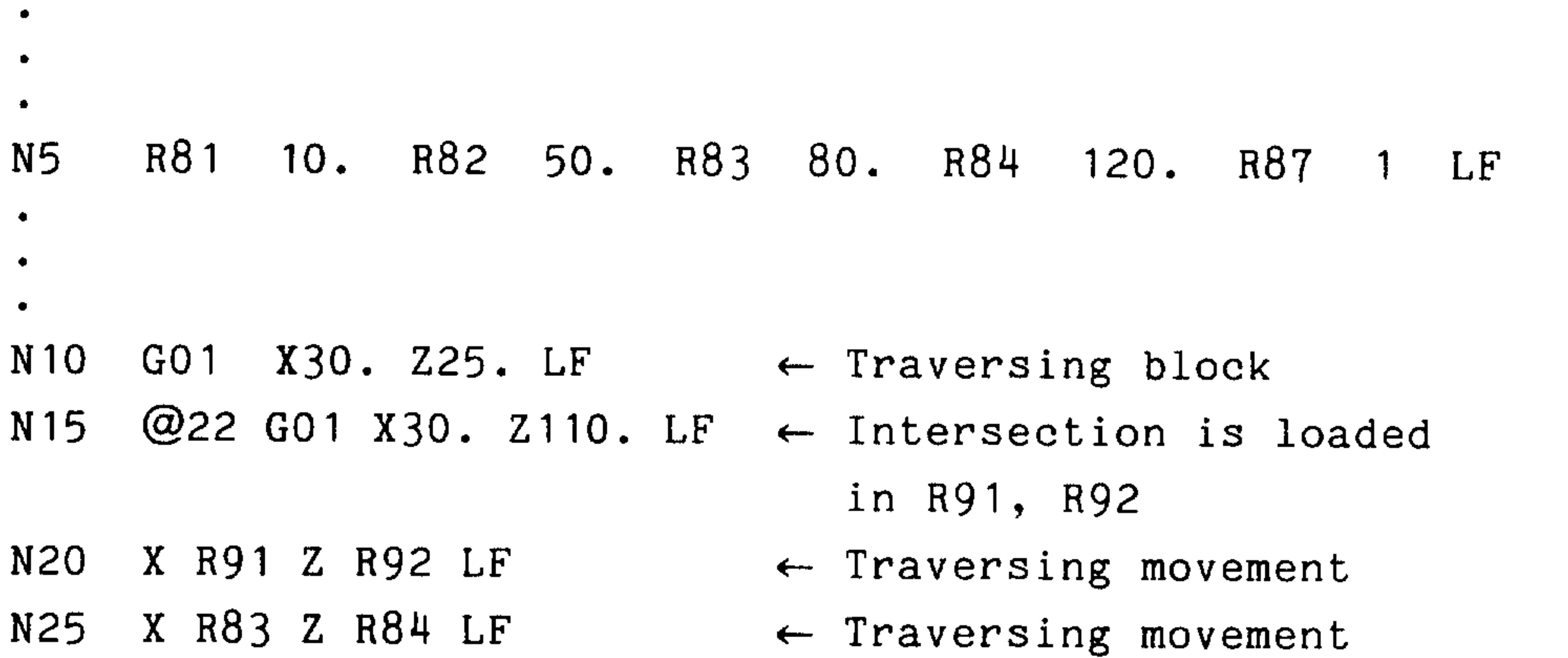

E08.88

Siemens AG Order No. 6ZB5410-0AC02-0BA0

 $\sim 1_{\rm{GHz}}$ 

 $\sim 0.6$ 

التلك

# $5.13$  @29 "load/read system memory"  $1)$

<u>, and the contract of the contract of the contract of the contract of the contract of the contract of the contract of the contract of the contract of the contract of the contract of the contract of the contract of the con</u>

يتعلمن

*<u>Alemany</u>* 

Application: Flexible access to the system memory locations of the NC control is possible from the user program with this function. The contents of the system memory can be read and other values can be entered into the system memory in some cases (loaded).

Access to following system memory locations is possible:

- Actual tool correction no.
- Tool correction
- Adjustable zero offset
- Programmable additive zero offset
- Current shift
- R parameters
- Machine data
- Machine data bit
- Actual values
- Background memory
- Special purpose bit
- external zero offset (additional compensation)
- measuring values

Note: If, for example, the programmable zero offset (G59) is changed, @31 must be programmed beforehand. This is always necessary when system data which affect the paths traversed are changed by means of @29.

1) Only with basic versions 3, 4 and SINUMERIK 3TT

Siemens AG Order No.: 6ZB5410-0AC02-0BA0

E08.88

 $5 - 23$ 

Programming:

```
N... (029 1 63 01 R17 LF
Operation: load/read the system memory
          1st position: 1 = read system memory2 =load system memory
                        3 = read machine data
          2nd + 3rdNo. of R parameter (here R63).
          position:
                        The value read is stored in this
                        R parameter or the value from
                        this R parameter is loaded in the
                        system memory location.
```
 $4th + 5th$ Memory area coding 2010/11/11

- 31 AU

 $\sim 100$ 

position:

- $01 = Tool geometry$  $03$  = adjustable zero offset  $04$  = programmable additive zero offset
- $08 = current of$
- $09 = R$  parameter
- $10$  = Machine data
- $12 = \text{Actual values}$
- $13$  = external zero offset (additional compensation)
- $18$  = Background memory
- $19 = Special bit$
- $20 =$  Current tool correction No.
- $34$  = Value store for measuring data

R parameter (here R17). This R parameter contains a 5-decade coded number and specifies the required memory from positions 4 + 5 of memory area defined by  $\omega$  29.

 $1st + 2nd$ e.g. axis number (for further explanaposition: tions see overview, Section 6.9)

 $3rd + 4th +5th$ position:

Identifying number e.g. number of the settable zero offset (further explanations in Section 6.9).

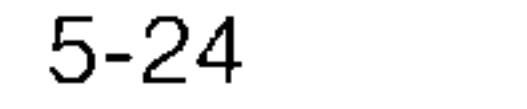

#### E08.88

### Siemens AG Order No. 6ZB5410-0AC02-0BA0

## $Example:$

**All All Andre** 

لتعقيبي

Application:

The R parameter RO1 is loaded during a gauging cycle for axis X with zero offset value. This measured value should be loaded into the system memory of the 3rd zero offset group in the SINUMERIK 3T.

Programming:

 $\bullet$ 

 $\bullet$ 

 $\bullet$ 

N50 R07 1 @ 29 10409 R07 N55 R05 1003 @ 29 20403 R05  $\bullet$  $\bullet$  $\bullet$ Explanation of Z axis of a new zero offset 165.015 RO1 the R parameters: value contains the value to  $RO4$ be transferred RO<sub>5</sub>

Coding @ 29 (lst axis, 3rd 1003

zero offset group) Coding for  $@$  29 (R parameter RO<sub>7</sub>  $\mathbf{1}$ No.) (leading zeros can be suppressed).

## Siemens AG Order No.: 6ZB5410-0AC02-0BA0

 $5 - 25$ E06.87

# Overview of possible memory access operations (max. values)

e.g. N100 RAB 1 2 3 4 5 LF

 $\sim$   $\sim$ 

N110 @29 1 2 3 4 5 RAB LF

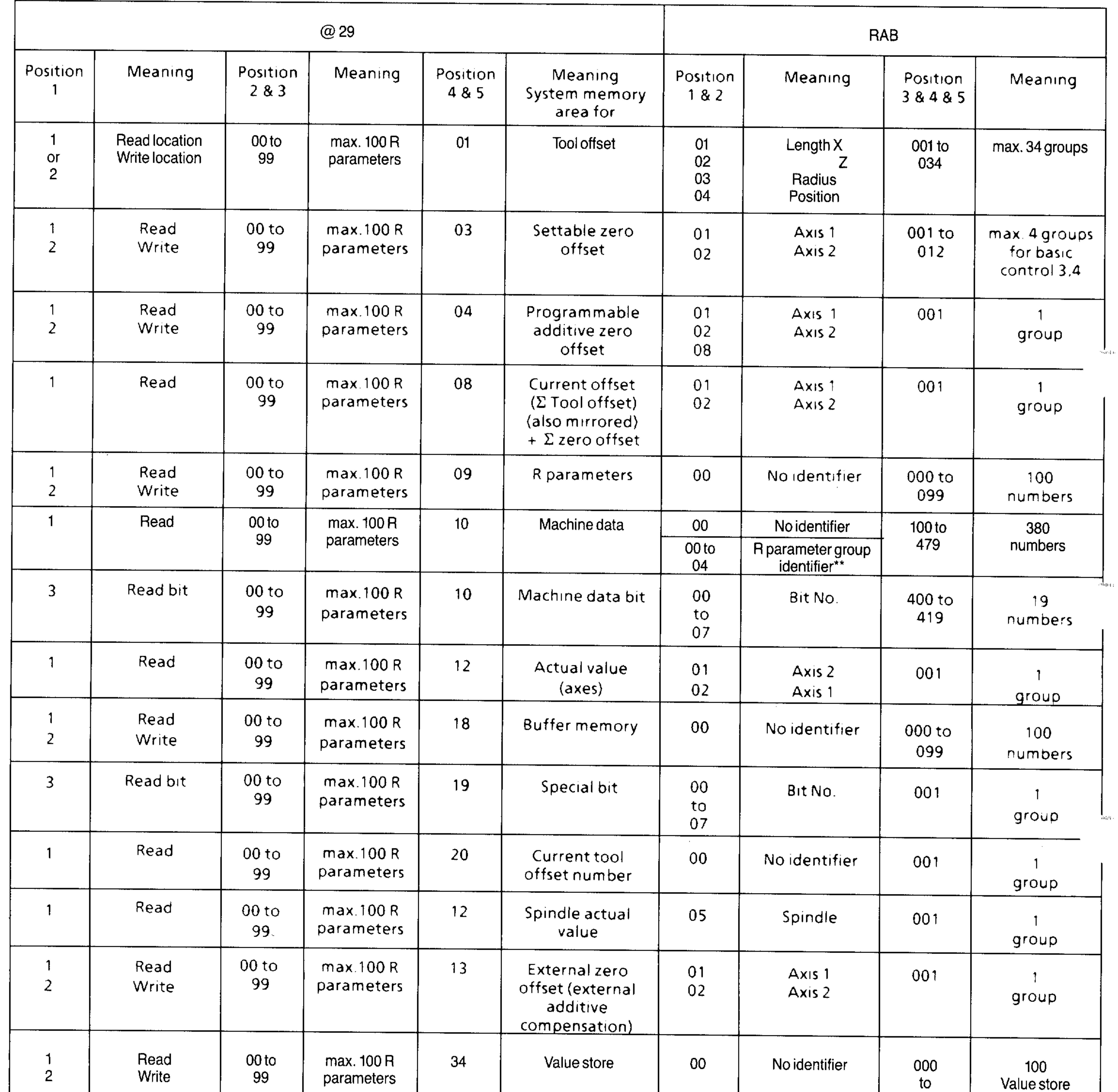

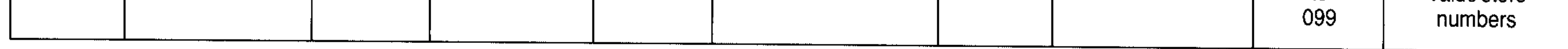

- $Bit 0: 1 = Block active$ Bit  $1:1 =$  Trial run active Bit  $2:1 =$  Switching sensor swung out Bit  $3:1 = G70$  active Bit  $4:1 =$  Simulation active (from  $4C$  on) Bit 5 to bit 7 : free
- from Basic Version 4C  $\star\star$

فاستعملت والمستعدد والمتعادل والمستحدث والمتحددة

 $\star$ 

RAB is a freely selectable R parameter (AB = 00..99). In RAB the system memory location is defined from which or into which is to be loaded.

 $5 - 26$ E08.88  $\mathbb{R}^2$ 

Siemens AG Order No. 6ZB5410-0AC02-0BA0

Pier g.

→90 μ.

 $\sim 0.01$  .

分かり出し

## 5.14 @28 Selection of the R parameter group (only Basic Version 4C)

Application: With this function, one of the groups  $0$  to  $4$  can be selected for the R parameters. Each group comprises 100 R parameters (R00 to R99).

Programming:

 $\overline{\phantom{a}}$ 

والالتقاربي

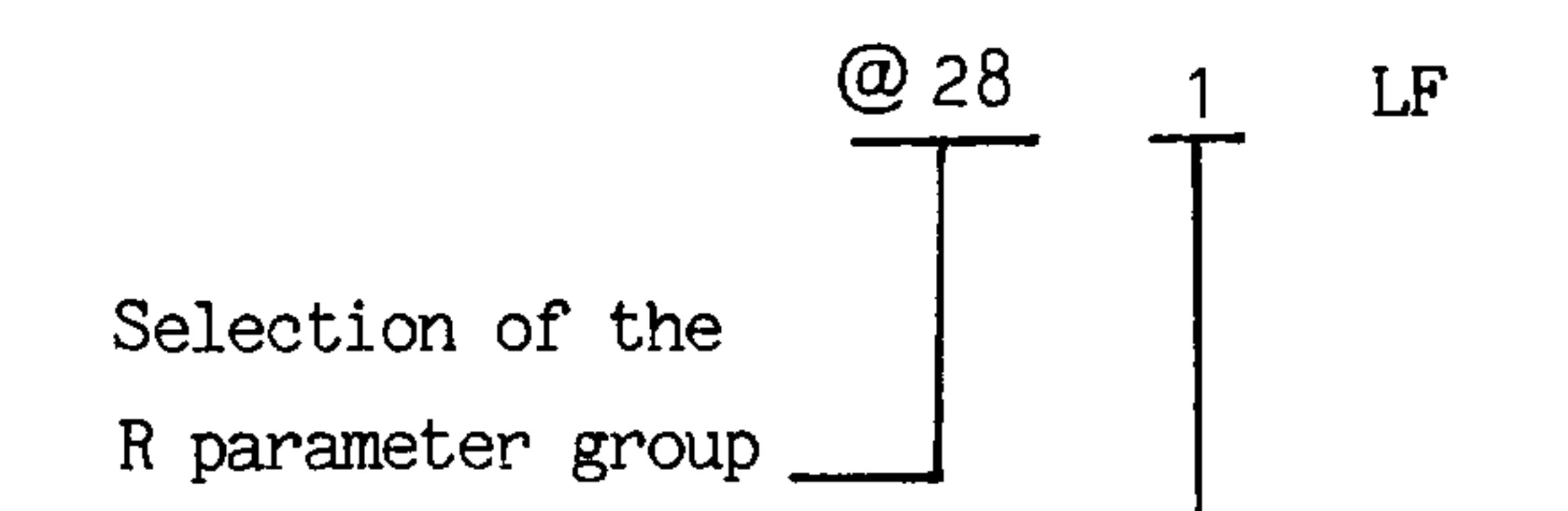

Group number  $(0 to 4)$ \_\_\_\_\_

e.g. group 1

On Power ON, Reset and M02/M30, group 0 is automatically selected.

An exchange of values over group limits is possible with the  $@29$ function.

R66 from group 0 is to be loaded with the value from Example: R77 from group 1.

> N<sub>5</sub> @ 28 0 Selection group 0 RAB supply (R10) with R77 from group 1 N10 R10 01077

 $N15@29$  16609 R10 @29 read R parameters

target=R66, source=R77

(address for source in R10)

### Siemens AG Order No.: 6ZB5410-0AC02-0BA0

#### $5 - 27$ E08.88

## 5.15 @ 21 "Reference Editing"

Reference editing is a special function for the implementation of stock removal. With stock removal the contour is stored in a subroutine. The contour can be programmed with all auxiliary aids of the controller (blueprint programm, radius programming).

Since the stock removal cycle is programmed as a "normal subroutine", all block data are needed internally as R parameters. Now the reference editing makes certain that the programmed contour is broken down into

single blocks and the data are deposited in fixed R parameters.

94945

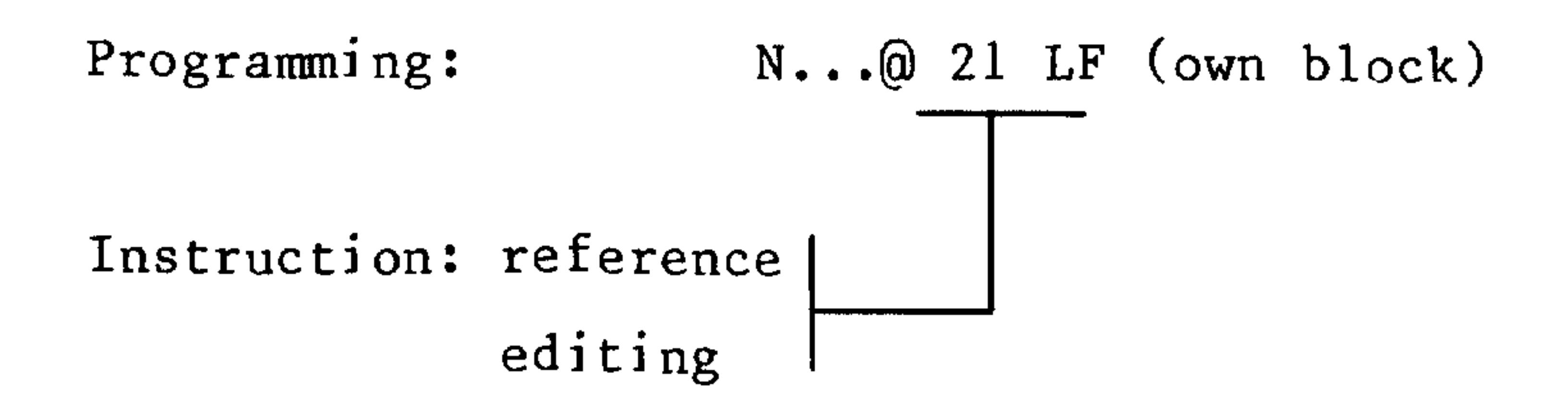

@21 is always programmed when new values must be provided for the interface calculation @22. This is always the case when a new contour element appears in the sequence of editing. Example:

2010 Block

09 L.E.

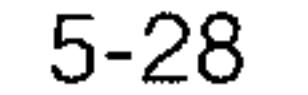

#### E08.88

## Siemens AG Order No. 6ZB5410-0AC02-0BA0

n traj

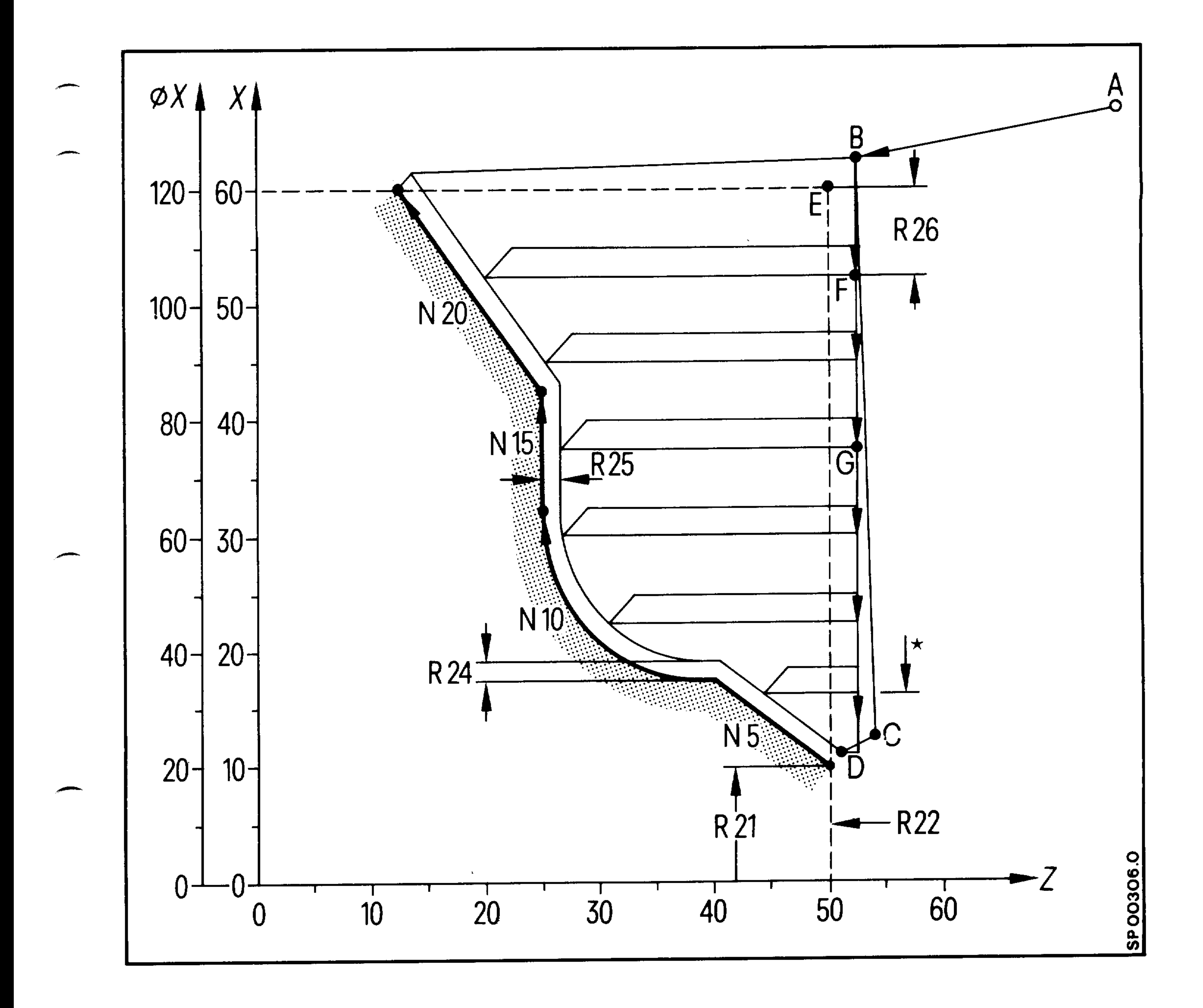

The contour is programmed through L50 as follows: L5000

 $\sim 10^{-11}$ 

N5 G90 G01 X35 Z40

N10 GO2 X65 Z25 I15 KO

N15 GO1 X85

N2O X12O Z15 M17

### Siemens AG Order No.: 6ZB5410-0AC02-0BA0

 $5 - 29$ E06.87

 $\cdot$  .  $\overline{\phantom{a}}$ 

When calling up the stock removal cycle  $(L95)$ , the controller is informed:

via R20 50 of the subroutine number, via R21 20 of the starting point X, via R22 50 of the starting point Z.

In the case of longitudinal stock removal the stock removal procedure begins from Point F. Reference editing @21 and the intersection calculation @22 are called repeatedly by the stock removal cycle until the intersection calculation finds a point of intersection.

In our example this is the case in block N2O of subroutine L5O.

## Program: Stock Removal Cycle

Block end [ Inter- | G. | Output Sequence of the Block Startfunctions called polation  $[$  func- $]$ control ing point tion (para- $\vert \cdot \rangle$  . The term  $\mathbf{X}$  $\mathbb{E}[\mathbf{Z}^{(n)}]$  $X = \begin{bmatrix} 1 & 2 & 1 \end{bmatrix}$  of  $\begin{bmatrix} 1 & 1 \end{bmatrix}$   $\begin{bmatrix} 1 & 1 \end{bmatrix}$   $\begin{bmatrix} 0 & 1 \end{bmatrix}$  .  $\begin{bmatrix} 0 & 1 \end{bmatrix}$ R81  $R82$  $R83$  $R84$  $R85$  R86 R87 R88  $\circledR$  $a<sup>9</sup>$  $50 - 10$  $20<sub>2</sub>$  $\lceil$  1. @ aa intersect.?no  $\mathcal{L}^{\mathcal{L}}(\mathcal{L}^{\mathcal{L}}(\mathcal{L}^{\mathcal{L}}(\mathcal{L}^{\mathcal{L}})))$ 

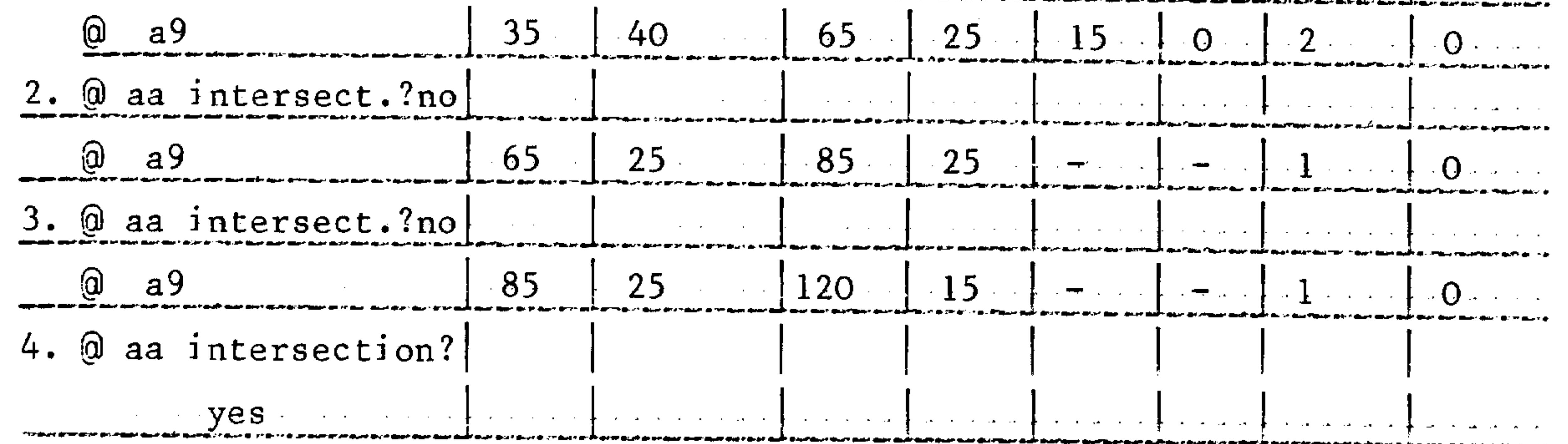

#### Siemens AG Order No. 6ZB5410-0AC02-0BA0

ر را با ک

中川市。

594. L.

ander.

The table shows how, through the reference editing function @21, the blocks of subroutine L50 are broken down into parameters. The intersection calculation @22 checks whether it comes to an intersection. If this is not the case, then the next block is broken down. In this example an intersection (1) is found at the 4th attempt. This point of intersection (possibly corrected by the depth of finishing cut) is started and thereafter withdrawn at an angle of 45° to 1 mm safety distance (2) and Position (3) is approached at rapid traverse.

After infeed at the roughing depth R26 plus safety distance  $1 \text{ mm}$ ) (5), the interception calculation @22 is then called again internally.

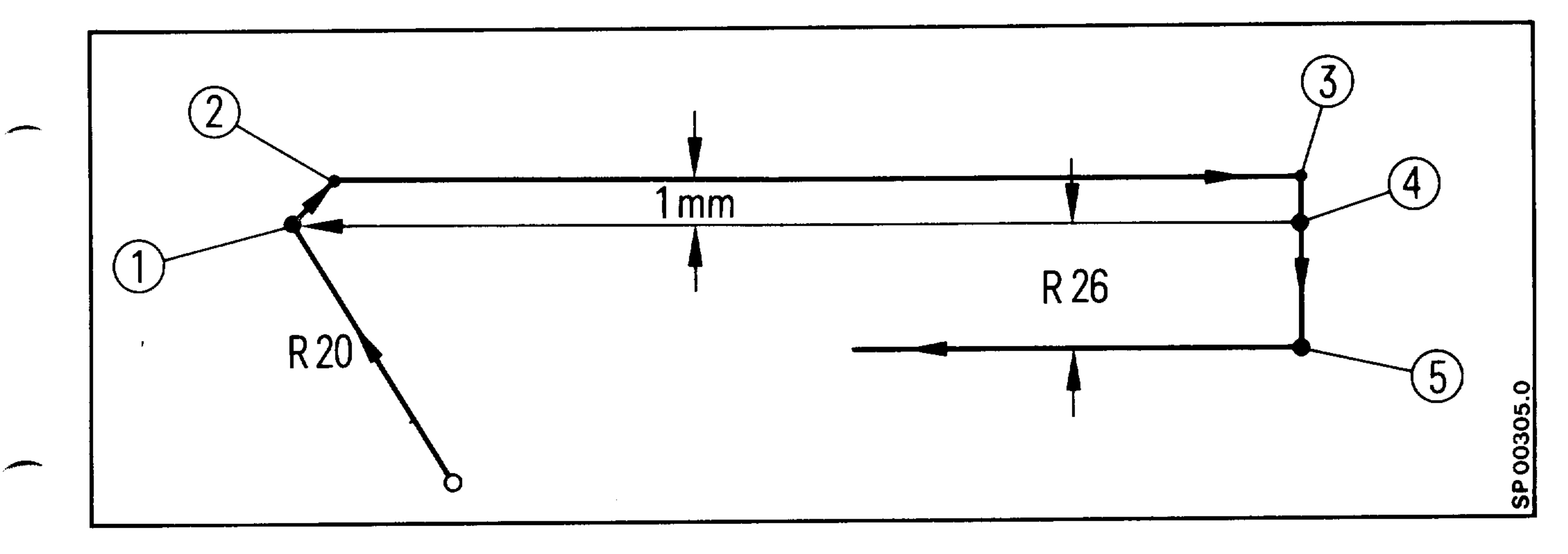

### R26 Roughing depth

This sequence is repeated until no intersection in block N2O is found through the current infeed by the roughing depth. The following block is broken down by @21. This is M17. The control parameter R88 is set to 1. A logical check is made whether the cutting is finished. This is not the case. Via @21 the first block of the subroutine is again broken down. A check takes place again whether an intersection is present. In block N5, this is not the case. The control parameter R88 is set to 0. At block N15 the first new intersection is then found, etc.

#### Siemens AG Order No.: 6ZB5410-0AC02-0BA0

 $5 - 31$ E06.87

## Note:

Before calling up @21, the control parameter R88 must be set to 1. This ensures that the first block of the subroutine is broken down into parameters.

Further input parameters are:

Number of the subroutine  $R20$ 

Starting point of the contour (absolute X value)  $R21$ 

Starting point of the contour (absolute Z value)  $R<sub>22</sub>$ 

otg<sub>lar</sub>

中间中

304.49.

stanieja <sub>i</sub>

ورافاتوه

所闻

When @21 is used in the stock removal cycle, these parameters are automatically be set during the parameter definition of the cycle. R20 to R22 may not be changed in the cycle.

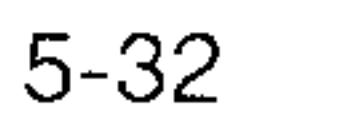

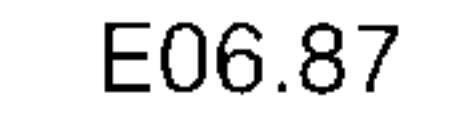

### Siemens AG Order No. 6ZB5410-0AC02-0BA0

At corners a chamfer or a radius can be inserted automatically. The examples 1 and 2 show these basic elements.

> B-.. means insertion of a chamfer B.. means insertion of a radius

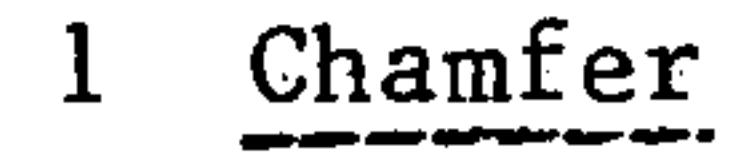

للمستسلم

 $\overline{\phantom{a}}$ 

 $N \ldots X_2 \ldots Z_2 \ldots B \ldots$ 

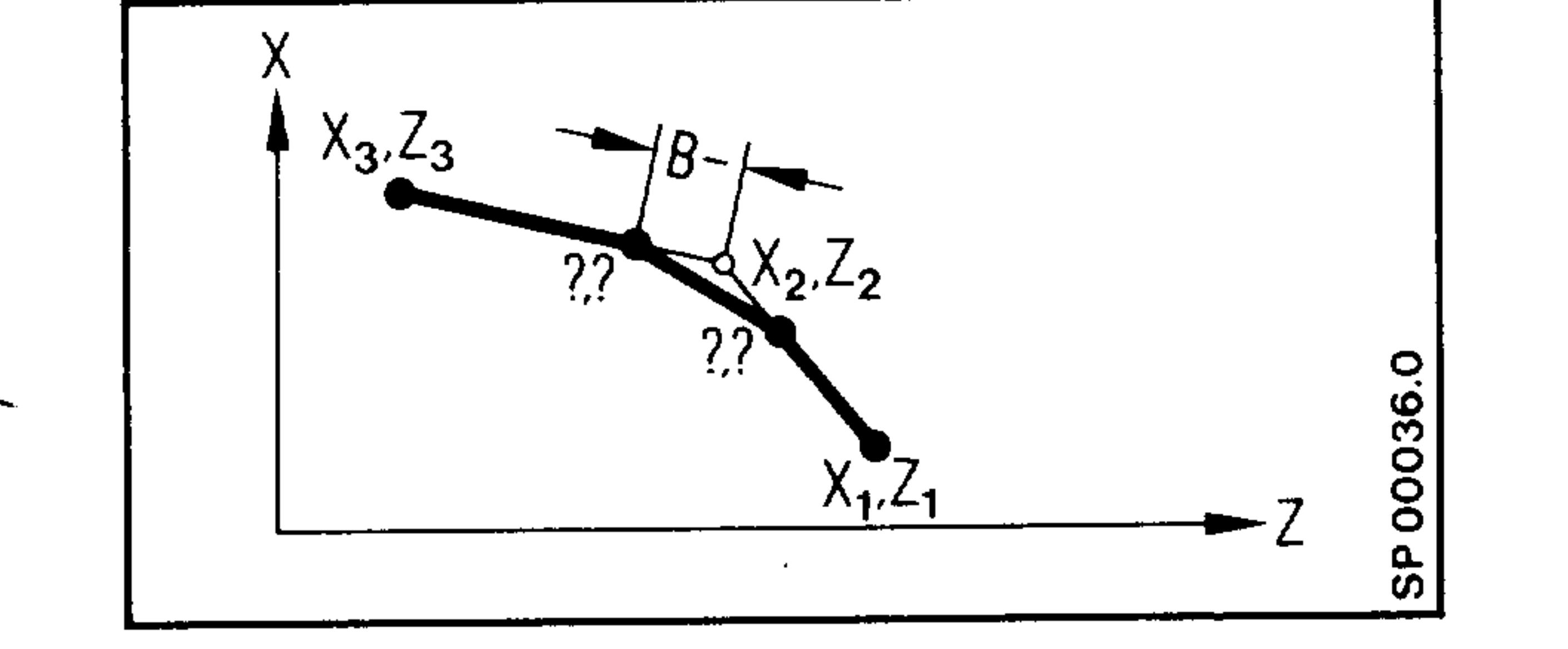

```
N152 X_3 \cdots Z_3 \cdotsThe inserted chamfer must not
be bigger than the shorter
```
of the two paths.

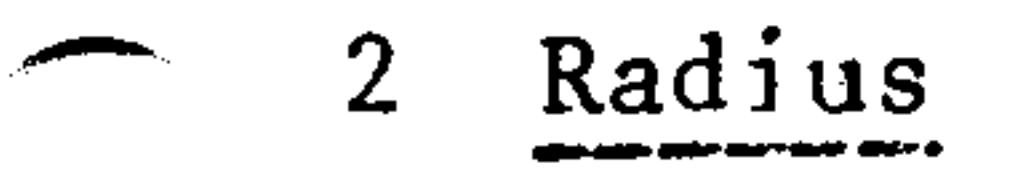

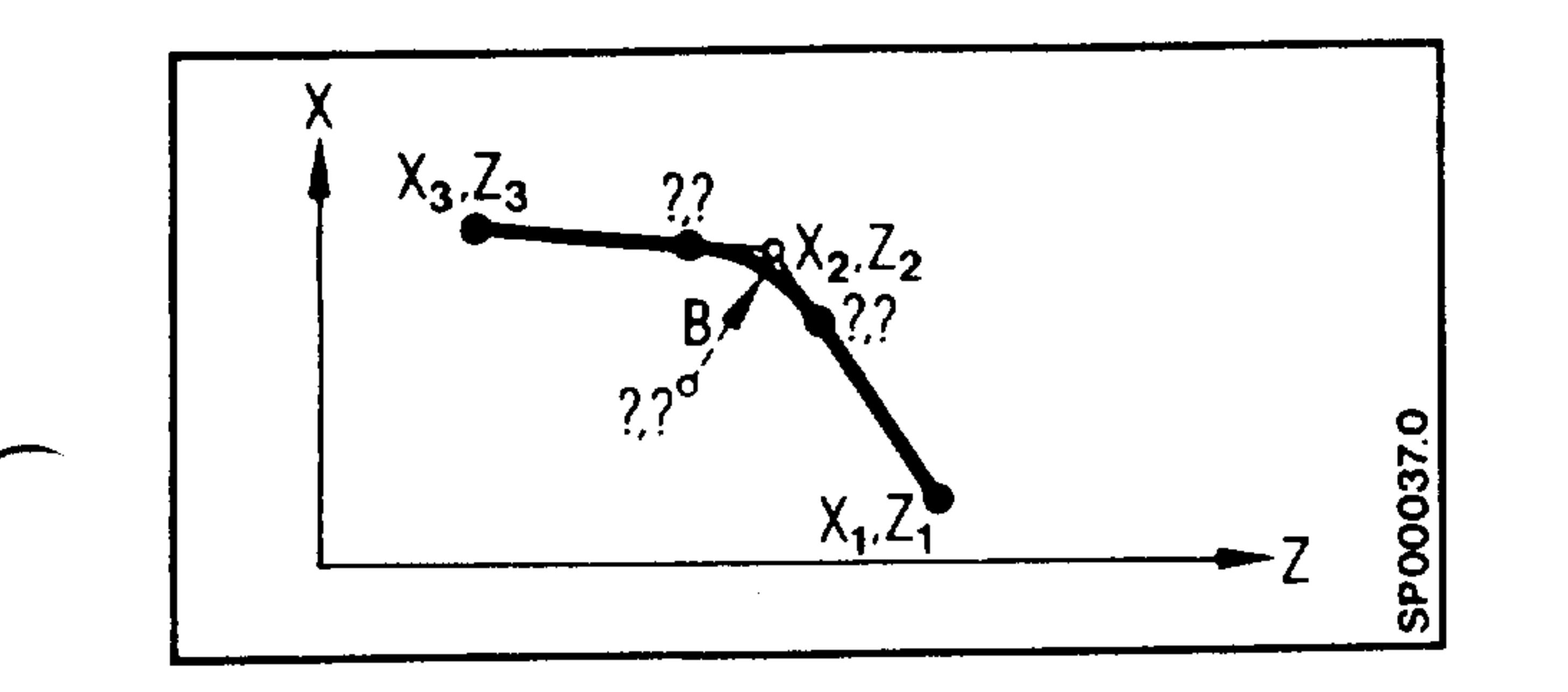

$$
N \cdots X_2 \cdots Z_2 \cdots B \cdots
$$
  

$$
N \cdots X_3 \cdots Z_3 \cdots
$$

The inserted radius must not be bigger than the shorter of the two paths.

## Siemens AG Order No.: 6ZB5410-0AC02-0BA0

E06.87

 $6 - 1$ 

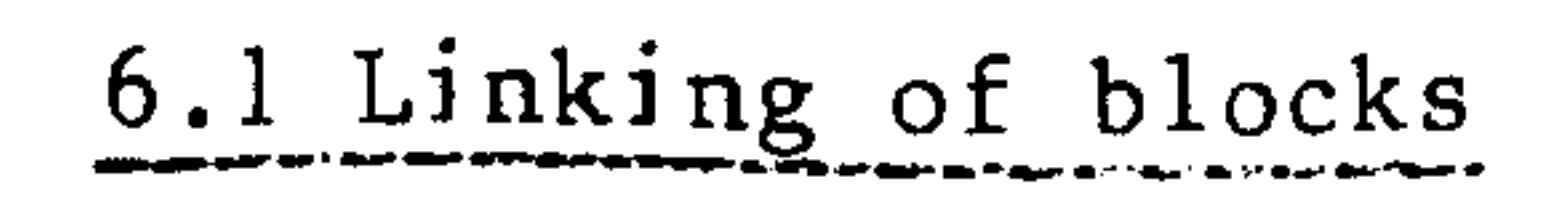

# Blocks may be linked with inserted radii or chamfers in any order.

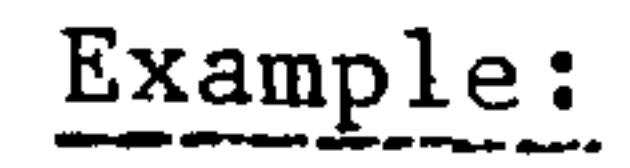

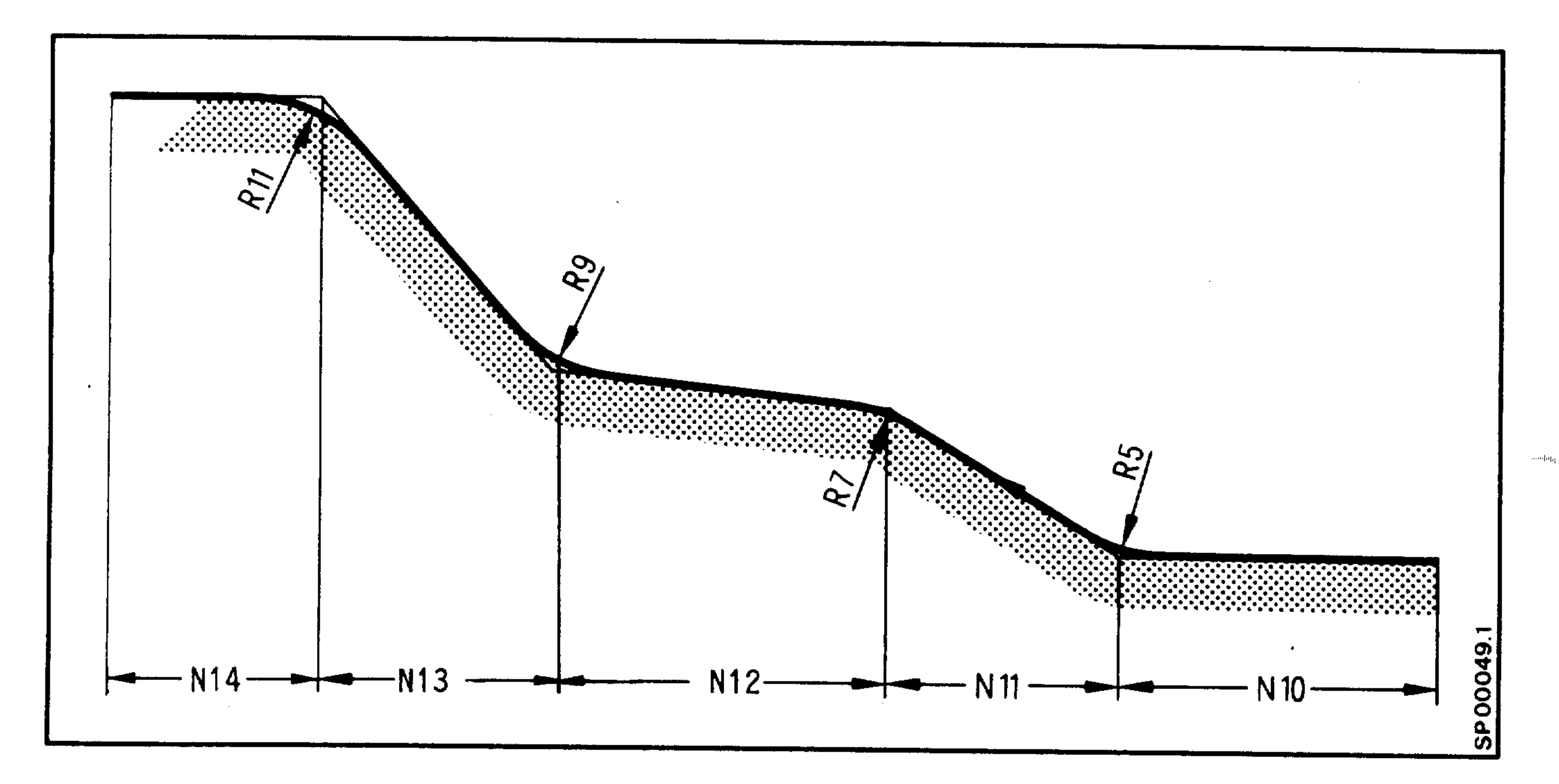

stup<sub>t</sub>.

時中山

ंचे में पुन्

 $\bullet$ 

 $\bullet$ 

N10 Z... B5. LF N11 Z... X... B7. LF N12 Z... X... LF N13 Z...X... B11.LF N14 Z...LF

## Siemens AG Order No. 6ZB5410-0AC02-0BA0

otariti r

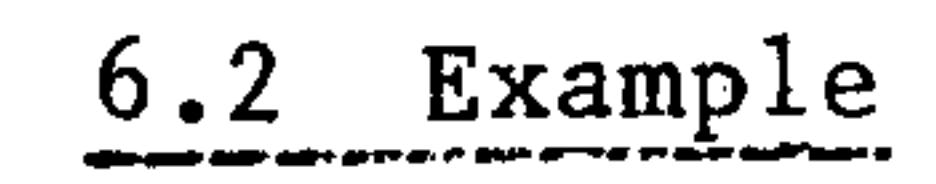

 $\overline{\phantom{a}}$ 

 $\bullet$ 

 $\bullet$ 

 $\bullet$ 

فسيستعجبني

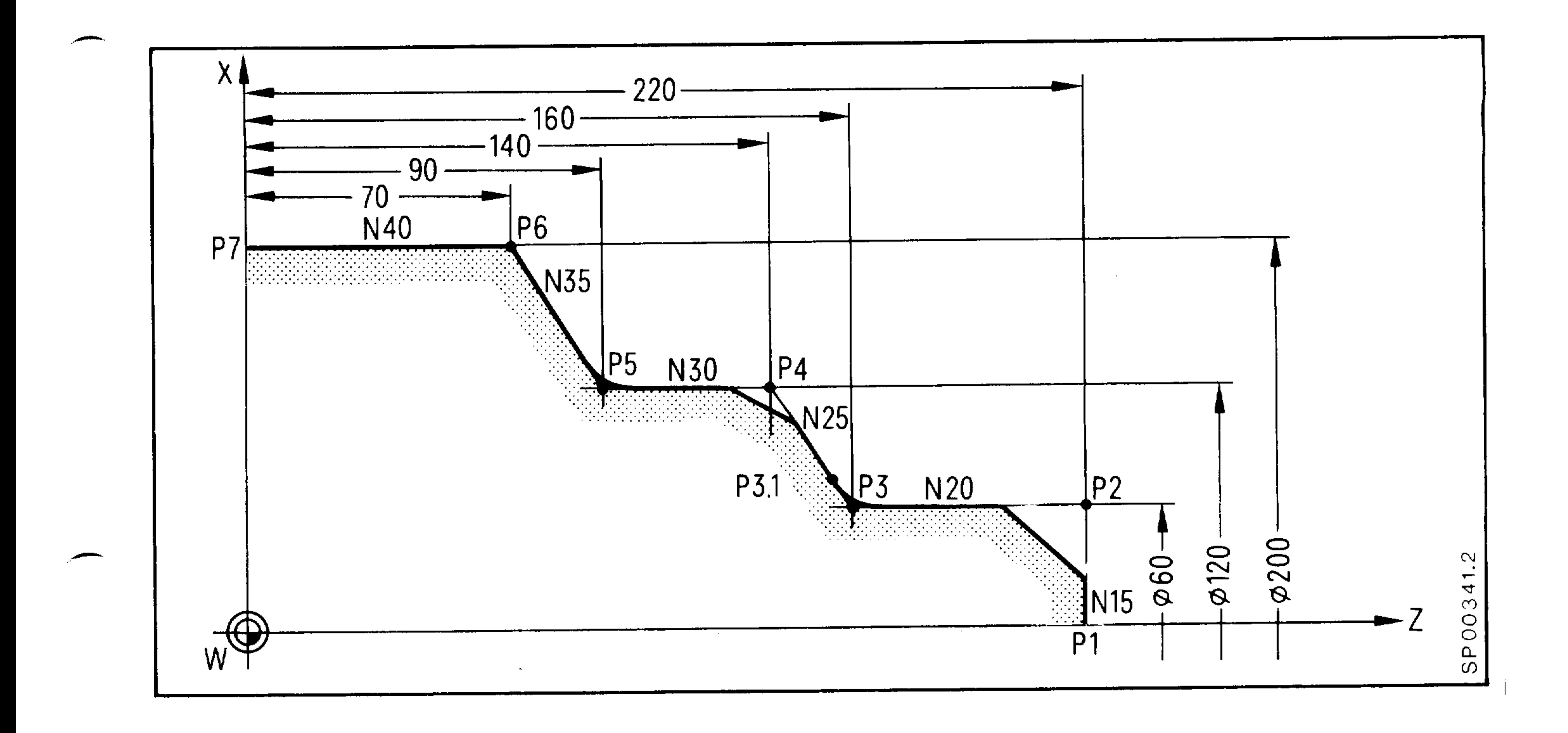

 $M1000000000000000000000001$ 

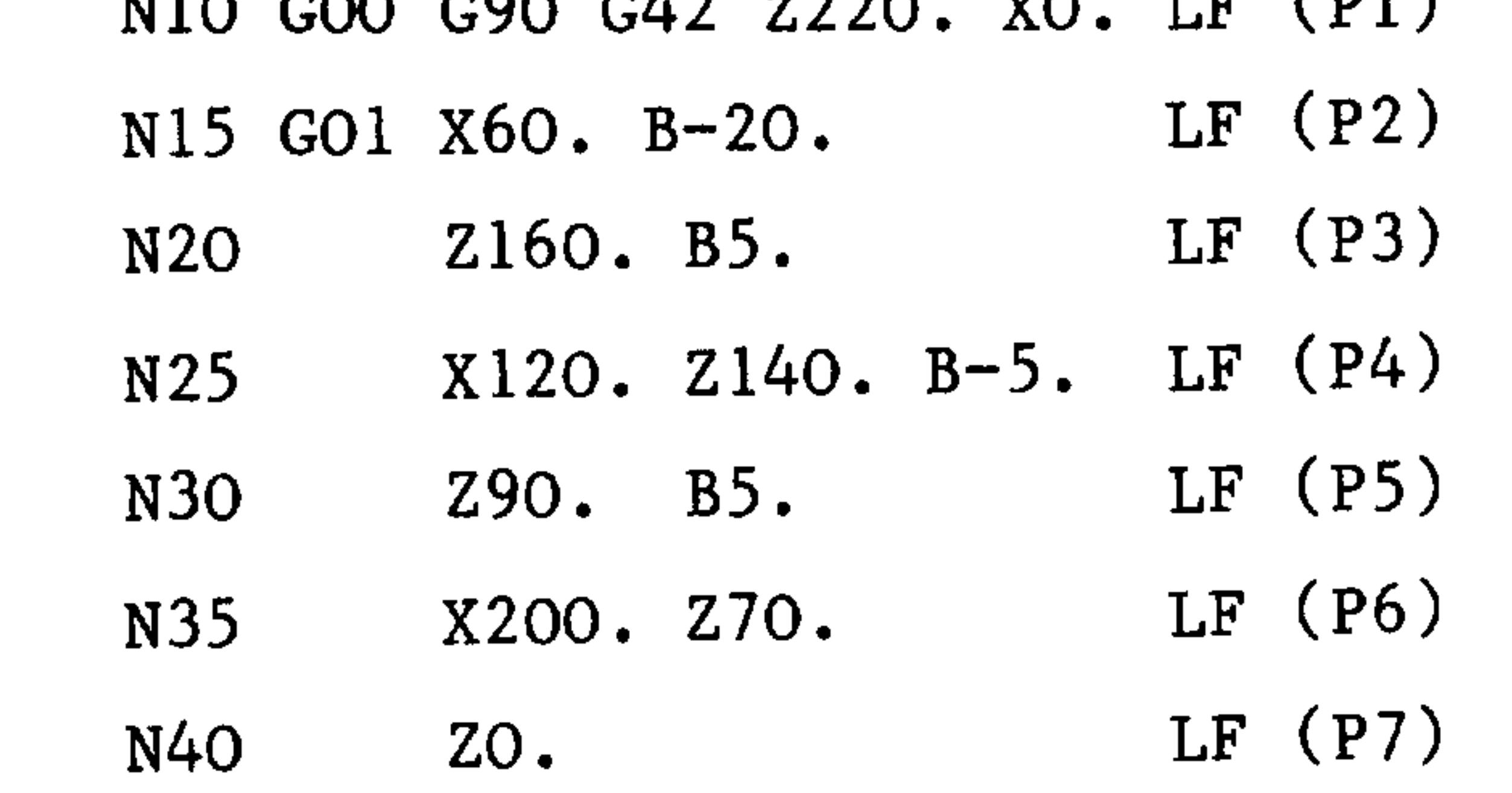

Siemens AG Order No.: 6ZB5410-0AC02-0BA0

 $6 - 3$ E06.87

**The Common Common** 

## 6.3 Switching and auxiliary functions in linked blocks

Linked blocks result whenever blocks intersect due to radii or chamfers. A block with a switching function may be inserted between linked blocks. Example: see diagram on page 6-1

N2O Z16O. B5.  $LF(P3)$ N21 M.. LF  $(P3.1)$ 

 $\bullet$ 

 $\bullet$ 

 $\bullet$ 

 $\bullet$ 

 $\bullet$ 

 $\bullet$ 

## N25 X120. Z140. B-5. LF (P4)

The switching function becomes effective at point P3.1. Undercutting therefore takes place at point P3.1. At transition points (chamfer insertion) within a contour section,

the controller automatically generates a GO9.

部期能

ranjstvi

2003 p.

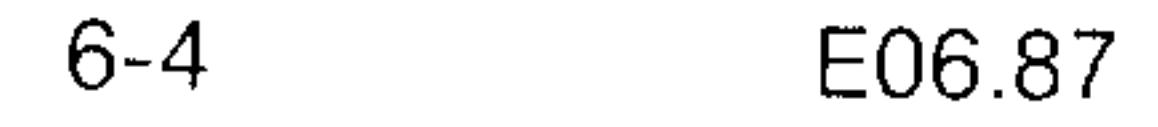

### Siemens AG Order No. 6ZB5410-0AC02-0BA0

260, 100

## 6.4. Blueprint programming

The examples (1) to (8) represent the basic elements of blueprint programming. These basic elements can be combined in various ways.

## (1) 2 point definition

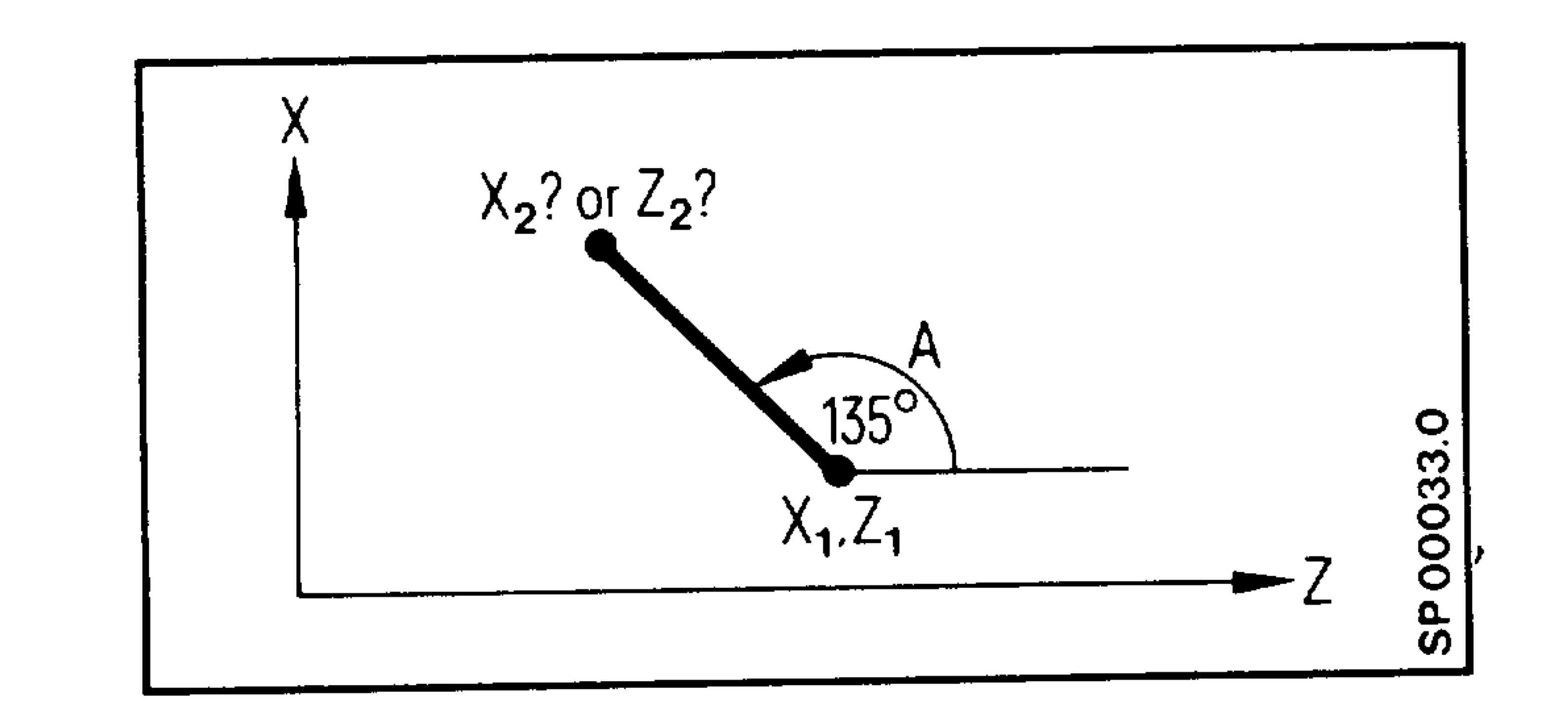

 $N \ldots A \ldots X_2$  (or  $Z_2$ ) The second end coordinate is

calculated by the controller.

(2) Circlular arc

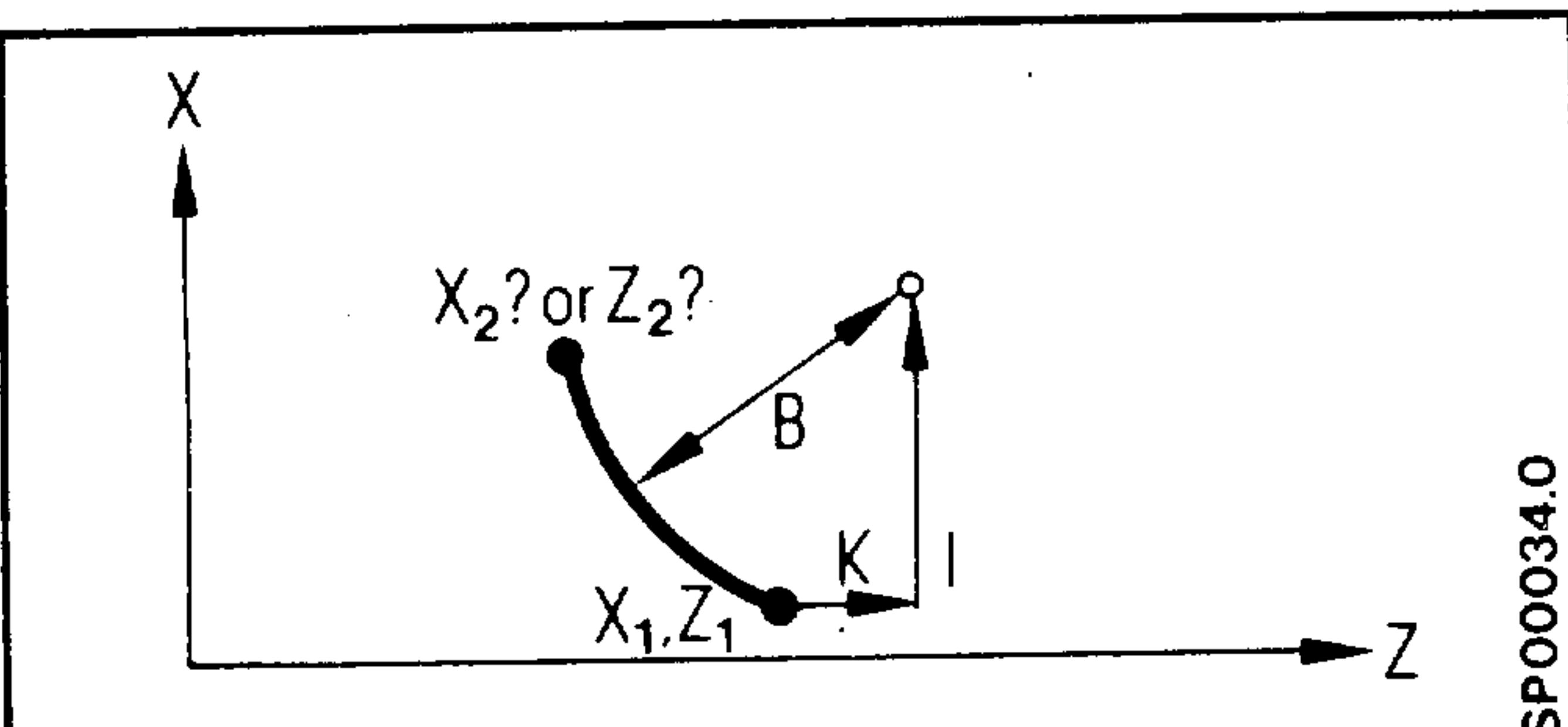

 $N...GO2$  (or  $GO3)$  I..K..B..X<sub>2</sub>  $(or Z<sub>2</sub>)$ The circular arc is limited to one quadrant. The second end coordinate is calculated by the controller. In the contour section, both

parameters I and K must be

| (၇

programmed, even if a value

is zero.

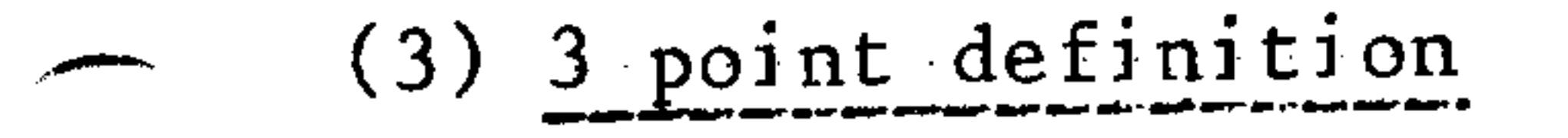

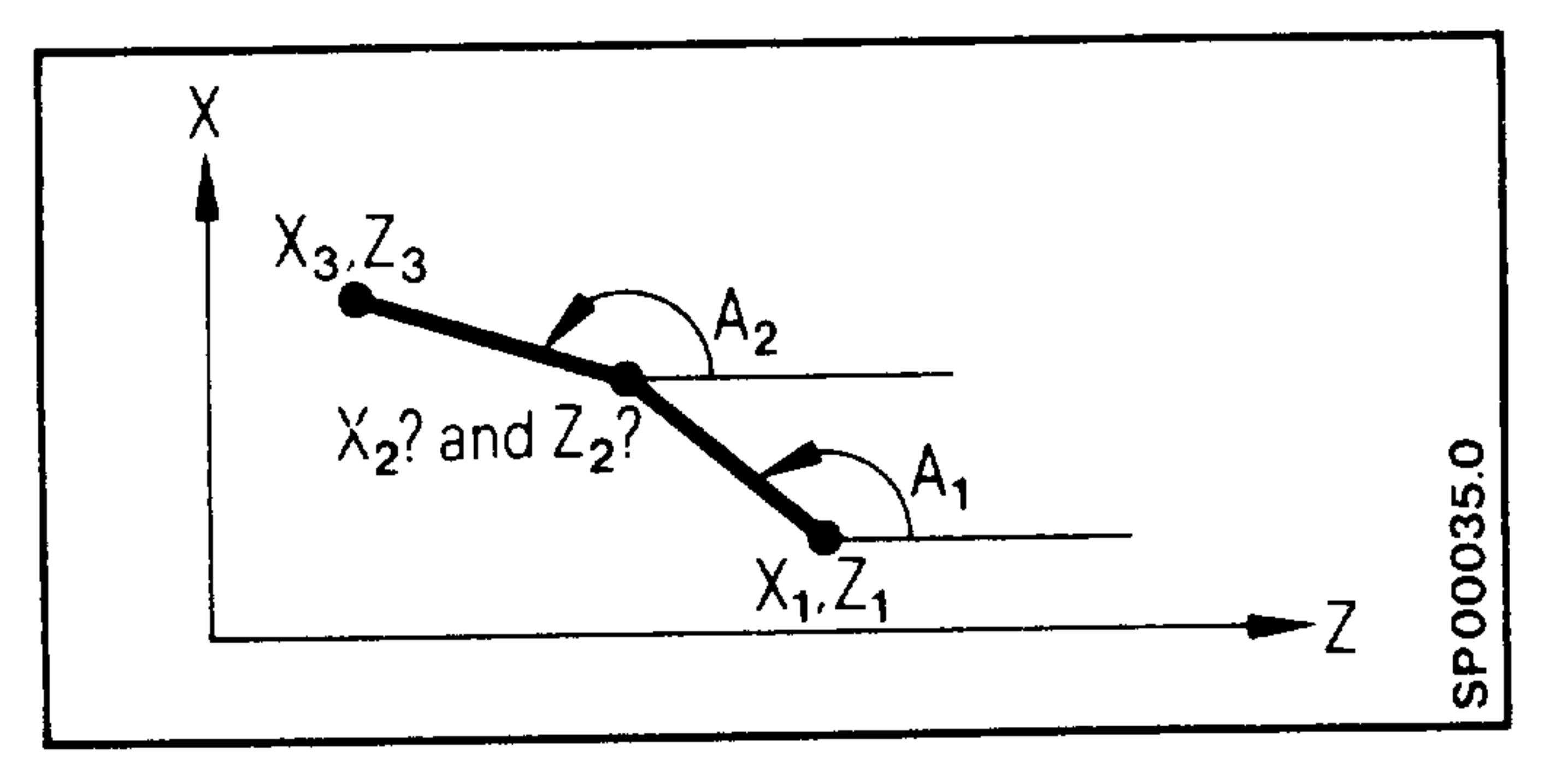

 $N \cdot \cdot A_1 \cdot \cdot \cdot A_2 \cdot \cdot \cdot X_3 \cdot \cdot \cdot Z_2$ The controller calculates the coordinates  $(x_2, z_2)$  and generates 2 blocks. The angle  $A_2$  relates to the restart point which is not programmed  $(X_2, Z_2)$ 

## Siemens AG Order No.: 6ZB5410-0AC02-0BA0

#### E06.87

 $6 - 5$ 

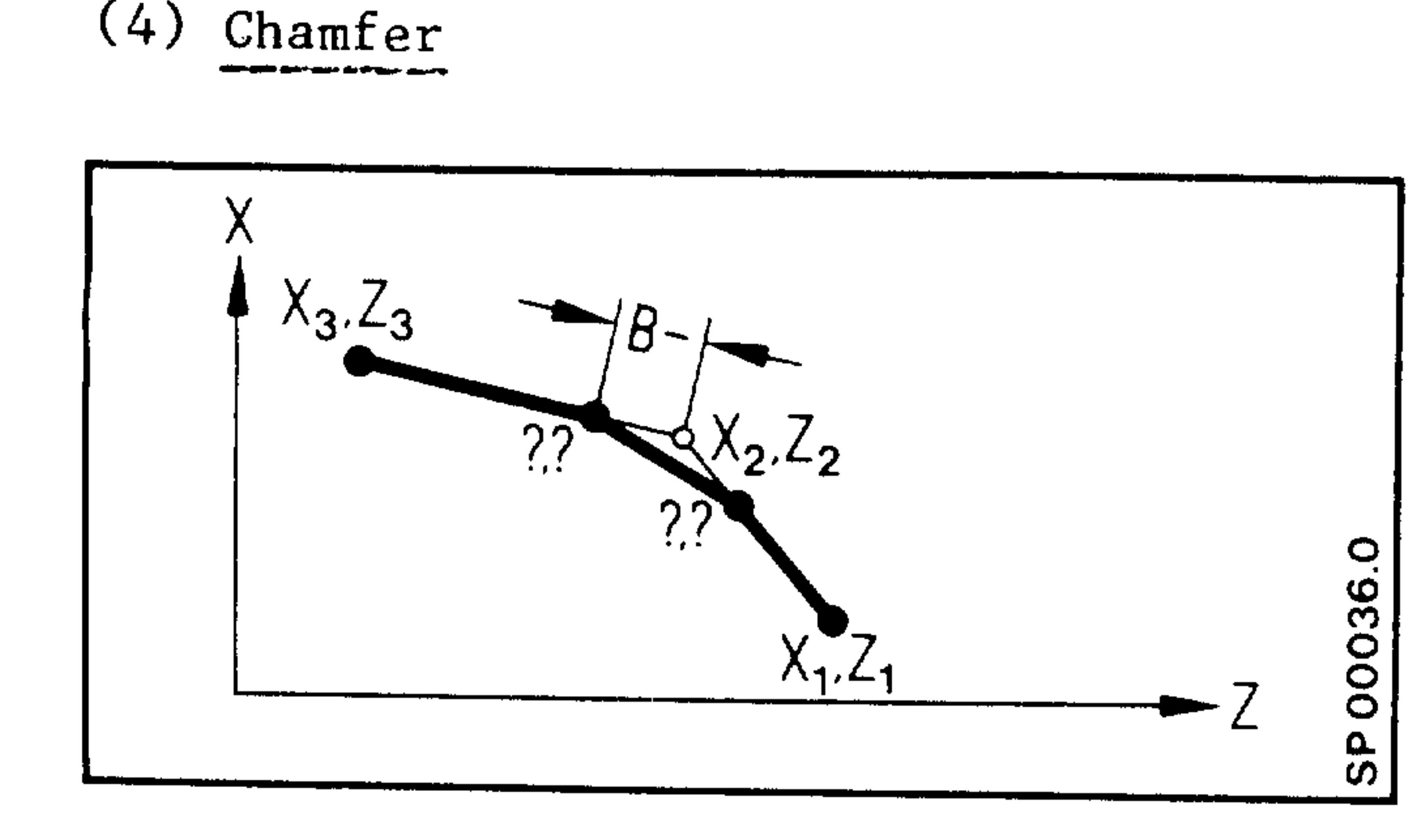

 $N151 X_2 \cdots Z_2 \cdots B^{-} \cdots$  $N152 X_3...Z_3$ B-... means to insert a chamfer B... means to insert a radius (the "minus" sign has no meaning here as a sign, but it is a special identifier for B as chamfer).

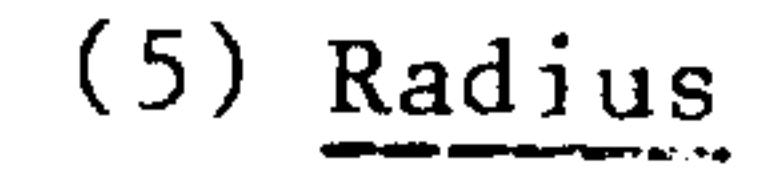

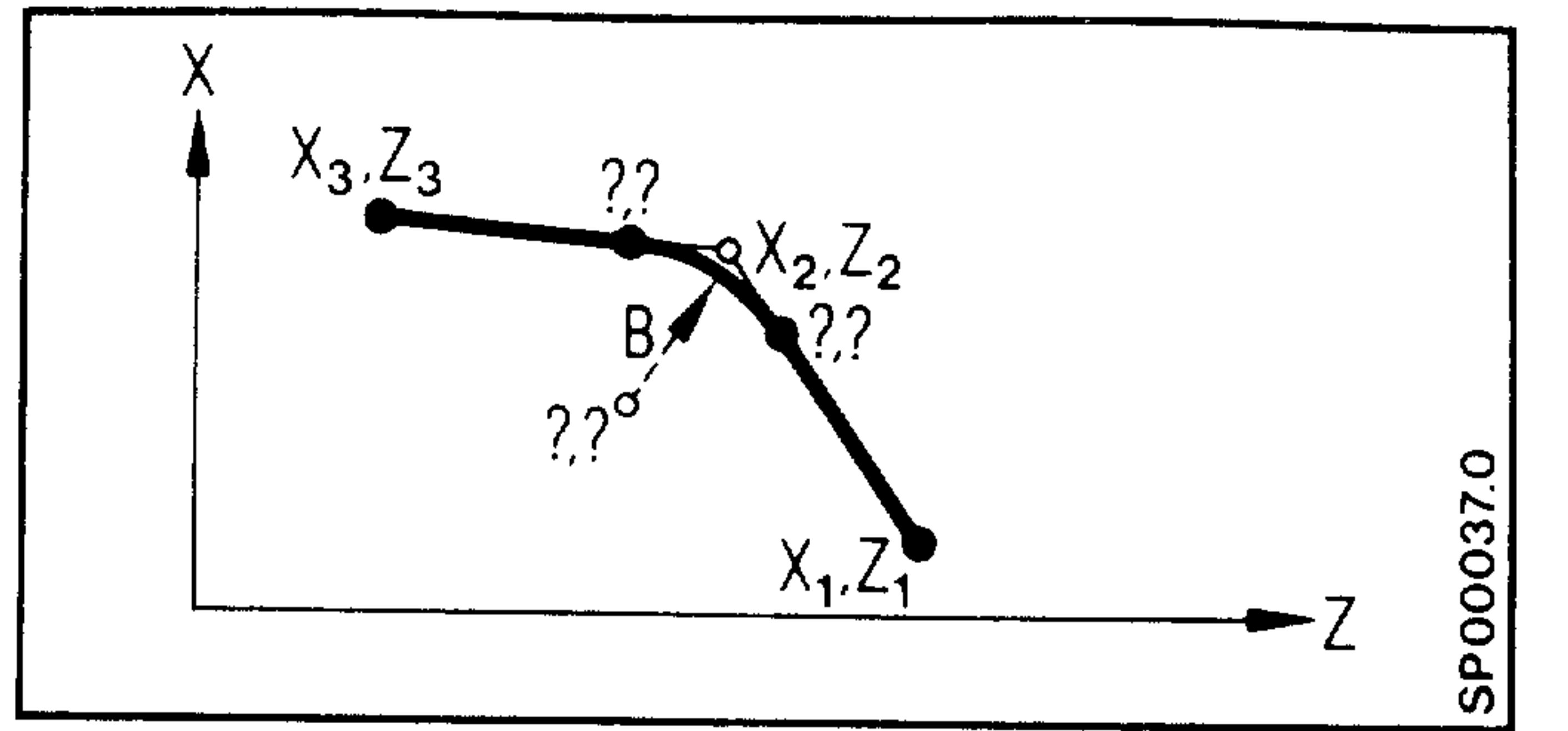

 $N \cdot \cdot \cdot X_2 \cdot \cdot \cdot Z_2 \cdot \cdot \cdot$  $\star$ The inserted radius may not

 $N \cdot \cdot \cdot X_2 \cdot \cdot \cdot Z_2 \cdot \cdot \cdot \cdot B \cdot \cdot \cdot$ 

be larger than the shorter distance.

(6) Straight line - circular arc (tangential)

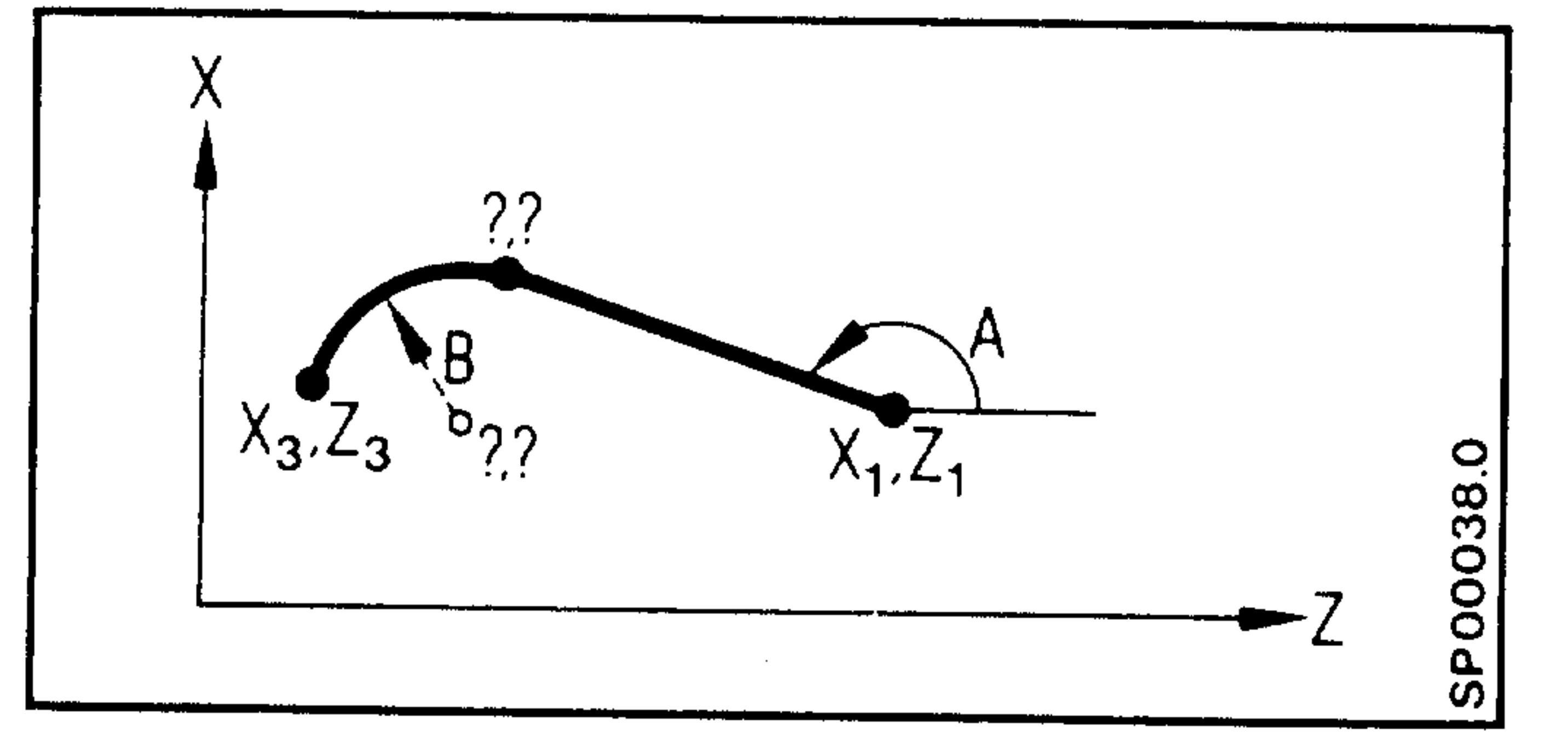

N.. GO2 (or GO3) A.. B..  $X_3$ .. Z<sub>3</sub>.. circular arc not over 180°. The sequence A (Angle) and B (Radius) must be observed.

\* Second block can also be a blueprint programmed block.

#### $6 - 6$ E06.87

## Siemens AG Order No. 6ZB5410-0AC02-0BA0

969 G

所的话

(7) Circular arc - straight line (tangential)

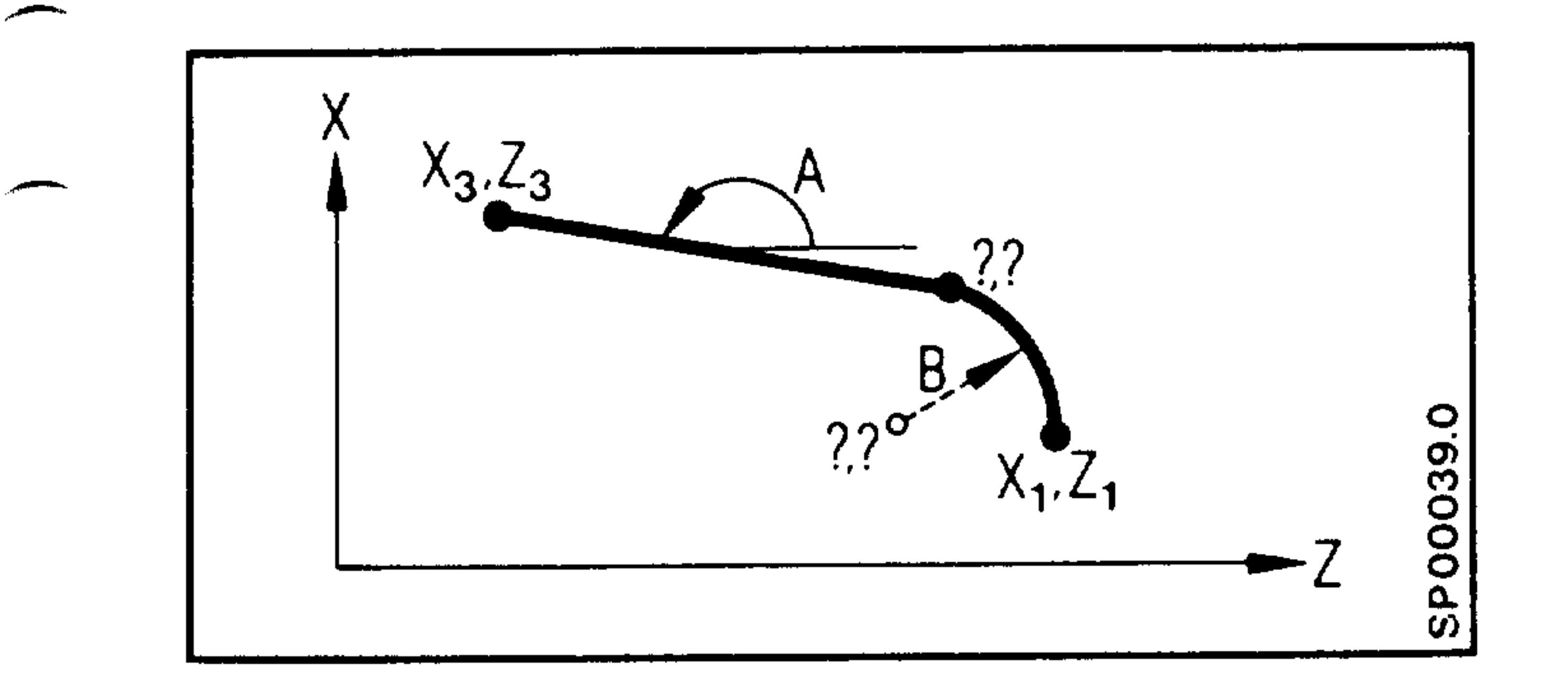

N.. GO2 (or GO3)  $B...A...X_3...Z_3...$ Circular arc not over 180°. The sequence B, A must be observed. No radius can be inserted in  $X_3$ ,

 $2_{3}$ 

(8) Circular arc - Circular arc (tangential)

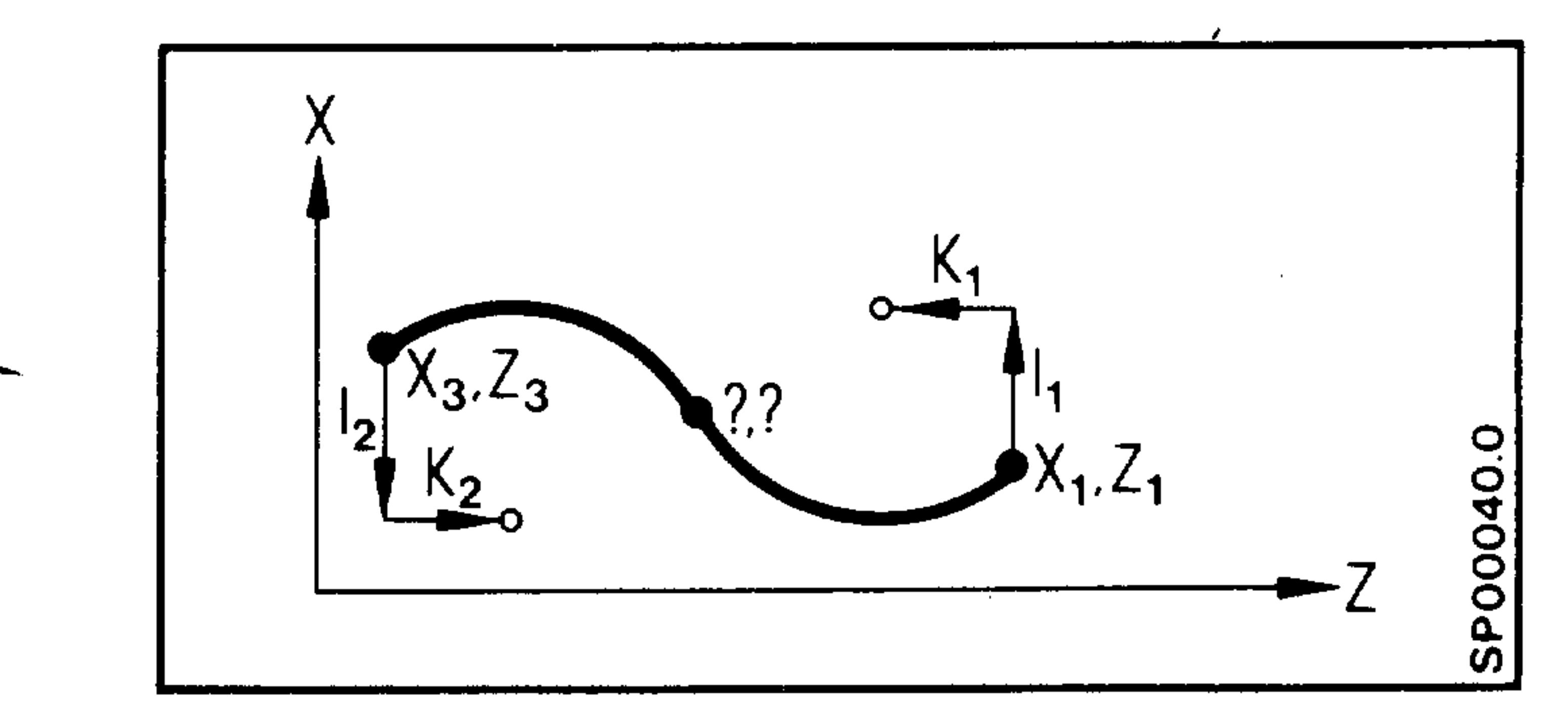

 $N...GO2$  (or  $GO3)$   $I_1...K_1...I_2...$  $K_2 \cdot X_3 \cdot Z_3$ The preparatory function is programmed for the first arc. The second preparatory function is always opposite and is not programmed.

 $(1) + (4)$  2-point-definition + chamfer

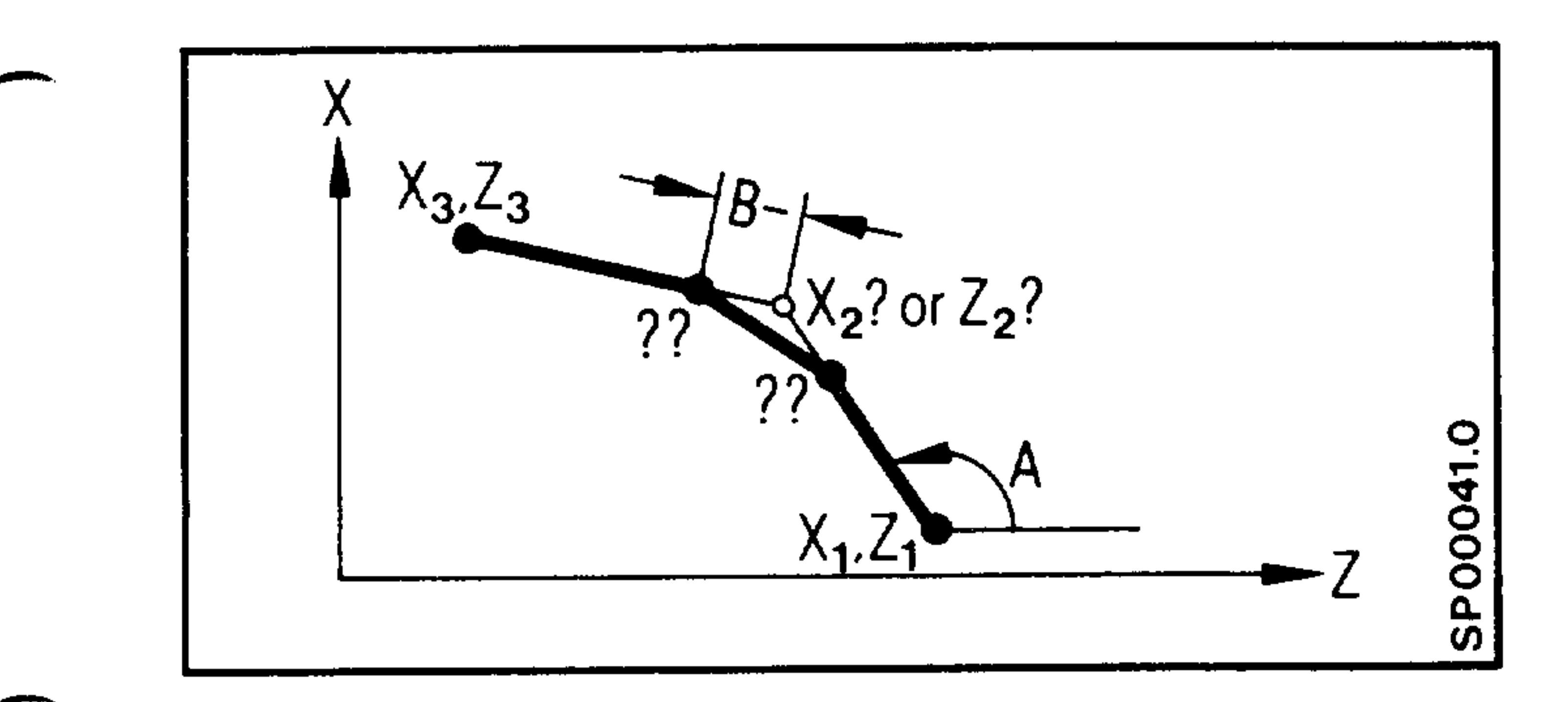

N15 A.. $X_2$  (or  $Z_2$ ..) B-..  $N16 X_3 \tcdot Z_3$ 

## $(1) + (5)$  2-point-definition + radius

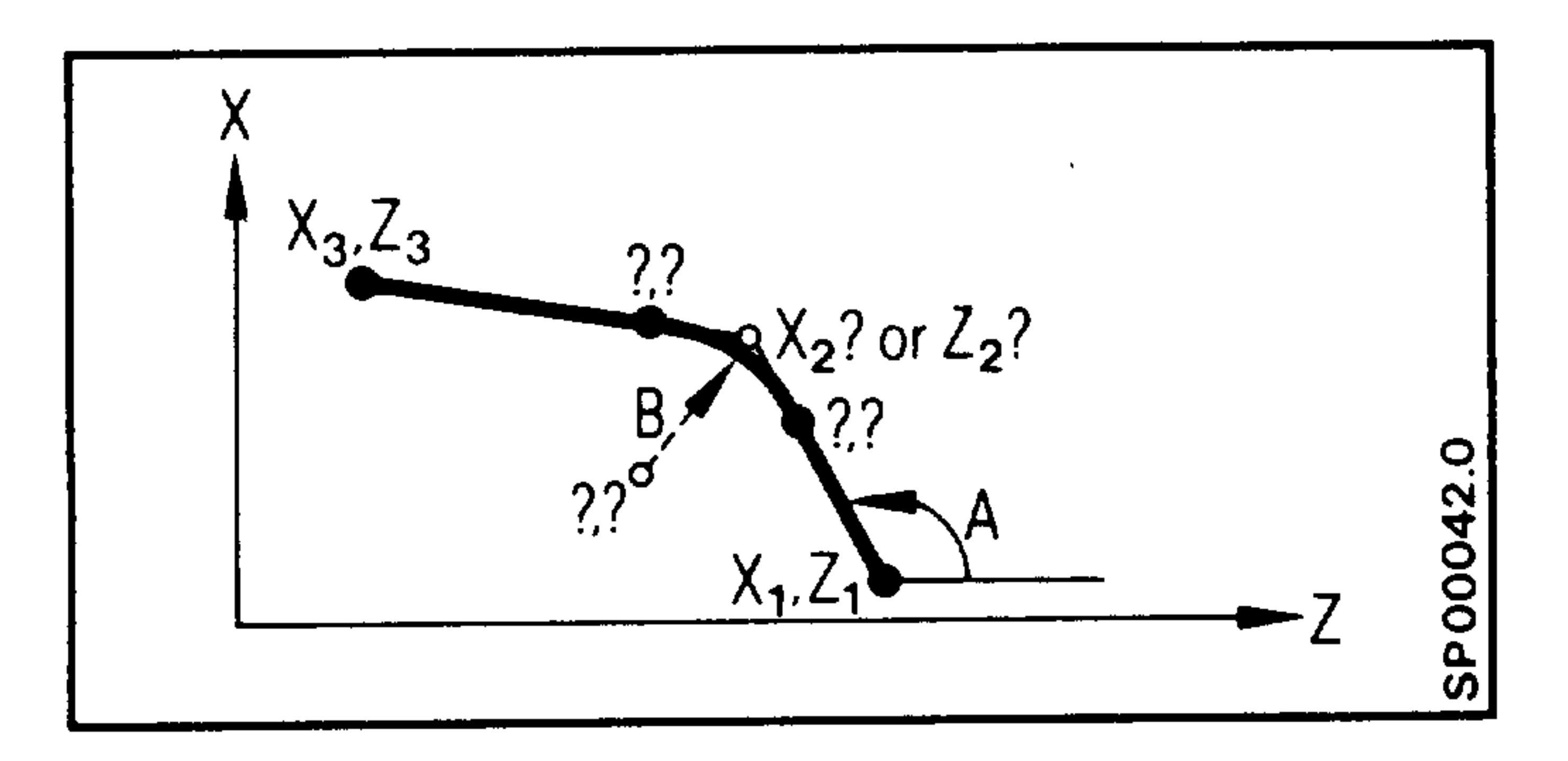

N15 A.. $X_2$ ... $(\text{or } Z_2$ ... $)$ B... N16  $X_3 \ldots Z_3 \ldots$ The inserted radius may not be larger than the shorter distance.

\* Second block can also be a blueprint programmed block.

Siemens AG Order No.: 6ZB5410-0AC02-0BA0

E06.87

 $6 - 7$ 

# (3) + (4) 3-point-definition + chamfer N15  $A_1 \cdots A_2 \cdots X_3 \cdots Z_3 \cdots B^{-} \cdots$

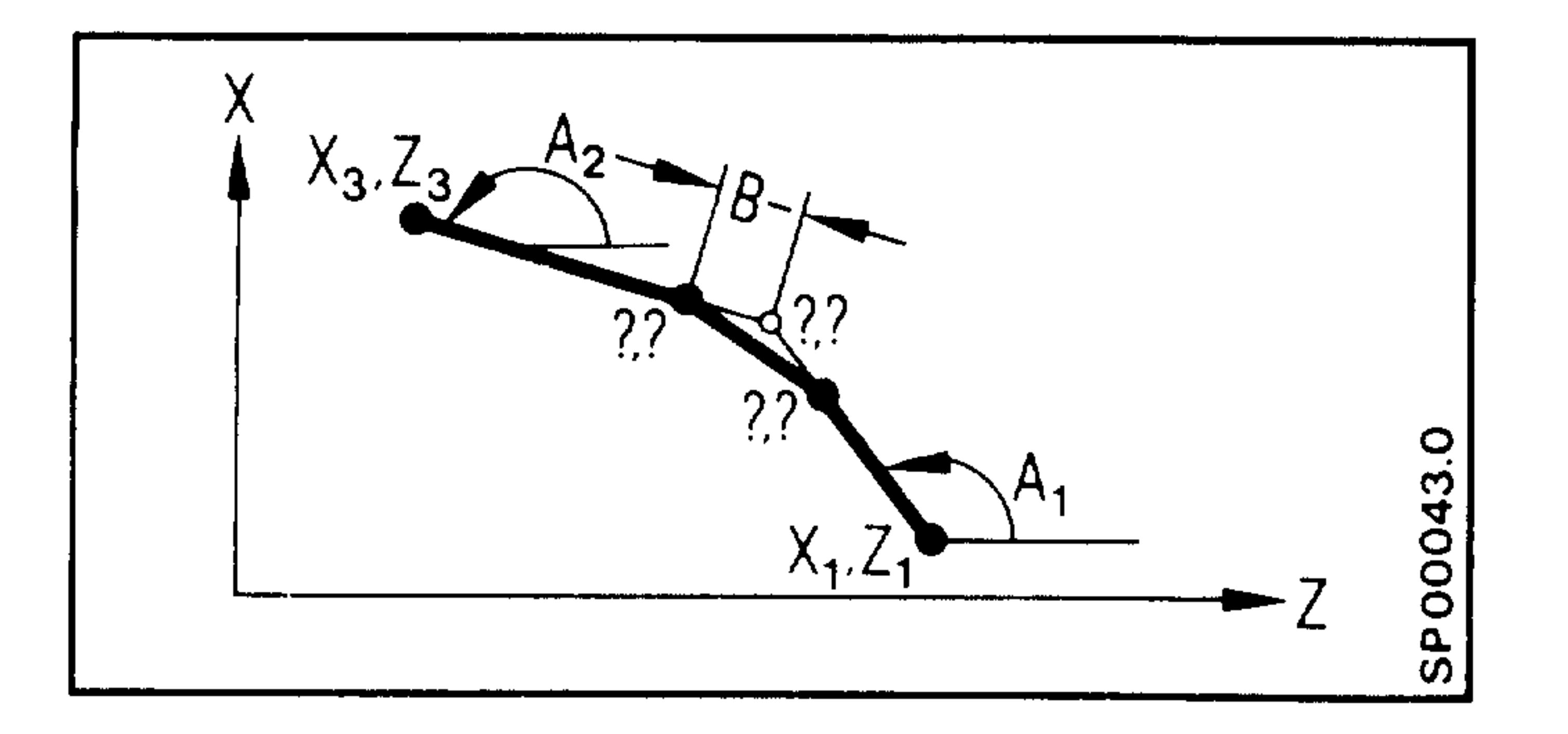

 $(3) + (5)$  3-point definition + radius

N15  $A_1 \tcdot A_2 \tcdot X_3 \tcdot Z_3 \tcdot B \tcdot \tcdot$ 

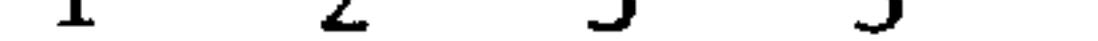

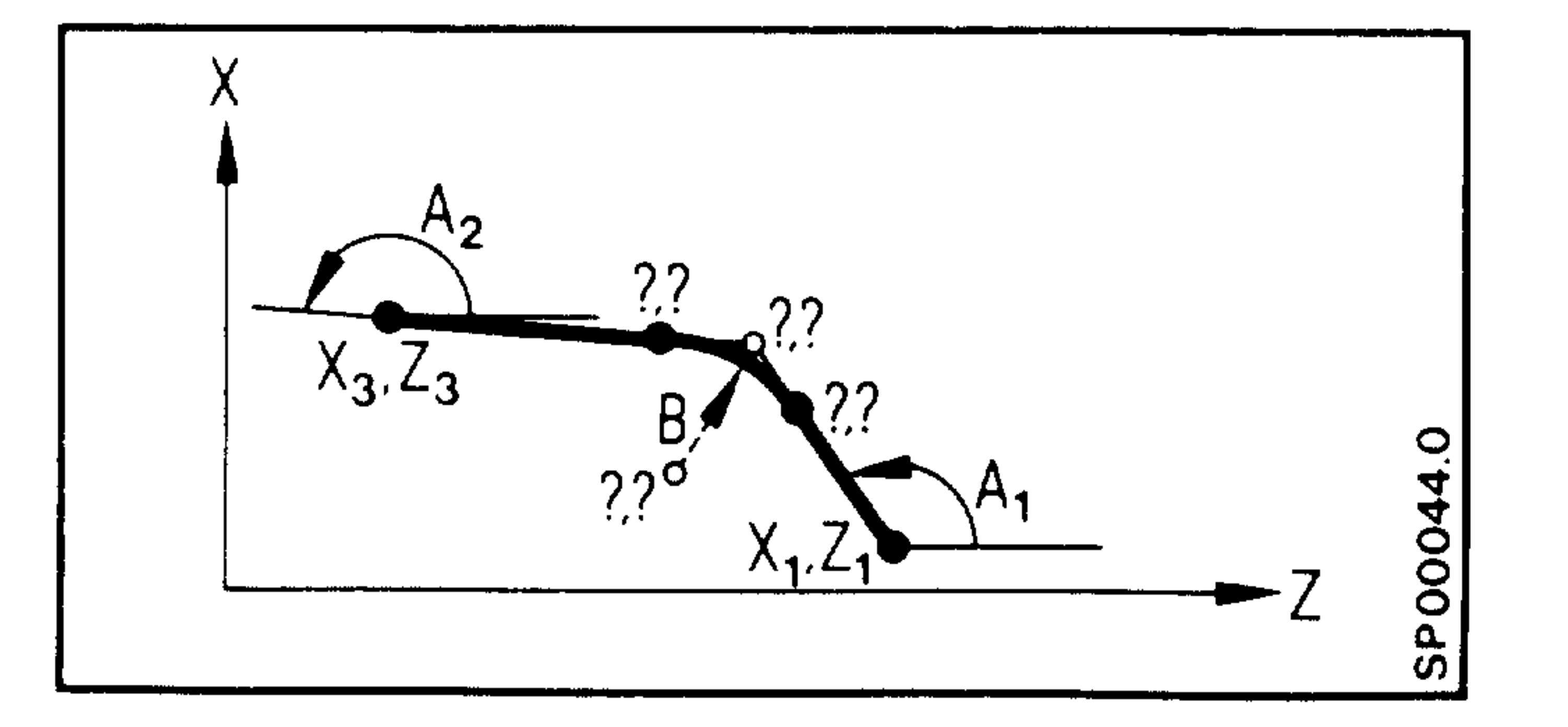

## $(3) + (4) + (5)$  3-point-definition + chamfer + chamfer

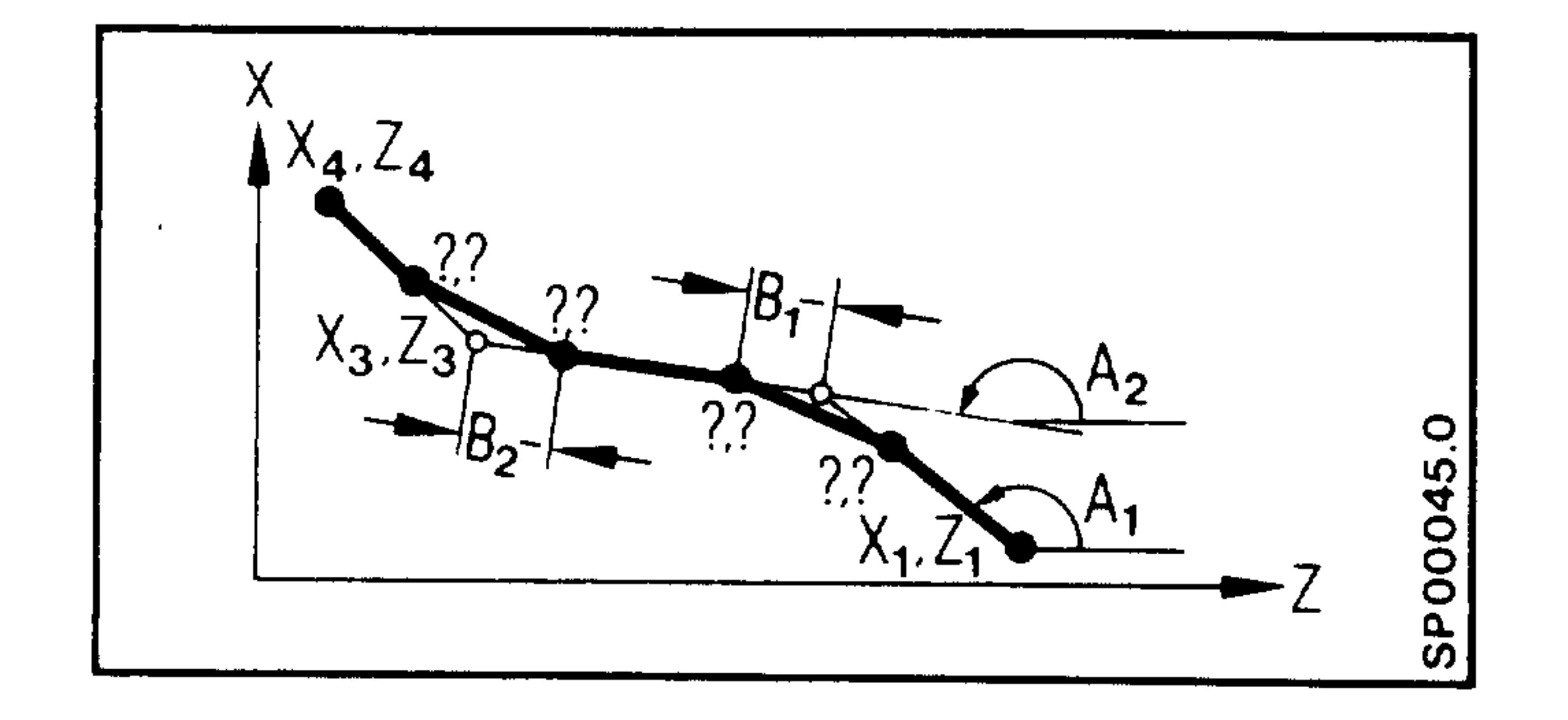

N15  $A_1 \tA_2 \tA_3 \tB_1 \tB_2 \tB_2 \tB_2$ N16  $X_4 \cdot Z_4 \cdot \cdot$ 

朝雨

2000,00

# Addition of second chamfer at

the end point  $(X_3, Z_3)$ .

## $(3) + (5) + (3)$  3-point-definition + radius + radius

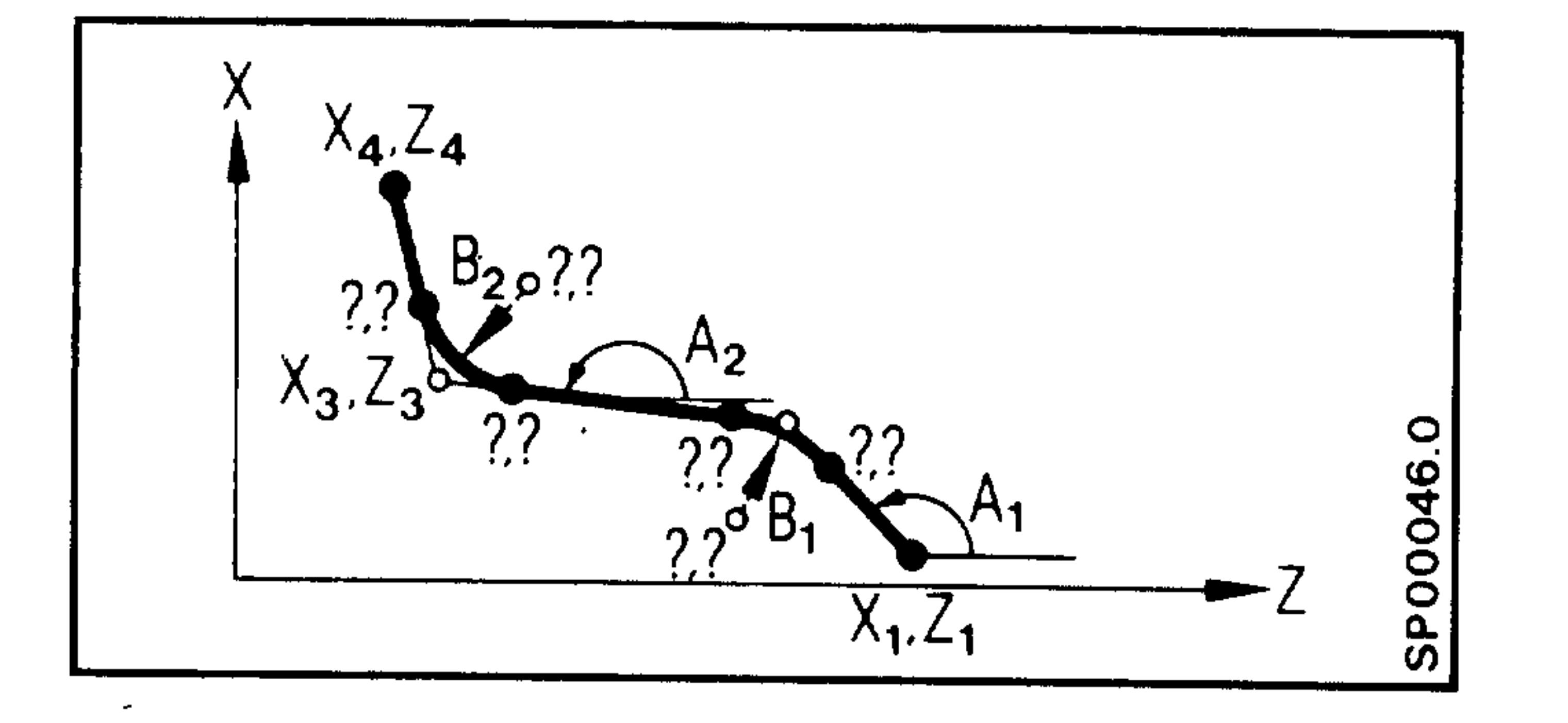

N15  $A_1 \tcdot A_2 \tcdot X_3 \tcdot Z_3 \tcdot B_1 \tcdot$  $B_2 \cdot B_16 X_4 \cdot B_4 \cdot$ Addition of second radius at

리더 다

the end point  $X_3$ ,  $Z_3$ .

\* Second block can also be a blueprint programmed block.

 $6 - 8$ E06.87

Siemens AG Order No. 6ZB5410-0AC02-0BA0

 $(3) + (4) + (5)$  3-point-definition + chamfer + radius

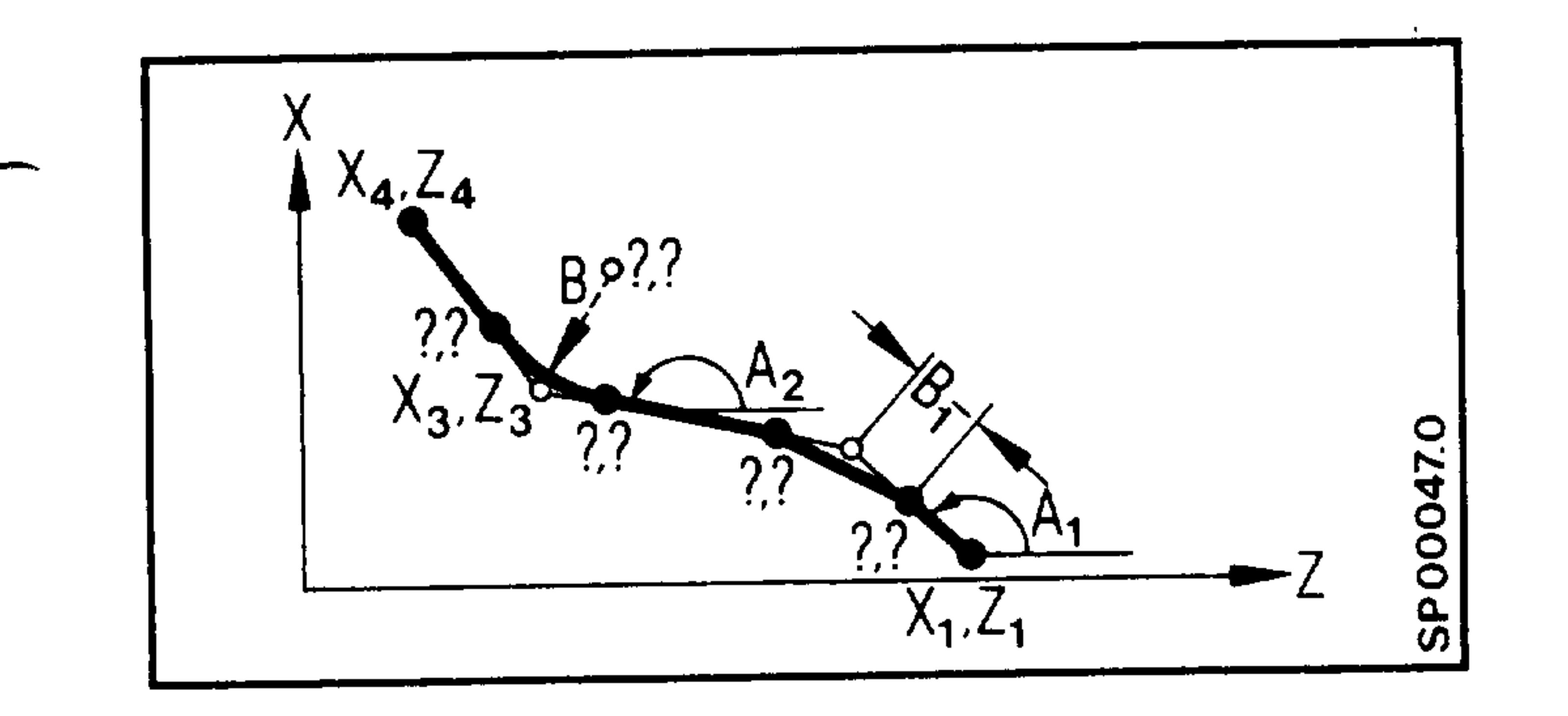

N15  $A_1 \tcdot A_2 \tcdot X_3 \tcdot Z_3 \tcdot B \tcdot B \tcdot$ N16  $X_4 \tcdot Z_4 \tcdot \tcdot$ Addition of a radius at the end point  $X_3$ ,  $Z_3$ . The next block is automatically taken into consideration.

 $(3) + (5) + (4)$  3-point-definition + radius + chamfer

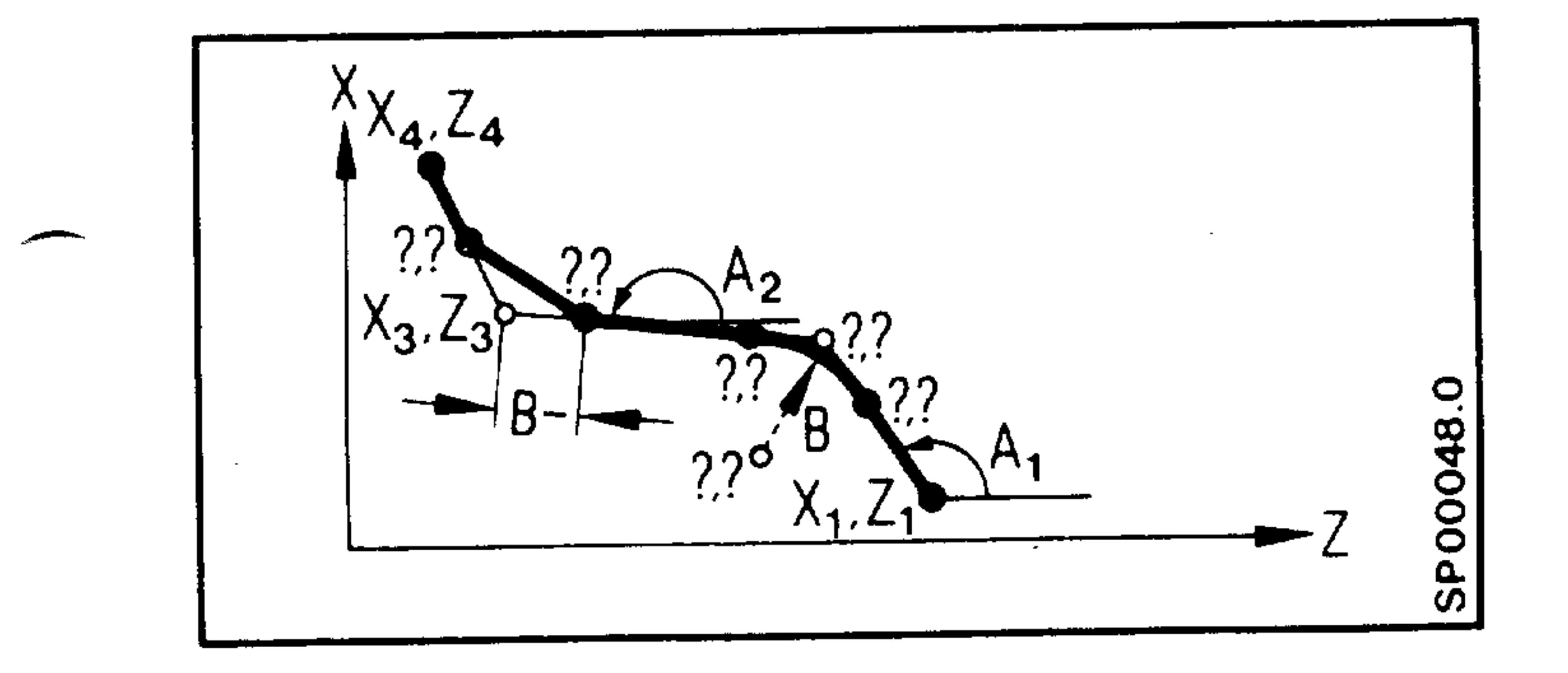

N15 
$$
A_1 \tcdot A_2 \tcdot X_3 \tcdot Z_3 B \tcdot \tcdot B \tcdot \tcdot
$$
  
N16  $X_4 \tcdot Z_4 \tcdot \tcdot$   
Addition of a chamber B- at  
the end point.

\*Second block can also be a blueprint programmed block.

In the case of corners in which no chamfer or radius should be inserted,

BO is to be programmed if a radius or chamfer follows in the contour sec-

tion.

**September** 

Note:

In this type of programming a block with a path =  $0$  is generated by the controller. This must be noted when the tool radius compensation is active.

B-O is interpreted as B O.

A radius or a chamfer can be inserted if the following block is not

a circular block.

The sequence of the address A, X, Z, B. F etc. can be freely selected; however angles and radii must already be in the previously described sequence (first angle before second angle, first radius before second

radius in the machining direction).

Siemens AG Order No.: 6ZB5410-0AC02-0BA0

 $6 - 9$ E06.87

# 6.5 Operation of the GO9 function, F, S, T, H, M in blueprint programming

If GO9 is programmed in a block with contour definition, it is effective only at the end of the block, i.e. when the final position is reached.

Within the block a GO9 is generated automatically by the controller at transition points (edges, corners).

If F, S, T, H, M are programmed in a block with contour definition, they are effective at the beginning of the block.

If MOO, MO2, M17, M30 are programmed in a block with contour definition, these are effective at the end of the block.

ورابات

3 H.J

ج را ا<sup>ن</sup>اب

29645

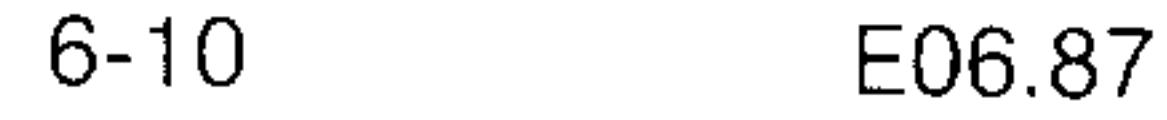

### Siemens AG Order No. 6ZB5410-0AC02-0BA0

机曲带

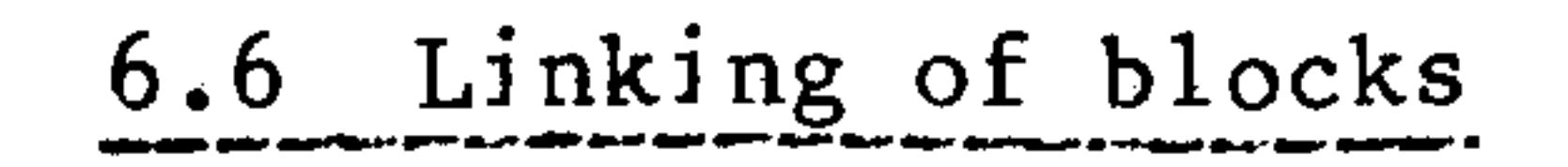

The linking of blocks with and without angle inputs with inserted radii or chamfers is possible in any desired sequence.

Example:

**Septimal** 

 $\overline{\phantom{a}}$ 

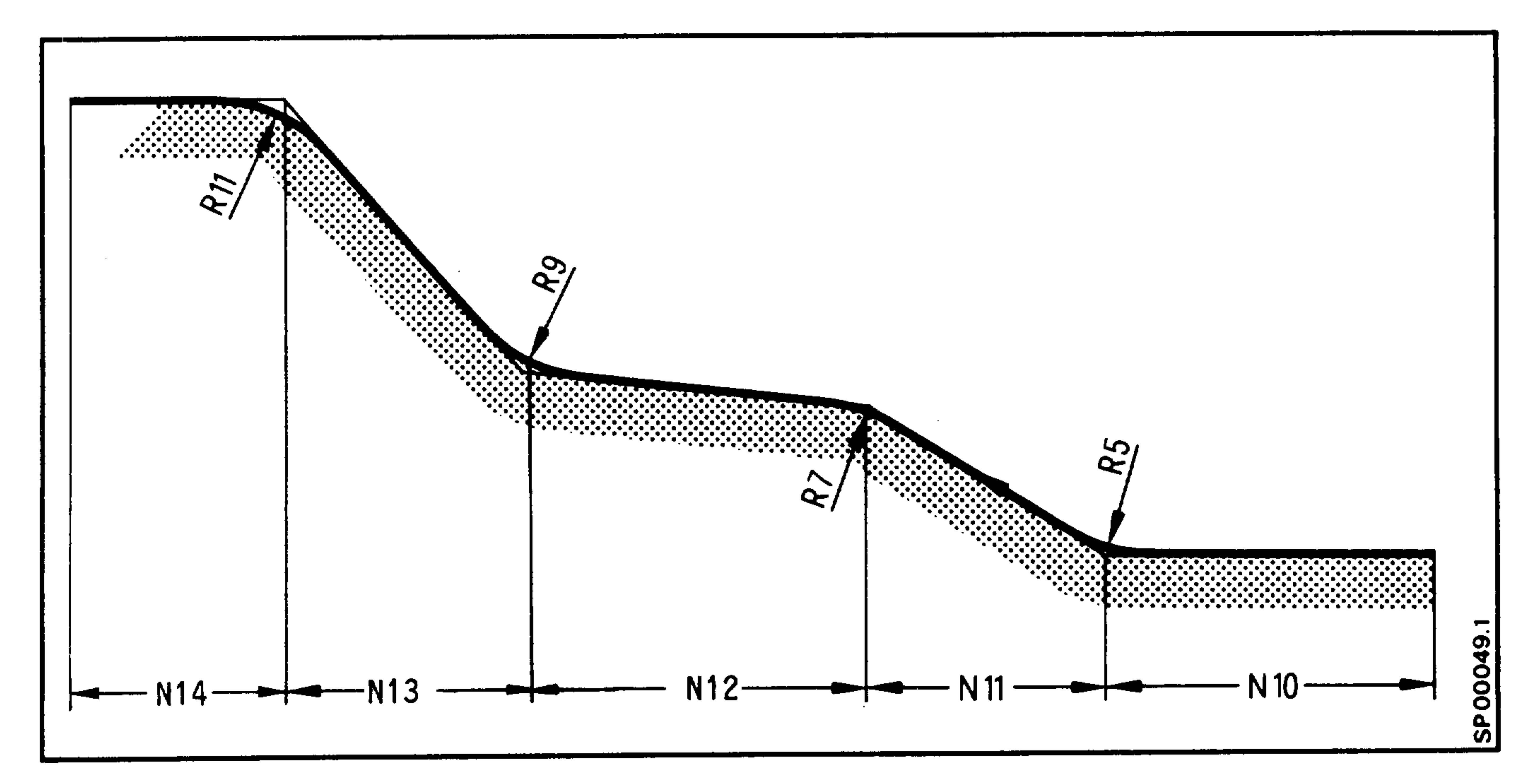

N10 Z... B5 LF N11 A... X... B7. LF N12 A... A... X... Z... B9. B11. LF N13 Z... LF

### Siemens AG Order No.: 6ZB5410-0AC02-0BA0

 $6 - 11$ E06.87

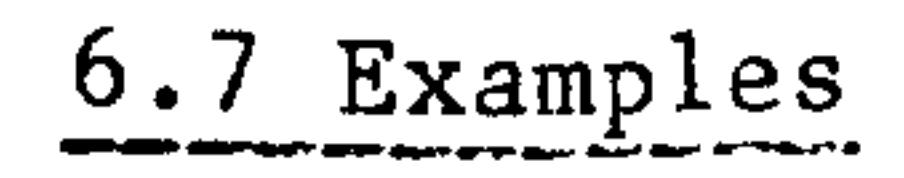

The angle X refers to the starting point, the angle  $\cong$  to the missing restart point.

The end point can be programmed in the absolute dimensions G90 or in the incremental dimensions. Both end point coordinates are to be given. The control determines the restart point from the known beginning point, both angles and the end point.

Example: External Machining

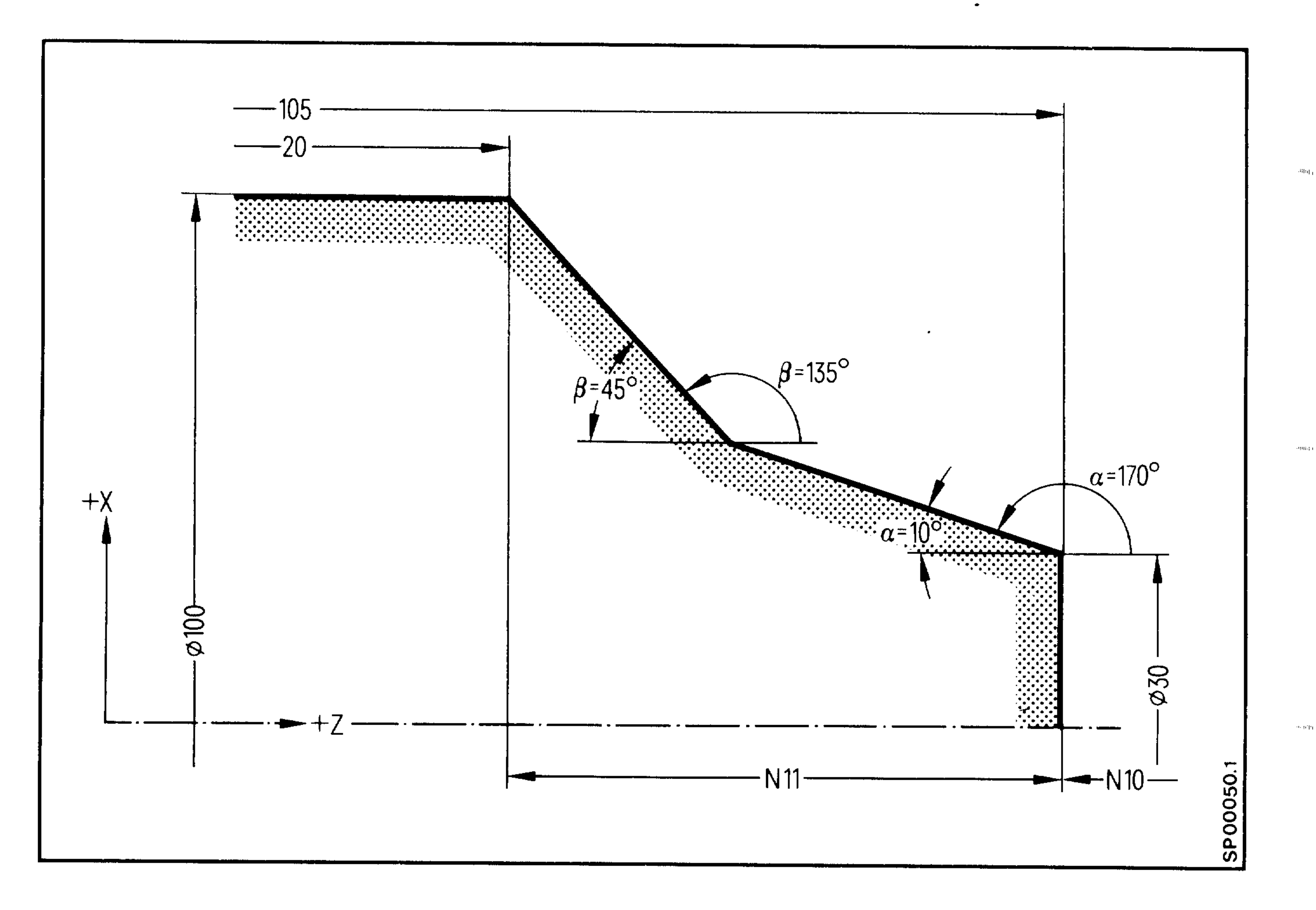

N10 G00 G90 X30. Z105. LF

N11 GO1 A170. A135. X100. Z20. F... LF

∙ ⊞ip

**Robilition** 

անցեր

#### 不明白

#### $6 - 12$ E06.87

## Siemens AG Order No. 6ZB5410-0AC02-0BA0

Example: Internal machining

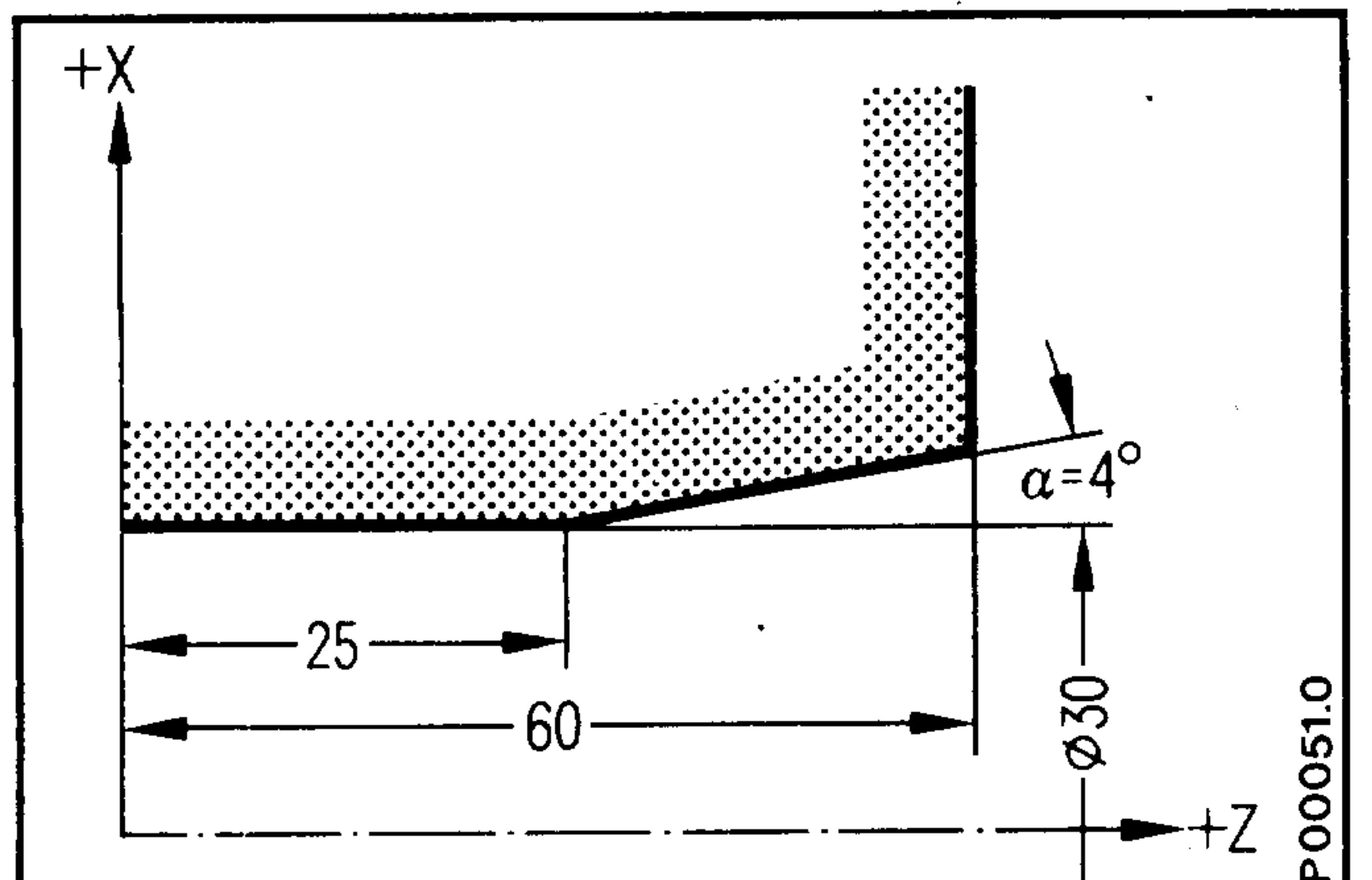

## Drawing Dimensioning

မှ<br>က

The start point is determined freely outside the inner cone.

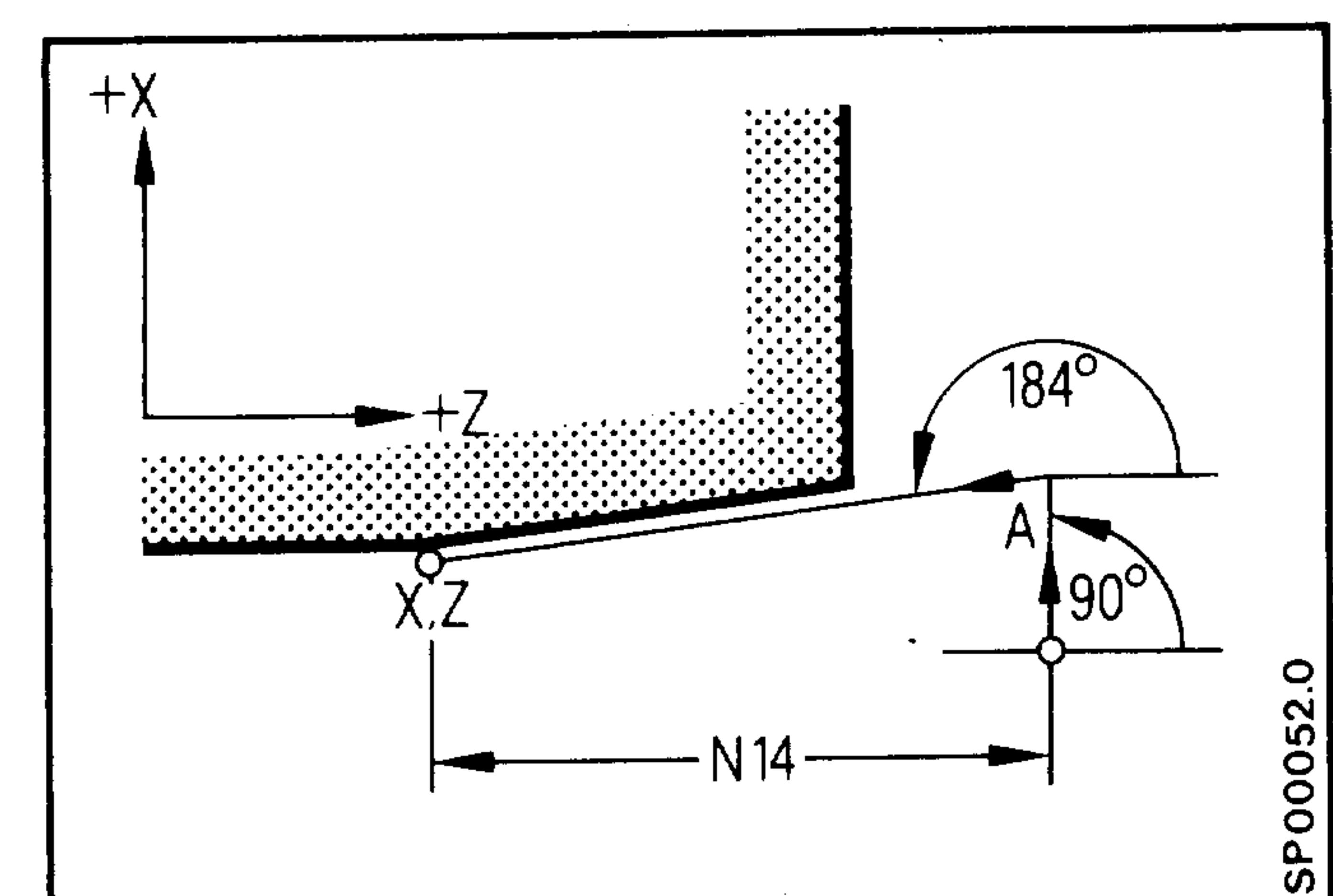

The vertical through the start point and the extension of the inner cone gives the intersection A. The program is then as follows:

```
\bulletN13 GOO Xstart Zstart LF
N14 GO1 A90. A184. X... Z... LF
```
**Constitution** 

 $\bullet$ 

Siemens AG Order No.: 6ZB5410-0AC02-0BA0

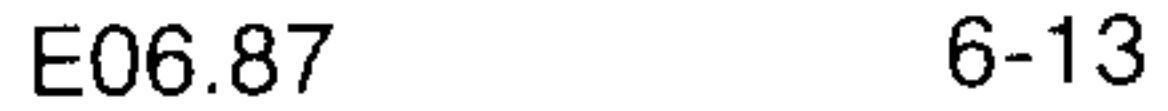
# Example: Programming with contour definition

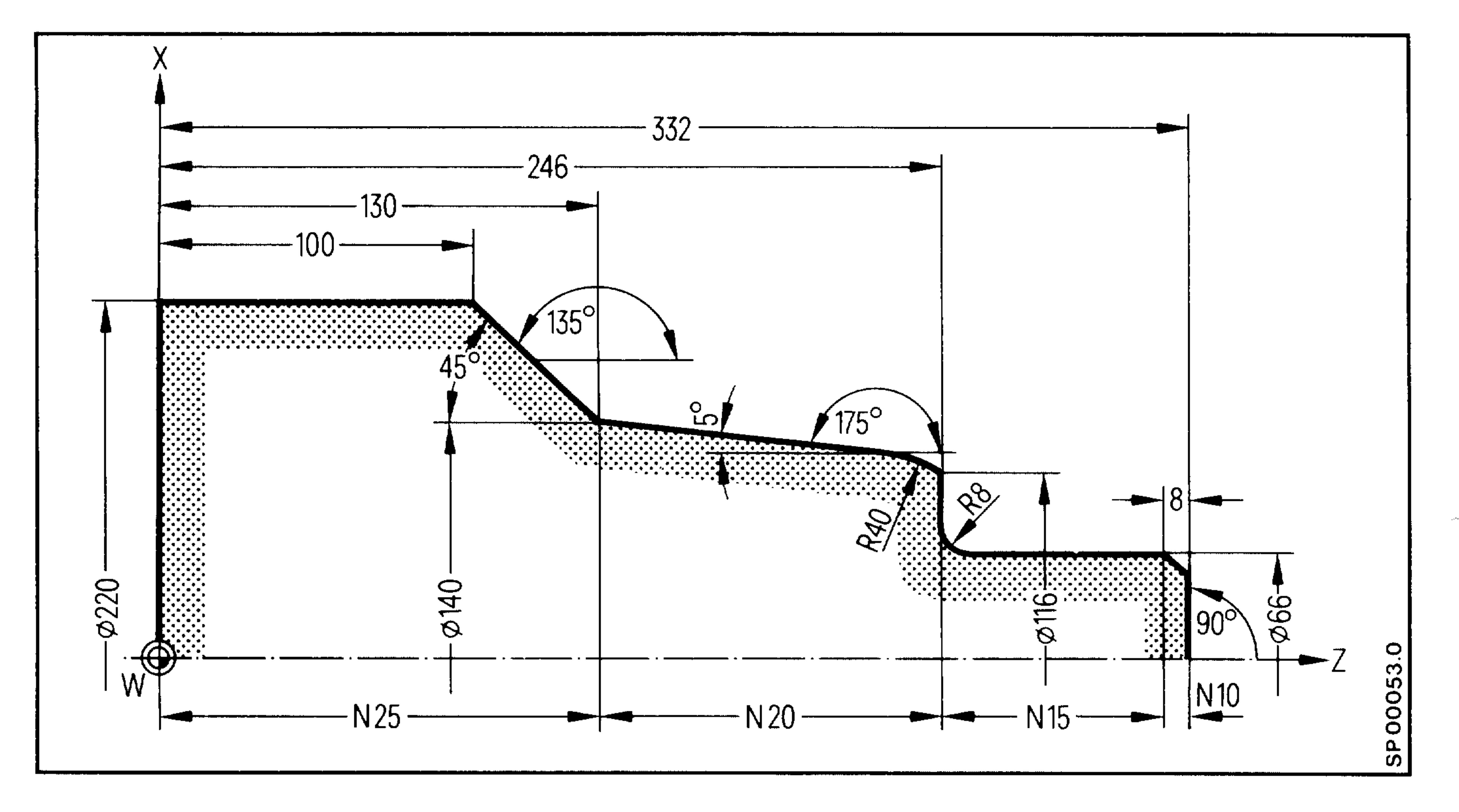

Popula

Blueprint programming

**Jollfall**in

L10500

 $\bullet$ 

Linking through B-8. N5 GOO G90 XO. Z332. LF N10 GO1 GO9 A90. X66. B-8. FO.2 LF N15 A180. A90. X116. Z246. B8. LF N2O GO3 B4O. A175. X14O. Z13O. LF N25 GO1 A135. A180. X220. ZO. LF N3O M17 LF

id i did biddel and old benne as you announce you and as a your concerns to the the problem of the bid and the

Siemens AG Order No. 6ZB5410-0AC02-0BA0

 $\rm{m}_{H}$ 

2000 1462

 $\sim$  -4.1915).

6.8 Switching and auxiliary functions in concatenated blocks Concatenated blocks are always present when blocks are combined with radii or chamfers.

Example:

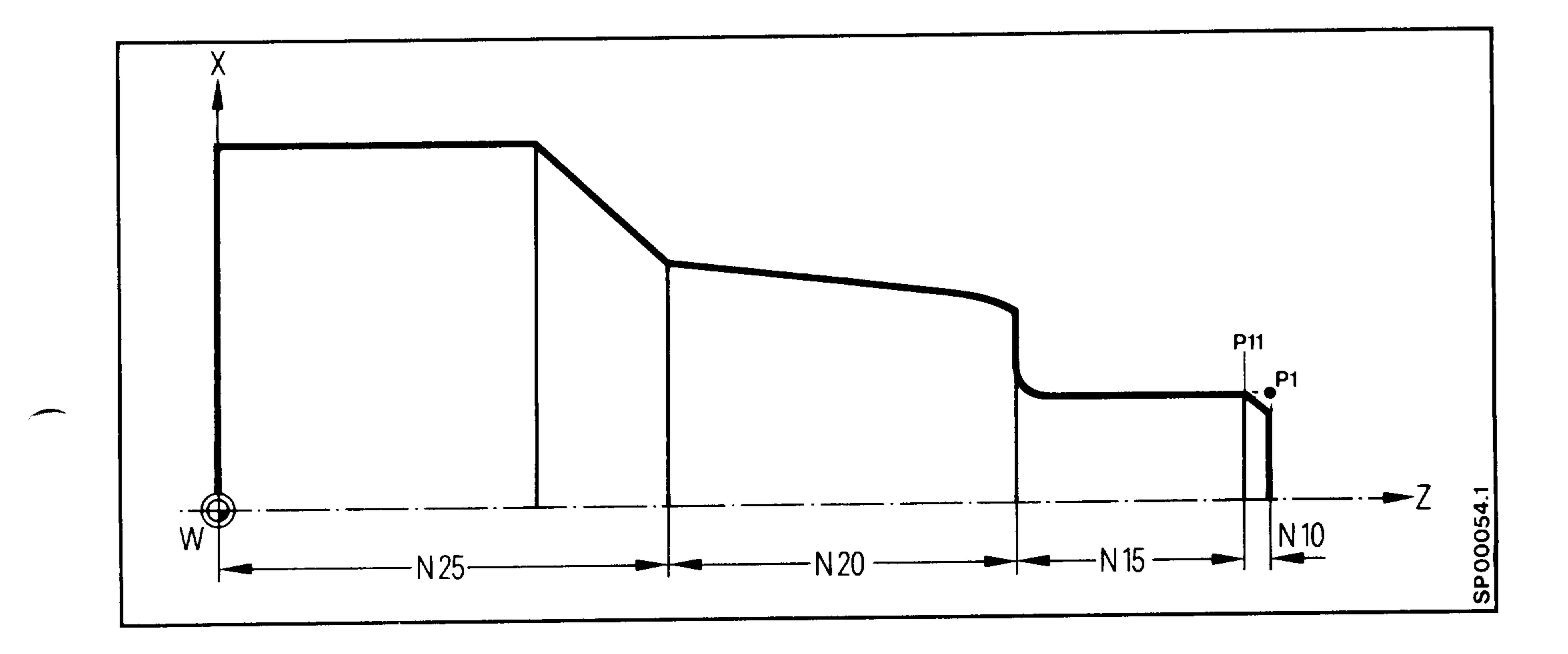

- For programming, see 6.14.
	- A block with switching and auxiliary functions can stand between concatenated blocks.

Example: see above and page 6-10.

```
N10 GO1 GO9 A90. X66. B-8.LF (P)
N101 M... H... ... LFN15 A180. A90. X116. Z246. B8. LF
```
The switching and auxiliary functions are effective in point Pll (see above). Undercutting therefore takes place in point Pll. The programmed F value in block NlO becomes effective at the beginning of the block NIO  $(p6 - 14)$ .

#### Siemens AG Order No.: 6ZB5410-0AC02-0BA0

#### $6 - 15$ E06.87

 $\langle$  609pc.

 $\sim 0.4\,$  Pipe

seitings

 $\sim$  0.050 Hz  $^{-1}$ 

网络混合

in strelligi

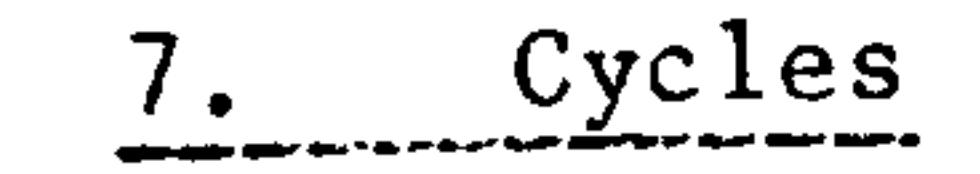

#### Machining cycles  $7.1$

# 7.1.1 L94 Stock removal cycle (paraxial roughing)

- Start point of the contour in X R<sub>10</sub>
- Start point of the contour in Z  $R11$
- End point of the contour in X (absolute)  $R12$
- End point of the contour in Z (absolute) R13
- 
- Point B in X  $R14$
- Point B in Z  $R15$

**COMMERCIAL** 

- Depth of finishing cut in X (incremental)  $R16$
- Depth of finishing cut in Z (incremental)  $R17$ 
	- Roughing depth in X or Z (incremental) R<sub>18</sub>
	- Form determination for roughing R<sub>20</sub>
	- Radius programming =  $1$ , diameter programming = 2  $R21$
	- Block type (0 =  $G00$ , 1 =  $G01$ , 2 =  $G02$ , 3 =  $G03$ )  $*R22$
	- Interpolation parameter I  $*R23$
	- \*R24 Interpolation parameter K

The parameters to be entered are shown in the diagram below.

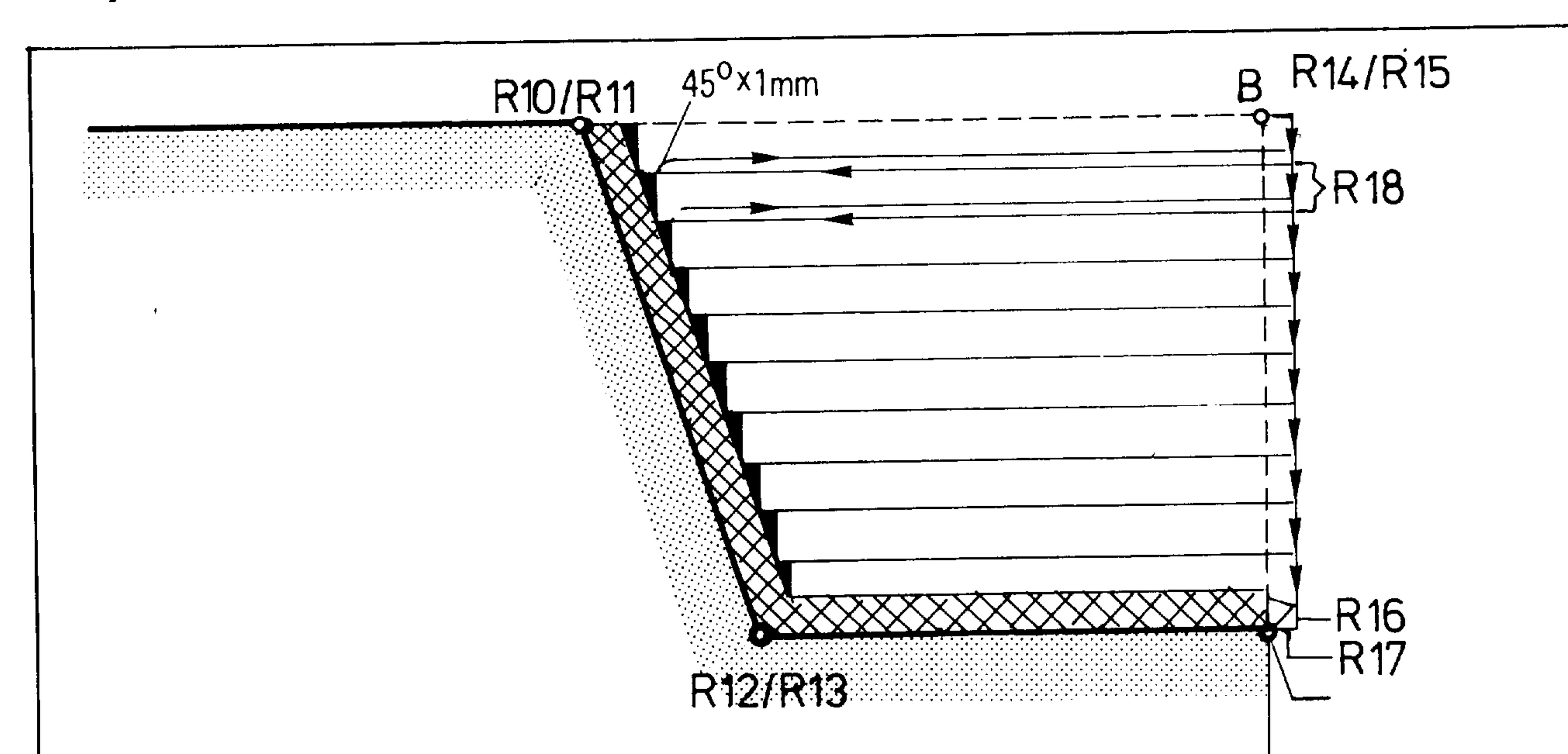

 $\circ$ ယ  $\circ$ 

 $\circ$ 

 $\mathbf{\Omega}$ 

 $7 - 1$ 

\*Only with basic version 4 and SINUMERIK 3TT with software version 02 onwards ç.

In the case of graphics with operator prompting, R23 and R24 are also stored during the cutting of a straight line.

Siemens AG Order No.: 6ZB5410-0AC02-0BA0

E06.87

The machining cycle L94 can be called up from any collision-free position.

The R parameters previously referred to are modal, i.e., if several roughing cycles are called consecutively only the parameters R10-R15 (block coordinates) must be newly programmed. The finishing depth for consecutive cycles may not be changed, whereas the roughing depth may be varied in each cycle.

**Supliant** 

-960

#### $7 - 2$ E06.87

 $\mathbf{R}$ 

## Siemens AG Order No. 6ZB5410-0AC02-0BA0

**Source** 

Stock removal is only possible in individual blocks, i.e. the contour to be machined must be subdivided. The machining cycles are then called one after the other. The start and end points of the blocks must be programmed in the direction of infeed.

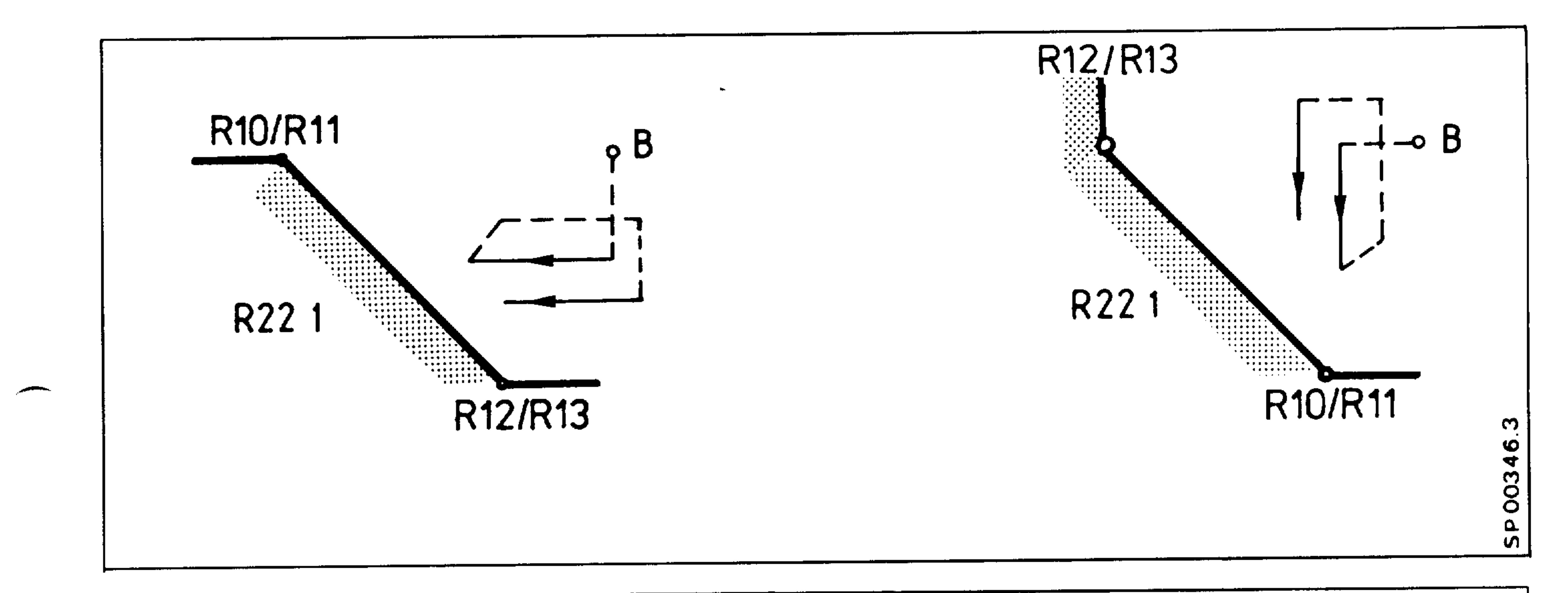

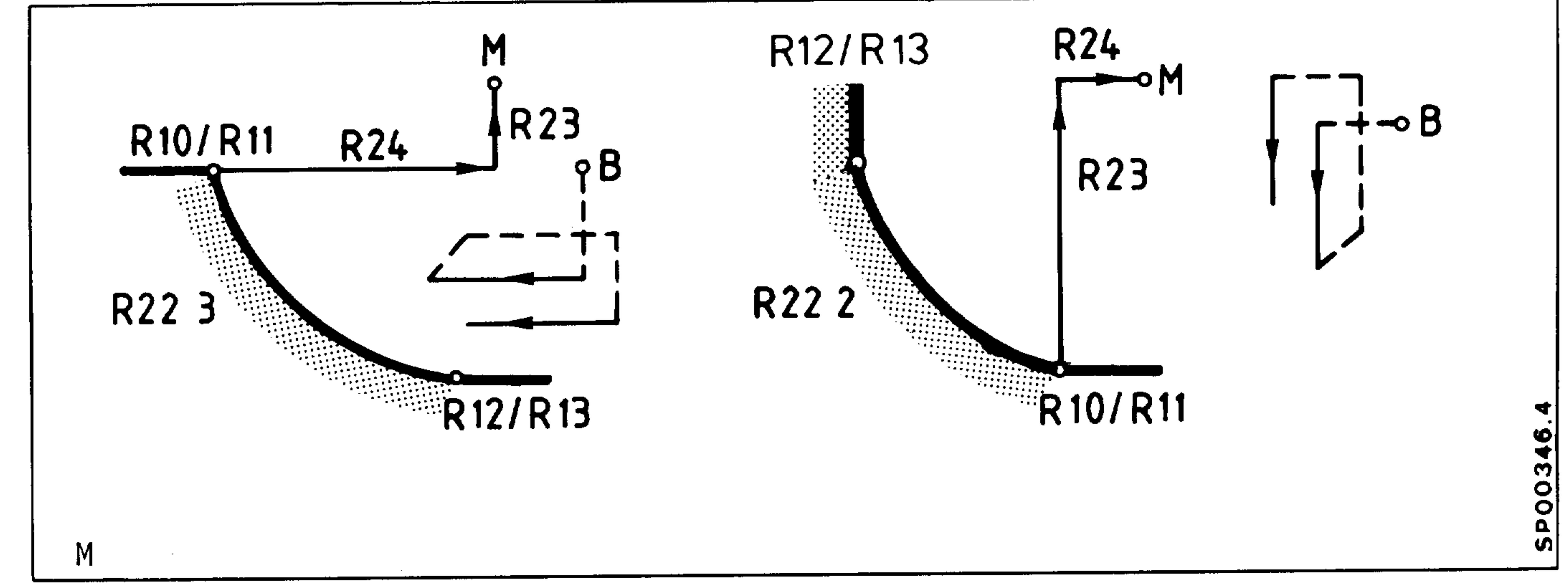

The contour-parallel stock removal of the remaining corners is carried out in opposite direction from the block end point to the block start point. In addition to block start and block end, type of block and interpolation parameters with the circle elements also point B must be programmed which may be shifted in paraxial direction to the block

end point. Point B is the return point after each machining cycle.

Siemens AG Order No.: 6ZB5410-0AC02-0BA0

 $7 - 3$ E06.87

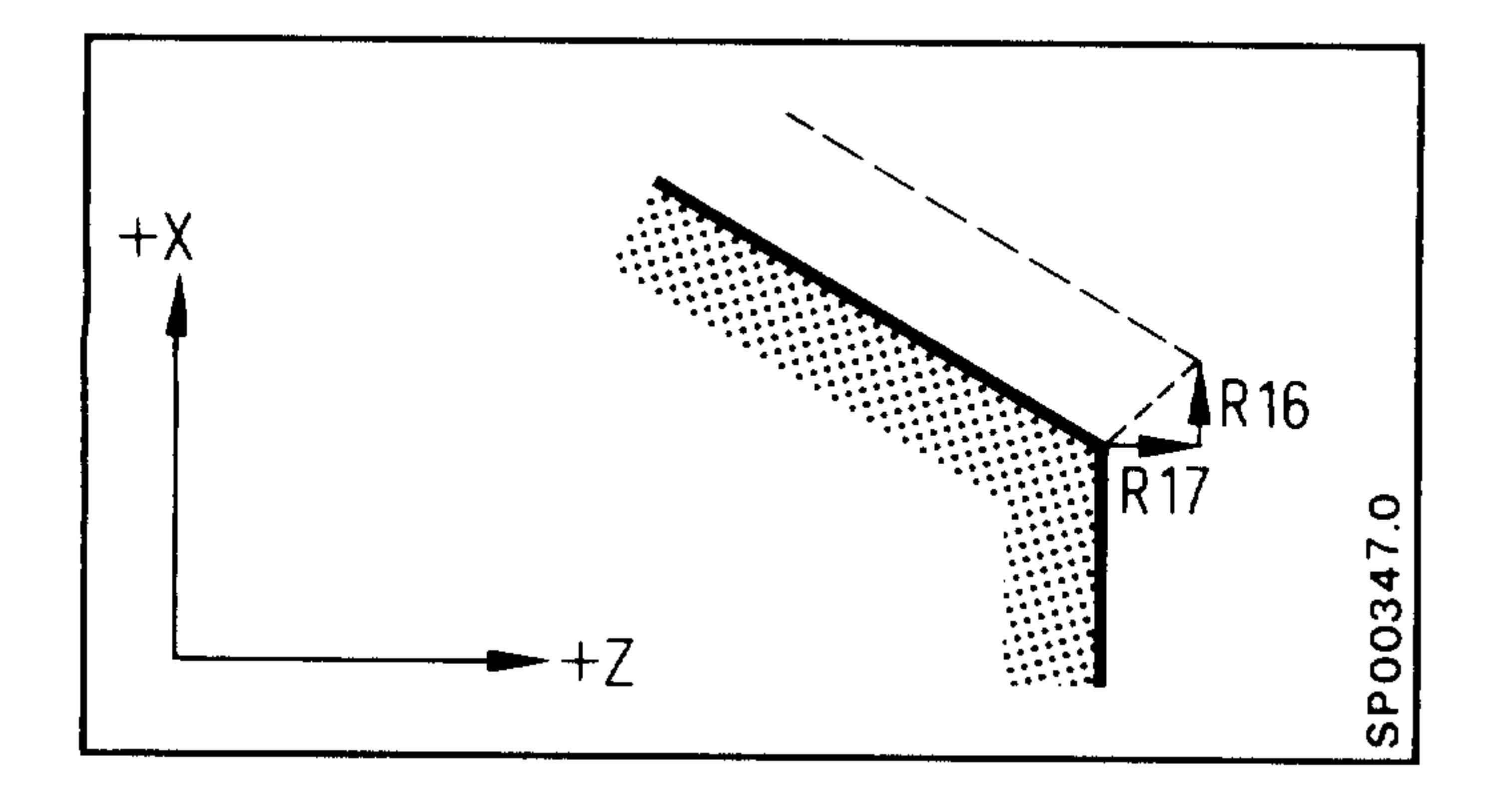

 $\sim$ 

The contour is displaced by the depth of finishing cut programmed using R16 and R17.

$$
e.g., R16 0.3
$$
  
R17 0.3

During the roughing cycle, rough machining occurs down to this depth.

cinh,

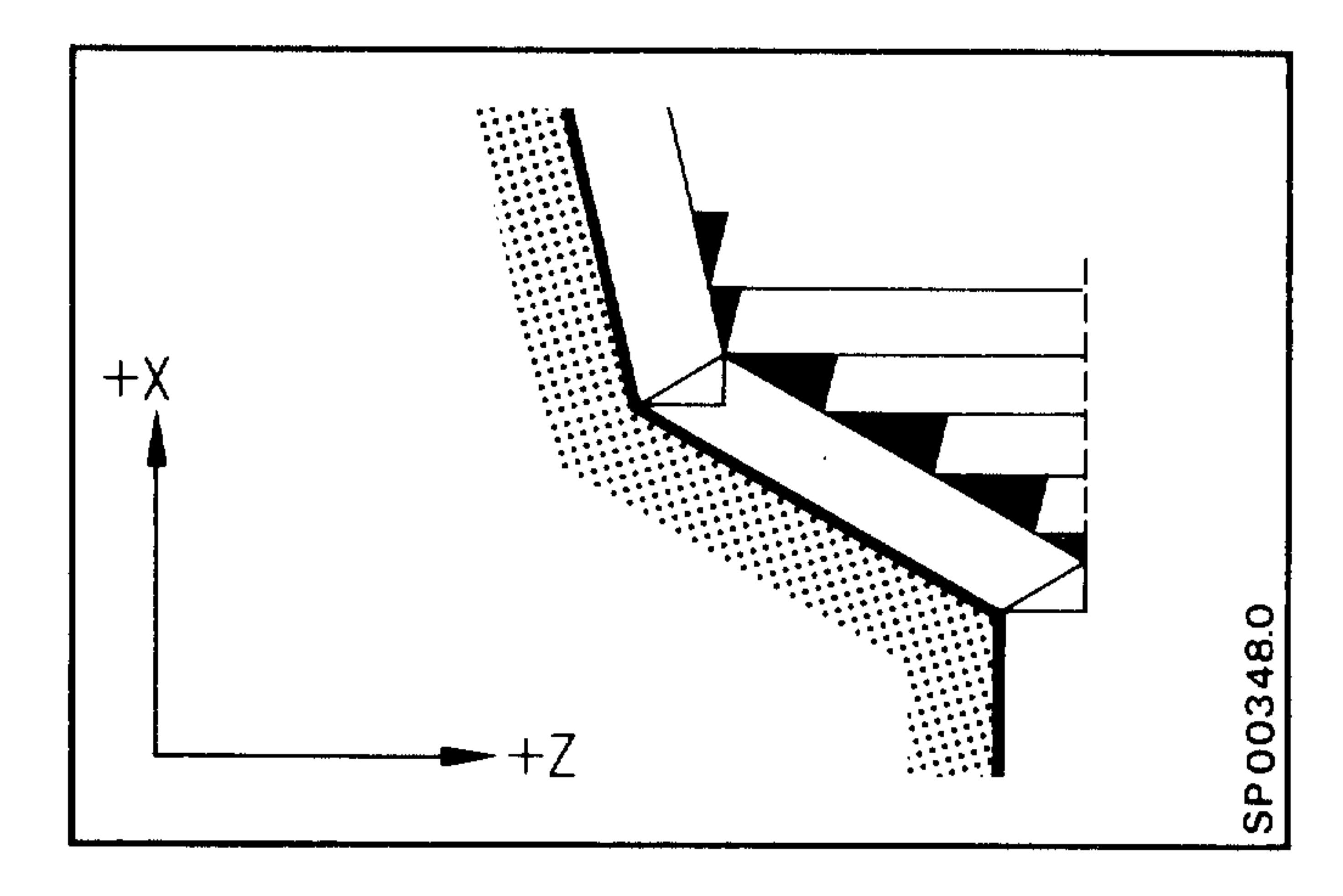

4954 n.

antillip.

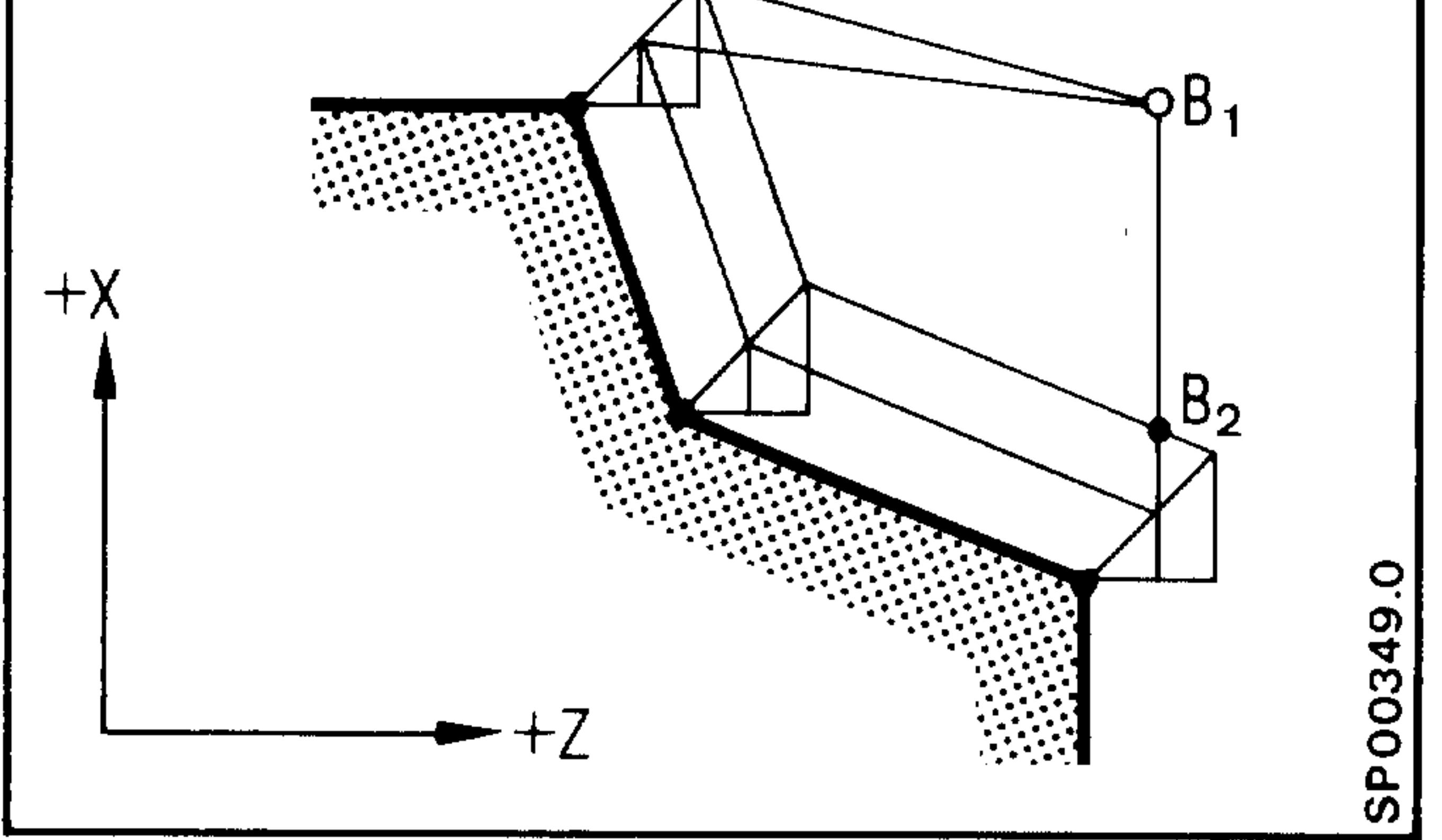

Finishing cut depth R16 O, R17 O corresponds to the final

contour.

Using several finishing cuts it is possible, to turn down for example, the corners left after the rough machining with the aid of a copy tool, in the event that the cycles R20 31 to R20 34 are not utilized.

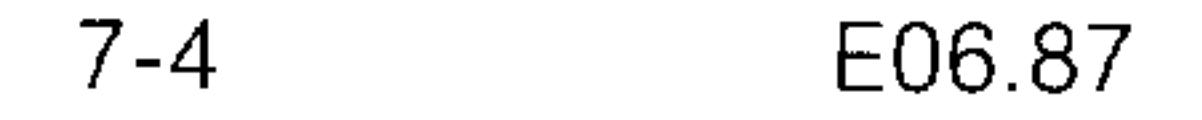

#### Siemens AG Order No. 6ZB5410-0AC02-0BA0

ain,

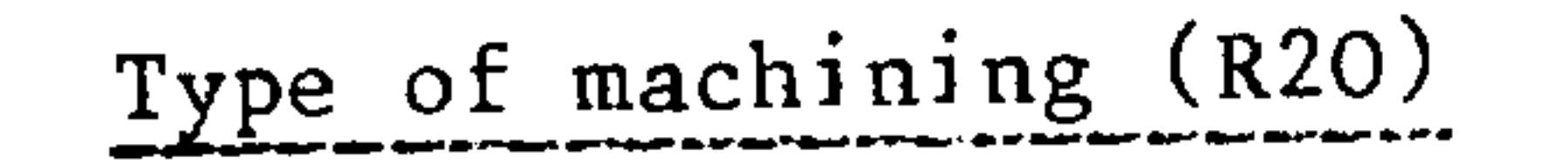

**Superior** 

The parameter R20 describes the type of stock removal; roughing paraxial or parallel to the contour, whether inside or outside contour machining, longitudinal or facing.

```
11 longitudinal (Z) outside
R20
                               (X) outside
          12 facing
R20
                                                   Roughing, paraxial
          13 longitudinal (2) inside
R20
                                \mathbf{v} \mathbf{v} \mathbf{v} \mathbf{v}
```
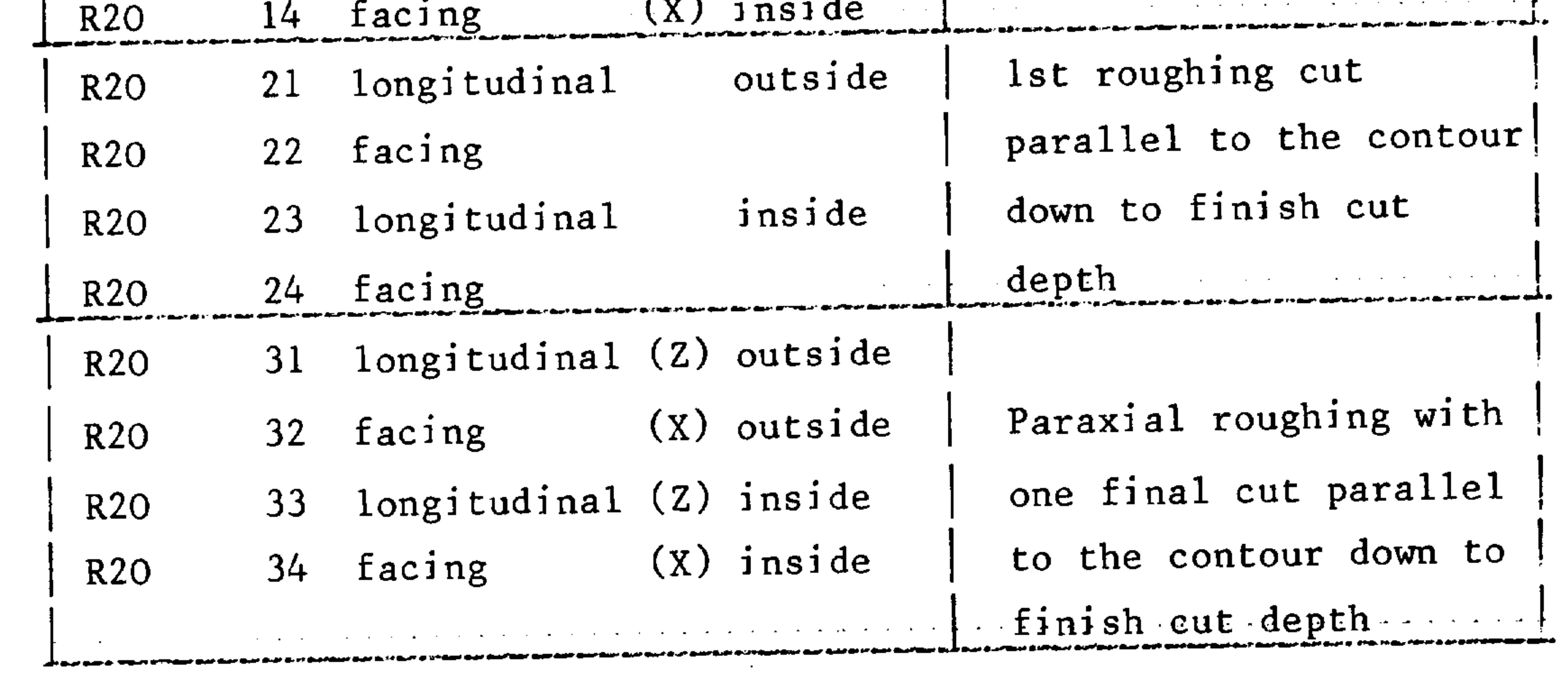

Roughing paraxial or parallel to contour is always executed without cutter radius compensation. With cutter shape 9 (P=S), the finishing

cut must be increased by the cutter radius.

Siemens AG Order No.: 6ZB5410-0AC02-0BA0

E06.87

 $7 - 5$ 

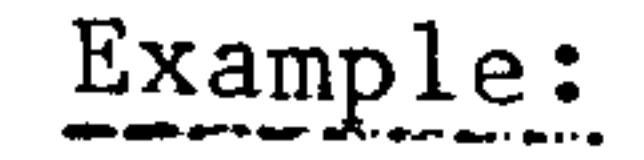

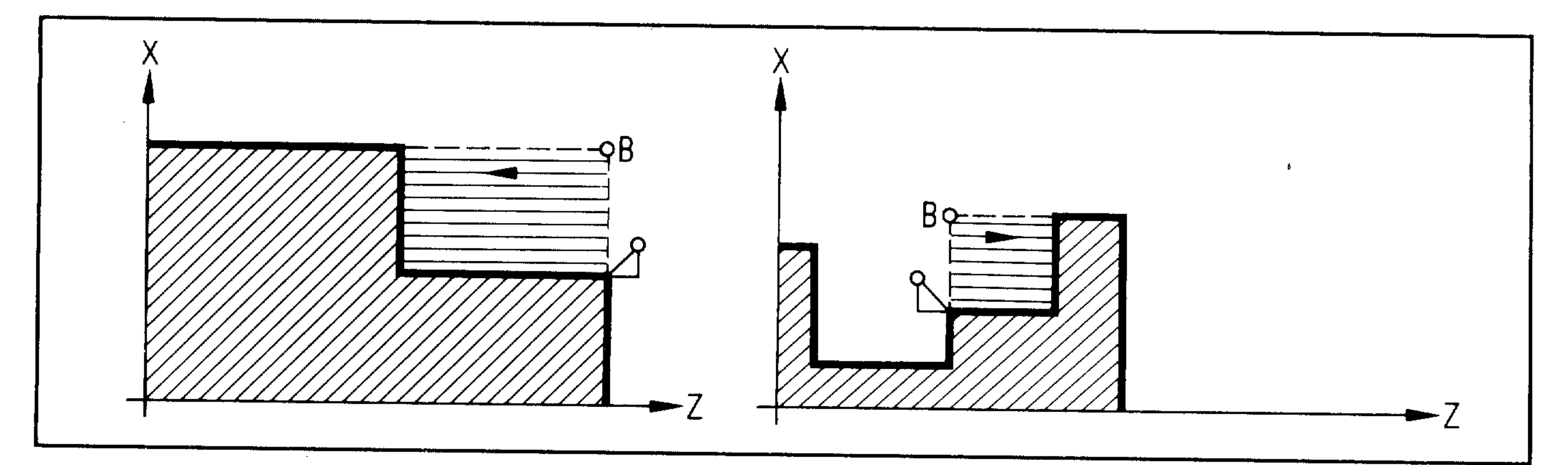

daala

Tipo da

sta silin

saidhiin.

R20 11 External roughing, longitudinal (2)

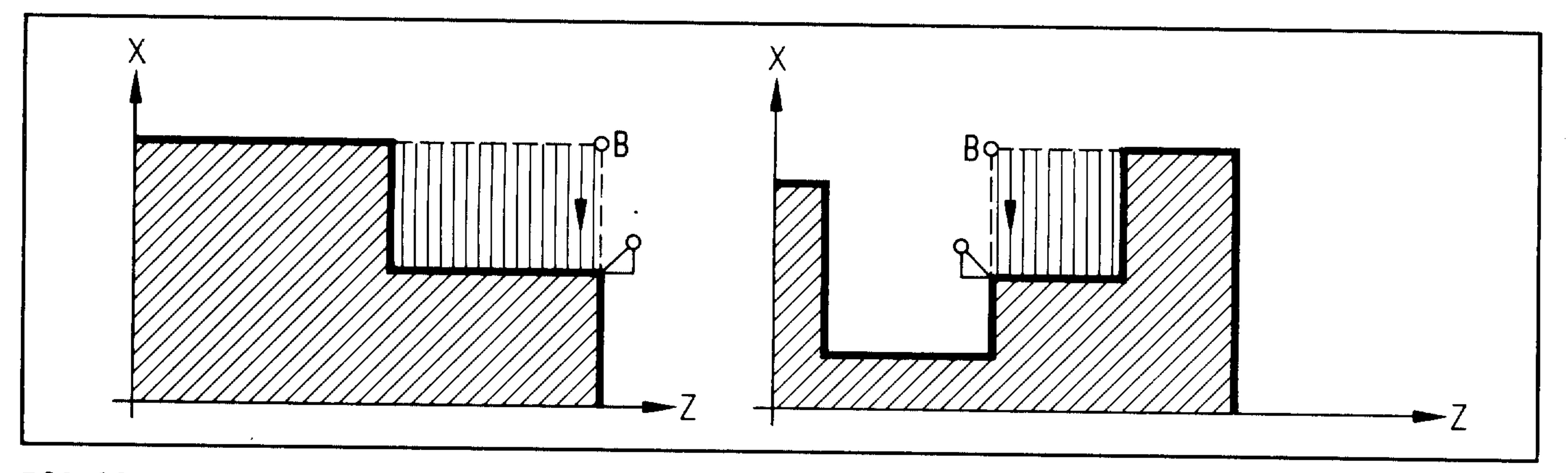

R20 12 External roughing, facing (X)

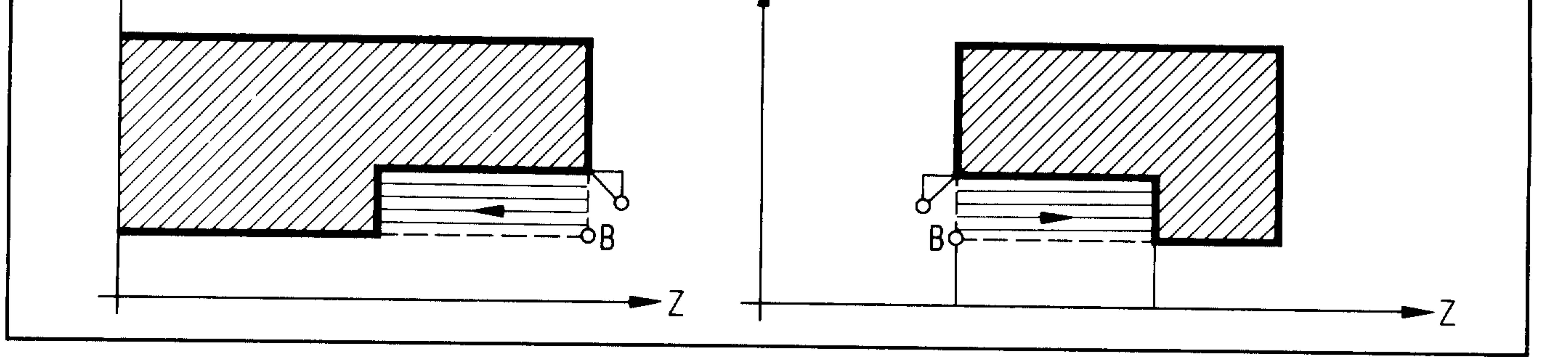

R20 13 Internal roughing, longitudinal (Z)

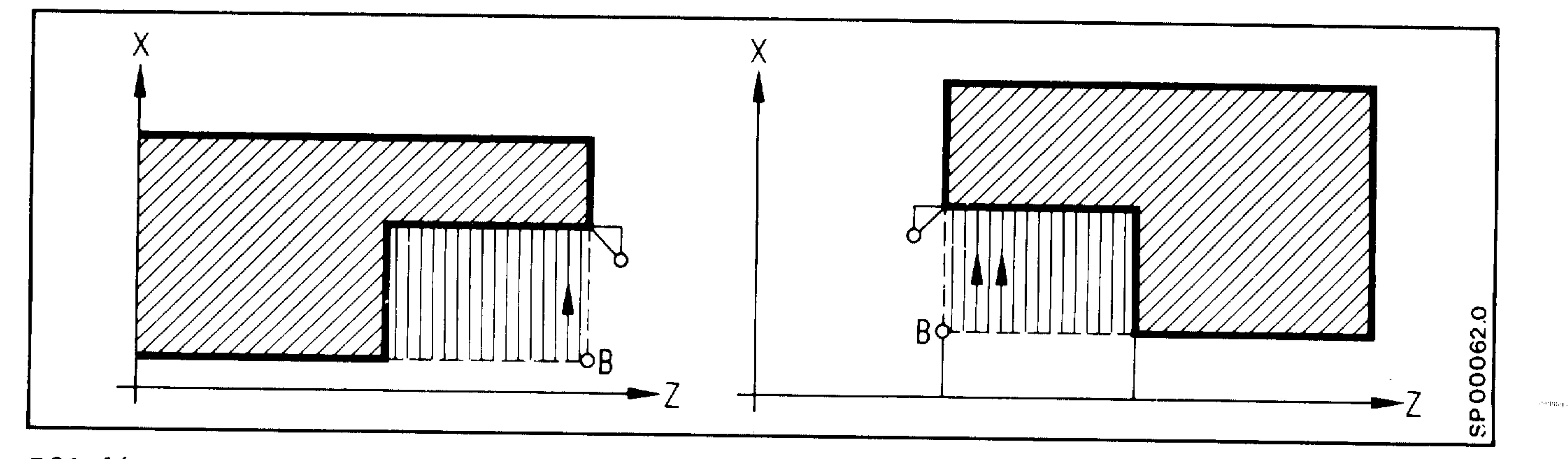

R20 14 - Internal roughing, facing  $(X)$ 

 $7 - 6$ E06.87

Programming in X direction (R21)

Parameter R21 must be set to 1 for radius programming and to 2 for diameter programming.

Stock removal at constant cutting speed

If the machining is to be executed with constant cutting speed, the "Constant cutting speed G96" function must be selected before the cycle is called.

 $e.g.$ 

يستحقني

 $\overline{\phantom{0}}$ 

N.. G96 S180 LF

N.. R10.. R1.. R21.. LF

N.. L94 F.. LF

Siemens AG Order No.: 6ZB5410-0AC02-0BA0

E06.87

 $7 - 7$ 

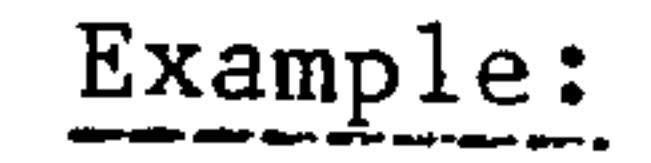

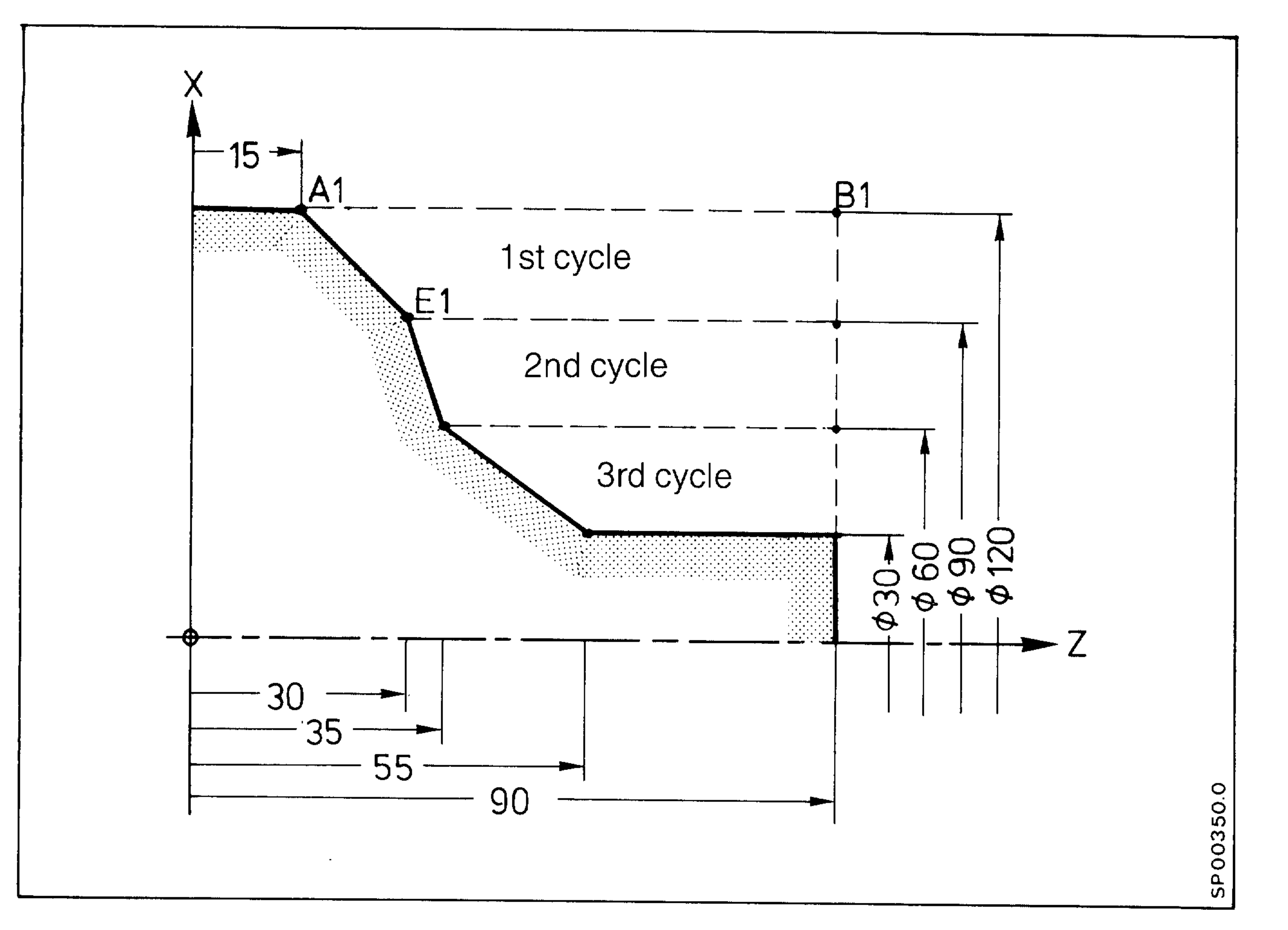

299 e

Call in part program

 $-90\%$ 

on Physi

odaj.

**Stagens** 

omlar.

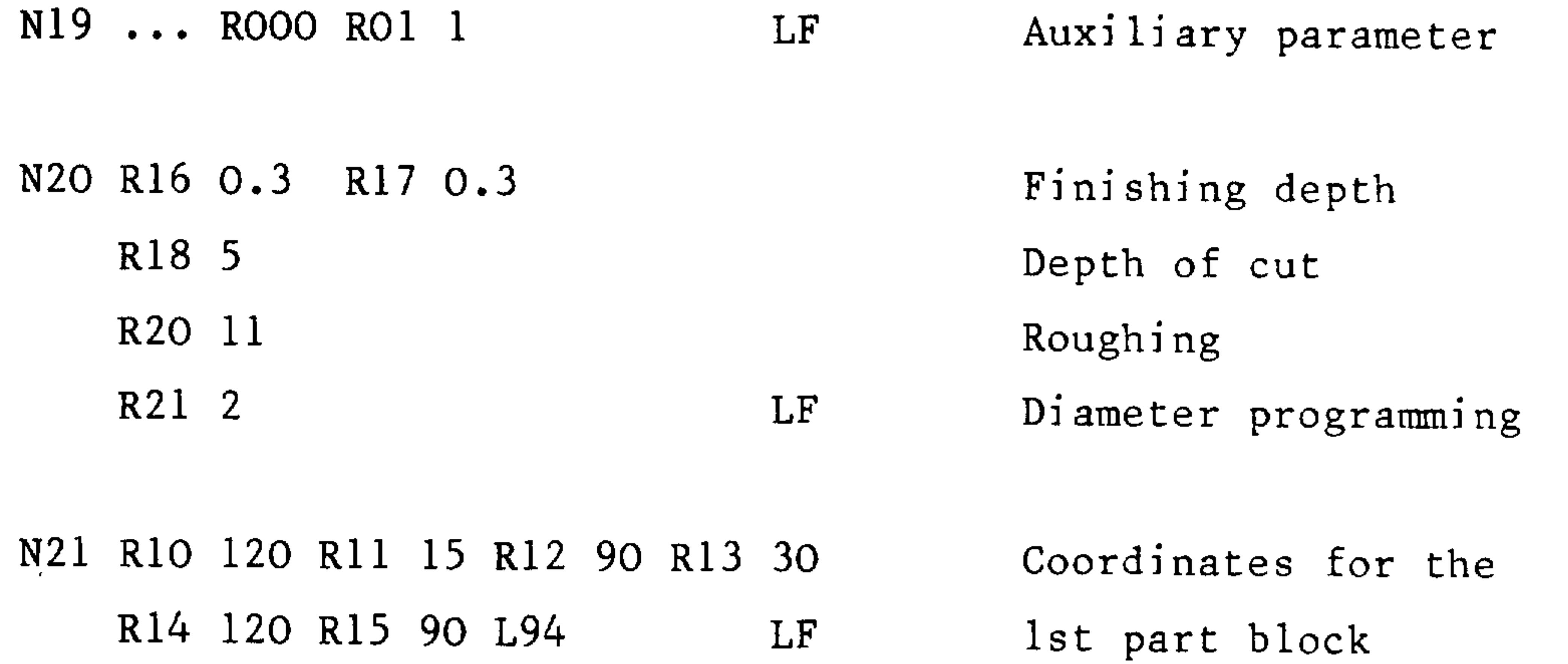

N22 R10 90 R11 30 R12 60 R13 35

#### R14 90 L94 LF 2nd cycle

## N23 R10 60 R11 35 R12 30 R13 55

R14 60 L94 LF 3rd cycle

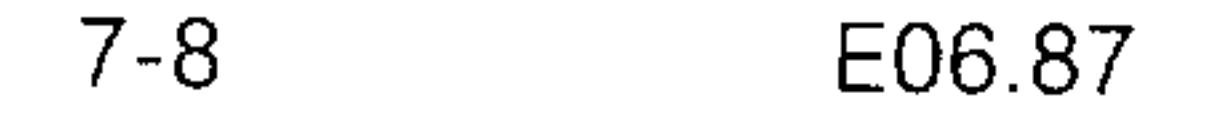

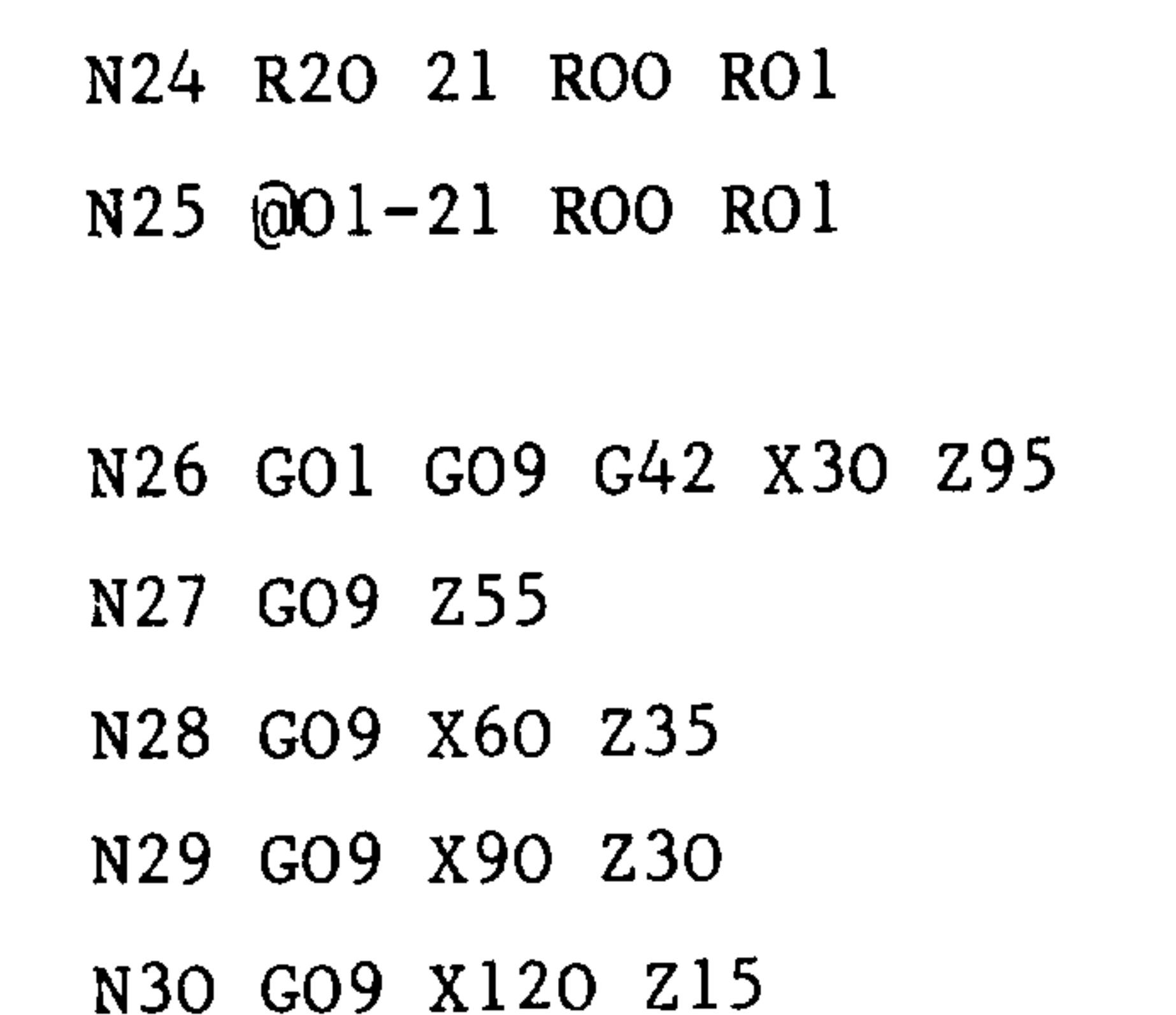

 $\bullet$ 

 $\bullet$ 

 $\bullet$ 

*<u>Alexander</u>* 

 $\begin{picture}(20,20) \put(0,0){\line(1,0){10}} \put(15,0){\line(1,0){10}} \put(15,0){\line(1,0){10}} \put(15,0){\line(1,0){10}} \put(15,0){\line(1,0){10}} \put(15,0){\line(1,0){10}} \put(15,0){\line(1,0){10}} \put(15,0){\line(1,0){10}} \put(15,0){\line(1,0){10}} \put(15,0){\line(1,0){10}} \put(15,0){\line(1,0){10}} \put(15,0){\line(1$ 

Stock removal of the remaining

corners

repeat the entire contour

pass along end contour with CRC

or execute in stock removal type R  $20 = 31$  block N 20 to N23 and continue from N26 passing along end contour

LF

LF

LF

LF

 $\mathbf{L}\mathbf{F}$ 

LF

LF \_

 $\mathcal{L}(\mathcal{L}(\mathcal{$ 

Siemens AG Order No.: 6ZB5410-0AC02-0BA0

E06.87

 $\sim$ 

 $7 - 9$ 

# 7.1.2 L96 Thread cutting cycle

This cycle is used for longitudinal cutting of outside threads, inside threads and taper threads.

The tool infeed is automatic.

The infeed depth per cut decreases linearly. The infeed is carried out at an angle of 90°.

Before calling up cycle L96 a value must be assigned to the following R parameters:

- \*RlO Start point of thread in X
- absolute incl. approach path \*Rll Start point of thread in Z
- $R12$ End point of thread in X
- absolute incl. run-out path R13 End point of thread in Z
- $R14$ Thread pitch
- Thread depth (incremental, sign required to define inside or  $R15$

outside thread,  $+$  = inside thread,

- $-$  = outside thread)
- \*R16 Finishing cut depth (incremental)
- Number of roughing cuts  $*R17$
- $*R18$ Number of idle passes

32, 912

mara -

a.hiq.

anti-lay.

R19 Radius programming = 1, diameter programming = 2

\* The parameters are changed by the cycle.

The individual parameter values are represented in the following diagrams.

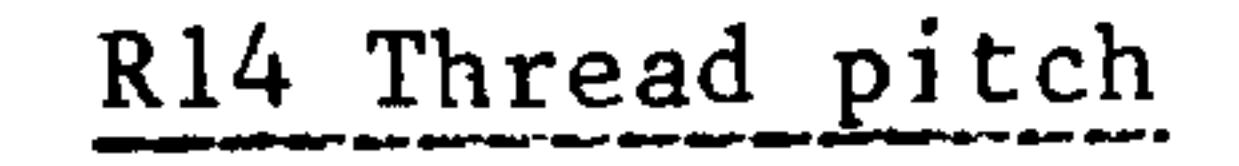

The parameter represents the value of the thread pitch. It is always written as a paraxial value without sign. min. 0.001 mm

 $400$  mm  $max.$ 

**Continued States** 

R10, R11 and R12, R13 Start point of thread, end point of thread

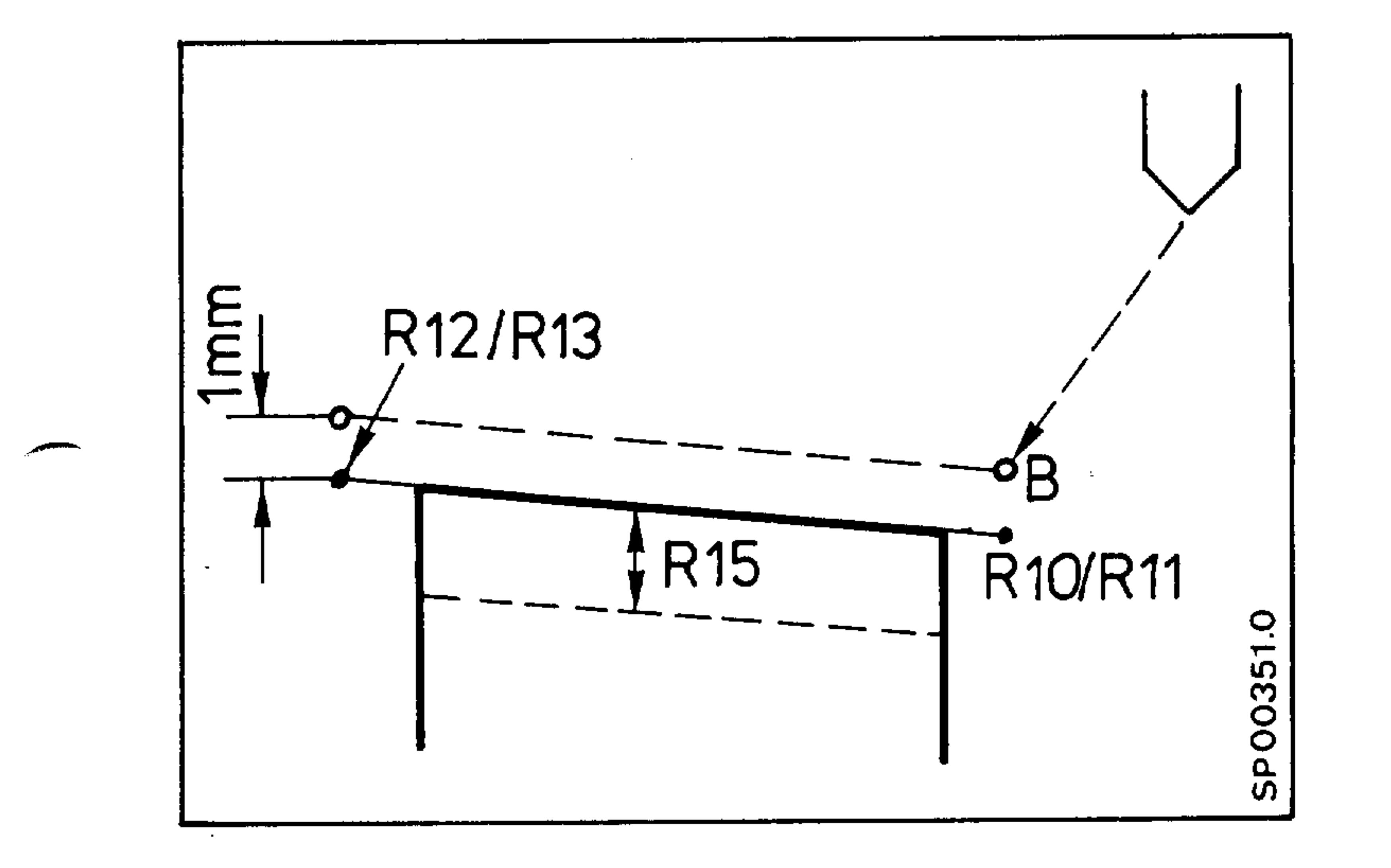

The coordinates of the start point or end point of thread must be programmed incl. approach path (start point) or run-out path (end point). In the X axis the starting point B is located 1 mm above the parameter

value RIO. This raised plane is generated automatically in the control. The thread cutting cycle can be called up independently of the tool position and infeed to point B is effected at rapid traverse rate.

R18 Idle passes

Any number of idle passes can be selected. They are entered using parameter R18.

e.g., 3 idle passes R18 3.

#### Siemens AG Order No.: 6ZB5410-0AC02-0BA0

#### $7 - 11$ E06.87

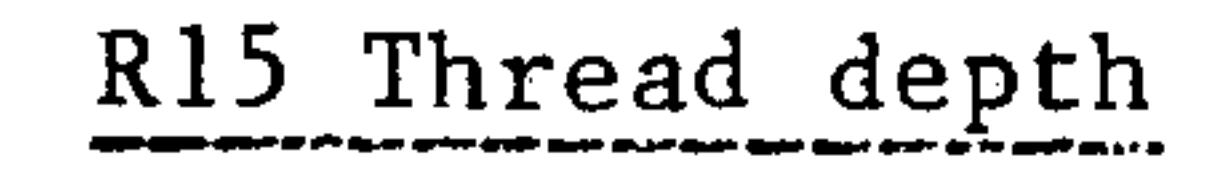

The depth of thread is entered using parameter R15. The sign determines the infeed direction, i.e., whether it is an outside or inside thread  $(+$  inside thread, - outside thread).

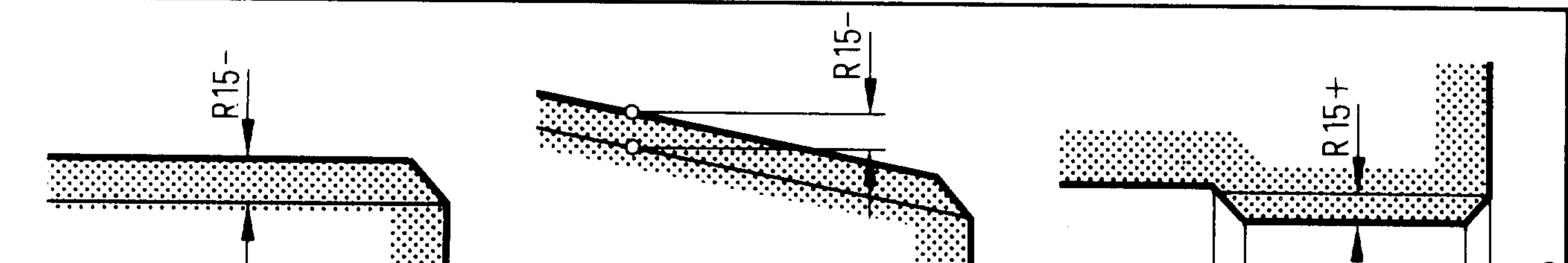

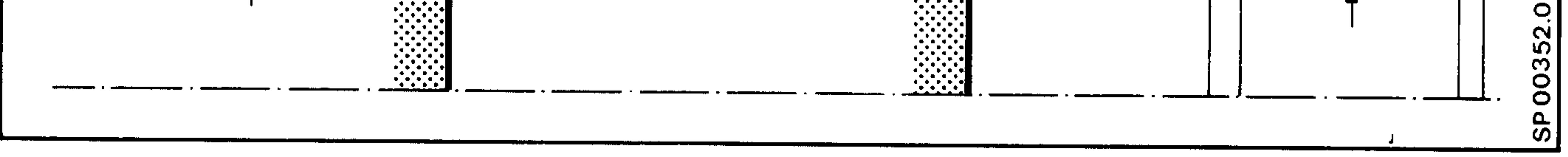

R16 Finishing cut depth

R16 gives the finishing cut depth. When a finishing cut depth is programmed, this depth is subtracted from the thread depth and the remaining value divided into roughing cuts. After the roughing cuts have been completed a finishing cut is made.

Puni.

ى ئارىيىت

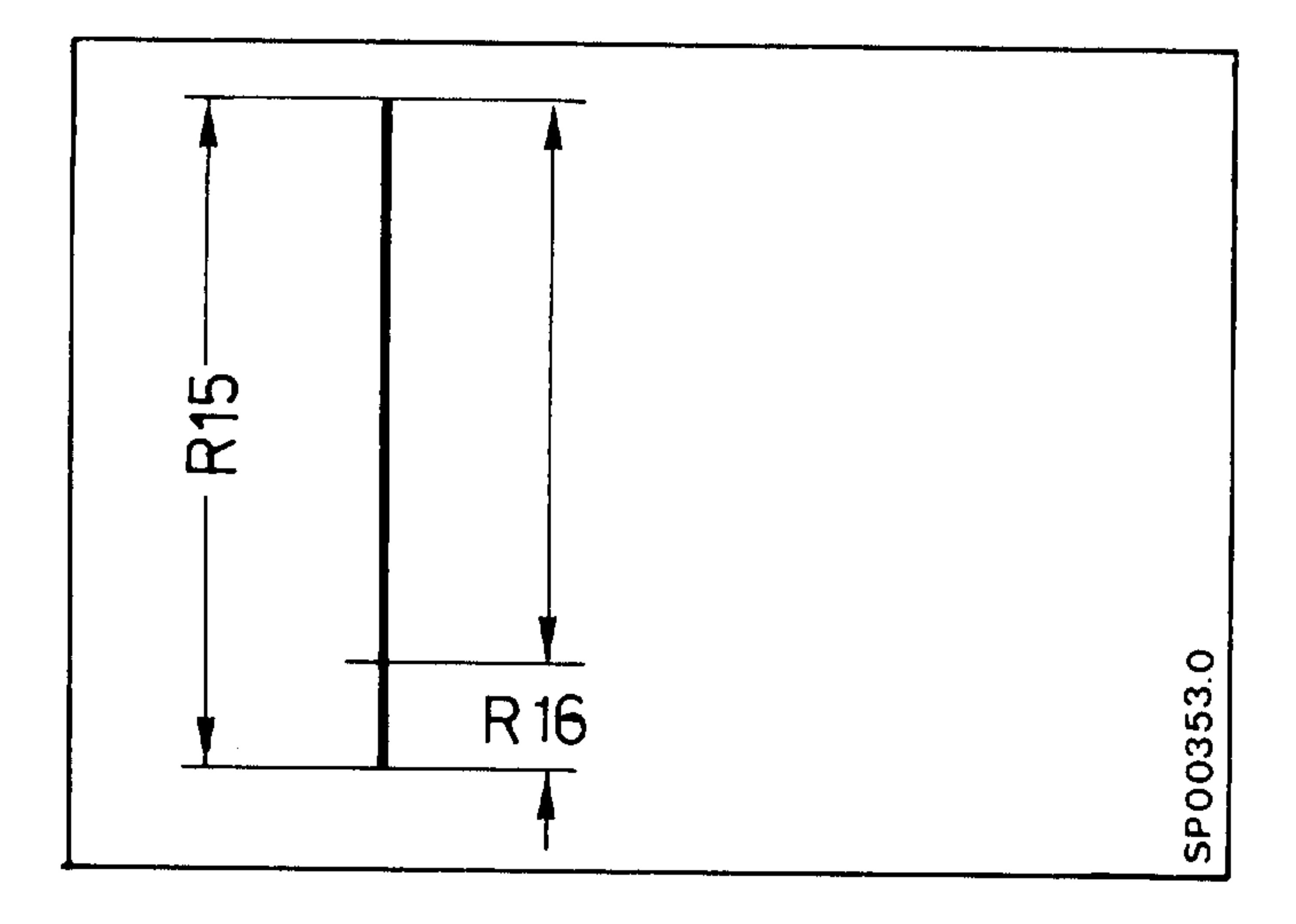

The roughing depth is automatically calculated and divided into roughing cuts.

Finish cut depth R16

stáni<sub>a.</sub>

endi i

 $7 - 12$ E06.87

# R17 Number of roughing cuts

The number of thread roughing cuts is determined by the parameter value. The controller automatically calculates the individual infeed depth, decreasing it at each cut by a constant rate.

The depth of the first roughing cut is calculated as follows:

 $t_1 = \frac{2t}{n} = \frac{2 \text{ (R15 - R16)}}{(R17 + 1)}$ 

and the constant difference:

 $d = \frac{t}{n-1}$ 

Example:

**Section** 2005

Thread depth  $t = 10$ Number of roughing cuts =  $5$  t<sub>1</sub> = 3.3 Finishing cut depth =  $01.$  d = 0.66

 $\sim 10^{-1}$ 

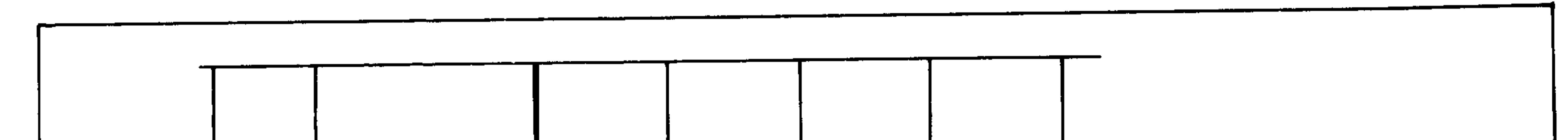

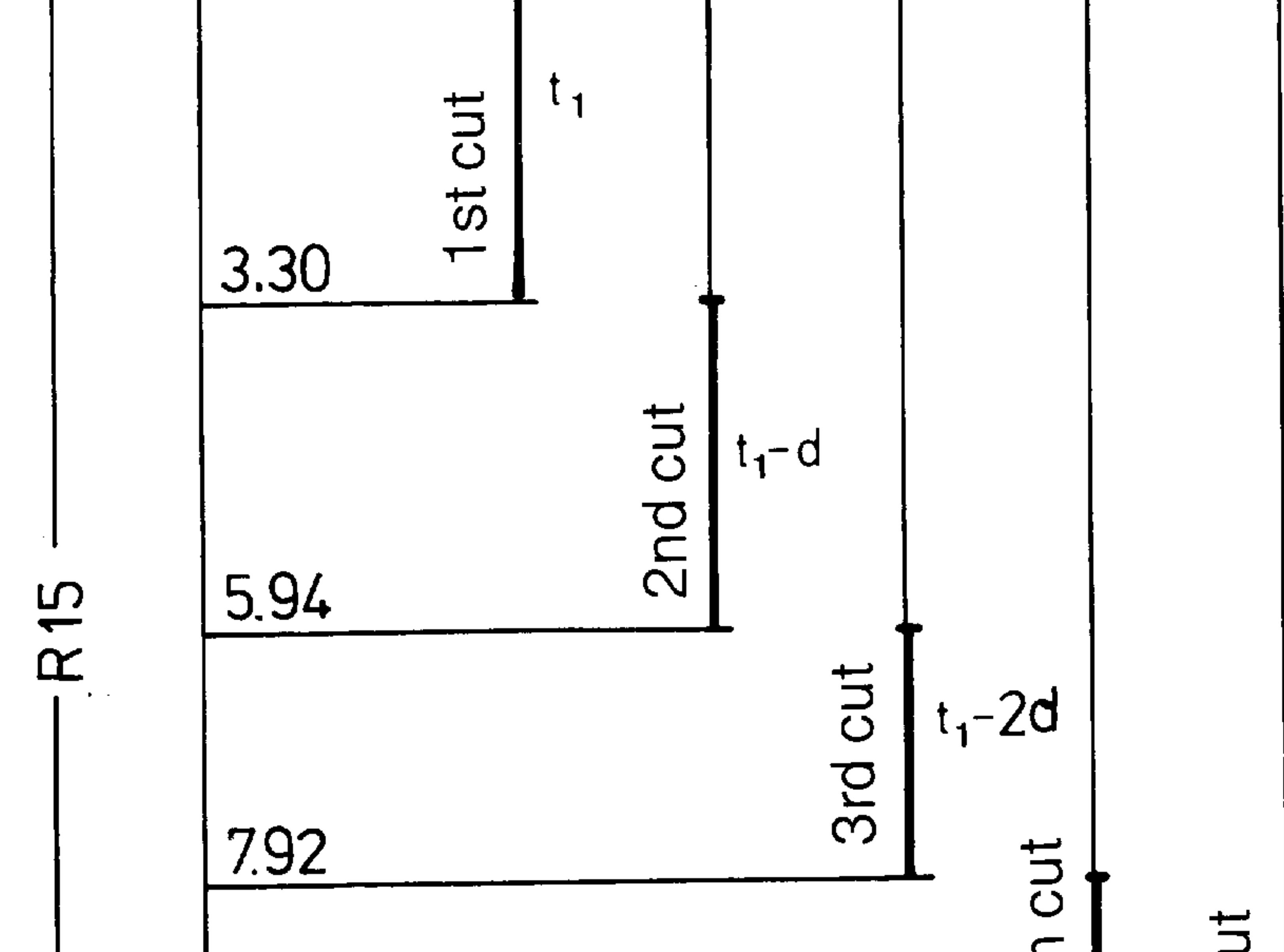

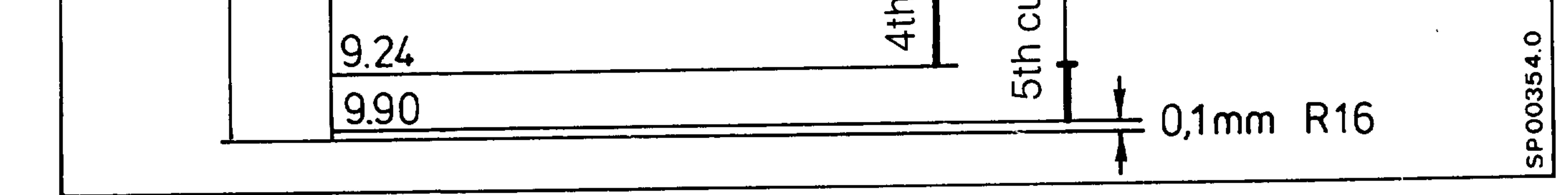

Siemens AG Order No.: 6ZB5410-0AC02-0BA0

 $7 - 13$ E06.87

L94 Stock removal cycle, L96 Thread cutting cycle (Basic version  $0, 1, 2, 3$ )

E 321 3T 0-3 GE548811.2091.01 (12.08.81) (old designation)

E 822 3T 0-3 GE548811.9101.01 (12.08.81)

 $5$ 

 $R33 - R26$  $X$  S P  $R34 - R27$ L9400 (12.08.81..02) R26 /R21 G40 G90 R32 20 R42 20 R39 0 R39 10 R25 0 R20 N4 R25 -R39  $a02$  9 R32 R20 R32 30  $@02 - 4$  R25 R39 **a**02 15 R32 R20 R<sub>26</sub> 1 R27 1 R39 2 N9 R38 0 R41 2 **a02 5 R25 R39** 

L9600 G90 R25 1 R26 0 R15 R28 0 R29-1 R35-1 a03 1 R26 R28 R<sub>29</sub> 1 N1 R25 .R29 R31 0 R12  $R31 - R10$ R32 0 R13  $R32 - R11$ R31 /R19 R25.R19 R10 R25 R25 /R19 R<sub>16</sub> R<sub>29</sub> R26 R16  $R17 - R35$ R26 R26 /R17 R17 R35 R40 0 R26 R40 /R17 R39 0 R26 -R25  $R39 - R40$ GO X R10 Z R11 N6 G91 X R26 G33 X R31 Z R32 K R14  $GO \times -R26$ G90 X R10 Z R11 R17 R35 a02 9 R17 R28 R26 0 R15  $R26 - R25$ a01 10 R16 R28 R16 0  $d - 00$ N9 R26 R39 -R40  $a=000$ N10 a01 11 R18 R28 R18 R35  $00 - 6$ N11 M17 **L9900** 

04.93 k

 $\mathrm{diag}(\mathbf{r})$ 

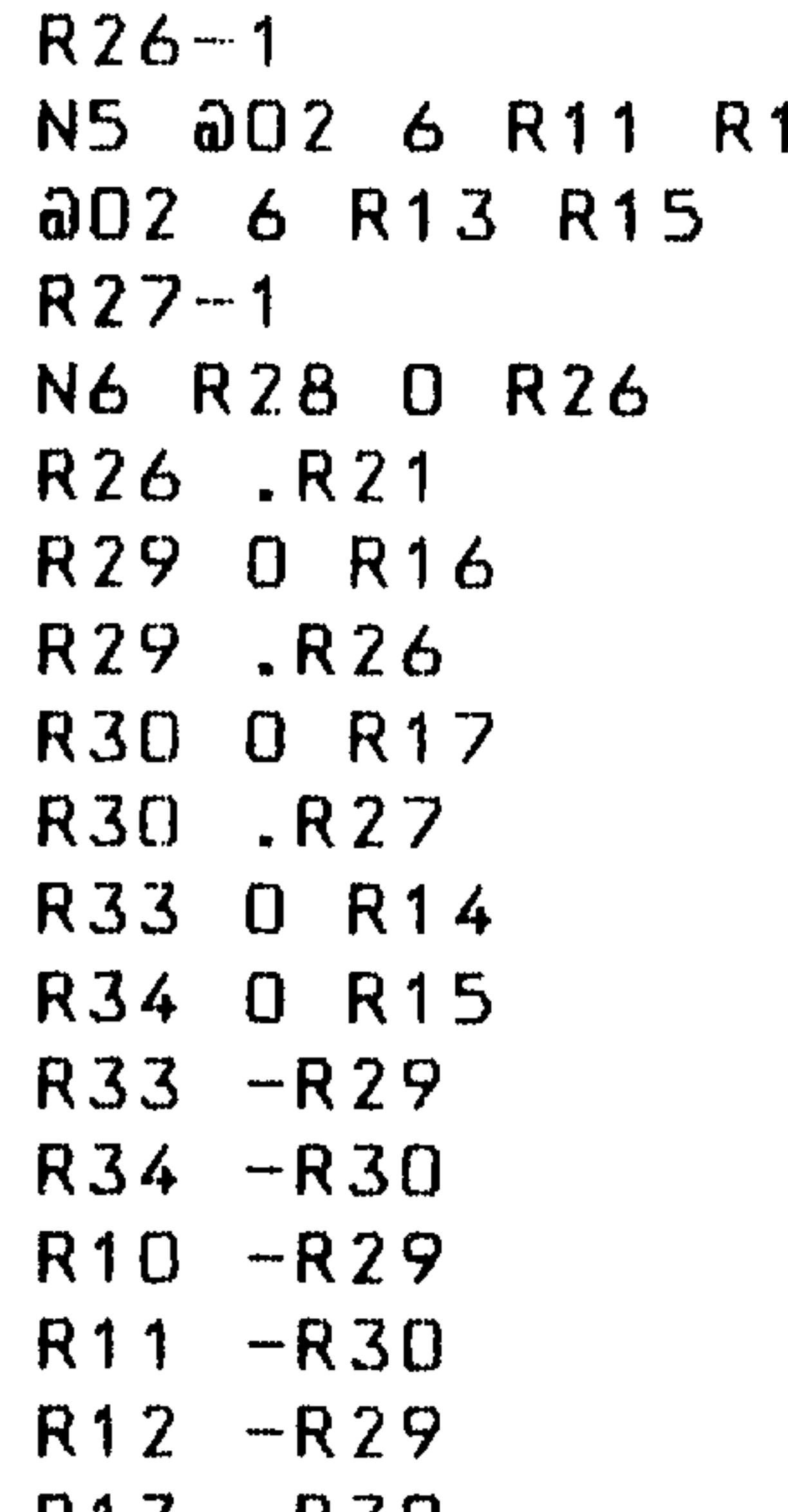

GO X R33 Z R34 N10 R32 0 R31  $R32 - R35$ R32 .R28 **a03 15 R39 R32** R32 /R41 **au3 11 R32 R36** R32 .R28 a02 11 R38 R39 R38 1 R37 0 R32 N11 R35 R37 a01 12 R43 R39 Z R35  $@22 \times R40 Z R35$ 61 X R48 Z R49  $691$  X  $-R26$  Z  $-R27$ 60 690 X R33  $\omega$ DD 13 N12 X R35  $@22$  X R35 Z R40 G1 X R48 Z R49  $G91$  X  $-R26$  Z  $-R27$ 60 690 Z R34 N13 a01-10 R38 R39  $@02 - 10 R42 R20$ N15 GO X R33 Z R34 a02 18 R42 R20 001 16 R43 R39  $Z$  R13  $\omega$   $\omega$   $\omega$   $\omega$   $\omega$   $\omega$   $\omega$ N16 X R12 N17 G1 X R12 Z R13 X R10 Z R11 60 X R33 Z R34 N18 R10 R29

 $R$  13  $-R$   $S$ U R40 9999 R39 1 R36 0 R18 R37 0 R18 **a01 7 R39 R25** R39 3 **a01 7 R39 R25** R31 0 R13 **R35 0 R34** R37.R27 R28 0 R27 R43 1  $\partial$  000  $\partial$ N7 R31 0 R12 R35 0 R33 R36 .R21 R37.R26 R43 0

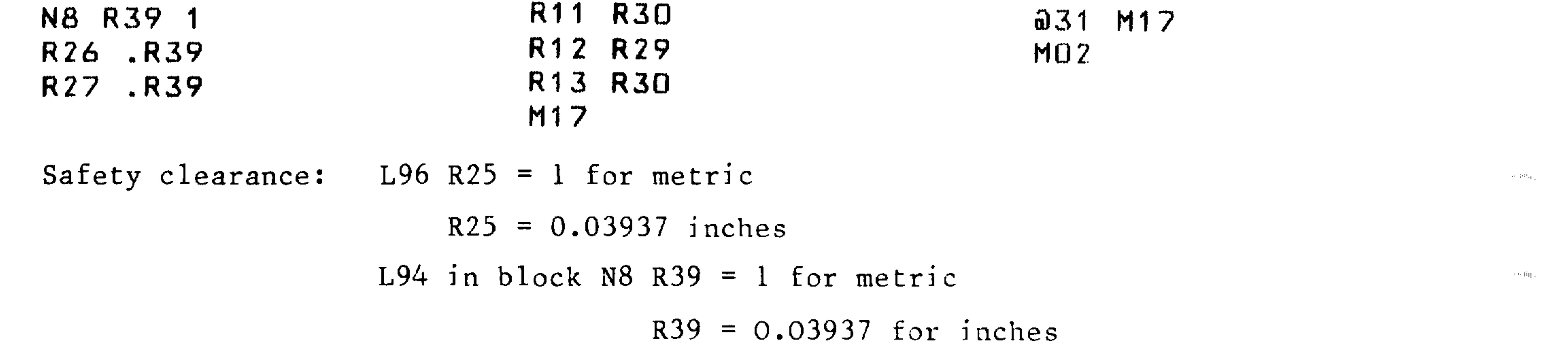

 $7 - 14$ E06.87

# L94 Stock removal cycle, L96 Thread cutting cycle

Basic version 4/3TT)

**STATISTICS** 

 $\sim$ 

E 822 3T 4 GE548817.9101.04 (01.10.85)

```
%SP
      (01.10.85..04 GERADE/KREIS)
L9400
R56 0 R66 1 R67 1 R74 0 R15
R82 0 R11 R84 0 R13 R85 0 R23 R86 0 R24
a31R90 2409 a29 36110 R90
R61 R66 G40 G90
R79 1
a01 22 R21 R79
```
a02 23 R61 R79 R79.5 a00 23 N22 801 23 R61 R79 R79 2  $\bullet$ N23 R10 .R79 R12 .R79 R14 R79 R51 180 R55 360 a01 3 R66 R22 a01 3 R56 R22 R53 0 R12 R54 0 R13 R57 0 R23 R58 0 R24 **R53 -R10**  $R54 - R11$ **a18 R53** a18 R57 R53 -R57 **SO3 2 R53 R56 R53 R55** N2 R22 2 802 3 R51 R53 R22 3 N3 R87 0 R22 R79 10 R73 0 R14 R81 0 R10 R83 0 R12 R65 0 R20 N4 R65 -R79  $QOZ - 4$  R65 R79 R79 1 a01 20 R65 R79 R79 3 ao1 20 R65 R79  $a02 21 R11 R13$ aoz 24 R74 R11 N25 R74 0 R11  $GOD 24$ N21 802-25 R74 R11

```
N20 R79 3
a03 26 R65 R79
```
Safety clearance:  $L96 R65 = 1$  for metric

 $R65 = 0.03937$  for inches

Siemens AG Order No.: 6ZB5410-0AC02-0BA0

 $7 - 15$ E06.87

802 24 R10 R73 N27 R73 0 R10 800 24 N26 802-27 R10 R73 N24 R79 2 a02 5 R65 R79  $R66 - 1$ N5 802 6 R82 R74 802 6 R84 R74  $R67 - 1$ NG RGB O RGG R66 .R61 R69 0 R16 R69 - R66 R70 0 R17 R70 .R67  $R73 - R69$  $R74 - R70$ R81 -R69 R82 -R70 **R83 -R69** R84 -R70 R79 1 R76 0 R18 R77 0 R18 a01 7 R79 R65 R79 3 a01 7 R79 R65 R71 0 R84 R75 0 R74 R77 .R67 R68 0 R67 R96 1 8 OOG N7 R71 0 R83 R75 0 R73 R76 .R61 R77 .R66 R96 0 N8 R79 1 R93 99999  $531$ 

291.2

edup<sub>r</sub>.

**DRAIN** 

R90 6408 229 39110 R90 801 3 R91 R56 R79 .03937 R93 9999 N3 R66 .R79 R67 .R79  $R73 - R66$  $R74 - R67$ R66 /R61 R72 20 R95 20 R79 0 G X R73 Z R74 802 9 R72 R20 R72 30 802 15 R72 R20 N9 R78 0 R94 2 N10 R72 0 R71  $R72 - R75$ R72 .R68 a03 15 R79 R72 R72 /R94

 $\Box$ 

**19-15)** 

a03 11 R72 R76 R72 .R68 a02 11 R78 R79 R78 1 R77 0 R72 N11 R75 R77 801 12 R96 R79 Z R75 822 X R93 Z R75 G1 X R91 Z R92

 $7 - 16$ E06.87

Siemens AG Order No. 6ZB5410-0AC02-0BA0

**Collective** 

 $G91$  X  $-R66$  Z  $-R67$  $\sim$  G G90 X R73  $a0013$ N12 X R75  $\overline{\phantom{a}}$ a22 X R75 Z R93 G1 X R91 Z R92  $G91$  X  $-R66$  Z  $-R67$ G G90 Z R74 N13 801-10 R78 R79 a02-10 R95 R20 N15 802 2 R95 R20 a01 16 R96 R79  $Z$  R84  $a$ OO 17 N16 X R83 N17 G1 X R83 Z R84 R88 2 a02 19 R88 R87 ao1 20 R88 R87 R88-1  $\angle 1$ N20 R88 1 N1 R87 R88 R60 0 R81 R62 0 R83 R60 /R61 R62 /R61 R85 -R62 **R85 R60** R86 -R84 R86 R82  $\overline{\phantom{a}}$ G9 G R87 X R81 Z R82 I R85 K R86  $a$ DO  $2$ G R87 X R81 Z R82 N19 G9

```
N2 G X R73 Z R74
     M17L9600
      R81 0 R10 R82 0 R11 R83 0 R12
      R84 0 R13 R85 0 R14 R86 0 R15
      R87 0 R16 R88 0 R17 R89 0 R18
     R77 0 R65 1 R80 0 R19
Constitution of the Constitution of the Constitution of the Constitution of the Constitution of the Constitution
      531R90 6408 229 39110 R90
      a01 1 R91 R77
      R65 .03937
      N1 G90 R68 0 R69-1 R75-1 R66 0 R86
      a03 1 R66 R68
      R69 1
      N1 R65 .R69
      R71 0 R83
      R71 - R81R72 0 R84
```
 $R72 - R82$ R71 /R80 **R65 .R80** 

**R81 R65** 

R65 /R80

R87 .R69

R66 R87

**R88 -R75** R66 R66 /R88

Siemens AG Order No.: 6ZB5410-0AC02-0BA0

 $7 - 17$ 

E06.87

**R88 R75** R93 0 R66 R93 /R88 R79 0 R66 -R65  $R79 - R93$ GO X R81 Z R82 N6 G91 X R66 G33 X R71 Z R72 K R85 GO X -R66 G90 X R81 Z R82 **R88 R75** 802 9 R88 R68 R66 0 R86 R66 -R65 a01 10 R87 R68 R87 0  $d=00$ N9 R66 R79 -R93  $d = 50$ NIO aO1 11 R89 R68 R89 R75  $a$  -  $b$  -  $b$ N11 M17 **L9900**  $a31$  M17 MOZ

 $\mathbb{R}^n\mathbb{N}_0[\mathbb{R}_+]$ 

 $\sim 10^{-10} \rm{Mpc}$ 

ीमाम .

**Souther** 

#### $7 - 18$ E06.87

#### Siemens AG Order No. 6ZB5410-0AC02-0BA0

delar i

# 7.1.3 L95 Stock removal cycle (Basic Version 4B/4C)

 $\sim$   $\sim$ 

- Subroutine number under which the contour is stored **R20**
- Start point of the contour in X (absolute)  $R21$
- Start point of the contour in X (absolute)  $R22$
- $R24$ Finishing cut depth in X  $(incrementa1)$
- Finishing cut depth in Z (incremental)  $R<sub>25</sub>$
- Roughing depth in X or Z (incremental)  $R26$ 
	- (not necessary for finishing with R29 21, R29 22)
- Tool nose radius compensation (41, 42)  $R27$
- Type determination for roughing and finishing R29

In the following diagram the input parameters are shown.

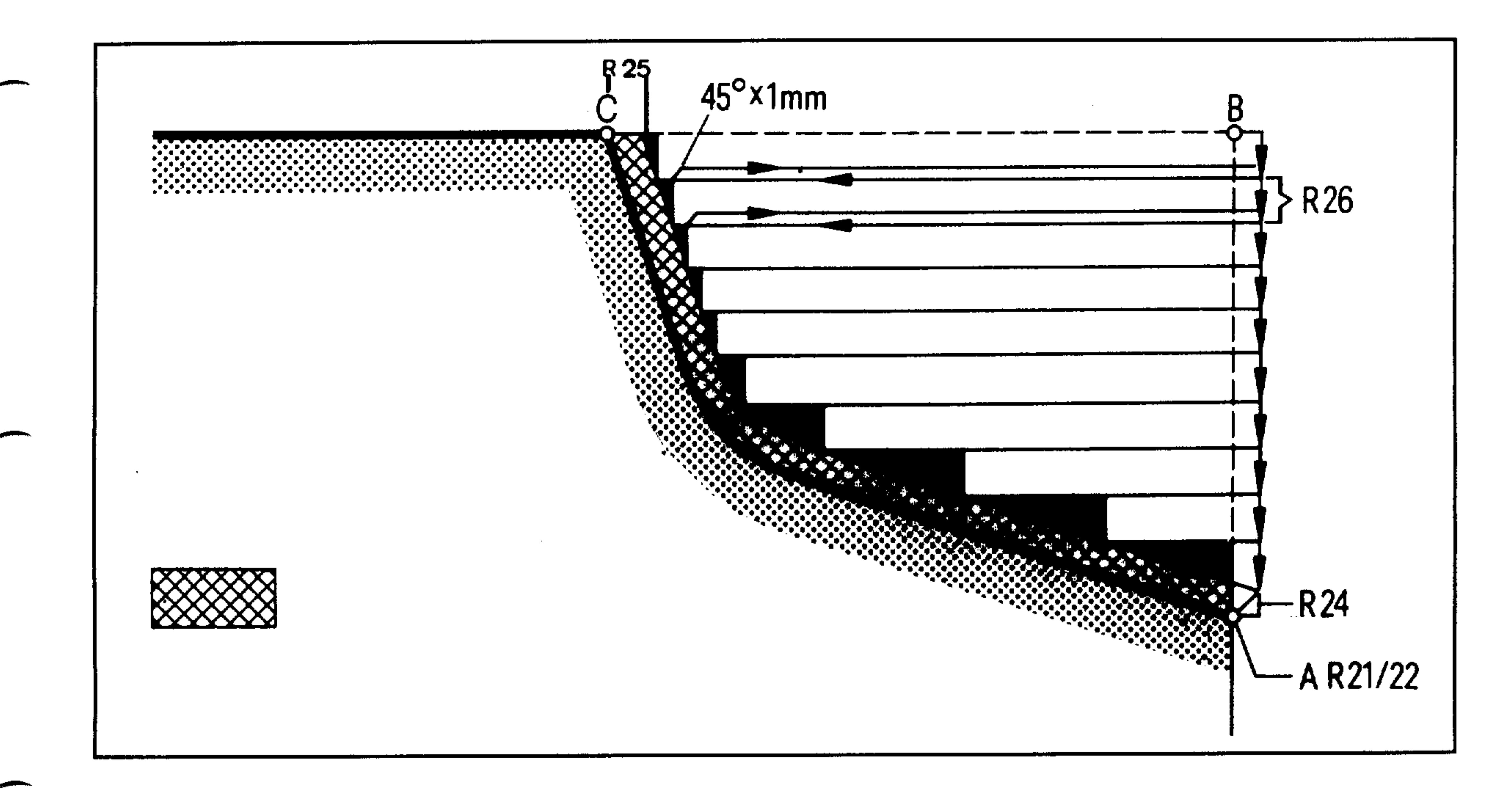

The start points R21  $(X)$  and R22  $(Z)$  are given referred to the contour. The control is offset automatically when roughing by the finishing cut depth R24, R25 + 1 mm safety margin. If this margin is not sufficient, then the contour start point R21, R22 must be correspondingly shifted.

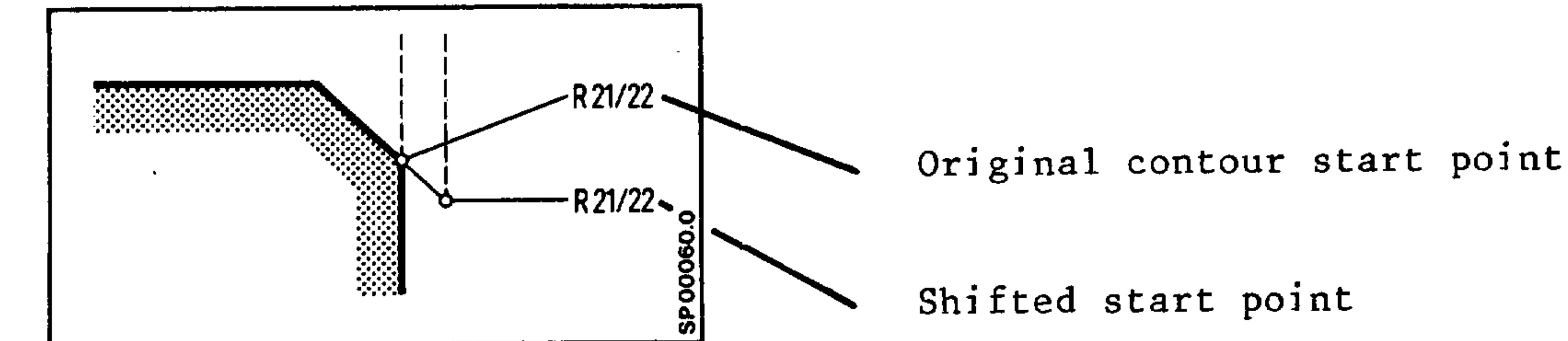

Siemens AG Order No.: 6ZB5410-0AC02-0BA0

 $7 - 19$ E08.88

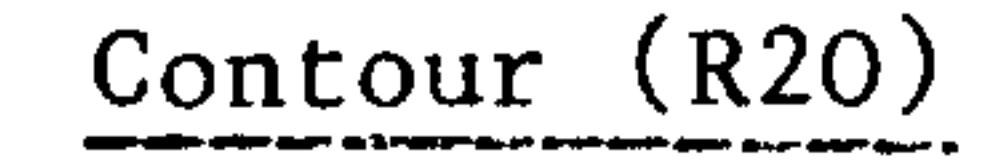

For automatic stock removal, the end contour of the finished part must be described. This is stored as a subroutine and called up within the stock removal cycle.

The subroutine can comprise any number of blocks. However, each block must contain a coordinate value, blocks without traversing movement are not permitted. Recess cutting in the roughing cycle is not permitted. The final contour description can be made via blueprint programming. The starting point, which is defined via R21, R22 must not be programmed in the first block of the contour.

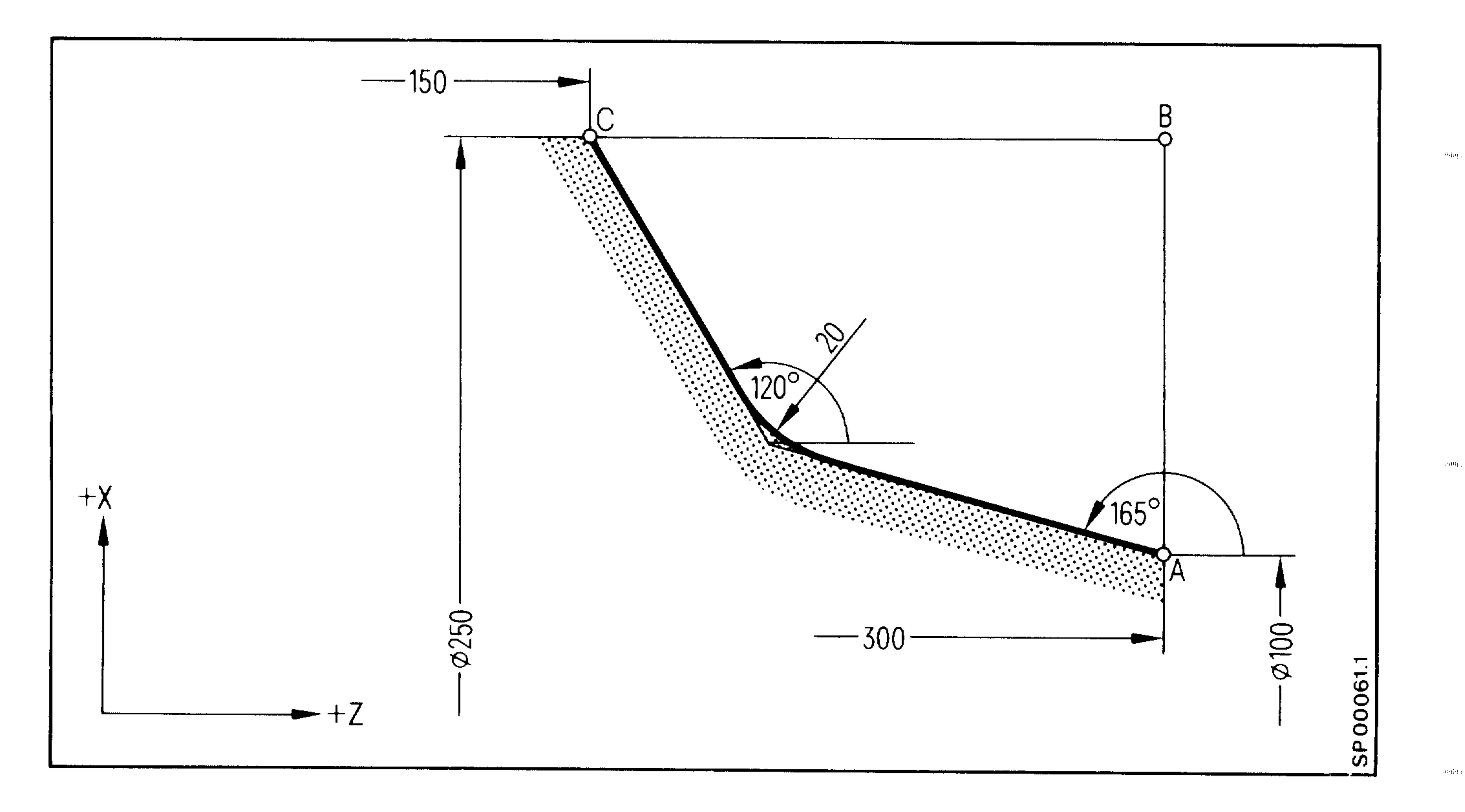

### L1000

#### N1 G90 A165. A120. X250. Z150. B20. M17 LF

The contour specification in the cycle call L95 results from R2O 10. The corner point B represents also the reversing point in the finishing cycle. It is determined by the cycle from the values of the points A and C. End of the cycle is in point B.

### Delete blocks in the contour are allowed.

E08.88

#### Siemens AG Order No. 6ZB5410-0AC02-0BA0

900 min

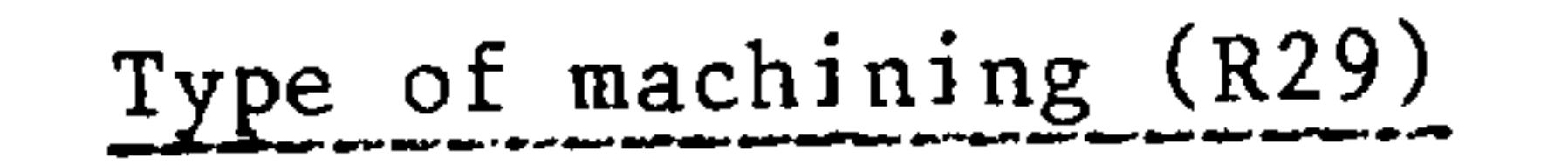

لتعصي

سيستعجبني

The parameter R29 gives the type of stock removal: roughing or finishing, whether external or internal machining, the type of cut distribution, whether longitudinal or facing.

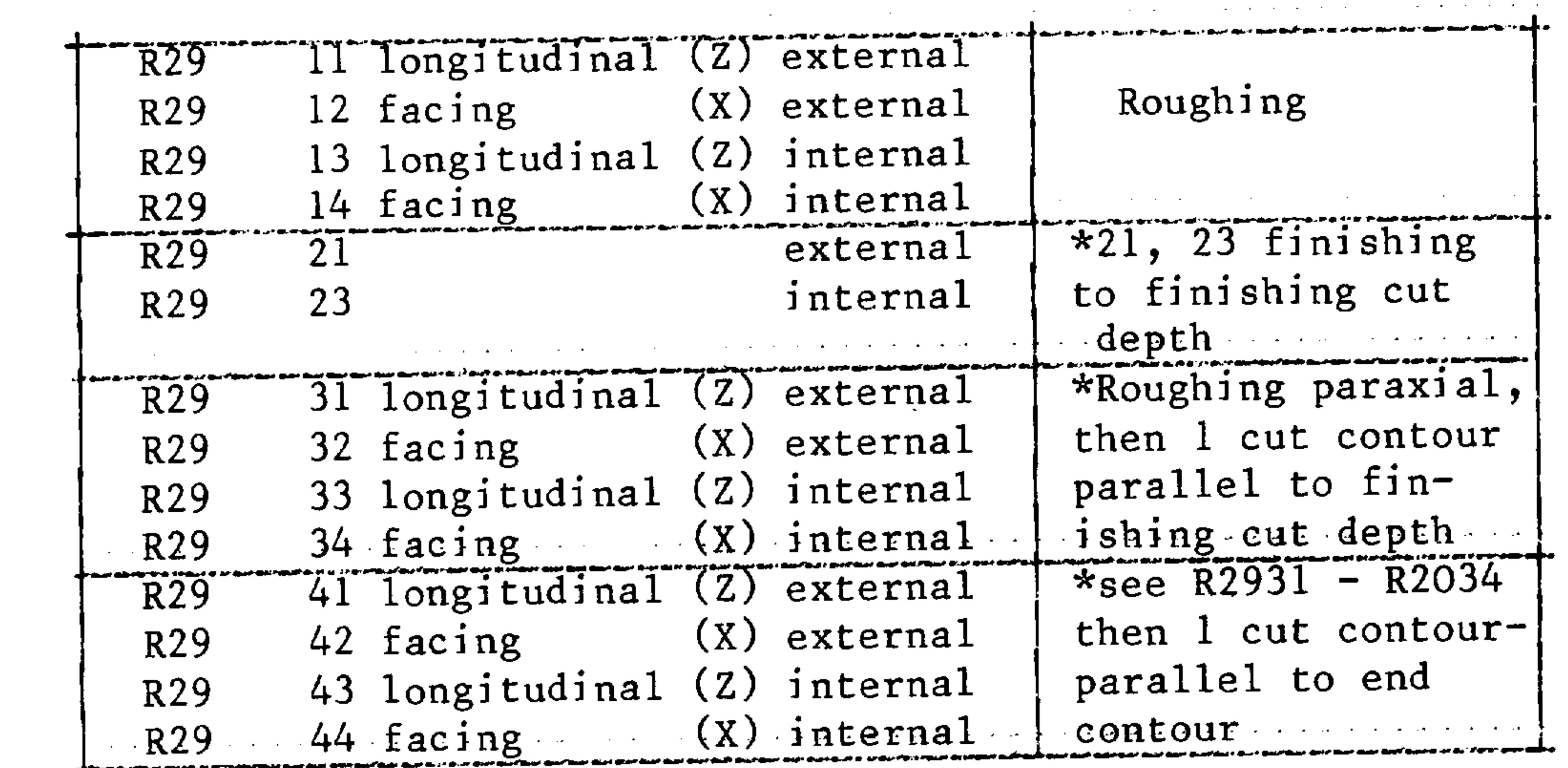

\* In these cases the controller automatically activates the cutter radius compensation in the correct sequence if beforehand a selection has been made via R27 (41 or 42).

In the case of paraxial roughing, the cutter radius compensation is internally suppressed. At the end of the cycle it is deselected

and must be programmed anew if necessary.

The selection or cancellation of the cutter radius compensation in the cycle is independently controlled by the cycle. If cutter radius compensation (CRC) has been selected, the "Inhibit cycle" signal must be active at the interface, and the limit for R parameter display (machine parameter 382) must be set as less than or equal to 50.

#### Siemens AG Order No.: 6ZB5410-0AC02-0BA0

E06.87

 $7 - 21$ 

## Examples:

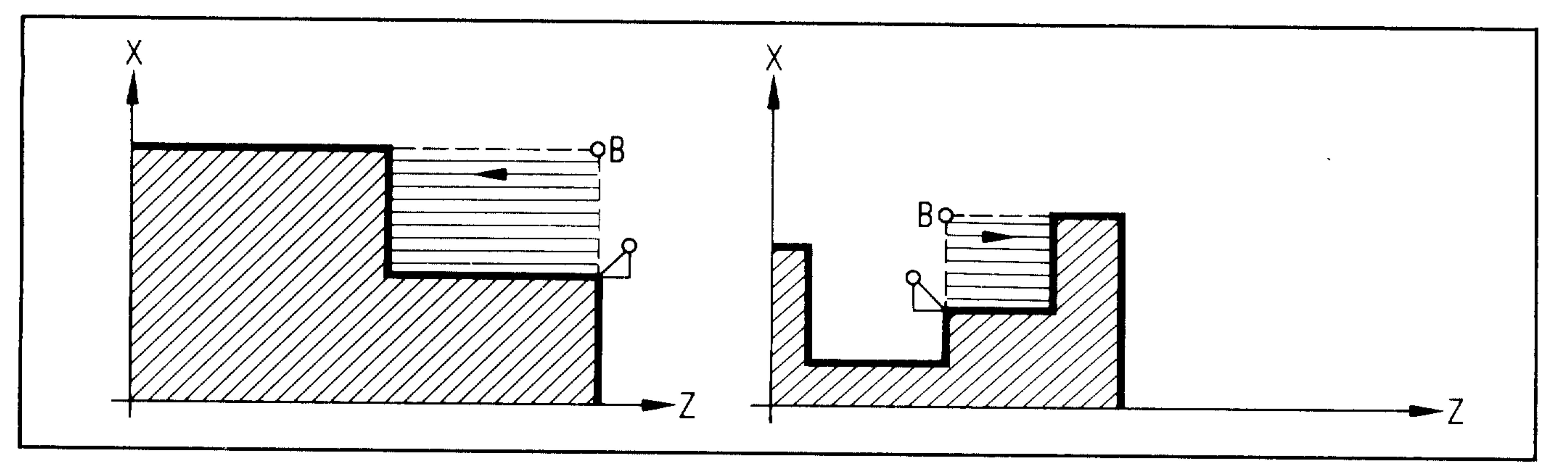

# R29 11 External roughing, longitudinal (Z)

 $\sim \! 100 \rm{Hz}$ 

ر بسانا

 $906\%$ 

**Chief May** 

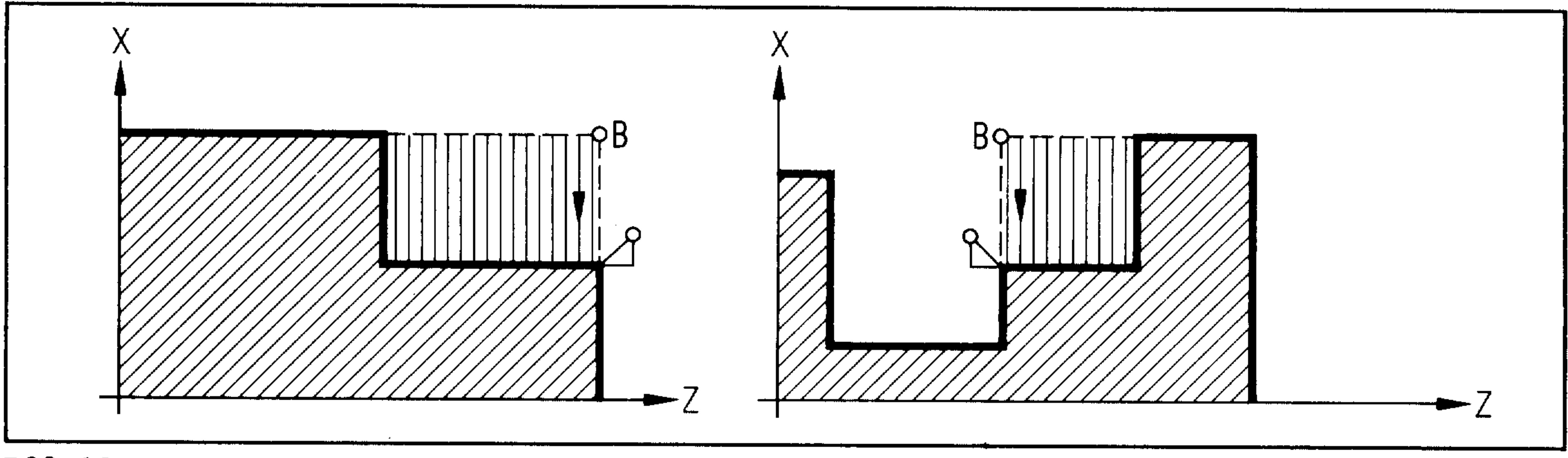

R29 12 External roughing, facing (X)

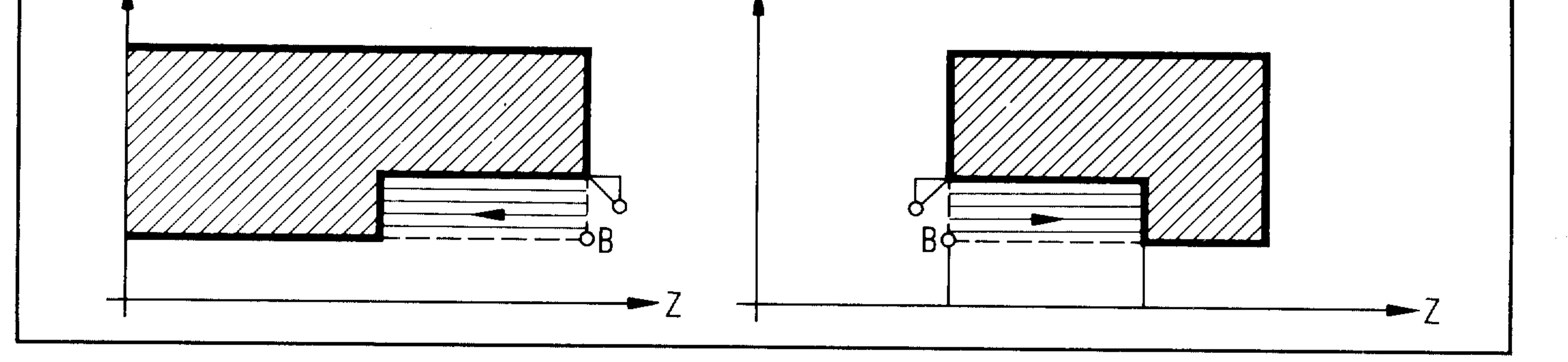

# R29 13 Internal roughing, longitudinal (Z)

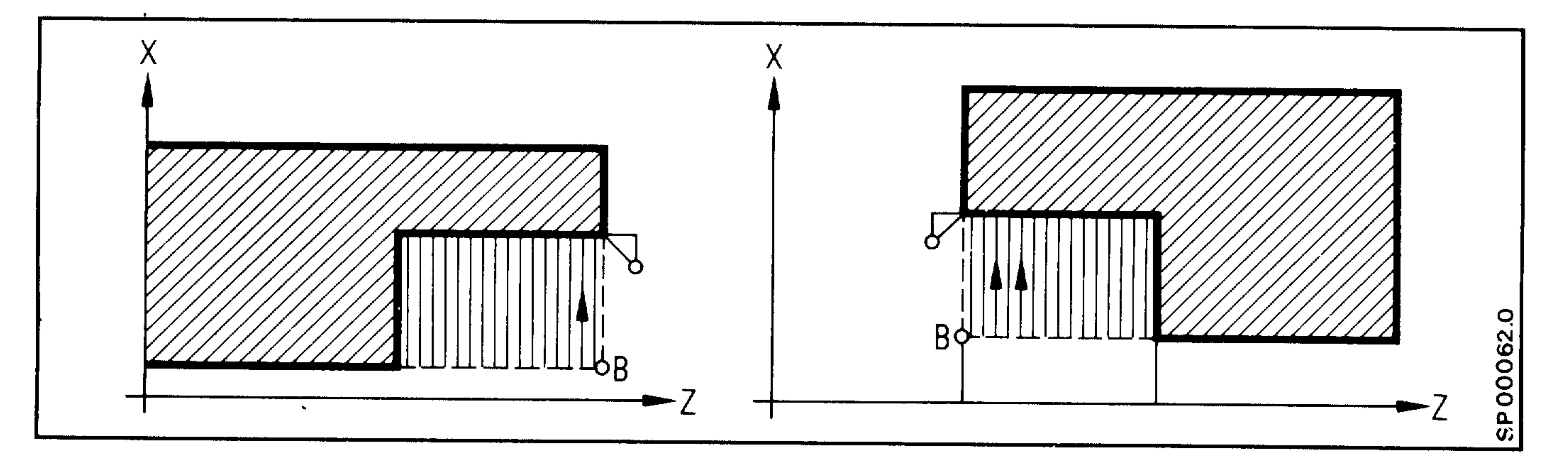

# R29 14 Internal roughing, facing (X)

 $7 - 22$ E06.87

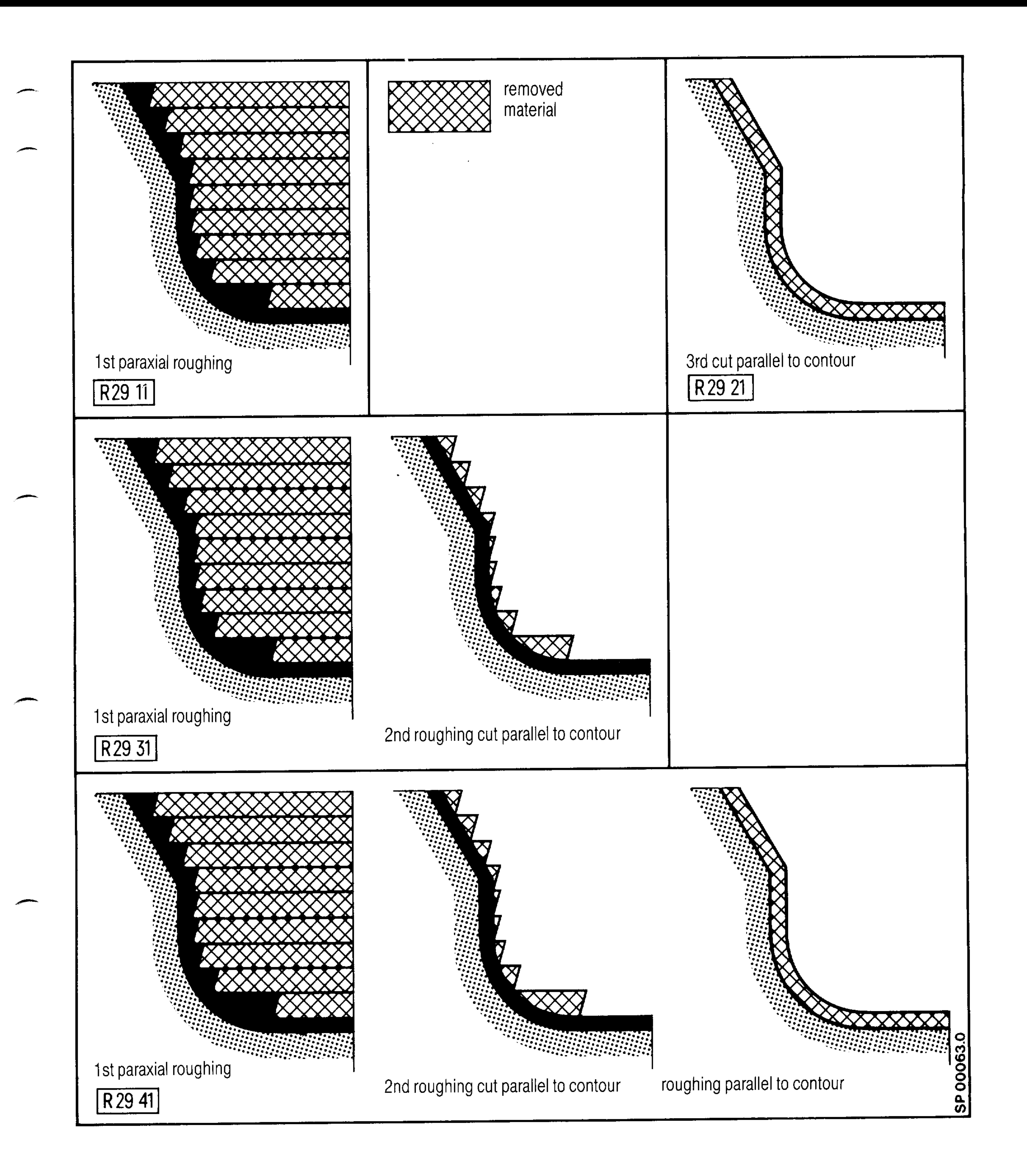

Siemens AG Order No.: 6ZB5410-0AC02-0BA0

E08.88

 $7 - 23$ 

# Finishing cut depth (R24, R25)

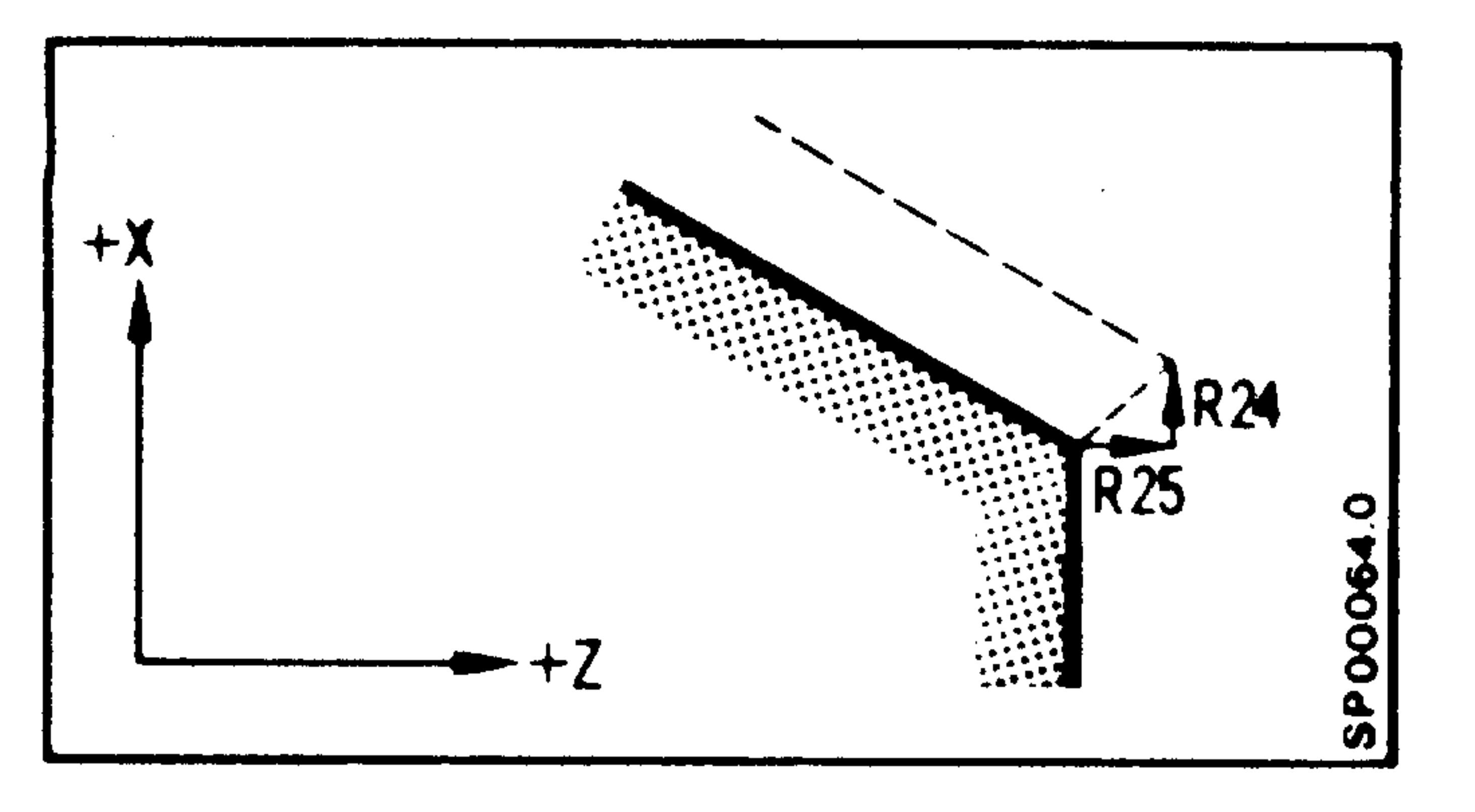

The contour is offset by the entered finishing cut depth with R24 and R25.  $E.g. R24 O.3$ R25 0.3

In the roughing cycle, the roughing is done up to this depth.

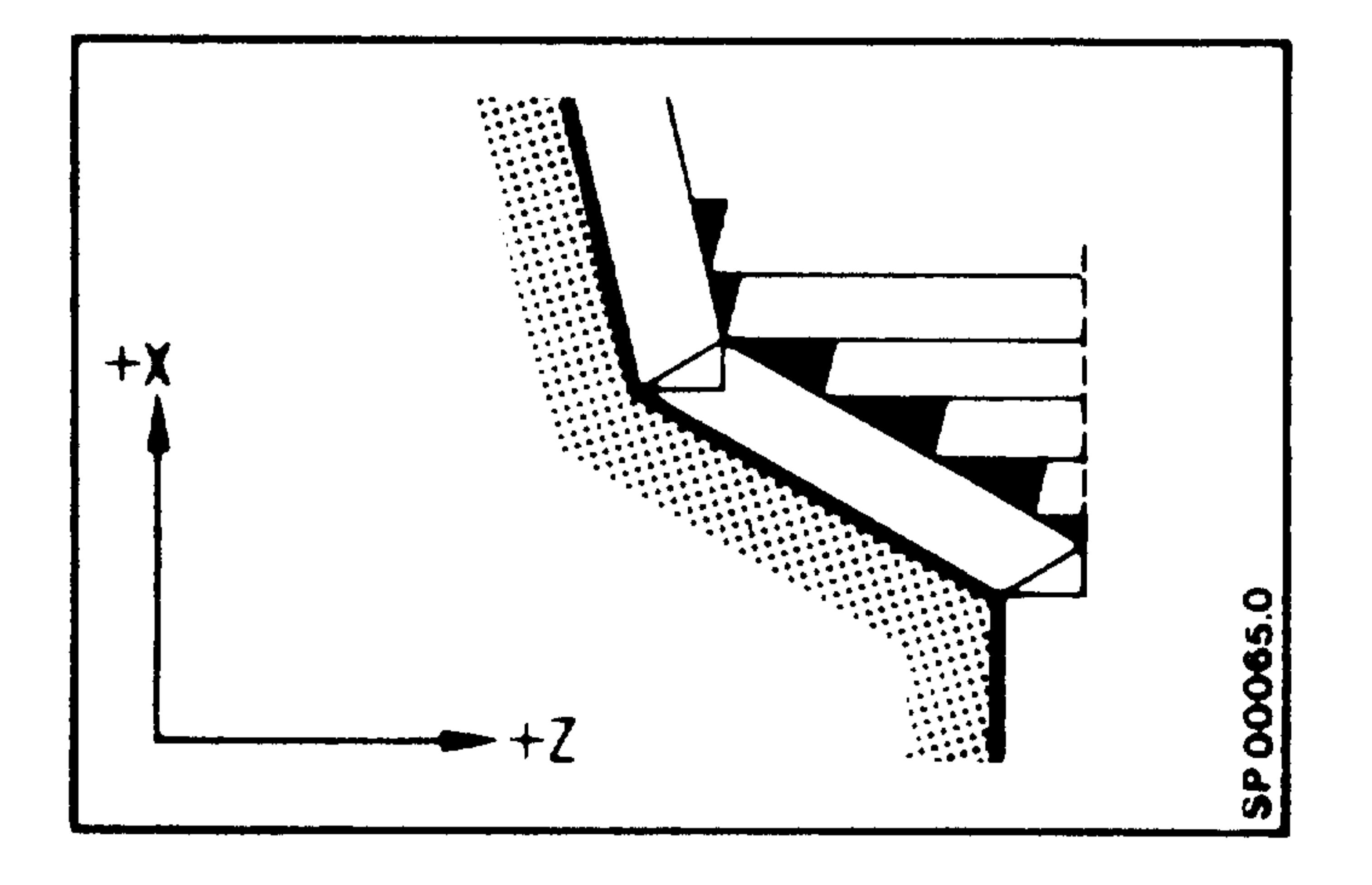

In the finishing cycle, finishing to the cut depth entered:

ellige,

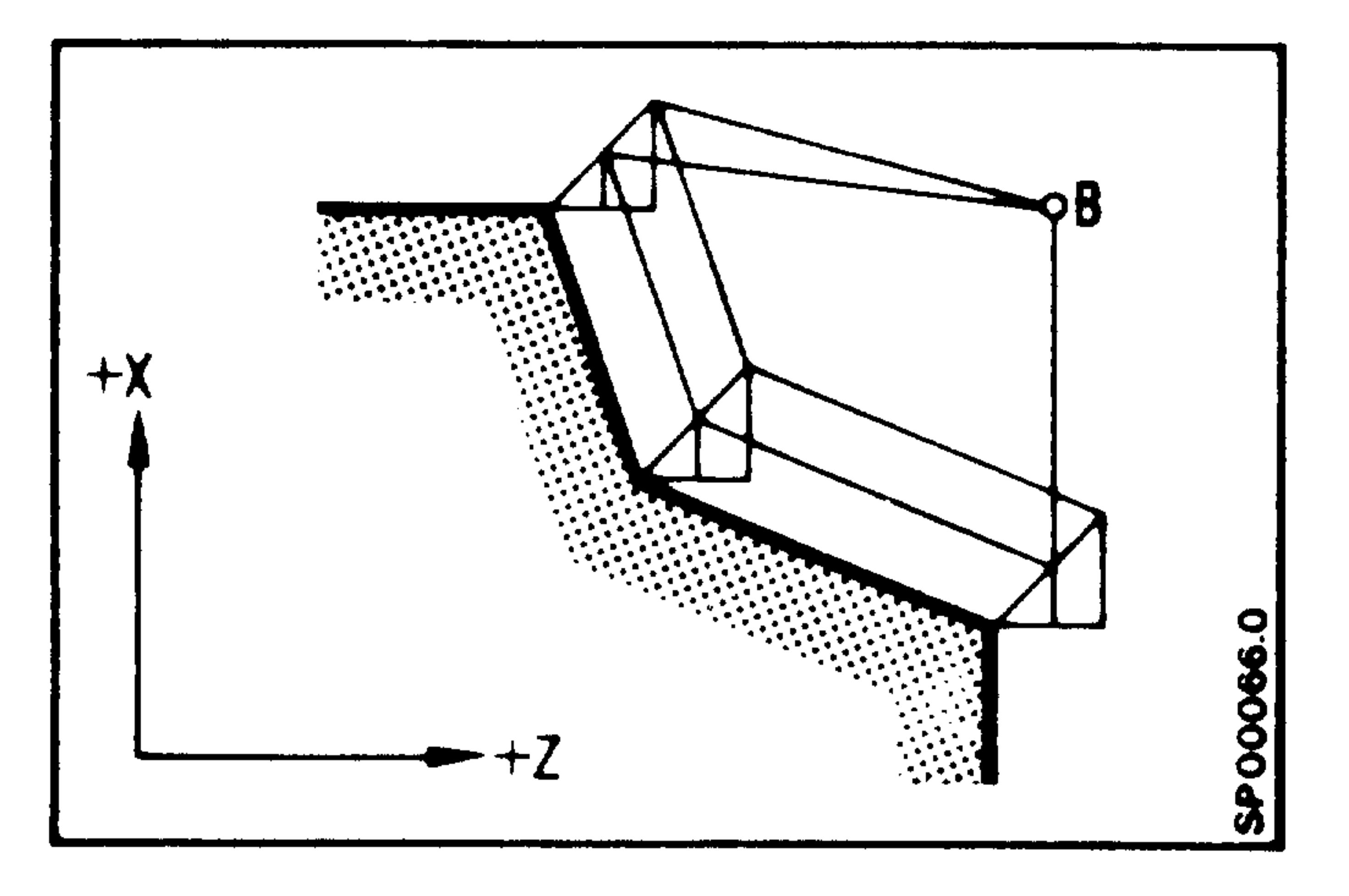

Finishing cut depth R24 0,

R25 0 corresponds to the final

contour.

Through several finishing cut depths, for example, it is possible to

 $\approx 24\,\mathrm{Hz}$ 

 $\mathrm{d}\mathbf{q}$  :

turn the corners left after roughing by using a copying tool, if the cycles R29 31 - R29 34 or R29 41 - R29 44 are not accessed.

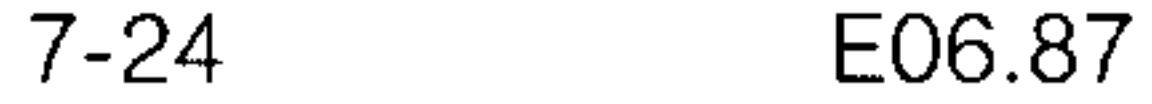

# Stock removal at constant cutting speed

If the cycle is supposed to run at a constant speed, then the "Constant Cutting Speed G96" function is to be selected before calling up the cycle.

For example:

يتعصبني

 $\overline{\phantom{0}}$ 

**Contract Contract Contract Contract Contract Contract Contract Contract Contract Contract Contract Contract Contract Contract Contract Contract Contract Contract Contract Contract Contract Contract Contract Contract Contr** 

N.. G96 S180 LF N.. R20 .. R21.. R22.. R24.. R25.. R26.. R27.. R29.. LF

 $F \cdot \cdot \cdot$  LF N., L95

N.. L91 LF

 $N \cdot \cdot T \cdot \cdot \cdot LF$ 

## Siemens AG Order No.: 6ZB5410-0AC02-0BA0

E06.87

 $7 - 25$ 

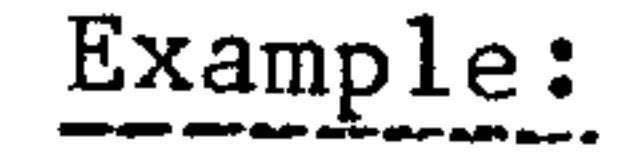

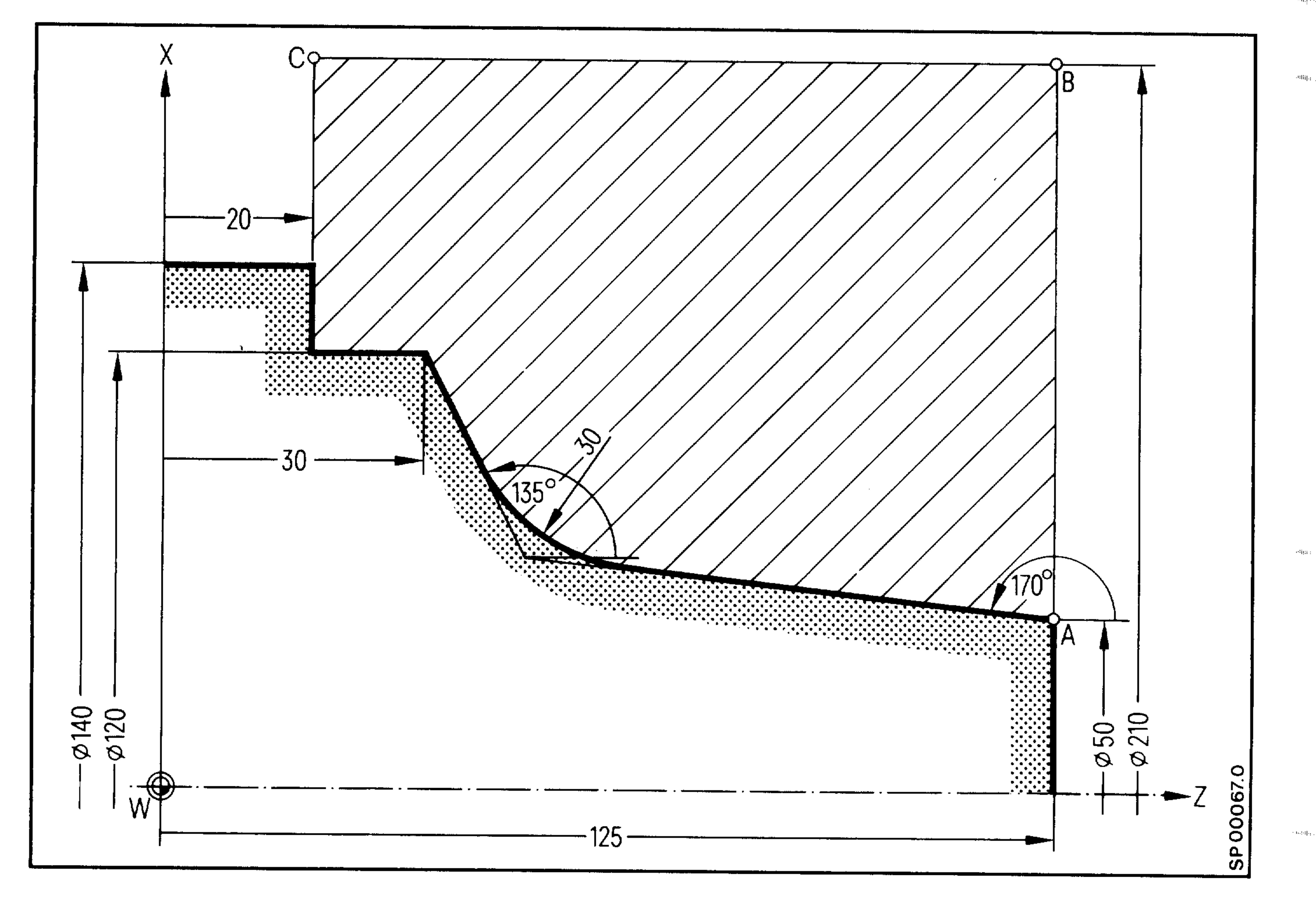

「画画」。

eliga :

The stock removal contour is stored in a subroutine.

#### L7000

# N1 G90 A170. A135. X120. Z30. B30. LF

 $N2$ Z20. LF N3 X210. M17 LF

## Parameter Determination:

A Start point X 50 mm R21 50  $Z$ 125 mm R22 125 Finishing Cut Depth X 3 mm R24 3 Finishing Cut Depth Z 3 mm R25  $\overline{\mathbf{3}}$ 

Depth of Cut

Contour L7000

5 mm R26 5

R2070

E06.87

## Siemens AG Order No. 6ZB5410-0AC02-0BA0

in streeting.

2001/12/11

Call in Part Program:

一

للمستعين

بمستنبي

 $\sim$ 

R20 70 R21 50. R22 125. R24 3  $N16$ R25 3 R26 5. R27 42 R29 11 R29 11 Roughing L95 F... LF Withdraw for change of tools L92 N17 LF Tool change N18  $T_{\bullet}$ . LF R29 21 Finishing R24 2.5 R25 2.5 R27 42 R29 21 N19 R24 2.5 L95 F... LF R25 2.5 Finishing cut

depth 2.5 mm

N20 R24 .05 R25 .05 R27 42 L95 LF R24.05

R25.05 Finishing cut depth

 $0.050$  mm

R24 0. R25 0. R27.42 L95 F.... LF R24 0  $N21$ 

R25 O Finishing cut depth O=

final contour

Or roughing and finishing in one call:

 $\mathcal{L}(\mathcal{L})$  and  $\mathcal{L}(\mathcal{L})$ 

R20 70 R21 50 R22 125 R24 .3 N15 R25.3 R26 5 R27 42 R29 41 LF Paraxial roughing

1 cut parallel to contour  $T... L95 F...$ N16 LF

l cut to final contour

 $\sim 10^{-11}$ 

Siemens AG Order No.: 6ZB5410-0AC02-0BA0

E06.87

 $7 - 27$ 

# 7.1.4 L97 Thread cutting cycle (Basic Control 4 B)

With the aid of this cycle, outside threads, inside threads as well as taper threads can be cut.

The feed of the tool is automatic and decreases quadratically, the cut depth remains constant.

Before calling up the L97 cycle, the following R parameters must be assigned a value: R20 Thread pitch

as Pitaj.

an,

e a filig

991 pr

```
R21 Start point of thread in X (absolute)
R22 Start point of thread in Z (absolute)
R23 Number of compound feeds
R24 Thread depth (incremental), sign required to define inside or
                  outside thread, + = inside thread/- = outside thread
R25 Finishing depth
R26 Approach path
R27 Run-out path
R28 Number of roughing cuts
R29 Infeed angle
R31 End point of thread in X (absolute)
R32 End point of thread in Z (absolute)
```
The values must be assigned in two blocks, since a maximum of 10 R parameters per block only are permissible.

Example

N10 R20... R21... R22... R23... R24... R26... R27... LF

N15 R28... R29... R31... R32... L97 LF

The following diagrams show the individual parameter values.

#### Siemens AG Order No. 6ZB5410-0AC02-0BA0

电照片

stor de

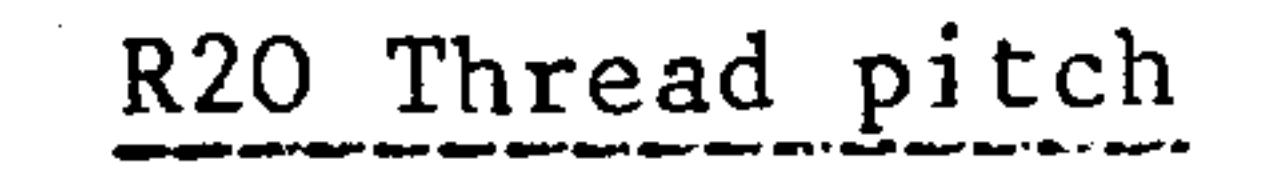

للمستعيل

The parameter represents the value of the thread pitch. The paraxial value without a sign is always entered. min. 0.001 mm; may. 400 mm

R21 and R22 Thread start point

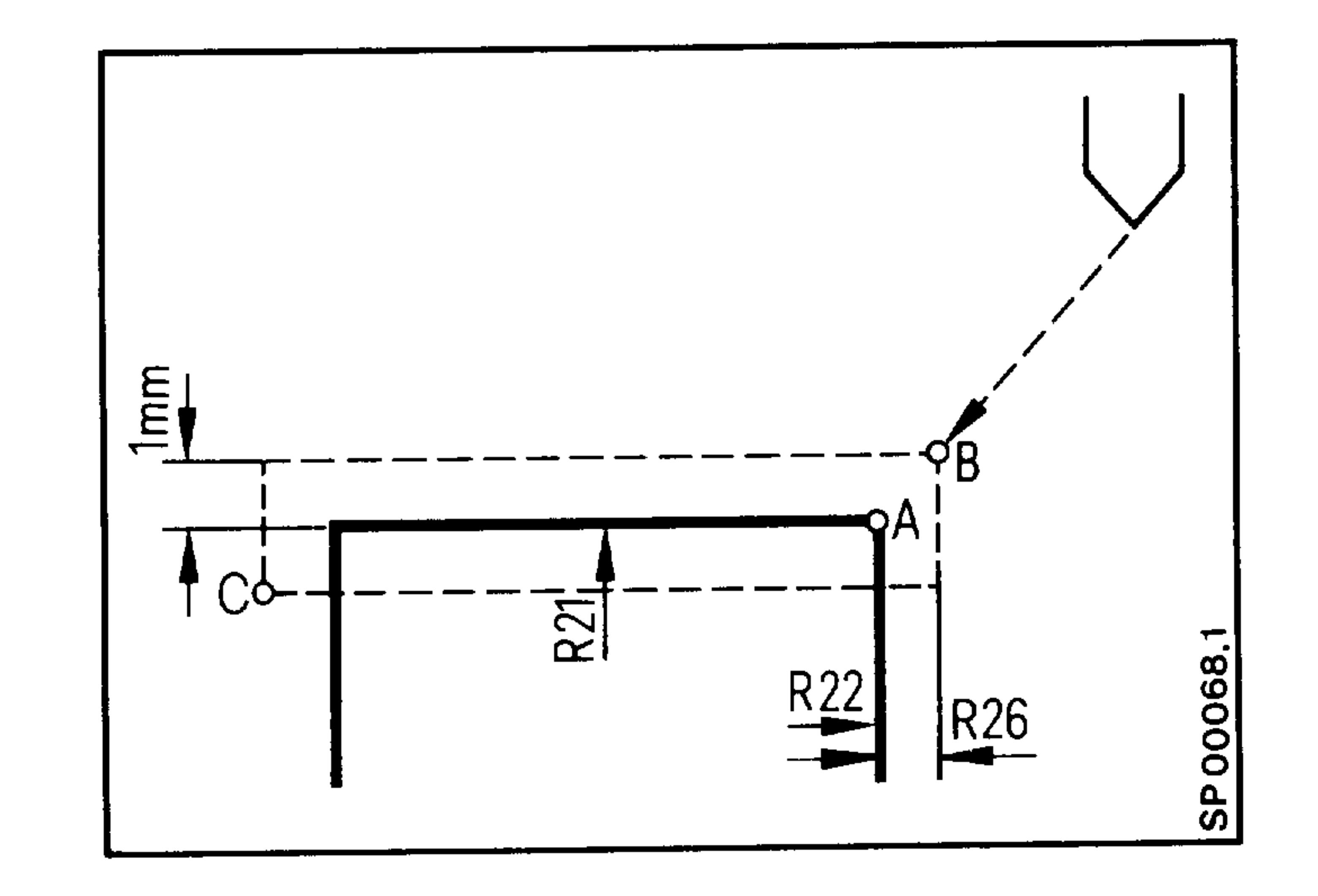

The parameters R21 and R22 represent the original starting points of the thread (A). The start point of the thread cycle is a Point B which lies at the parameter R26 (approach path) before the thread output point. The start point B lies in the X axis 1 mm over the parameter

value R21. This raised plane is generated automatically in the controller. The thread cycle can be called up from any cutting position, the infeed to point B is effected at rapid tranverse rate.

R23 Idle passes Any number of idle passes can be selected. They are entered using parameter R23. e.g. 3 Idle passes R23 3.

Siemens AG Order No.: 6ZB5410-0AC02-0BA0

E06.87

 $7 - 29$ 

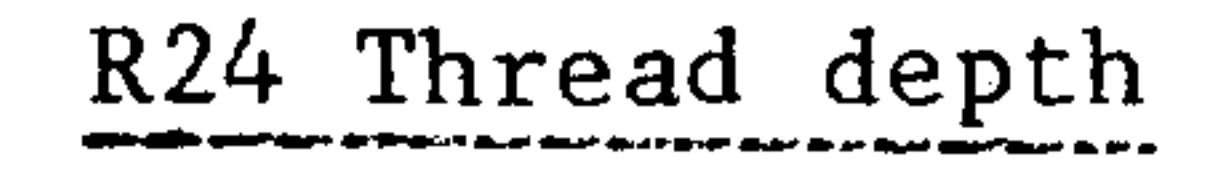

The thread depth is entered using parameter R24. The sign determines the infeed direction, i.e. whether it is an outside or inside thread  $(+$  inside thread, - outside thread).

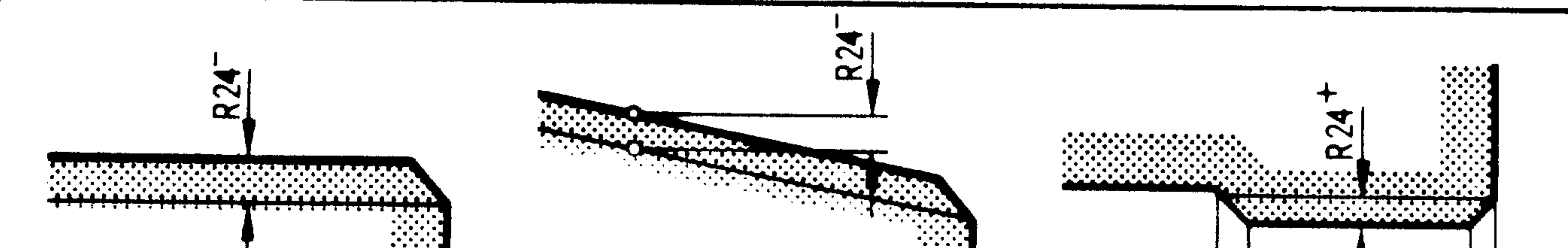

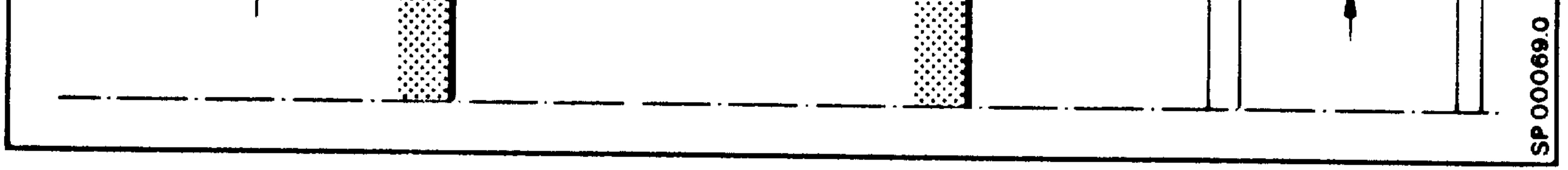

# R25 Finishing cut depth

R25 gives the finishing cut depth. When a finish cut depth is programmed, this depth is subtracted from the thread depth and the remaining value divided into roughing cuts. After the roughing cuts have been completed, first a finishing cut is made and then the number idle passes run as programmed under R23.

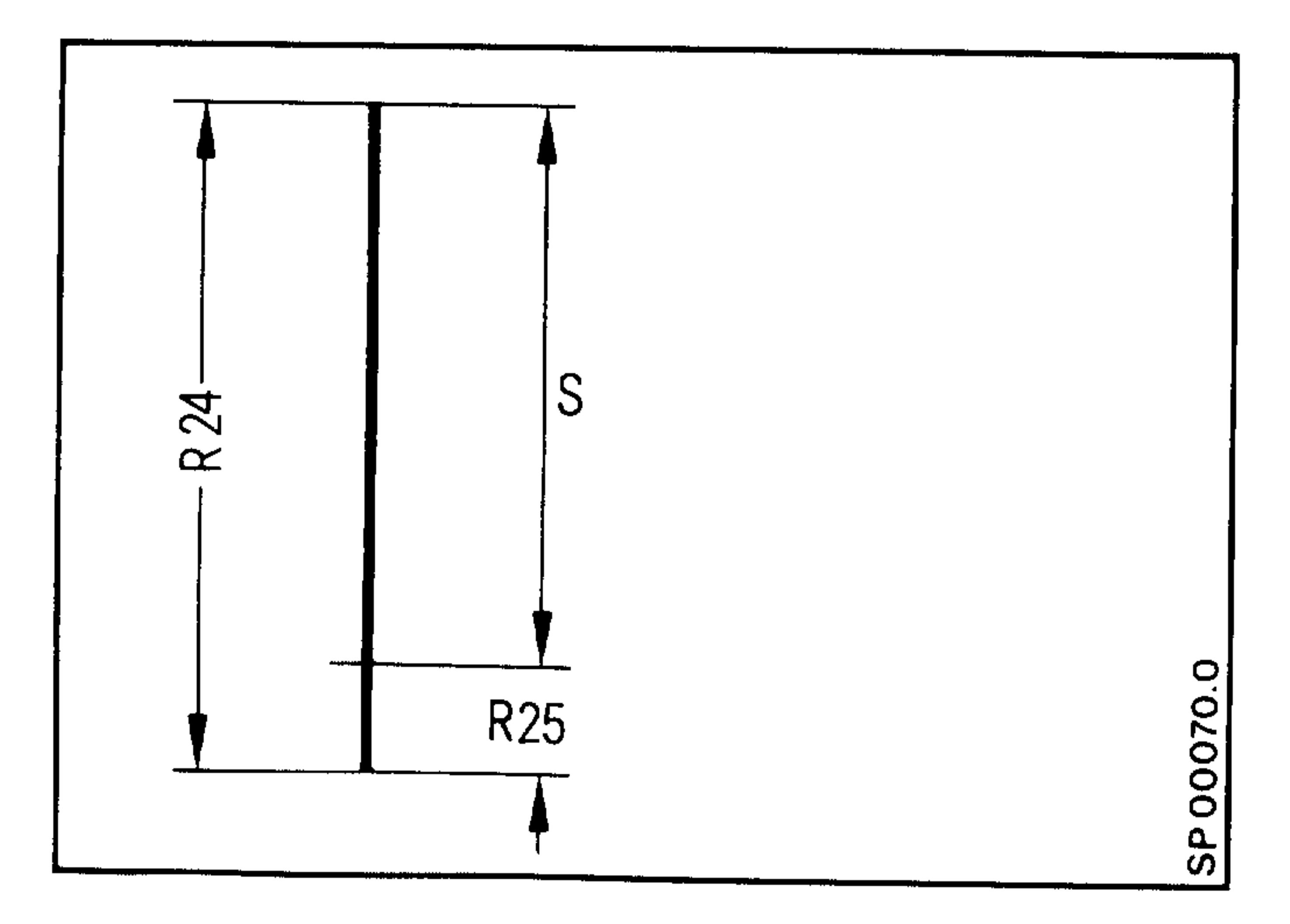

 $R24$  = thread depth

 $R25 =$  finishing cut depth

a no dan

seator.

an<sub>d</sub>:

terapidas.

**PROFIT** 

ttera artis

 $S = Roughing depth, auto-$ 

matically calculated and

divided into roughing cuts.

Finish cut depth R25

#### E06.87

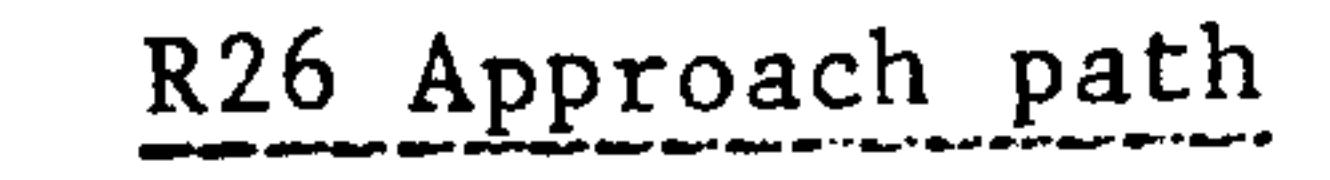

R27 Run-out path

 $\sim$ 

The approach and run-out paths are entered without signs.

The parameters represent paraxial, incremental values.

In the case of taper threads, the control calculates the approach and run-out path distances in relationship to the taper and determines

and corner points B and C.

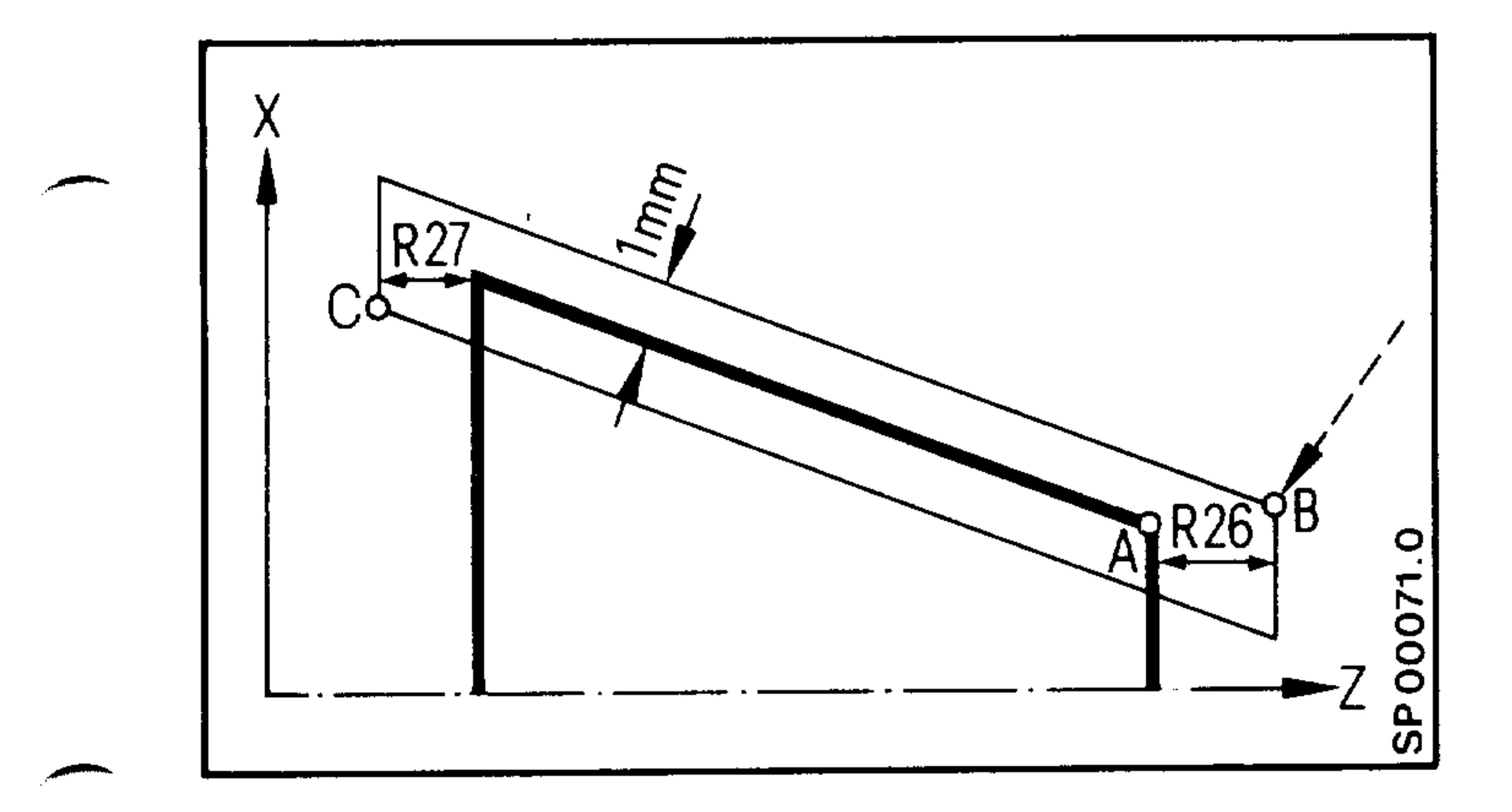

Siemens AG Order No.: 6ZB5410-0AC02-0BA0

 $7 - 31$ E06.87

# R28 Number of Roughing Cuts

The parameter value determines the number of thread roughing cuts. The control automatically calculates the individual infeed depth. This ensures that the cut pressure from the first to the last roughing cut is the same.

The depth of the first roughing cut t is calculated as follows:

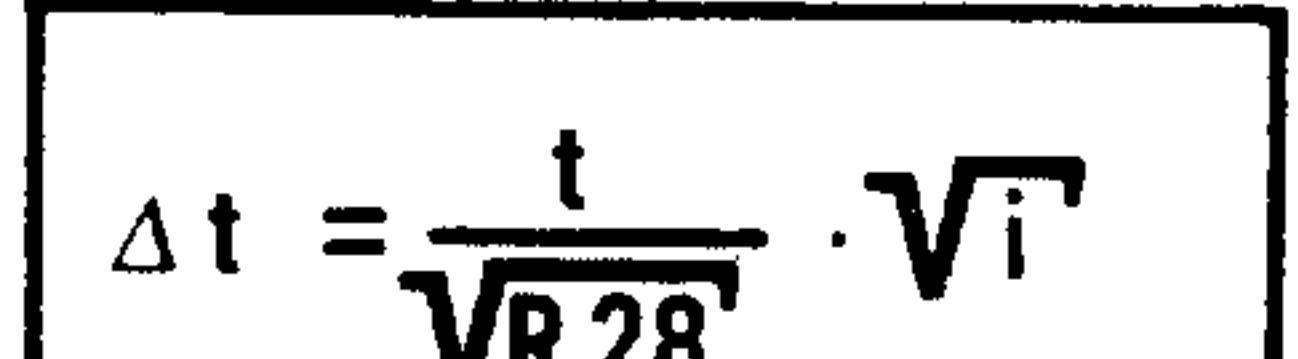

een#lijjg

AU TA

- $t = R24 R25$
- $i = first cut$

```
Example:
```

```
Thread depth t = 10Number of roughing cuts = 0Finishing cut depth = 0.1
```
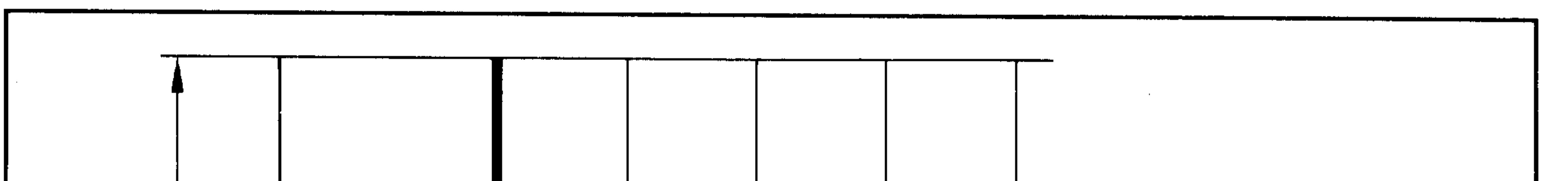

49646

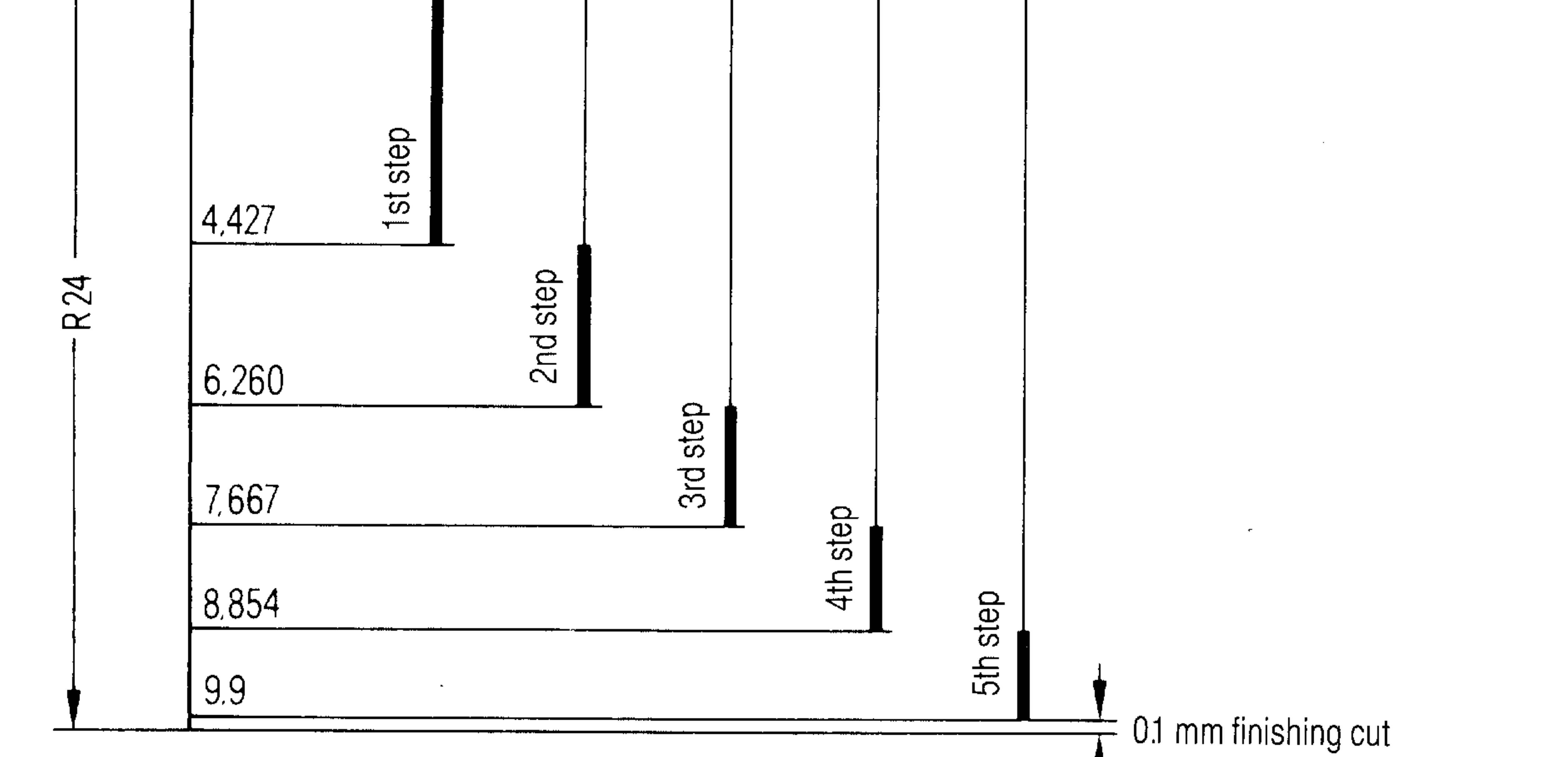

 $\circ$ 00072

<u>а</u>

甲中子

프라이노

**Alfini**a

E06.87

# R29 Infeed angle for longitudinal or transverse thread.

The infeed of the tool is at any desired angle possible, for longitudinal or transverse threads.

The angle input is made without sign. e.g.  $/2 = 30^{\circ}$  R29 30

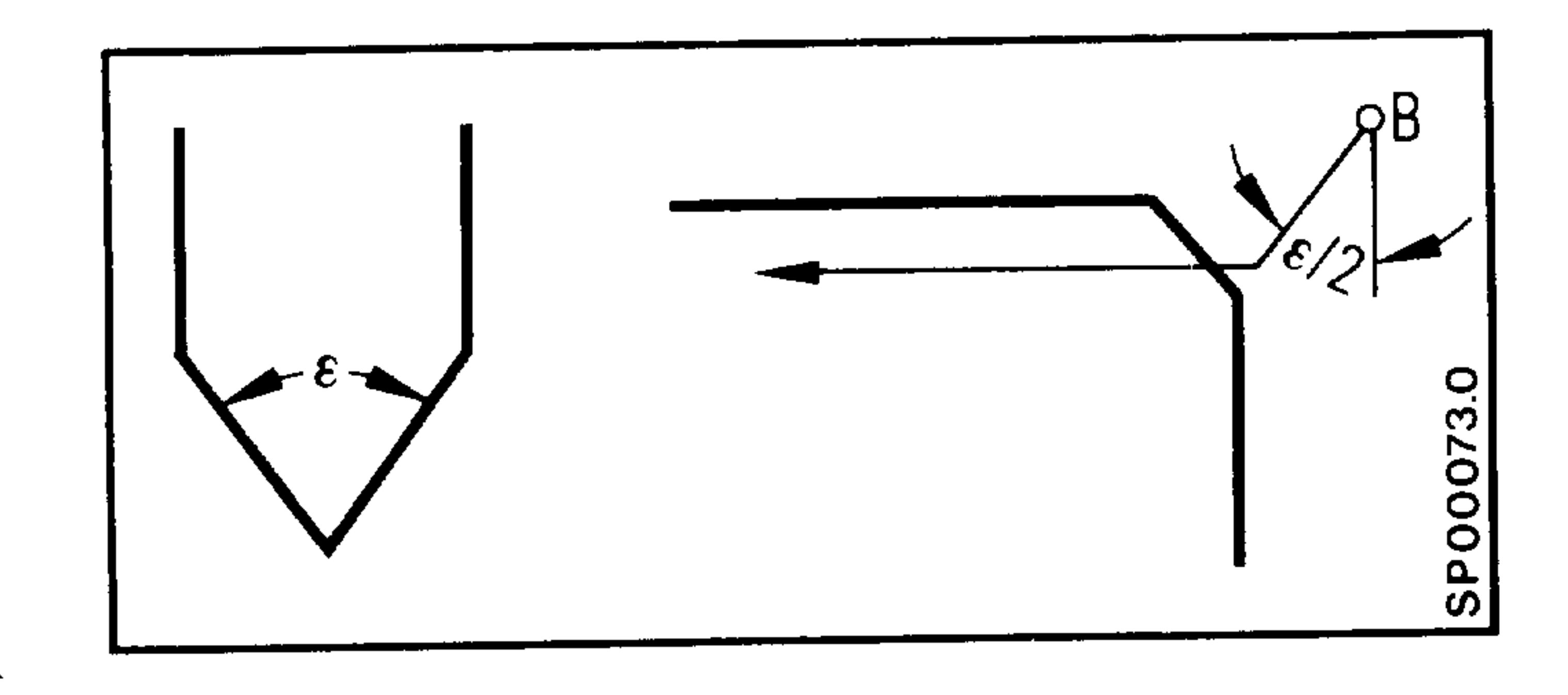

In the cycle the angle is used according to the machining direction.

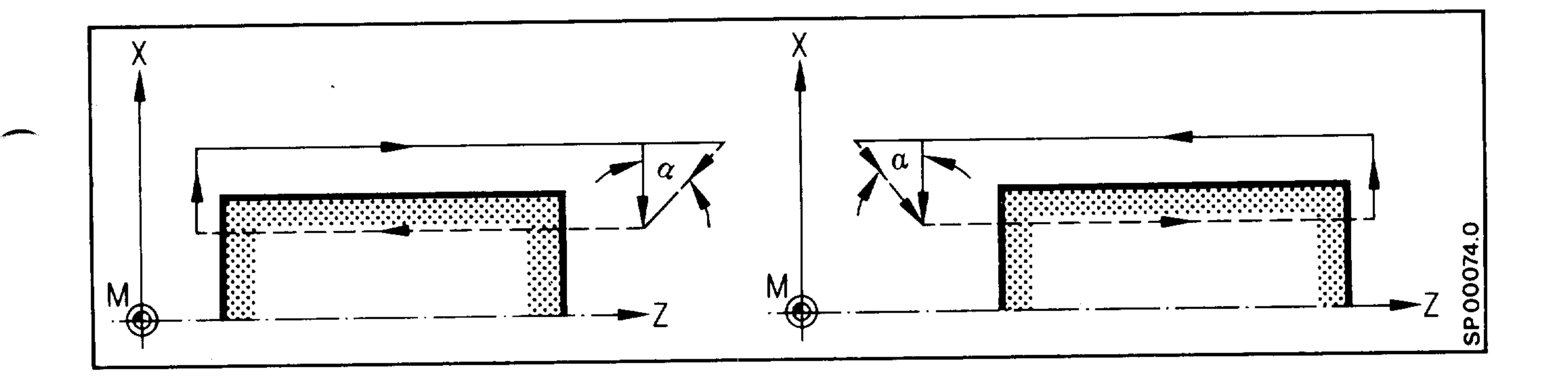

R31 and R32 Thread end point

The parameters R31 and R32 represent the original end points of the

thread.

**Commercial** 

# Siemens AG Order No.: 6ZB5410-0AC02-0BA0

E08.88

 $7 - 33$
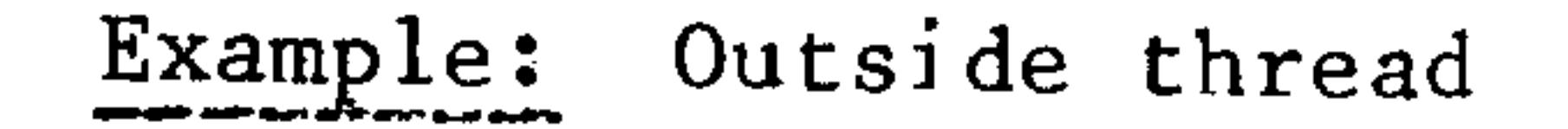

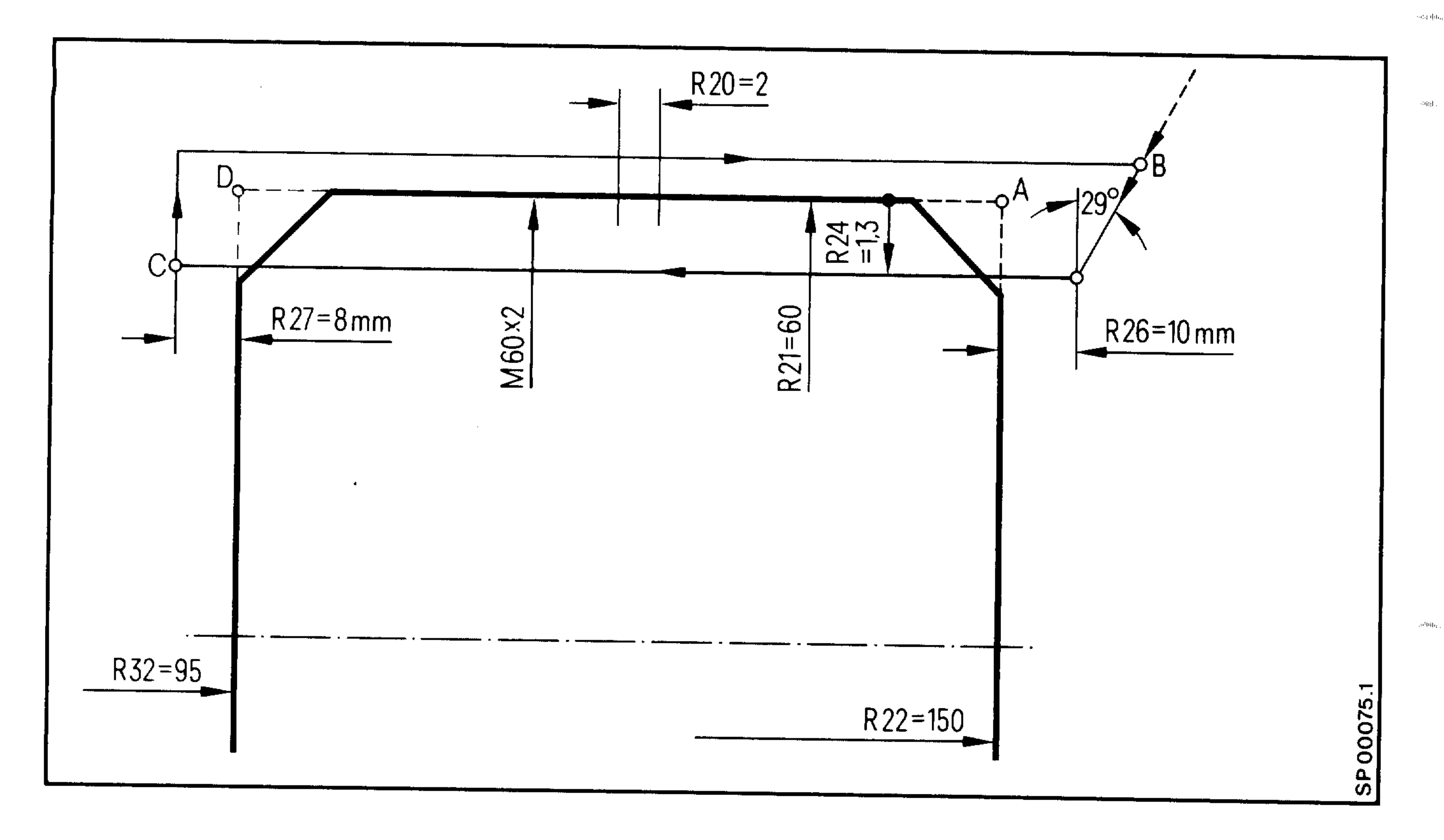

End Point X R31 =  $60$  mm = R21 End Point  $Z$  R32 = 95 mm Number of idle passes  $R23 = 2$ 

**Rigal** is

```
Finishing Cut Depth R25 = 0Number of Roughing Cuts R28 = 7Infeed Angle R29 = 29^{\circ}\bullet\bulletN130 T5 M15
                                     LF
N140 R20 2. R21 60. R22 150. R23 2. R24 -1.3
     R25 0. R26 10. R27 8. R28 7. R29 29 LF
N150 R31 60. R32 95. L97
                                            LF
N160 GOO X... Z...
                                            LF
```
## E06.87

# Siemens AG Order No. 6ZB5410-0AC02-0BA0

**Propinsi** 

# 7.1.5 L902 Four-point thread cutting cycle

With four-point thread cutting cycle L902, several chained thread blocks with different pitches can be produced at the same time.

Before cycle L902 is called, a value must be assigned to the following R parameters. Value assignment must take place in at least two blocks because a maximum of 10 R parameters per block are permitted:

Rll: Starting point of the thread in X (absolute)

- R12: First intermediate point of the thread in X (absolute)
- Second intermediate point of the thread in X (absolute)  $R13:$
- End point of the thread in X (absolute)  $R14:$
- Starting point of the thread in Z (absolute)  $R21:$ R22: First intermediate point of the thread in Z (absolute) R23: Second intermediate point of the thread in Z (absolute) R24: End point of the thread in Z (absolute)
- R25: Finishing dimension
- R26: Approach path
- Run-out path  $R27:$
- R28: Number of roughing cuts
- Infeed angle  $R29:$
- R35: Number of idle passes
- R36: Thread depth (incremental) entered with sign, according to whether internal or external thread,  $+$  = internal thread,
	- $-$  = external thread
	- Thread pitch 1  $R41:$
	- R42: Thread pitch 2
	- R43: Thread pitch 3

### Siemens AG Order No.: 6ZB5410-0AC02-0BA0

#### $7 - 35$ E06.87

# Rll and R21: Thread starting point

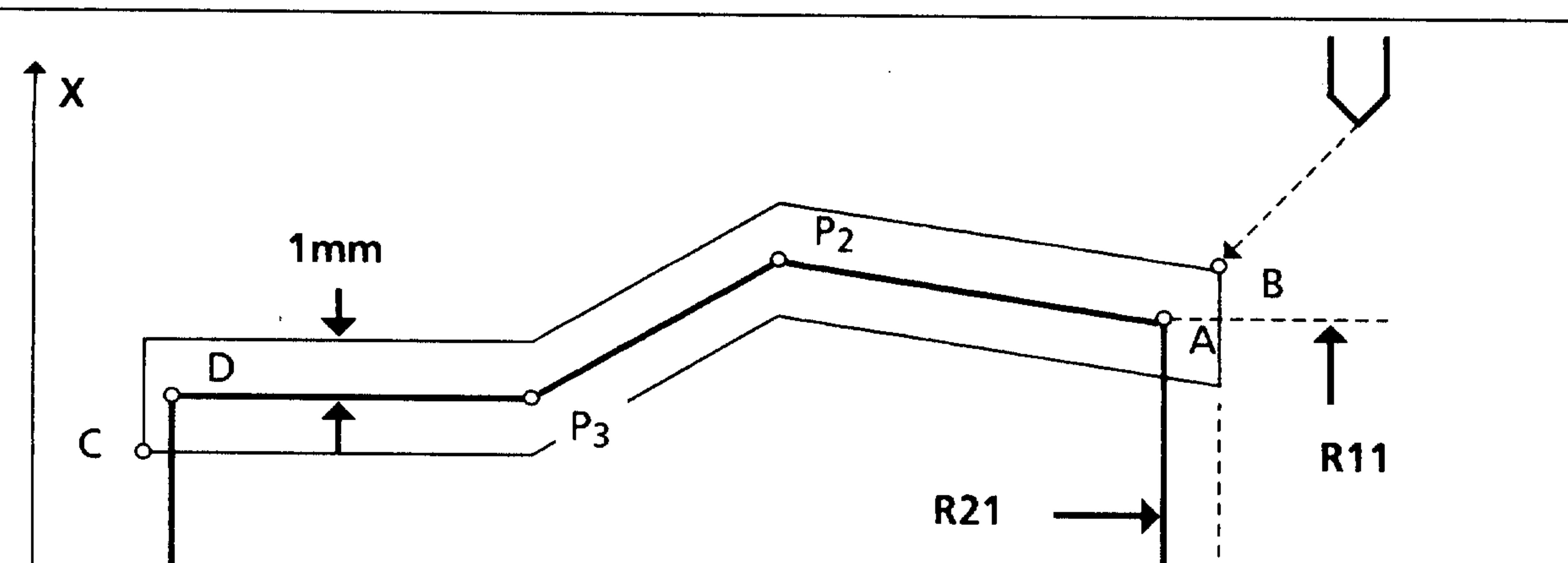

 $\{0,3\}$  (  $\}$ 

ورابانك

思想する

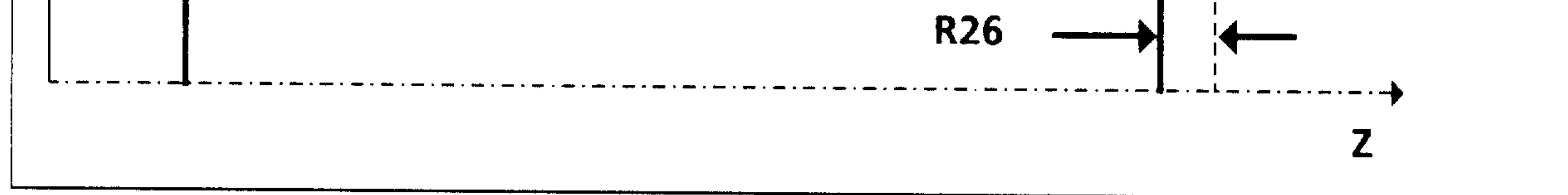

Parameters Rll and R21 represent the original starting point of the thread (A). The starting point of the thread cycle is at point B which precedes the thread starting point by parameter R26 (approach path). Starting point B is located in the X axis 1 mm above parameter value Rll. This retraction plane is automatically created by the controller. The thread cycle can be called from any slide position; the infeed to point B takes place at rapid traverse.

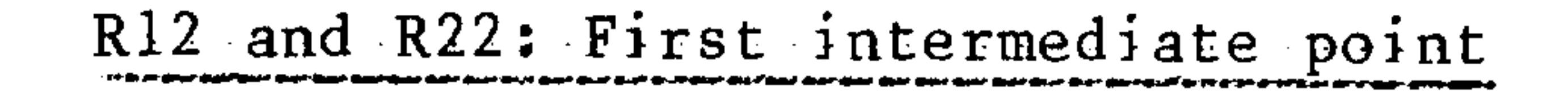

# Parameters R12 and R22 represent the first intermediate point of the thread  $(Pl)$ .

R13 and R23: Second intermediate point

Parameters R13 and R23 represent the second intermediate point of the thread (P3). If a single intermediate point is to be entered, parameters R12 or R22 and R13 or R23 must be provided with the same values.

R14 and R24: Thread end point

Parameters R14 and R24 represent the original end point of the thread (D). If no intermediate point is to be entered, parameters R12 or R22, R13 or R23 and R14 or R24 must be provided with the same values.

 $7 - 36$ E06.87

Siemens AG Order No. 6ZB5410-0AC02-0BA0

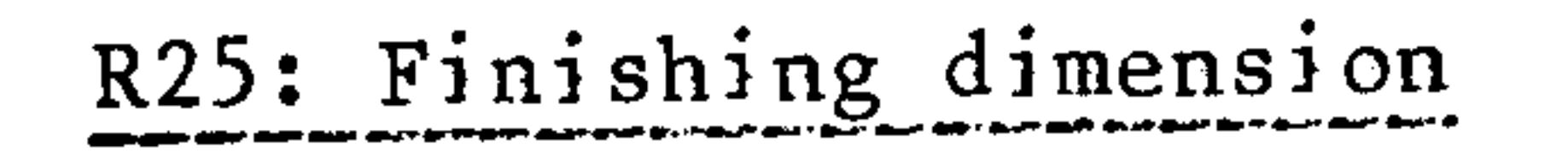

**Separation** 

The finishing dimension is entered under R25. If a finishing dimension is programmed, the finishing dimension is subtracted from the thread depth and the remaining value is subdivided into roughing cuts. When the roughing cuts have ended, a finishing cut takes place first followed by the number of idle passes programmed under R36.

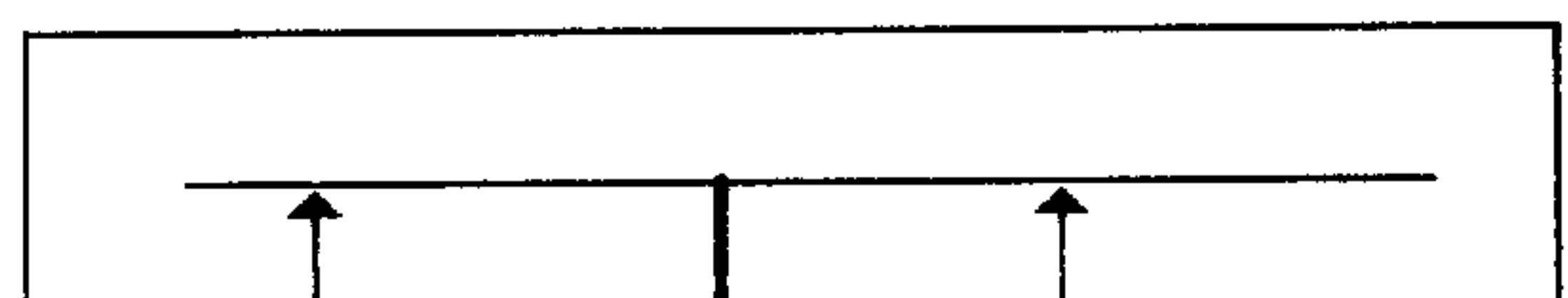

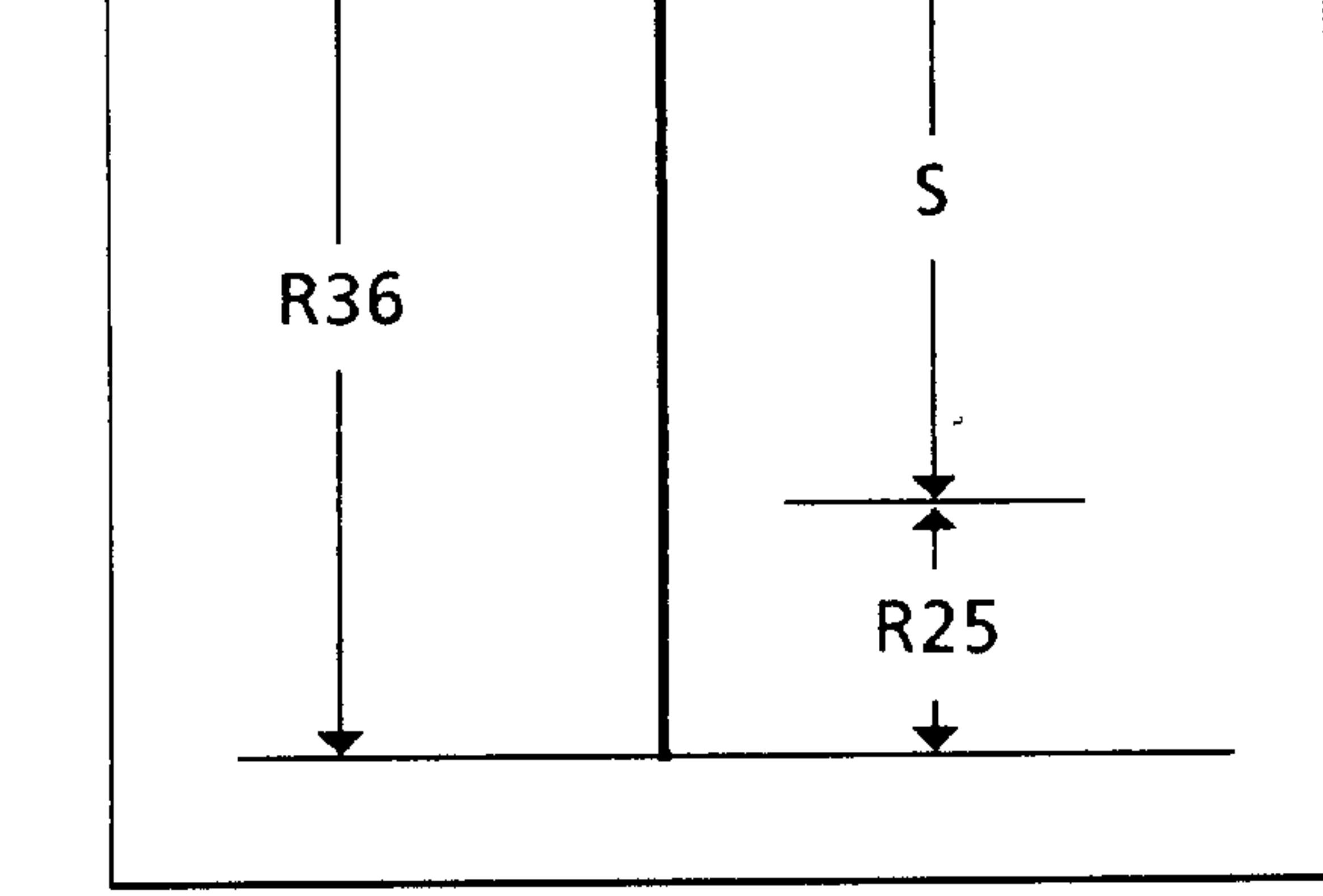

R36: Thread depth

R25: Finishing dimension

: Roughing dimension  $S_{\perp}$ 

R26: Approach path and R27: Run-out path

The approach and run-out paths are entered without sign. The parameters represent paraxial, incremental values:

- According to the Z axis for longitudinal threads;
- according to the X axis for transversal threads.

With a tapered thread, the controller converts the approach and run-out paths to the taper ratio and determines corner points B and C.

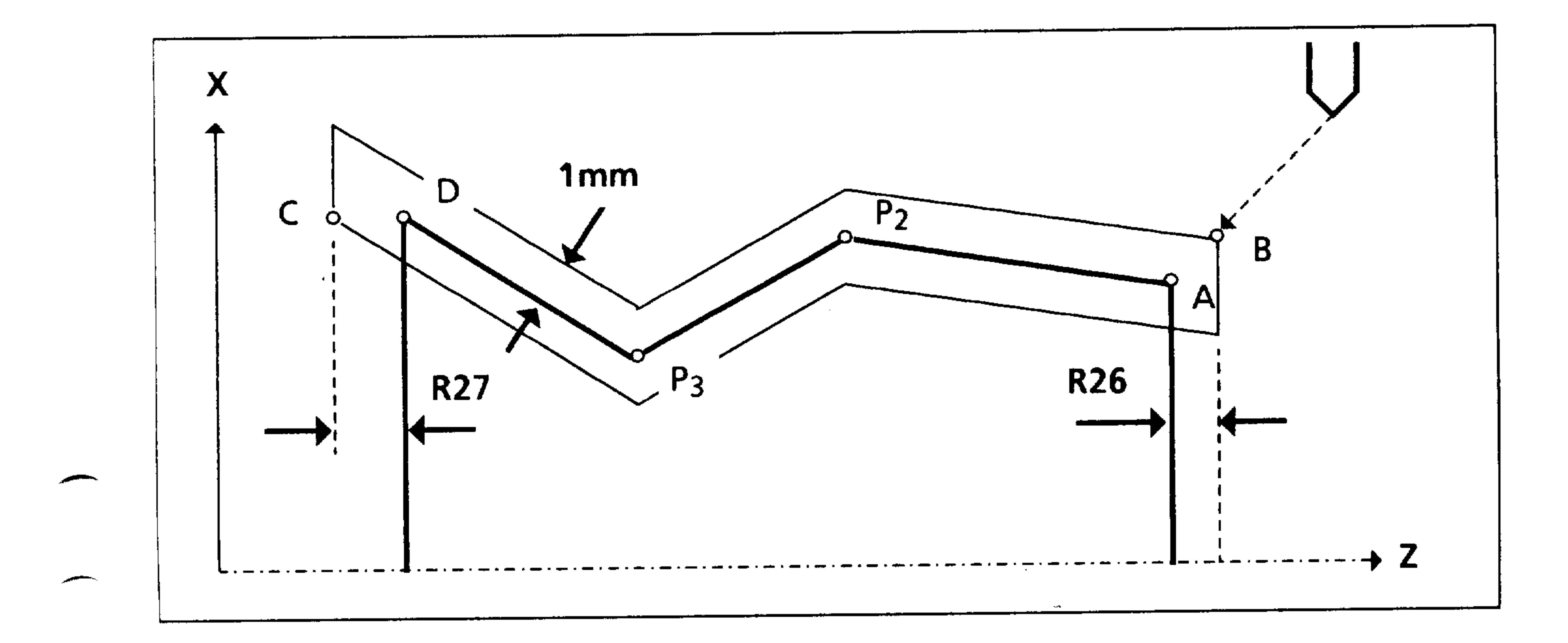

Siemens AG Order No.: 6ZB5410-0AC02-0BA0

E06.87

 $7 - 37$ 

The parameter value determines the number of thread roughing cuts. The controller automatically computes the individual infeed depths with the same cut cross-section. This ensures that the cutting pressure remains the same from the first to the last roughing cut. If R28 is entered with negative sign, the first roughing cut is halved.

The current roughing cut t is computed with the following formula:

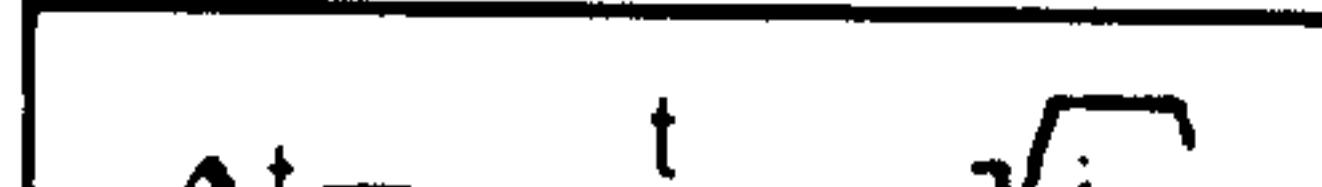

运动程序

 $4 + 13P_1$ 

on Itha

 $\Delta t =$ y i

- $t = R$  36 R25
- $i =$  Current cut

# $Example:$

```
Thread depth t = 10Number of roughing cuts = 5Finishing dimension 0.1
```
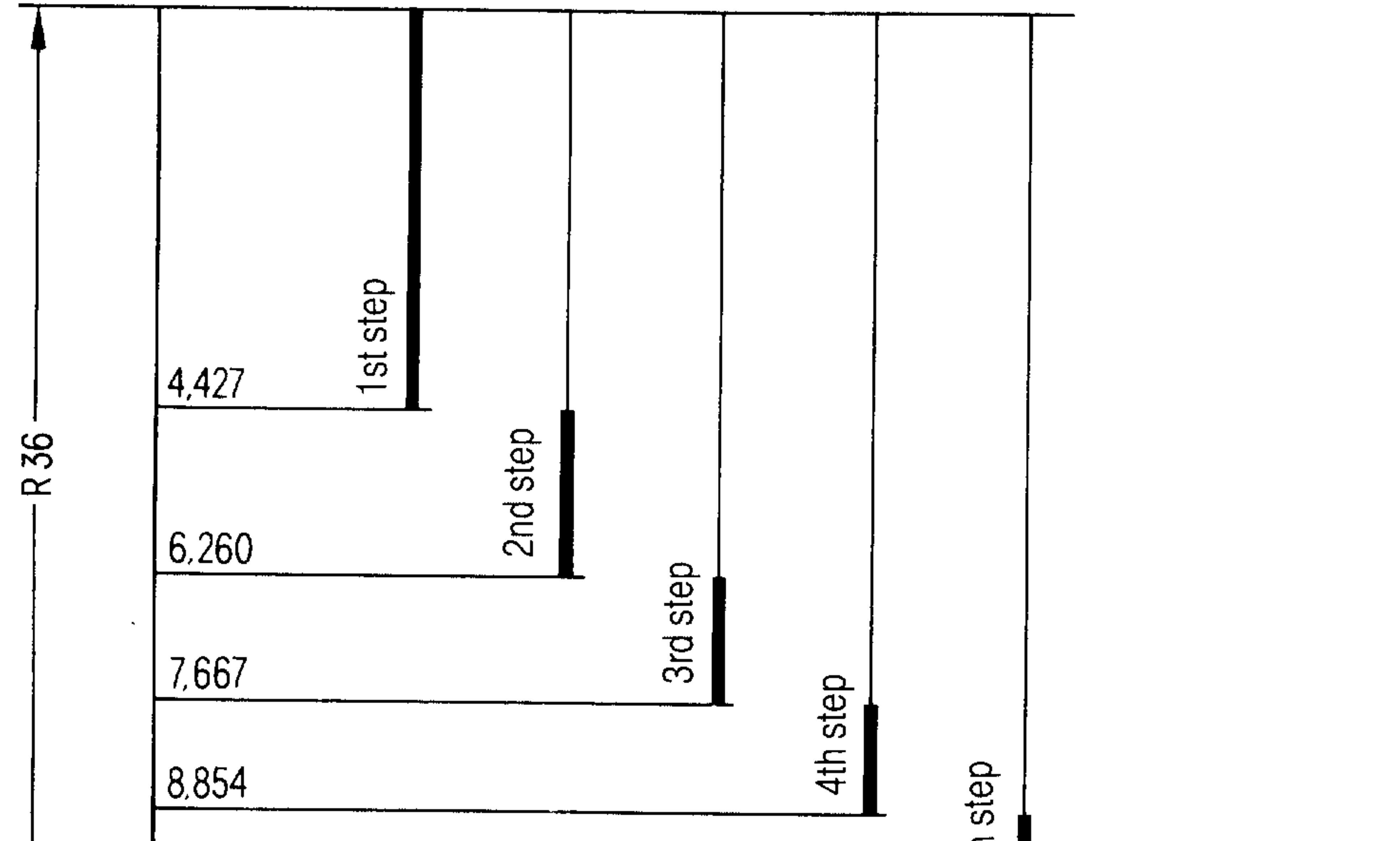

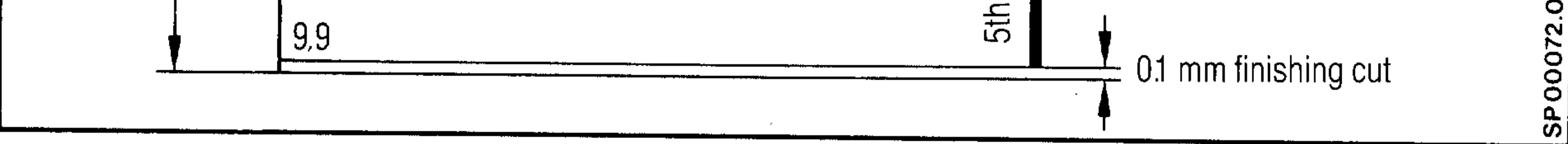

 $7 - 38$ 

E06.87

Siemens AG Order No. 6ZB5410-0AC02-0BA0

Tool infeed is possible at any angle for longitudinal or transverse threads. The angle is entered without a sign.

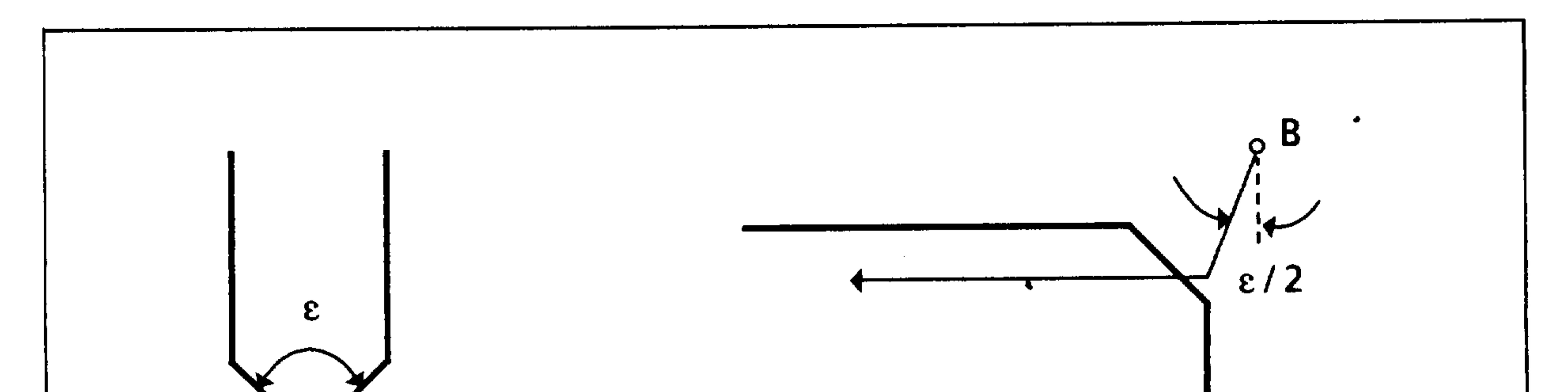

# R35: Number of idle passes

Any number of idle passes can be selected. The number is entered under parameter R35.

# R36: Thread depth

The thread depth is entered under parameter R36. the sign determines the infeed direction, i.e. whether the thread is external or internal  $(+$  internal thread, - external thread)

R41, R42, R43: Thread pitches

The parameters represent the value of pitch per element. The paraxial value is always entered without sign.

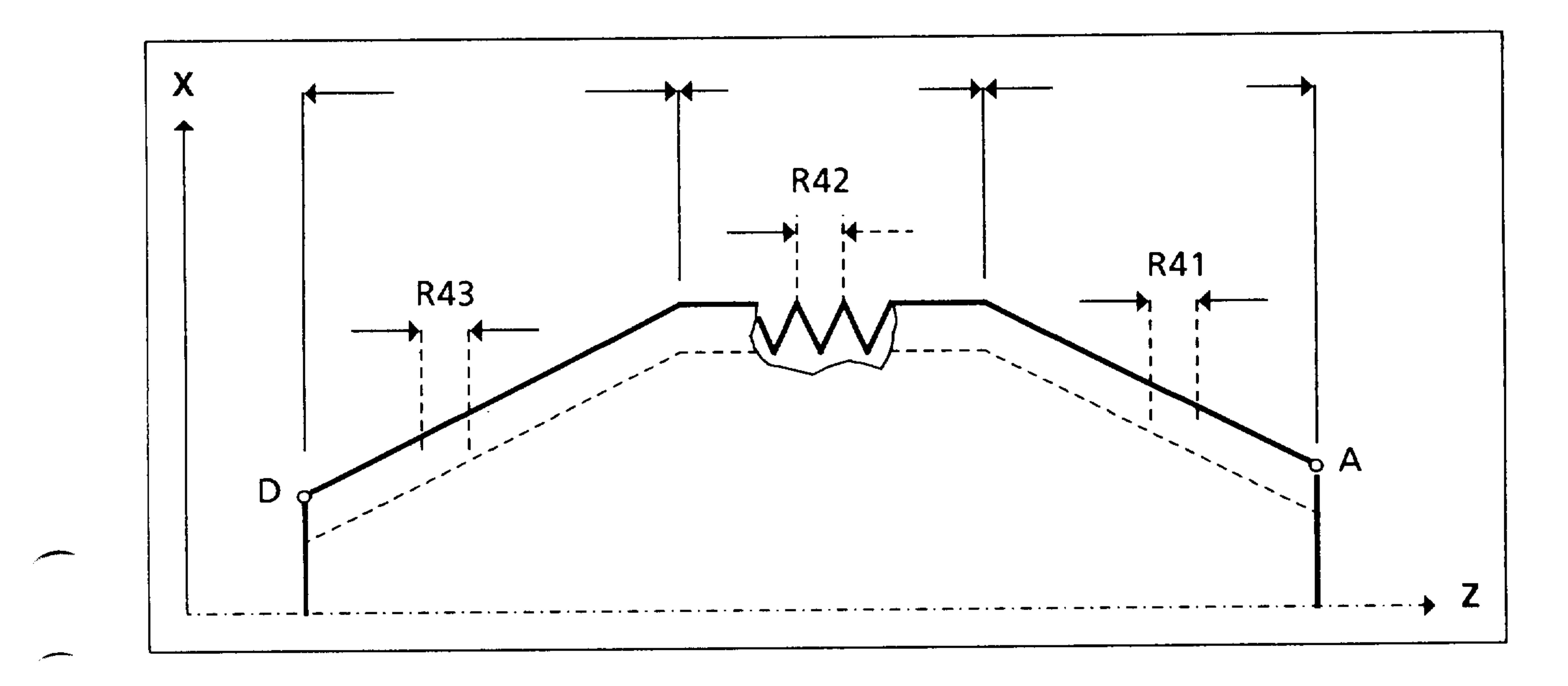

## Siemens AG Order No.: 6ZB5410-0AC02-0BA0

 $7 - 39$ E08.88

# 7.1.6 L903 Plunge-cutting cycle

The plunge-cutting cycle enables the machining of external and internal grooves. A value must be assigned to the following parameters before cycle L903 is called.

- R29 Angle/left edge
- **R30** Radius or chamfer at base of cut/left edge
- R31 Cutting diameter
- Radius or chamfer at edge of cut/left edge R32
- Radius or chamger at base of cut/right edge R33 Radius or chamfer at cutting edge/right edge  $R34$

 $200\, \rm{erg}$ 

Angle/right edge R35

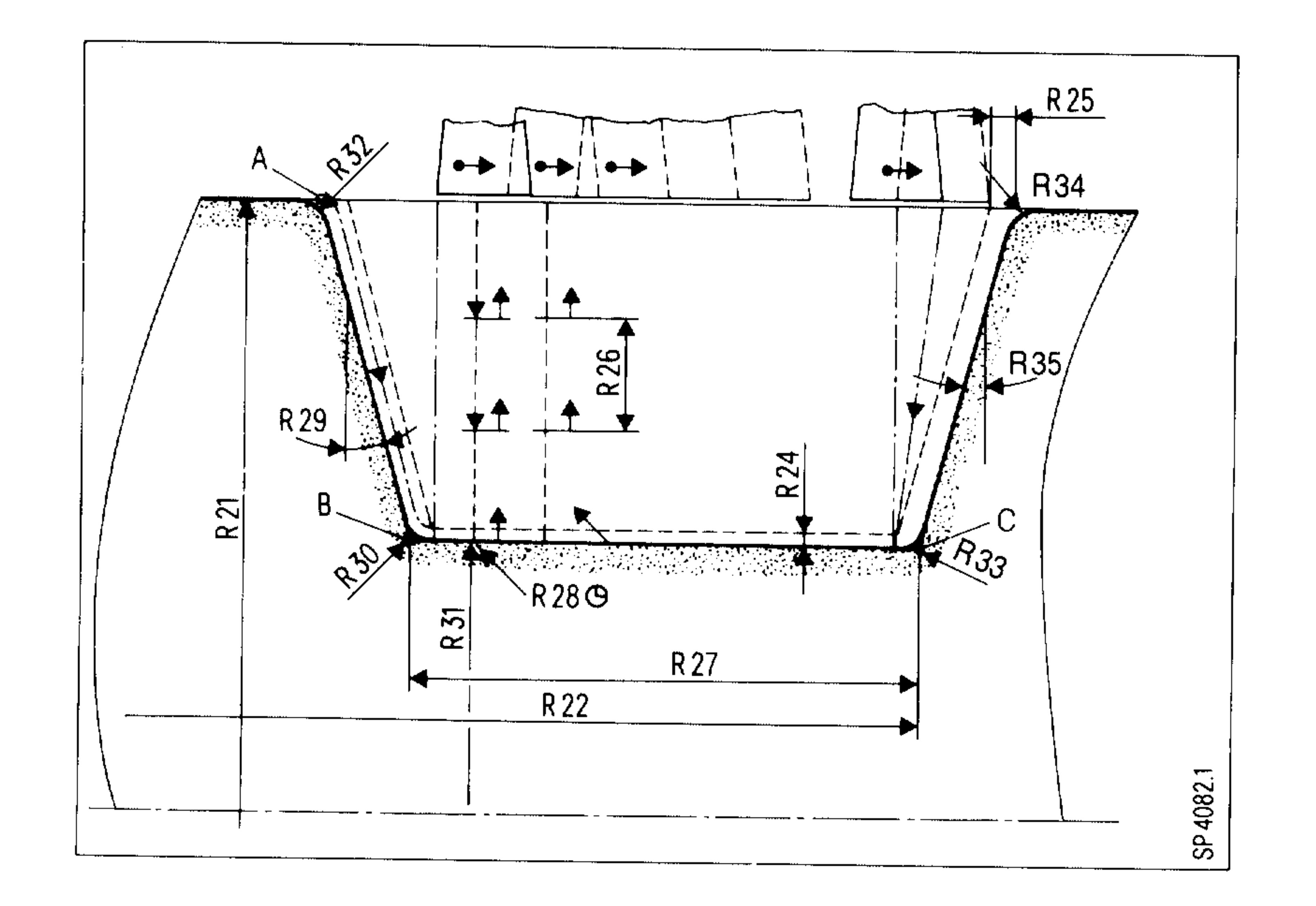

erelliga

E08.88

# Siemens AG Order No. 6ZB5410-0AC02-0BA0

Before the plunge-cutting cycle is called in a machining program, the tool offset of the first cutter must be selected. The tool offset for the second cutter of the plunge-cutting tool must be stored in the tool offset memory under the next higher offset number. If the tool offset for the first cutter is T 01, the tool offset for the second cutter must be T 02.

R21/R22 Diameter (outer or inner) / starting point

 $\overline{\phantom{0}}$ 

 $\overline{\phantom{0}}$ 

Parameters R21 and R22 determine the starting point. The controller automatically approaches the point programmed by R21 and R22. With an outer groove the Z direction is first traversed, and with an inner groove the X direction is first traversed. In the X direction a safety clearance of 1 mm is maintained.

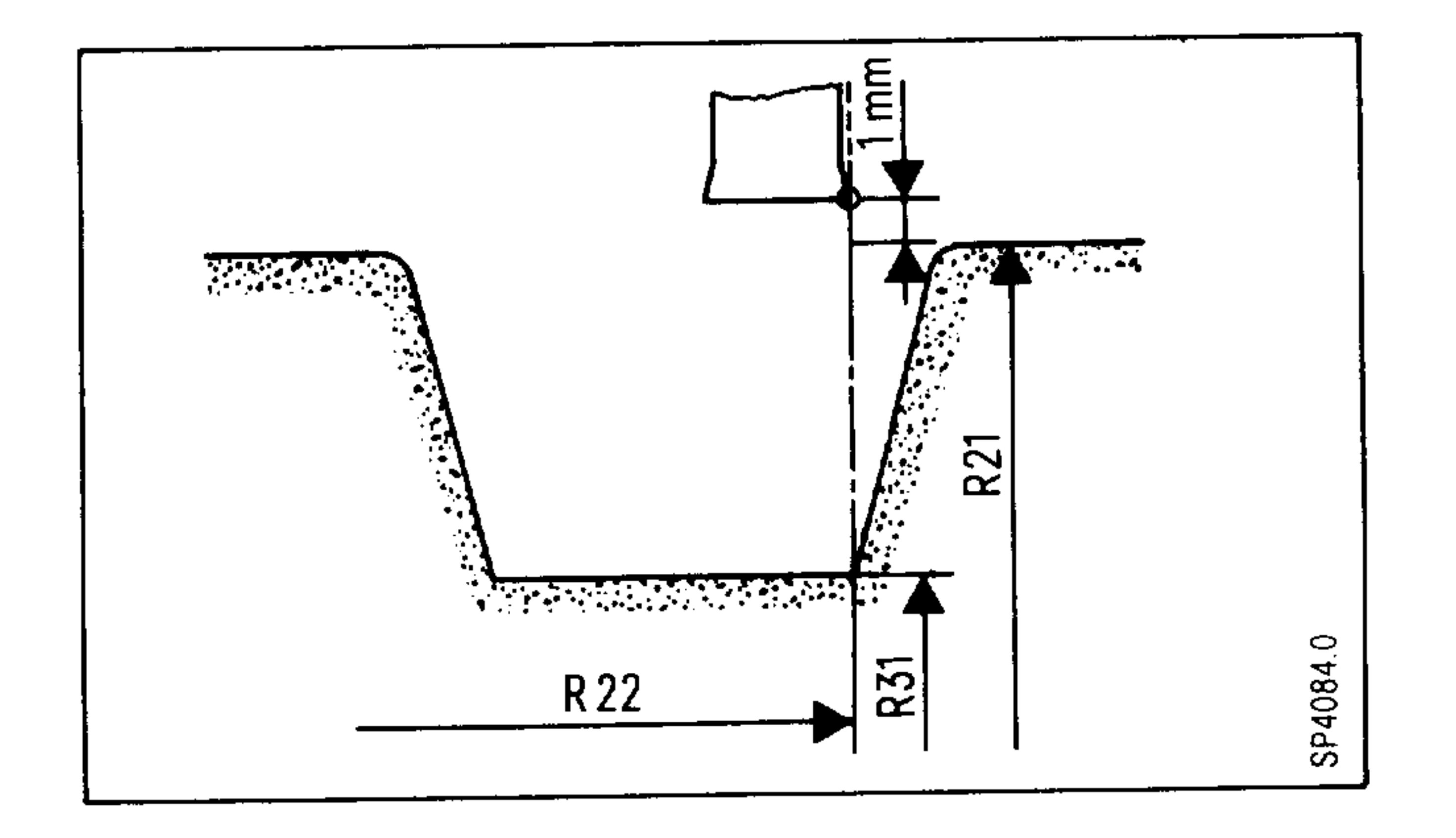

Siemens AG Order No.: 6ZB5410-0AC02-0BA0

 $7 - 41$ E06.87

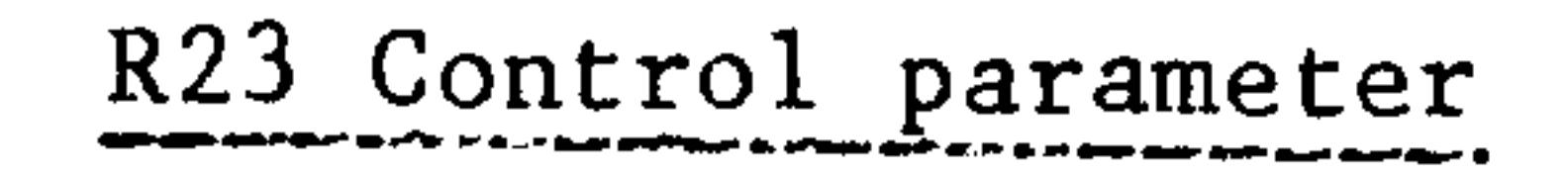

The control parameter determines the type of groove: outer or inner groove, starting right or left.

Longitudinal plunge cutting

Face plunge cutting

R<sub>2</sub>3 outside / left  $\mathbf 1$  $R23$  $\mathsf{2}$ outside / right R23  $3<sup>1</sup>$ inside / left

R23  $4$  inside / right R23 8

R<sub>23</sub>  $5<sup>1</sup>$ right / outside R<sub>2</sub>3  $6<sup>1</sup>$ right / inside

R23  $7\phantom{.0}$ left / outside

left / inside

9det on 2

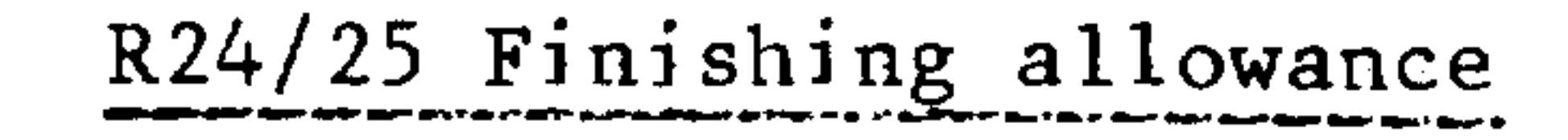

The finishing allowance entered can be of different magnitude for the X and Z directions. The same plunge-cutting tool is used for machining. The finishing allowance chosen should be great enough so that radii or chamfers at the groove base are not damaged during plunge-cutting.

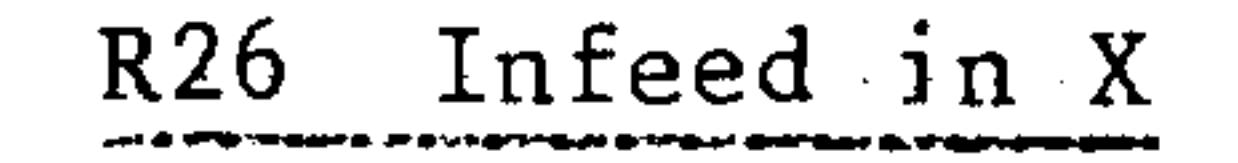

odot to

The maximum incremental infeed path is determined with the infeed (R26).

For chip breaking, the tool is retracted by 1 mm.

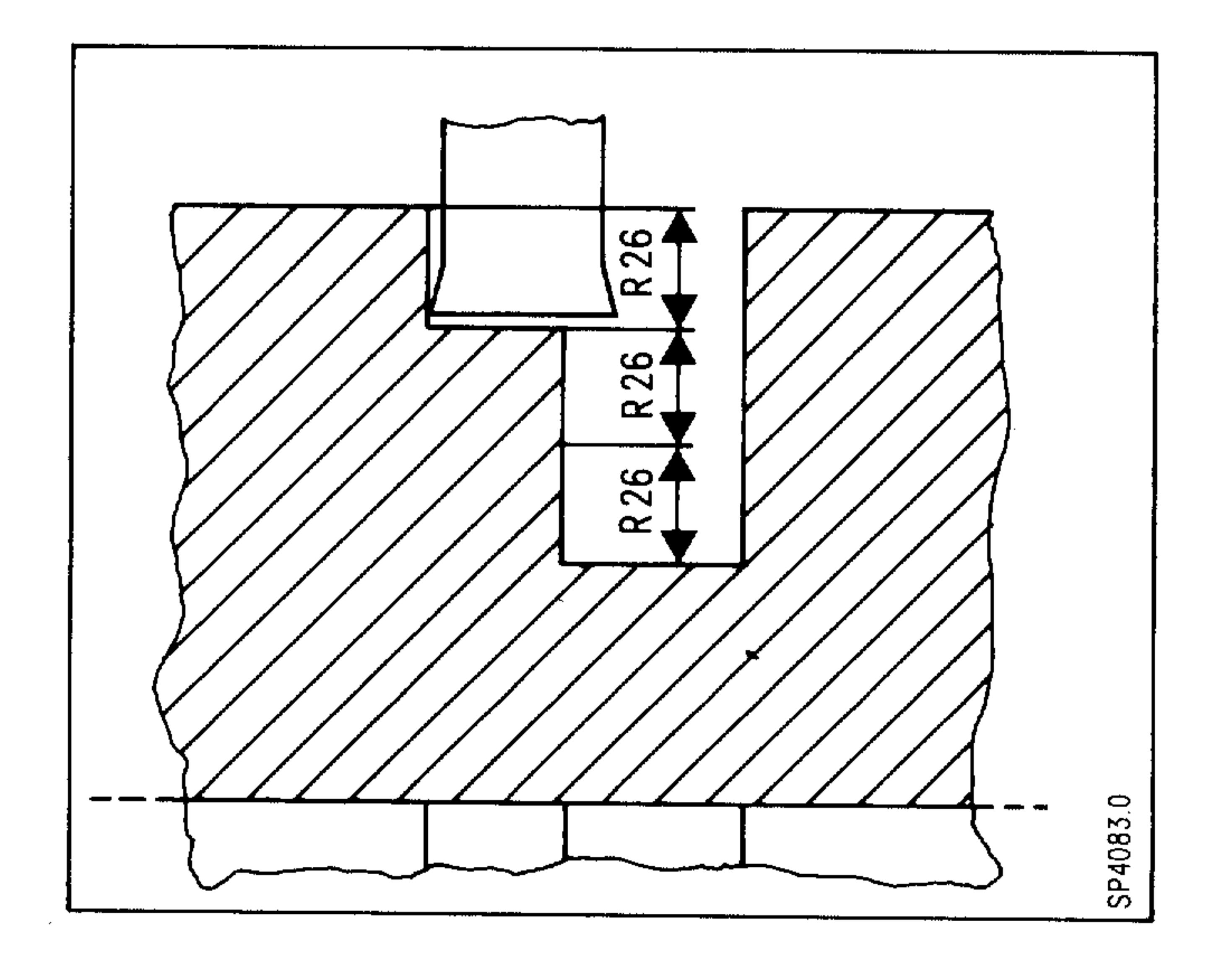

#### $7 - 42$ E08.88

## Siemens AG Order No. 6ZB5410-0AC02-0BA0

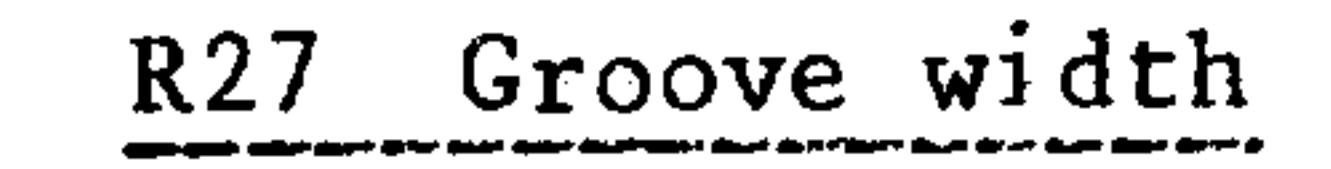

 $\sim$ 

للمعتبر

一

 $\begin{aligned} \mathcal{L}_{\text{G}}(\mathcal{L}_{\text{G}}) = \mathcal{L}_{\text{G}}(\mathcal{L}_{\text{G}}) \end{aligned}$ 

If the groove is wider than the plunge-cutting tool, the infeed in the Z direction is subdivided into sections of the same size. The maximum infeed in Z depends on the tool width. It is 95 % of the tool width after deduction of the cutter radii. This ensures an overlap in cutting.

R28 Dwell time at depth

The dwell time chosen must be great enough so that at least one spindle

revolution takes place.

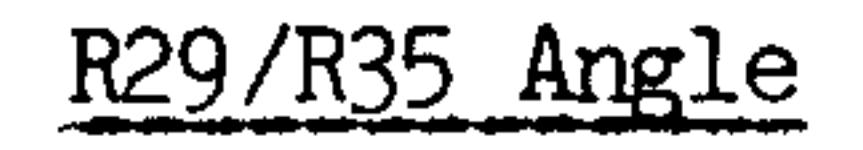

The edge angle R29/R35 can be any angle between  $0^{\circ}$  and 89  $^{\circ}$ .

R30/R32/R33/R34 Radius or chamfer

Via parameters R30/R32, radii or chamfers at the groove base and/or groove edge can be inserted.

- + Sign radius
	- Sign chamfer

### Siemens AG Order No.: 6ZB5410-0AC02-0BA0

#### E08.88  $7 - 43$

# Machining sequence

1. Radial grooves Groove perpendicular to the axis of rotation in one or more cuts. Before withdrawal from the groove, a clearance of 1 mm is allowed from the second cut in the Z direction.

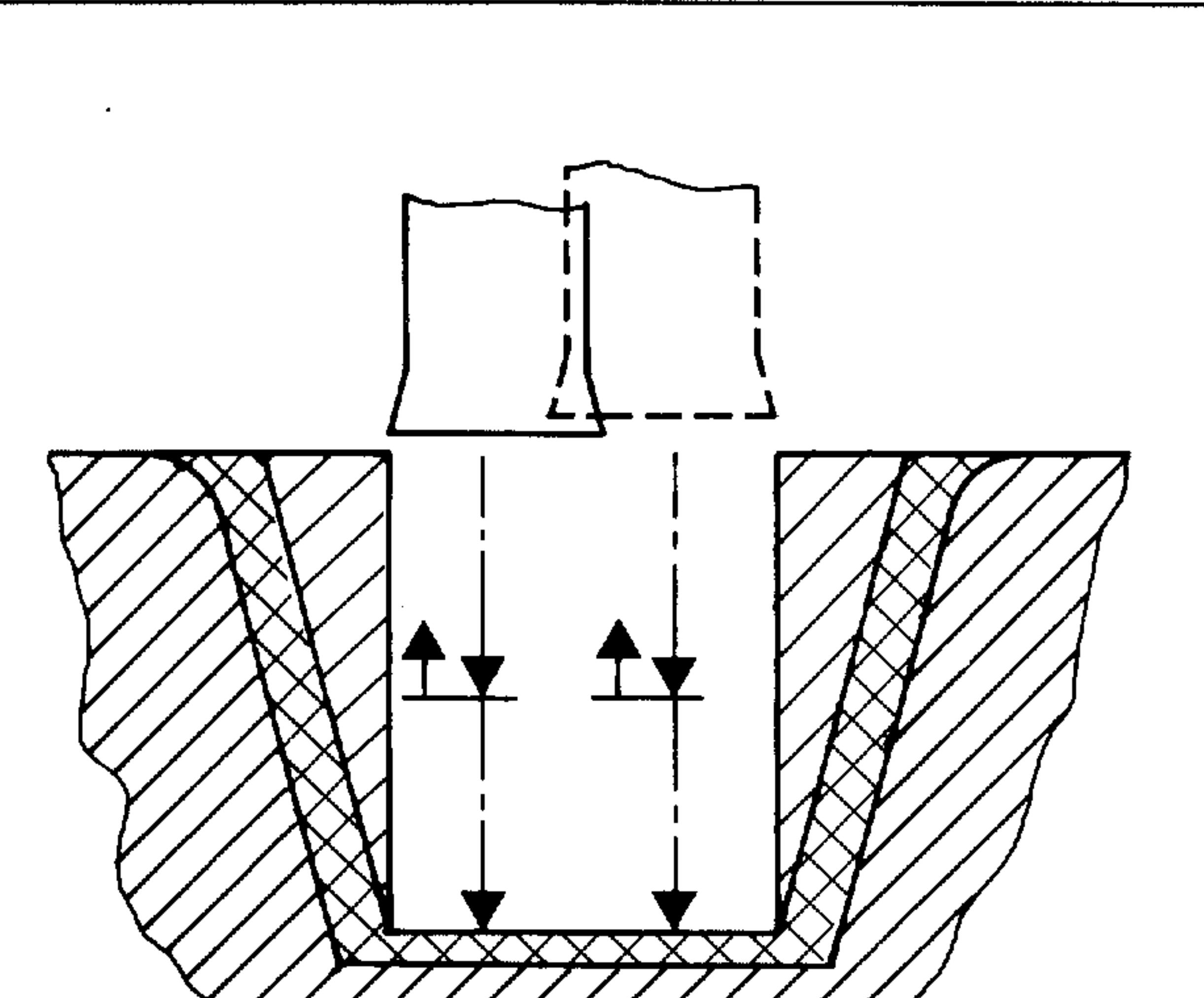

magh

相則症

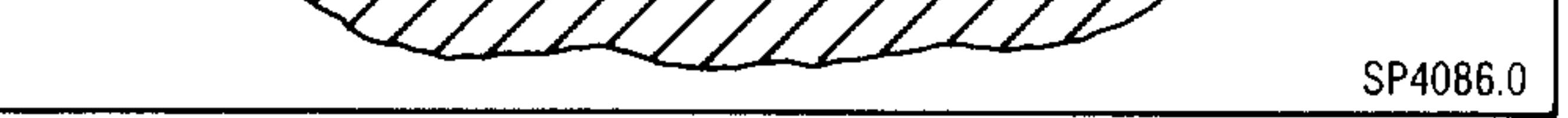

2. Machining flanks Machining of flanks, where an angle has been programmed with R29.

The infeed in the Z direction takes

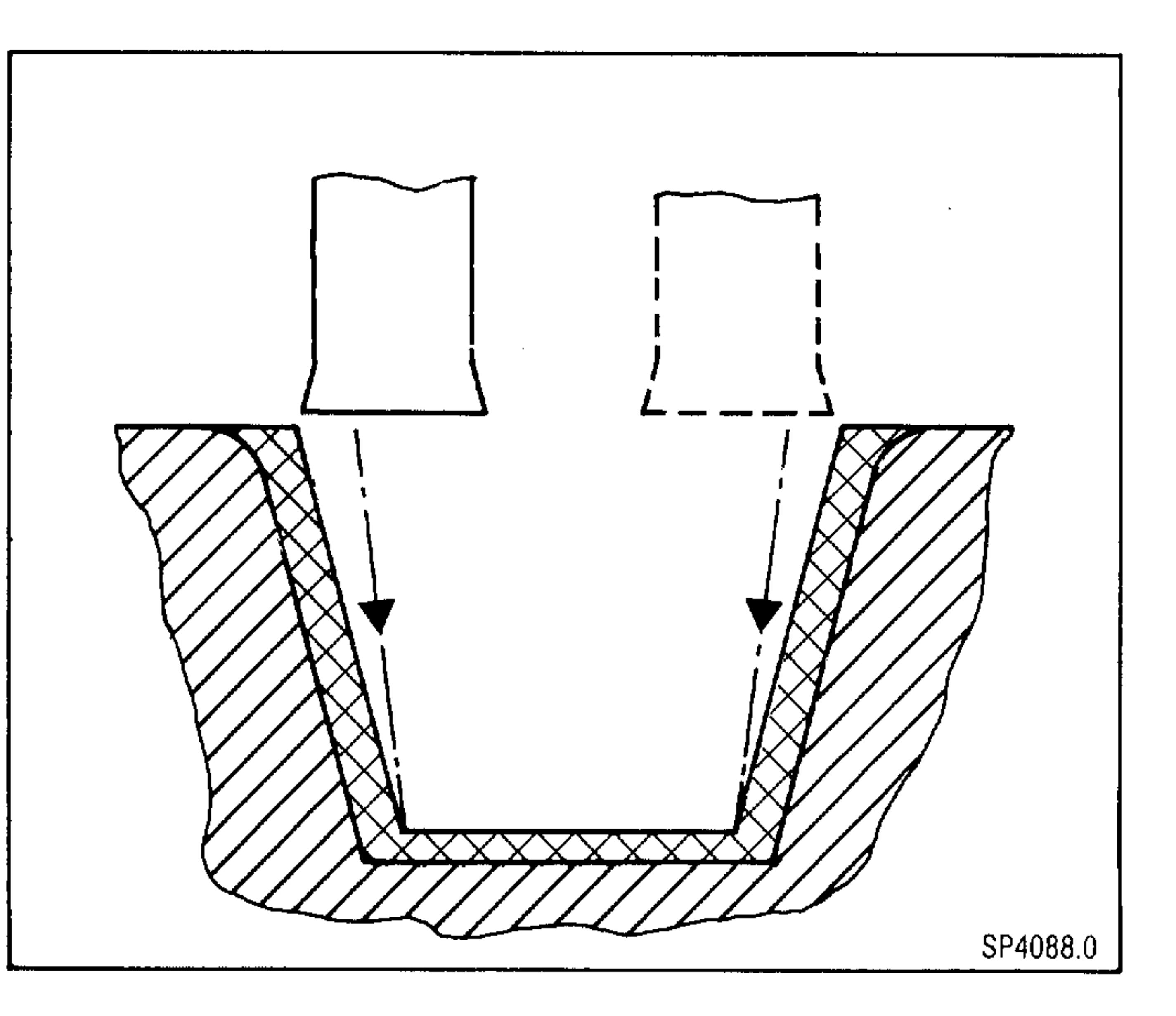

**illud** 

stilled by

and by,

place in several steps if the tool width is less than the flank width.

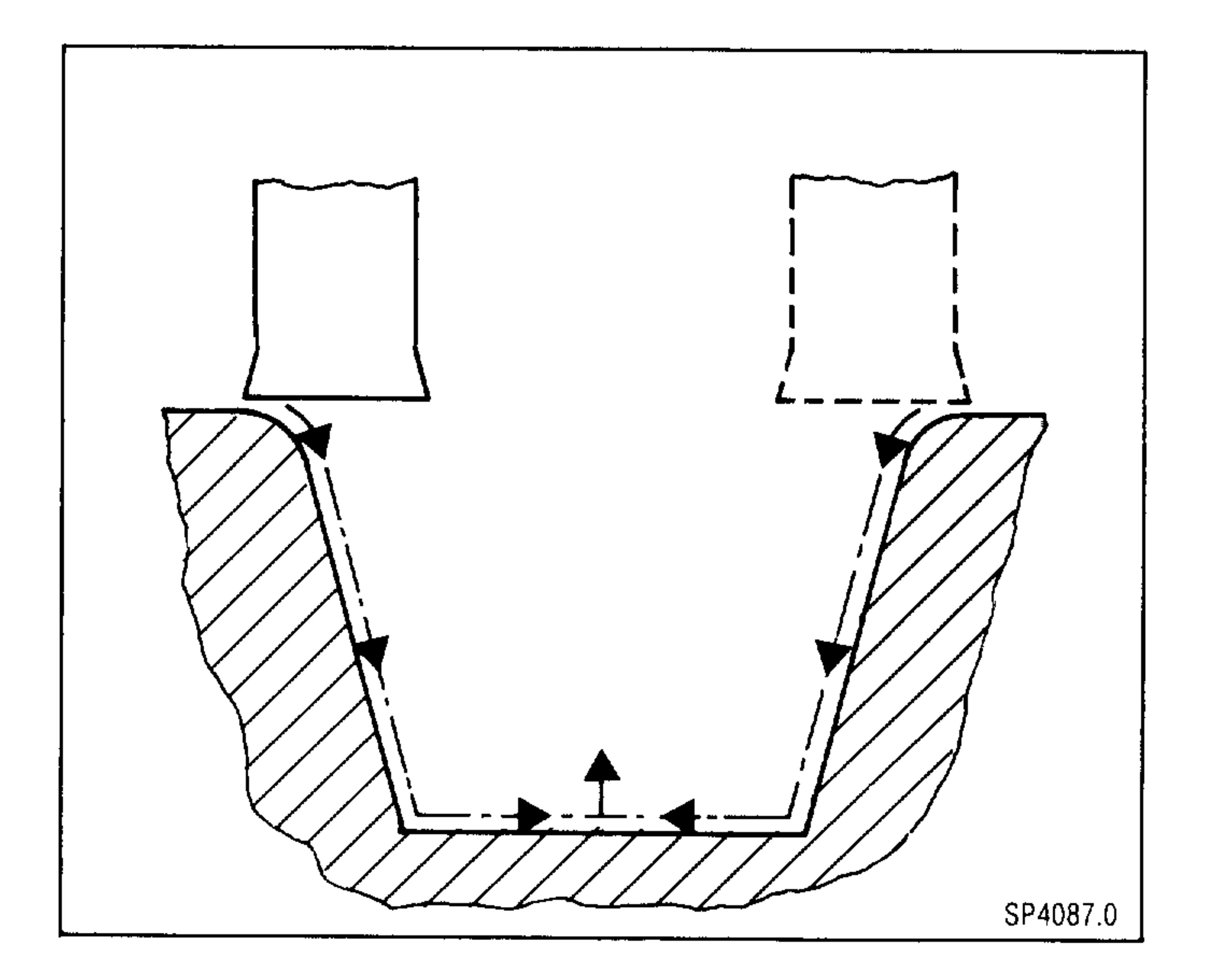

3. Finishing

Machining the finishing allowance parallel to the contour, down to the midpoint of the groove.

Siemens AG Order No. 6ZB5410-0AC02-0BA0

واللالا

#### $7 - 44$ E06.87

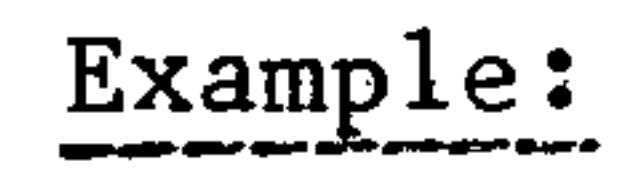

 $\bullet$ 

 $\bullet$ 

 $\bullet$ 

 $\bullet$ 

 $\bullet$ 

**STATE OF THE OWNER.** 

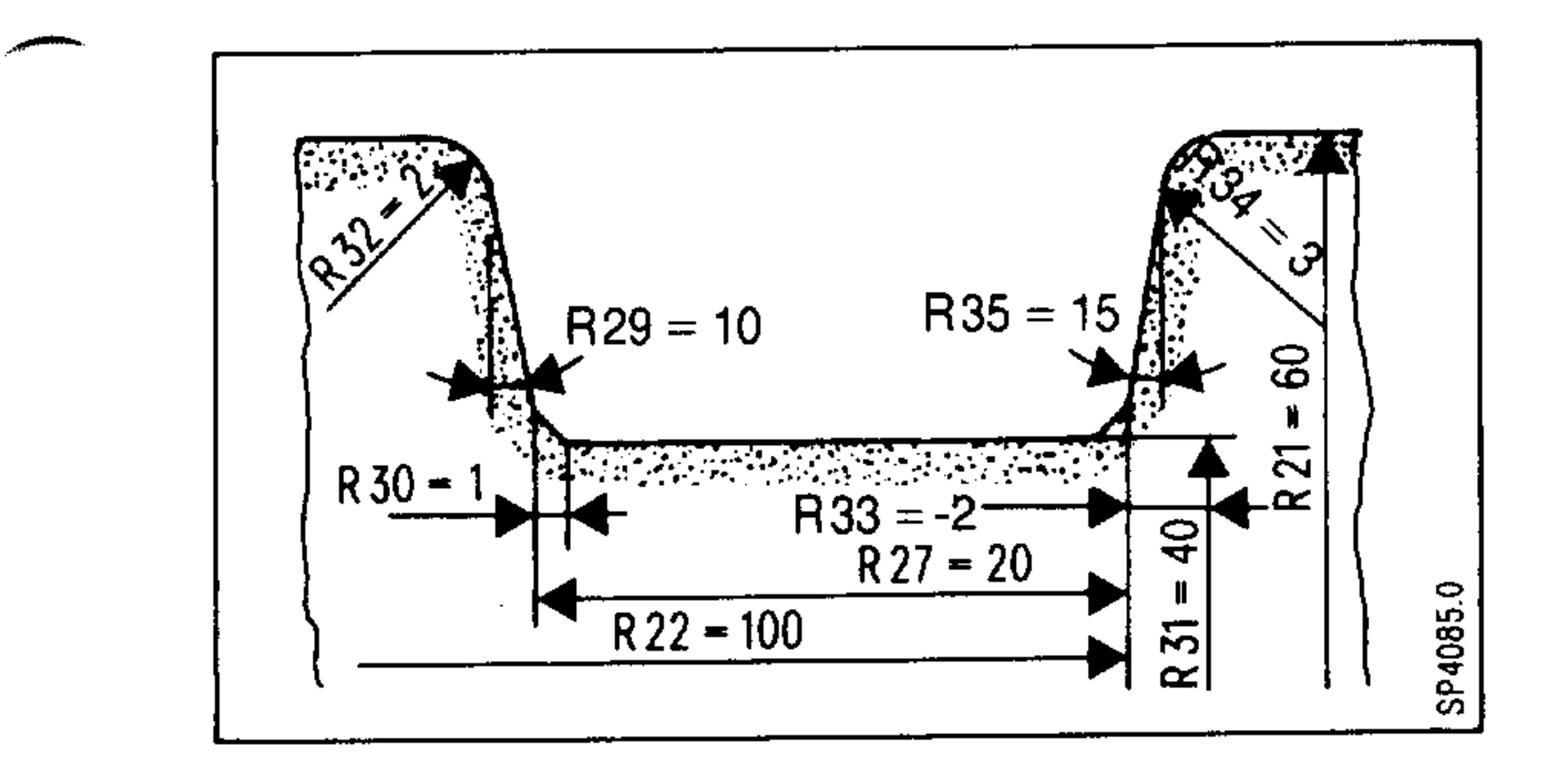

 $\bullet$ N5 R21 60. R22 100. R23 2 R24 1. R25 2. R26 10. R27 20. R28 0.5 R29 10. R30 -1. LF N10 R31 40. R32 2. R33 -2. R34 3. R35 15. L90301 LF

# Siemens AG Order No.: 6ZB5410-0AC02-0BA0

E08.88

 $7 - 45$ 

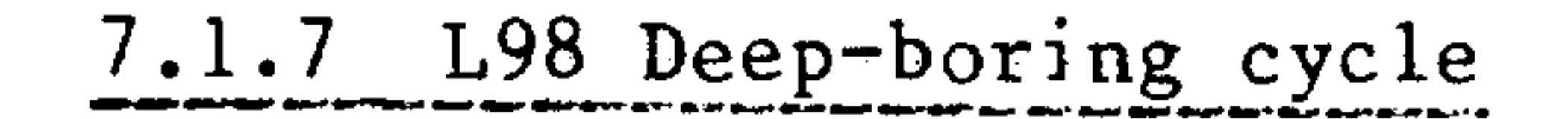

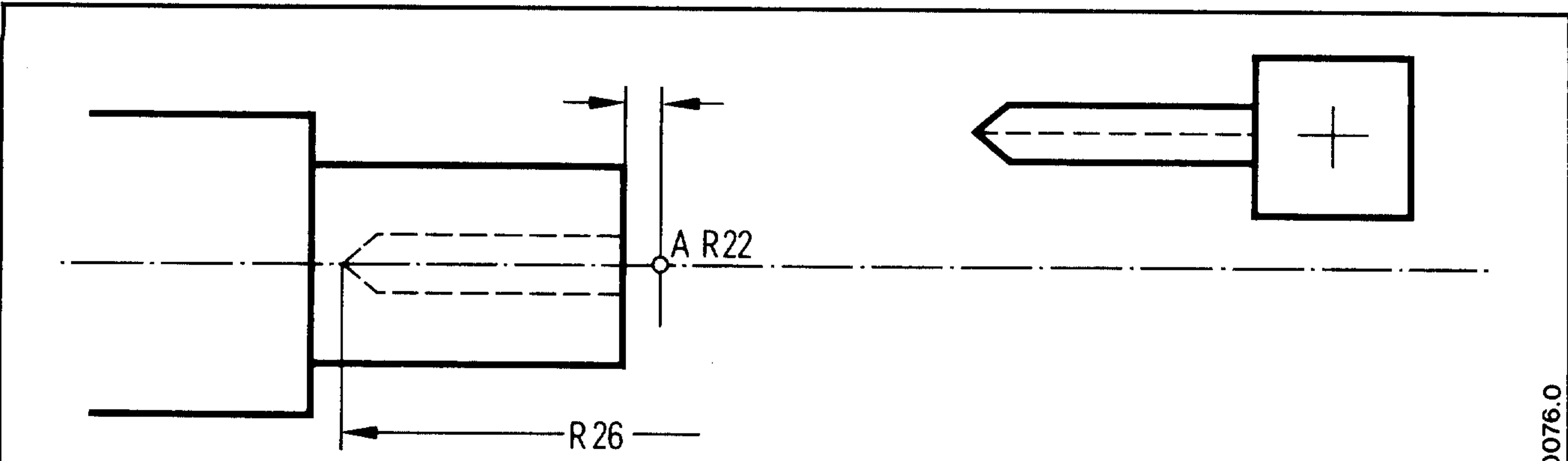

296 g

 $\mathrm{d}\mu_{\mathrm{c}}\mathrm{d}\mu_{\mathrm{c}}$ 

anting.

A value must be assigned to the following parameters before the call for cycle L98.

Starting point in the Z direction, absolute values are  $R22$ entered.

Amount of degression, entered incrementally without sign  $R24$ 

First boring depth, entered incrementally without sign  $R<sub>25</sub>$ 

Final boring depth (absolute)  $R26$ 

Dwell time at starting point (for chip removal)  $R27$ 

R<sub>28</sub> Dwell time at boring depth (chip breakage)

E06.87

## Siemens AG Order No. 6ZB5410-0AC02-0BA0

an Biga

中国語言

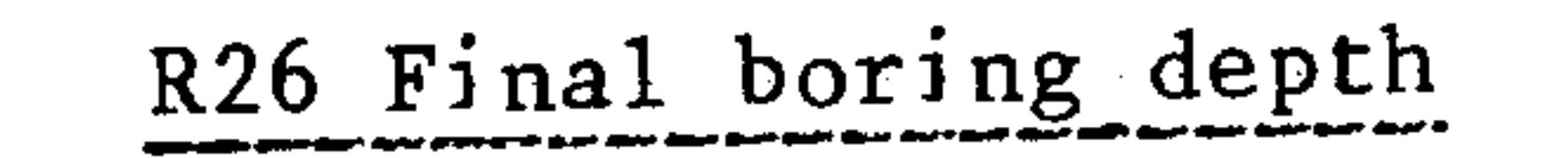

 $\overline{\phantom{a}}$ 

The relevant boring depth is reduced degressively by the constant amount of degression, until final point R26 is reached. If, however, the boring depth reaches the calculated amount of degression, it is kept constant at this value.

If the residual infeed is less than twice the amount of degression, the residual amount is halved. The last two infeeds are executed with this halved value. This prevents the last infeed from being executed with an insufficient amount. This computation alway results in a minimum

infeed of half the amount of degression.

The drill tip is at the starting point A again at the end of the cycle.

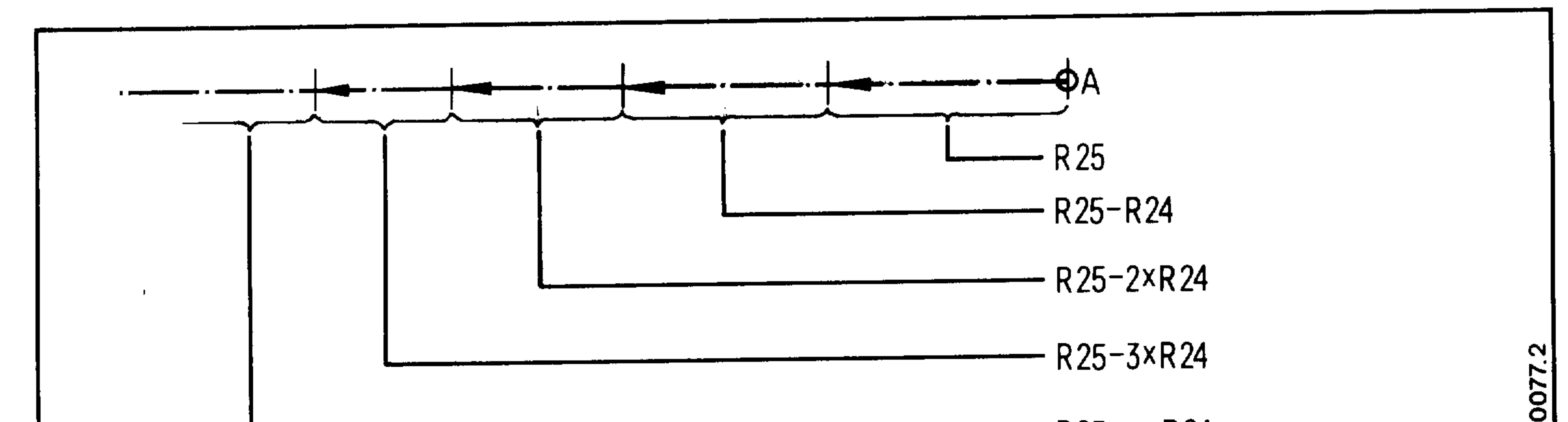

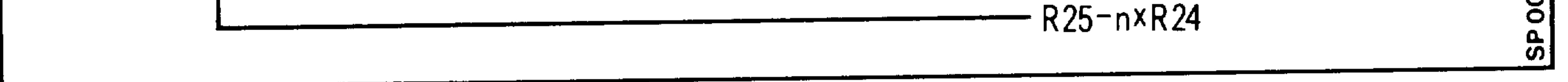

## Siemens AG Order No.: 6ZB5410-0AC02-0BA0

E06.87

 $7 - 47$ 

 $\cdots$  . The continuum of the context of the property  $\sim$ 

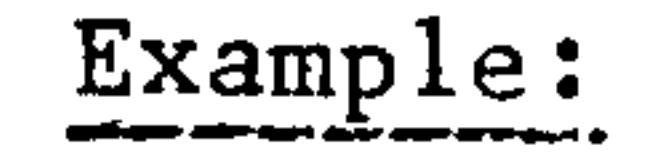

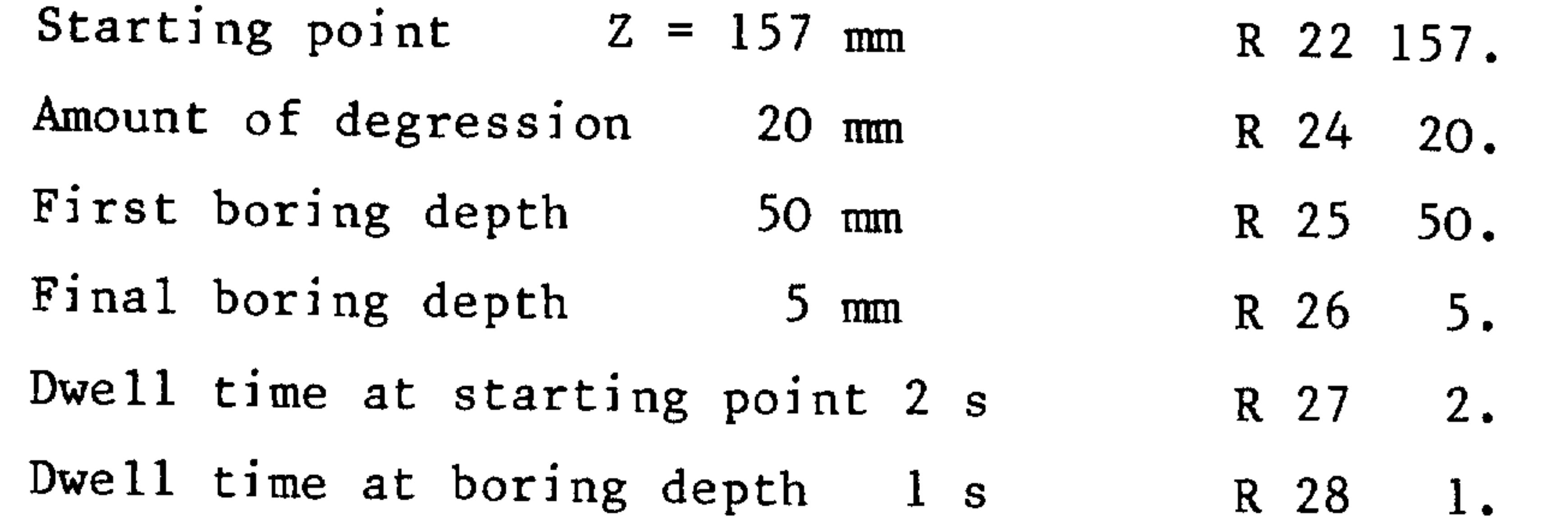

2001 (6)

Call in the program:

N10 R22. 157. R24 20. R25 50. R26 5. R27 2. R28 1. LF N15 L98  $F \cdot \cdot \cdot$  S... M... LF

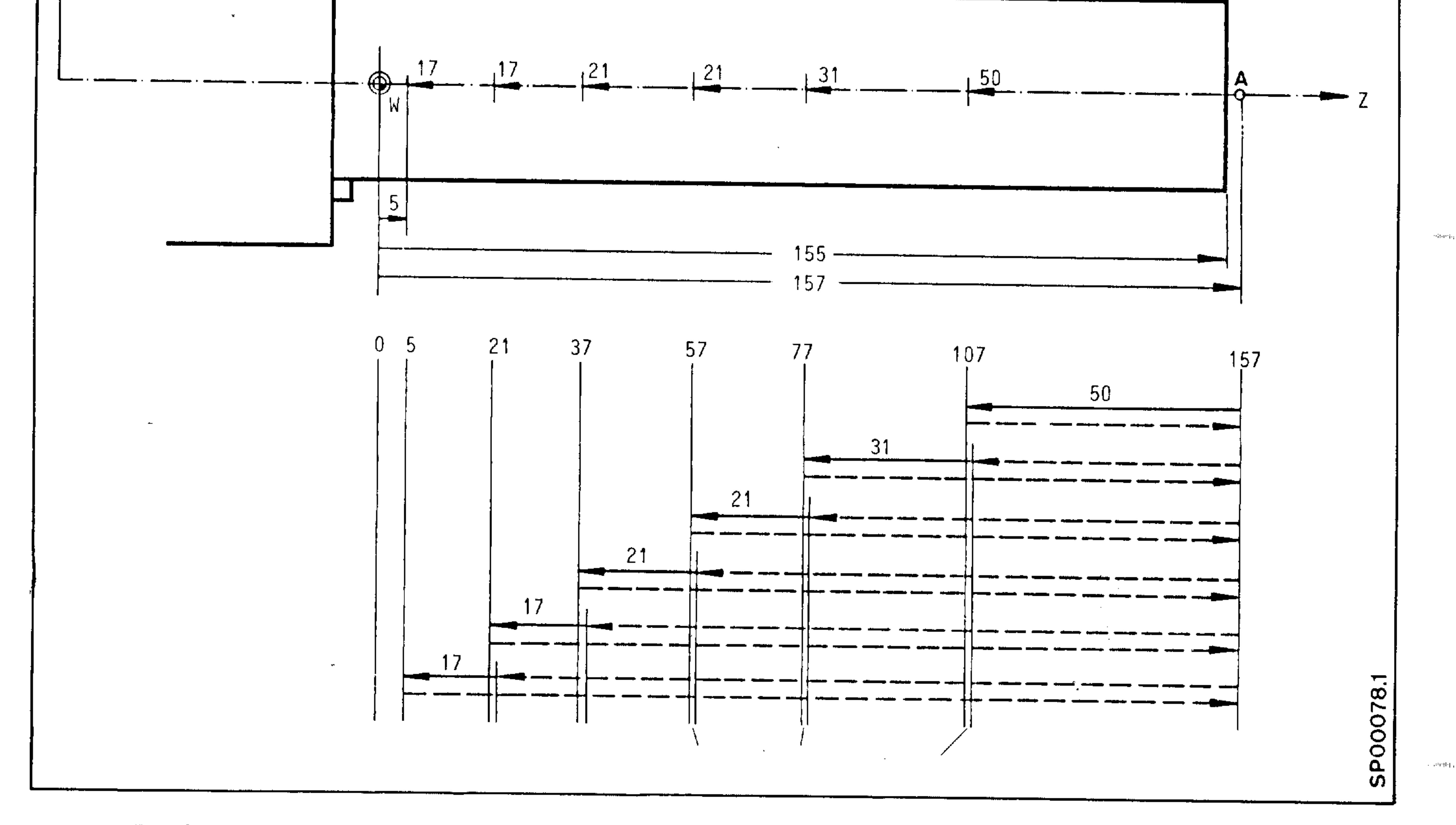

# Feed

Rapid traverse ----

 $7 - 48$ E06.87

# Siemens AG Order No. 6ZB5410-0AC02-0BA0

as Pup.

Plunge-cutting cycle L903

**Contract Contract Contract Contract Contract Contract Contract Contract Contract Contract Contract Contract Contract Contract Contract Contract Contract Contract Contract Contract Contract Contract Contract Contract Contr** L94, L95 Machining cycle

> $L96, L97$ Thread cycle

Deep-hole drilling (Basic Version 4B, 4C) L98 GE548811.9202.10 (30.06.88)  $3T4C$ E 822

%SP

 $\sim$ 

(30.06.88 G4C.01 EINSTECHEN) L90300 R80 0 R81 1 R90 2 R86-1 R97 4 R48 1 R99 8 R48 R80 20. ao1 R23 R97  $a021$ R89 R89 1 R50  $\Box$ R48 0 R99 2000 N2O. N1 802 780 R23 R99

a00 R23 NO 600 780 N1 R97-1  $00015$ N2 R97 1  $\overline{a}$ N15 803 780 R31 R21  $a$ 00 17  $N3$   $R97 - 1$  $a$ DO 16 N4 R97 1 N16 803 780 R21 R31  $a0017$ N5 R97 1  $a0017$ N6 R97-1  $\omega$ DD 17 N7 R97 1

a01 25 R48 R80 R99 1000 N25 R99 R60 a29 17501 R99 R99 2000 a01 30 R48 R80 R99 1000 N30 R99 R59 a29 15101 R99

N8 R97-1 N17 R79 0 R25 R98 0 R25 R74 0 R24 R99 2409 a29 38910 R99 **R89 R81**  $a31$ R99 3001 029 39619 R99 a01 10 R96 R80 R81 0.03937 N10 R99 6408 029 39510 R99 R95 - R96 R94 1 a01 15 R95 R80 R94 25.4 R93 25.4 a02 15 R95 R80

R94 1

 $a0017$ 

 $\sim$ 

- R94 /R93
- N15 R99 1 829 16020 R99
- R66 0 R81
- R59 0 R60
	- R81 1
	- R59 R81
	- R50 1

Siemens AG Order No.: 6ZB5410-0AC02-0BA0

E08.88

 $7 - 49$ 

a03 35 R51 R75 R52 0 R75  $R52 - R51$ R85 0 R60 R60 0 R59 **R59 0 R85**  $a = 40$ N35 R52 0 R51  $R52 - R75$ N40 R61 1 R92 2 R52 .R94 a01 45 R48 R80 RAS **D R60** R60 O **R59 R59 0 R85** R61 2 R92 N45 820 890 R61 a20 a91 R92 R84 90 R29 R84 /R90 R51 90 R84 a15 R84 R68 0 R30 R68 / R84 a15 R51 R68 .R51 803 50 R30 R80 R68 0 R30 R68 .R86 N50 R67 0 R68 803 65 R80 R24 803 55 R30 R80 R72 0 R24 R72 /R51 R72 .R84  $\omega$   $\omega$   $\omega$ N55 R72 0 R30 R72 .R30 R75 0 R30  $R75 - R24$ R51 0 R75 R75 .R51  $R72 - R75$  $a10 R72$ N60 R68 -R72 N65 803 70 R25 R68 R79 0 R68 N70 R84 90 R35 R84 /R90 R51 90 R84 a15 R84

2988 Jan

59pr

中山。

30同

2016/13/20

R77 0 R33 R77 /R84 @15 R51 R77 .R51 a03 75 R33 R80 R77 0 R33 R77 .R86 N75 R65 O R77 803 90 R80 R24 803 80 R33 R80

 $7 - 50$ E08.88

Siemens AG Order No. 6ZB5410-0AC02-0BA0

간미 눈

R91 0 R24 R91 /R51 R91 .R84 a00 85 N80 R91 0 R33 R91 R33 R75 0 R33  $R75 - R24$ R51 0 R75 R75 .R51  $R91 - R75$  $a10 R91$ N85 R77 -R91 N90 803 95 R25 R77 R98 0 R77 N95 a01 100 R48 R81 a03 105 R89 R90 R21 /R90 R31 /R90  $000105$ N100 803 105 R50 R90 R22 /R90 N105 R78 0 R31 R74 R89 a03 110 R31 R21 R78 0 R31 R78 R74 R87 1 a00 115 N110 R78 0 R31  $R78 - R74$  $R87 - 1$ N115 R88 0 R27 R74 0 R79 R91 0 R98 a01 120 R48 R80 R88 .R86 R88 .R50 R91 .R86 R91 .R50 R74 R86 R74 .R50 N120 R83 0 R22 R70 0 R22 a02 125 R97 R80 **R83 R88** R70 R74 R71 0 R83  $R71 - R91$  $000130$ N125 R83 -R88  $R70 - R91$ R71 0 R83 R71 R74 N130 R53 0 R70  $R53 - R71$ a02 135 R53 R80 R53 .R86 N135 R99 3000 R99 R60 a29 17501 R99

 $\overline{\phantom{a}}$ 

 $\overline{\phantom{a}}$ 

 $\overline{a}$ 

 $\overline{\phantom{a}}$ 

**Constitution** 

 $\overline{\phantom{a}}$ 

Siemens AG Order No.: 6ZB5410-0AC02-0BA0

 $7 - 51$ E08.88

 $\alpha$  -  $\alpha$  -  $\alpha$  -  $\alpha$ 

 $R75 - R94$ R85 0.95 R55 0 R52 R55 -R75 803 770 R80 R55 **R55 .R85 R51 0 R55** R56 0 R53 R56 /R50 R56 -R52 a02 770 R52 R27 a03 145 R80 R56 R57 0 R56 R57 /R55 ドラター  $\Box$ N140 R57 -R81 R99 R81 R57 0 R99 R55 0 R56 R55 /R57 R55 .R50  $000150$ N145 R57 O  $R56 - R31$ R56 .R87 R56 /R89 R58 0 R56 R58 /R26  $R99$   $O$ N155 R58 -R81 R99 R81

a02-140 R57 R80 N150 R56 0 R21

se hipp

smoj

ाने में मु

受加前

 $a02 - 155$  R58 R80 **R58 0 R99** R62 0 R21 R99 0 R66 R66 .R89 R63 0 R21 a03 160 R21 R31 R66 .R86 NI60 R63 R66 R66 /R89 R54 0 R56 R54 /R58 R54 .R89 R64 0 R70 T R60 a03 165 R97 R80 T R59 N165 @03 170 R21 R31

690 6 890 R63 R54 .R86 N170 690 6 891 R64 890 R63 R68 0 N175 802 225 R68 R57 **R69 0**  $a$ oi R64 N180 203 205 R69 R58 R69 R81

 $7 - 52$ E08.88

Siemens AG Order No. 6ZB5410-0AC02-0BA0

الرابوقة ومراد

**1. 机油** 

 $R62 - R54$ 803 185 R69 R58  $\overline{\phantom{0}}$ G1 690 890 R62  $900 195$ N185 G1 G90 090 R78  $\overline{\phantom{0}}$ GO4 X R28 aoi 195 R68 R80 a02 190 R68 R81 R99 .R97 601 190 R48 R80 R99 .R86 N190 691 8 890 R66 891 R99 N195 803 200 R69 R58 691 6 890 R66  $N200 000 - 180$ N205 690 6 890 R63 R68 R81 802 215 R68 R81 a01 210 R48 R80 R55 .R86 N210 R55 .R97  $\sim$ N215 R64 -R55 R62 0 R21 N220 a00-175 N225 R85 90 R29 a15 R85 R84 0 R29 a15 R84 R73 0 R84 R73 /R85 R77 0 R73 R88 0 R67 R88 .R85 803 230 R88 R24 R88 0 R24 N230 R91 0 R25 R91 .R84 R91 R88 R77 .R88 R85 .R25 **STATISTICS** R49 0 R77  $R49 - R85$ a03 235 R24 R88 003 240 R30 R80 N235 R49 0 R77  $R49 - R25$ R91 0 R88 N240 R88 0 R79 R88 R49 R93 0 a02 245 R80 R30 R93 0 R30  $R93 - R24$ N245 R92 0 R56 R92 .R73 R53 0 R92 R53 R79 R53 -R25 R85 90 R35 المستنبي a15 R85 R84 D R35

Siemens AG Order No.: 6ZB5410-0AC02-0BA0

E08.88

 $7 - 53$ 

**a15 R84** R73 O R84 R73 /R85 R77 0 R73 R99 0 R65 R99 .R85 803 250 R99 R24 R99 0 R24 N250 R74 0 R25 R74 .R85 R74 R99 R77 .R99 R85 .R25 R61 0 R77 R61 -R85 a03 255 R24 R99 803 260 R33 R80 N255 R61 0 R77  $R61 - R25$ R74 0 R99 N260 R99 0 R98 R99 R61 **R85 0** 802 265 R80 R33 **R85 0 R33** R85 -R24 N265 R95 0 R97 R84 0 R56 R84 .R73 R78 0 R84 R78 R98  $R78 - R25$ a01 270 R48 R80 R92 .R86 R92 .R50 R84 R86 R84 .R50 R95 .R86 N270 R57 0 R53 R57 /R51 R82 O N275 R57 -R81 R82 R81 a02-275 R57 R80 R57 0 R82 R64 0 R71 R55 0 R53 R55 /R57 R71 0 R78 R71 /R51 **R82 0** N280 R71 -R81 R82 R81 a02-280 R71 R80 R71 0 R82 R82 0 R78 R82 /R71 802 295 R80 R97 N285 R78 0 R92 802 290 R78 R80 R78 .R86

 $\sim$ 

沢川目

 $1.09_{\rm He}$ 

**Reports** 

ani p

中国

 $7 - 54$ E08.88

Siemens AG Order No. 6ZB5410-0AC02-0BA0

中出山

N290 R78 R67 a03 340 R25 R78 R75 0 R93 R73 0 R67  $R73 - R79$ R72 0 R91 R69 0 R49 R66 0 R88 **RBB** R62 0 R58 0 R67 R56 0 R30 T R59 R57 R78 O R54 0 R55  $a$ 00 305 N295 R78 0 R84 aoz 300 R78 R80 R78 .R86 N300 R78 R65 a03 340 R25 R78 R72 0 R74 R73 0 R65  $R73 - R98$ R75 0 R85 R69 0 R61 R66 0 R99 ାନ୍ତନ୍ R62 0 **R58 0 R65 R56 0 R33** T R60 R78 0 R71 R54 0 R82 R54 .R86

<u> Sammer (</u>

**Communication** 

*COMMAND* 

N305 203 350 R80 R90 R68 0 R51 0 R64 R96 0 R54 a02 310 R96 R80 R96 .R86 N310 @01 315 R48 R80 R54 R86 R54 .R50 N315 a03 340 R68 R78  $R64 - R54$ R66 -R96 803 325 R80 R66 a02 320 R80 R56 R73 R96 R76 0 R73 R76 R73 R77 0 R75 R77 R75  $R77 - R76$  $G10 RT$ R77 .R86 R77 R56 800 330 N320 R53 0 R72 R53 -R24 R73 R96 R77 0 R73 Siemens AG Order No.: 6ZB5410-0AC02-0BA0

E08.88

 $7 - 55$ 

R77 /R62 R77 .R53 600 330 N325 R53 0 R69 **R53 .R95 R53 .R50** R51 0 R83 R51 -R53 R53 0 R72 R53 .R87 R53 .R89 **R53 R31** aoo 335 N330 @01 335 R58 R80 R51 -R54 R77 .R87 R77 .R89 R53 0 R31 R53 R77 N335 8 690 891 R64 G1 a90 R21 a91 R51 a90 R53 GO4 X R28 8 690 890 R63 R68 R81  $600 - 315$ N340 R83 0 R22 R95 .R86  $R90 - R81$ R64 0 R70 803 350 R80 R90 a02-285 R80 R97  $a00 - 295$ 

**90回 Li** 

ong.

20ap.

بروالة

N350 002 355 R79 R80 802 355 R24 R80 a01 352 R32 R80 ado 355 N352 801 800 R34 R80 N355 a02 360 R31 R21 R85 42 R51 41 **add 365** N360 R85 41 R51 42 N365 R61 .001 R76 .1 R77 .1 R90 2 a03 370 R32 R80  $R76 - R32$ **aDD 375** N370 R76 R32 N375 @03 380 R34 R80  $R77 - R34$ 800 385 N380 R77 R34

N385 801 390 R48 R80 R76 .R86 R61 .R86 R77 .R86 R77 .R50 R76 .R50 N390 002 395 R24 R80 R54 0 R53 0  $000.415$ N395 R53 0 R27  $7 - 56$ E08.88

Siemens AG Order No. 6ZB5410-0AC02-0BA0

- 584496

R53 /R90 R82 0 R65 *<u>ANGELINE</u>* a03 400 R82 R25 R82 0 R25 N400 R54 0 R53 *Communication* R54 -R82 R82 0 R67 a03 405 R82 R25 R82 0 R25  $N405$   $R53$   $-R82$ R83 0 R53 R83 -R52 R82 0 R53 R53 0 R54 a03 410 R83 R80 R53 R&3 N410 R83 0 R54 R83 -R52 R54 0 R82 a03 415 R83 R80 R54 R83  $\sim$   $\sim$ N415 @02 770 R80 R53 a02 770 R80 R54 R83 0 R27 R74 0 R75 0 R99 3000 R60 a29 19601 R99 R96 .R94 a02 425 R33 R80 R91 90 R35  $\overline{\phantom{a}}$ R91 /R90 R78 90 R91 R78 /R90 801 420 R33 R80 R91 0 R78 N420 R74 0 R96 R78 90 R91  $015 R91$ a15 R78  $R74 / R91$ **COMMERCIAL CONTINUES.** R74 R78 R74 - R50 N425 R99 3000 R59 a29 19801 R99 R98 .R94 002 435 R30 R80 R91 90 R29 R91 /R90 R78 90 R91 R78 /R90 001 430 R30 R80 R91 0 R78 N430 R75 0 R98 R78 90 R91 a15 R91 a15 R78 R75 /R91 R75 .R78 R75 .F50 N435 R99 0 a02 436 R74 R53

Siemens AG Order No.: 6ZB5410-0AC02-0BA0

E08.88

 $R74$  O N436 202 438 R75 R54 R75 0 N438 @01 440 R48 R80 R83 .R86 R53 .R86 R54 .R86 R74 , R86 R75 .R86 R67 R86 R65 .R86 R83 .R50 N440 R70 0 R22 R71 0 R22 802 445 R80 R97 R70 R99 R70 R84 R71 R99 R64 0 R70 R64 R77 R72 0 R71 R65 .R50  $R72 - R65$ T R60 R87 0 R85 R82 0 R61 **R82 R53** R82 .R50  $R72 - R82$  $R72 - R74$ R95 0 R72 R95 R96 R88 0 R34 R89 0 R33  $a00 450$ N445 R70 -R99  $R70 - R92$ R71 -R99 R64 0 R70  $R64 - R76$ R72 0 R67 R72, R50  $R72 - R99$ R72 R22 R82 0 R61 R82 R54 R82 .R50 R72 R82 R72 R75 R95 0 R72  $R95 - R98$ T R59

or other

auliga

and to

ning

R87 0 R51 R88 0 R32 R89 0 R30 N450 803 800 R80 R90 640 6 690 890 R63 891 R64 G R87 G1 290 R21 890 R21 891 R70 B R88 @90 R31 @91 R71 B R89  $A91 R72$ 002 455 R24 R80  $7 - 58$ E08.88

## Siemens AG Order No. 6ZB5410-0AC02-0BA0

- Servija<sub>ta</sub>

GO4 X R28 N455 G 640 890 R63 891 R95  $\leftarrow$  $R90 - R81$  $\mathcal{L}(\mathcal{A})$  and  $\mathcal{A}(\mathcal{A})$ R99 0 R83  $\left( \begin{array}{c} \begin{array}{c} \begin{array}{c} \end{array}\\ \end{array} \right)$ R97 .R86 ad3 800 R80 R90  $Q = 440$ N770 MOO  $631$ (TO DATA)  $-900-800$ N780 MOO  $\partial$  31 (INPUT R-PARAM.) N800 M17

MO<sub>2</sub>

Siemens AG Order No.: 6ZB5410-0AC02-0BA0

 $7 - 59$ E08.88

### $\gamma$ <sub>s</sub> $\in$  $P$

```
(30.06.88 64C.01 GERADE/KREIS)
L9400
RA9 O
       R56 0 R66 1 R67 1 R74 0
                                   -R15
       R11 R84 0 R13 R85 0 R23
R82.
                                   R86 0 R24
    \Box\partial \overline{\partial} 1R90 2409 a29 36110 R90
R61 R66 G40 G90
R79 \quad 1a01 22 R21 R79
802 23 R61 R79
R79 - 5aoo 23
N22 801 23 R61 R79
R792R10 .R79
N23.
```
声调谐

中期的

and belong

**Market** 

R12 R79 R14 R79  $\mathcal{A}$ R51 180 R55 360 a01 3 R66 R22 a01 3 R56 R22 R53 0 R12 R54 0 R13 R57 0 R23 R58 0 R24  $R53 - R10$  $R54 - R11$ 618 R53 a18 R57 R53 -R57  $A03 2 R53 R56$ **R53 R55** N2 R22 2 802 3 R51 R53 R22 3 N3 R87 0 R22 R79 10 R73 0 R14 R81 0 R10 R83 0 R12 R65 0 R20 N4 R65 -R79 aoz-4 R65 R79 R79 1 a01 20 R65 R79 R79 3 a01 20 R65 R79  $002$   $21$   $R11$   $R13$ AO2 24 R74 R11 N25 R74 0 R11  $a$ oo  $24$ N21 802-25 R74 R11  $aCDD = 24$ N20 R79 3 AD3 26 R65 R79 a02 24 R10 R73 N27 R73 0 R10  $00024$ N26 @02-27 R10 R73

 $N24$   $R79$   $2$ aoz 5 R65 R79  $R66 - 1$ N5 802 6 R82 R74  $ADZ$  6  $RBA$   $R74$  $R67 - 1$ N6 R68 0 R66 R66 .R61 R69 0 R16 R69 .R66 R70 0 R17 R70 .R67

 $7 - 60$ E08.88

Siemens AG Order No. 6ZB5410-0AC02-0BA0

**Store Fac** 

 $R73 - R69$  $R74 - R70$  $\overline{\phantom{a}}$ R81 -R69  $R82 - R70$  $R\overline{a}$   $\overline{c}$   $R\overline{b}$   $\overline{c}$ R84 -R70 R79 1 R76 0 R18 R77 0 R18 a01 7 R79 R65 R79 3 a01 7 R79 R65 R71 0 R84 R75 0 R74 R77 .R67 R68 0 R67 R96 1 ado a N7 R71 0 R83 R75 0 R73 R76 R61 R77 .R66 R96 0 N8 R79 1 R93 99999  $a31$ R90 3001 a29 39119 R90 a01 3 R91 R56 R79 .03937 R93 9999 N3 R66 .R79 R67 .R79  $R73 - R66$  $R74 - R67$ R66 /R61 R72 20 R95 20 R79 0 G X R73 Z R74 002 9 R72 R20 R72 30 a02 15 R72 R20 N9 R78 0 R94 2 N10 R72 0 R71  $R72 - R75$ R72 .R68 a03 15 R79 R72 R72 /R94 a03 11 R72 R76 R72 .R68 a02 11 R78 R79 **Constitution of the Constitution of the Constitution of the Constitution of the Constitution of the Constitution** R78 1 R77 0 R72 N11 R75 R77 a01 12 R96 R79  $Z$  R75 622 X R93 Z R75 a02 99 R90 R89  $a22E$  R R Q R N99 61 X R91 Z R92  $G91$  X  $-R66$  Z  $-R67$ G G90 X R73  $00013$ 

 $\sim$ 

 $\overline{\phantom{0}}$ 

N12 X R75 a22 X R75 Z R93 002 99 R90 R89  $0.22 E$  R R O R N99 G1 X R91 Z R92  $G91$  X  $-R66$  Z  $-R67$ G G90 Z R74 N13 A01-10 R78 R79 **COMMERCIAL COMMERCIAL COMMERCIAL COMMERCIAL COMMERCIAL COMMERCIAL COMMERCIAL COMMERCIAL COMMERCIAL COMMERCIAL COMMERCIAL COMMERCIAL COMMERCIAL COMMERCIAL COMMERCIAL COMMERCIAL COMMERCIAL COMMERCIAL COMMERCIAL COMMERCIAL C** a02-10 R95 R20 N15 802 2 R95 R20

Siemens AG Order No.: 6ZB5410-0AC02-0BA0

 $7 - 61$ E08.88

001 16 R96 R79  $Z$  R84  $a0017$ N16 X R83 N17 G1 X R83 Z R84 R88 2 a02 19 R88 R87 a01 20 R88 R87  $R88 - 1$  $\Theta$ OO 1 N20 R88 1 N1 R87 R88 R60 0 R81 R62 0 R83 R60 /R61 R62 /R61

- 5500m

and their

المرارئة

a conque

 $\Omega_{\rm DM}$  (  $\Omega_{\rm H}$ 

and the

一个 把用

```
R85 -R62
R85 R60
R86 - R84
R86 R82
69 G R87 X R81 Z R82 I R85 K R86
\omega_{\rm CO} \approxN19 G9 G R87 X R81 Z R82
N2 G X R73 Z R74
M17
L9500 (30.06.88 G4C.01 KONTUR)
640 690 R77 0 R64 1 R73 40 R88 1 R78 1 R99 5
a31R90 3001 029 39119 R90
aD1 1 R91 R77
R78 .03937
N1 R90 2409 a29 37910 R90
R79 R88
N1 R50 1 R51 2
N2 003 3 R73 R27
R73 0 R27
N3 R60 0 R26 R74 0 R26
N4 021
dd2-4 R64 R88R65 0 R29 R64 10
N5 R65 -R64
a02-5 R65 R64
R64 2
\omega \approx 8 R65 R64
R62 - 1802 9 R21 R83
N6 R52 0 R83 R53 0 R22 R68 0 R21 R69 0 R84
a02 10 R84 R22
N7 R63-1\omega_{\text{Q}} \omega_{\text{Q}} \omega_{\text{Q}}N8 R62 1
```
a02-6 R21 R83 N9 R52 0 R21 R53 0 R84 R68 0 R83 R69 0 R22  $a02 - 7$  R84 R22 N10 R63 1 N11 R58 0 R62 R58 .R24 R58 .R79 R59 0 R63 R59 .R25  $R68 - R52$  $R69 - R53$ 

#### $7 - 62$ E08.88

Siemens AG Order No. 6ZB5410-0AC02-0BA0

R52 -R58 R61 0 R71 0 R53 -R59 R64 9999  $\mathcal{L}$  and the set of  $\mathcal{L}$ R64 .R78 R62 .R79 R76 0 R78 a00 11 R65  $N12$ N14 R60 .R79 R70 0 R50 R50 0 R51 R74 .R79 R51 0 R70 R76 .R63 R67 0 R62 R67 /R79 R56 0 R53 R57 0 R52  $\omega_{\text{Q}}$  16 N13 N15 R76 .R62 R67 0 R63 R70 0 R68 R68 0 R69 R69 0 R70 R56 0 R52 R57 0 R53 N16 820 890 R50 azo a91 R51  $R56 - R76$ R60 .R67 R62 .R78 R63 .R78 R52 -R62 R53 -R63 R50 0 R21 R50 -R62 R51 0 R22  $R51 - R63$ R62 /R79 R77 0 R29 R70 20  $\sim 10^{-10}$ R77 -R65 a01 21 R70 R77 G X R52 Z R53 R65 20 R72 2 R77 0 **STATISTICS** N17 R70 0 R68  $R70 - R61$ R70 .R67 a03 23 R71 R70 R70 /R72 a02 19 R70 R74 R70 .R67 a02 18 R77 R71 R60 0 R70 R77 1 N18 802 19 R65 R29 R61 R60 N19 R57 R60 R61 R60 a90 R56 a91 R57 N20 a21 R81 -R58 R82 -R59 R83 -R58 R84 -R59 a22 G1 a90 R64 a91 R57 **R83 R58** 

R84 R59  $a01 - 20$  R90 R71 G1 G9 X R91 Z R92  $G G91 X - R62 Z - R63$ 690 a90 R56  $a$  $00 - 17$ N21 801 22 R71 R24  $a00 23$ N22 801 28 R71 R25 N23 a21

Siemens AG Order No.: 6ZB5410-0AC02-0BA0

 $7 - 63$ E08.88

 $\mathbf{z}$  .

 $d01 - 23$  R88 R71 R65 20 R70 1 G X R52 Z R53 a02 29 R65 R29  $R50 - R58$  $R51 - R59$ G X R50 Z R51 G1 G R73 G91 X R62 Z R63 R88 1 N24 821 a02 27 R88 R70 R83 -R58 R84 -R59 a02 25 R87 R70 61 690 X R83 R58 Z R84 R59 a00 26 N25 G R87 G90 X R83 R58 Z R84 R59 I R85 K R86 N26 @02-24 R70 R88 N27 R65 40 G a02 29 R65 R29 N28 R70 100 R71 1 R70 .R20 R70 R71 G40 X R52 Z R53 X R50 Z R51 61 X R21 Z R22 6 R73 L R70 N29 6 640 690 X R52 Z R53  $M17$ L9600 R81 0 R10 R82 0 R11 R83 0 R12 R84 0 R13 R85 0 R14 R86 0 R15 R87 0 R16 R88 0 R17 R89 0 R18 R65 1 R80 0 R19 R77 O  $a31$ 3001 a29 39119 R90 R90 I  $\Theta$ 01 1 R91 R77 R65 .03937 N1 690 R68 0 R69-1 R75-1 R66 0 R86 003 1 R66 R68 R69 1 N1 R65 .R69 R71 0 R83  $R71 - R81$ R72 0 R84  $R72 - R82$ R71 /R80 R65 .R80 R&1 R65 R65 /R80 R87 .R69 R66 R87

-stilligg

and co.

odbio).

R66 R66 /R88 **R88 R75** R93 0 R66 R93 /R88 R79 O R66 -R65  $R79 - R93$ GO X R81 Z R82 N6 G91 X R66 633 X R71 Z R72 K R85  $7 - 64$ E08.88

R88 -R75

Siemens AG Order No. 6ZB5410-0AC02-0BA0

201ail

**Strategic** 

 $GO X - R66$ G90 X R81 Z R82 R88 R75  $A02$   $9$   $R88$   $R68$ R66 0 R86 المستنبين R66 -R65 a01 10 R87 R68 **R87 0**  $a$ 00-6 N9 R66 R79 -- R93  $a = 5$ N10 801 11 R89 R68 R89 R75  $a00 - 6$ N11 M17

L9700 R77 0 R75 1 R78 1  $a31$ R90 3001 a29 39119 R90 aoi 1 R91 R77 R78 .03937 N1 R90 2409 a29 37910 R90 R79 R75 N1 R60 1 R61 2 N2 R72 0 R25 R56 0 R24 R62-1 R64 0 R65-1 a03 3 R24 R64 R62 1 N3 R50 1 R51 1 R52-1 R53-1 R78 .R62 R58 0 R31  $R58 - R21$ *COMMUNISTICATION COMMUNIST***ICATION** R58 /R79 R59 0 R32  $R59 - R22$ a03 4 R58 R64

```
R58 .R65 R50-1 R52 1
N4 803 5 R59 R64
R59 .R65 R51-1 R53 1
N5 803 6 R59 R58
R76 0 R60 R60 0 R61 R61 0 R76
R76 0 R50 R50 0 R51 R51 0 R76 R76 0 R58 R58 0 R59 R59 0 R76 R65 1
N6 220 290 R60
a20 a91 R61
R54 0 R58 R76 0 -R51
R54 /R59 R60 0 R26
R60 .R54 R61 0 R27
R61 .R54
R58 R60
R58 R61
R59 R26
R59 R27
R50 .R58
R51 .R59
```
a03 7 R65 R64 R60 .R79 R52 .R60 R78 .R79 R52 R78 R78 /R79 R53 .R26  $a$  and  $a$ N7 R52 .R26 R52 .R79

 $\overline{\phantom{a}}$ 

Siemens AG Order No.: 6ZB5410-0AC02-0BA0

E08.88

 $7 - 65$ 

R53 .R60 **R53 R78** N8 R52 R21 R70 0 R71 0 R53 R22 R65 90 R29 R66 0 R29 a15 R66 a15 R65 R66 /R65 R68 0 R25 R68 .R62 R65 1 R61-1 R56 R68 R57 0 R28 R68 0 R28 a10 R57 R56 /R57 G G90 X R52 Z R53 002 9 R64 R24  $R75 - 1$ **R28 R64** an 3 N9.  $1 \Omega$ R68 .R61 R57 1 R79 2 R57 /R79  $a$ DD 13 N10 R64 R65 a02 12 R68 R64 802 11 R72 R71 R70 R65 R57 0 R24  $\triangle$ OO 14 N11 R72 O N12 R57 0 R64 **aio R57** N13 R57 .R56 N14 R67 0 R24  $R67 - R57$ R67 .R76 R67 .R66 R67 .R75 R54 0 R51 R54 R67

**SOL** docum

omp<sub>r</sub>

in a setting

arialna,

```
R57 - R78G91 991 - R67a90 R57
633 890 R50 891 R54 I R20 K R20
G \partial \mathcal{P}0 -R57G90 X R52 Z R53
a03-10 R23 R70
M17L9800 (30.06.88 G4C.01 TIEFBOHREN)
a31R77 0 R78 1 R90 3001 a29 39119 R90
a01 1 R91 R77
R78 .03937
N1 R63 0 R22 R64 0 R25 R65 0 R67 2
R63 - R26R67 . R24
G 664 690 ZR22
```
N3 R63 - R64 R62 0 R26 a03 4 R65 R63 R62 R63 61 ZR62 G4 XR28 G ZR22 G4 XR27 R62 R78  $ZR62 - R78$ 803 4 R24 R63  $7 - 66$ E08.88

Siemens AG Order No. 6ZB5410-0AC02-0BA0

 $\sim 1000$  km s  $^{-1}$ 

albert p

 $R64 - R24$  $\sim$   $a02 -3$  R64 R24 R64 0 R24  $AD3 - 3 R63 R67$ - R64 0 R63 R62 2 R64 / R62  $a = 3$ N4 G1 ZR26 G4 XR28  $G$   $ZR22$   $M17$ 

> **L9900**  $@31$  M17 MO<sub>2</sub>

# Siemens AG Order No.: 6ZB5410-0AC02-0BA0

\_\_\_\_\_\_<del>\_\_</del>\_\_\_\_\_\_\_

E08.88

 $7 - 67$ 

### Clearing the buffer, L99 (see Section 5.6)  $7.2$

A series of control signals from the interface controller (parallel interface or PLC) is registered in the main memory of the NC indirectly via buffers. Associated with these control signals are:

- external additive ZO
- mirror image
- external tool offset

网络轮

odid p

وبالراديب

These may be activated by using M functions, for example.

If these signals, which are actuated in the active program, are to be effective in the block following their selection, the block buffer must be cleared. Alternatively the selected control signal only becomes active a few blocks later.

In each program the buffer can be cleared by calling subroutine L99.

The control registers the status "Buffer empty" in the interface control and the selected control signal or the required external data input can be enabled.

The program L99 has to be defined as follows: L9900 @ 31 M17.

Example:

 $\bullet$ 

Activation of external tool offset, e.g. after a measurement of the tool.

N15 M.. - PLC removes the read-in enable with M function and

afterwards transfers the external tool offset

- After acknowledgement of data transfer.

N20 G04 X.. The PLC enables reading in again.

N25 L99

 $\bullet$ 

 $\bullet$ 

 $\bullet$ 

医中央静脉

 $7 - 68$ E06.87

### Siemens AG Order No. 6ZB5410-0AC02-0BA0

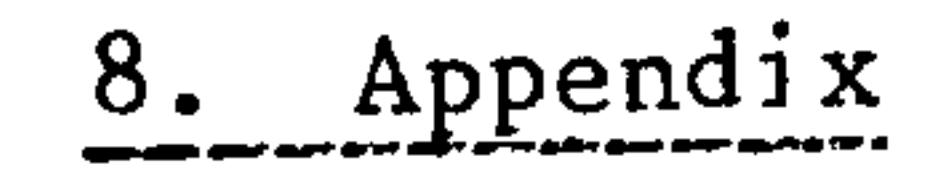

 $\overline{\phantom{a}}$ 

 $\leftarrow$ 

 $\begin{array}{c} \begin{array}{c} \begin{array}{c} \end{array} \\ \begin{array}{c} \end{array} \end{array} \end{array}$ 

*<u>Alexandrian Contractors (Contractors)</u>* 

- Tool nose radius compensation (CRC) 8.1
- Activation of CRC 8.1.1
- CRC in the program 8.1.2
- Cancellation of CRC 8.1.3
- MOO, MO2, M30 with CRC selected  $8.1.4$
- Special cases with CRC 8.1.5
- CRC in combination with various types of block 8.1.6
- Repetition of previously activated G functions 8.1.7 (G41, G42) with the same offset number

- Input systems, diagrams and tables  $8.2$
- Inexact input of interpolation parameters I and K 8.2.1
- Reference points  $8.2.2$
- Calculation of block increment 8.2.3
- Limit data for rotational feed  $8.2.4$
- Spindle speed as a function of turning radius with  $v = constant$ 8.2.5
- Input formats 8.2.6
- Code table  $8.2.7$

Program key 8.3

- Special cases  $8.4$
- Special case "Delete distance to go". 8.4.1

Siemens AG Order No.: 6ZB5410-0AC02-0BA0

E06.87
8.1 Tool nose radius compensation (CRC)

In the diagram below all stationary points for single block are designated  $S$ .

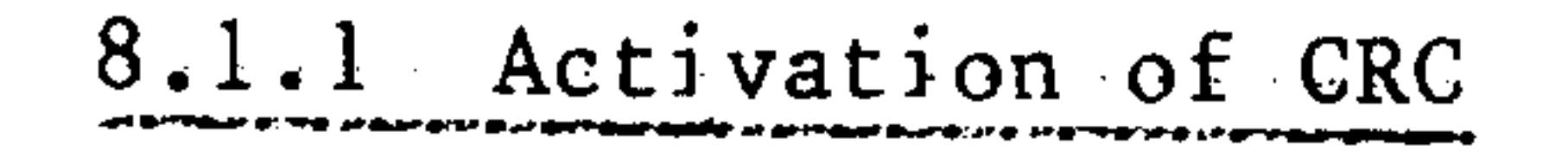

- for inside contours (angle between block NlO and Nll  $\langle 180^\circ \rangle$ 

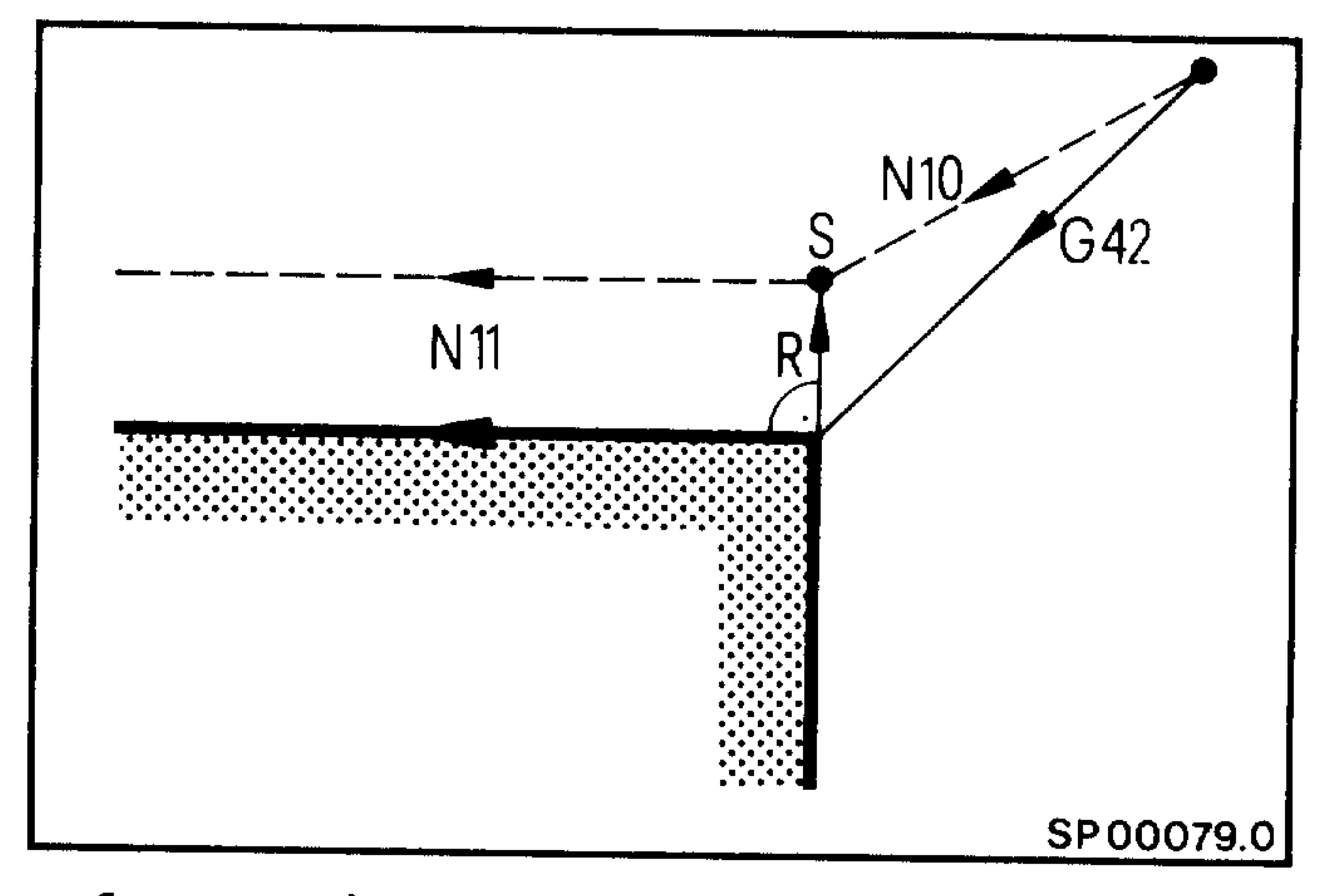

Start point.

In the block following activation

a block start vector (length R) is set up perpendicular to the programmed path. Block start vector.

- for outside contours (angle between block N10 and N11, 180<sup>0</sup> to 270<sup>0</sup>)

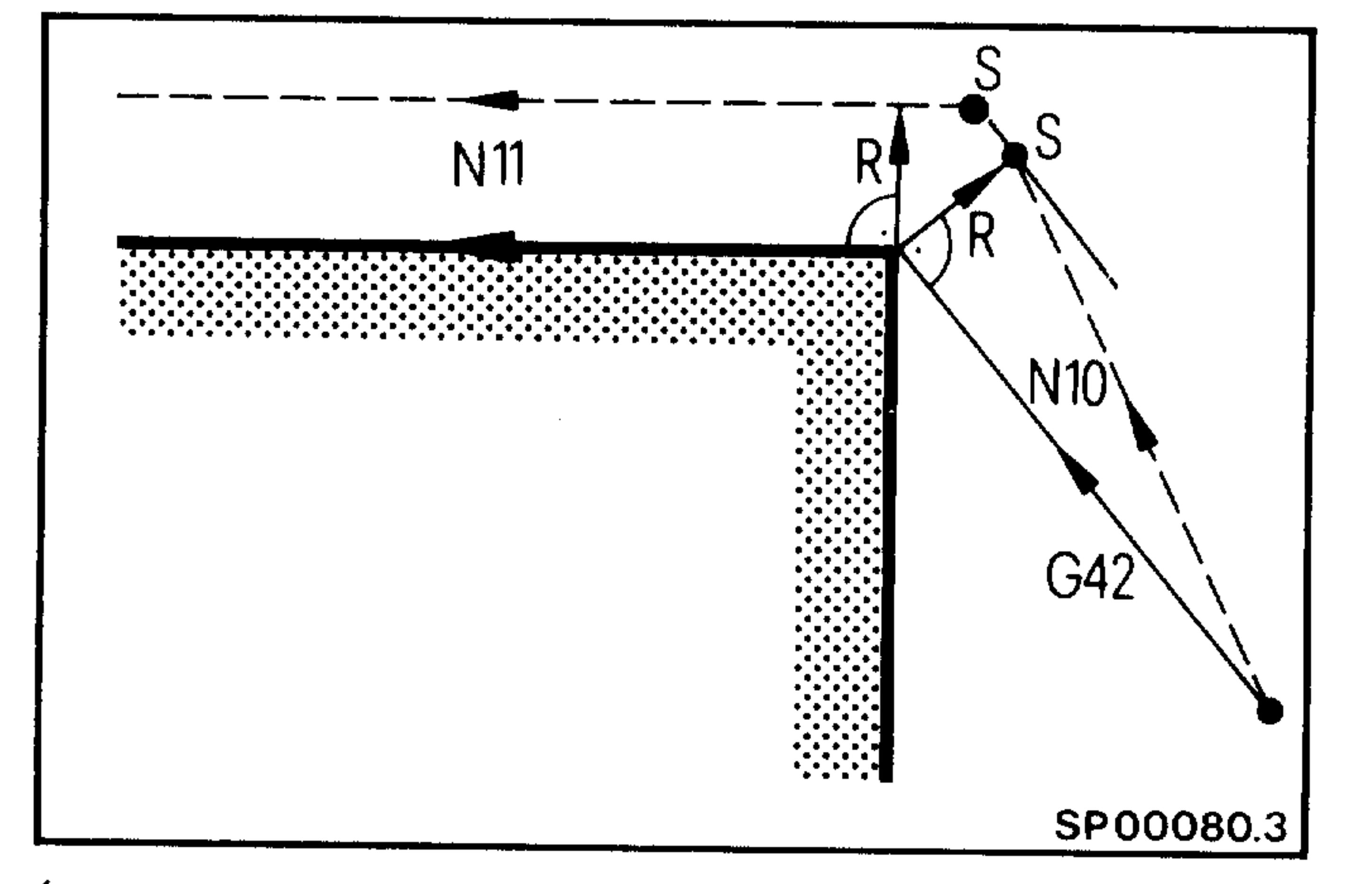

a dahi

्चलीकडू

**Method** 

(Angle between block NlO and Nll  $\langle$  270<sup>o</sup>)

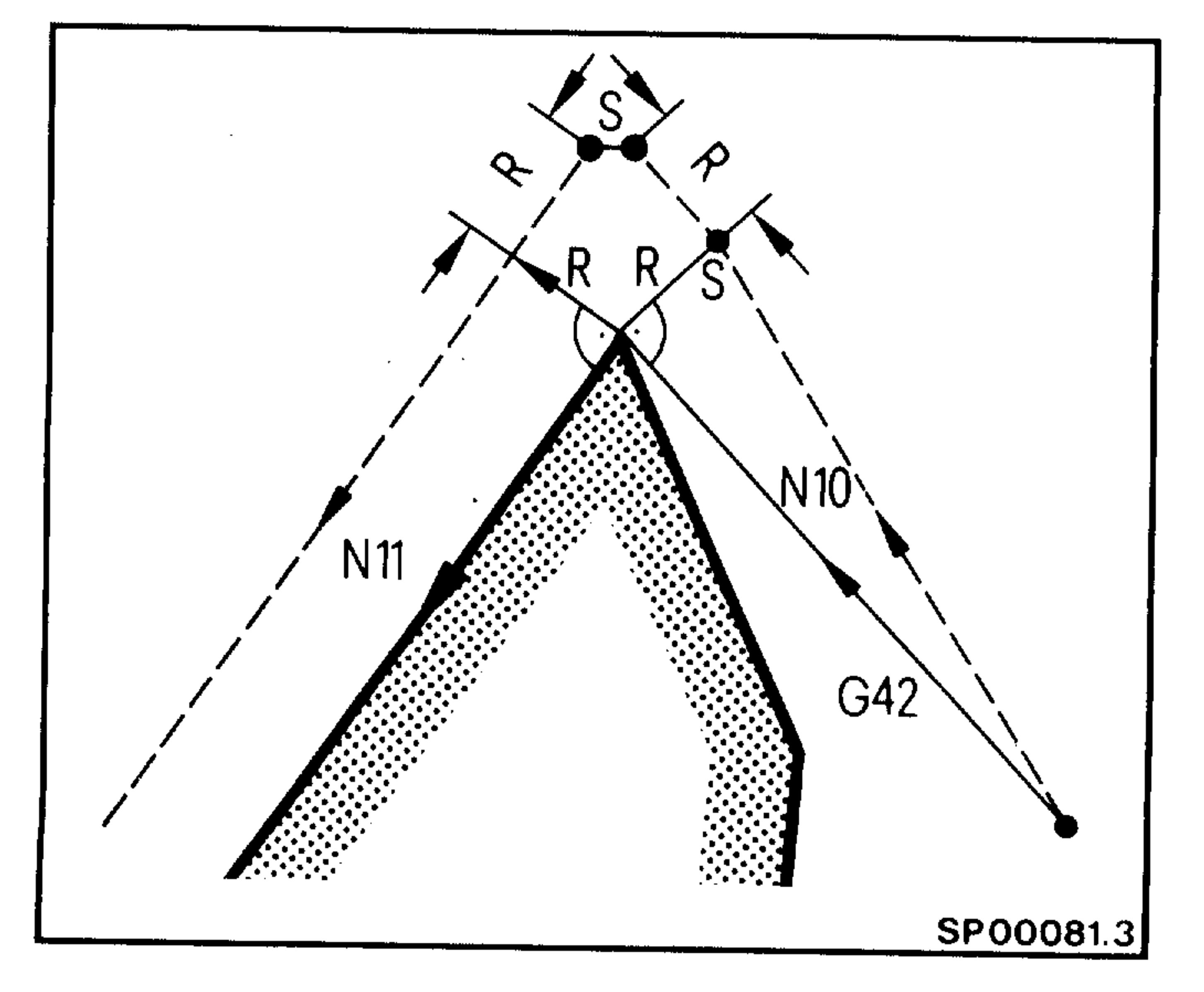

E06.87

 $8 - 2$ 

### Start point

#### Start point

Siemens AG Order No. 6ZB5410-0AC02-0BA0

49. CO

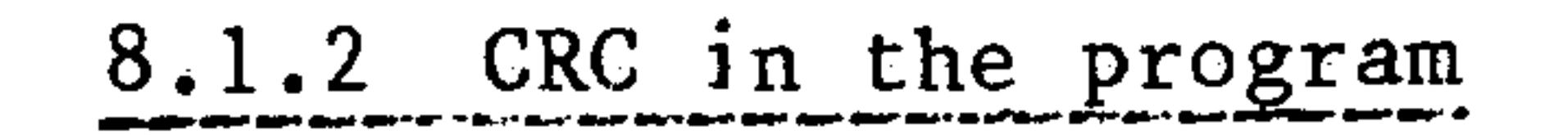

- inside contour (angle between 2 blocks  $\langle 180^{\circ} \rangle$ 

Straight line - straight line

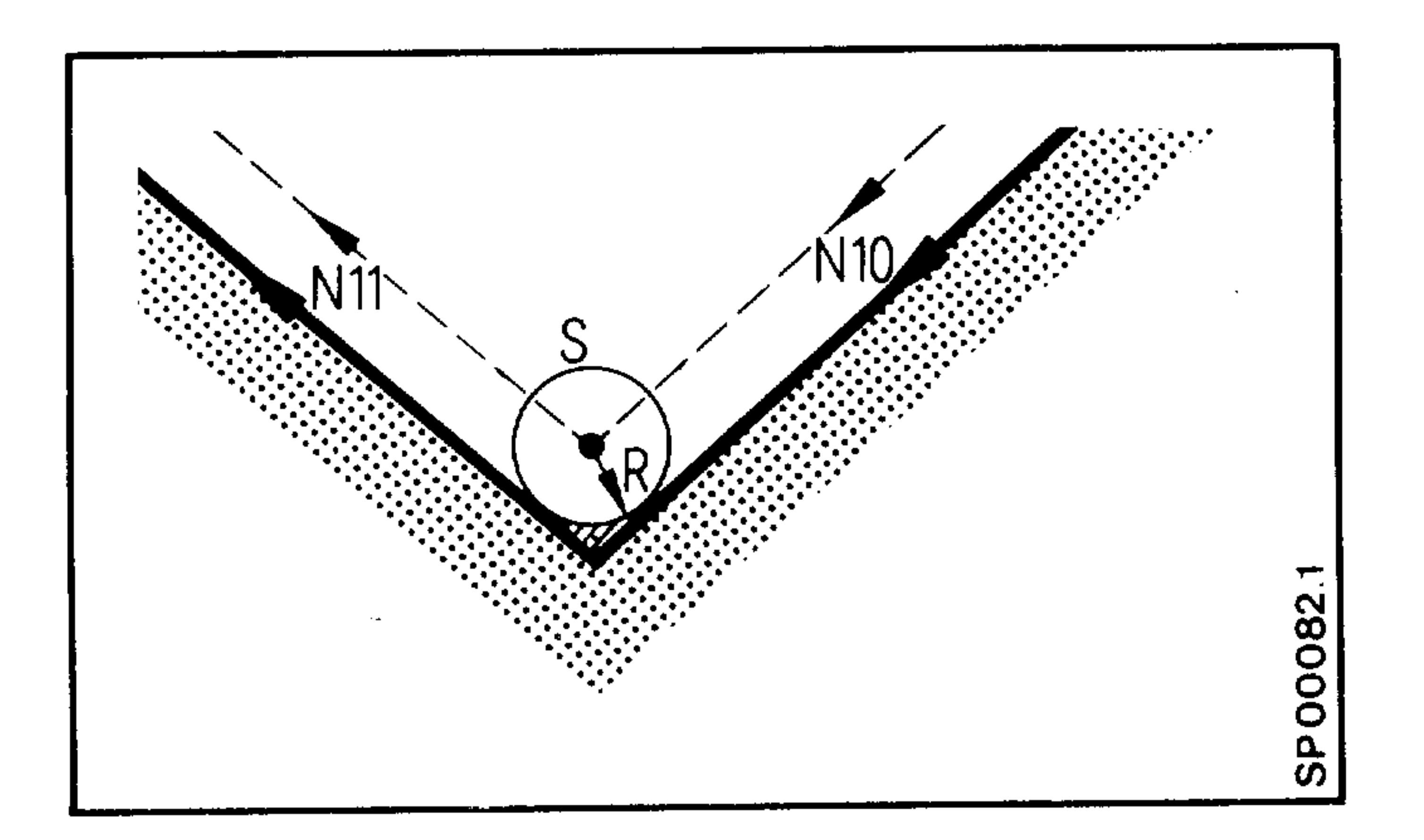

In each case the intersection of the corrected path is calculated

 $Circle - circle$ 

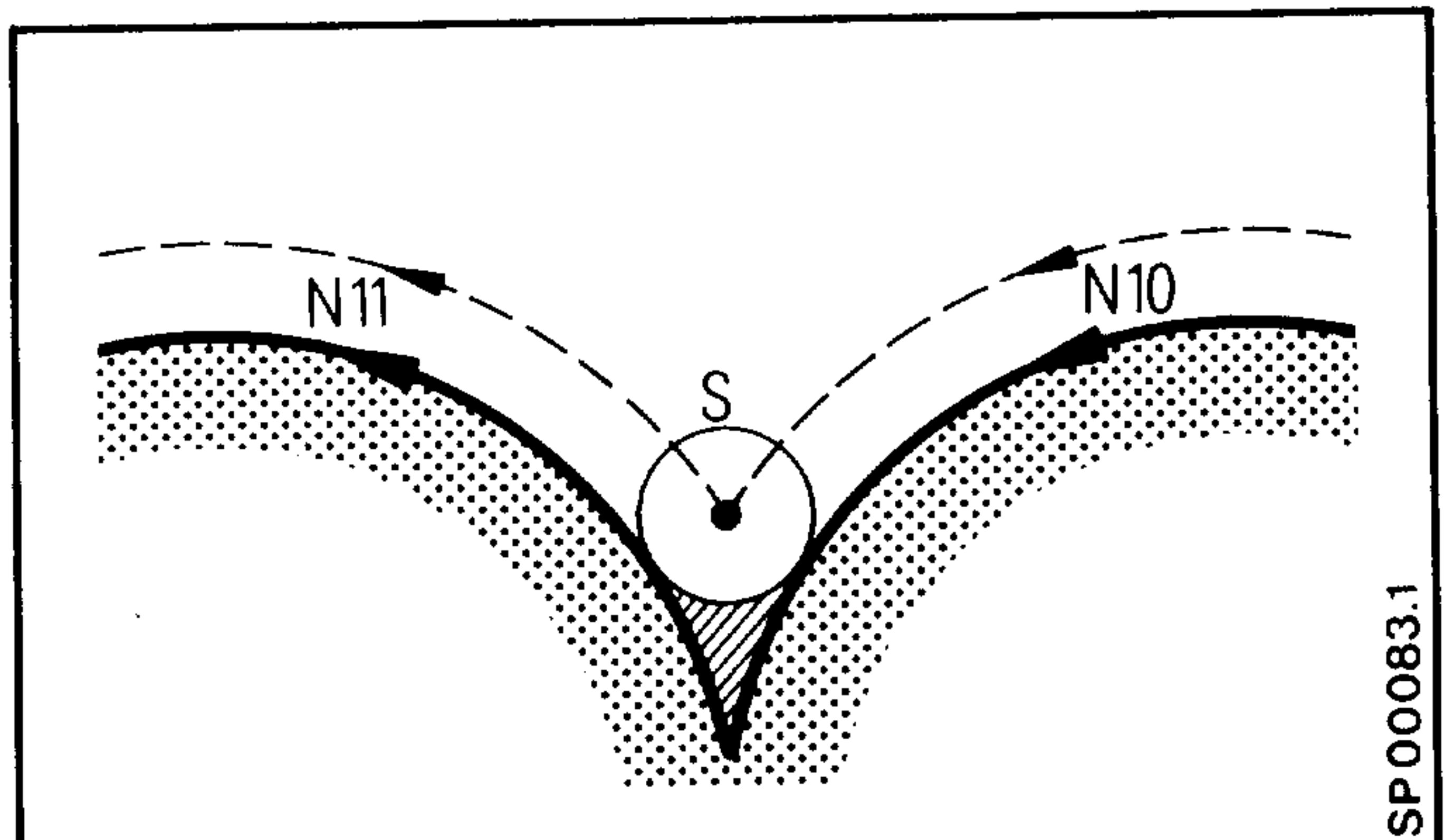

- outside contour (angle between 2 blocks,  $180^{\circ}$  to  $270^{\circ}$ )

Straight line - straight line

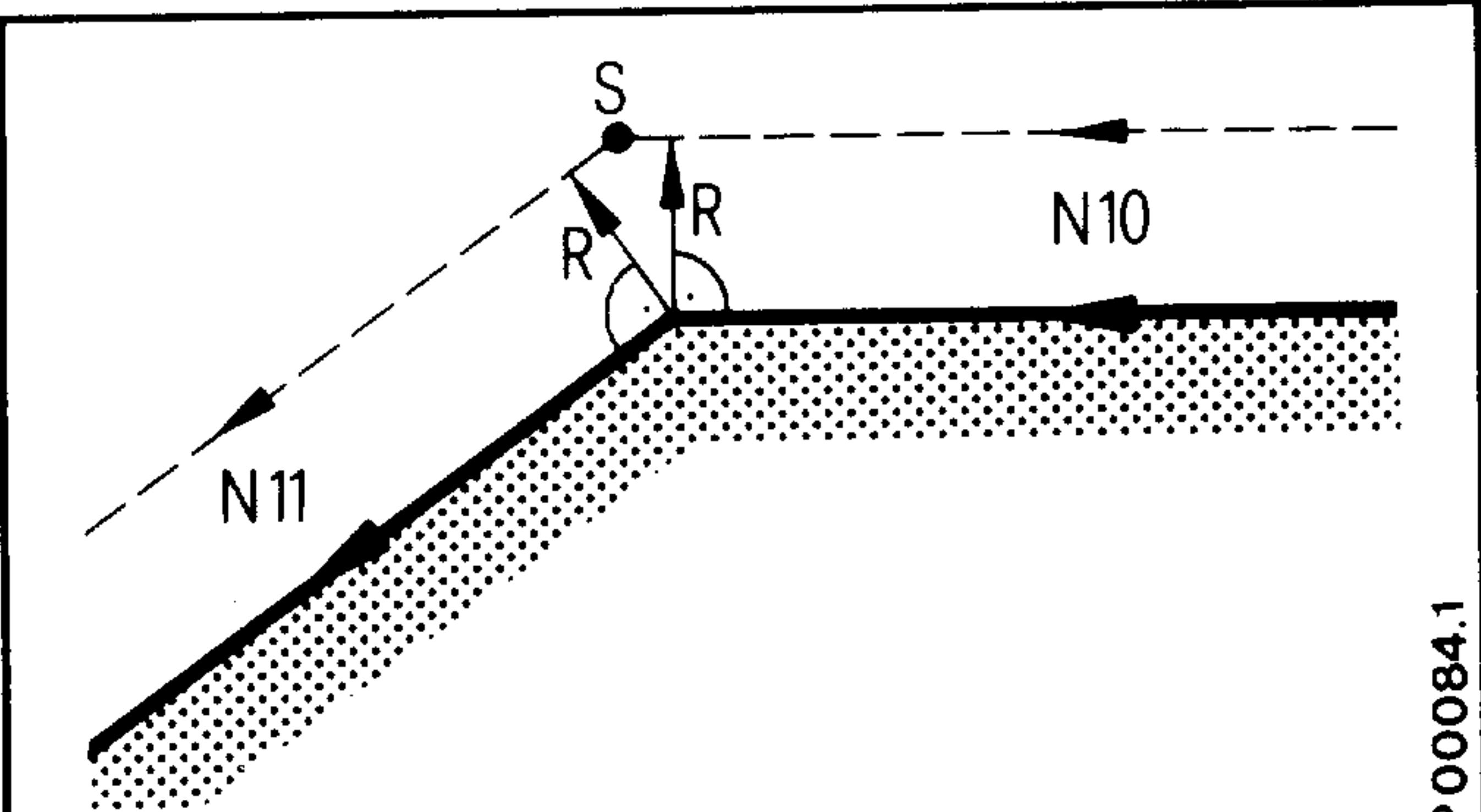

The intersection of the corrected path is calculated.

. . . . . . p.

Siemens AG Order No.: 6ZB5410-0AC02-0BA0

E06.87

 $8 - 3$ 

#### Straight line - circle

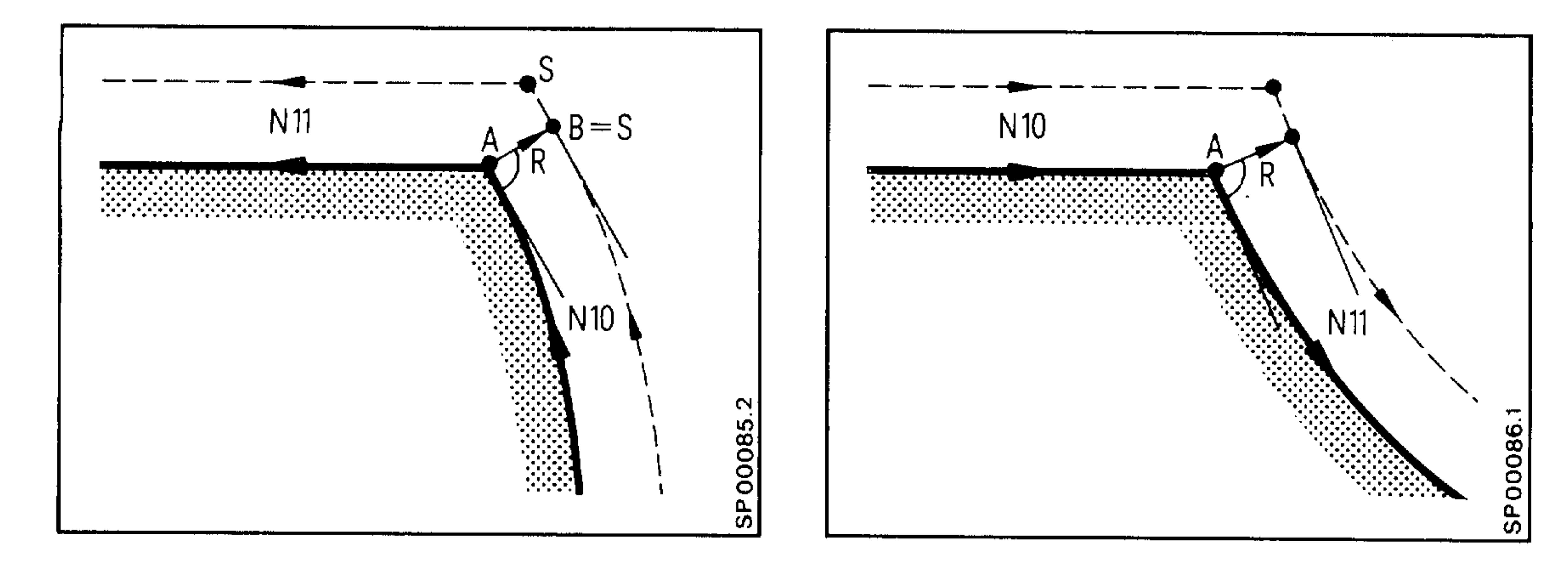

A vector (length R) is set up perpendicular to the end point of the circle (or start point) A. The intersection is calculated between the tangent at point B and the corrected path in block Nll (or NlO).

 $Circle - circle$ 

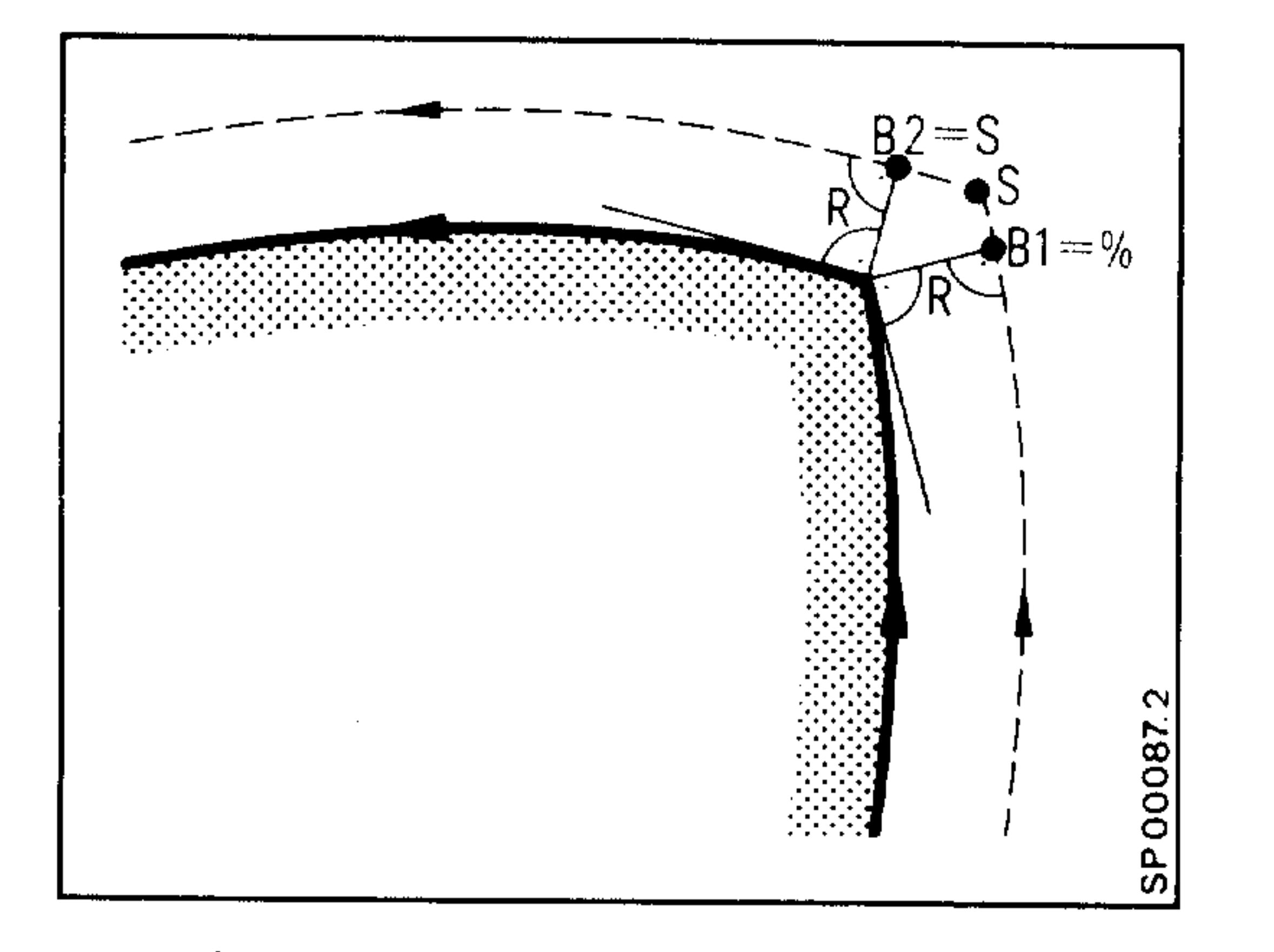

A vector of length R is set up at right angles to the block end point or start point The cutting point is calculated between the tangents at point Bl and B2.

Straight line - circlular arc  $> 270^{\circ}$ 

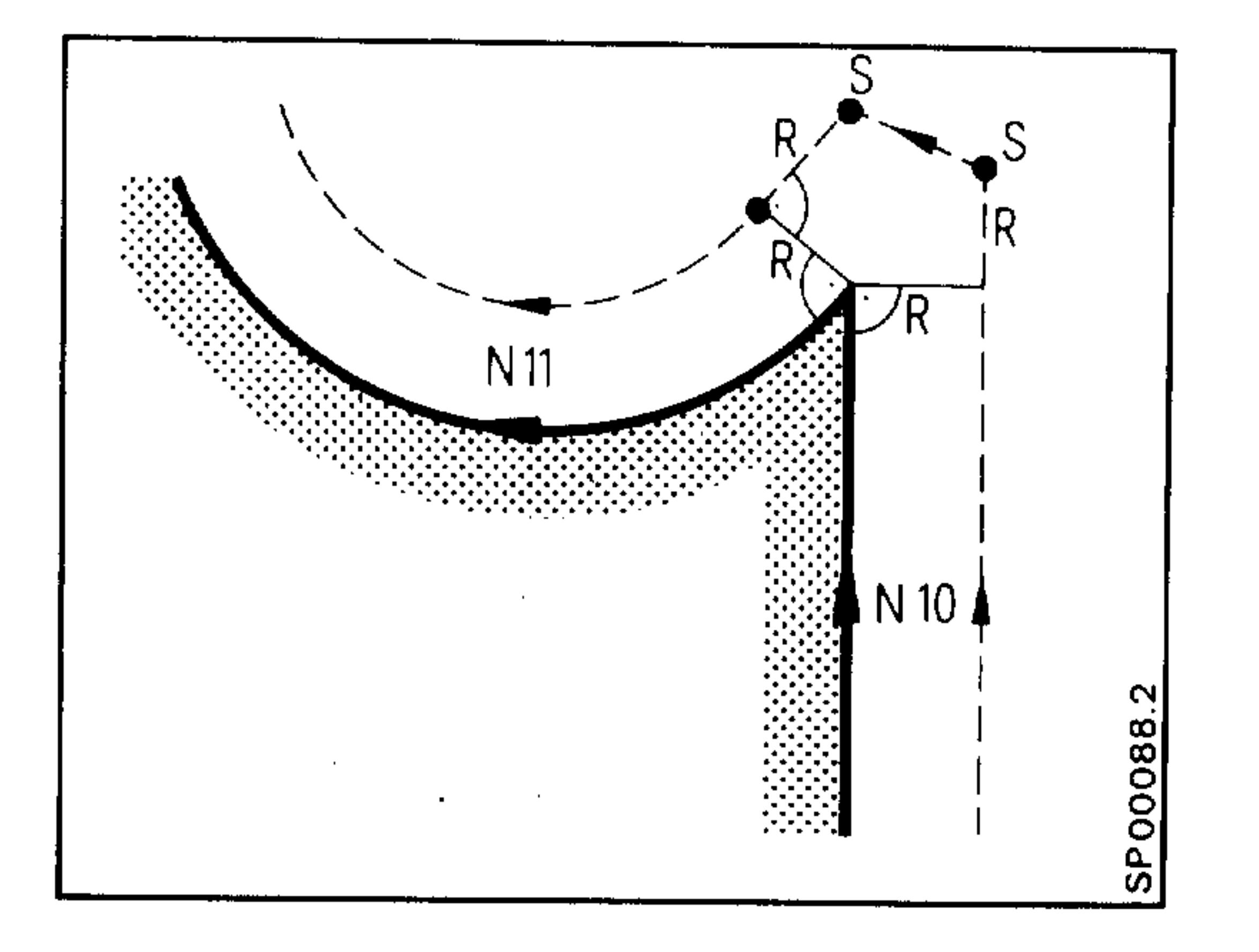

A vector of length R is set up at right angles to the end point or start point of block N10

or Nll.

A compensating movement is made beyond the programmed contour by the tool nose radius R to prevent damage to the workpiece.

#### Siemens AG Order No. 6ZB5410-0AC02-0BA0

tois pa

be¶,

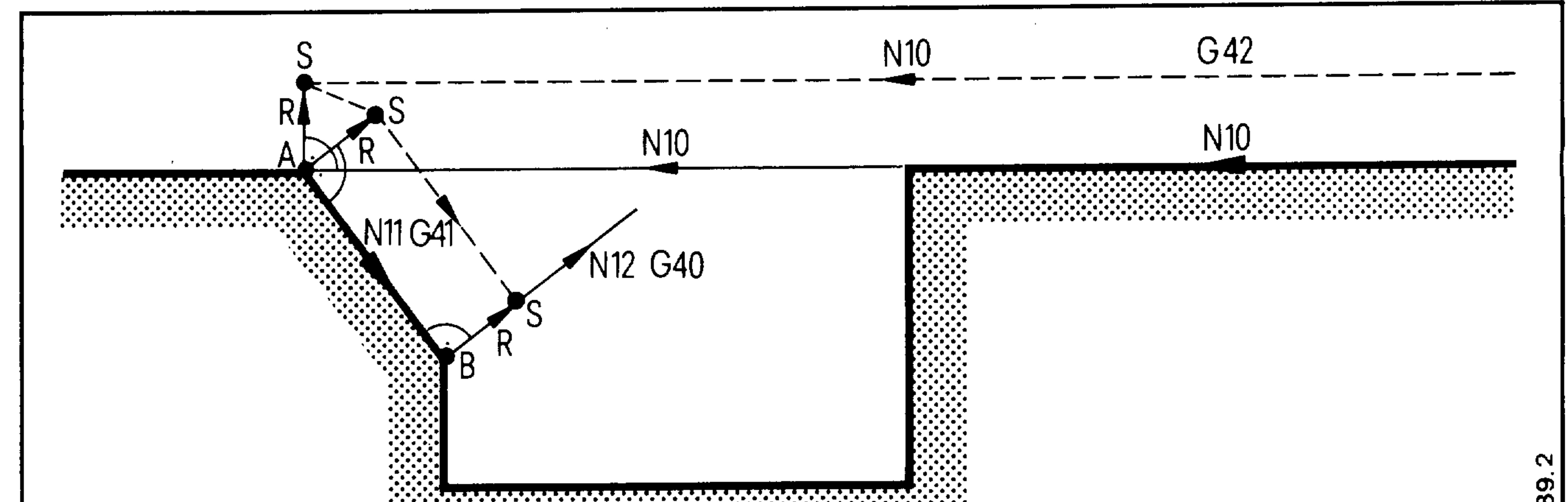

A perpendicular vector of length R is set up at the end point of the block with the old compensation direction (G42 here) and at the start point of the block with the new compensation (G41 here).

A small chamfer is made at point A because at this point no cutter point calculation is made.

In order to obtain exact machining at point B in this example, it would be necessary to deactivate the CRC in block N12 using G40.

Change of tool offset number (T.... T...) The following applies when the tool offset is changed:

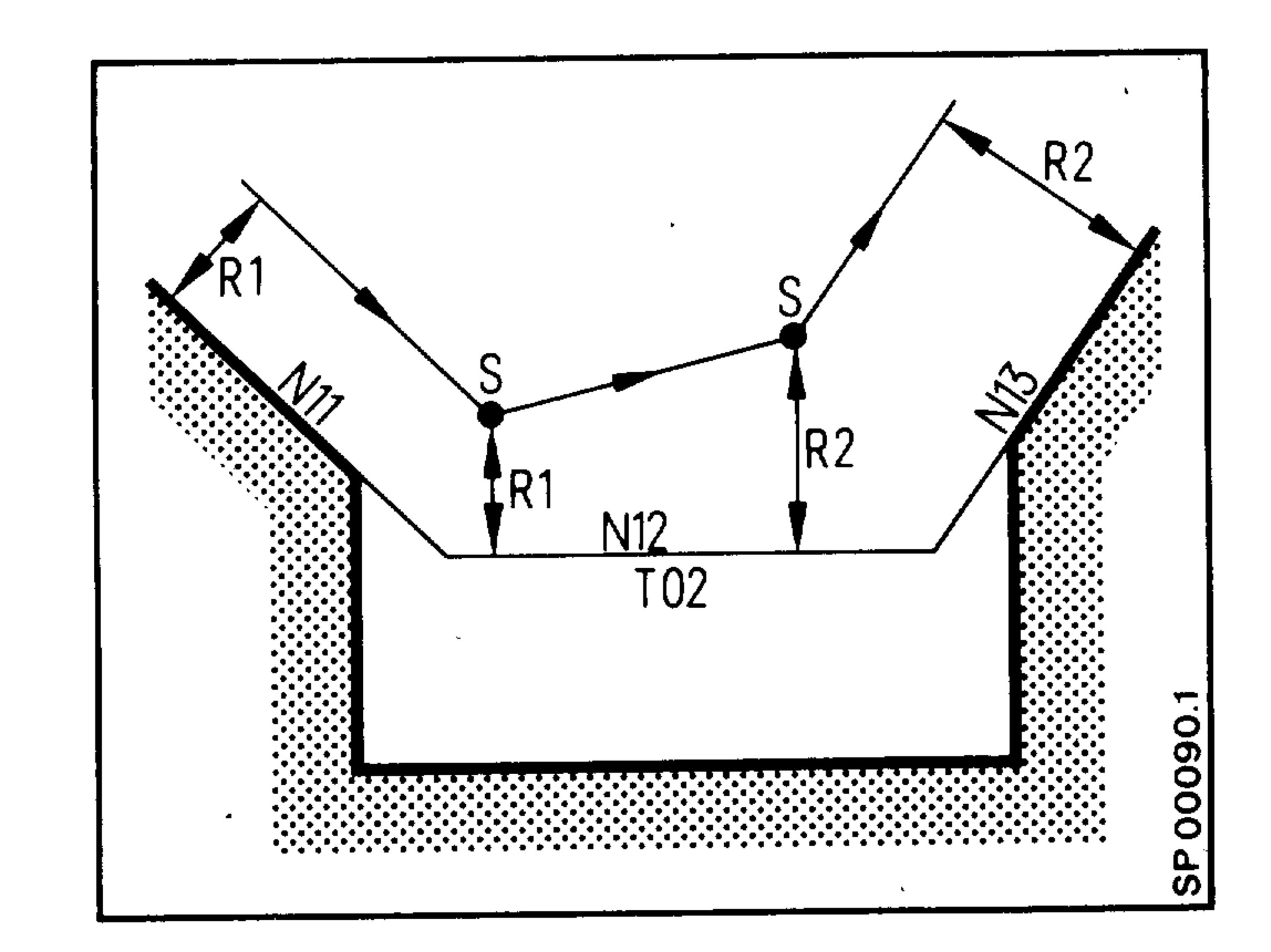

1. The cutting point at the start of the block is calculated using the old tool offset. 2. The cutting point at the end of the block is calculated using the new tool offset.

Siemens AG Order No.: 6ZB5410-0AC02-0BA0

E06.87

 $8 - 5$ 

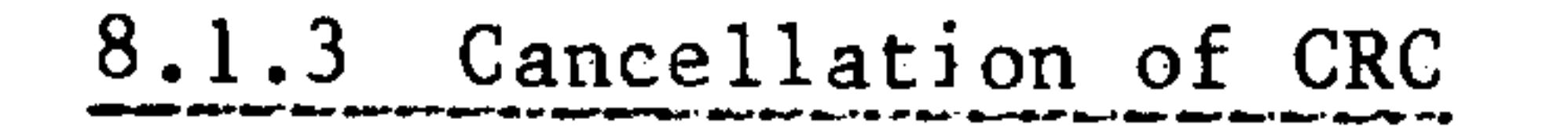

- for inside contours (angle between block NlO and Nll  $\langle 180^\circ \rangle$ 

Straight line - straight line Circle - straight line

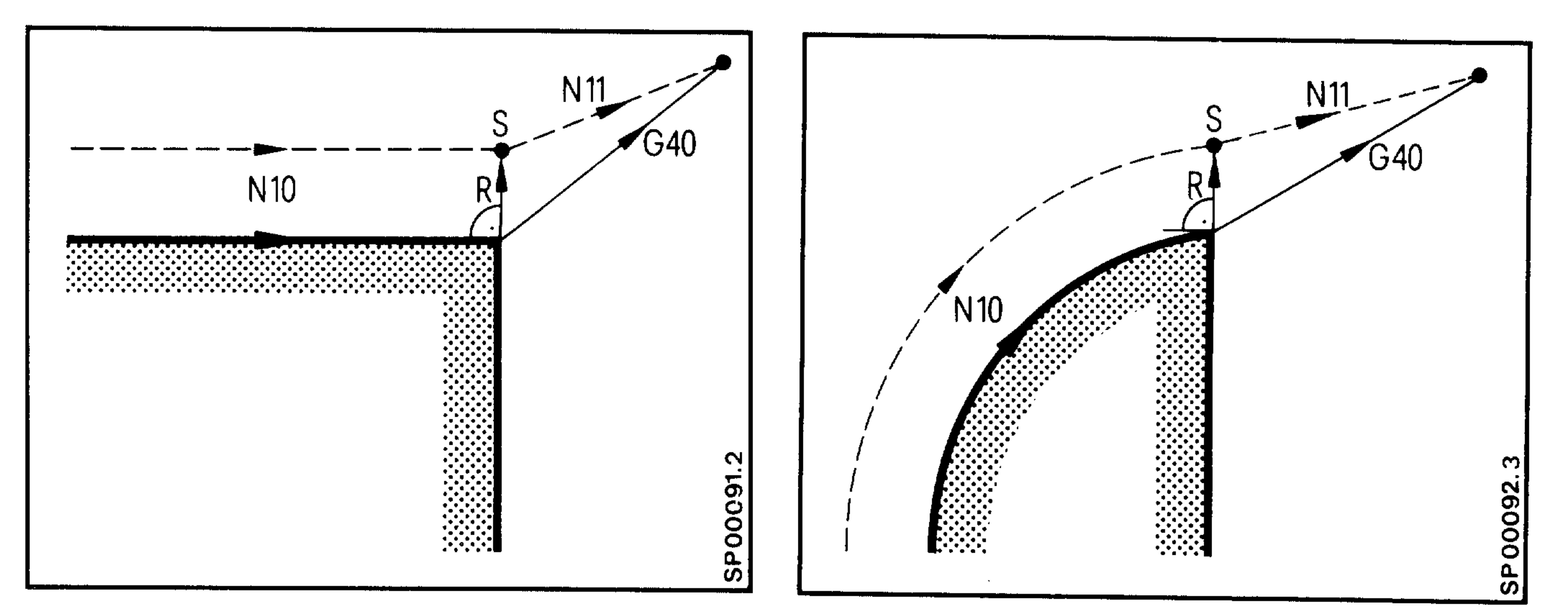

#### $Circle - circle$

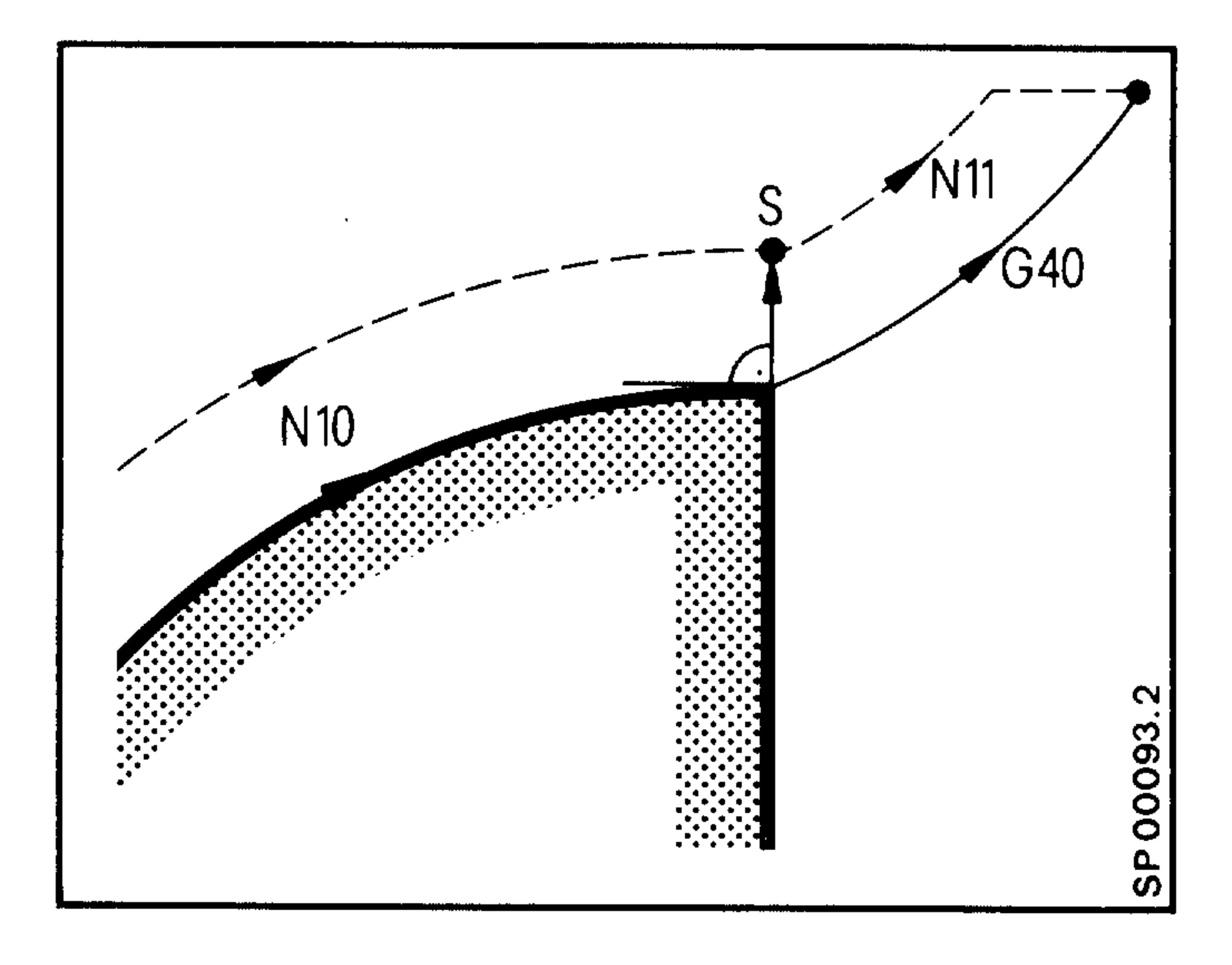

In the last block with CRC a vector of length R is set up at right angles to the program-

985.

sent by

والأفعد

med path.

During transition to a straight line the programmed end point is approached directly. During the transition to a circle the programmed circle is approached with offsets until the perpendicular to the circle end point is reached. The approach is then made along the perpendicular to the

end point.

If an end point coordinate (X or Z) is reached before the perpendiculars, the other coordinate is approached directly (see diagram above).

 $8 - 6$ E06.87

Siemens AG Order No. 6ZB5410-0AC02-0BA0

- for outside contours (angle between N10 and N11,  $180^{\circ}$  to 270<sup>o</sup>)

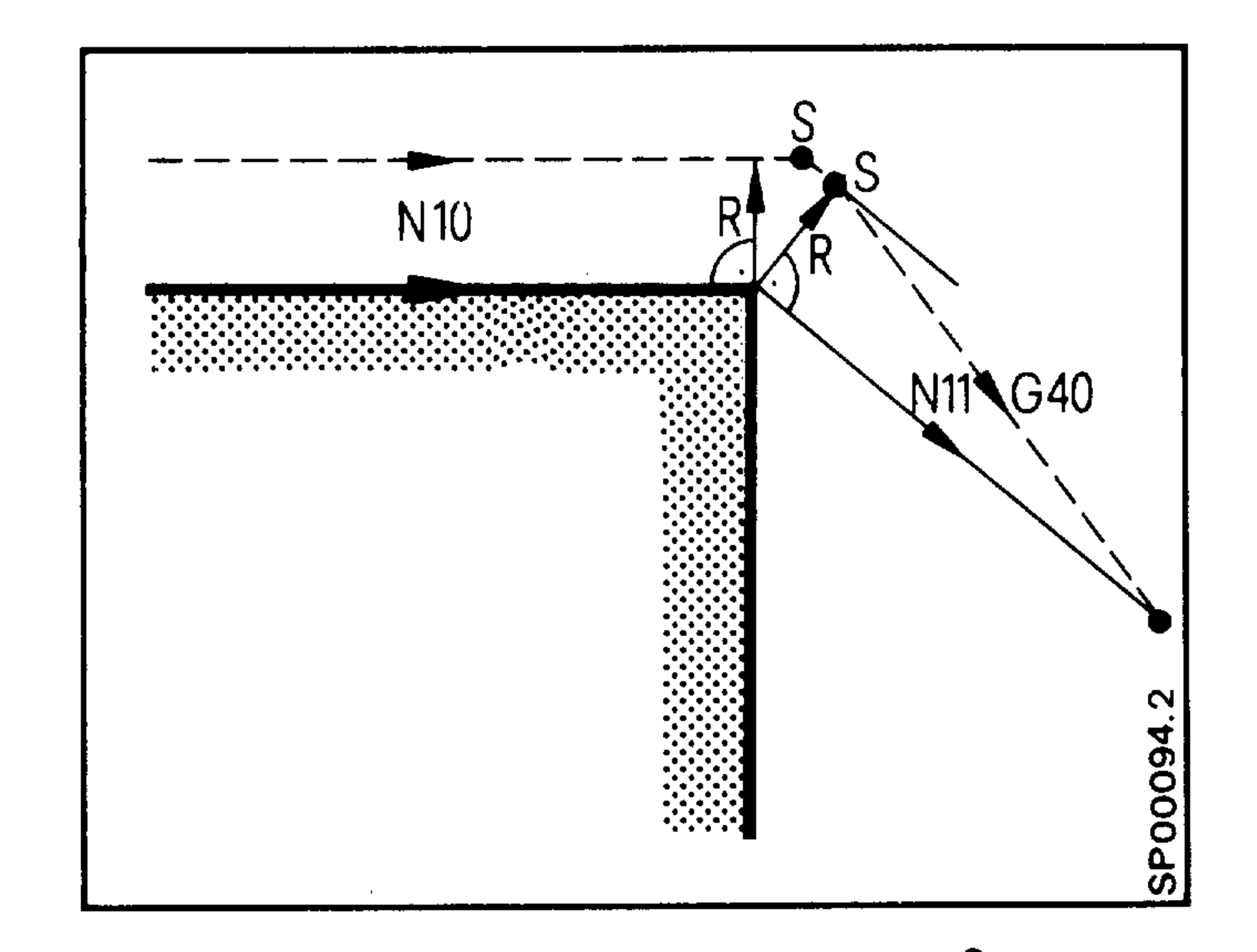

 $\sim$  4  $\,$ 

(angle between N10 and N11  $>$  270<sup>o</sup>)

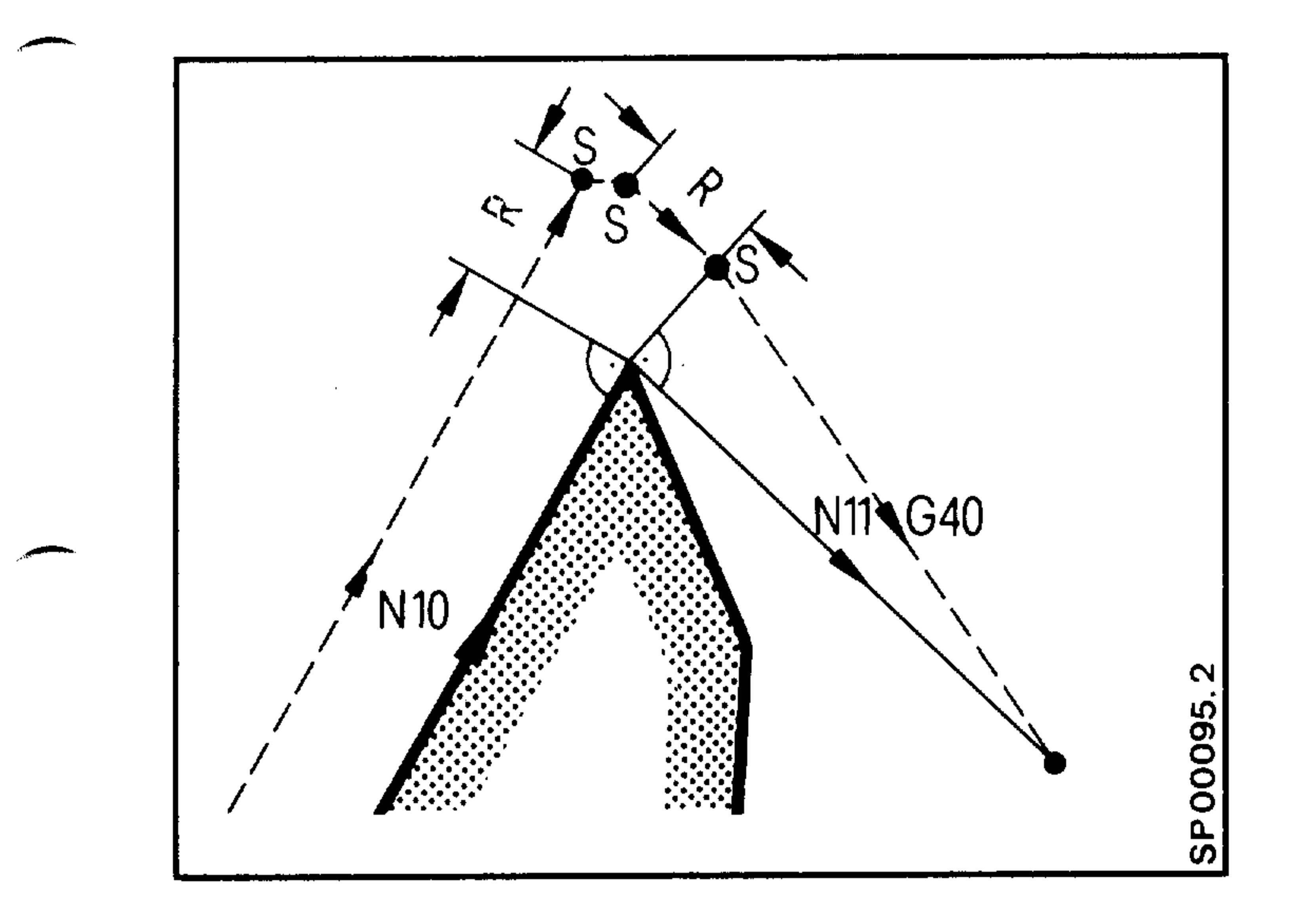

The corrected path is calculated and traversed up to the cutting point

at the start of the block in which the CRC is deactivated.

G40: Cancellation of tool nose radius compensation (CRC) TOO Cancellation of tool nose radius compensation and tool length compensation.

The CRC should be cancelled before or in the last block.

#### Siemens AG Order No.: 6ZB5410-0AC02-0BA0

 $8 - 7$ E06.87

### 8.1.4 MOO, MO2, and M30 with CRC selected

The NC stops at point S in the single block mode. MOO: (The positions are shown in the figures).

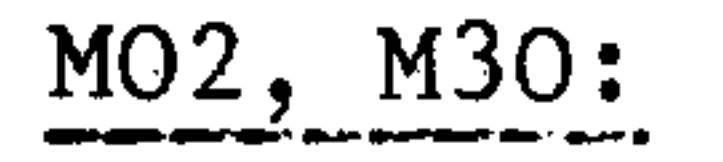

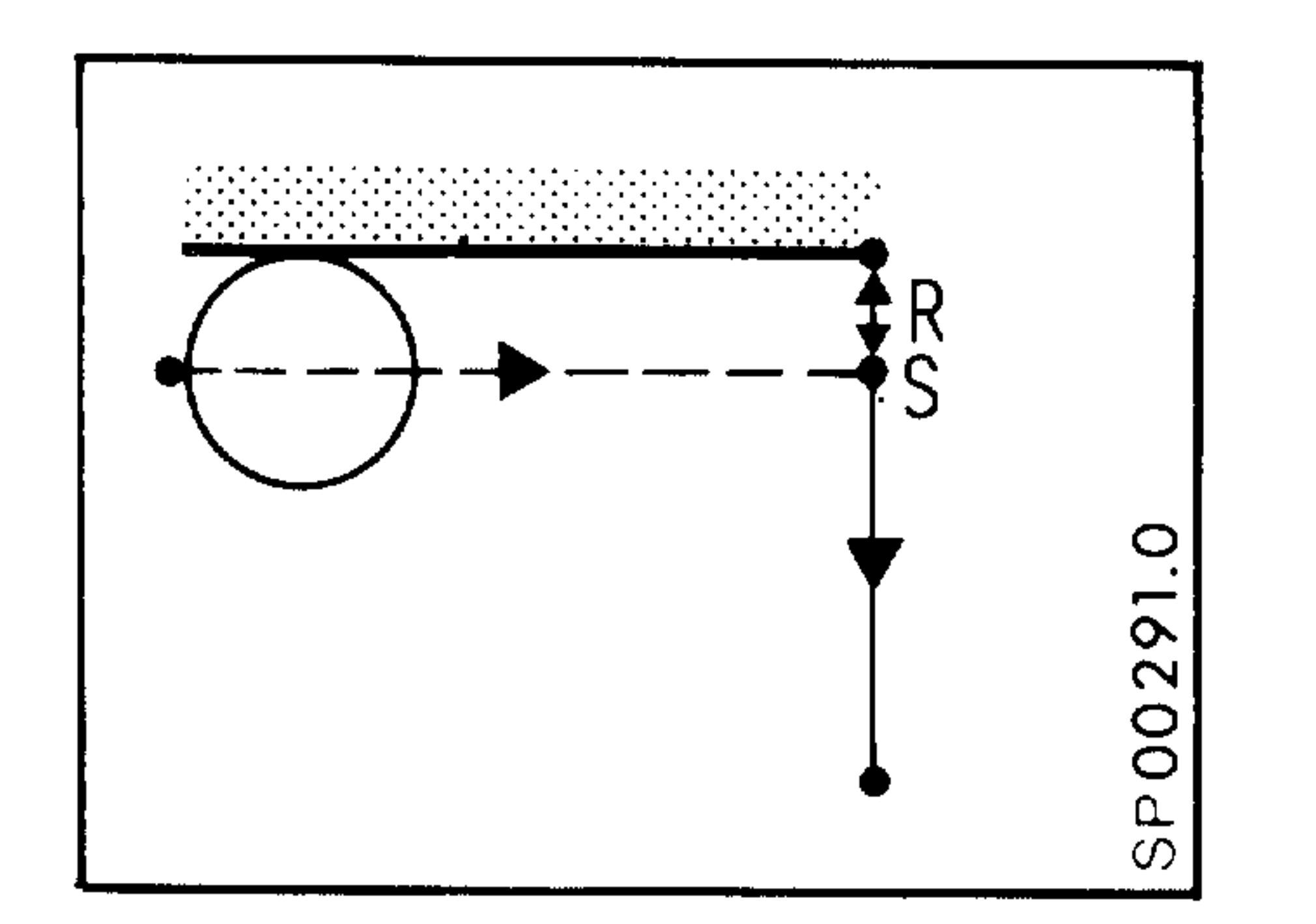

- Correct cancellation by G40 or  $G41/42$  TOO  $N10$   $X20$   $Z-30$ 
	- N15 ZO

atinj en

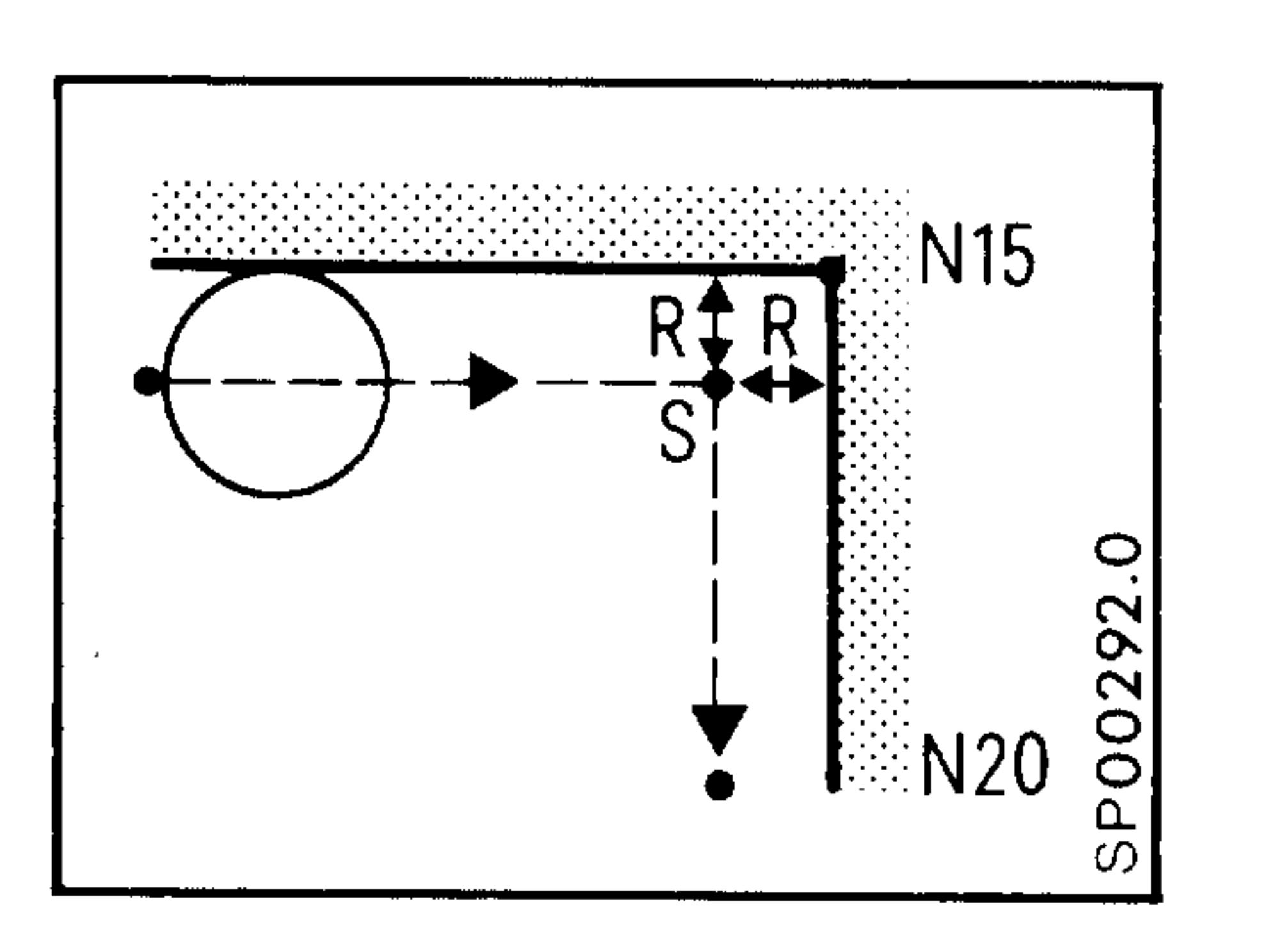

XO G40 M30  $N2O$ 

- Reaction when G40 or G41/42

are missing or when an axis is programmed in the last

block

N10 X20 Z-30

N15 ZO

N2O XO M3O

The control calculates the

last intersection S. The CRC

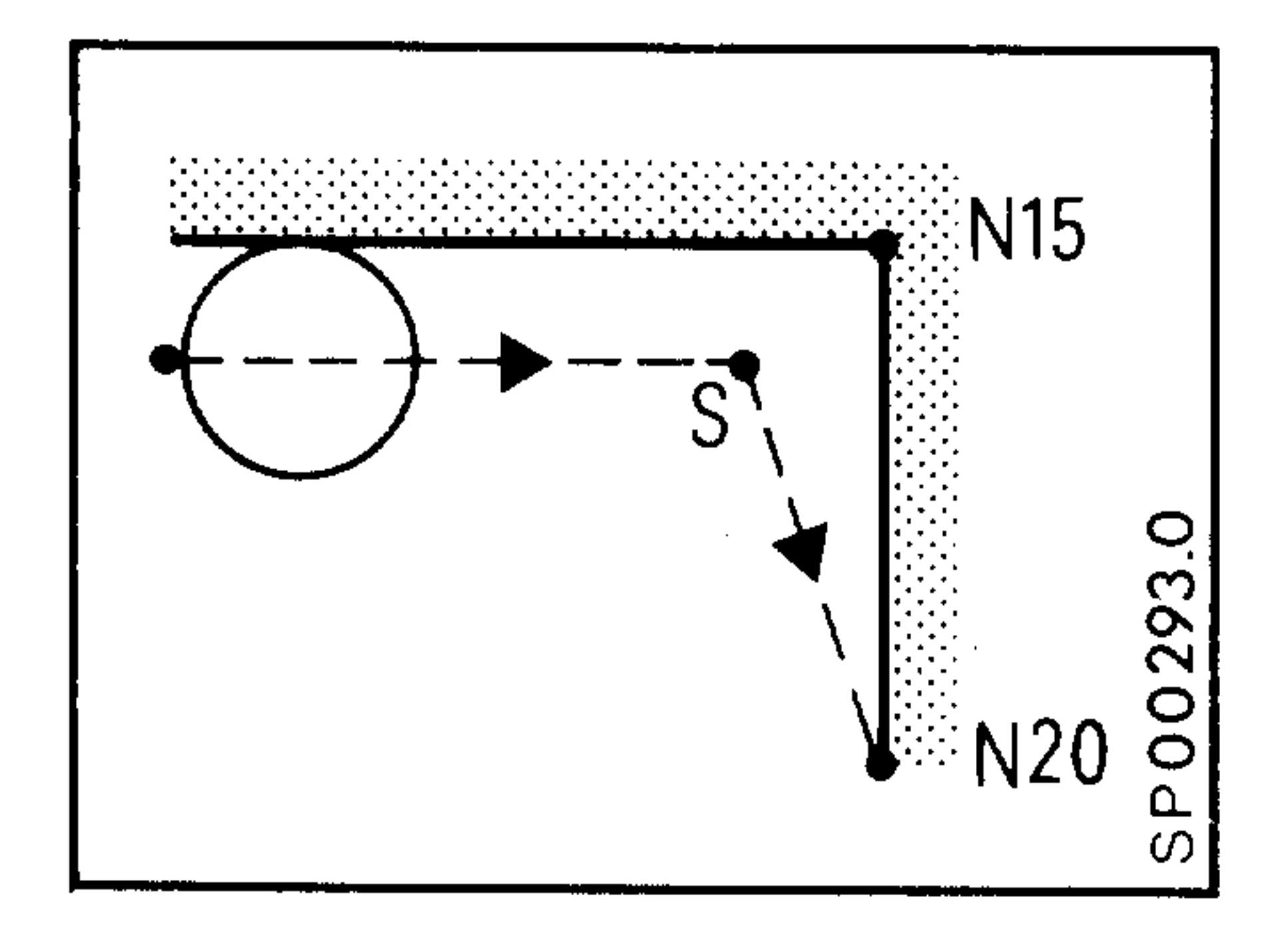

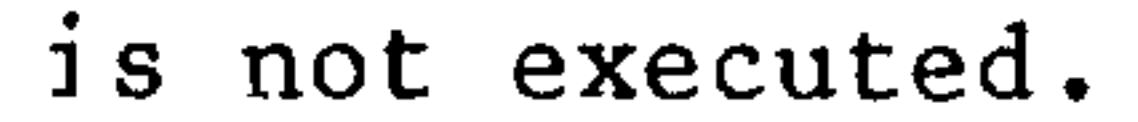

- Programming of both axes in
	- the last block
	- $N10$   $X20$   $Z-30$
	- N15 ZO
	- ZO M30 N<sub>20</sub> X<sub>O</sub>
	- The CRC is executed in N2O.

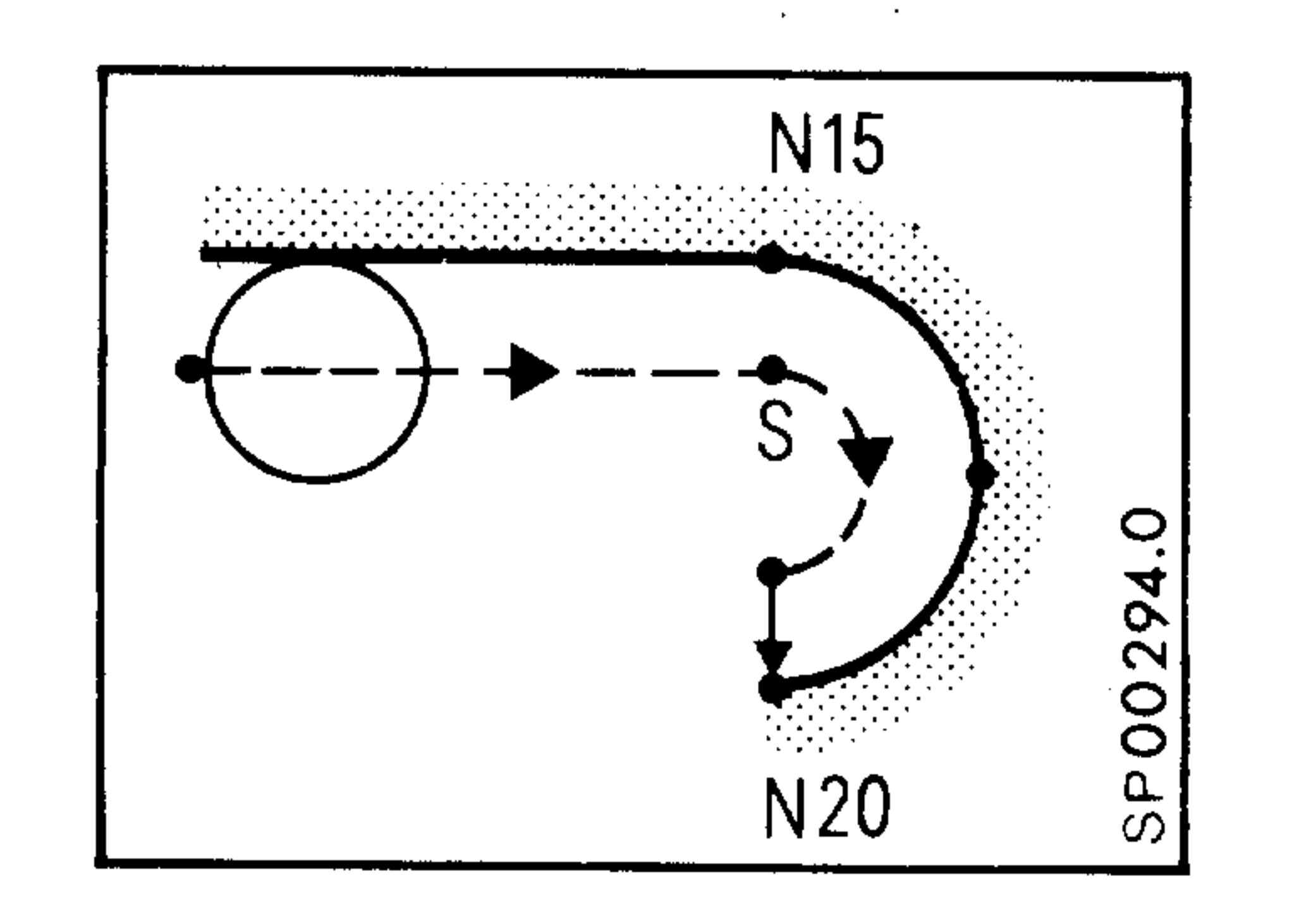

- Circle block at last block N10 X20 Z-30 N15 ZO N2O GO2 XO I-10 M30

The controller detects a circle end point error and stops at S with alarm 308. If the threshold for circle end point errors is great, the controller ends the program at N2O, as it does for cancellation in the circle block.

Siemens AG Order No. 6ZB5410-0AC02-0BA0

 $8 - 8$ E06.87

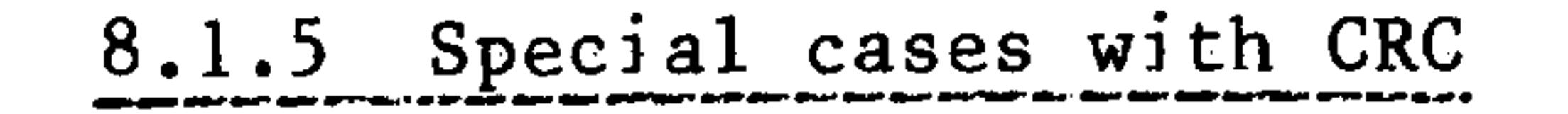

ستستعر

Since the NC only uses the next block for calculation of the cutting point, the following contours errors can result with inside contours:

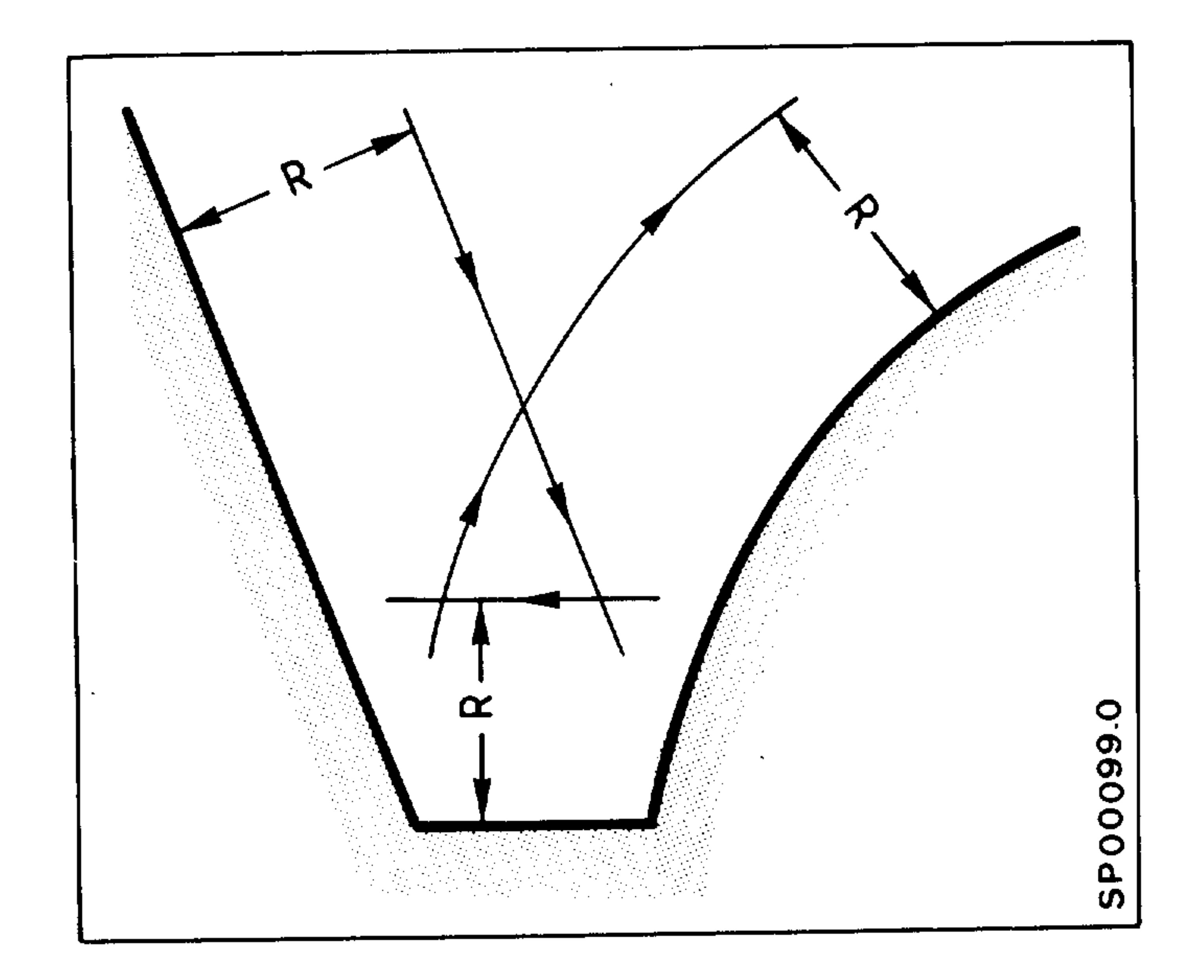

Intermediate block for the activated compensation is too small. Machining is not interrupted. An alarm (321) is displayed and cancelled at the end

of the program.

The compensation direction for the CRC is maintained and the traversing direction reversed.

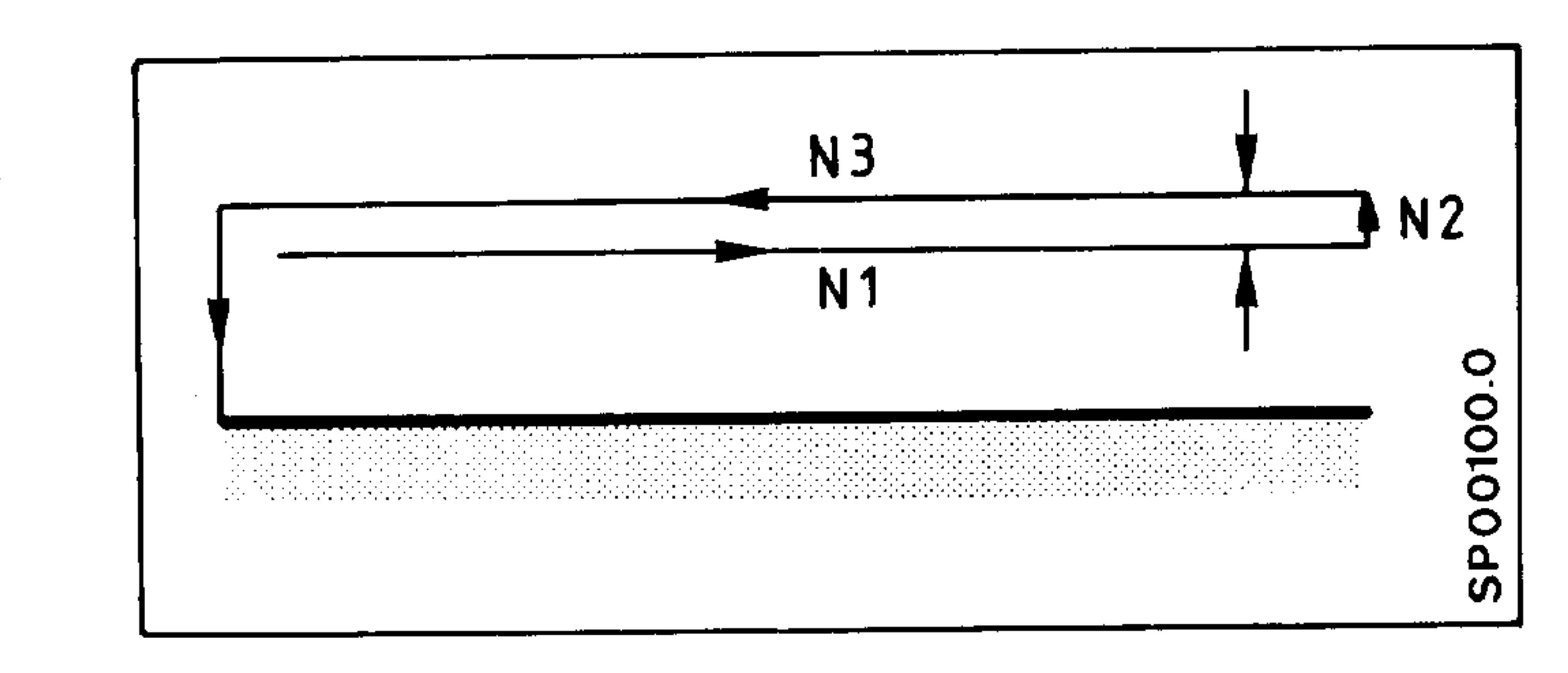

The retraction path in N2 must be greater than twice the tool nose radius (otherwise the tool would execute the movement

in the wrong direction.

#### Siemens AG Order No.: 6ZB5410-0AC02-0BA0

E06.87

 $8 - 9$ 

For an outside contour with a circle to circle transition at an obtuse angle, the following applies:

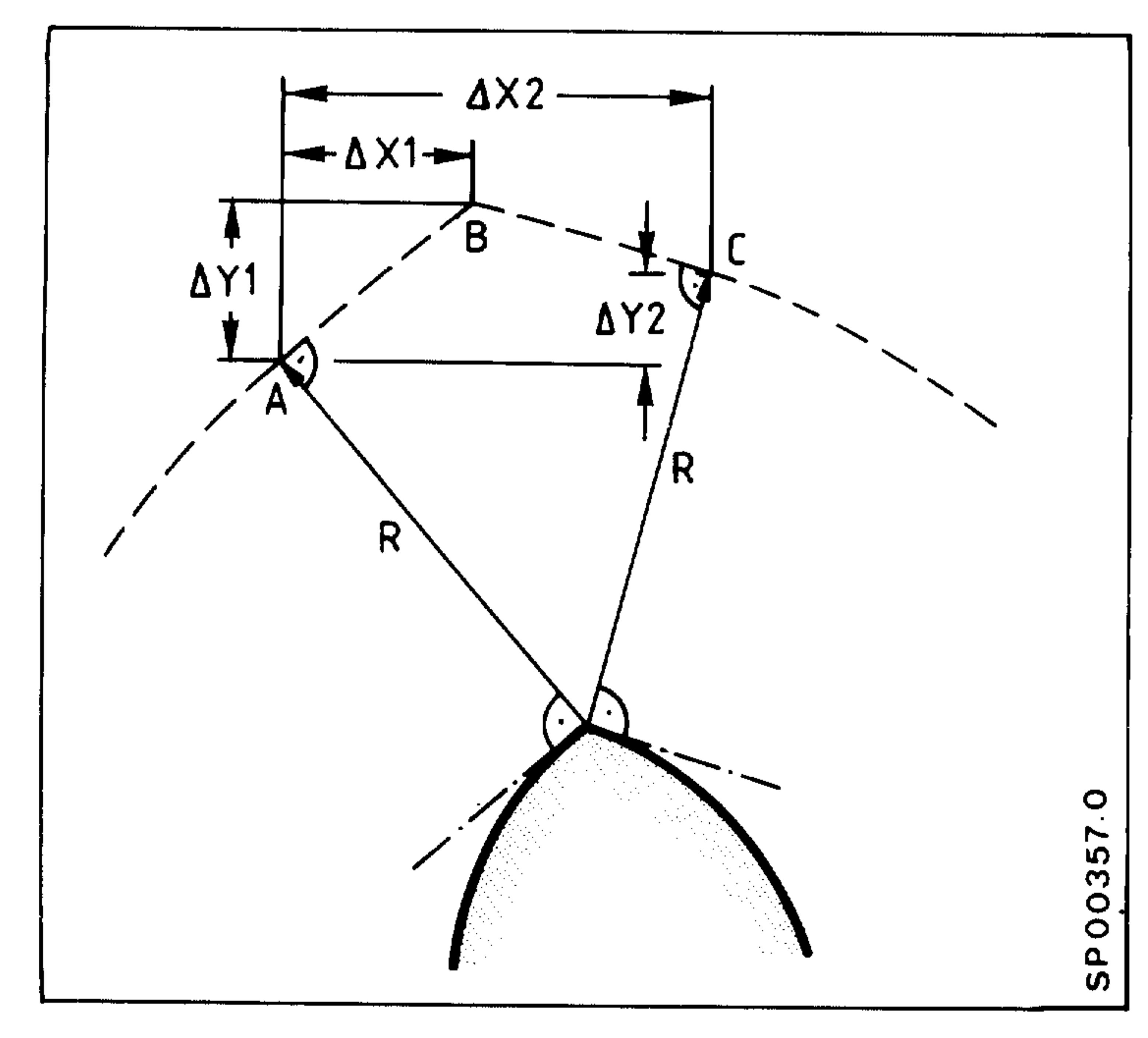

To avoid interruptions to continuous path control caused by intermediate blocks which are too small, paths AB and BC may be omitted by the NC. Dependent on a dimension tolerance d defined during set up (max. 32000 µm) the resultant path

generated is as shown.

If Xl and Yl is less than d, the traversing is direct from A to C.

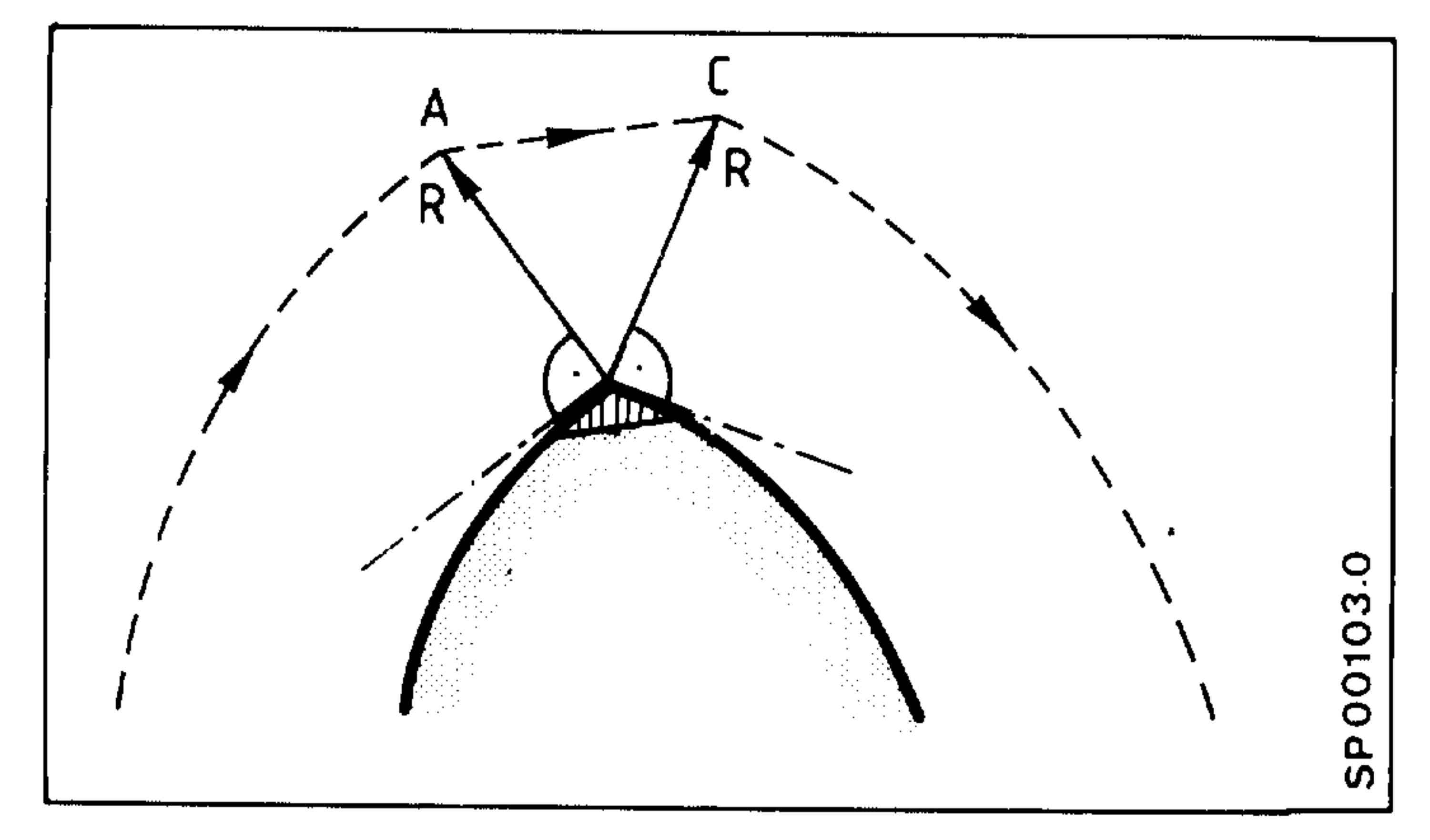

565国际

90年12

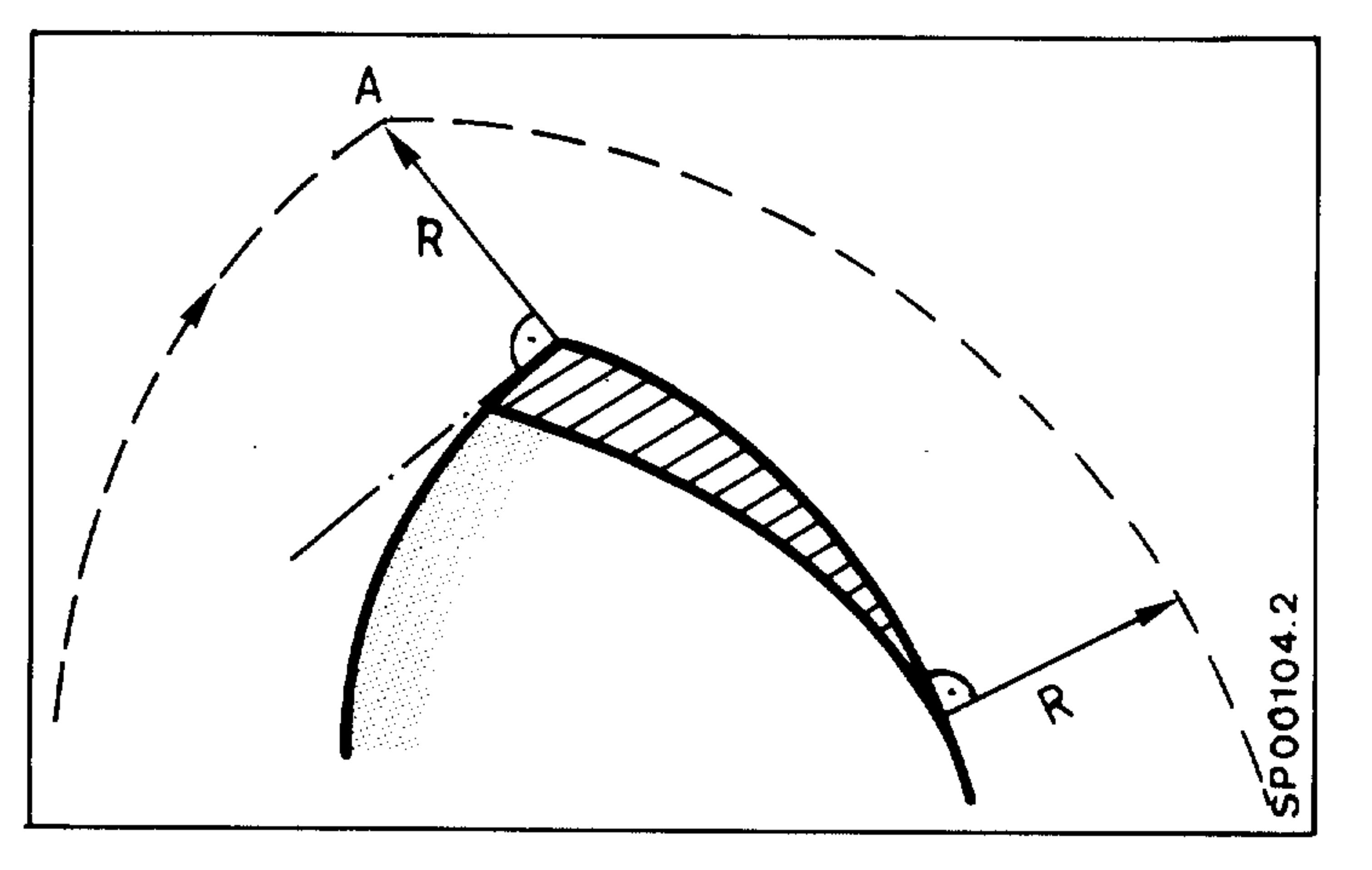

If X1, Y1, X2, and Y2 are less than d, no path is generated. Traversing is continued from A using the new radius.

#### $8 - 10$ E06.87

#### Siemens AG Order No. 6ZB5410-0AC02-0BA0

Type:

لتستعمر

المسترار

 $-$  "Path =  $0''$ 

The path addresses are programmed but there is no motion because the path is 0.

Example: N... G91 XO. LF

- "Auxiliary functions"

No path addresses programmed but instead auxiliary functions, dwell or a zero offset.

N... Z1000. LF Example: N... MO8  $LF$ N... GO4 X10. LF N... G59 Z10. LF N... TO101 LF

#### Examples:

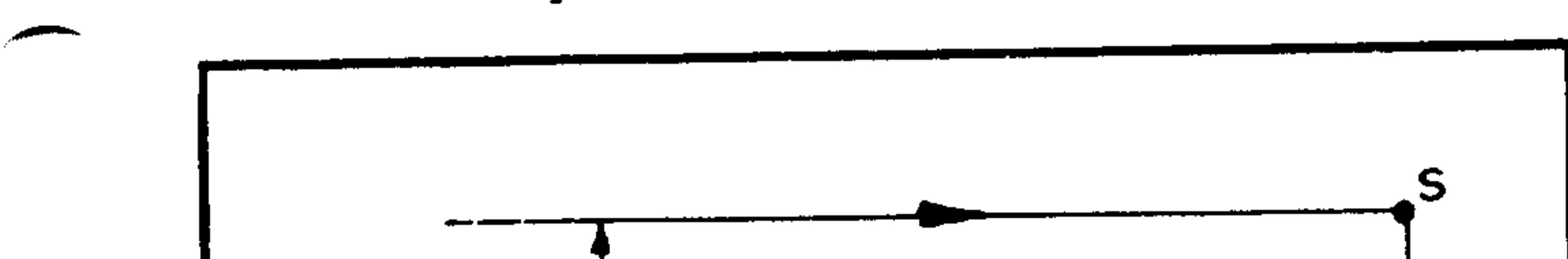

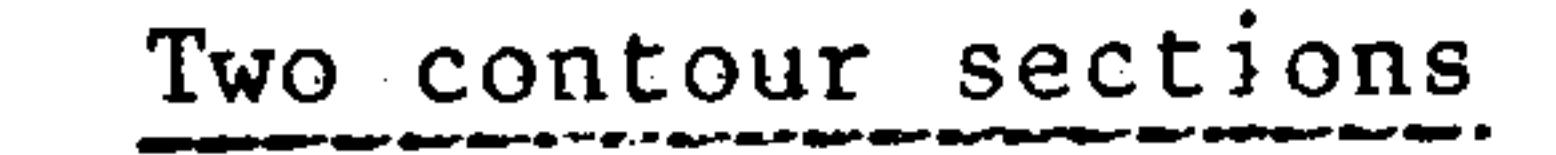

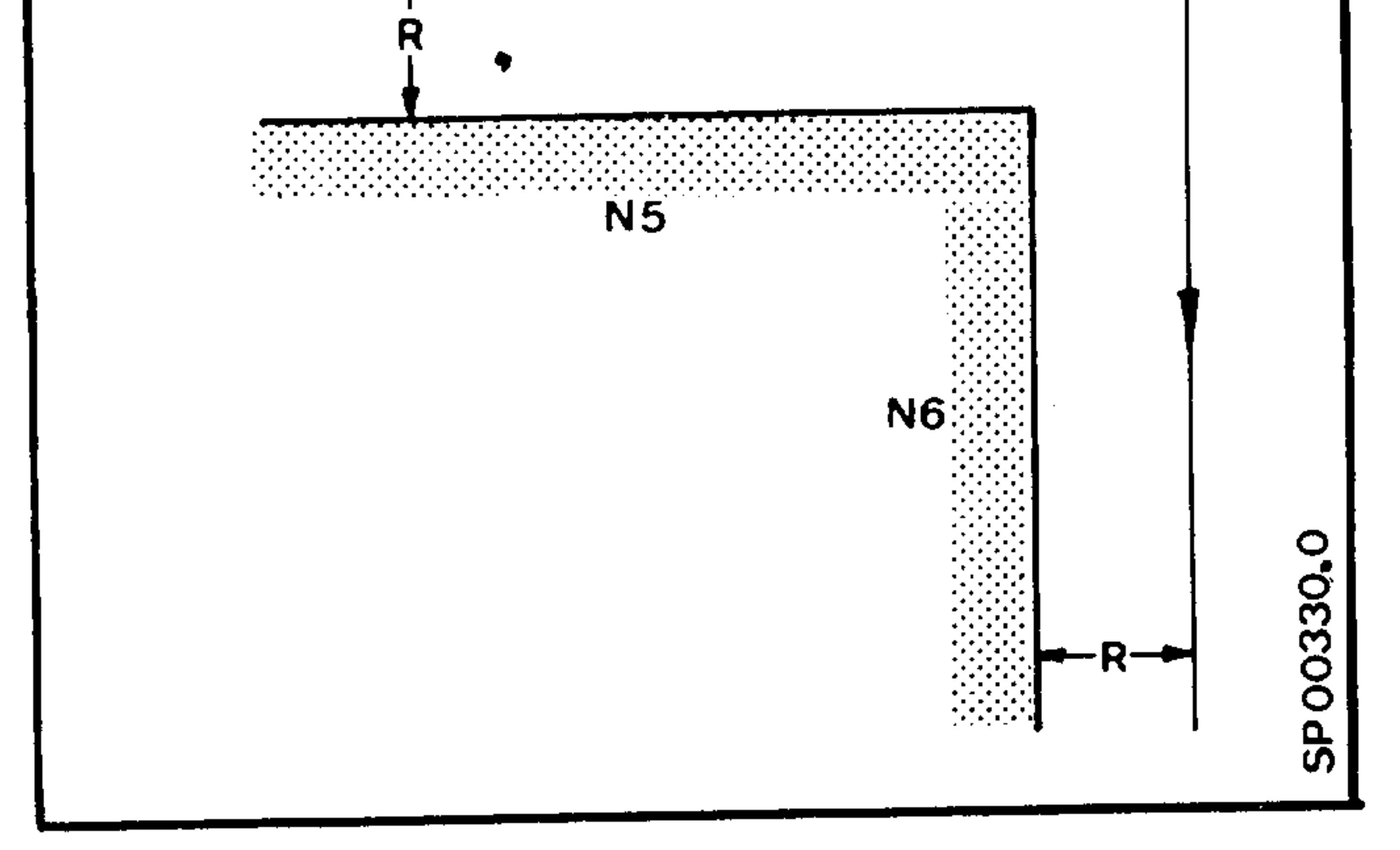

N5 G91 Z100. LF

 $X-100$ . LF N<sub>6</sub>

Siemens AG Order No.: 6ZB5410-0AC02-0BA0

E06.87

 $8 - 11$ 

## One "auxiliary function block" between two contour sections

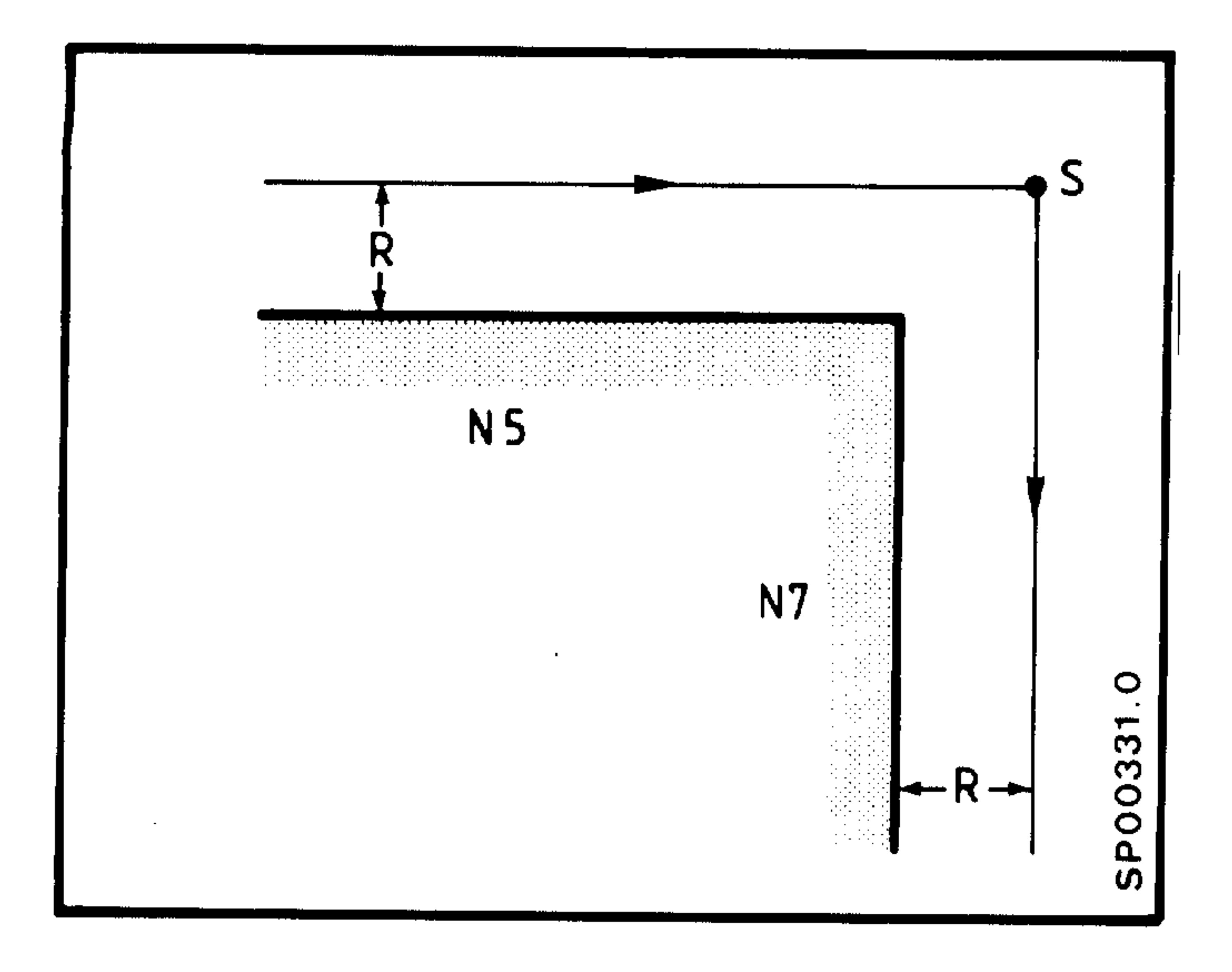

N5 G91 Z100. LF N6 MO8 LF  $X-100$ . LF  $N7$ Block N6 is executed at point

 $S$ .

## Two "auxiliary function blocks" between two contour sections

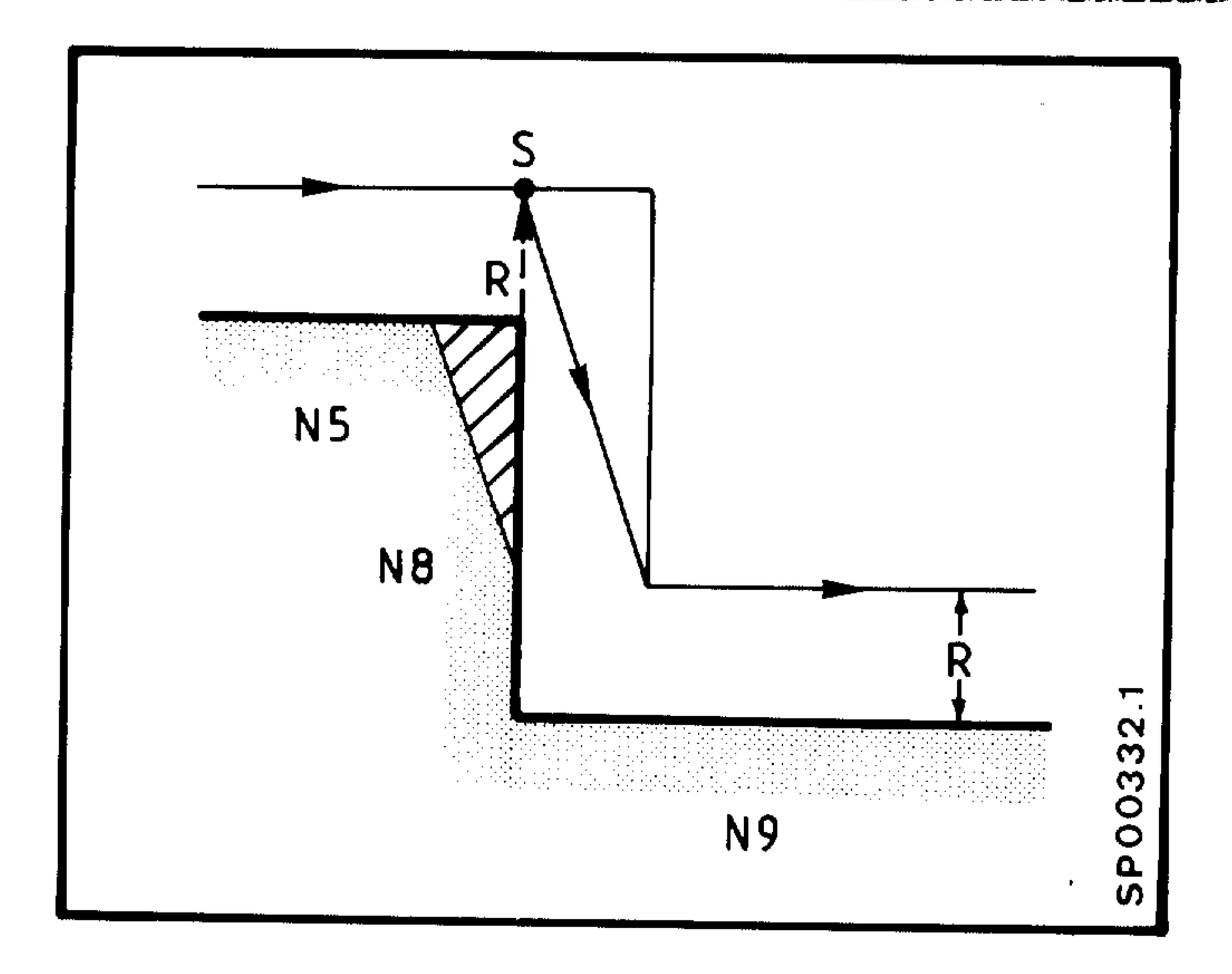

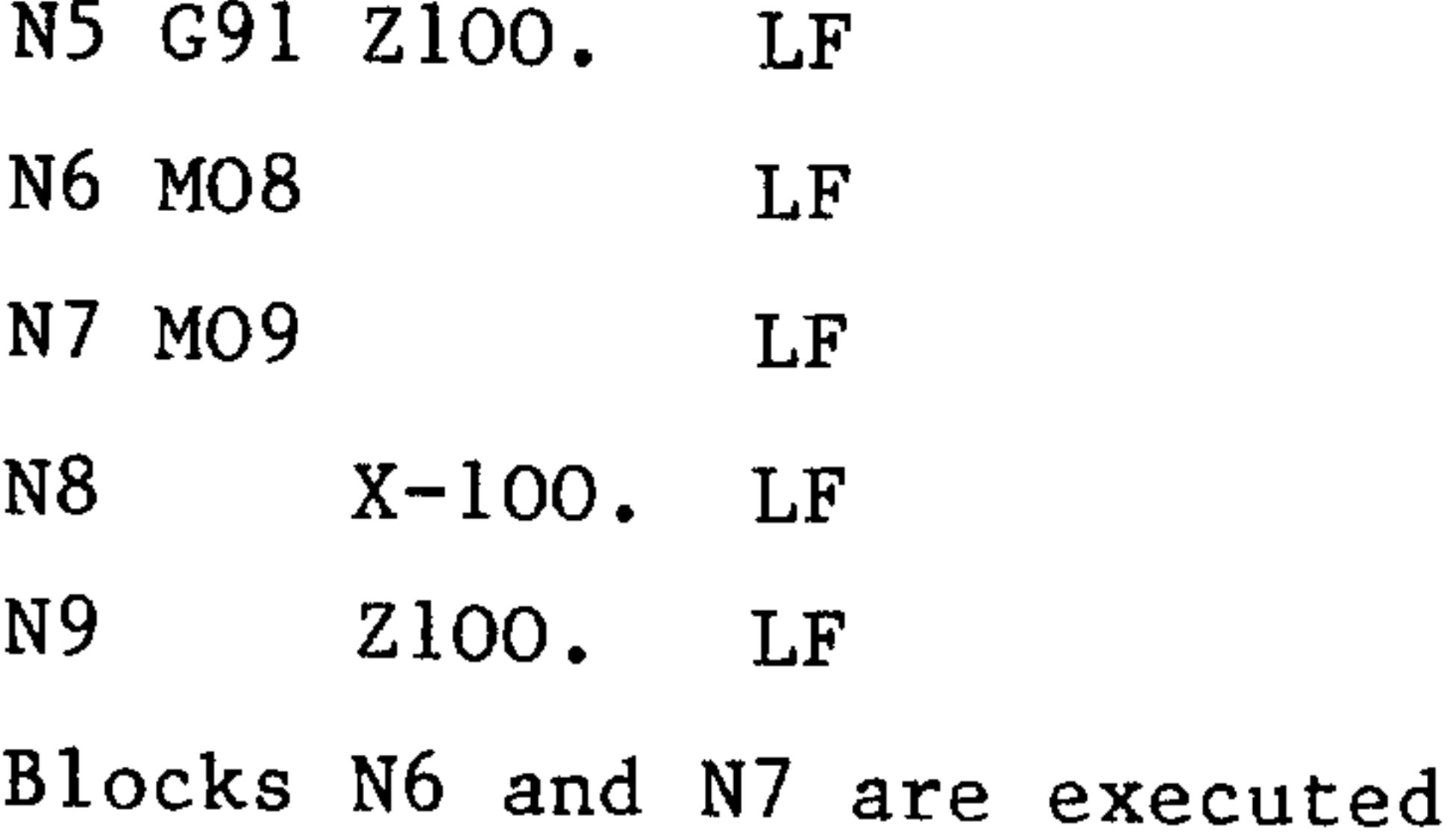

at point S.

There is a contour error,

except at tangential passages.

## A block with "path =  $0$ " between two contour sections

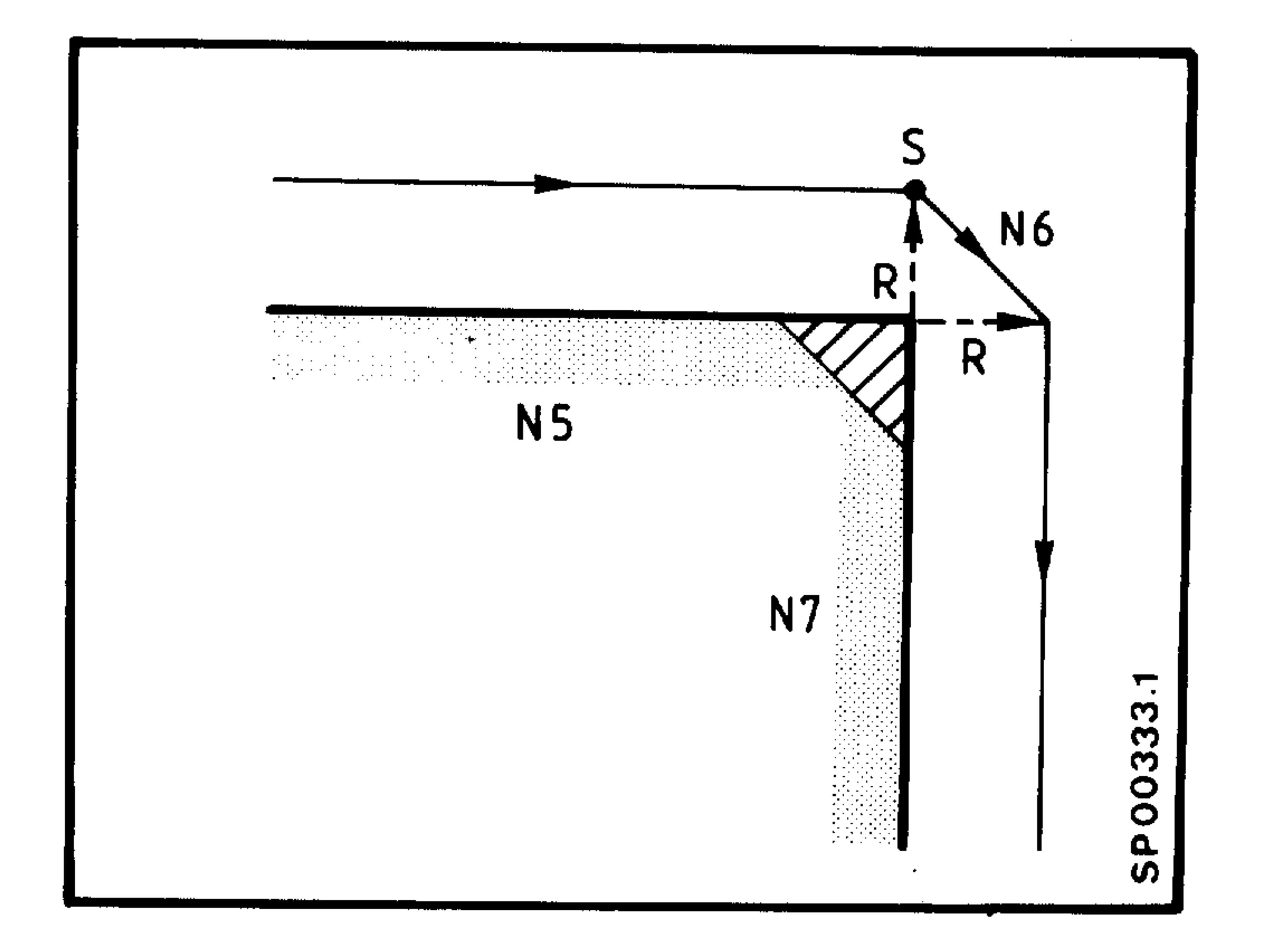

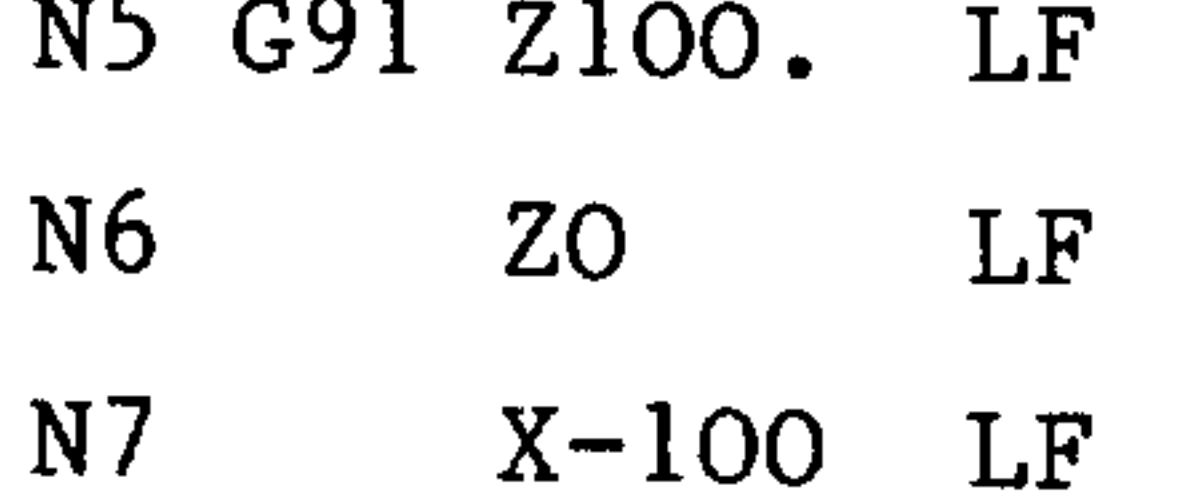

There is a contour error,

except at tangential passages.

 $8 - 12$ E06.87

Siemens AG Order No. 6ZB5410-0AC02-0BA0

"照白"

stalių.

a sullar

### Two blocks with "path =  $0$ " between two contour sections

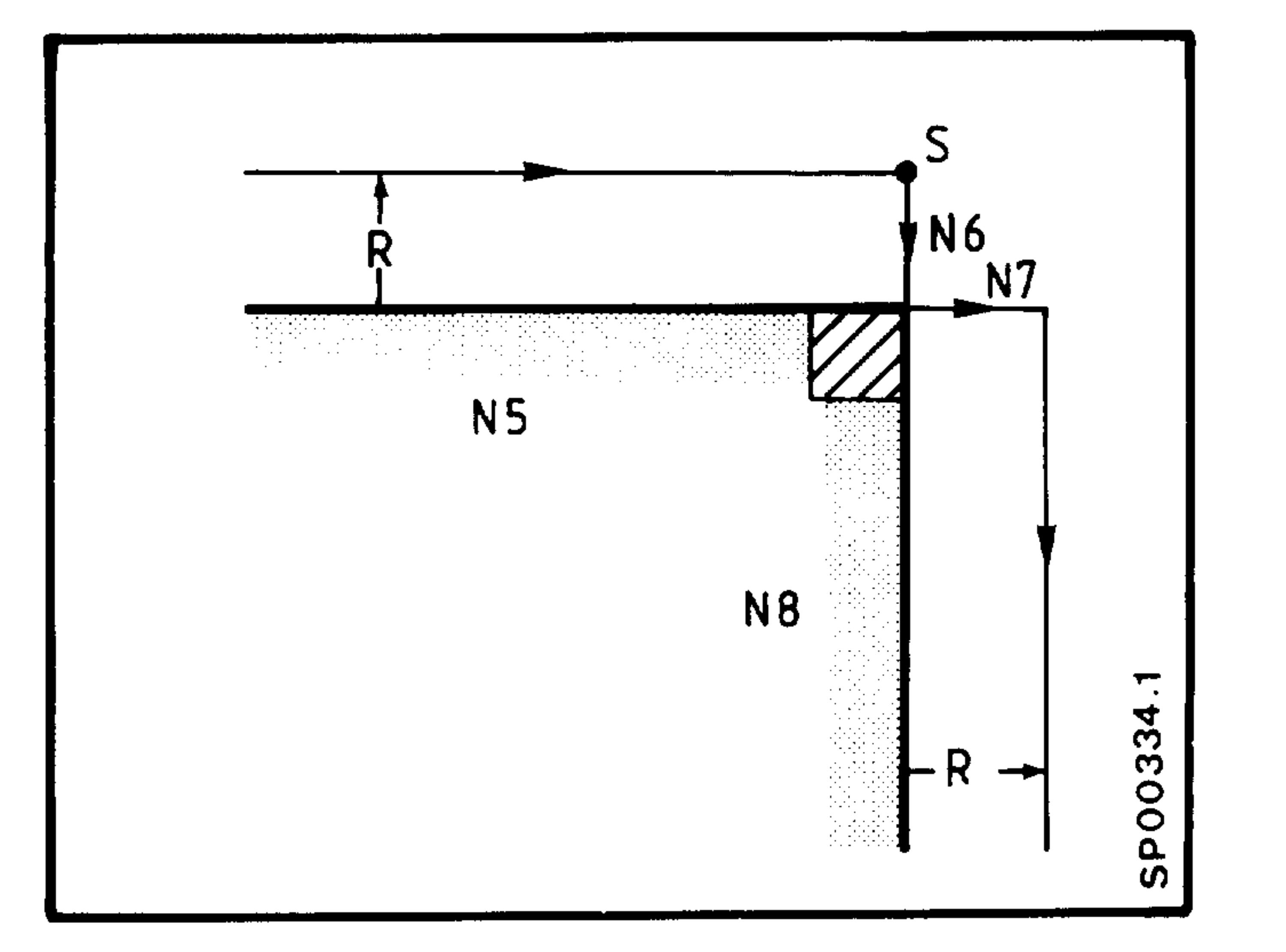

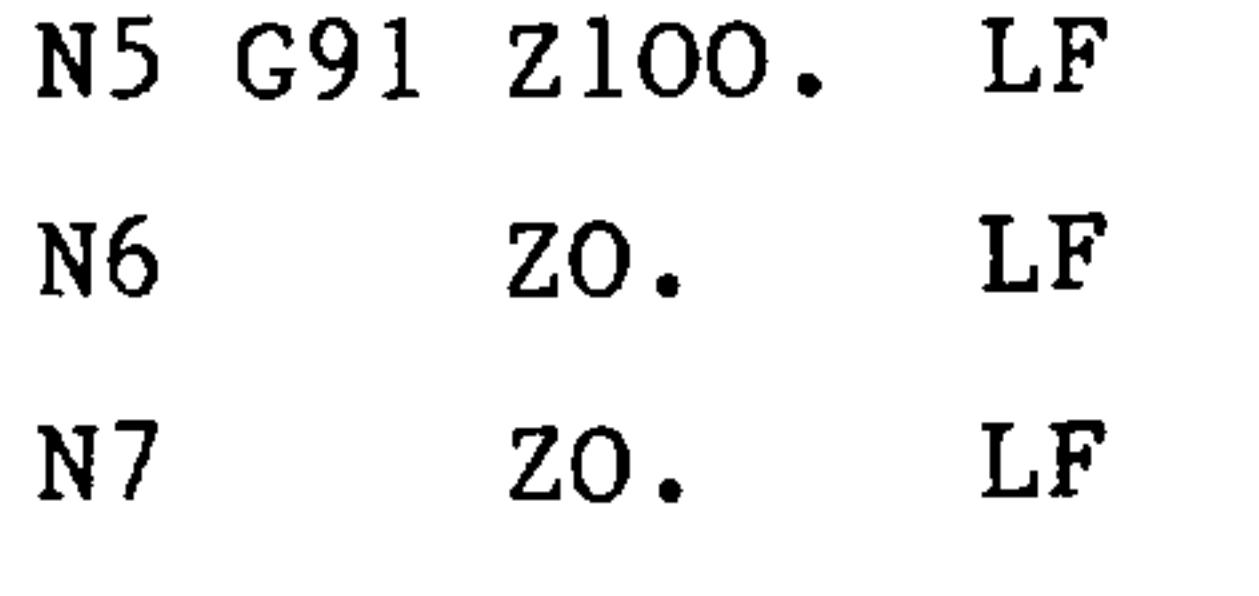

N<sub>8</sub>

There is a contour error,

 $X-100$ . LF

except at tangential passages.

### One block with "path =  $0$ " and an "auxiliary function" block between

two contour sections

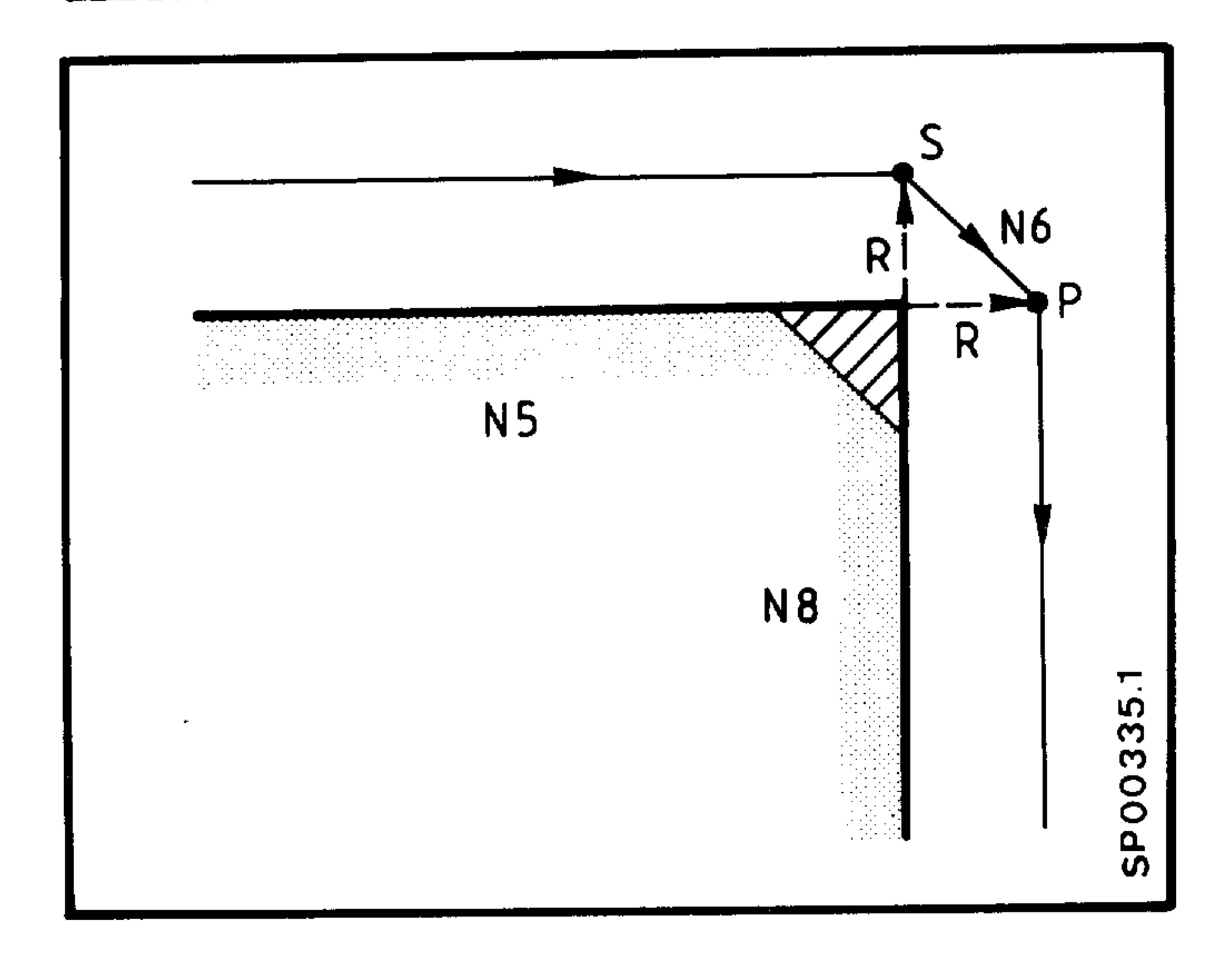

- N5 G91 Z100. LF
- LF N6 20.
- LF N7 MO8
- $X-100$ . LF N<sub>8</sub>

Block N7 is executed at point P.

There is a contour error, except

at tangential passages.

# One "auxiliary function" block and one block with "path = 0" between

two contour sections

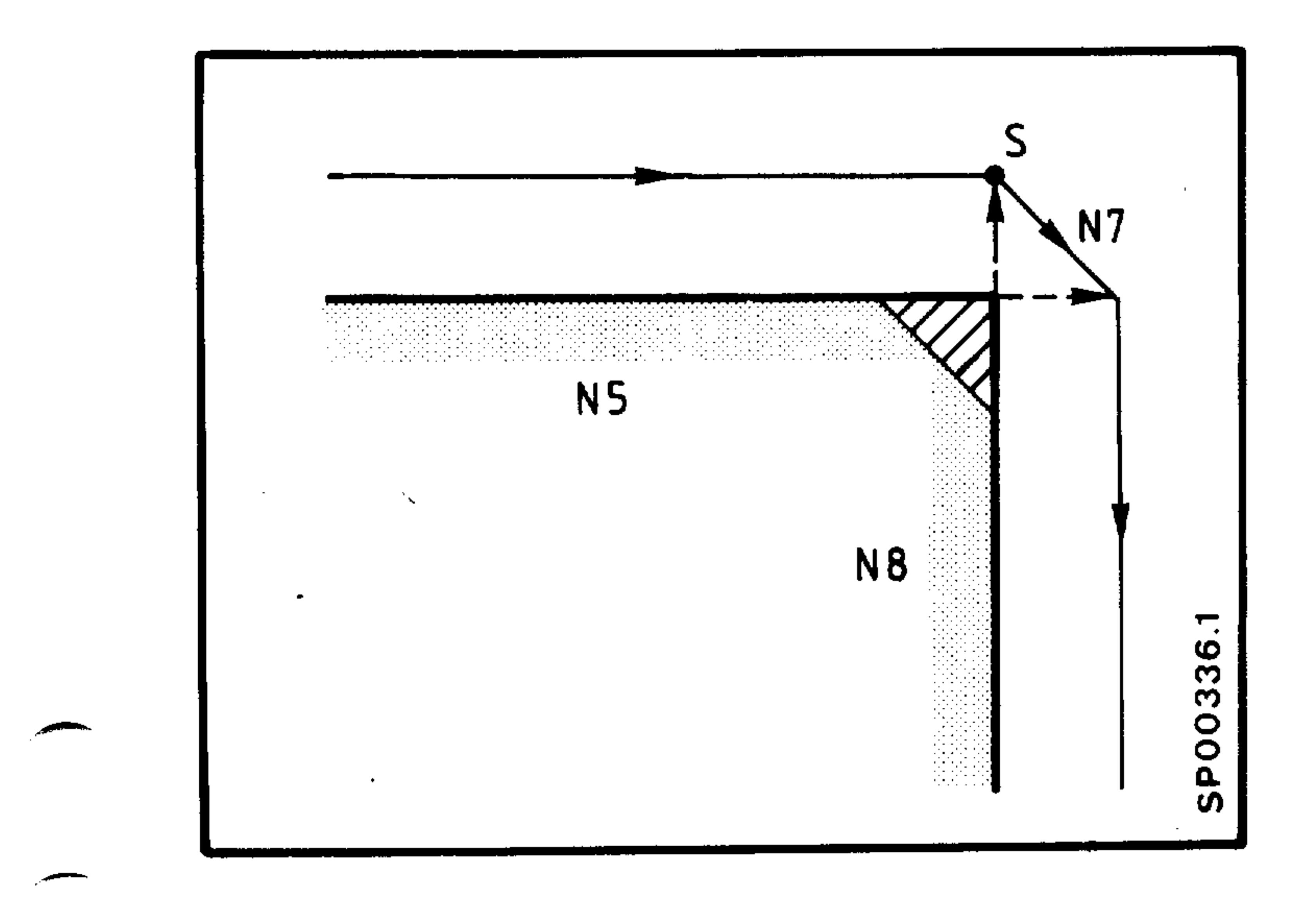

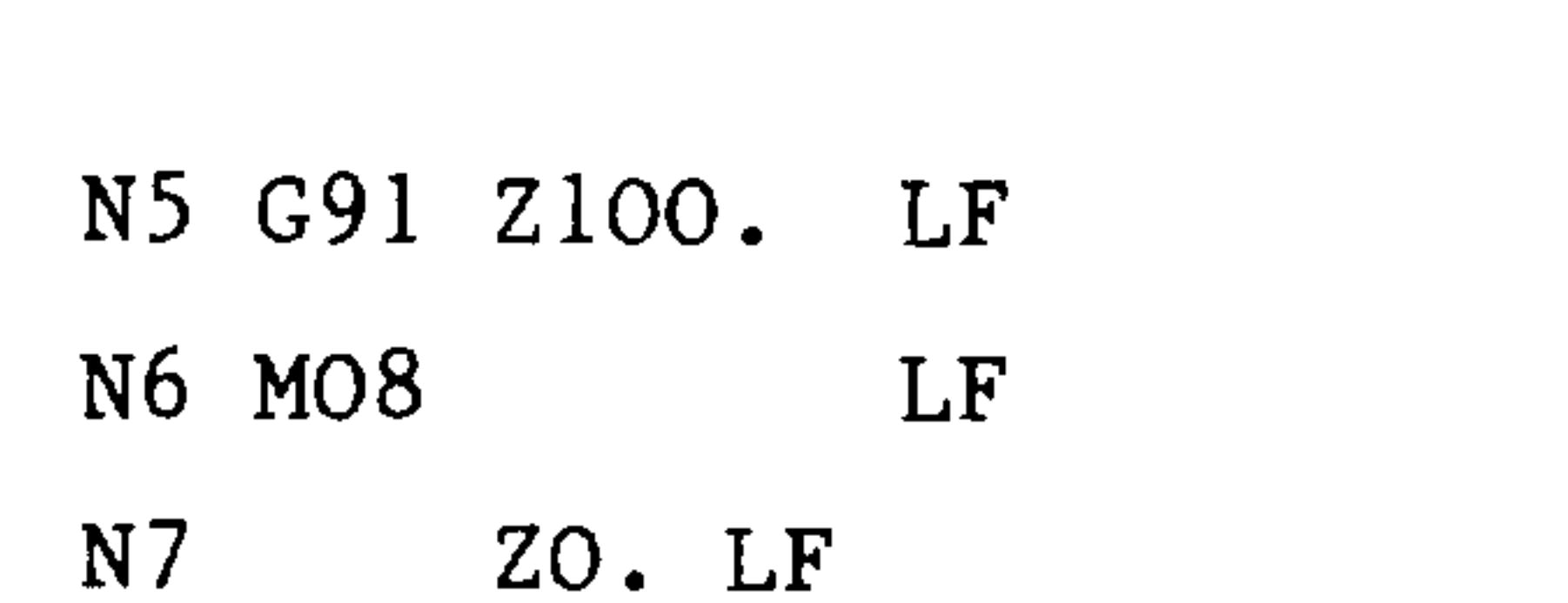

 $X-100$  LF N<sub>8</sub>

Block N6 is executed at point S

There is a contour error,

except at tangential passages.

#### Siemens AG Order No.: 6ZB5410-0AC02-0BA0

 $8-13$ E06.87

## 8.1.7 Repetition of previously activated G function (G41, G42) with the same offset number

If a previously programmed G41, G42 is repeated, a vector with the length R perpendicular to the programmed path is set up at the starting point of the following block.

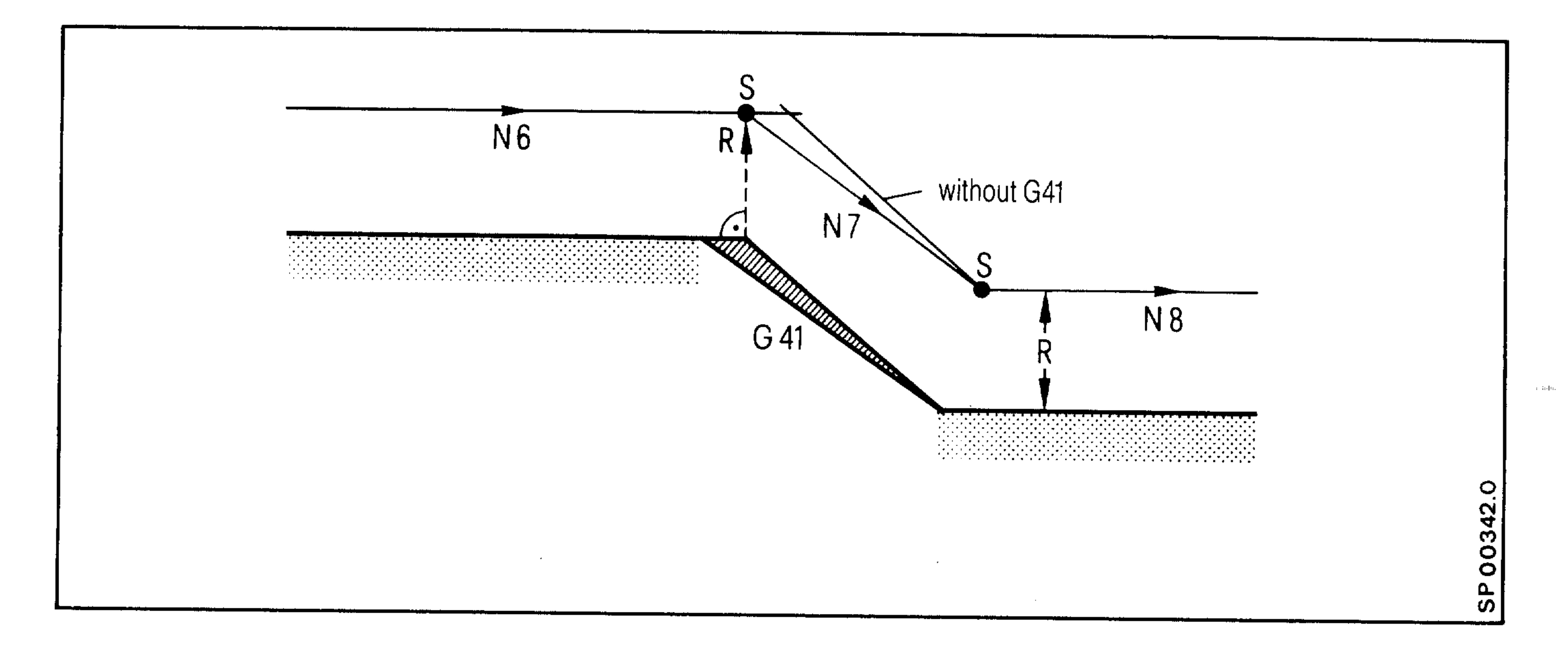

The block start intersection point is calculated for the following block:

 $\mathcal{O}(n_{\rm eff})$ 

45 Mar

stability

N5 G91 G41 T1213 X-.... Z.... LF N<sub>6</sub>  $Z - \cdot \cdot \cdot$ LF N7 G41 X-.... Z.... LF Error: G41 repeated N<sub>8</sub>  $Z \cdot \cdot \cdot \cdot$ LF

#### Siemens AG Order No. 6ZB5410-0AC02-0BA0

### 8.2.1 Inexact input of interpolation parameters I and K

The circle end point is monitored and any programming error (assuming it is outside the tolerance range) is recognised. Alarm 308 is displayed and circular interpolation cannot start.

When the programming error lies within the tolerance range, the traverse is made exactly to the end point of the arc but then the path between

start and end point is as follows:

Interpolation parameter

too large

 $\overline{\phantom{a}}$ 

**STATISTICS** 

too small

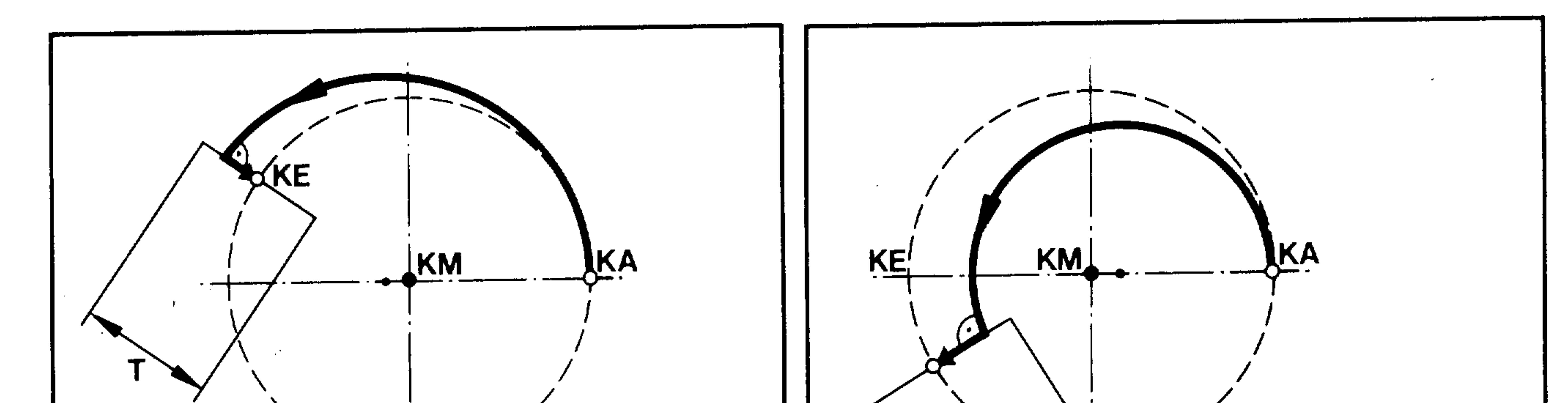

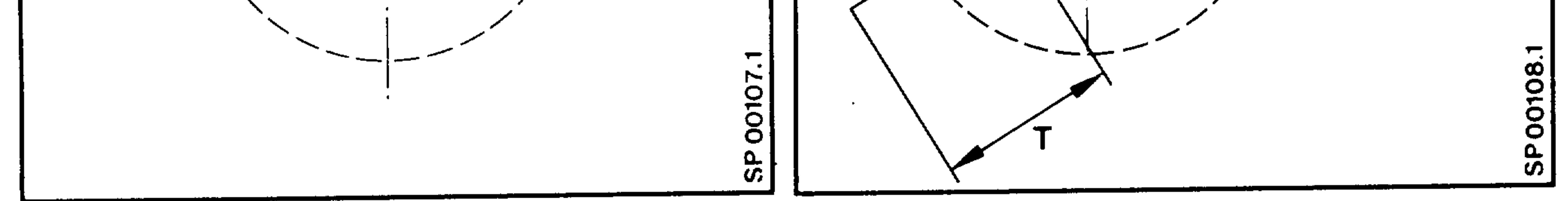

The setting range (machine datum) for the tolerance "T" around the circle end point "KE" is + 1  $\mu$ m to + 32000  $\mu$ m. This monitoring of the circle end point can be suppressed by using a large value. The tolerance range is entered as a magnitude without sign.

#### Siemens AG Order No.: 6ZB5410-0AC02-0BA0

 $8 - 15$ E06.87

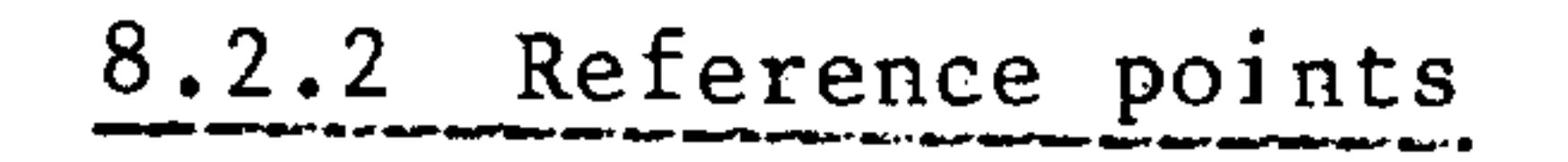

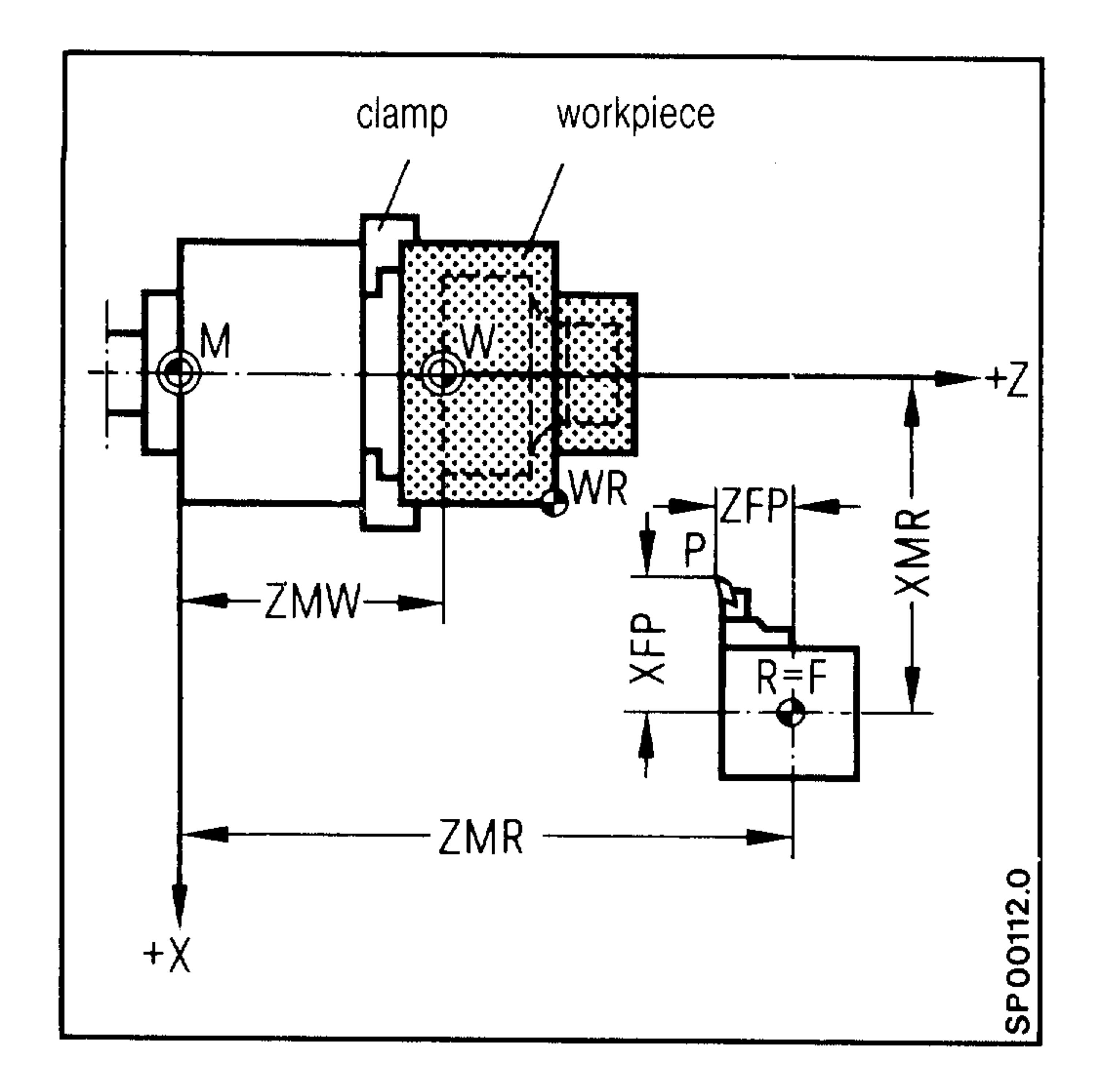

 $\langle 00 \vert \phi \vert 0 \rangle_0$ 

nier

569.

医甲烷

29021

Tool setting point  $\mathbf{P}$ Machine zero point  $M$ Workpiece zero point  $W$ Machine reference point  $\mathbf R$ Machine slide reference point  $\mathbf F$ Workpiece reference point WR

Reference point coordinate for each axis XMR, ZMR, etc Sum of zero offsets for each axis XMW, ZMW, etc

E06.87

#### Siemens AG Order No. 6ZB5410-0AC02-0BA0

 $\sim$  100  $\pm$ 

### 8.2.3 Calculation of the block increment

لتستعلم

G91 in the first program block with a motion dimension

Distance = Incremental dimension +  $20 + T0$ 

G91 from the second program block with a motion dimension

 $\text{Distance} = \text{Incremental dimension} + 20_{\text{new}} - 20_{\text{old}} + \text{TO}_{\text{new}} - \text{TO}_{\text{old}}$ 

If the ZO and TO are not changed, the following applies:

Distance = Incremental dimension

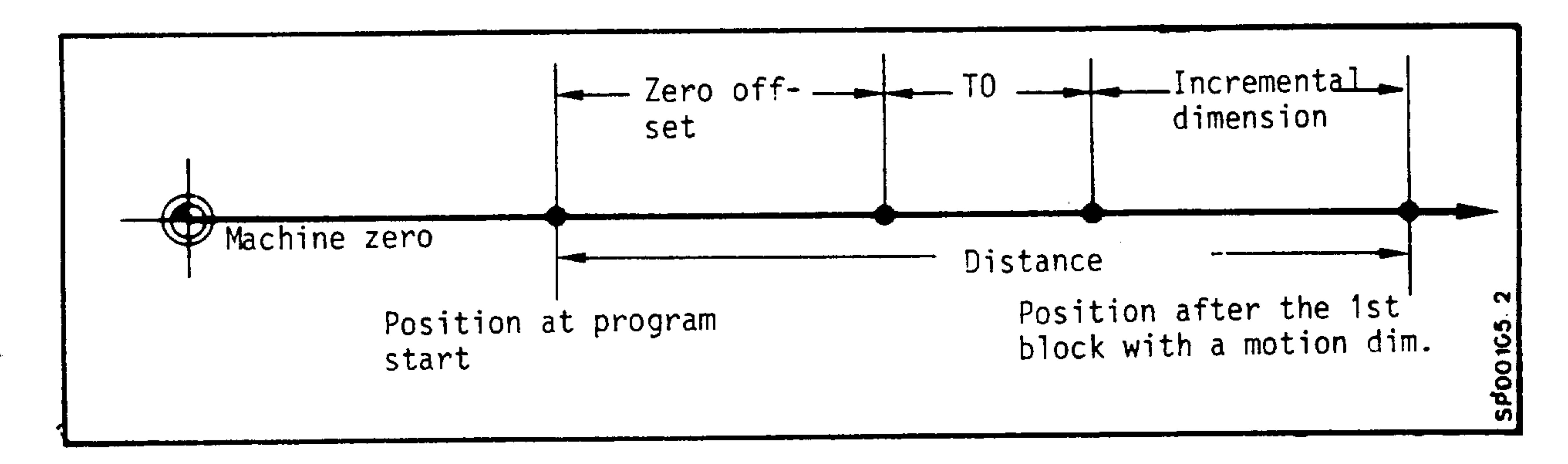

G90 in an arbitrary program block with a motion dimension

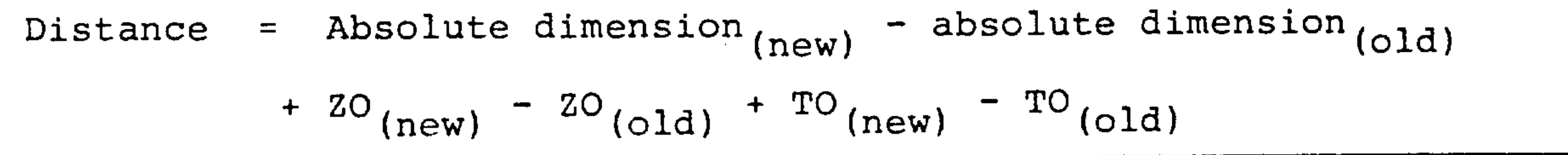

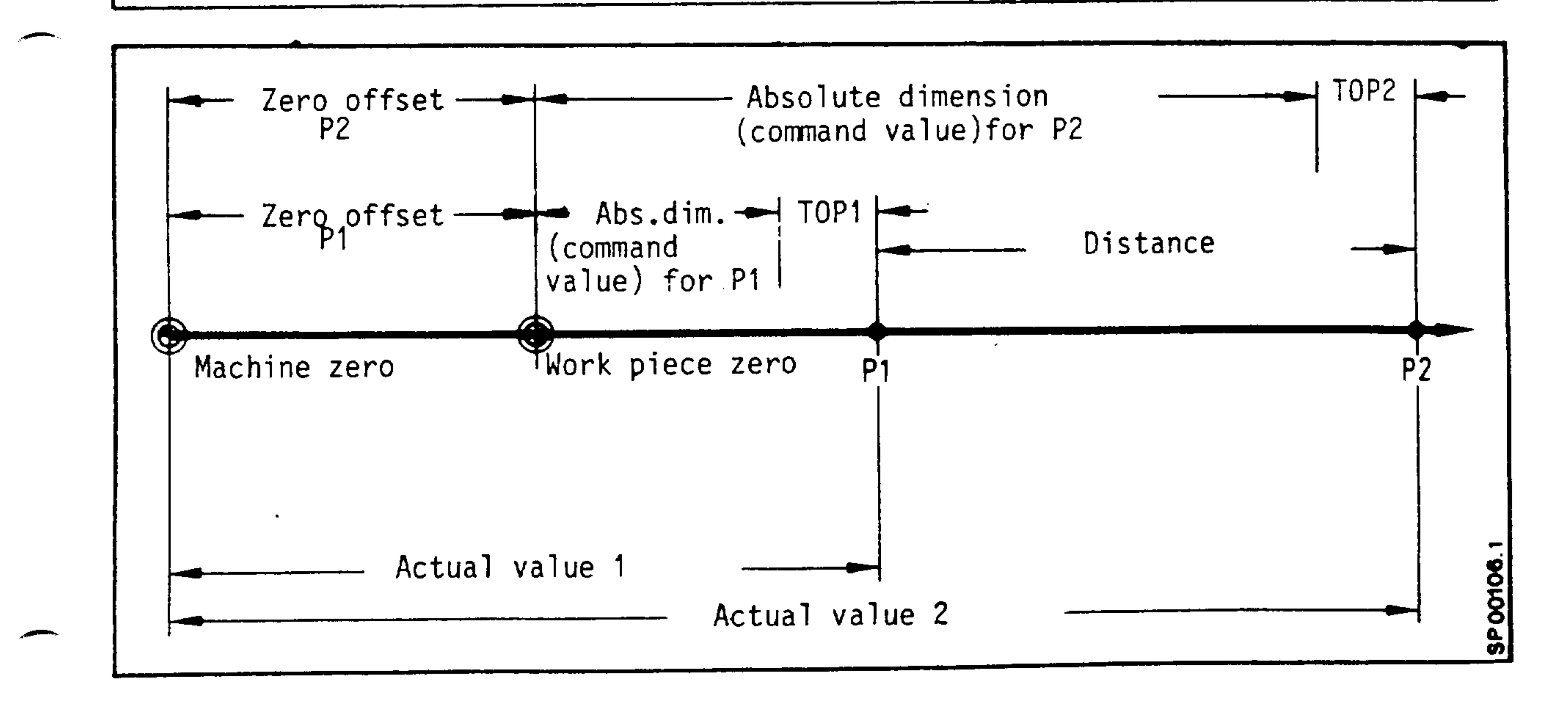

#### Siemens AG Order No.: 6ZB5410-0AC02-0BA0

 $8 - 17$ E06.87

 $\ddot{\phantom{1}}$ 

### 8.2.4 Limit data for rotational feedrate

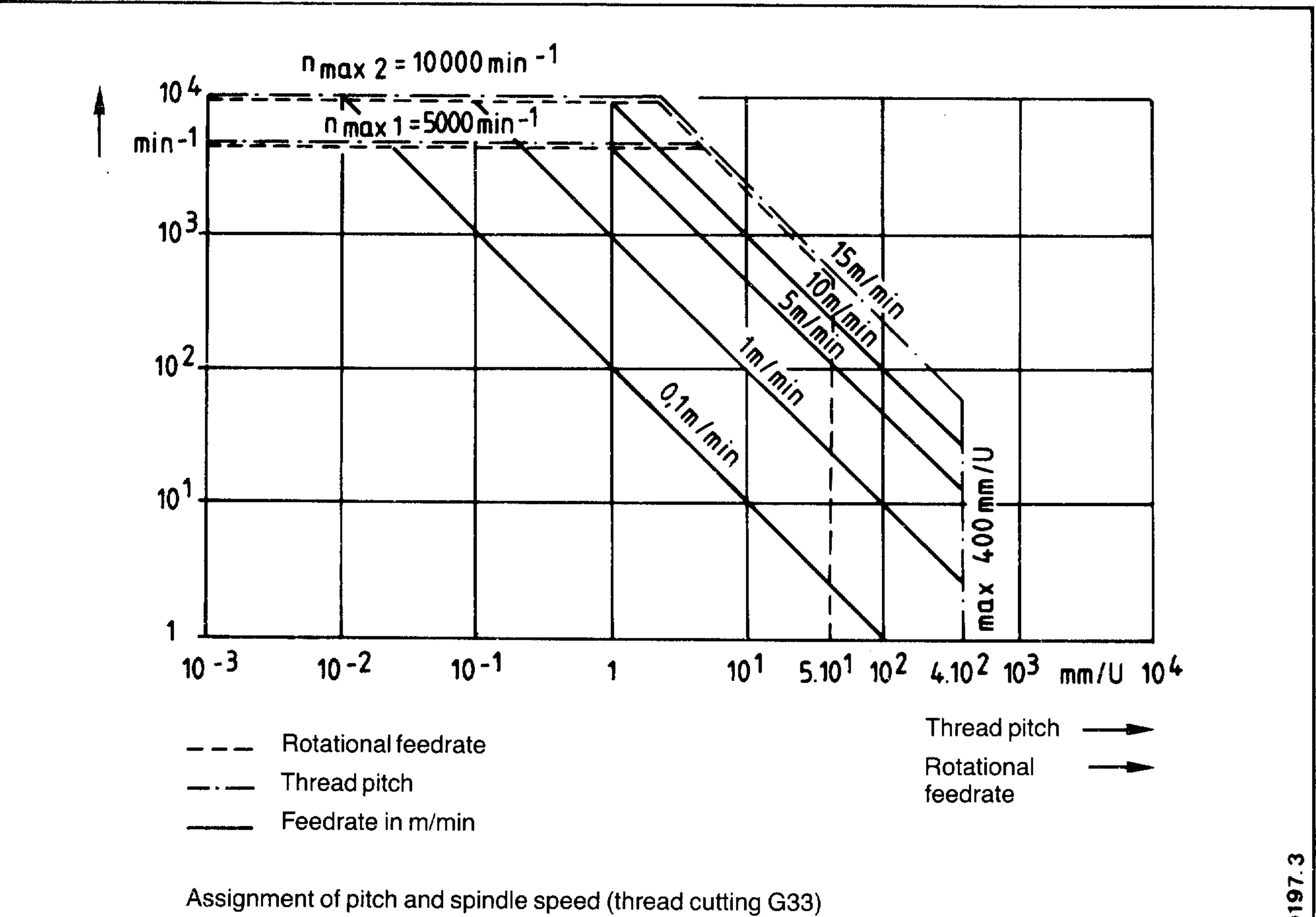

"脚子

 $1!$ II

signal as

ibid<sub>u</sub>

Assignment of rotational feedrate and spindle speed

n max. can be achieved with encoder connected 1:1

 $n$  max.<sub>2</sub> can be achieved with encoder connected 1:2

Siemens AG Order No. 6ZB5410-0AC02-0BA0

**SECTION** 

## 8.2.5 Spindle speed as a function of turning radius with  $v = constant$

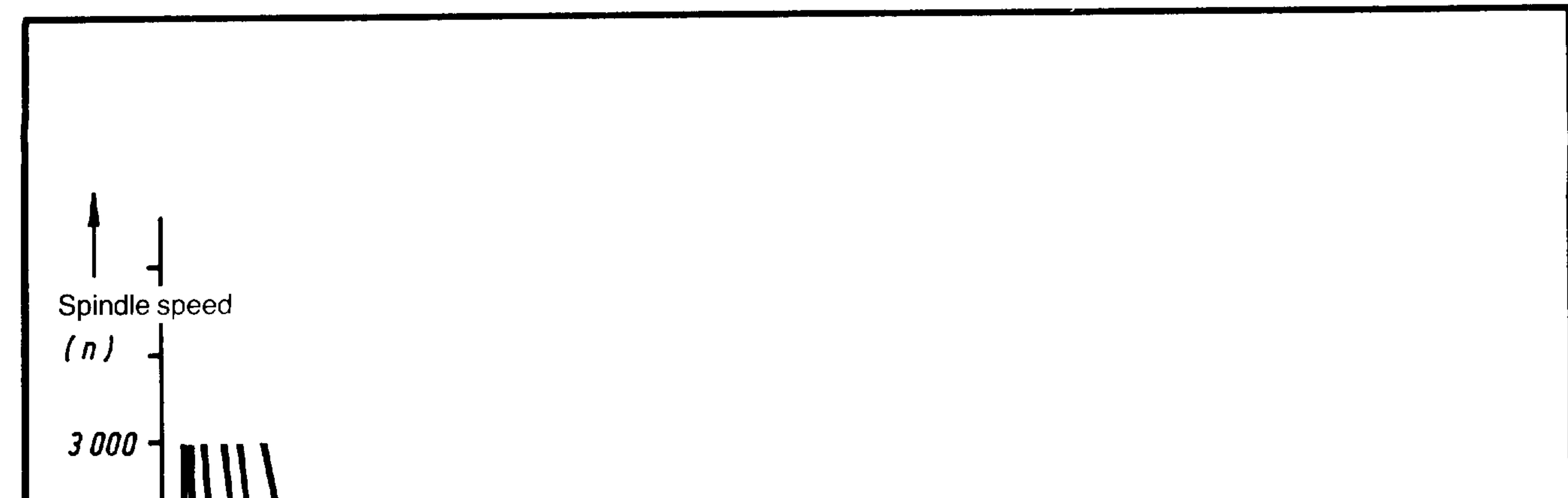

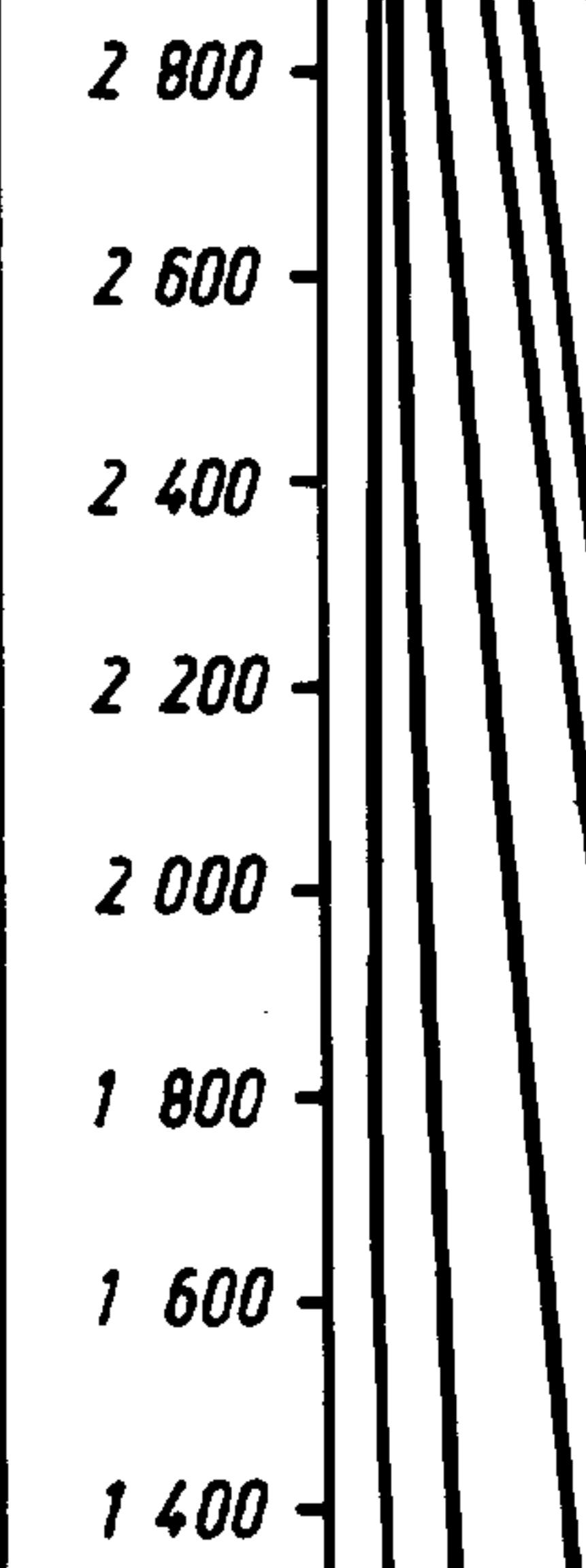

 $\overline{\phantom{0}}$ 

المستعبر

*<u>Alexandre Contractory</u>* 

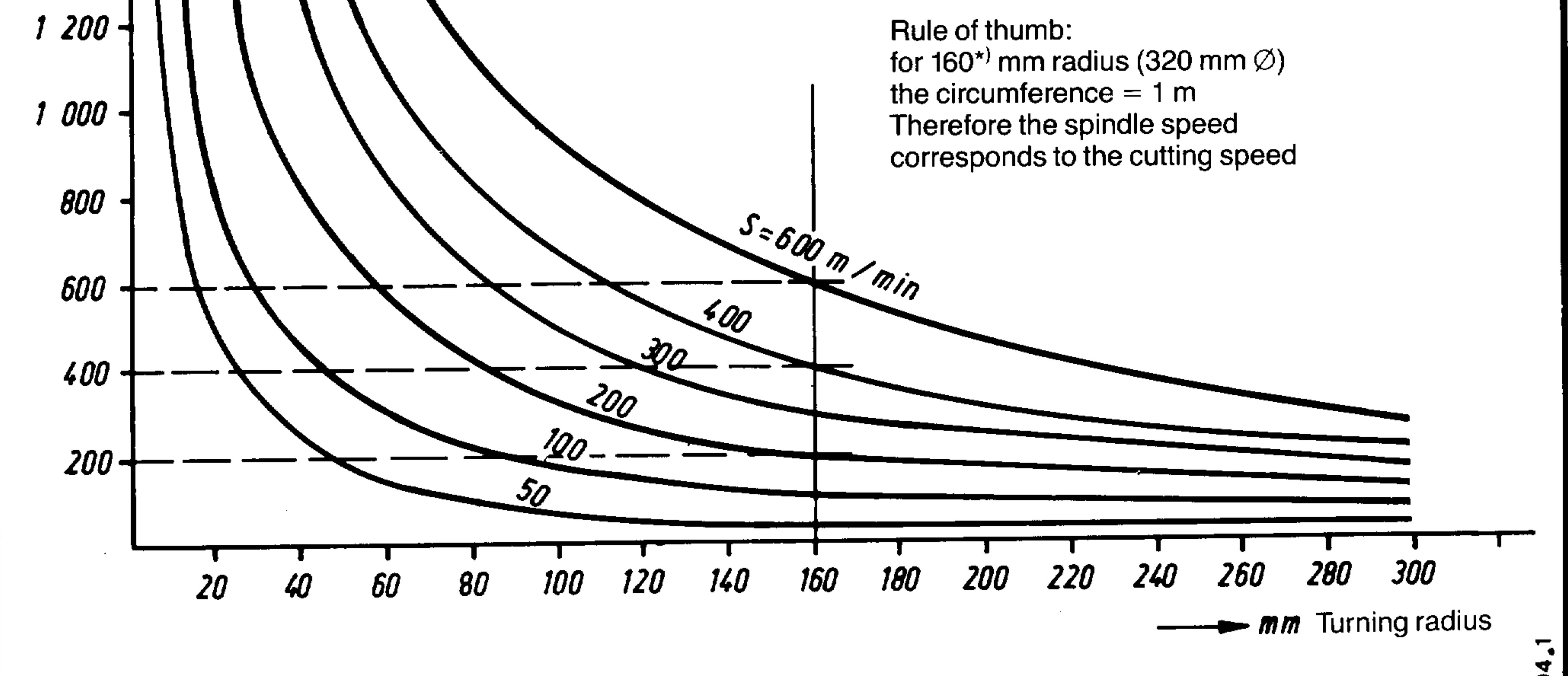

**SP 0030** 

Spindle speed and turning radius for  $v = constant$ 

Siemens AG Order No.: 6ZB5410-0AC02-0BA0

E06.87

 $8 - 19$ 

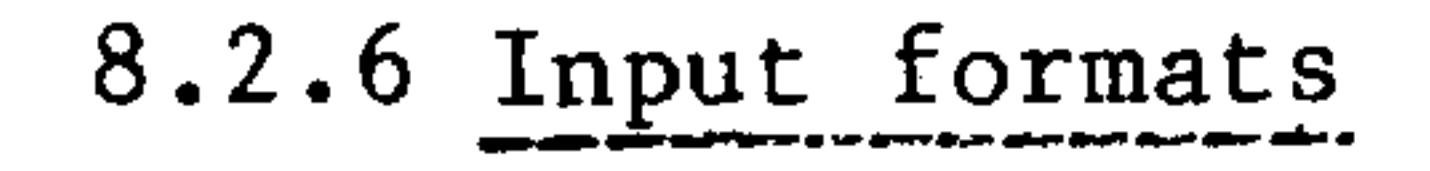

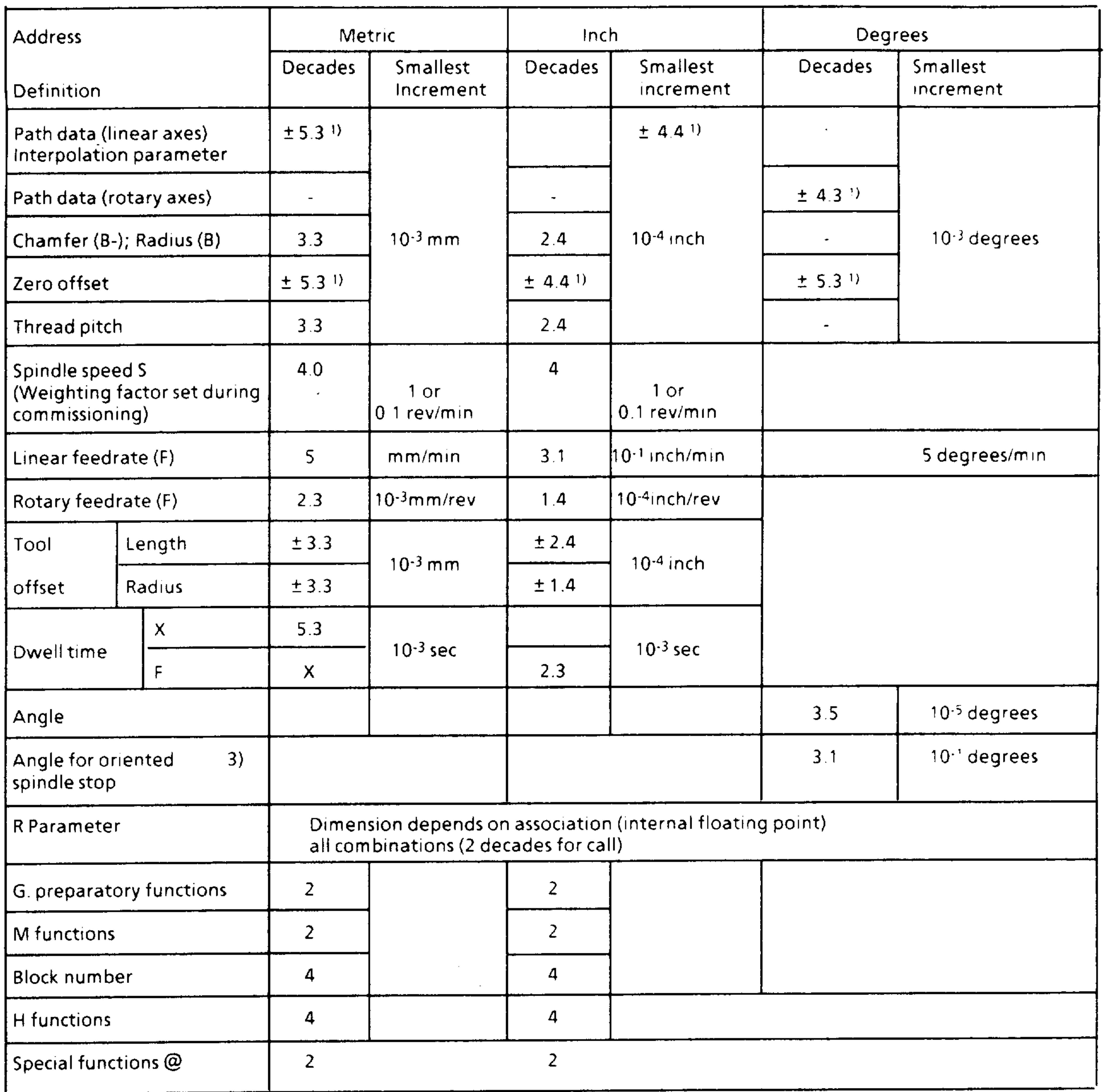

The parameters (R00-R29) 2) must always be written as 2 decades. For other functions (except address L) the leading zeros can be omitted.

 $\sim$ 

- For basic control 0, 1, 2: decade less before the decimal point  $\left| \right|$
- For basic control 0, 1, 2: R00-R49  $2)$
- For basic control 3, 4 and 3TT  $3)$

 $8 - 20$ E06.87

#### Siemens AG Order No. 6ZB5410-0AC02-0BA0

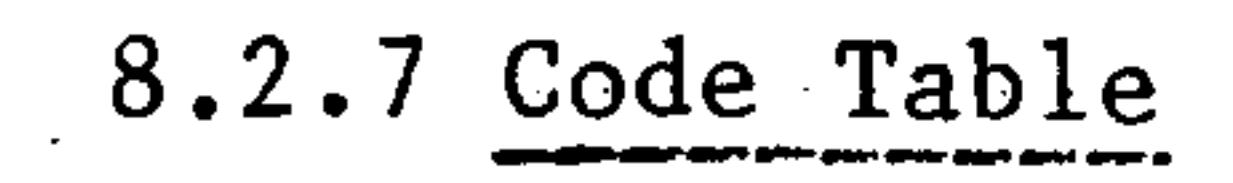

 $\mathcal{L}^{\mathcal{L}}$  and  $\mathcal{L}^{\mathcal{L}}$ 

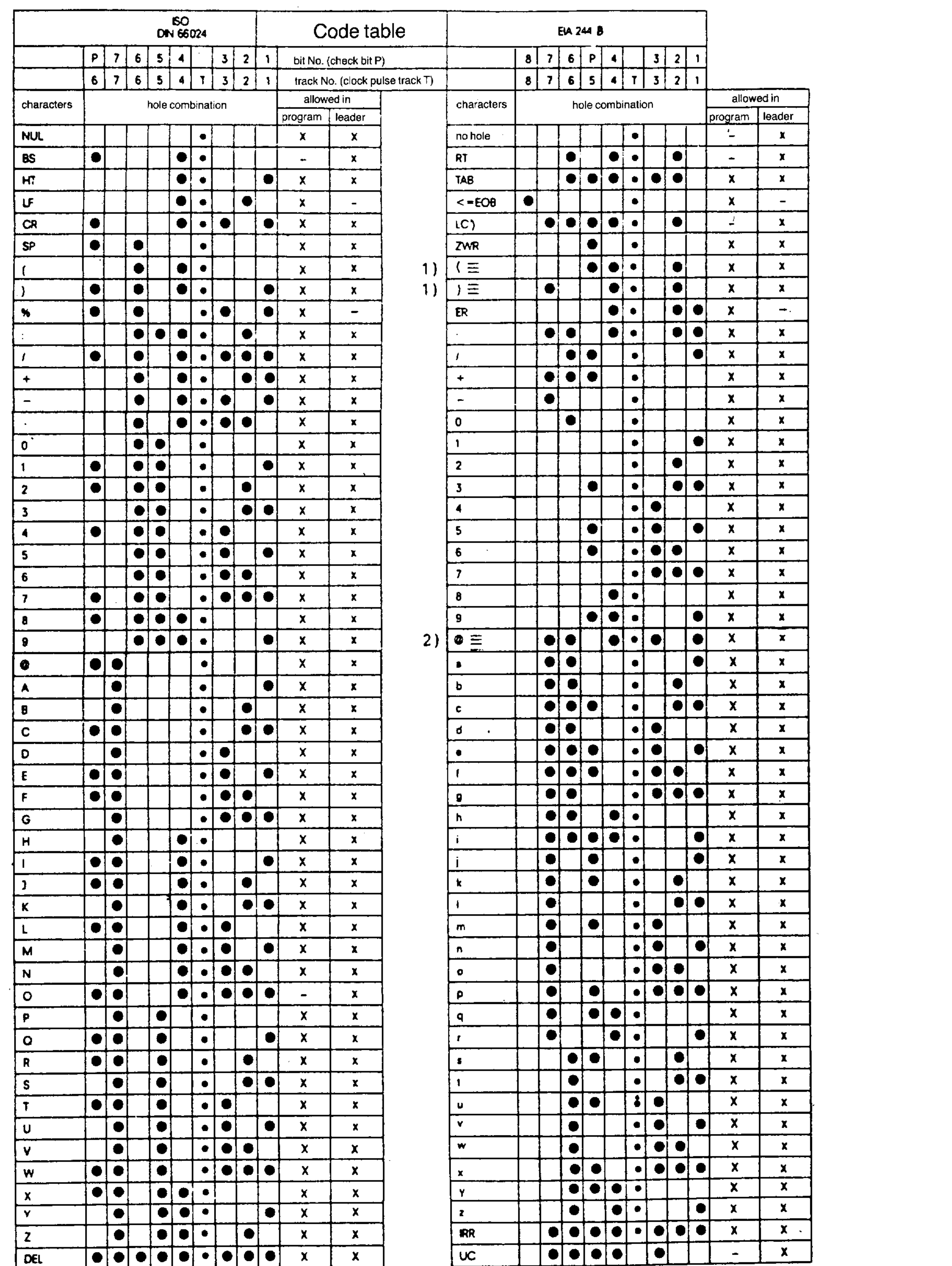

wang manang pangangan pang sampang pang manang pang manang pang manang pang manang pang manang pang manang pang manang pang manang pang manang pang manang pang manang pang manang pang manang pang manang pang manang pang ma

 $\sim$  -  $\sim$  300 km s  $^{-1}$  .

 $\cdots$ 

<sup>1)</sup> Punched tracks for beginning and end of comments.

the contract of the contract of the

<sup>2)</sup> Code can be defined in machine data.

 $\sim 100$ 

Siemens AG Order No.: 6ZB5410-0AC02-0BA0

 $8 - 21$ E06.87

 $\sim 100$ 

#### 8.3 Program key

 $\sim 10^{-1}$ 

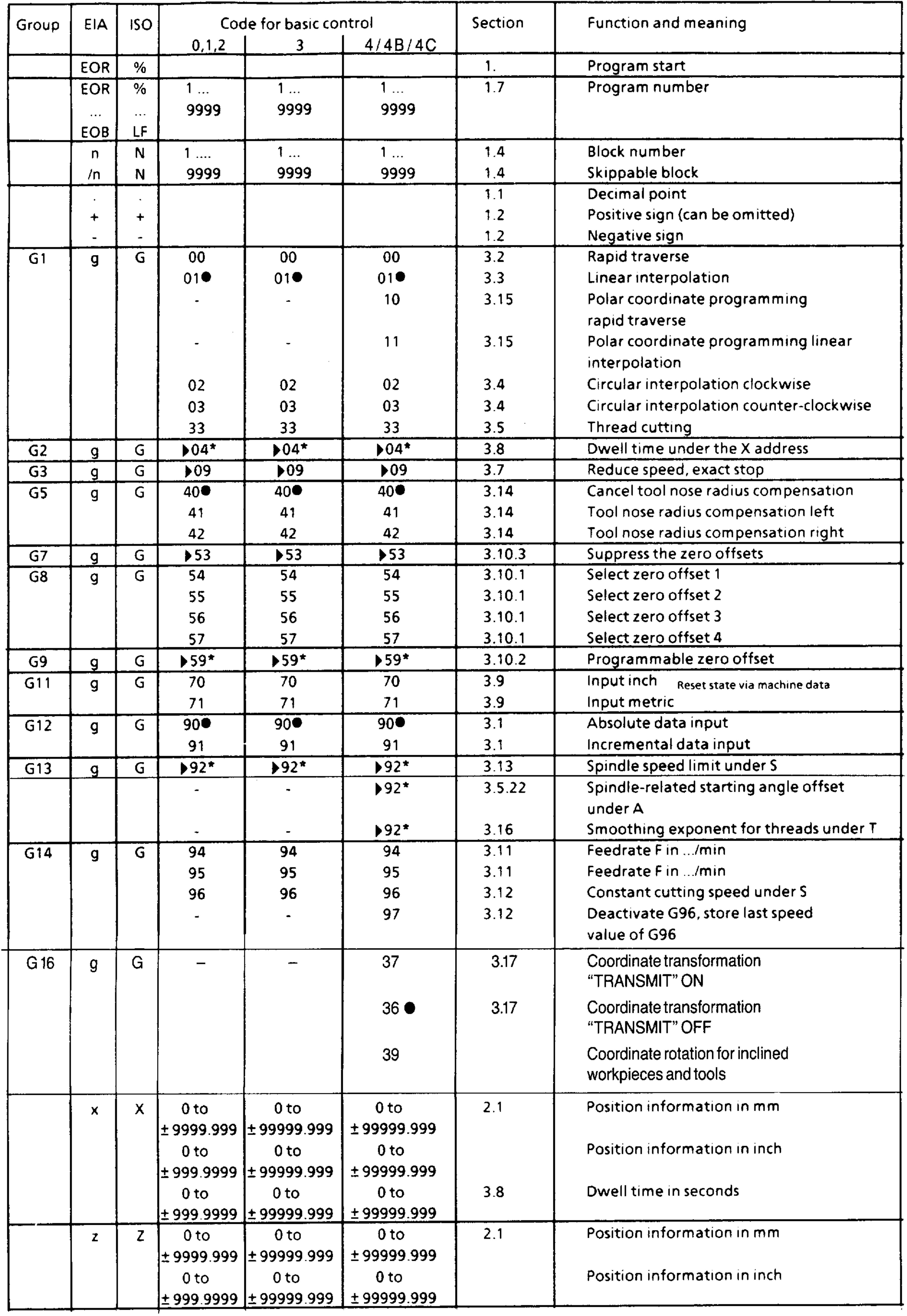

 $\sim$ 

- $\bigstar$
- No other preparatory functions can be written in this block<br>Reset state (Reset state after RESET M02/M30 and switching on the control)<br>Valid for the block, all others self-retaining (modal)  $\bullet$
- $\blacktriangleright$

E08.88  $8-22$ 

Siemens AG Order No. 6ZB5410-0AC02-0BA0

 $\mathbf{A}$ 

-<del>---</del>-

 $\sim$  and  $\sim$ 

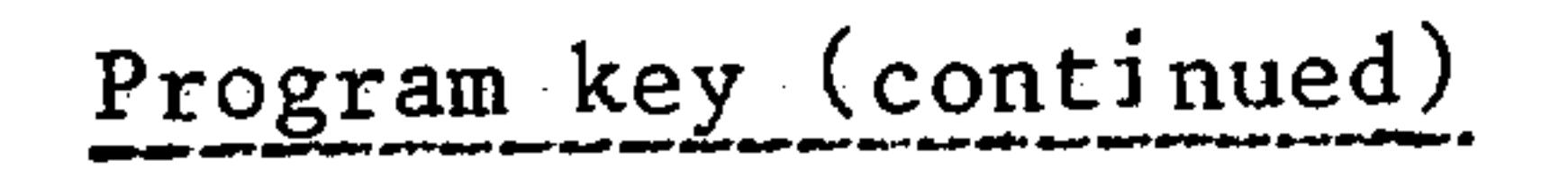

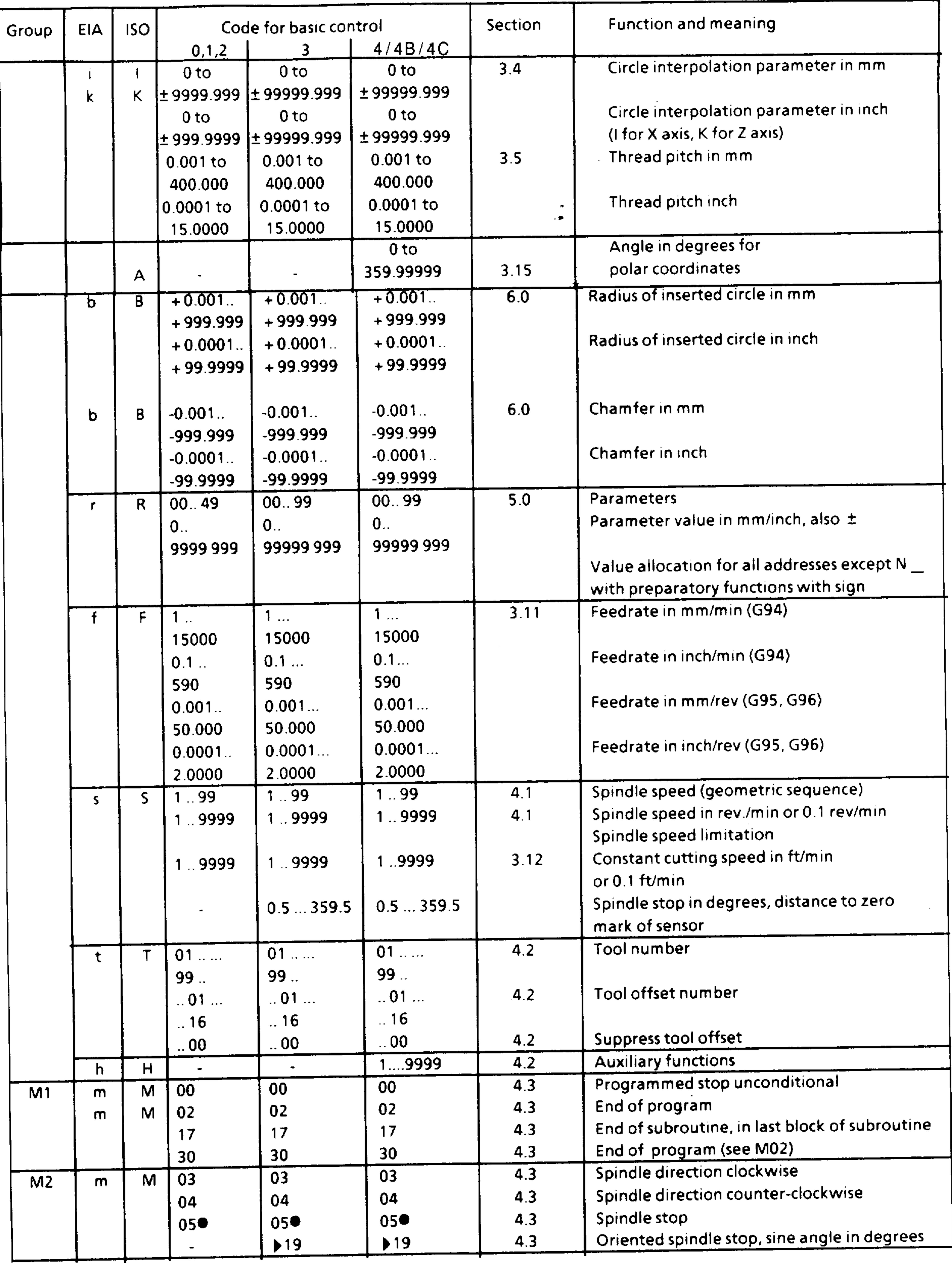

Siemens AG Order No.: 6ZB5410-0AC02-0BA0

 $8 - 23$ E06.87

 $\mathcal{C}^{(1)}$  and  $\mathcal{C}^{(2)}$  .

 $\sim$  1000 km s  $_{\star}$ 

 $\sim$  - where  $\sim$  .

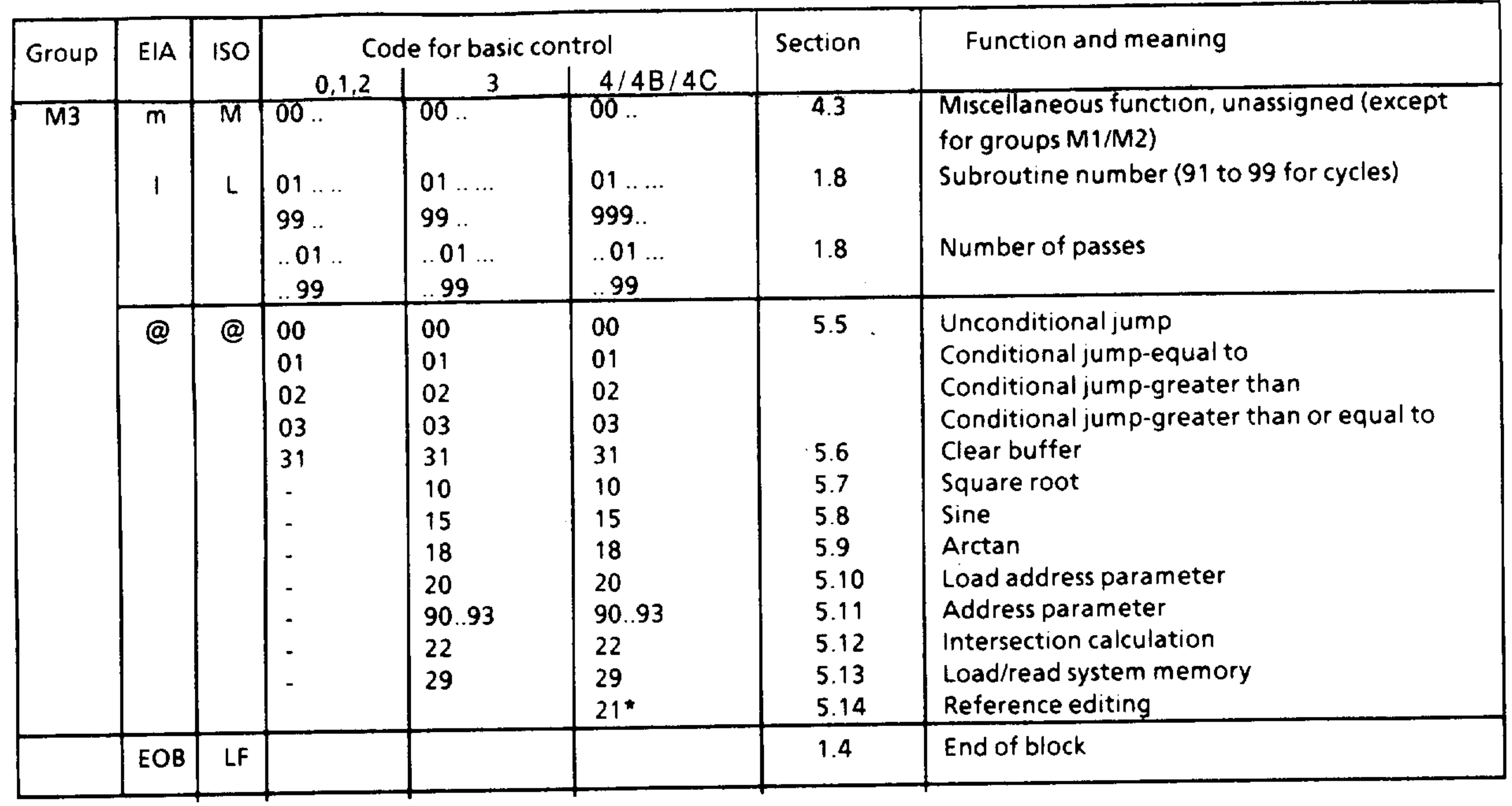

\*)  $48$ 

 $\sim$  100  $\sim$ 

 $\sim$  100  $\pm$  100  $\pm$  100  $\pm$  100  $\pm$  100  $\pm$  100  $\pm$  100  $\pm$  100  $\pm$  100  $\pm$  100  $\pm$ 

### Siemens AG Order No.: 6ZB5410-0AC02-0BA0

 $8 - 24$ E08.88

المستحصلين المسار

 $\overline{\phantom{a}}$ 

. . . . . . . . <u>.</u>

#### Special cases  $8.4$

#### Special case "Delete distance to go"  $8.4.1$

The remaining difference between setpoint and actual value (distance to go) of a programmed axis motion can be deleted via an interface signal. The machine manufacturer defines which M function is used for activating and disabling the "Delete distance to go" signal.

The axis, whose traversing motion is interrupted by the "Delete distance to go" function, must have a G90 programmed in the subsequent block (absolute dimensions). The programming procedure given below must be followed:

- @ 31 - clear buffer with
- @ 29 load actual value with  $\overline{\phantom{0}}$
- traverse to actual position with G90  $\qquad \qquad \blacksquare$

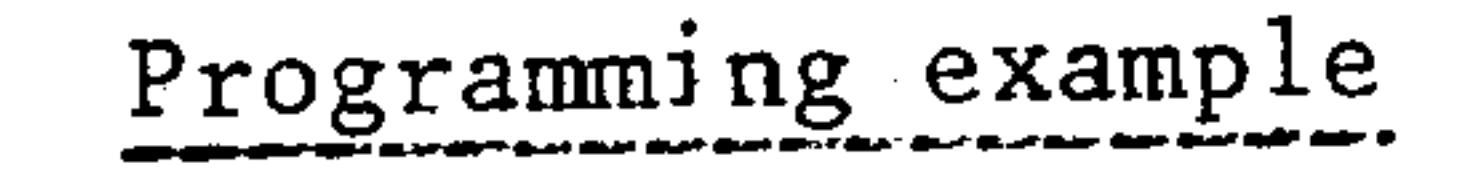

۰

**All Construction Construction** 

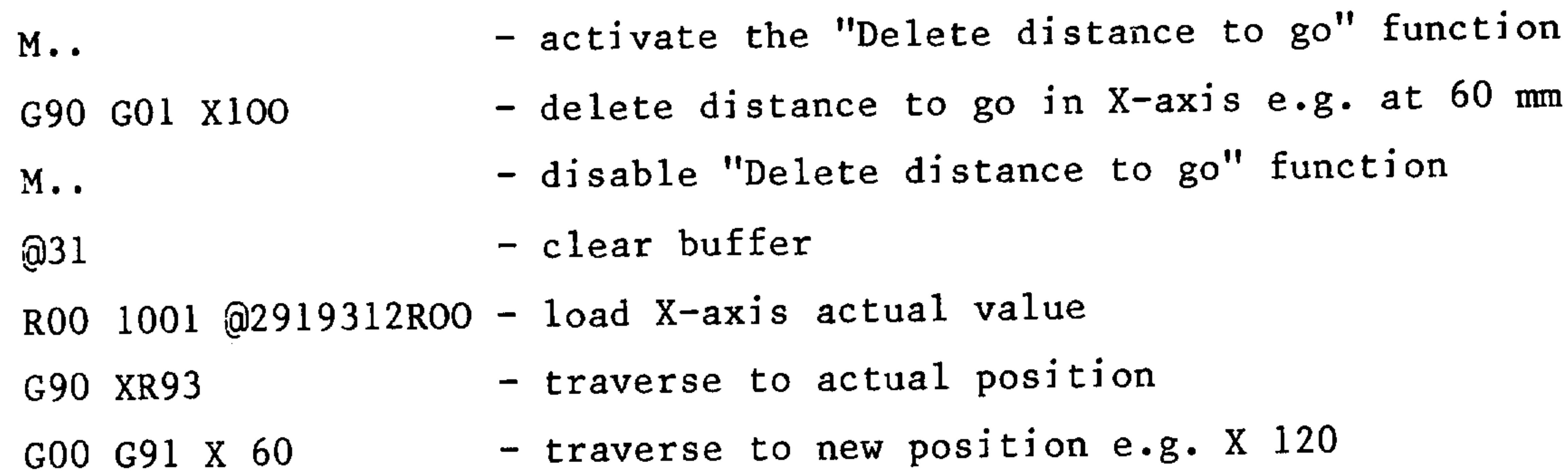

#### Siemens AG Order No.: 6ZB5410-0AC02-0BA0

 $8 - 25$ E06.87

# To Siemens AG

 $-$ 

لتستعير

**Contract Contract Contract Contract Contract Contract Contract Contract Contract Contract Contract Contract Contract Contract Contract Contract Contract Contract Contract Contract Contract Contract Contract Contract Contr** 

E 885<br>Postfach 48 48 D-8500 Nürnberg 1

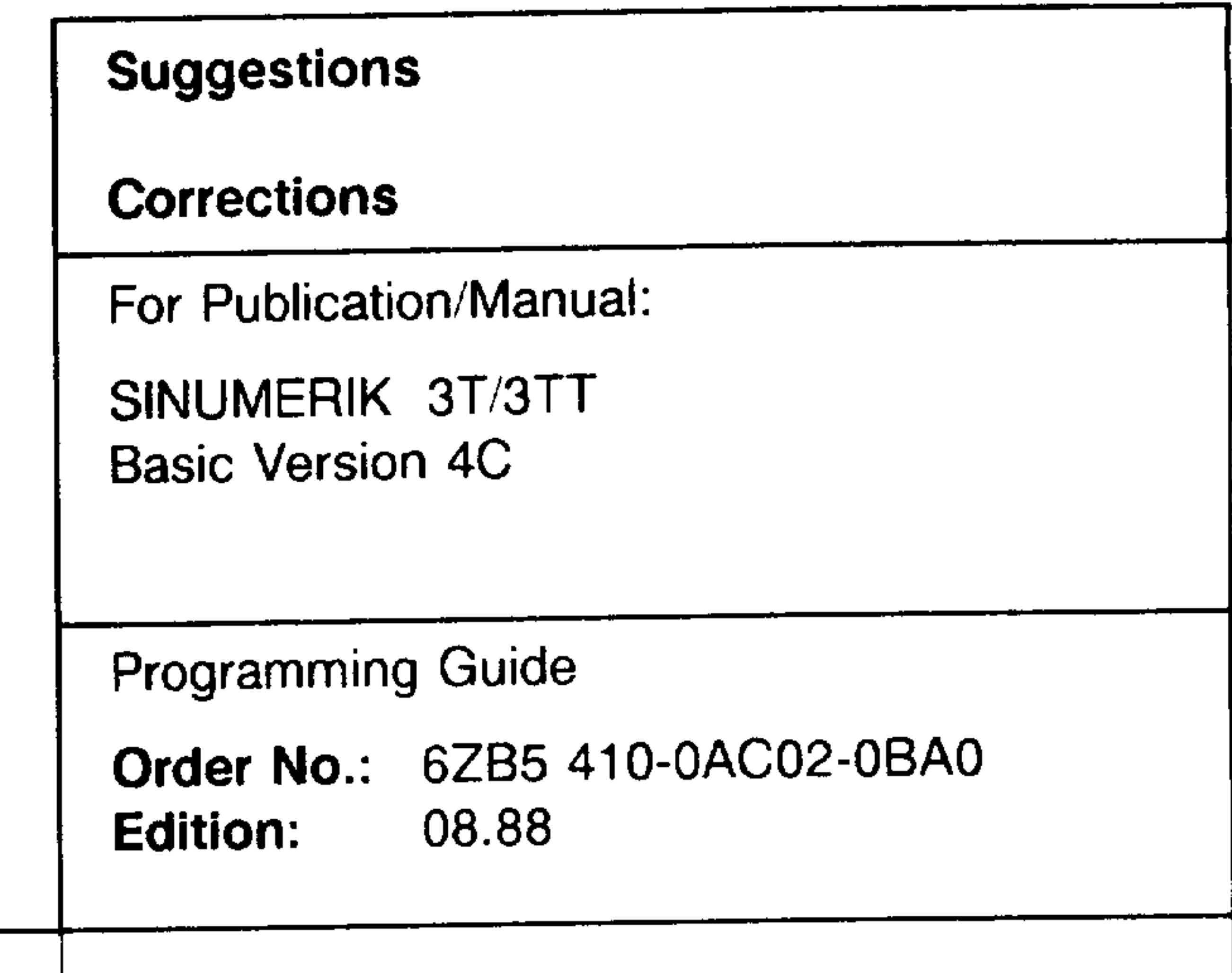

 $\mathbf{L}$ 

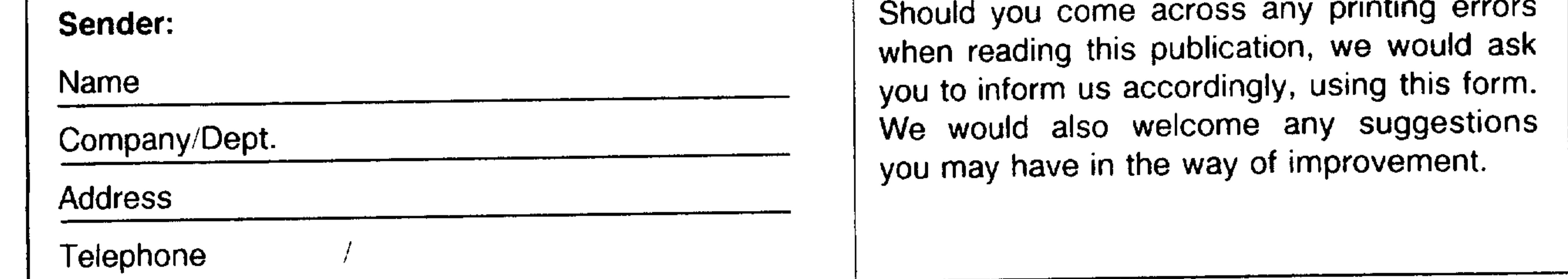

Suggestions and/or corrections

the contract of the contract of the contract of the contract of the contract of the contract of the \_\_\_\_\_\_\_\_\_\_\_\_\_\_\_\_\_

 $\mathcal{O}(\mathcal{O}(n))$  . The contract of the contract of the contract of the contract of the contract of the contract of the contract of the contract of the contract of the contract of the contract of the contract of the contra

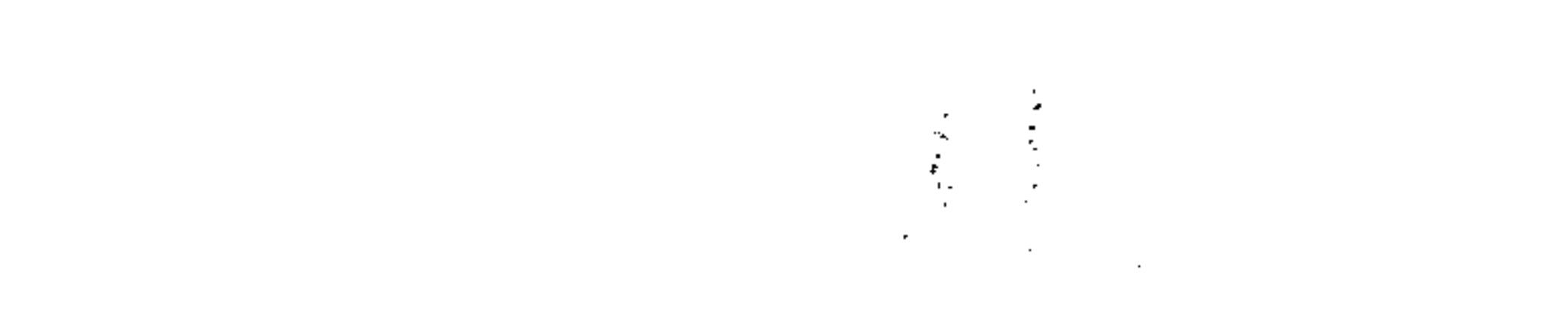

 $\label{eq:2.1} \frac{1}{\sqrt{2}}\sum_{i=1}^n\frac{1}{\sqrt{2}}\sum_{i=1}^n\frac{1}{\sqrt{2}}\sum_{i=1}^n\frac{1}{\sqrt{2}}\sum_{i=1}^n\frac{1}{\sqrt{2}}\sum_{i=1}^n\frac{1}{\sqrt{2}}\sum_{i=1}^n\frac{1}{\sqrt{2}}\sum_{i=1}^n\frac{1}{\sqrt{2}}\sum_{i=1}^n\frac{1}{\sqrt{2}}\sum_{i=1}^n\frac{1}{\sqrt{2}}\sum_{i=1}^n\frac{1}{\sqrt{2}}\sum_{i=1}^n\frac$  $\sim 100$  km s  $^{-1}$ the contract of the contract of

 $\mathcal{L}(\mathcal{L}(\mathcal{$ 

the control of the control of the control of

the contract of the contract of the contract of the contract of the contract of

的,我们也不会有什么。""我们的人,我们也不会有什么?""我们的人,我们也不会有什么?""我们的人,我们的人,我们的人,我们的人,我们的人,我们的人,我们的人,

the contract of the contract of the contract of

 $\mathcal{L}(\mathcal{L})$  and  $\mathcal{L}(\mathcal{L})$  and  $\mathcal{L}(\mathcal{L})$ 

the contract of the contract of the contract of the contract of the contract of the contract of the

 $\label{eq:2.1} \mathcal{L}(\mathcal{L}(\mathcal{L})) = \mathcal{L}(\mathcal{L}(\mathcal{L})) = \mathcal{L}(\mathcal{L}(\mathcal{L})) = \mathcal{L}(\mathcal{L}(\mathcal{L}))$ 

 $\mathbf{p}$  and  $\mathbf{p}$ 

 $\langle \Sigma \rangle$ 

 $\mathcal{L}(\mathcal{L}(\mathcal{$ 

计标准

 $\frac{1}{2} \frac{1}{2} \frac{1}{2} \frac{1}{2}$ 

Energy and Automation Group Department for Numerical Controls and Drives for machine tools and Robots

Published by Information and Training Subdivision Postfach 4848; D-8500 Nürnberg 1<br>Federal Republic of Germany

Subject to change without prior notice

Siemens Aktiengesellschaft

Order No. 6ZB5410-0AC02-0BA0 Printed in the Fed. Rep. of Germany<br>886353 PA 6891.

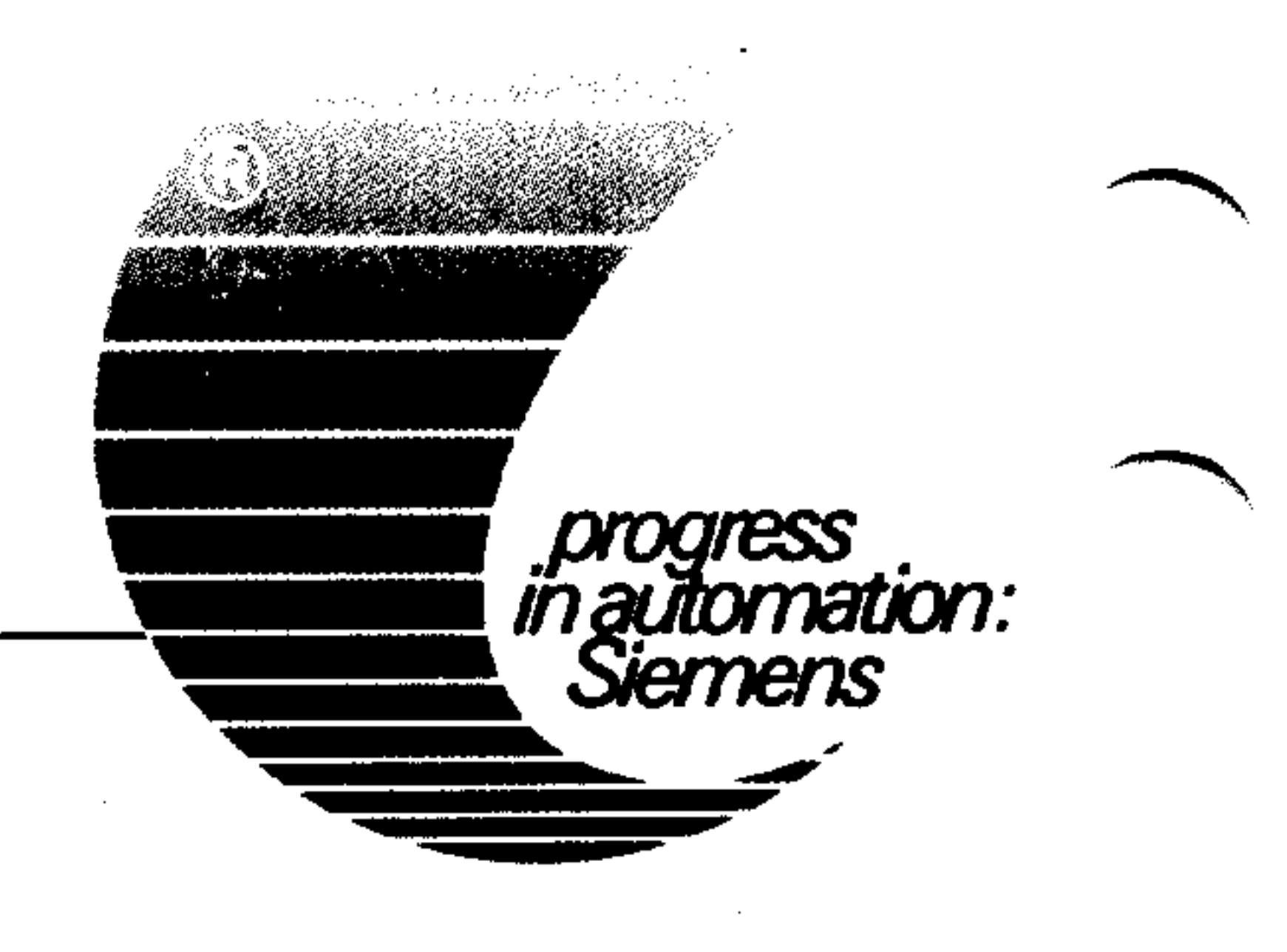